## **DISEÑO Y DESARROLLO DE UN SIMULADOR DEL PROCESO DE INACTIVACIÓN DE LA CORRIENTE DE SODIO**

Arturo Reyes Lazalde, María Eugenia Pérez Bonilla, Miguel Pérez Escalera, Marleni Reyes Monreal y Cheng-li Chilián Herrera

Facultad de Ciencias Biológicas BUAP, Puebla, Pue. México. Facultad de Artes Plásticas BUAP, Puebla, Pue. México.

### **RESUMEN**

El estudio de las corrientes iónicas en las neuronas ha dado origen a muchos descubrimientos en biomedicina y biofísica. Por ejemplo, la existencia de canalopatías que pueden llevar a la muerte del paciente. Una alteración genética del canal modifica sustancialmente la corriente iónica correspondiente. Las corrientes iónicas presentan mecanismos de activación y algunas de ellas además tienen mecanismos de inactivación. En este trabajo, se diseñó y desarrolló un simulador para del protocolo electrofisiológico y biofísico de la inactivación del canal de sodio. Se utilizó el lenguaje Visual Basic 6.0 para ambiente Windows®. El simulador está basado en los experimentos de inactivación de Hodgkin y Huxley. El protocolo consiste en inyectar un pulso de voltaje en la modalidad de fijación de voltaje y un pulso previo. El simulador cuenta con una interfaz donde se muestran dos pantallas de osciloscopios: uno para el registro de la corriente iónica y otro para los pulsos de estimulación. Del lado derecho, se muestran tres recuadros para ingresar los siguientes datos: amplitud del pulso previo, amplitud del pulso de voltaje fijado (voltaje clamp) y el tiempo clamp. El voltaje fijado debe ser cercano al potencial de inversión del sodio (por ejemplo, 40 a 45 mV). El pulso previo puede ir de -5 mV a 39 mV. La simulación consiste en ir incrementando el voltaje del pulso previo. En conclusión, el usuario puede medir la amplitud del pico de la corriente de sodio con cada pulso previo y observar cómo este va disminuyendo conforme se incrementa la amplitud del pulso previo. La disminución de la corriente corresponde a la inactivación de los canales.

#### **INTRODUCCIÓN**

En 1952 Hodgkin y Huxley publicaron 5 trabajos en el Journal of Physiology como resultado de varios años de experimentación. Estos trabajos fueron llevados a cabo gracias al descubrimiento de una técnica conocida como fijación de voltaje. Esta técnica permite mantener y fijar el potencial de membrana en un valor constante aun cuando la célula es estimulada, esto se logra mediante un sistema de retroalimentación negativa que inyecta corriente similar en magnitud pero opuesta en signo a la corriente transportada por los iones que atraviesan la membrana celular. Esta técnica permite estudiar las corrientes iónicas a través de la membrana celular.

La primera de estas cinco publicaciones "Measurement of Current-Voltage Relations in the Membrane of the Axon of Loligo" trata acerca del método experimental y el comportamiento de la membrana en un ambiente iónico normal ante un estímulo de corriente [1]. El segundo, "Currents Carried by Sodium and Potassium IonsThrough the Membrane of the Giant Axon of Loligo" tiene que ver con los efectos observados por los cambios en las concentraciones de sodio, las corrientes de sodio y de potasio, la permeabilidad de estos iones conviene expresarlas en unidades de conductancia iónica [2]. En el tercer artículo "The Components of Membrane Conductance in the Giant Axon of Loligo" describe el efecto de los cambios bruscos de potencial con respecto al curso temporal y las conductancias iónicas [3]. El cuarto "The Dual Effect of Membrane Potencial on Sodium Conductance in the Giant Axon of Loligo" se ocupan del proceso de inactivación [4]. El quinto articulo "A Quantitative Descripcion of Membrane Current and its Application to Conduction and Exitation in Nerve" llega a la conclusión de la serie y muestra que la forma y la velocidad del potencial de acción puede ser calculado a partir de los resultados descritos anteriormente [5].

El presente trabajo se ocupa de reproducir el proceso de inactivación. Para la inactivación, el trabajo original de Hodgkin y Huxley (1952) reporta un protocolo de un pulso previo al pulso de fijación de voltaje. Los autores producían la inactivación al ir aumentando poco a poco la duración del pulso previo. Actualmente, el llamado pulso previo se ha sustituido por el valor del voltaje "holding". Con el aparato de experimentación se puede llevar el potencial de membrana a un valor deseado. En el protocolo de inactivación el voltaje holding se va despolarizando. El resultado es equivalente al encontrado con el protocolo original. El proceso de inactivación ocurre en diferentes corrientes iónicas: corrientes de K<sup>+</sup>, Na<sup>+</sup> y de Ca<sup>++</sup>. Su presencia provoca que los trenes de potenciales de acción modifiquen su ritmo.

### **MATERIAL Y MÉTODO**

Se diseñó y desarrolló un simulador para la enseñanza-aprendizaje del proceso de inactivación de la corriente de Na+ en el axón gigante de calamar. El simulador fue escrito en lenguaje Visual Basic® versión 5.0. Está basado en el modelo fenomenológico propuesto por Hodgkin y Huxley (1952). Las ecuaciones que componen este modelo se presentan en seguida:

$$
Im = Cm \frac{dv}{dt} + \bar{g}_K n^4 (V - E_K) + \bar{g}_{Na} m^3 h (V - E_{Na}) + \bar{g}_l (V - E_l)
$$
 (1)

Donde:

 $(g_K)$  es la conductancia del canal de potasio  $(g_{Na})$  es la conductancia del canal de sodio  $\left( g_{l}\right)$  es la conductancia de fuga  $(V)$  es el voltaje clamp  $(t)$  es el tiempo  $(E_K)$  es el potencial de equilibrio del potasio  $(E_{Na})$  es el potencial de equilibrio del sodio  $\left(E_{l}\right)$ es el potencial de equilibrio de fuga

En este trabajo interesa la corriente de Na<sup>+</sup>. La ecuación 2, muestra la gNa, que es igual a la conductancia máxima de Na<sup>+</sup> muliplicada por el parámetro de apertura del canal "m" y por el parámetro de inactivación del canal de Na<sup>+</sup>.

$$
g_{Na}(V,t) = m^3 h \bar{g}_{Na} \qquad (2)
$$

Donde:

 $(m)$  es la probabilidad de apertura del canal de sodio

(ℎ) es la probabilidad de inactivación del canal de sodio

 $(\bar{g}_{Na})$  es la conductancia máxima del canal de sodio

El cambio en la probabilidad de apertura del canal de sodio se determinó de la siguiente ecuación (ecuación 3):

$$
\frac{dm}{dt} = \alpha_m (1 - m) - \beta_m m \tag{3}
$$

Donde:

 $(\alpha_m)$  es la velocidad de apertura del canal  $(\beta_m)$  es la velocidad de cierre del canal

Estas velocidades dependen del voltaje. Las siguientes funciones matemáticas se utilizaron para resolverlas (ecuaciones 4 y 5):

$$
\alpha_m(V) = 0.1(-V + 25)/(e^{\frac{-V + 25}{10}} - 1) \tag{4}
$$

$$
\beta_m(V) = 4e^{\frac{-V}{18}}\tag{5}
$$

La relación entre estas velocidades ( $m_{\infty}$ ) proporciona la máxima probabilidad de apertura del canal para un voltaje dado (ecuación 6):

$$
m_{\infty}(V) = \frac{\alpha_m(V)}{\alpha_m(V) + \beta_m(V)}
$$
(6)  
La constante de tiempo  $(\tau_n)$  está dada por la ecuación 7:  

$$
\tau_n = \frac{1}{\alpha_n(V) + \beta_n(V)}
$$
(7)

El ajuste de la función matemática de la probabilidad de apertura del canal a los datos experimentales determinó que se elevara a la tercera potencia.

La probabilidad de inactivación (h) del canal se obtuvo de la siguiente ecuación diferencial (ecuación 8):

$$
\frac{dh}{dt} = \alpha_h (1 - h) - \beta_h h \tag{8}
$$

Donde:

(ℎ) es la probabilidad de inactivación del canal de sodio

 $(\alpha_h)$  es la velocidad de inactivación del canal de sodio

 $(\beta_h)$  es la velocidad de activación (apertura transitoria del canal) del canal de sodio

Estas velocidades se representan con funciones dependientes de voltaje (ecuaciones 9 y 10):

$$
\alpha_h(V) = 0.07 e^{\frac{-V}{20}} \n\beta_h(V) = 1/(e^{\frac{-V+30}{10}} + 1)
$$
\n(9)

La interacción entre las velocidades proporciona la máxima probabilidad de inactivación durante un voltaje dado (ecuación 11):

$$
h_{\infty} = \frac{\alpha h}{\alpha h + \beta h} \tag{11}
$$

Donde:

 $(h_{\infty})$  es la máxima probabilidad de inactivación para un voltaje dado

La constante de tiempo está determinada por la ecuación 12:

 $\tau$ 

$$
h = \frac{1}{\alpha_h + \beta_h} \tag{12}
$$

Como se observa las conductancias de potasio y de sodio tienen un componente probabilístico, en consecuencia los valores que pueden tomar n, m y h se encuentran entre 0 y 1.

#### **RESULTADOS**

Se diseñó un simulador para la inactivación de la corriente de Na+. El programa es interactivo y ejecutable en ambiente Windows® desde XP a Windows® 10. La figura 1, corresponde a la ventana de inicio del programa. Se observa al calamar y a un lado un aumento del axón gigante. Con el botón "A la simulación" se pasa a la interfaz del simulador.

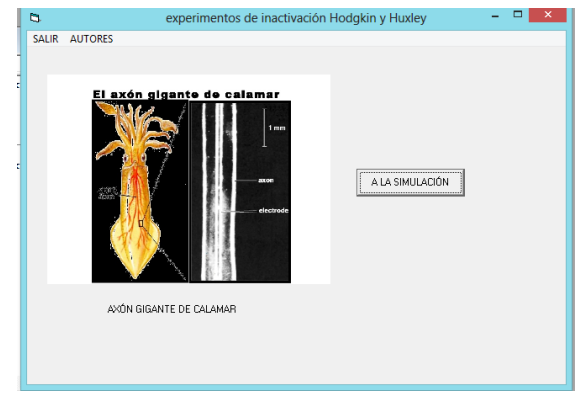

Fig. 1 Ventana de inicio del simulador.

La figura 2, muestra la interfaz del simulador. En el tercio derecho, se encuentra un módulo para ingresar datos: (1) voltaje pre-pulso, (2) voltaje clamp y (3) tiempo clamp. En el lado izquierdo, se encuentran dos osciloscopios, uno superior donde se muestran los trazos de corriente de Na<sup>+</sup> y uno inferior donde se muestran los pulsos de estímulo. Con el botón "Simular" se inicia la simulación. En el osciloscopio superior se muestra el trazo de la corriente de Na<sup>+</sup>. Se trata de una corriente entrante. Iniciado el pulso de fijación de voltaje a 40 mV, la corriente rápidamente llega a un máximo (pico). A pesar de que el pulso de estímulo continúa, la corriente de Na $\vec{a}$  va disminuyendo. Es decir, inactiva.

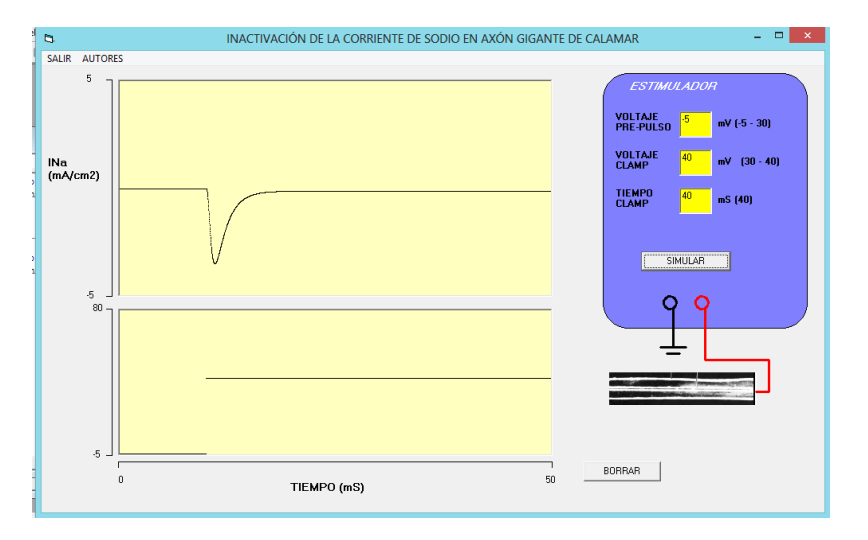

Fig. 2. Interfaz del simulador. Se muestra un trazo de corriente de Na+ en el osciloscopio superior. El axón fue colocado a un potencial holding de -5 mV. Después de un retardo de 10 ms, se estimula con un pulso en modalidad de fijación de corriente. En este caso de 40 mV.

La figura 3, muestra tres simulaciones siguiendo el protocolo de inactivación. Se trata de ir despolarizando el potencial holding previo al pulso de estímulo. En las simulaciones se inicia con un holding a -5 mV y un pulso con una fijación de voltaje a 30 mV. La respuesta de corriente corresponde al trazo con el pico de corriente mayor. Un segundo cambio en el voltaje holding llevó el potencial de membrana previo al estímulo a -1 mV. La respuesta de corriente corresponde al trazo con el pico en amplitud intermedia. Finalmente, se colocó el potencial holding a 5 mV, la respuesta corresponde a la corriente de menor amplitud. Si se grafica la amplitud de la corriente contra el potencial holding, se observa cómo la corriente va disminuyendo como una exponencial. La constante de tiempo de esta exponencial corresponde a la constante de tiempo de la inactivación de la corriente de Na<sup>+</sup>.

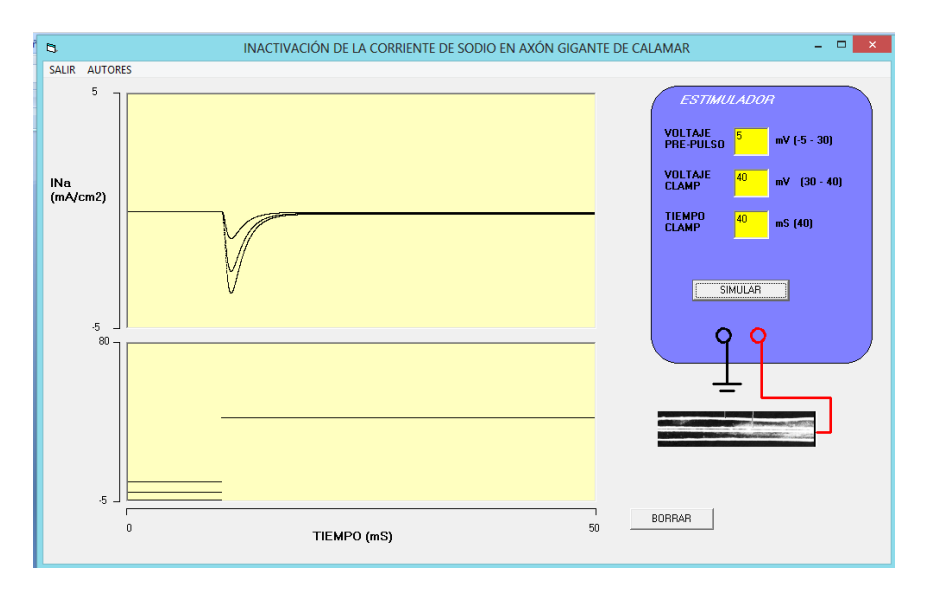

Fig. 3. Protocolo de inactivación. Se fue despolarizando el potencial holding de -5, -1 y 5 mV. Se observa como la amplitud de la corriente de Na+ va disminuyendo.

# **CONCLUSIONES**

El simulador desarrollado es específico para reproducir el protocolo de inactivación de la INa+. Es ejecutable en ambiente Windows®, no requiere de ningún otro programa. La interacción que tiene permite a los usuarios modificar los valores de estímulo y observar la respuesta en la corriente. Conforme se despolariza el potencial holding el pico de la corriente va disminuyendo hasta hacerse cero a valores del potencial de inversión de la corriente de Na<sup>+</sup>. Este simulador complementa a los simuladores que reproducen el potencial de acción y a los simuladores que reproducen las corrientes tanto de Na $^+$  como de K $^+$ .

## **BIBLIOGRAFÍA**

- 1. A. L. Hodgkin, A. F. Huxley. "Currents carried by sodium and potassium ions through the membrane of the giant axon of loligo", J Physiol, Vol. 116, 1952a, pp. 449-472.
- 2. A. L. Hodgkin, A. F. Huxley. "The components of membrane conductance in the giant axon of loligo", J Physiol, Vol. 116, 1952b, pp. 473-496.
- 3. A. L. Hodgkin, A. F. Huxley. "The dual effect of membrane potential on sodium conductance in the giant axon of loligo", J Physiol, Vol. 116, 1952c, pp. 497-506.
- 4. A. L. Hodgkin, A. F. Huxley. "A quantitative description of membrane current and its application to conduction and excitation in nerve", J Physiol, Vol. 117, 1952d, pp. 500-544.
- 5. A. L. Hodgkin, A. F. Huxley, B. Katz. "Measurement of current-voltage relation in the membrane of the giant axon of loligo", J Physiol, Vol. 116, 1952e, pp. 424-448.

# **ANÁLISIS DE MUESTRAS ORGÁNICAS Y SINTÉTICAS USANDO INTERFEROMETRÍA DINÁMICA**

C. A. Medina Rodríguez, N. I. Toto Arellano, G. Reséndiz López, A. Monzalvo Hernández, J. Garnica González, C. Rodríguez Padilla y P. Pérez Medel

Facultad de Ciencias, Universidad Nacional Autonoma de Mexico. Circuito Exterior s/n, Coyoacán, Cd. Universitaria, 04510, Ciudad de México, CDMX.

Universidad Tecnológica de Tulancingo (CTOF-UTEC), Tulancingo, 43642, Hgo.

Universidad Autonóma del Estado de Hidalgo, 42039, Pachuca de Soto, Hgo.

Instituto Nacional de Ciencias Médicas y Nutrición Salvador Zubirán, 14080 Ciudad de México, CDMX.

#### **RESUMEN**

En la última década el sector industrial y biomédico ha desarrollado una gran cantidad de técnicas ópticas-fotónicas de medición no invasivas, lo cual se ha usado para control de calidad, metrología e implementado en el diagnostico de enfermedades. Debido a que una gran cantidad de muestras de interés son transparentes (lentes, películas delgadas, células y tejidos entre otros) se pueden caracterizar con dispositivos holográficos o interferométricos, por lo que un área de interés es el diseño de sensores de bajo costo que sean capaces de medir la topografía, morfología o deformaciones de una muestra con respecto a una referencia, con el propósito de detectar variaciones o anomalías que en la industria se usan para el control de calidad y en el campo biomédico puede ser un indicador de la existencia de una enfermedad. En esta investigación, se ha desarrollado un sistema interferométrico, para el análisis de muestras sintéticas y orgánicas. El sistema desarrollado consiste de tres interferómetros acoplados, los cuales generan cuatro interferogramas de manera simultánea con corrimientos de fase independientes con los cuales se puede calcular la fase óptica y con ello obtener las características de la muestra bajo estudio. Para mostrar la novedad del sistema desarrollado se presentan los resultados obtenidos con muestras sanguíneas (glóbulos rojos), microorganismos y películas delgadas

#### **INTRODUCCIÓN**

Actualmente los diversos sectores productivos y campos de investigación tienen incorporados, tecnologías ópticas y fotónicas, por ello, en algunos campos como la metrología es muy importante desarrollar técnicas y dispositivos que puedan realizar mediciones de alta precisión sin contacto, las técnicas de corrimiento de fase, son una opción para el análisis sin contacto de estructuras transparentes [1-10]. Estas técnicas convencionalmente generan corrimientos de fase por etapas, usando piezoelectricos, elementos difractivos, o actuadores, pero tienen la limitación de solo poder realizar mediciones sobre muestras estáticas.

Algunos investigadores y empresas han desarrollado técnicas de corrimiento de fase simultáneos [3-6], estas técnicas están basadas en el uso elementos difractivos y polarización que generan hasta 9 interferogramas en una sola toma [11], otros usan micropolarizadores para generar cuatro patrones, estas técnicas de corrimiento de fase simultaneo tienen la ventaja de poder estudiar objetos dinámicos, por lo que son de gran interés.

Considerando ello, se desarrollo un dispositivo de corrimiento de fase simultaneo por polarización para estudiar muestras transparentes estáticas y dinámicas, el sistema genera cuatro patrones que pueden ser capturados en una sola toma de la cámara, ello permite usar el conocido algoritmo de cuatro pasos para recuperar la fase óptica; debido a que se usa polarización, el sistema tiene la limitante de solo poder estudiar con precisión muestras no-birrefringentes, ya que estas cambian el estado de polarización y no se pueden realizar los corrimientos fase exactos para usar el algoritmo[12-14], sin embargo esto no es una limitante ya que muchas muestras de interés son no-birrefringentes. Para mostrar las capacidades de la técnica propuesta, se presenta el cálculo de la diferencia de camino óptico, calculada a partir de la fase, para muestras orgánicas y sintéticas.

## **TEORÍA**

El dispositivo desarrollado está basado en la generación de corrimientos de fase usando polarizadores lineales y placas retardadoras [1-4], y se muestra en la figura 1. El interferómetro base que genera el interferograma es un interferometro de Mach–Zehnder polarizado (IMZP), debido a ello, el interferograma resultante posee polarizaciones circulares cruzadas y se pueden generar corrimientos de fase conocidos operando un polarizador lineal [5-7], como el IMZP genera el patrón de interferencia, el análisis de los estados de los corrimientos de fase se realizara considerando los haces emergentes del primer Sistema interferométrico.

Asumiendo que el haz **A** es la referencia, se puede definir a la salida del IMZP como  $A(x,y) = circ|x,y|$ , de esta forma si en el haz **B** se coloca el objeto de fase, se puede definir como  $B(x,y) = circ[x,y] \cdot exp\left\{i\phi(x,y)\right\}$ , y el campo emergente estara dado por:

$$
O(x, y) = \frac{1}{\sqrt{2}} \begin{pmatrix} 1 \\ i \end{pmatrix} \cdot A(x, y) + \frac{1}{\sqrt{2}} \begin{pmatrix} 1 \\ -i \end{pmatrix} \cdot B(x, y) , \qquad (1)
$$

La ecuación en 1 representa dos haces con polarizaciones circulares cruzadas, cuando el campo es observado a través de un filtro polarizador lineal, con su eje de transmisión al ángulo  $\,\psi$  , la amplitud del patrón emergente será:

$$
O(x, y) = P_{\psi} \cdot \left[ \frac{1}{\sqrt{2}} \begin{pmatrix} 1 \\ i \end{pmatrix} \cdot A(x, y) + \frac{1}{\sqrt{2}} \begin{pmatrix} 1 \\ -i \end{pmatrix} \cdot B(x, y) \right]
$$
 (2)

donde  ${P}_\psi$  es la matriz de rotación de un polarizador linear con su eje de transmisión al ángulo  $\psi$ . Obteniendo la irradiancia de la amplitud definida en la Eq. (2), el patrón de interferencias resultante se puede describir como:

$$
I(x, y) = ||O(x, y)||^{2}
$$
  
\n
$$
I(x, y) = 1 + \cos[2\psi - \phi(x, y)]
$$
\n(3)

donde I , es la intensidad medida para el valor respectivo de  $\psi$  ; para este caso consideraremos los ángulos  $\psi_1 = 0$   $\psi_2 = \pi/4$   $\psi_3 = \pi/2$   $\psi_4 = 3\pi/2$ , lo cual generaría cuatro patrones de interferencia,

$$
I_1(x, y) = 1 + \cos[\phi(x, y)] ,
$$
  
\n
$$
I_2(x, y) = 1 + \sin[\phi(x, y)]
$$
  
\n
$$
I_3(x, y) = 1 - \cos[\phi(x, y)] ,
$$
  
\n
$$
I_4(x, y) = 1 - \sin[\phi(x, y)]
$$
 (4)

con ello la fase relativa se puede calcular como [12-15]

$$
\tan \phi(x, y) = \frac{I_2(x, y) - I_4(x, y)}{I_1(x, y) - I_3(x, y)}
$$
(5)

### **PARTE EXPERIMENTAL**

La técnica desarrollada está basada en la generación de cuatro interferogramas con corrimientos de fase de  $\pi/2$  usando polarizadores convencionales, para obtener los cuatro interferogramas de forma simultánea, se utiliza un interferometro de Mach–Zehnder (MZ) acoplado a dos interferometros de Michelson, como se muestra en la figura 1. En Fig. 1(a) se muestra el MZ, aquí un brazo funciona como haz de referencia y en el otro brazo se coloca la muestra de estudio; la luz incidente esta linealmente polarizada a 45°, al incidir sobre el divisor polarizante (PBS) este transmite la componente perpendicular y refleja la componente paralela de tal forma que se tienen propagándose por cada brazo polarizaciones lineales ortogonales entre si, ambos haces inciden sobre el divisor no polarizante para combinarse y producir un haz con polarizaciones cruzadas ortogonales, a continuación se coloca una placa retardadora de cuarto de onda a 45 grados respecto al eje paraxial; ello genera que los estados de polarización lineales cruzados se vuelvan circulares a izquierda y derechas, en esta etapa, sobre el haz resultante, para poder observar un patrón de interferencia se debe colocar un polarizador lineal[15-16].

Para generar las replicas del patrón polarizado, se acoplan dos interferómetros de Michelson (MI) como se muestras en la Fig. 1(b), los cuales replican el patrón incidente; el primer MI genera dos replicas del interferograma original y el Segundo MI genera cuatro replicas, en esta etapa, si se coloca un polarizador sobre cada replica a un ángulo conocido, ya se pueden generar corrimientos de fase independientes. Para obtener la fase óptica de acuerdo a lo que se vio en la Sección 2, se generan corrimientos de fase relativos de  $\pi/2$ ; con los patrones simultáneos ya se puede calcular la fase óptica con el conocido algoritmo de cuatro pasos, ello permitirá estudio de objetos estáticos y dinámicos. Para calcular la fase del objeto de prueba, en este análisis primero se calcula la fase de referencia sin objeto y posteriormente se calcula la fase con objeto, de forma que la fase de la muestras es la resta de estas dos fases.

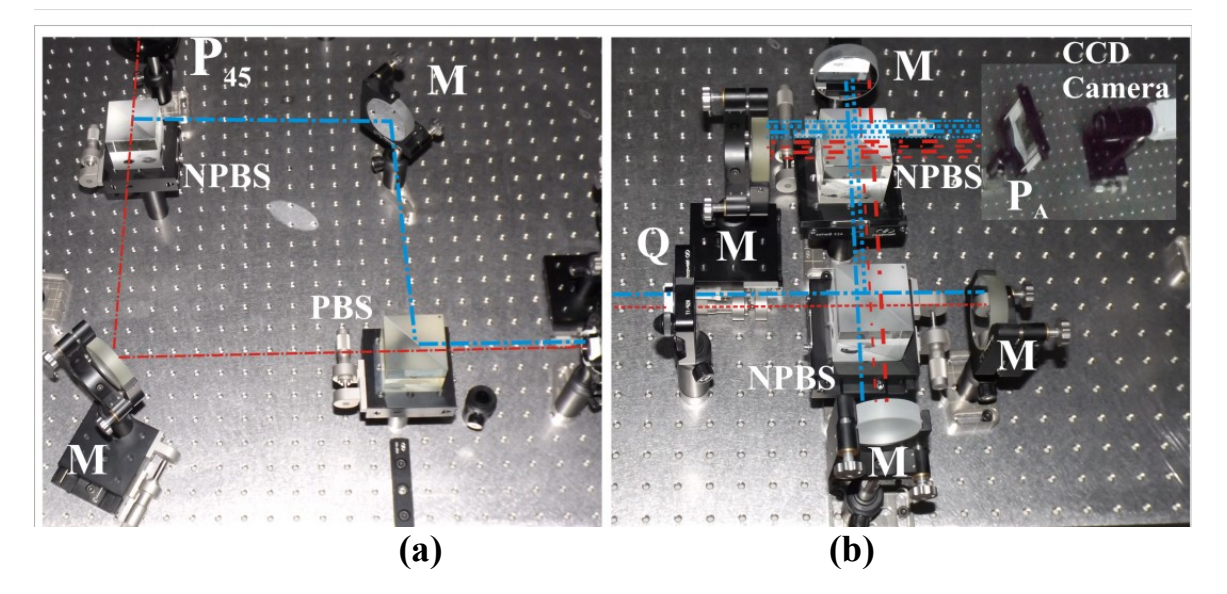

Figura 1. (a) Interferometro de Mach-Zehnder. (b) Interferometros acoplados P: filtros polarizantes. P<sub>A</sub>:arreglo de polarizadores. M: espejos. Q: Retardador de cuarto de onda. PBS: Divisor polarizante. NPBS: divisor no polarizante.

## **RESULTADOS**

El sistema interferometrico mostrado en la figura 1 fue iluminado con una Laser de He-Ne que opera a 632 nm y se uso una cámara CCD para la captura, modelo PL-8776U, con una resolución de 2048 x 1536, Pixeles, con un tamaño del pixel, 3.2 x 3.2 micrones (12 fps). En la figura 2 muestra el patrón de interferencia usado para analizar la deformación generada por un portaobjetos de vidrio (ver fig. 2(b)). La fig. 2(c) muestran la fase de referencias y la Fig. 2(d) la fase inducida por un escalón de fase generado con una hoja de acetato

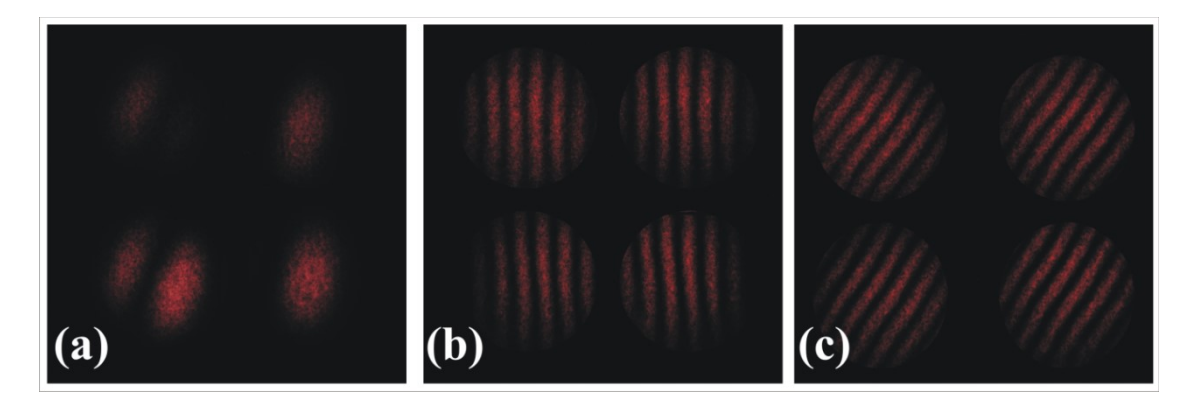

Figura 2. Resultados preliminares. (a) Frente de onda de referencia. (b) Interferogramas para una placa de vidrio. (c) Interferogramas para una placa de acetato.

En la fig. 3 se muestra los resultados para una capa de aceite sobre un portaobjeto; en el caso mostrado en la figura2(a) primero se toma el patrón asociado a la fase con el portaobjetos sin flujo y posteriormente se coloca la película delgada de aceite y se toman los interferogramas simultáneos como se muestra en la Fig. 3(a), la correspondiente diferencia de camino óptico (OPD) se muestra en la Fig. 3(b).

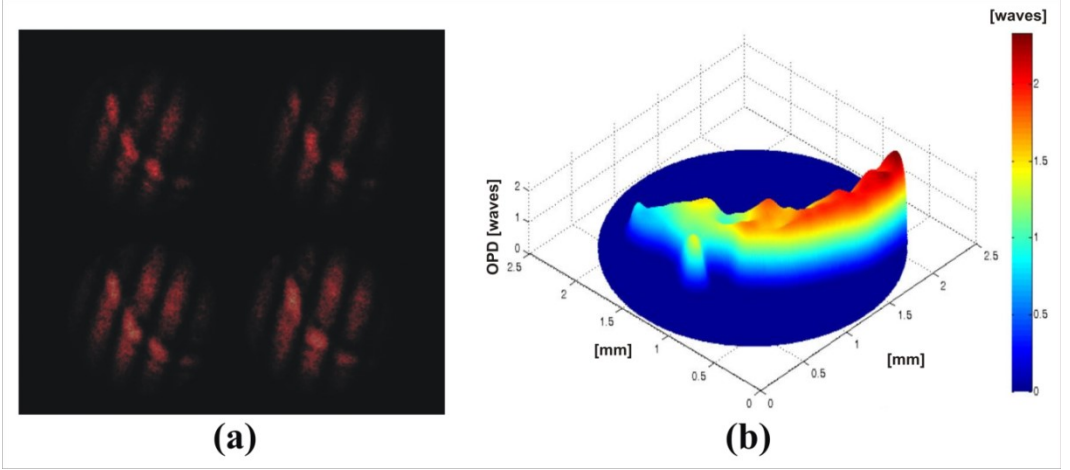

Figura 3. (a) Interferogramas simultáneos. (b) OPD.

En la fig. 4 se muestra los resultados obtenidos con un laser operando a 533 nm, en la Fig. 4(a) se muestra un grupo de glóbulos rojos; la Fig. 4(b) presenta el OPD generado por las patas de un seudoescorpión.

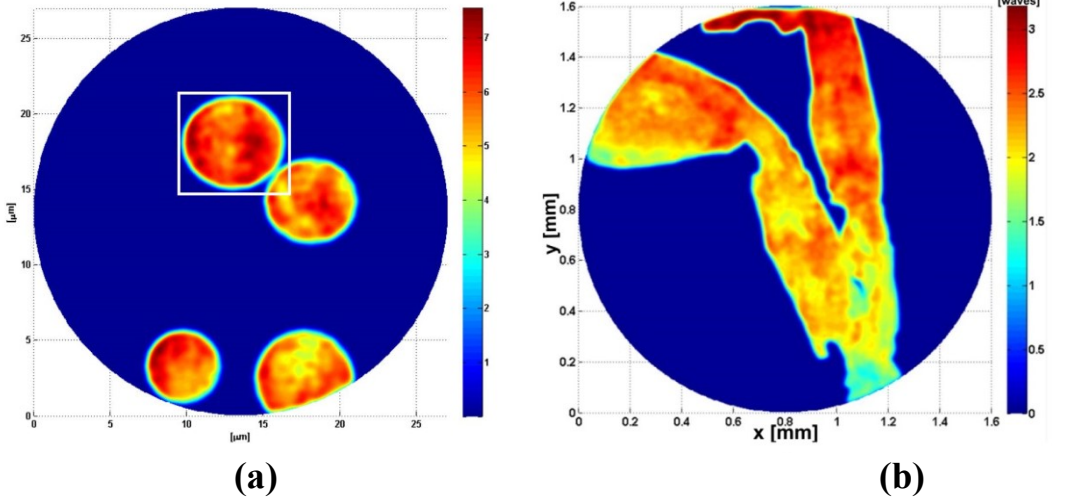

Figura 4. Muestras biológicas. (a) OPD de muestras sanguíneas. (b) OPD patas de un seudoescorpión.

### **CONCLUSIONES**

En esta investigación, se presento una técnica de corrimiento simultáneo por polarización para el análisis de muestras orgánicas y sintéticas. A pesar de que la disposición propuesta es un interferómetro, se puede implementar fácilmente fuera del laboratorio ya que las franjas de interferencia no se ven afectadas por vibraciones externas debido a que el sistema base interferómetro de trayectoria cíclica.

## **BIBLIOGRAFÍA**

- 1. J. E. Millerd, N. Brock, J. Hayes, M. North-Morris, M. Novak, and J. Wyant, "Pixelated phasemask dynamic interferometer," Proc. SPIE, **5531**, 304-314, (2004).
- 2. M. N. Morris, J. Millerd, N. Brock, J. Hayes, and B. Saif, "Dynamic Phase-Shifting Electronic Speckle Pattern Interferometer," Proc. SPIE, **5869**, 58691B-1, (2005).
- 3. J. C. Wyant, "Dynamic Interferometry," Optics & Photonics News, 14, 36-41 (2003).
- 4. J. C. Wyant, "Use of an ac heterodyne lateral shear interfeometer with real-time wavefront correction systems," Appl. Opt. 14, 2622-2626 (1975).
- 5. J. E. Millerd and J. C. Wyant. "Simultaneous phase-shifting Fizeau interferometer," U.S. Patent 7,057,738 B2 (2006).
- 6. N. I. Toto-Arellano, D. I. Serrano-García, A. Martínez-García, G. Rodríguez Zurita, and A. Montes-Pérez, "4D profile of phase objects through the use of a simultaneous phase shifting quasi-common path interferometer, " Journal of Optics, **13**(11), 115502 (2011).
- 7. P. Gao, B. Yao, J. Min, R. Guo, J. Zheng, T. Ye, I. Harder, V. Nercissian, and K. Mantel, "Parallel two-step 8. phase-shifting point-diffraction interferometry for microscopy based on a pair of cube beamsplitters," Opt. Express 19(3), 1930-1935 (2011).
- 9. J. Schwider, R. Burow, K. E. Elssner, R. Grzanna, R. Spolaczyk, and K. Merkel, "Digital wavefront measuring interferometry: some systematic error sources," Appl. Opt. 22, 3421- 3432 (1983).
- 10. M. Novak, J. Millerd, N. Brock, M. North-Morris, J. Hayes, and J. Wyant, "Analysis of a micropolarizer array-based simultaneous phase-shifting interferometer, " Appl. Opt. 44, 6861- 6868 (2005).
- 11. Gustavo Rodriguez-Zurita, Noel-Ivan Toto-Arellano, Cruz Meneses-Fabian, and José F. Vázquez-Castillo, "One-shot phase-shifting interferometry: five, seven, and nine interferograms," Opt. Lett. 33, 2788-2790 (2008).
- 12. D. Malacara, M. Servin, Z. Malacara, c.6 in Phase detection algorithms in Interferogram Analysis for Optical Testing, (New York: Wiley, 2005).
- 13. C. Ghiglia and M. D. Pritt, c.4 in Two-Dimensional Phase Unwrapping: Theory, Algorithms, and Software(New York: John Wiley and Sons, 1998).
- 14. M. Servin, J. C. Estrada and J. A. Quiroga, "The general theory of phase shifting algorithms, " Opt. Express, 17, 21867-21881 (2009).
- 15. N. I. Toto-Arellano, G. Rodriguez-Zurita, C. Meneses-Fabian, and J. F. Vázquez-Castillo, "A single-shot phase-shifting radial-shearing interferometer," J. Opt. A: Pure Appl. Opt. **11**(4), 045704 (2009).
- 16. C. Meneses-Fabian, G. Rodriguez-Zurita, M. D. Encarnacion-Gutierrez, et al, "Phase-shifting interferometry with four interferograms using linear polarization modulation and a Ronchi grating displaced by only a small unknown amount, " Opt. Commun, 282, 3063-3068(2009).

## **CORRECCIÓN DE LA SOMBRA TOPOGRÁFICA EN IMÁGENES SATELITALES**

Itzel Castro Mendoza, Eileen Salinas Cruz

Instituto Nacional de Investigaciones Forestales, Agrícolas y Pecuarias. E-mail: [castro.itzel@inifap.gob.mx](mailto:castro.itzel@inifap.gob.mx) 

### **RESUMEN**

Se desarrolla un método de corrección topográfica basándose en el coeficiente de corrección C para superficies no lambertianas el cual se aplica a imágenes de satélite SPOT 5 y LandSat8 que cubren un área conocida en la Sierra Madre del Sur dentro del polígono de la Reserva de la Biósfera El Triunfo. Se busca con ello mejorar la estimación del uso de suelo y cobertura vegetal en lugares con topografía accidentada.

La corrección topográfica se basa en la generación de un modelo de iluminación correspondiente al día, hora y ubicación de la imagen y se asemeja a un modelo ideal en que la fuente luminosa se ubicara en el cenit de tal manera que no se generarán sombras por el efecto de las montañas o barrancas. A la diferencia entre ambos modelos de iluminación se le considera el factor de corrección, el cual se aplica a cada una de las bandas de la imagen satelital para corregir el efecto topográfico. Una vez corregida la imagen satelital es posible agrupar asertivamente los distintos usos de suelo y coberturas vegetales mediante una clasificación supervisada por máxima similitud con polígonos de clasificación levantados en campo. El método mejora la clasificación entre 40- 50% con respecto a imágenes clasificadas sin corrección topográfica, obteniendo estimaciones de uso de suelo y cobertura vegetal con un 85-90% de confiabilidad. Al aumentar la confiabilidad en la estimación del uso del suelo y vegetación se mejoran los procesos de planificación territorial.

#### **INTRODUCCIÓN**

Cerca del 33% de la superficie continental mexicana son montañas las cuales concentran gran parte de la biodiversidad nacional; sin embargo, su monitoreo y cuantificación es complicado por la falta de técnicas adecuadas y el difícil acceso a estas zonas. La teledetección permite obtener información de estas regiones a través de imágenes satelitales, pero una buena interpretación de las mismas requiere una serie de pasos o correcciones previas a fin de obtener datos de calidad sobre el uso de suelo y cobertura vegetal (FAO, 2007).

El efecto de sombra topográfica genera errores de sub o sobre estimación del uso del suelo y cobertura vegetal en áreas con alta variación topográfica que puede llegar hasta el 30% de tal manera que la confiabilidad de la clasificación sólo alcanza valores de 65% a 70% (Francois et al., 2003; Grau et al., 2017; Mishra et al., 2009). Dichos errores de estimación se dan generalmente en zonas clave para el abastecimiento de servicios ecosistémicos como la regulación hídrica, la cual es sensible a la vegetación riparia o bosques mesófilos de montaña ubicados en barrancas. Actualmente en el desarrollo de software especializado para clasificación de cobertura vegetal y uso del suelo con imágenes satelitales en zonas de topografía accidentada no se considera el efecto de las sombras producida por las montañas y depresiones, por lo que este método se considera una herramienta complementaria a dichos softwares a fin disminuir los errores de clasificación.

#### **TEORÍA**

Una imagen satelital multiespectral, como SPOT o LandSat, es el conjunto un archivo de datos llamados metadato y de varias imágenes conocidas como bandas; cada banda registra cierto rango de energía del espectro electromagnético y lo expresa en números digitales o *digital number* en inglés (DN). Estos DN no son información que deba considerarse para análisis de uso de suelo o vegetación, por ello las imágenes satelitales deben corregirse para transformar de DN a radiancia, y de radiancia a reflectancia.

Los métodos para corregir imágenes satelitales dependen del grado de distorsión, localización, objetivos del análisis y tipo de sensor empleado, sin embargo, es posible agrupar las técnicas en dos categorías: correcciones radiométricas y las geométricas. Las segundas se refieren a la correcta geolocalización de los objetos dentro de la imagen satelital, y no significan una alteración sustancial de los datos de origen, pero las correcciones radiométricas transforman la información de una imagen satelital radicalmente y es en este punto cuando se genera una sobre o sub estimación de datos que se reflejará durante la clasificación de la imagen.

La corrección radiométrica es una serie de pasos que corrige el efecto atmosférico de los valores registrados por el sensor. La reflectancia es la fracción de luz solar que reflejan los objetos y es su huella digital, gracias a ella podemos distinguir los diferentes elementos dentro de una imagen satelital. Cuando este reflejo alcanza el sensor remoto significa que atravesó e interactuó con la atmósfera, alterando así sus valores originales y por ello debe corregirse.

Sin embargo, la atmósfera no es la única fuente de distorsión, también la inclinación de la iluminación afecta los valores de la reflectancia, por ejemplo, aunque en ambas laderas de una montaña se tenga la misma vegetación, ésta pude llegar a interpretarse de forma distinta debido a que sus valores fueron afectados por la sombra de la montaña (Figura 1).

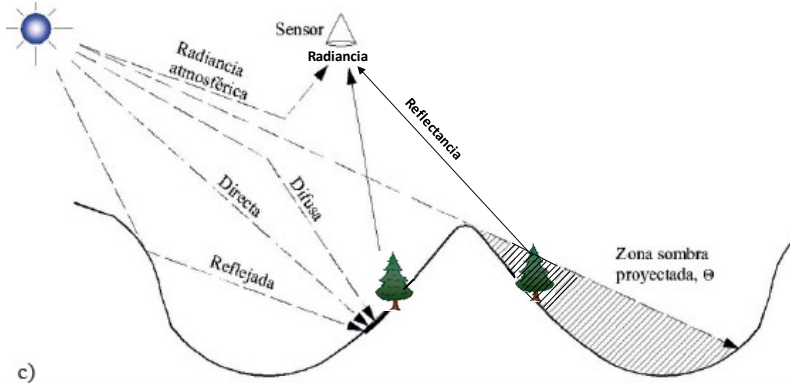

Figura 1. Efecto de la sombra topográfica en la reflectancia.

La corrección topográfica se considera parte de las radiométricas y existen muchos métodos teóricos; anteriormente éstos asumían que las superficies en el entorno natural se comportaban de manera lambertiana, como un espejo, hoy en día se sabe que los objetos reales son de tipo nolambertianos, es decir, reflejan la luz en forma heterogénea en cuanto a su dirección e intensidad.

El método empleado en este trabajo es el del coeficiente C para superficies no-lambertianas y corrige la imagen satelital al disminuir la correlación existente entre la iluminación y el DN de cada banda (Ec. 1) para que así la variación del DN se deba a la respuesta de la radiación sobre el terreno y no al aporte de la fuente de iluminación (Mishra et al., 2009).

$$
\rho_{\rm H} = \rho_{\rm T} \left( \frac{\cos \theta_{\rm i} + c_{\rm k}}{\rm IL + c_{\rm k}} \right) \tag{Equation 1}
$$

Donde Ph= Banda corregida topográficamente Pt= Banda sin corrección topográfica θ= Zenith en radianes

IL = modelo de iluminación cK= factor de corrección topográfica

### **3. PARTE EXPERIMENTAL**

En el año 2013 se iniciaron los trabajos para el desarrollo práctico de la metodología de corrección topográfica basada en el método teórico del coeficiente C. En un inicio el proceso de corrección topográfica podía durar hasta 3 días por banda, para el año 2016 ese tiempo se ha optimizado a medio día por banda al automatizar ciertos procesos. La meta es generar una rutina completamente automatizada capas de insertarse como un módulo anexo a cualquier paquetería de sistema de información geográfica (SIG).

La parte experimental empleo imágenes SPOT 5 y LandSat 8 del año 2014 del mes de enero. Cuando a estas imágenes se les corregía hasta reflectancia previo a la corrección topográfica se obtenían valores aberrantes para las zonas de sombra profunda o intensamente iluminadas, por ello, se descartó esta ruta y se optó por trabajar con las bandas en su estado DN.

Como primer paso se generó un modelo de iluminación correspondiente al día, hora y ubicación de la toma y se asemeja a un modelo ideal en que la fuente luminosa se ubicara en el cenit de tal manera que no se generen sombras por el efecto de las montañas o barrancas. A pesar que la paquetería SIG convencional es capaz de construir modelos de iluminación, estos no deben ser empleados para la corrección ya que ponderan la iluminación en una escala de 0 a 255 para asignar tonalidades de grises, en cambio un modelo construido considera las condiciones del día de la toma y en función de ello genera su escala. Existen diversos métodos para construir un modelo de iluminación, aquí se consideró el de los cosenos por su simplicidad (Ec. 2).

$$
IL = Cos(\gamma) = Cos(s)Cos(\theta) + Sin(s)Sin(\theta)Cos(\phi - a)
$$
 *Ecuación 2*

Donde s= pendiente θ= Zenith φ = Azimuth a= aspecto

Debido a que el desarrollo de esta metodología se realizó empleando la paquetería SIG ArcMap 10.1 y ENVI 5, todas las variables se encuentran en unidades radianes.

Las variables de aspecto y pendiente fueron calculadas con base al modelo digital de elevación con las rutinas precargadas en ArcMap 10.1. Los valores de zenith y azimuth se obtuvieron del archivo metadato de cada imagen.

Se aplicó una regresión lineal entre el modelo de iluminación construido y la banda asociada y con la función se determinó el valor del coeficiente C (Ec. 3). Es importante mencionar que este paso es el más complejo en cuanto a tiempo empleado, ya que se procesan imágenes o matrices de miles de valores y para ello se construyeron y automatizaron hojas de cálculo para optimizar el análisis.

$$
c_k = \frac{b_k}{m_k}; \text{Para: } \rho_T = b_k + m_k \text{ IL}
$$

Ecuación 3

Donde  $C_k$  = coeficiente de corrección  $b_k$  = ordenada al origen

#### $m_k$  = pendiente de la recta

Una vez calculado el factor C, se aplica la Ecuación 1 en toda la banda para corregirla como se muestra en la Figura 2.

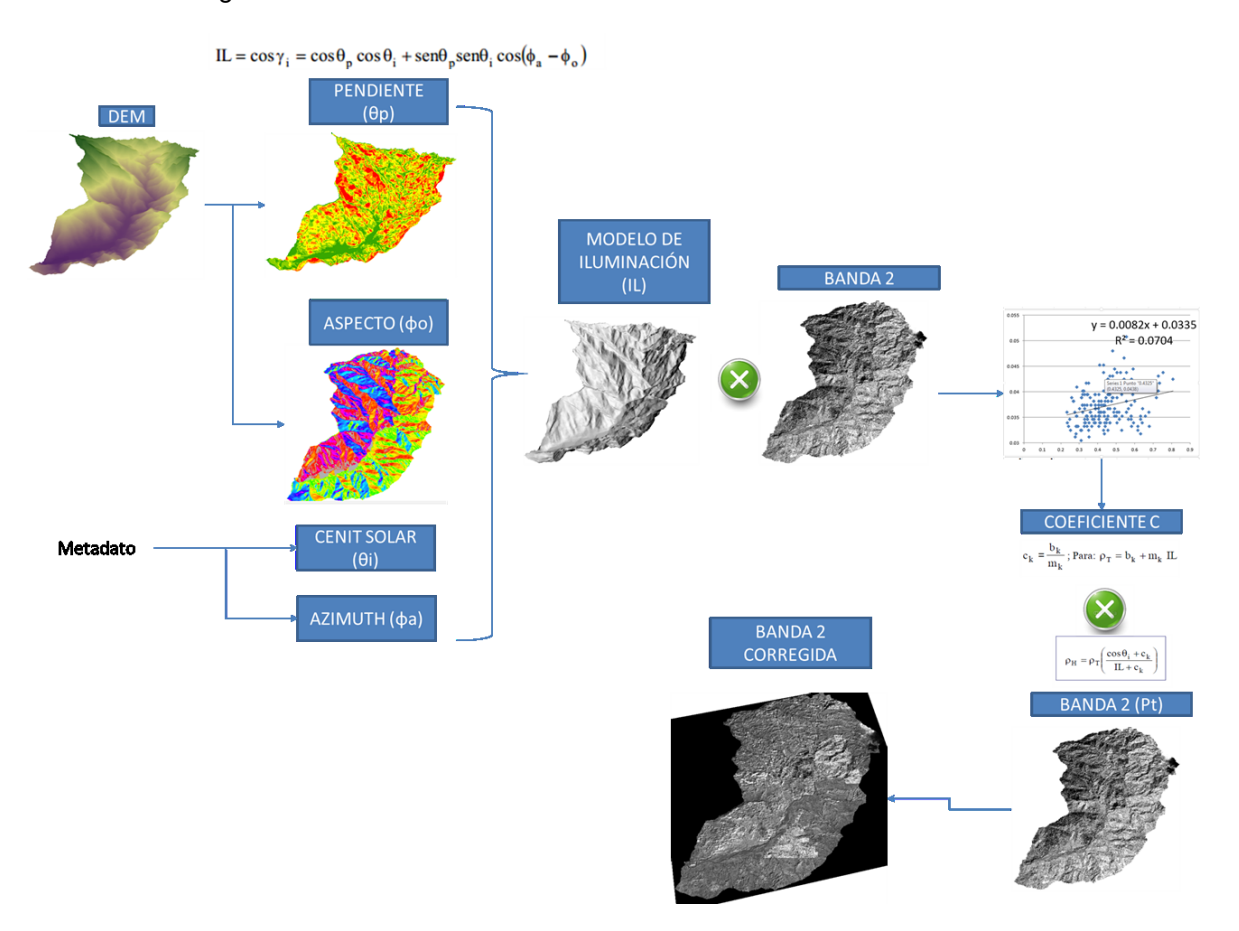

Figura 2. Metodología de la corrección topográfica.

Una vez realizada la corrección sobre la banda, se procedió a corregirla hasta reflectancia para después clasificarla y delimitar así los diferentes usos de suelo y vegetación.

#### **RESULTADOS**

El método mejora la clasificación entre 40%-50% con respecto a imágenes clasificadas sin corrección topográfica, obteniendo estimaciones de uso de suelo y cobertura vegetal con un 85- 90% de confiabilidad.

#### **CONCLUSIONES**

Al aumentar la confiabilidad en la estimación del uso del suelo y vegetación se mejoran los procesos de planificación territorial los cuales son utilizados, por ejemplo: en los planes de desarrollo municipal y estatal o en la estimación de áreas agrícolas con implicaciones económicas.

La corrección topográfica puede aplicarse a cualquier imagen multiespectral que contenga metadato.

La corrección topográfica debe aplicarse antes de la corrección atmosférica hasta reflectancia y es parte de las correcciones radiométricas.

# **BIBLIOGRAFÍA**

- 1. FAO, "Base Referencial Mundial del Recurso Suelo. Segunda edición 2006. Informes sobre Recursos Mundiales de Suelos 103". Primera Actualización 2007. Extraído de: ftp://ftp.fao.org/docrep/fao/011/a0510s/a0510s00.pdf., en septiembre 2013.
- 2. J. Francois, J. Reyes, A. Pérez. "Evaluación de la confiabilidad temática de mapas o de imágenes clasificadas: una revisión", Investigaciones geográficas, Boletín de Geografía, UNAM. Vol. 51, 2003, pp. 53-72.
- 3. G. Grau, J. Vicent, J. Moreno. "Análisis del efecto topográfico en la corrección radiométrica de imágenes MERIS", Revista de Teledetección, Vol. 42, 2014, pp.99-110.
- 4. V. Mishra, J. Sharma, K. Singh, N. Thajur, M. Kumar, "Assessment of different topographic corrections in AWiFS satellite imagery of Himalaya terrain". J. Earth Syst. Sci. Vol.118. 2009, pp.11-26.

# **HERRAMIENTA METACOGNITIVA PARA LA SOLUCIÓN DE PROBLEMAS DE FÍSICA**

Alejandra Ibarra Morales, Luz María de Guadalupe González Álvarez y Leonor Pérez Trejo

Escuela Superior de Física y Matemáticas del-Instituto Politécnico Nacional Av. Instituto Politécnico Nacional s/n Edificio 9 Unidad Profesional "Adolfo López Mateos" Col San Pedro Zacatenco. Del. Gustavo A. Madero, Ciudad de México, C.P. 07738

### **RESUMEN**

Para aprender ciencias se requiere una comprensión profunda de los fenómenos que se estudian. Por ello los problemas verdaderos, es decir: no rutinarios; que requieren una heurística para su solución; e introducen al estudiante en el mundo laboral), son un instrumento que ha de estar presente en los cursos [1]. En la experiencia se ha encontrado que los estudiantes que ingresan al nivel superior no siguen una metodología ni muestran orden para la solución de problemas, por lo cual llegan a soluciones incompletas o erróneas. Ante esta observación se elaboró una herramienta metacognitiva que consiste en un cuestionario que acompaña a un problema verdadero, basado en las etapas de solución de problemas de Polya [2], para promover la autorregulación metacognitiva del alumno. La metodología utilizada fue un análisis longitudinal de las soluciones de los estudiantes a los problemas verdaderos, en estudiantes de segundo semestre de la Licenciatura en Física y Matemáticas. Los resultados muestran una comprensión conceptual más profunda de los estudiantes que asimilaron la herramienta.

## **INTRODUCCIÓN**

La solución de problemas en clase debe ser una introducción a la solución de los problemas que enfrentará la persona en el mundo laboral, por lo que se debe buscar que los estudiantes, además de un resultado numérico, lleguen a la comprensión del problema y de la metodología para llegar a una solución. Esto lo obtendrán desarrollando su metacognición con sus respetivas habilidades y no solo le ayudará en la solución de problemas de física sino en la forma en la cual aborda y enfrenta los retos que se le presenten.

A partir de la revisión de la literatura se obtuvo que para lograr un aprendizaje autorregulado, se requiere formación, entre otros elementos, de la metacognición [3]. Se han realizado investigaciones para el desarrollo de la metacognición, en su mayoría aplicados a la enseñanza de redacción de textos a niveles básicos. En ellas se obtuvo que conviene para promover experiencias de éxito y niveles de conciencia cada vez mayores, mediante tareas metacognitivas [4]. Otra investigación puso a prueba el uso de los mapas conceptuales y la V de Gowin para el desarrollo de la metacognición. Los resultados muestran que dichas herramientas favorecen que los estudiantes sean más autónomos y eficientes en su aprendizaje y en la valoración del avance de los mismos [5]. CONAFE (Consejo Nacional de Fomento Educativo) diseñó, implementó y valoró una estrategia para contribuir al desarrollo de la metacognición de los capacitadores tutores en la modalidad indígena en Chiapas, México, que consistió en un curso-taller presencial. Los resultados mostraron que el curso-taller sirvió para que los capacitadores tutores comprendieran que de su propia autorregulación depende en gran medida la que logren sus instructores comunitarios; y que el desarrollo de la metacognición les permite aprender de sus errores, autoevaluarse como aprendices y como docentes y así reconstruir en todo momento su práctica educativa en beneficio de un programa de formación docente de mayor calidad [6]. De estos trabajos se puede observar que se requiere realizar investigación acerca del desarrollo de la metacognición a nivel superior y en el área de las ciencias.

El objetivo de este trabajo es promover la autorregulación metacognitiva del alumno, para lo cual se diseñó una herramienta de tres partes, basada en la heurística de propuesta por Polya, una para el profesor, que consistió en una rúbrica para la evaluación; y dos para el estudiante, un cuestionario y una lista de cotejo

## **TEORÍA**

El término metacognición está muy relacionado con la autorregulación de los procesos intelectuales indispensables para saber aprender, lo que incluye tener conciencia de lo que se sabe; planificar estrategias, por ejemplo, para la generalización y transferencia de los aprendizajes; y valorar la efectividad de dichas estrategias [7] La metacognición adquiere cada vez más relevancia, debido a que el aprendizaje autónomo y autorregulado es indispensable ante el avance acelerado de la ciencia y la tecnología, que impiden la enseñanza de todo lo trascendente de estos campos en la educación escolarizada [8]. La metacognición incluye conocimientos y habilidades: El conocimiento metacognitivo consiste en que la persona es consciente de sus capacidades y limitaciones cognitivas, es decir, se da cuenta de si algo le resulta fácil o difícil, identifica sus obstáculos y se da cuenta si va caminando hacia la consecución de su objetivo; las habilidades metacognitivas son las que le permiten a la persona gestionar su actividad mental, la cual incluye planificación, dirección y control del pensamiento y de las acciones que se derivan del mismo. [9]

Las estrategias metacognitivas son el conjunto de acciones que permiten conocer las propias operaciones y procesos mentales, las formas de usarlas y de regularlas. La enseñanza de dichas estrategias puede darse de tres formas: es ciega cuando solamente se les presenta a los estudiantes cómo realizar una tarea, de manera que difícilmente pueden valorar esa forma de trabajar, comparada con otras posibilidades, para tomar decisiones; es razonada cuando se les explica qué es la metacognición, su importancia y utilidad; es metacognitiva cuando, además de lo anterior, se generan oportunidades del uso de la metacognición para que tomen conciencia de su efectividad [8]. Cuando los estudiantes han comprendido, valorado y utilizado las estrategias metacognitivas, además de las cognitivas, se va construyendo una cultura estratégica de aprendizaje que implica una disposición para analizar y reflexionar sobre las tareas, las soluciones a las mismas y las consecuencias de estas últimas, en un espacio de construcción y coconstrucción colectiva del conocimiento [10]

Para la formación metacognitiva, según Osses y Jaramillo, se conocen cuatro posibles metodologías:

- 1. Instrucción explícita. El profesor explica las estrategias a través de declarar qué requieren saber, cómo, cuándo y por qué lo han de aprender; además puede utilizar las estrategias a la vista de los estudiantes, mientras explica.
- 2. Práctica guiada. El profesor va guiando a los estudiantes hacia la autorregulación, mediante un diálogo en el que les proporciona el apoyo que vayan requiriendo.
- 3. Práctica cooperativa. Se guía a los estudiantes, quienes trabajan en grupo de manera colaborativa, de manera que ellos mismos realicen la regulación de su proceso.
- 4. Práctica individual. Asignar al estudiante un trabajo individual que ha de realizar apoyado en una guía de autointerrogación que contenga las preguntas que uno mismo ha de plantearse para regular su propio proceso.

## **METODOLOGÍA**

El presente trabajo se realizó mediante una investigación longitudinal de corte cualitativo, con un grupo de 38 alumnos de segundo semestre de la Licenciatura en Física y Matemáticas, con la intención de obtener elementos para la construcción de una herramienta para el desarrollo de habilidades metacognitivas y ponerla a prueba mediante su uso en la resolución de problemas verdaderos de un curso de física. La herramienta estuvo formada por tres elementos, para el estudiante: un cuestionario para que interiorizaran las etapas de la resolución de problemas, que debían responder antes de resolver los problemas y una lista de cotejo, para su autoevaluación; para el profesor, una rúbrica para evaluar las soluciones de los estudiantes a los problemas. Para la construcción de la herramienta se utilizaron indicadores y criterios de evaluación elaborados a partir de las etapas para la resolución de problemas, como se muestra en la tabla No. 1.

La aplicación de la herramienta se llevó a cabo mediante tres metodologías para la formación metacognitiva, de manera consecutiva: la práctica guiada, la práctica cooperativa y la práctica individual. [8].

Tabla No. 1. Diseño de la herramienta metacognitiva

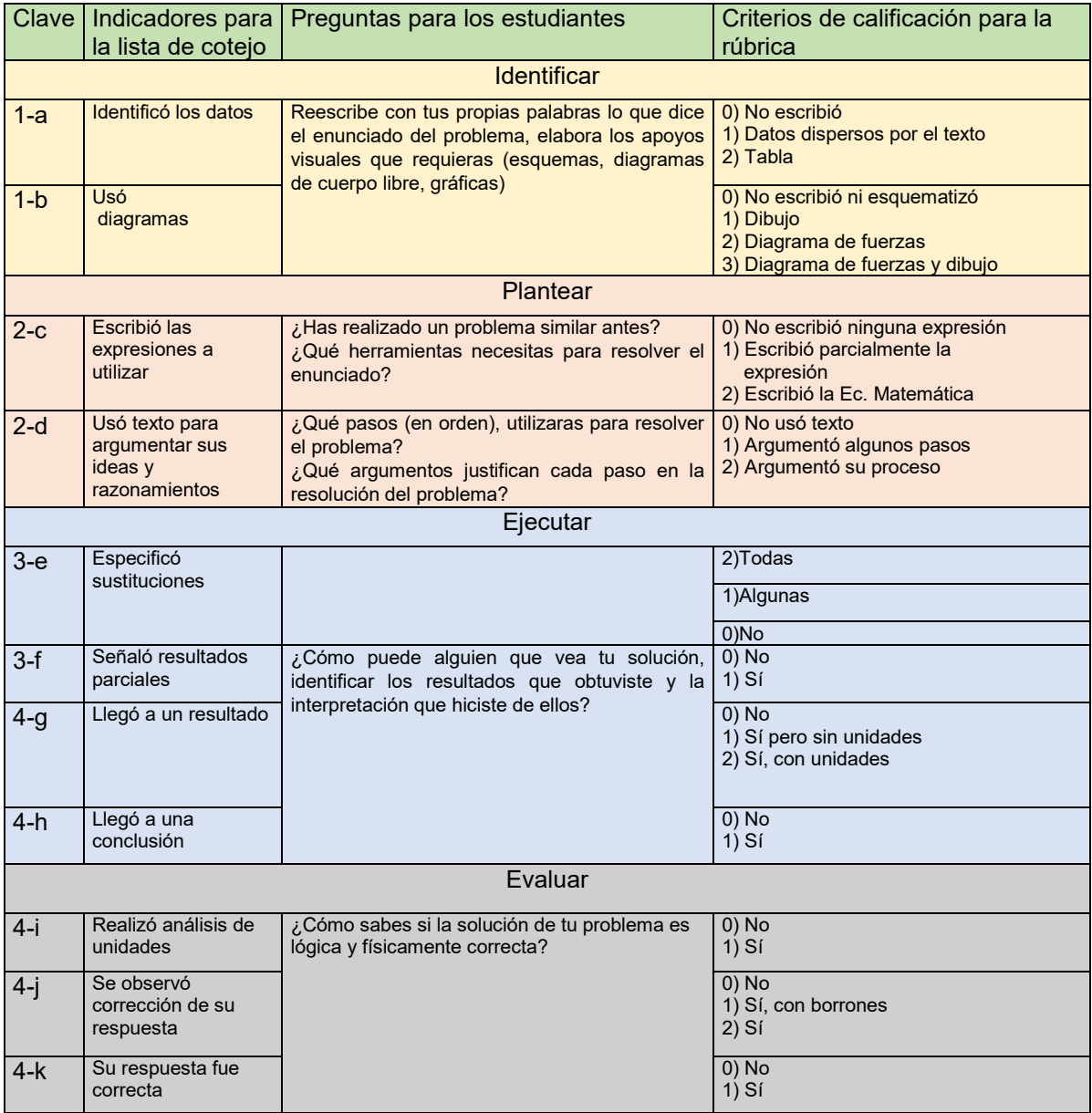

La lista de cotejo se estructuró en cinco columnas, en la primera se enumeraron las etapas para la resolución de problemas verdaderos; en la segunda los pasos a realizar para cada etapa, en la tercera el espacio para que el estudiante verificara si realizó el paso correspondiente; la cuarta, para que el profesor realice dicha verificación, y una más para observaciones, de manera que pueda enriquecerse la retroalimentación. Las últimas tres columnas servirán para obtener elementos que favorezcan la autorregulación del alumno mediante el uso de la herramienta metacognitiva, así como la corregulación que realiza con apoyo del profesor [11[

Después de una evaluación diagnóstica, el proceso de implementación de la herramienta metacognitiva se realizó de dos formas, en la primera, se utilizó una enseñanza razonada al final de la cual se llevó a cabo una evaluación que se ha denominado en este documento, de "transición", y la segunda, que se realizó de forma metacognitiva [8], al cabo de la cual se realizó la evaluación llamada "final". Así, los datos se colectaron en tres momentos:

- 1. El diagnóstico, que consistió en la resolución individual de cinco problemas verdaderos, de los cuales, el cuatro se les permitió que lo realizaran como tarea.
- 2. La transición, que fue una evaluación después de un periodo de cuatro sesiones en el que se habían dado indicaciones verbales de cómo se resuelven los problemas, tales como la importancia de reportar valores con sus unidades correspondientes, presentar respuestas ordenadas, etc. Esta evaluación se realizó mediante la resolución individual de cuatro problemas verdaderos.
- 3. La evaluación final, se efectuó después de un proceso en el que los alumnos utilizaron la herramienta metacognitiva para resolver sus tareas y problemas en clase. Esta última etapa se evaluó a través de la resolución individual de cuatro problemas.

Cabe señalar que en las etapas 2 y 3 se les solicitó indicaran de forma numérica qué calificación esperaban obtener, así mismo el profesor asignó a los estudiantes una calificación numérica.

#### **RESULTADOS**

Los datos obtenidos en la evaluación del uso de la herramienta metacognitiva para la resolución de problemas, utilizando la rúbrica, en los tres momentos del proceso: diagnóstico, transició y final, se muestran en la tabla No. 2. En la primera columna se encuentran las claves asignadas a los indicadores; y en las siguientes columnas, la moda de las puntuaciones del grupo para cada criterio de evaluación. En la penúltima fila, la suma de las puntuaciones de cada columna, y en la última fila, la media aritmética de las sumas de las puntuaciones de cada columna, en cada momento del proceso.

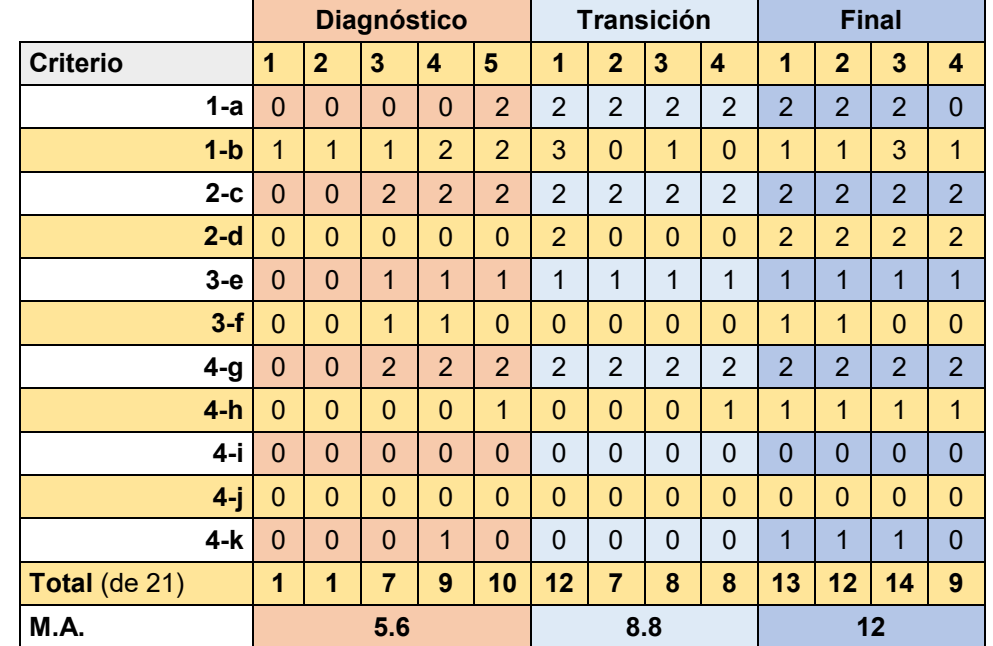

Tabla No. 2. Resultados del uso de la rúbrica para la resolución de problemas en los tres momentos.

De los resultados obtenidos en la evaluación diagnóstica, se puede observar, que la puntuación promedio es de 5.6, de los 21 puntos que sumarían todos los criterios de la rúbrica. El análisis cualitativo de las respuestas muestra que los estudiantes no identifican datos de forma explícita; en los primeros tres problemas realizaron dibujos, pero algunos de ellos no describían lo plantado en el problema; en los últimos dos problemas, para describir la situación, realizaron diagramas de fuerza, y además escribieron las expresiones matemáticas que utilizaron. En ninguno de los

problemas se observa que los estudiantes argumenten su procedimiento, únicamente incluyen su planteamiento matemático y sustituciones numéricas, en las cuales no usan todos los datos necesarios lo cual los conduce a errores algebraicos. En la mayoría de los problemas no señalan resultados parciales. En los primeros dos problemas los estudiantes no pudieron llegar a un resultado, y en los problemas en los que sí obtuvieron uno, falta la interpretación requerida para responder a la pregunta planteada. En ninguno de los problemas se observa análisis de unidades o corrección de errores, lo que nos indica que no realizan una revisión retrospectiva de sus procedimientos, como consecuencia no identifican sus errores y no llegan a respuestas correctas.

En un laboratorio de Biología se desea medir la localización del centro de gravedad en función del peso de una persona. Para ello, usted se ofrece de voluntario y lo colocan en una tabla que está colocada sobre dos balanzas. Su altura es de 188 cm. Y la balanza izquierda marca 445 N. mientras que la derecha marca 400 N. La tabla tiene una densidad de 500 kg/m<sup>3</sup> , 2 m de longitud y una sección transversal de 20 cm<sup>2</sup>. ¿Dónde se halla su centro de gravedad respecto a sus pies? Las balanzas están colocadas de tal forma que distan lo mismo de los bordes de la tabla y están separadas una distancia de 178 cm entre sí.

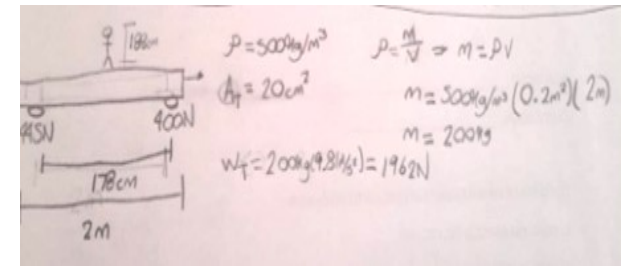

Figura No. 1. Ejemplo de solución de un estudiante en el momento de diagnóstico. De lado izquierdo Enunciado del problema, y de lado derecho imagen de solución.

Observamos en la Figura 1 que el dibujo realizado no corresponde a lo planteado en el problema ya que se dibuja a la persona de pie, lo cual no tiene sentido con las mediciones mostradas en las balanzas, además el estudiante no argumenta su desarrollo.

En los resultados de la evaluación realizada al final de la fase de transición, el promedio del grupo se elevó hasta 8.8. Del análisis cualitativo se puede observar que los alumnos detallan más su solución; por ejemplo, se presentó por primera vez una combinación de diagramas de fuerzas y dibujos, aunque se encontró el problema de que los alumnos realizaban uno sobre el otro, lo cual genera confusión con respecto a donde aplicar las fuerzas y sus direcciones. Cuando los estudiantes usaron texto para argumentar sus ideas, supusieron ciertas cosas que tenían que demostrar, o daban argumentos no válidos de su procedimiento, lo cual los llevó a resultados que no tenían sentido físico. En general el grupo reporta sus respuestas con unidades, pero no escriben conclusiones. Aunque se nota que tomaron en cuenta varias de las indicaciones verbales, el grupo no llega a respuestas correctas.

En la figura 2, se muestra la solución de dos estudiantes. En la solución de la izquierda observamos que el estudiante sobrepuso el diagrama de fuerzas y el dibujo no pudiendo identificar correctamente las fuerzas involucradas. Para la solución de la derecha tenemos una argumentación incorrecta en la cual se convierte una longitud en una fuerza.

En la evaluación al final del proceso, la puntuación llegó hasta 12. Mediante el análisis cualitativo se observó que los alumnos detallaron más su procedimiento, en todos los problemas presentan algún tipo de diagrama para auxiliarse en su comprensión, incluso un diagrama de fuerzas en el problema que lo requería. Además, indicaron las expresiones matemáticas a utilizar, las cuales acompañaron de texto explicando sus procedimientos e ideas. También se especificaron sustituciones las cuales ya lucen ordenadas. En todos existió una interpretación y no únicamente un resultado numérico, lo cual expresa la comprensión de los conceptos de física que intervienen en el problema. Los primeros tres problemas se solucionaron correctamente, el cuarto problema no fue así; el principal error que se observó es que los estudiantes no identificaron el concepto de que una constante del material no cambia.

Un gran espejo cuelga de un clavo como se muestra en la figura. El alambre de acero (Y $_{\rm acero}$ =200x10 $^9$  N/m $^2$ ) que lo soporta tiene un diámetro de 2mm y una longitud sin deformar de 1.7 m. La distancia entre los puntos de soporte en la parte

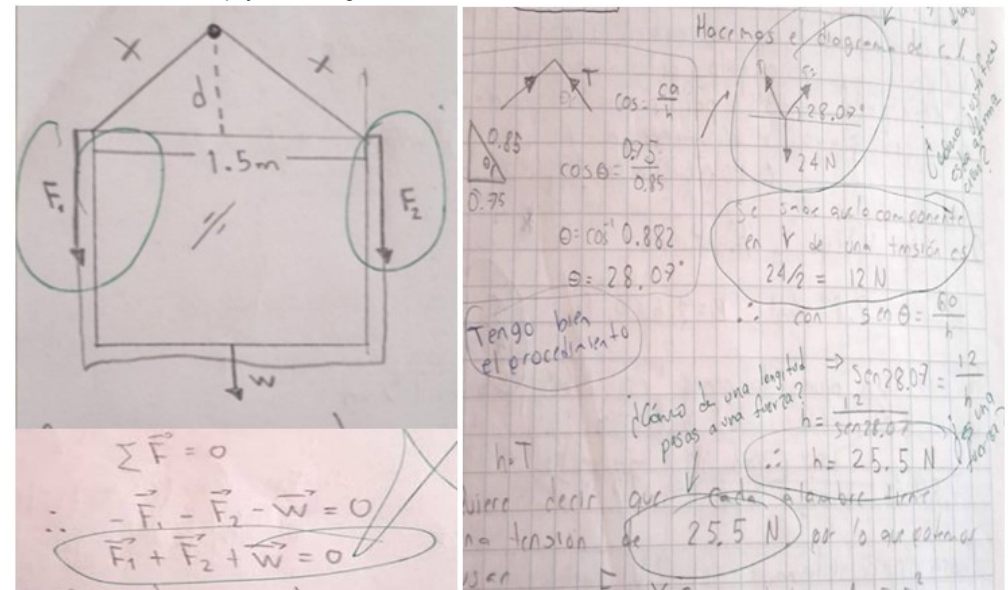

superior del marco del espejo es 1.5 m. La masa del espejo es de 2.4 kg. ¿Cuál es la distancia entre el clavo y la parte superior del marco cuando el espejo está colgado?

Figura No. 2 Ejemplo de solucion de dos estudiantes en la fase de transición. En la parte superior el enunciado del problema, de lado izquierdo solución que sobrepone PREGUNTAR A EDGAR, y diagrama de furezas con su respectiva sumatoria y de lado derecho solución con argumentación sin sentido.

Dos bloques cúbicos idénticos en tamaño y forma se cuelgan de hilos y se sumergen totalmente en una alberca. El bloque A es de aluminio (rA=2.7x103 kg/m3); su cara superior está 0.5 m bajo la superficie del agua. El bloque B es de latón (rB=8.6x103 kg/m3); su cara superior está 1.5 m bajo la superficie del agua. Indica para qué bloque las siguientes cantidades son mayores, o si son iguales. A). La presión del agua sobre la cara superior de los bloques. B). La fuerza de empuje ejercida por el agua sobre los bloques. C). La tensión en el hilo del que cuelga cada.

el diegine de cuerpo libre Haltroy Pora  $P_{\text{min}}$  2 el enguir e u  $H_{n+1}$ W. Para el cubo  $(9.8)(0.5)$  $4900$ W  $W-F$  $R9$  $\overline{Q}$ cubo  $\overline{r}$  $atc$  $\overline{Q}$ laue  $PMLNCD0$  $1005$  $T_2$ : 9.1V, (81016-1000)  $T.39.8V. (2700 - 1000)$ ode mos 74 480V  $\mathbb{I}_{2}$  $T_1 = 16660 V_1$  $y$  come V, ex 1941 =  $y$  f tonemos volunion tom  $P9V = P9.9$ recibios n-yor art Titrest-of the casi of catalogue  $\rho v$ em 105

Fig. 3 ejemplo de solución en el momento final,

Cabe señalar que al ser alumnos de segundo semestre no están acostumbrados a resolver problemas que solo requieran resultados algebraicos. De hecho, se observó que varios estudiantes dieron valores numéricos para evadir la abstracción requerida para el problema.

En la figura 4, se observa que la solución mejoro, en esta se observan argumentaciones, dibujo y diagramas de fuerza separados y orden.

Para evaluar la autoconciencia que tenía el estudiante sobre su proceso, comparamos los promedios de calificaciones obtenidas en ambos momentos con el promedio de las autocalificaciones que se asignaron los estudiantes antes de que se les diese su calificación.

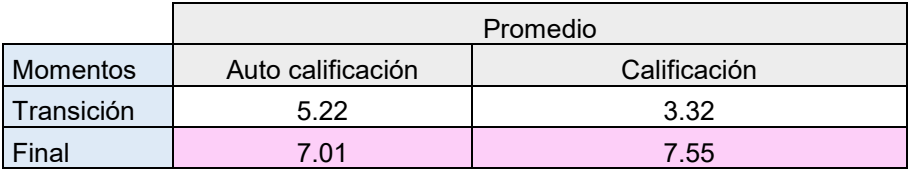

Tabla No. 3 Comparación de autocalficaciones y calificaciones obtenidas.

En la tabla 3 observamos que el promedio grupal tubo una mejora desempeño de 4.23 puntos en las evaluaciones. Para las autocalificaciones tenemos que, en la etapa de transición, existe una diferencia de casi dos puntos menos entre lo que los estudiantes esperaban obtener y la calificación que obtuvieron. Para el momento final, tenemos que esta diferencia es de 0.54 puntos y obtuvieron una calificación ligeramente mayor a lo que ellos mismos esperaban, lo cual muestra una mejor conciencia sobre sus procedimientos, esto nos sugiere un avance el desarrollo de la autorregulación metacognitiva por parte de los estudiantes.

### **CONCLUSIONES**

Con base a la propuesta de Polya se diseñó una herramienta metacognitiva para la resolución de problemas la cual consiste de tres elementos: Una rúbrica para apoyar al profesor en la evaluación, para los estudiantes un cuestionario que les permitiera que interiorizaran las cuatro etapas de la resolución de problemas, y una lista de cotejo para generar la autorregulación.

Antes de aplicar el cuestionario y la lista de cotejo, se realizó un diagnóstico con ayuda de la rúbrica para el profesor, el cual arrojó que los estudiantes no muestran comprensión del problema, ni reportan ordenadamente, ni argumentar sus procedimientos, además de que no realizan ningún tipo de visión retrospectiva de sus respuestas.

Para el momento de transición, el análisis auxiliado de la rúbrica nos señala que los estudiantes detallaron más sus procedimientos. Sin embargo, mostraron deficiencias conceptuales en la física requerida para la solución de estos problemas.

Para el momento final, observamos que las respuestas son altamente desarrolladas además de correctas. La única etapa de solución que aún no se observa en los estudiantes es la de visión retrospectiva, es decir, no encontramos evidencia de que una vez terminado el problema verifiquen sus respuestas.

Respecto a la metacognición observamos que cuando se permite que sea el propio estudiante el que califique su desempeño y revise los criterios con los que se le evaluará, su autoconciencia y procedimiento en la solución de problemas pueden mejorar, lo que tendrá como consecuencia un impacto positivo en su calificación.

## **BIBLIOGRAFÍA**

- 1. Boscán Mieles, M. M. & Klever Montero, K. L. (2012). Metodología basada en el método heurístico de Polya para el aprendizaje de la resolución de problemas matemáticos. Escenarios, 10(2), 7-19.
- 2. Polya, G. (1965). Cómo plantear y resolver problemas. Trillas
- 3. M. Zulma, (2006). "Aprendizaje autorregulado: el lugar de la cognición, la metacognición y la motivación". Estudios pedagógicos (Valdivia), 32(2), 121-132. <https://dx.doi.org/10.4067/S0718-07052006000200007>
- 4. N. Lacon, & S. Ortega, (2008). "Cognición, metacognición y escritura". Signos, 41(67), 231- 255. https://dx.doi.org/10.4067/S0718-09342008000200009
- 5. R. Chrobak, (2000). "La metacognición y las herramientas didácticas". Contextos de educación, Vol. 5.
- 6. J.G. Vázquez, G. Zermeño, & H. Escorza, (2009). Una estrategia educativa para el desarrollo de una competencia metacognitiva de autorregulación en los capacitadores tutores de la modalidad indígena del CONAFE en San Cristóbal de las Casas, Chiapas. EGE, (16), 18-26.
- 7. F. González, "Acerca de la metacognición", Paradigma, Vol. 14 al 17, 1993 1996, pp. 109 – 135
- 8. S. Osses & S. Jaramillo, "Metacognición: un camino para aprender a aprender", Estudios Pedagógicos, Vol. 34, 1, 2008, pp. 187-197.
- 9. P. Allnueva, (2002). "Desarrollo de habilidades metacognitivas: programa de intervención", Consejería de Educación y Ciencia. Diputación General de Aragón, Zaragoza, pp. 74-75.
- 10. O. Klimenko & J.L. Alvares, "Aprender cómo aprendo: la enseñanza de estrategias metacognitivas", Educación y Educadores, [S.l.], Vol. 12, 2, oct. 2009. Disponible en: http://educacionyeducadores.unisabana.edu.co/index.php/eye/article/view/1483/1652, Fecha de acceso: 25 abr. 2017
- 11. J. Jorba, & E. Casellas, (Eds.) "La regulación y la autorregulación de los aprendizajes" volumen 1. Síntesis, Barcelona, España, 1997, pp. 27-32

### **UN AGUJEROS DE GUSANO EN DIMENSIONES EXTRAS CON CURVATURA ESCALAR CERO.**

Gabino Estevez Delgado, Joaquin Estevez Delgado e Itzia Alejandra Bonilla Paz

Facultad de Químico Farmacobiología de la Universidad Michoacana de San Nicolás de Hidalgo, Tzintzuntzan No. 173, Col. Matamoros, C.P. 58240, Morelia Michoacán, México, e-mail: [gestevez.ge@gmail.com](mailto:gestevez.ge@gmail.com)

Facultad de Ciencias Físico Matemáticas de la Universidad Michoacana de San Nicolás de Hidalgo, Edificio B, Ciudad Universitaria, CP 58030, Morelia Michoacán, México, e-mail: [joaquin@fismat.umich.mx](mailto:joaquin@fismat.umich.mx)

PIMCB de la Universidad Michoacana de San Nicolás de Hidalgo.. [itziabonilla@gmail.com](mailto:itziabonilla@gmail.com)

### **RESUMEN**

Algunos de los espacios tiempos, en variedades de dimensión cuatro, con curvatura escalar cero son de relevancia debido a que representan agujeros negros o agujeros de gusano. Los primeros de estos tienen una región desconectada del espacio tiempo en donde ocurre la singularidad, mientras que los últimos conectan dos regiones asintóticas o dos universos a través de una garganta y son regulares. Aunque teóricamente estos surgieron para el caso de variedades de dimensión cuatro su generalización se ha dado a espacios de mas dimensiones debido a la propuestas de teorías de dimensiones extras. En este trabajo presentamos el análisis de la generalización de un agujero de gusano, en cuatro dimensiones, con curvatura escalar cero a uno en dimensiones extras.

## **INTRODUCCIÓN**

La teoría de la relatividad general de Einstein permite una variedad de posibles escenarios al considerar las geometrías resultantes como resultado de los efectos gravitacionales. Uno de estos posibles espacios tiempo son los agujeros de gusano, cuya riqueza geométrica permite describir la posibilidad de transición entre dos regiones de un mismo universo o bien la conexión entre regiones de universos distintos [1, 2], estos objetos pueden ser considerados como geometrías de espacios Euclidianos [3,4] o con signatura Lorentziana, estos últimos han sido estudiados con posibilidades de viajes en el tiempo [1, 5]. En teorías de espacios de mayor dimensión como teoría de branas han sido construido soluciones para el caso de teoría de Branas en el formalismo de Randall Sundrum II [6], en uno de estos trabajos se ha establecido una cota astronómica para el radio de la garganta en términos de la tensión en la brana [7]. Para espacios estáticos y esféricamente simétricos con campo escalar de K esencias para una variedad estatica y esféricamente simétrica de dimensión n también han sido construidas soluciones de agujeros de gusano transitables [8] este generaliza el agujero de gusano de Ellis-Bronikov [9-11]. Agujeros de gusano n dimensionales con métrica dependiente del tiempo Lorenzianos con constante cosmológica con una ecuación barotrópica han sido analizados, mostrando que si la constante cosmológica es positiva se tiene agujeros de gusano que se expanden, mientras que si la constante cosmológica es negativa se tendría un agujero de gusano que se expande hasta un radio máximo y después se contrae [12]. Por otro lado espacios tiempo con curvatura escalar cero han sido construidos para modelos de agujeros negros, como lo es el agujero negro de Schwarzschild o el de Reisner Nordstrom [13-15], además se ha mostrado que es posible construir espacios tiempo que representen agujeros de gusano transitables con curvatura escalar cero en espacios tiempo de dimensión cuatro [16]. En este reporte presentamos una generalización de este caso de un espacio tiempo de dimensión n, estático, esféricamente simétrico y de curvatura escalar cero [16]. En la siguiente sección damos el conjunto de soluciones que describen a un espacio tiempo de dimensión n, en la sección 3 resolvemos el sistema de ecuaciones y en la sección 4 realizamos el análisis de la solución, para finalizar con la sección de las conclusiones

# **TEORÍA**

La simetría impuesta sobre la estructura del espacio tiempo así como mecanismos que simplifiquen la solución del sistemas de ecuaciones ha sido relevante en relatividad general para poder construir modelos analíticos. Un supuesto que simplifica considerablemente el sistema de ecuaciones es el considerar espacios tiempo estáticos y esféricamente simétrico, este es caso que analizaremos en este trabajo por lo que consideraremos la forma de la métrica en las coordenadas de Schwarzschild:

$$
ds^{2} = -e^{2\Phi(r)}dt^{2} + \frac{d_{r}^{2}}{1 - \frac{b(r)}{r}} + r^{2}d\Omega_{N-2}^{2}
$$
\n(1)

donde  $dΩ<sub>N−2</sub><sup>2</sup>$ representa el elemanto de línea sobre la esfera de dimensión N – 2,  $Φ(r)$  es la función de corrimiento al rojo gravitacional y  $b(r)$  es la llamada función de forma. El tipo de materia a considerar como constituyente del agujero de gusano será descrito por un fluido anisotrópico, aunque en la construcción del espacio tiempo lo mas relevante es el suponer que la curvatura escalar es cero. Para la métrica (1) la densidad y las presiones están relacionadas por

$$
\frac{2k\rho}{N-2} = r^{-N+2} \frac{db}{dr}
$$
 (2)

$$
\frac{2kPr}{N-2} = \frac{2}{r} \left( 1 - \frac{b}{N-3} \right) \frac{d\Phi}{dr} - \frac{(N-3)b}{r^{N-1}}
$$
(3)

d

$$
\frac{2kPt}{N-2} = \frac{2}{N-2} \left( 1 - \frac{b}{r^{N-3}} \right) \left( \left( \frac{d\Phi}{dr} \right)^2 + \frac{d^2 \Phi}{dr^2} \right) - \frac{\left( r \left( \frac{d\Phi}{dr} \right) + N - 3 \right) db}{r^{N-2} (N-2)} dr + \frac{(N-3)(-3br^3 + br^{6-N} + 2r^N) d\Phi}{(N-2)(-b r^3 + r^N) r} + \frac{(N-3)b}{dr^{N-2}} \tag{4}
$$

Aquí  $\rho$  representa la densidad y (Pr, Pt) las presiones radial y tangencial y k la constante de acoplamiento, estas ecuaciones nos permitirán analizar las propiedades de la materia que describe el agujero de gusanos. Mientras que la restricción de que el escalar de curvatura sea cero nos conduce a:

$$
\left(-\frac{1}{r^{N-3}}\frac{db}{dr} + \frac{-r^{6-N}(N-1)b^2 + r^3(3N-5)b - 2r^N(N-2)}{(b(r)r^3 - r^N)r}\right)\frac{d\phi}{dr} + \left(1 - \frac{b}{r^{N-3}}\right)\left(\left(\frac{d\phi}{dr}\right)^2 + \frac{d^2\phi}{dr^2}\right) - \frac{(N-3)db}{N-2\frac{dr}{dr}} = 0\tag{5}
$$

Esta ecuación diferencial es no lineal, no homogénea y de segundo orden con respecto a la función  $\Phi$  y es de primer orden no homogénea y lineal con respecto a la función  $b$ , esta característica es lo que nos permitirá construir una solución particular.

### **LA SOLUCIÓN**

Hay una diversidad de soluciones que pueden llegar a construirse al imponer que la curvatura escalar sea cero, por ejemplo en el caso de un espacio tiempo de dimensión cuatro el agujero negro de Schwarzschild y el de agujero negro de Reisner Nordstrom tiene curvatura escalar cero. Esta propiedad ha sido aprovechada en el caso de la construcción de agujeros de gusano en una variedad de dimensión cuatro [16], aquí planteamos la generalización de su caso a n dimensiones. Para la construcción de la solución supondremos que la función de forma es constante, equivalente a suponer que la densidad es cero, y la elegimos de manera que la garganta del agujero de gusano este en  $r = r_0$ , es decir elegimos:

$$
b(r) = r_0^{N-3}
$$
 (6)

Reemplazando esta en la ecuación (5) obtenemos la ecuación:

$$
r^{1+N} \left(1 - \frac{r_0^{N-3}}{r^{N-3}}\right)^2 \left(2\left(\frac{d\Phi}{dr}\right)^2 + 2\frac{d\Phi}{dr}\right) + (-r_0^{N-3}(3N-5)r^3 + Nr_0^{2N-6}r^{6-N} - 4r^N)\frac{d\Phi}{dr} = 0
$$
 (7)

luego de su integración arribamos a

$$
e^{\Phi(r)} = \mu + \nu \sqrt{1 - \frac{r_0^{N-3}}{r^{N-3}}}
$$
 (8)

donde ( $\mu$ ,  $\nu$ ) son las constantes de integración. La forma de las funciones ( $b,\Phi$ ) nos permite obtener el elemento de línea que describe la geometría que estudiaremos y es dado por:

$$
ds^{2} = -\left(\mu + \nu \sqrt{1 - \frac{r_{0}^{N-3}}{r^{N-3}}}\right)^{2} dt^{2} + \frac{dr^{2}}{1 - \frac{r_{0}^{N-3}}{r^{N-3}}} + r^{2} d\Omega_{N-2}^{2}
$$
(9)

Esta métrica es válida para  $r \geq r_0$ , aunque puede realzarse una extensión que dependerá de los valores de las constantes  $(\mu, \nu)$ .

### **4. ANÁLISIS**

La métrica obtenida puede describir agujeros negros, singularidades desnudas o agujeros gusano, el tipo de comportamiento es determinado por los valores de las constantes, si elegimos  $\mu = 0$ , obtenemos la solución de Tangherlini [17]

$$
ds^{2} = -\left(1 - \frac{r_{0}^{N-3}}{r^{N-3}}\right)dt^{2} + \frac{dr^{2}}{1 - \frac{r_{0}^{N-3}}{r^{N-3}}} + r^{2}d\Omega_{N-2}^{2}
$$
(10)

Esta es una generalización de solución de Schwarzschild, su tensor de Einstein es cero, representando un agujero negro en el vacío en N dimensiones, su horizonte de eventos está ubicado en  $r = r_0 > 0$ , si  $r_0 < 0$  entonces para un espacio de dimensión N par se tendría una singularidad desnuda. El caso para el que  $v = 0$ , nos proporciona la posibilidad de construcción de un agujero de gusano. La situación más general se tiene para  $(\mu, \nu)$  diferentes de cero, y esta será analizada a continuación. Las propiedades que las funciones métricas, (Φ, b) deben satisfacer para que su geometría asociada represente un agujero de gusano son [1]

- a) Ausencia de horizonte de eventos, es decir, la función de corrimiento a rojo gravitacional , Φ(r) debe ser finita
- b) La ubicación de una garganta, como el valor de área mínima de las regiones r constante, esto es, debe existir un  $r = r_0$ ,para el que  $b(r_0) = r_0$ , con  $\frac{b(r)}{r}$  $\frac{r}{r}$  < 1 para  $r > r_0$
- c)  $\,$  Comportamiento asintótico de la geometría,  $\frac{b(r)}{r} \rightarrow 0 \,$  ,  $\,\Phi(r) \rightarrow 0 \,$  cuando  $r \rightarrow \infty$

Estas son las condiciones mínimas para que una variedad diferenciable represente un agujero de gusano, estos requerimientos implican que el tensor de momento energía asociado al agujero de gusano viola la condición nula de energía [1].

Puesto que la métrica (9) es válida para  $r \geq r_0$  es necesario hacer una transformación para realizar la extensión, la transformación es muy similar a la dada en [16] y aquí solo discutiremos sus consecuencias. La métrica (9) satisface los requerimientos para la existencia de un agüero de gusano y la forma de sus presiones son:

$$
Pr(r) = -\frac{1}{2} \frac{(N-2)(N-3)\mu r_0^{N-3} r^{1-N}}{k \left(\mu + \nu \sqrt{1 - \frac{r_0^{N-3}}{r^{N-3}}}\right)}
$$
(11)

$$
Pt(r) = \frac{1}{2} \frac{r^{1-N} \mu(N-3) r_0^{N-3}}{k \left(\mu + \nu \sqrt{1 - \frac{r_0^{N-3}}{r^{N-3}}}\right)}
$$
(12)

La forma de las funciones y de la métrica nos da como consecuencia una solución de agujero de gusano con densidad cero y presiones que decaen asintóticamente.

### **CONCLUSIONES**

Se ha construido dos conjuntos de soluciones con curvatura escalar cero, una de ellas representa un agujero negro que corresponde a la generalización del agujero negro de Schwarzschild en n dimensiones, esta solución fue encontrada antes por Tangherlini. La otra familia representa agujeros de gusano biperimétricos, esta solución es nueva y es una generalización de la familia de agujeros de gusano obtenida por Dadhich et al., con densidad cero y funciones de presión asintóticamente planas.

### **AGRADECIMIENTOS**

Agradecemos a la Facultad de Ciencias Físico-Matemáticas Mat. Luis Manuel Rivera Gutiérrez así como a la Facultad de Químico Farmacobiología, de la Universidad Michoacana de San Nicolás de Hidalgo y a la Coordinación de la Investigación Científica las facilidades brindadas durante la realización de este trabajo.

#### **BIBLIOGRAFÍA**

- 6. M. S. Morris and K. S. Thorne, "Wormholes In Space-Time And Their Use For Interstellar Travel: A Tool For Teaching General Relativity", Am. J. Phys.56, 395(1988);
- 7. M. S. Morris, K. S. Thorne, and U. Yurtsever, "Worm holes, Time Machines, And The Weak Energy Condition", Phys. Rev. Lett.61, 1446 (1988).
- 8. S. Coleman, Nucl. Phys. B307, 867 (1988).
- 9. S. B. Giddings and A. Strominger, Nucl. Phys.B321, 481(1989).
- 10. I. D. Novikov, Zh. Eksp. Teor. Fiz.98, 769 (1989).
- 11. F. Parsaei and N. Riazi, New wormhole solutions on the brane, Phys. Rev. D 91, (2015) 024015
- 12. Gabino Estevez Delgado, Joaquin Estevez Delgado y Refugio Rigel Mora-Luna, A family of braneworld wormholes
- 13. J. Estevez-Delgado, T. Zannias, Wormholes of k-essence in arbitrary space-time dimensions, Int.J.Mod.Phys. A23 (2008) 3165-3175
- 14. H. G. Ellis, J. Math. Phys. 14, 104-118 (1973).
- 15. H. G. Ellis, Gen. Rel. Grav. 10, 105-123 (1979).
- 16. K. A. Bronnikov, Acta Phys. Polon. B4, 251-266 (1973).,
- 17. Mauricio Cataldo, Paola Meza and Paul Minning, N-dimensional static and evolving Lorentzian wormholes with a cosmological constant, Phys Rev D 83,044050 (2011)
- 18. K. Schwarzschild (translation and foreword by S.Antoci and A.Loinger), On the gravitational field of a mass point according to Einstein's theory arXiv:physics/9905030
- 19. H. Reissner, Uber die Eigengravitation des elektrischen Feldes nach der Einsteinschen Theorie", Ann. Phys., Lpz. {\bf 50}, 106 (1916).
- 20. G. Nordstrom, ''On the Energy of the Gravitational Field in Einstein's Theory", Proc. Kon. Ned. Akad. Wet. 20, 1238 (1918).
- 21. Naresh Dadhich, Sayan Kar, Sailajananda Mukherji, Matt Visser, R=0 spacetimes and selfdual Lorentzian wormholes, Phys.Rev. D65 (2002) 064004
- 22. F. R. Tangherlini**,** Schwarzschild field inn dimensions and the dimensionality of space problem, Nuovo Cimento 27 (1963) 636

## **ESTRUCTURA DE BANDAS DE UN CRISTAL FONÓNICO DENTRO DE UNA GUÍA DE ONDAS EN 3D**

Claudia Guillén Gallegos, Alberto Mendoza Suárez, Héctor Pérez Aguilar.

Facultad de Ciencias Físico-Matemáticas *"Mat. Luis Manuel Rivera Gutiérrez"* de la UMSNH, Morelia, Mich., e-mail: [clausfase4@yahoo.com.mx](mailto:amendozas777@yahoo.com.mx) [amendozas777@yahoo.com.mx,](mailto:amendozas777@yahoo.com.mx) [hiperezag@yahoo.com](mailto:hiperezag@yahoo.com)

#### **RESUMEN**

Hoy en día, las fibras de cristal fotónico (PCF) se utilizan en aplicaciones de óptica no lineal, generando gran interés para el desarrollo de sensores y dispositivos que pueden ser utilizados en el área de telecomunicaciones. La existencia de una estructura de bandas asociada a la periodicidad que rodea al revestimiento con defectos, posibilita que estas guías de onda de cristal fotónico presenten características inusuales, más allá de lo que las fibras convencionales pueden ofrecer. Enfocándonos sobre un caso especial de estos sistemas llamados guías de onda con cristal fonónico, presentamos un procedimiento integral del tipo Método de Elementos de Frontera, el cual permite realizar cálculos de estructuras de bandas en sistemas en 3D. En particular, en una guía de ondas rectangular que contiene un cristal fonónico, representado a través de un arreglo periódico unidimensional de inclusiones esféricas. Como aplicaciones de la metodología propuesta, se reporta la obtención de bandas de frecuencia prohibidas para los casos de una guía de ondas cúbica vacía y aquéllas que contienen una inclusión esférica con distintos diámetros, considerando periodicidad infinita y bajo condiciones de frontera Dirichlet. Además, cuando es posible hacerlo, los resultados numéricos se comparan con su contraparte analítica, encontrando buena concordancia.

## **INTRODUCCIÓN**

La propagación y el esparcimiento de ondas que interaccionan con objetos compuestos de materiales que tienen ciertas propiedades físicas engloban a una gran cantidad de fenómenos en electromagnetismo, óptica, acústica, etc. Guías de onda de cristal fotónico, así como de cristales fonónicos y sónicos, han generado un creciente interés científico como medio para controlar la dispersión de ondas en aplicaciones tecnológicas diversas. Estos cristales están compuestos de distribuciones periódicas de dispersores inmersos en un medio de propagación y, diseñados mediante una disposición con dimensiones y periodos comparables a la longitud de onda.

La idea de que una estructura periódica en dos o tres dimensiones de un material pueda actuar en la propagación de ondas acústicas, es reciente. El concepto propuesto expande el potencial de las bandas prohibidas acústicas, que bajo ciertas condiciones se pueden formar, para adaptarse por sus propiedades de dispersión. A través de estas regiones, la propagación de las ondas no es posible, independientemente de la dirección en que se emite la onda incidente. Cabe mencionar que el diseño experimental de sistemas que originen la formación de bandas prohibidas, permitirían controlar el flujo del sonido a través de una cavidad, como si fuera un filtro.

Por ende, las mayores expectativas de los cristales fonónicos son referidas a su capacidad para guiar ondas acústicas altamente eficientes, mediante la remoción de esparcidores; es decir, a través de la introducción de defectos en el sistema, se construye una guía de ondas sónica con características particulares. De ahí que, se tiene el potencial de impactar una variedad de aplicaciones tales como la robótica, infraestructuras civiles y sistemas de defensa, entre otros.

Desde este punto de vista, las guías de ondas acústicas construidas en cristales artificiales es un tema que está vigente hoy en día, no sólo teórica sino también experimentalmente. En la literatura existen diversos trabajos enfocados en estudios sobre sistemas bidimensionales, argumentándose que los cálculos en 3D requieren un enfoque delicado, son difíciles de abordar y, costosos en lo que a tiempo de cómputo involucrado se refiere.

Una técnica rigurosa para calcular la estructura de bandas de cristales fonónicos en 3D es un procedimiento integral del tipo Método de Elementos de Frontera y se le conoce como El Método de la Ecuación Integral. Dicha metodología ha sido aplicada en estudios recientes para guías de onda de cristal fotónico en 2D, pero considerando como dispersores, inclusiones circulares de materiales zurdos [1], donde se conoce la función de Green. Más aún, dicha formulación ha sido aplicable en el análisis del esparcimiento acústico en 3D, para sistemas que poseen superficies rugosas arbitrarias [2] y constituye una propuesta innovadora sobre un nuevo enfoque numérico, basado en una representación paramétrica en términos de las longitudes de arco de un sistema en coordenadas curvilíneas ortogonales.

En el presente trabajo, se toma como referencia un sistema representado a través de una cavidad rectangular infinita, el cual contiene en su interior un arreglo periódico de inclusiones esféricas. Tomando la idealización de una celda unitaria base, se calculan las estructuras de bandas de frecuencia prohibidas para los casos de una cavidad cúbica vacía y aquéllas que contienen una inclusión esférica con distintos diámetros, considerando periodicidad infinita y bajo condiciones de frontera de Dirichlet. Además, cuando es posible hacerlo, los resultados numéricos se comparan con su contraparte analítica [3], encontrando buena concordancia.

## **TEORÍA**

Con anterioridad, dichos perfiles nos han permitido analizar las frecuencias de vibración correspondientes, bajo un tratamiento especial de las condiciones de frontera que se hacen presentes. Usando estos mismos sistemas, en este punto nos ha sido posible calcular la estructura de bandas de una guía de ondas infinita; la ventaja de analizar este caso primordialmente, reside en que es relativamente más simple. Su implementación numérica precisa menor recurso computacional que el arreglo de dimensión finita.

El formalismo teórico desarrollado recientemente [2], aplicable sobre el perfil híbrido propuesto, permite considerar como condición de frontera para materiales acústicos "suaves" y tomando en<br>cuenta de que la función escalar. "potencial de velocidad" cuenta que la función escalar, "potencial de velocidad" *ψ*, se anule en la superficie de la esfera y en 4 tapas de la cavidad, con excepción de las dos caras sobre los planos YZ donde se conserva la periodicidad del sistema. Véase en la Fig. 1, dicho perfil finito, en contraste con el sistema de la guía de cristal fonónico de dimensión infinita.

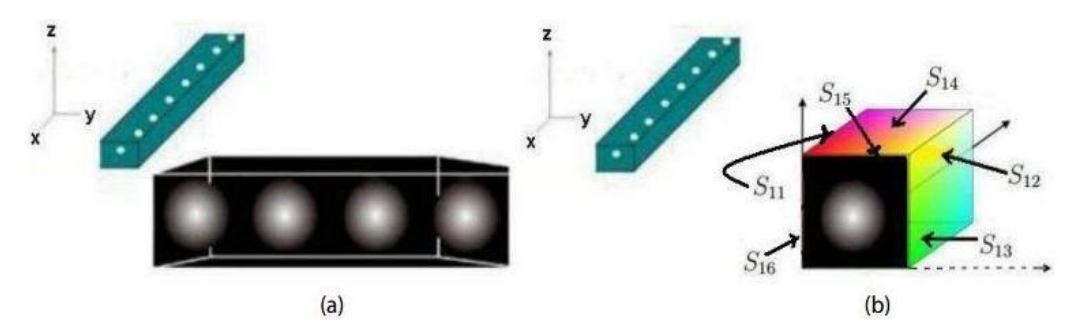

Figura 1. Guías de onda de cristal fonónico en 3D de dimensión (a) finita e (b) infinita.

La acústica ondulatoria permite considerar a la guía de ondas como un volumen de aire excitado por fuentes que establecen un campo vibratorio tridimensional en condiciones de contorno, definidas por los parámetros que lo confinan. Por ende, se puede describir matemáticamente por la ecuación de onda para calcular la distribución de energía en cualquier posición del espacio, sobre

las superficies limitantes (Morse e Ingard, 1968). Se establecen así, ondas estacionarias a ciertas frecuencias relacionadas con las dimensiones que se hacen presentes.

Considerando la presión  $\,p\,$  como una excitación armónica definida por  $\,p = pe^{-i\omega t}\,$  e introduciendo la representación compleja en la ecuación de onda homogénea para ondas estacionarias, se obtiene

$$
\nabla^2 p + k^2 p = 0,\t\t(1)
$$

donde  $k = \frac{c}{c}$  $k=\stackrel{\textstyle\it\omega}{-}$  es la magnitud del vector de onda para la frecuencia angular  $\,\omega$ . La Ec. (1) es una

versión particular para las amplitudes complejas de las ondas armónicas, denominada la ecuación de Helmholtz.

Resulta más conveniente expresar la Ec. (1), en torno a pequeños elementos de segundo orden para las cantidades  $p, \mathbf{u}$  tal que  $\mathbf{u}$  es el campo de velocidades del fluido (aire, en este caso). En términos de una función escalar que llamamos "potencial de velocidad"  $\psi$  ,  $\mathbf{u}$  se puede obtener tomando el gradiente de  $\psi$  ; es decir,  $\mathbf{u} = \nabla \psi.$ 

Ahora introducimos una función de Green  $\,G_{_I}(\mathbf{r},\mathbf{r}^{'})\,$  la cual es una solución de la ecuación

$$
\nabla^2 G\left(\mathbf{r}, \mathbf{r}'\right) + k^2 G\left(\mathbf{r}, \mathbf{r}'\right) = -4\pi \delta\left(\mathbf{r} - \mathbf{r}'\right) \tag{2}
$$

donde  $G_{i}(\mathbf{r},\mathbf{r}^{'})$ : *R*  $G_i(\mathbf{r}, \mathbf{r}') = \frac{e}{t}$ *ikR*  $\frac{1}{4\pi}$  $(\bf{r}, \bf{r}') = \frac{e}{\epsilon}$  se conoce como la función de Green para la Ec. de Helmholtz en 3D.

Además,  $R$  es la magnitud de  $\mathbf{R} = \mathbf{r} \cdot \mathbf{r}^{'}$ , siendo  $\mathbf{r}$  la posición del observador y  $\mathbf{r}^{'}$  el vector de integración sobre la superficie *S,* a considerar.

Aplicando la segunda identidad del teorema integral de Green con las Ecs. (1) y (2), para las funciones  $\psi(\mathbf{r})$  y  $G_{i}(\mathbf{r},\mathbf{r}^{'})$  sobre cada región correspondiente

$$
\oint_{V} \left[ G \nabla^{2} \psi - \psi \nabla^{2} G \right] dv = \oint_{S} \left[ G \frac{\partial \psi}{\partial n} - \psi \frac{\partial G}{\partial n} \right] dA. \tag{3}
$$

Donde el volumen total  $V$  está limitado por cada una de las superficies  $S$  que lo conforman y  $\partial/\partial n$   $\,$  es la derivada a lo largo de la normal respecto a  $\,S$  . Las funciones fuente  $\,\psi({\bf r})\,$  y  $\,G_{_f}({\bf r},{\bf r}^{'})\,$ que representan los valores del potencial de velocidad y su derivada normal evaluados sobre la superficie, pueden ser obtenidos a partir de la Ec. (3).

Al sustituir en la Ec. (3) las equivalencias dadas por las Ecs. (1) y (2), restringiéndose ante la presencia de campo incidente para puntos de integración exteriores o interiores sobre el volumen:

$$
\oint_{V} \left[ G(-k^{2}\psi) - \psi \left( -k^{2}G - 4\pi \delta (\mathbf{r} - \mathbf{r}') \right) \right] dv = \oint_{S} \left[ G \frac{\partial \psi}{\partial n} - \psi \frac{\partial G}{\partial n} \right] dA,
$$
\n
$$
= \begin{cases}\n1, & \text{si } \mathbf{r}' \in V', \\
0, & \text{si } \mathbf{r}' \notin V'.\n\end{cases} (4)
$$

Empleamos una aproximación del punto de observación sobre las superficies que delimitan cada uno de los volúmenes, llegando a un sistema de ecuaciones integrales acopladas. Éste puede ser resuelto numéricamente por medio de una discretización sobre cada una de las regiones involucradas.

Considerando las restricciones a la frontera de los perfiles y la condición de periodicidad dada por la simetría de translación del cristal fonónico, a partir de la Ec. (4) se llega a un sistema lineal homogéneo algebraico para m = 1,…, *N* dado por la expresión

$$
\sum_{n=1}^{N} L_{mn(j)} \Phi_n^{(j)} - \sum_{n=1}^{N} N_{mn(j)} \psi_n^{(j)} = 0.
$$
 (5)

Para determinarlo numéricamente, se divide la cavidad en 6 superficies: *S*11, *S*12, *S*13, *S*14, *S*15, *S*<sup>16</sup> y se lleva a cabo un muestreo *x* = *x*n, *y* = *y*<sup>n</sup> y *z* = *z*n, a lo largo de cada plano. Es importante mencionar que, los puntos (*x*n,*y*n,*z*n) sobre el plano delimitado por *S*<sup>15</sup> deben ser los correspondientes a los de *S*<sup>16</sup> (aplicando la condición de periodicidad (*x*<sup>n</sup> + *P*,*y*n,*z*n)) y cada superficie, tanto de la cavidad cúbica como de la inclusión, tiene asociada un número específico de puntos:  $S_{11} = S_{12} = N_v$ ;  $S_{13} = S_{14} = N_z$ ;  $S_{15} = S_{16} = N_x$ ;  $S_2 = N_2$ . Por tanto, el número total de fuentes *N* del sistema queda determinado por  $N = 2(N_x + N_y + N_z) + N_2$ .

De la Ec. (4), se sigue su representación en términos de *N* ecuaciones:

$$
\sum_{n=1}^{N_y} L_{mn(11)} \Phi_n^{(11)} + \sum_{n=1}^{N_y} L_{mn(12)} \Phi_n^{(12)} + \sum_{n=1}^{N_z} L_{mn(13)} \Phi_n^{(13)} + \sum_{n=1}^{N_z} L_{mn(14)} \Phi_n^{(14)} + \sum_{n=1}^{N_2} L_{mn(2)} \Phi_n^{(2)} + \sum_{n=1}^{N_x} L_{mn(15)} \Phi_n^{(15)} + \sum_{n=1}^{N_x} L_{mn(16)} \Phi_n^{(16)} - \sum_{n=1}^{N_x} N_{mn(15)} \psi_n^{(15)} - \sum_{n=1}^{N_x} N_{mn(16)} \psi_n^{(16)} = 0.
$$
 (6)

En la Ec. (6), las funciones fuente  $\psi^{(j)}_n$ y  $\Phi^{(j)}_n$  representan numéricamente el campo  $\psi$  y su derivada normal *n*  $\frac{\partial \psi}{\partial t}$ ; además, los subíndices *n (j)* denotan el *n* -ésimo punto a lo largo de las superficies *S<sup>j</sup> .*

Refiriéndonos al teorema de Block, k es un vector de periodicidad longitudinal con una sola componente:  $\psi_n(x + P, y, z) = e^{ikP}\psi_n$  $e^{i k P} \psi_{_n} \,$  (*x*,*y*,*z*)  $\,$  y considerando que  $\, \psi_{_n}$  forma un punto de muestreo para *x* = *x*n, *y* = *y*<sup>n</sup> y *z* = *z*n, se define la primer condición de periodicidad:

$$
\psi_n^{(15)} = e^{-ik} \psi_n^{(16)}.
$$
 (7)

Mediante un razonamiento análogo para  $\Phi_n = \frac{v}{\partial n}$  $\Phi_n = \frac{\partial \psi}{\partial n}$  donde  $\hat{\mathbf{n}}_{15} = \hat{i} = -\hat{\mathbf{n}}_{16}$ , se define la segunda condición de periodicidad:

$$
\Phi_n^{(15)} = -e^{-ikP} \Phi_n^{(16)}.
$$
\n(8)

Sustituyendo en la Ec. (6) las Ecs. (7) y (8), se puede reescribir el sistema de ecuaciones propuesto para *m = 1, 2,..., N*:

$$
\sum_{n=1}^{N_y} L_{mn(11)} \Phi_n^{(11)} + \sum_{n=1}^{N_y} L_{mn(12)} \Phi_n^{(12)} + \sum_{n=1}^{N_z} L_{mn(13)} \Phi_n^{(13)} + \sum_{n=1}^{N_z} L_{mn(14)} \Phi_n^{(14)} + \sum_{n=1}^{N_2} L_{mn(2)} \Phi_n^{(2)} + \sum_{n=1}^{N_x} \left[ L_{mn(15)} - e^{-i\mathbf{k}P} L_{mn(16)} \right] \Phi_n^{(16)} + \sum_{n=1}^{N_x} \left[ -N_{mn(15)} - e^{-i\mathbf{k}P} N_{mn(16)} \right] \psi_n^{(16)} = 0.
$$
 (9)

La representación explícita de los elementos de matriz no diagonales *Lmn* y *Nmn* es

$$
L_{mn} = \frac{\Delta s^2}{4\pi} \frac{e^{ikr_{mn}}}{r_{mn}},\tag{10}
$$

$$
N_{mn} = \frac{\Delta s^2}{4\pi} e^{ikr_{mn}} \left( -\frac{1}{r_{mn}^3} + \frac{ik}{r_{mn}^2} \right) \widehat{\mathbf{n}}_n \cdot \mathbf{r}_{mn},\tag{11}
$$

donde  $\Delta s$  denota el cambio en la longitud de arco de las coordenadas curvilíneas ortogonales sobre la representación paramétrica del sistema; el vector **r**<sub>mn</sub> está definido por **r**<sub>mn</sub> = **r**<sub>m</sub> - **r**<sub>n</sub> y su magnitud por  $r_{mn} = |\mathbf{r}_m - \mathbf{r}_n|$ .

Asimismo, los elementos diagonales están dados por

$$
L_{nn(j)} = \frac{\Delta s}{4\pi} \left[ \left( 2 \ln \frac{1 + \sqrt{2}}{1 - \sqrt{2}} \right) + \frac{ik\Delta s^2}{4\pi} \right] - \frac{k^2 \Delta s^3}{48\pi} \left( 2\sqrt{2} + \ln \frac{1 + \sqrt{2}}{1 - \sqrt{2}} \right),
$$
 (12)

$$
N_{nn(j)} = \frac{1}{2} + (\tau_{nu} + \tau_{nv}) \left[ \frac{\Delta s}{8} + \frac{\Delta s^2}{32} \left( \frac{1}{k^2} + ik \right) \right].
$$
 (13)

Cabe mencionar que los términos  $\tau_{_{nu}}$  y  $\tau_{_{nv}}$  dependen de las primeras y segundas derivadas del

vector de posición en cada punto de la superficie, respecto al cambio en las longitudes de arco. La Ec. (9) constituye un sistema lineal de ecuaciones que tiene una matriz representativa M<sub>mn</sub>, que depende de la frecuencia  $\omega$  y del número de onda, k. Como este sistema de ecuaciones es homogéneo, una solución no trivial puede ser obtenida si el determinante asociado a M<sub>mn</sub> (representada a través de la función)

$$
D(k,\omega) = \ln\left(|\det\left(M\right)|\right),\tag{14}
$$

es cero; lo anterior garantiza la obtención de soluciones linealmente independientes entre sí. Numéricamente, esta función (Ec. (14)) presenta puntos mínimos locales que nos dan la relación de dispersión  $\omega$  =  $\omega(k)$  para expresar la estructura de bandas que se desea obtener.

### **3. RESULTADOS**

Cabe mencionar que el tipo de sistemas expuestos en este trabajo ya fueron previamente analizados por Mendoza-Suárez y colaboradores [2], para el estudio sobre esparcimiento acústico en 3D y la obtención de las frecuencias de vibración resultantes en cavidades tridimensionales, bajo un tratamiento especial de las condiciones de frontera tanto de Dirichlet como de Neumann, que pueden hacerse presentes.

A continuación, se considera únicamente la condición de frontera de Dirichlet  $\psi(r')|_{r \in S'}$  = 0 para el cálculo de las estructuras de bandas correspondientes. Adicional a las condiciones de periodicidad, ello permite simplificar los elementos de matriz asociados a la resolución del sistema lineal homogéneo, reduciendo notoriamente la complejidad del problema de investigación.

Asimismo, a manera de obtener una aproximación más exacta acorde con los resultados teóricos que son la base de nuestro estudio, se implementó una herramienta adicional para resolver la matriz del sistema: el método SVD (Singular Value Decomposition), el cual permite obtener una combinación lineal de los valores degenerados que se hacen presentes en la solución. No obstante, una de las desventajas de implementar dicha metodología, es el incremento del tiempo de cómputo en la compilación y ejecución de los códigos.

En la Fig. 2(a) se muestra la estructura de bandas analítica [3] correspondiente a una celda unitaria cúbica vacía de lado  $l = 2\pi$ , variando la periodicidad ( $P = 2\pi$ ) en la dirección de propagación longitudinal del sistema y su comparativo numérico en la Fig. 2(b), a través del cálculo

computacional en términos de la frecuencia reducida  $\omega_r = \frac{\omega_r}{2\pi c}$ *l*  $r = 2\pi$  $\omega_r = \frac{\omega_l}{2\pi}$  $=\frac{w}{2}$  y el vector de onda de Block

 $k_{_r}$   $=$   $\displaystyle \frac{kl}{2\pi}$  asociados a la primera zona de Brillouin, donde  $c$  representa la velocidad de la luz y  $l$  es una constante de normalización que elegimos como la dimensión del lado de la celda unitaria.

Se implementó una simulación para los parámetros de  $k = 400$ , un barrido de  $\omega = 400$ frecuencias,  $\Delta s = 0.7$ , con un muestreo total de 486 puntos para el mallado y un tiempo de cómputo de 1154 minutos (19 hrs. aproximadamente).

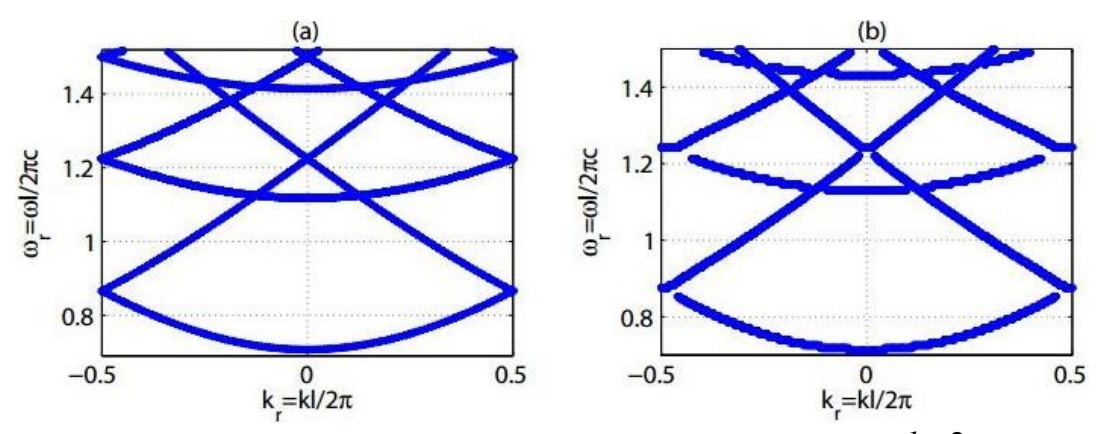

Figura 2. Estructura de bandas de una guía de ondas cúbica vacía ( $l = 2\pi$ ). a) Cálculo analítico, b) cálculo numérico:  $k = 400$  ,  $\omega = 400$  .

A través de las Figs. 2(a) y 2(b) podemos constatar cierto grado de concordancia entre la predicción teórica y la simulación obtenida mediante los cálculos numéricos, respecto a las posiciones y la forma de las bandas permitidas (líneas azules) que se hacen presentes. La exactitud en los resultados no analíticos de la Fig. 2(b), puede mejorarse a través de una discretización más fina; i.e. un valor  $\Delta s$  asociado más pequeño, pero que en consecuencia incrementa el tiempo de cómputo involucrado.

Para modelar el perfil representativo en 3D de la Fig. 1(b), la Fig. 3 muestra el diseño de una cavidad cúbica con una diminuta inclusión esférica. Las dimensiones de la celda unitaria corresponden a  $l = 2\pi$ ; en su interior contiene un dispersor cuyo radio r es equivalente a

 $\frac{3}{2}$   $\frac{3}{2}$   $\frac{3}{2}$   $f_r$ , 2 3  $r = \sqrt[3]{\frac{5}{2\pi}} f_r$ , donde  $f_r$  representa la fracción de llenado de la esfera. Como un ejemplo de

aplicación consideramos  $f_r = 0.00001$  y  $r = 0.0876$ .

El cálculo computacional implementando SVD, se efectuó para los siguientes valores:  $k$  =  $400$  , un barrido de  $\omega$  =  $400$  frecuencias,  $\Delta s_{cubo} = 0.7;$  además,  $\Delta s_{esfera} = 0.05$  para una simulación total

de 518 puntos (486 para el mallado y 32 para el reducido dispersor). El tiempo de cómputo fue de 1298 minutos (22 hrs. aproximadamente).

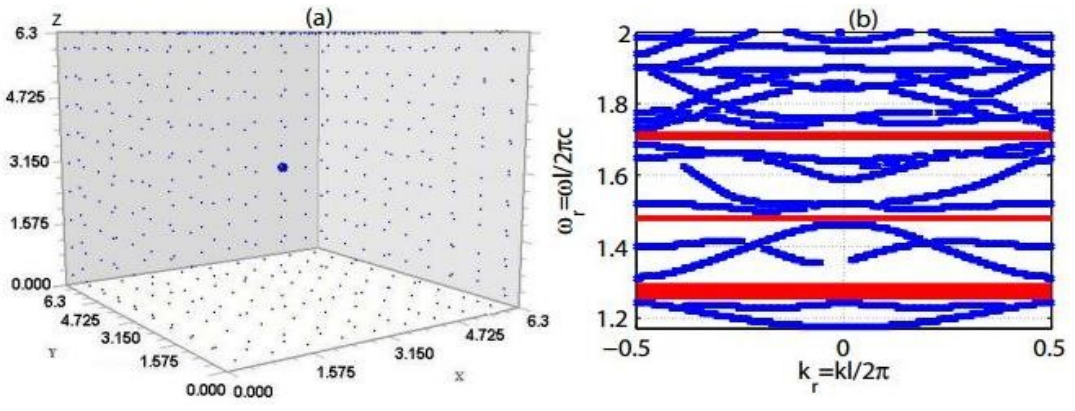

Figura 3. (a) Celda unitaria cúbica con inclusión esférica:  $r = 0.0876\,,\ l = 2\pi$  . (b) Estructura de bandas numérica:  $k = 400$  ,  $\omega = 400$  .

Se esperaba poder concluir, sin dar lugar a dudas, que el introducir un dispersor tan pequeño dentro de la cavidad, no originaría como consecuencia cambios significativos en comparación a las estructuras de bandas de una cavidad cúbica vacía. No obstante, se tiene el indicativo de bandas prohibidas (líneas rojas) para  $\omega_r \, \in$  [1.243, 1.310], [1.460, 1.498] y [1.685, 1.730].

Mediante un razonamiento análogo para el perfil híbrido referido con anterioridad, se consideró un caso límite para el diámetro de la inclusión:  $f_r = 0.1$  y  $r = 1.83185$  .

En la Fig. 4 se muestran los resultados del cálculo computacional implementando SVD para los valores:  $k = 100$  , un barrido de  $\omega = 300$  frecuencias,  $\Delta s_{cubo} = 0.7$ . Además,  $\Delta s_{esfera} = 0.20$ para una simulación total de 1416 puntos (486 para el mallado y 930 para el dispersor esférico), cuyo tiempo de cómputo fue de 4005 minutos (67 hrs. aproximadamente).

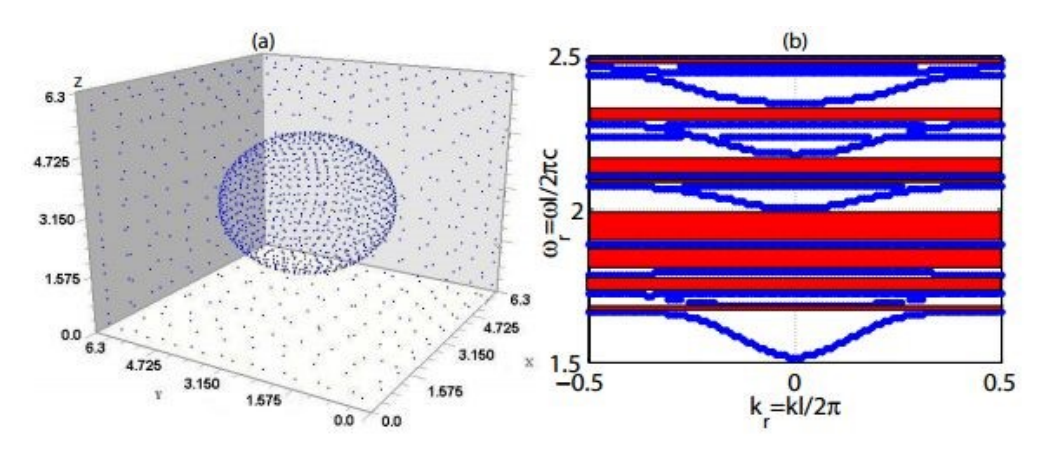

Figura 4. (a) Celda unitaria cúbica con inclusión esférica:  $r = 1.83185$  ,  $l = 2\pi$  . (b) Estructura de bandas numérica:  $k = 100$  ,  $\omega$  =  $300$  .

Nótese el perfil correspondiente en la Fig. 4(a), así como la existencia de gaps (bandas prohibidas) para  $\omega_r$  ∈ [1.665, 1.685], [1.725, 1.795], [1.795, 1.885], [1.885, 2.005], [2.075, 2.105], [2.105, 2.175], [2.275, 2.345], [2.435, 2.445] y [2.465, 2.485] en la Fig. 4(b).
En la Figs. 3(b) y 4(b) se tienen cambios considerables en las estructuras de bandas correspondientes a cada perfil particular, debido al efecto del tamaño de la inclusión esférica dentro de la celda unitaria cúbica. Resulta notoria la presencia de gaps adicionales en la Fig. 4(b) en relación a la Fig. 3(b) y que las posiciones y anchura de las bandas prohibidas fueron modificadas**,**  en consecuencia. Asimismo, las bandas permitidas fueron afectadas notoriamente en el intervalo, originándose regiones más definidas en la Fig. 4(b), con relación al gráfico que representa su contraparte en la Fig. 3(b).

Una desventaja al considerar estructuras híbridas en las que se hacen presentes varias combinaciones de geometrías distintas, es que no existen resultados analíticos con los que puedan compararse los datos numéricos obtenidos. Sin embargo, para dar una mayor confiabilidad a los resultados que incluyen dispersores, se tiene previsto como trabajo futuro retomar dichos cálculos empleando condiciones de frontera Neumann, aplicables sobre "superficies duras".

Desafortunadamente en este momento, el tratamiento de las ecuaciones diferenciales asociadas a este caso particular, ha resultado ser un asunto por demás complejo debido a la presencia de elementos de curvatura que complican la exactitud de los elementos matriciales, por la incorporación de primeras y segundas derivadas en cada punto sobre la esfera.

## **CONCLUSIONES**

Hemos aplicado un método numérico riguroso del tipo Método de Elementos de Frontera, para calcular las estructuras de bandas en cristales fonónicos en 3D. La técnica numérica es el Método Integral, el cual constituye una enorme ventaja al considerar sólo puntos limitados de muestreo para reducir eficientemente los tiempos computacionales empleados. Basándonos en los resultados preliminares, es posible tratar de establecer cierto grado de precisión entre las predicciones analíticas y su contrastación numérica, correspondientes a los perfiles que han constituido la base de nuestro estudio. Las regiones de gaps obtenidas muestran que los efectos de incrementar el tamaño de la inclusión esférica, es modificar considerablemente la forma de las estructuras de bandas para todas las fracciones de llenado. En particular, se generan nuevas bandas permitidas y, particularmente, prohibidas. Como continuación del presente trabajo, este método nos permitirá calcular la respuesta acústica de cristales fonónicos finitos inmersos en guías de ondas en 3D.

## **BIBLIOGRAFÍA**

- 23. H. Pérez-Aguilar, A. Mendoza-Suárez, "A plasmonic mode in a photonic crystal waveguide that involve a dispersive left handed material." Latin America Optics and Photonics Conference (LAOP). LM4A.43. (2014).
- 24. J. A. Guel-Tapia, F. Villa-Villa, A. Mendoza-Suárez, H. Pérez-Aguilar, "Acoustic scattering of 3D complex systems having random rough surfaces by scalar integral equations". (2016).
- 25. Arfken G.B., Weber H.J., Harris F.E. Mathematical Methods for Physicists.  $7^{th}$  Edition. Academics Press, USA. (2013).

## **MODELO TIPO TOLMAN EN GRAVEDAD NO CONSERVATIVA**

Gabino Estevez Delgado, Joaquin Estevez Delgado, Eduardo Vite Solorio y Jesús Iván Mejía Navarro

Facultad de Químico Farmacobiología de la Universidad Michoacana de San Nicolás de Hidalgo,

Tzintzuntzan No. 173, Col. Matamoros, C.P. 58240, Morelia Michoacán, México, e-mail: [gestevez.ge@gmail.com](mailto:gestevez.ge@gmail.com)

Facultad de Ciencias Físico Matemáticas de la Universidad Michoacana de San Nicolás de Hidalgo, Edificio B, Ciudad Universitaria, CP 58030, Morelia Michoacán, México, e-mail: [joaquin@fismat.umich.mx,](mailto:joaquin@fismat.umich.mx) visetld07@gmail.com

Escuela Preparatoria "Lázaro Cárdenas" de la Universidad Michoacana de San Nicolás de Hidalgo.jimn2409@hotmail.com

## **RESUMEN**

Recientemente algunas de las teorías empleadas como alternativas a la formulación de la relatividad general cobraron importancia, particularmente en cosmología como modelos de LCDM, una de ellas la teoría de Rastall que depende de una constante es de estas teorías. Esta misma teoría se ha empleado para describir agujeros de gusano y modelos estelares. En este trabajo considerando una geometría estática y esféricamente simétrico con una forma dada de la magnitud del vector de Killing y suponiendo un fluido perfecto es presentada y analizado un modelo solución de las ecuaciones en gravedad de Rastall. Se determina la forma de comportamiento de la densidad y la presión así como la función de masa.

## **INTRODUCCIÓN**

Una variedad de soluciones a las ecuaciones de Einstein para modelar el interior de objetos compactos han sido planteadas desde la propuesta de la teoría de la relatividad general, sin embargo la gran mayoría de los modelos presentados no satisfacen las condiciones que hacen estos aceptables. Un análisis de la valides de una variedad de soluciones presentadas hasta antes de 1998 fue llevado a cabo concluyéndose que de un total de 127 soluciones únicamente 16 satisfacen propiedades que las hace aceptables y de estas 16 solo para 9 la velocidad del sonido es una función monótona decreciente como función de la distancia radial [1]. Lo anterior pone de manifiesto que no es una labor sencilla la construcción de soluciones interiores aceptable. Posterior a este análisis otros modelos aceptables han sido presentados [2], estos modelos han sido empleados para describir el interior de objetos compactos como estrellas de neutrones. En algunos otros caso se han propuesto modelos con presiones anisotrópicas o cargados, una diferencia de estos modelos y el caso de soluciones interiores con fuentes de materia un fluido perfecto es la razón de compacidad, además de que materia con densidad mayor a la densidad nuclear puede llegar a manifestar anisotropía en las presiones [3]. Algunos modelos con carga o anisotrópicos tiene la característica de contar con un parámetro que permite recuperar soluciones con fluido perfecto para algún valor del parámetro[4-14], aunque también hay modelos que no se reducen al caso de un fluido perfecto [15] Por otro lado el surgimiento de teorías que generalizan a la teoría de la relatividad general o que son alternativas a esta ha generado interrogantes naturales de si en las nuevas teorías es posible obtener soluciones interiores que satisfagan condiciones aceptables o si estas teorías permiten describir objetos astrofísicos como las estrellas compactas. La respuesta ha sido afirmativa, en la de teoría de Branas se han construido algunas soluciones [16] que bajo ciertos límites se reducen a un modelo relativista. En el formalismo f(R) de Palatini se han realizado estudios del comportamiento de estrellas [17]. Un comparativo entre la relatividad general y la gravedad EGB para estrellas compactas también fue realizado [18], así como en la teoría de Horndeski [19]. Modelos de estrellas de neutrones o estrellas compactas y su comportamiento cualitativo se ha abordado en diferentes teorías alternativas: en la teoría de Branas [20], en la gravedad de Horndeski [21] y en la gravedad de Rastall [22]. Esta última es una

 $\sim$ 

 $\sim$ 

teoría no conservativa, siendo el resultado del cuestionamiento de la posibilidad de que el tensor de momento energía no sea conservativo mediante la modificación del tensor de Einstein [23]. En este trabajo presentamos una solución interior en el marco de la teoría de Rastall, suponiendo que la función de corrimiento al rojo gravitacional es dado por el potencial de la solución conocida como Tolman IV [24]. La siguiente sección es dedicada al planteamiento del sistema de soluciones que surgen en la gravedad de Rastall, en la sección 3 construimos la solución, en la sección 4 mostramos que la solución admite regiones para los parámetros en los que se satisfacen las condiciones que hacen de la solución matemáticamente aceptable, La sección 5 es dedicada al análisis grafico de la solución y finalizamos con la sección de las conclusiones.

# **TEORÍA**

El elemento de línea que tenemos es:

$$
ds^{2} = \frac{dr^{2}}{B} + r^{2}d\theta^{2} + r^{2}\sin(\theta)^{2}d\varphi^{2} - Ydt^{2}
$$
\n(13)

El sistema de ecuaciones que tenemos es:

$$
kc^2\rho = \frac{\lambda(1-B)}{r^2} - \left(\frac{1}{4}\frac{(\lambda-1)\dot{Y}}{Y} + \frac{\lambda}{r}\right)\dot{B} + \frac{1}{4}\frac{B(\lambda-1)\left(r\dot{Y}^2 - 2Y\left(r\ddot{Y} + 2\dot{Y}\right)\right)}{Y^2r}
$$
(14)

$$
kP = \frac{\lambda(B-1)}{r^2} + \frac{B\dot{Y}\lambda}{Yr} + \left(\frac{1}{4}\frac{(\lambda-1)\dot{Y}}{Y} + \frac{\lambda-1}{r}\right)\dot{B} - \frac{1}{4}\frac{B(\lambda-1)\left(\left(\dot{Y}\right)^2 - 2\left(\ddot{Y}Y\right)\right)}{Y^2}
$$
(15)

$$
kP = \frac{(\lambda - 1)(B - 1)}{r^2} + \frac{1}{2} \frac{B(2\lambda - 1)\dot{Y}}{Yr} + \left(\frac{1}{4} \frac{\lambda \dot{Y}}{Y} + \frac{1}{2} \frac{2\lambda - 1}{r}\right) \dot{B} - \frac{1}{4} \frac{B\lambda \left(\left(\dot{Y}\right)^2 - 2\ddot{Y}Y\right)}{Y^2}
$$
(16)

Puesto que estamos suponiendo un fluido perfecto, al restar las dos últimas ecuaciones resulta:

$$
2r^{2}B\ddot{Y}Y - Br^{2}\dot{Y}^{2} - Yr(2B - \dot{B})\dot{Y} - 2Y^{2}(2B - \dot{B}r - 2) = 0
$$
\n(17)

## **CONSTRUCCIÓN DE LA SOLUCIÓN**

Suponiendo una función de corrimiento al rojo gravitacional de acuerdo al potencial de Tolman IV:

$$
Y = 1 + ar^2 \tag{18}
$$

La ecuación que resulta es:

$$
4 + 8ar^{2} + 4a^{2}r^{4} + (-4 - 8ar^{2} - 8a^{2}r^{4})B + 2r(1 + ar^{2})(1 + 2ar^{2})B = 0
$$
\n(19)

Resolviendo:

$$
B = \frac{(1 + Car^2)(1 + ar^2)}{(1 + 2ar^2)}
$$
\n(20)

Lo que nos permitió determinar la forma de la métrica, ahora determinaremos la forma de la densidad y la presión:

$$
c^2 \rho k = -\frac{a(-3 + 3C\lambda + a(11C\lambda - 4C + 2\lambda - 4)r^2 + 6Ca^2(2\lambda - 1)r^4)}{(1 + 2ar^2)^2}
$$
(21)

$$
kP = \frac{a(1 - 2C + 3C\lambda + a(11C\lambda - 6C + 2\lambda)r^2 + 6Ca^2(2\lambda - 1)r^4)}{(1 + 2ar^2)^2}
$$
(22)

Una vez determinada la densidad y la presión ahora realizaremos el análisis de la solución. La presión y la densidad en el origen deben ser positivas, y sus segundas derivadas negativas, lo que conduce a:

$$
c^2 \rho(0)k = -3a(C\lambda - 1) \tag{23}
$$

$$
\dot{\rho}(0) = 0 \tag{24}
$$

$$
kc^2\ddot{\rho}(0) = 2a^2(\lambda + 4)(C - 2)
$$
 (25)

$$
kP(0) = (1 - 2C + 3C\lambda)a \tag{26}
$$

$$
k\dot{P} = 0\tag{27}
$$

$$
k\ddot{P}(0) = -2a^2(\lambda - 2)(C - 2)
$$
\n(28)

Lo que muestra que la densidad y la presión tienen un punto crítico en el origen que podría ser máximo dependiendo de los valores de lambda y C. Además la velocidad del sonido es dada por:

$$
vs2 = \frac{\dot{P}}{c^2 \dot{\rho}}
$$
 (29)

$$
vs2 = -\frac{2 - \lambda + 2a\lambda r^2}{-4 - \lambda + 2a(-2 + \lambda)r^2}
$$
\n(30)

Su valor en el origen es

$$
vs2(0) = -\frac{\lambda - 2}{4 + \lambda} \tag{31}
$$

Mientas que la derivada nos conduce a

$$
\dot{v} = -\frac{16ar(1 - 2\lambda)}{(-4 - \lambda + (-4 + 2\lambda)ar^2)^2}
$$
(32)

Lo que implica que esta tendrá un comportamiento monótono decreciente si

$$
0 < 1 - 2\lambda \tag{33}
$$

Como se verifica de la segunda derivada de la velocidad del sonido

$$
\ddot{0.0} = \frac{16a(2\lambda - 1)}{(\lambda + 4)^2} \tag{34}
$$

Para obtener el signo de las constantes o los rangos notemos que:

$$
kc^2\ddot{\rho}(0) + k\ddot{P}(0) = 12a^2(C - 2)
$$
\n(35)

Lo que implica:

$$
C < 2\tag{36}
$$

Mientras que de la anterior relación y de:

$$
c^2 \rho(0)k + kP(0) = -2a(C - 2)
$$
\n(37)

Obtenemos

$$
0 < a \tag{38}
$$

Además de que debemos tomar

 $-1 < \lambda, \lambda < 2$  (39)

Con estas restricciones de los parámetros, ahora analizaremos el comportamiento del interior.

# **COMPORTAMIENTO DE LA SOLUCIÓN**

A continuación mostramos gráficamente el comportamiento de las funciones hidrostáticas

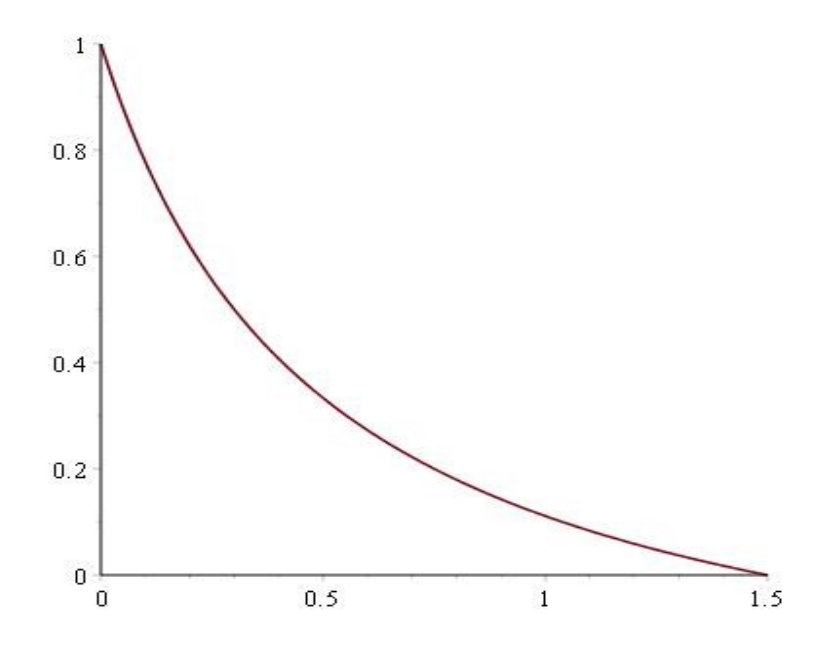

**Grafica 1. Velocidad del sonido en la frontera x= 1; y= [0,1.5], λ=-1,** 

La grafica muestra que el comportamiento de la velocidad del sonido en la frontera decrece a medida que aumenta y. Las formas de la variables en el interior son mostradas a continuación:

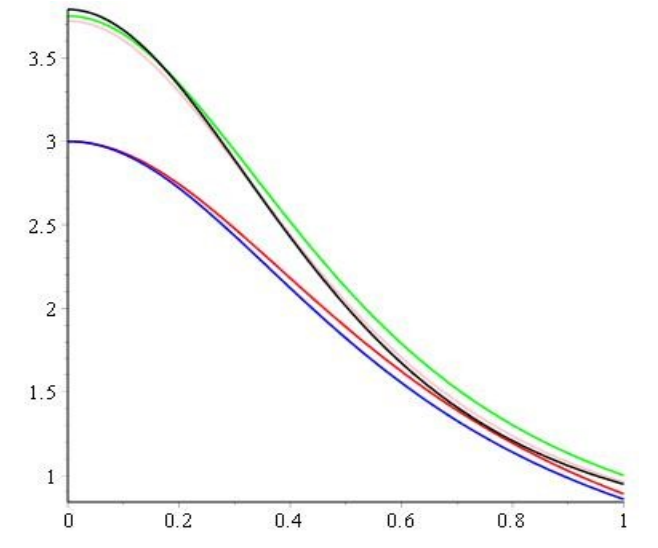

**Grafica 2. Comportamiento de la densidad como función de la distancia radial.**

En el eje vertical se presenta el valor de la densidad adimensional el eje de las x=r/R, donde R es el radio del objeto. y=1 es fijo; los valores de λ =-0.5 rojo; λ =0 azul; λ =1 verde; λ =1.5 rojo y λ =2 negro. La grafica muestra que el valor de la densidad central aumenta a medida que el valor de lambda aumenta.

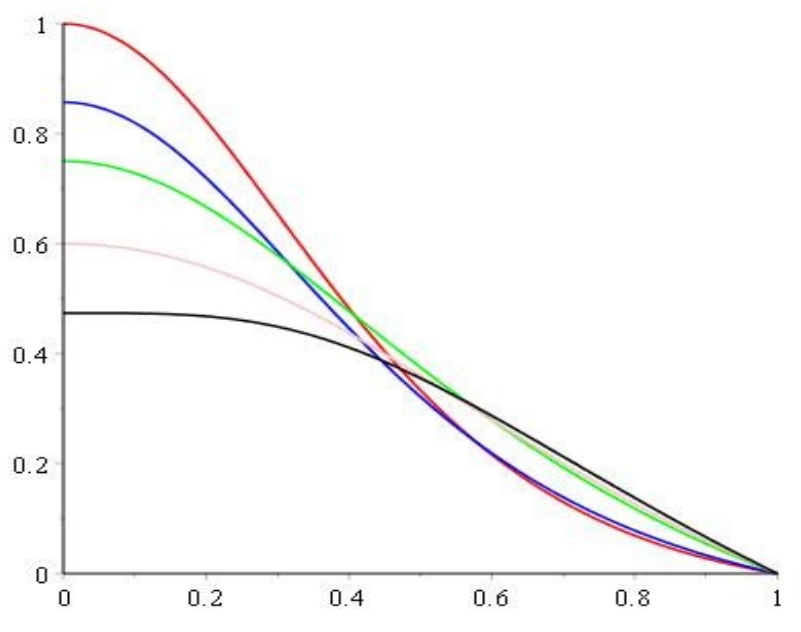

**Grafica 3. Comportamiento de la presión**

Tanto en el grafico anterior como en los que siguen tenemos los mismos valores de los parámetros y los colores asociados para cada valor también Para la presion entre menor es la lambda esta es mayor y decae con mayor rapidez.

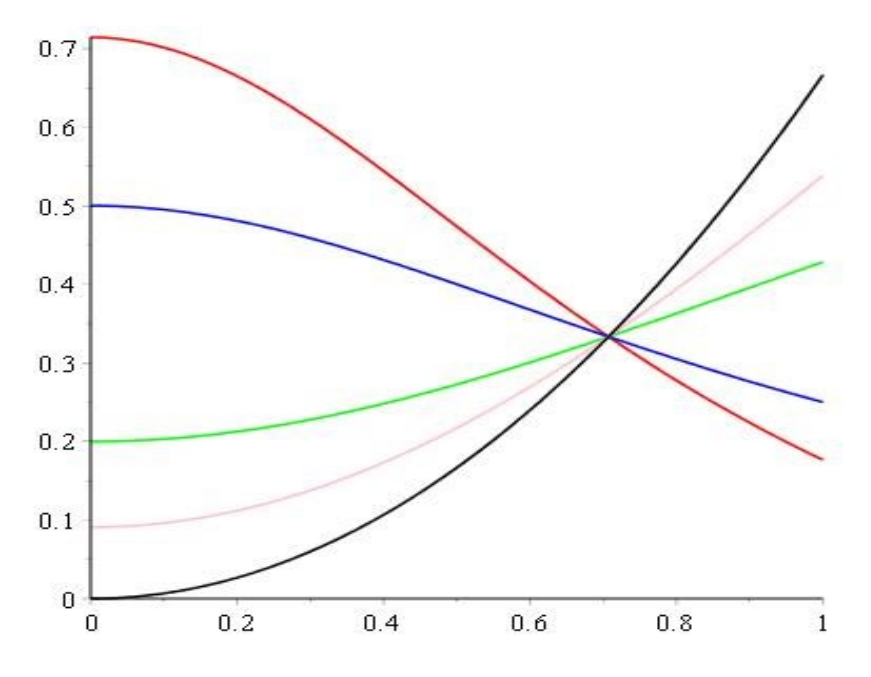

**Grafica 4. Comportamiento de la velocidad del sonido**

El comportamiento de la velocidad del sonido es tal que para cuando lambda aumenta la velocidad del sonido cambia de ser una función monótona decreciente a una función monótona creciente, en lambda igual a 0.5 se mantiene constante, los valores tienden a intersectarse en  $1/\sqrt{2}$ 

# **CONCLUSIONES**

En el marco de la teoría de Rastall se ha construido una solución interior para un espacio tiempo estático y esféricamente simétrico, hemos construido una solución interior que muestra el cambio que genera la constante de Rastall. La forma de la densidad y la presión son funciones monótonas decrecientes para los diferentes valores de Rastall, mientras que la velocidad del sonido puede ser una función monótona decreciente o creciente, el tipo de comportamiento depende del parametro de Rastall

# **AGRADECIMIENTOS**

Agradecemos a la Facultad de Ciencias Físico-Matemáticas Mat. Luis Manuel Rivera Gutiérrez así como a la Facultad de Químico Farmacobiología, de la Universidad Michoacana de San Nicolás de Hidalgo y a la Coordinación de la Investigación Científica las facilidades brindadas durante la realización de este trabajo.

# **BIBLIOGRAFÍA**

- 1. Delgaty, M.S.R., Lake, K.: Physical Acceptability of Isolated, Static, Spherically Symmetric, Perfect Fluid Solutions of Einsteins Equations. Comput. Phys. Commun. 115, 395 (1998).
- 2. Gabino Estevez Delgado Articulo en preparación
- 3. Ruderman, M., "Pulsars: Structure and dynamics", Annual Review of Astronomy and Astrophysics, Vol. 10, 427, 1972.
- 4. K.N. Singh, N. Pant Singularity free charged anisotropic solutions of Einstein–Maxwell field equations in general relativity
- 5. S.K. Maurya, Y.K. Gupta, Saibal Ray, Debabrata Deb A new model for spherically symmetric charged compact stars of embedding class one
- 6. Ksh. Newton Singh, Piyali Bhar, Neeraj Pant A new solution of embedding class I representing anisotropic fluid sphere in general relativity
- 7. Well behaved class of charge analogue of Heintzmann's relativistic exact solution Neeraj Pant, R.N. Mehta, Mamta (Joshi) Pant
- 8. Y.K. Gupta, Sunil Kumar Maurya A class of charged analogues of Durgapal and Fuloria superdense star
- 9. Mohammad Hassan Murad, Saba Fatema, Some new Wyman-Adler type static relativistic charged anisotropic fluid spheres compatible to self-bound stellar modeling
- 10. S. Thirukkanesh, F.C. Ragel, Strange star model with Tolmann IV type potential
- 11. Mohammad Hassan Murad, A new well behaved class of charge analogue of Adler's relativistic exact solution
- 12. Mohammad Hassan Murad, Saba Fatema, A family of well behaved charge analogues of Durgapal's perfect fluid exact solution in general relativity
- 13. R. Sharma, S. D. Maharaj, A class of relativistic stars with a linear equation of state
- 14. S. Hansraj, S. D. Maharaj, Charged analogue of Finch-Skea stars
- 15. [Cristiano Germani,](https://arxiv.org/find/hep-th/1/au:+Germani_C/0/1/0/all/0/1) [Roy MaartensS](https://arxiv.org/find/hep-th/1/au:+Maartens_R/0/1/0/all/0/1)tars in the braneworld, Phys.Rev. D64 (2001) 124010
- 16. K D Krori and J Barua, A singularity-free solution for a charged fluid sphere in general relativity, J Phys A (1974) pp 508
- 17. Bogdan Danila, Tiberiu Harko, Francisco S. N. Lobo, y M. K. Mak, Hybrid metric-Palatini stars, Phys. Rev. D 95, 044031 (2017)
- 18. Piyali Bhar, Megan Govender, Ranjan Sharma, A comparative study between EGB gravity and GTR by modelling compact stars, arXiv:1607.06664
- 19. Eugeny Babichev, Kazuya Koyama, David Langlois, Ryo Saito, Jeremy Sakstein, Relativistic Stars in Beyond Horndeski Theories, Class. Quantum Grav. 33 235014 (2016)
- 20. G. Lugones, J. D. V. Arbañil, Compact stars on the brane: What could they reveal about extra dimensions? , Astron. Nachr. 336, 876 – 879 (2015) , DOI 10.1002/asna.201512241
- 21. Andrea Maselli, Hector O. Silva, Masato Minamitsuji, Emanuele Berti, Neutron stars in Horndeski gravity, Phys. Rev. D 93, 124056 (2016)
- 22. A. M. Oliveira1, H. E. S. Velten2;3,yJ. C. Fabris2,zand L. Casarini, Neutron Stars in Rastall Gravity
- 23. P. Rastall,\Generalization of the Einstein Theory",Phys Rev D06, 12 (1972).
- 24. Richard C. Tolman, Static Solutions of Einstein's Field Equations for Spheres of Fluid, Phys. Rev. Vol 55,(1939) pp. 364–373

# **FRAGMENTANDO UNA GALAXIA**

Lorena Cruz León, Gregorio Rogelio Cruz Reyes, Olga Leticia Fuchs Gómez Lucila León Herrera

Benemérita Universidad Autónoma de Puebla Facultad de Ciencias Físico Matemáticas

## **RESUMEN**

Los métodos para poder describir la composición de un objeto celeste, han ido variando conforme pasa el tiempo. Desde la antigüedad los astrónomos buscan información de este tipo para calcular la edad del universo y las dinámicas de evolución del mismo. El análisis de las fotografías tomadas por los telescopios nos da un primer avistamiento sobre la composición principal de alguna galaxia, estrella, cúmulo etc. de acuerdo a su radiación. Las fotografías tomadas, son conocidas como IMÁGENES FITS, que están grabadas con la información del objeto, en cierto sistema de coordenadas. Estas imágenes son tomadas en un determinado rango de longitudes de ondas, para que posteriormente sean estudiadas, quitándoles el ruido y analizando los pixeles de la imagen. De esta forma se identifican los elementos que se irradian dentro del rango de longitud de ondas, como polvo estelar. En este trabajo se presenta el análisis de 3 imágenes del mismo objeto, (Messier 99) analizadas en el programa SAOimage y la creación de una nueva imagen que permite hacer una breve descripción de su composición. Se detectó que la composición principal de la galaxia consta de polvo estelar, nubes moleculares que están a una temperatura entre 100 y 103 K y un mayor porcentaje de hidrógeno y helio a una temperatura entre 106 y 108 K.

## **INTRODUCCIÓN**

Todos los objetos visibles del Cosmos, desde los planetas hasta los supercúmulos de galaxias, emiten algún tipo de radiación en cierto tipo de longitud de onda que puede ser analizada. Esta es energía que viaja por el espacio. La luz, es una pequeña parte de la radiación que nuestros ojos pueden percibir.

Las imágenes FITS, son fotografías tomadas con los telescopios espaciales que contienen cierto tipo de información que es necesario analizar para obtener datos que sirvan para entender mejor nuestro universo. En estas imágenes se encuentran grabadas las coordenadas de los objetos para localizarlos dentro o fuera de la galaxia. Las coordenadas con las que vienen grabadas estas imágenes son: Latitud, longitud, declinación y ascensión recta. Esto, con el fin de que en el análisis se pueda colocar una brújula para facilitar la ubicación de ésta en un mapa celeste.

Por otro lado, al momento de ir analizando las imágenes en el programa SAO IMAGE, se puede ir modificando pixel por pixel, para poder encontrar todas las fuentes de radiación que están en ellas. Esto permite un primer acercamiento sobre las fuentes de radiación del objeto y algunas fuentes de radiación cercanas a él.

Al hacer una combinación sobre las imágenes FITS, de diferentes frecuencias, se puede obtener una primera aproximación sobre la composición superficial del objeto.

Las imágenes que se utilizaron para este trabajo, fueron elegidas dependiendo del rango de longitud de onda en el cual irradian y son captadas por telescopios espaciales especiales que captan dicha longitud de onda.

## **TEORÍA**

La espectroscopia astronómica es una técnica que se utiliza para identificar la radiación electromagnética que detectamos de las estrellas y otros los objetos celestes. Con ella los

astrónomos identifican la composición de los objetos celestes y estudian los fenómenos que tienen lugar en otras galaxias o en la misma vía láctea.

Isaac Newton comenzó a observar al Sol con ayuda de un prisma que dispersaba su luz. A partir de entonces muchos científicos como William Herschel, Joseph von Fraunhofer, Gustav Kirchoff, Ernest Rutherford y muchos más, fueron desarrollando y mejorando las técnicas espectroscópicas. Actualmente se cuenta con telescopios y radiotelescopios muy potentes, entre ellos el Hubble y el IRAS con los que se obtienen imágenes de objetos muy lejanos que permiten a los astrónomos de nuestros días identificar y localizar una gran gama de dichos objetos, así como comprender fenómenos que van clarificando la historia de nuestro Universo.

Dependiendo de las longitudes de ondas que radian los objetos cósmicos, es posible encontrar su composición, por ejemplo:

1. RAYOS GAMA: pulsares, estrellas de neutrinos o colisiones con núcleos de hidrógeno (mayor a 108 K )

2. RAYOS X: Gases en los clusters, regiones de altas temperaturas, coronas estelares (106- 108 K)

3. ULTRAVIOLETA: Quasares, supernovas y estrellas muy calientes (104-106 K)

4. VISIBLE (OPTICA): Planetas, estrellas, galaxias, Nebulosas reflejantes y nebulosas de emisión (103-104 K)

5. INFRAROJO: Estrellas frías, formación de regiones de estrellas, cometas, asteroides, etc. (10-103 K)

6. RADIO: Dispersión de electrones libres en plasma interestelar. Las regiones cerca de las enanas blancas, partes densas del medio interestelar - concentrados en los brazos espirales de las galaxias en las nubes moleculares (a menudo el sitio de formación de estrellas), nubes moleculares frías, etc. (menor a 10 K)

La identificación de estas diferentes frecuencias, permite hacer una aproximación de los componentes de cierto objeto cósmico, en este caso, el análisis superficial de una galaxia en espiral.

Cada longitud de onda nos permite hablar sobre otro tipo de objetos que pudieron ser capturados en la imagen FITS. Por otro lado, de los conceptos sobre astronomía galáctica y formación estelar, es posible saber también, los componentes de cada uno de estos objetos, como son las estrellas, estrellas de neutrinos, las nubes moleculares, los cúmulos compuestos de gas y polvo estar etc.

Existe cierto margen de error, ya que el polvo, absorbe gran cantidad de la luz que se irradia. Por lo tanto, el análisis de este tipo de imágenes nos da un primer vistazo a la composición del objeto bajo estudio:

## **Messier 99,**

Localización: 12h 18m 49.60s +14d 24m 59.4s Dimensión aparente: 5.4x4.8 (arc min) Distancia: 60.000 (miles de años luz) Magnitud: 9.87

Se trata de una galaxia en forma de espiral, que se encuentra localizada en la constelación Cabellera de Berenice. Es una de las más brillantes galaxias espirales del Cúmulo de Virgo. Gira en sentido de las manecillas del reloj, tiene una forma asimétrica, con tres brazos curvos con unas formaciones nudosas muy características (lo cual resulta inusual). Es posible que la deformación de los brazos esté dada gracias a un puente de hidrógeno que enlaza a esta galaxia con su vecina VIRGOHI21.

M99, a diferencia de M88 (otra galaxia espiral), se mueve de frente con respecto al cúmulo. Debido a esto se cree que se produce un aumento de la formación estelar en uno de sus brazos. Sin embargo, se piensa, que en lugar de este movimiento, su elevada tasa de formación estelar, que

es tres veces mayor que en otras galaxias de tipo similar, pudo haber sido causado por interacciones gravitatorias con galaxias vecinas.

## **METODOLOGÍA.**

El objetivo de este trabajo es estudiar la galaxia Messier 99. Con este fin se hizo un análisis de imágenes encontradas de diferentes fuentes.

## **ANALISIS DE LAS IMÁGENES**

#### **Imágenes encontradas en SkyView**

Se utilizaron 3 imágenes en rangos de longitud de ondas diferentes las cuales varían según el telescopio que se usó para obtenerlas, esto es, el Hubble toma imágenes de rango óptico mientras que el IRAS, toma imágenes en longitud de ondas infrarrojas.

Las imágenes que se utilizaron, fueron sacadas de los siguientes 3 telescopios:

- DSS óptico
- IRAS Infrarrojo
- HEAO Rayos X

Cada longitud de onda nos da un dato diferente sobre la composición del objeto cuya imagen se analiza y estas van desde lo que son los rayos gama hasta el Radio. Las imágenes fueron analizadas en el programa SAO IMAGE.

Las imágenes FITS, no solo son imágenes tomadas de telescopios espaciales, también contienen la información necesaria para su análisis. Cada imagen tiene identificadas sus coordenadas: su latitud, longitud, declinación, ascensión recta y longitud de onda irradiada, entre otros datos más.

A cada longitud de onda, se le asignó un color para que el análisis fuera más sencillo como se mostrará más adelante en los resultados.

En las imágenes existen espacios oscuros, pero al ir cambiando el contraste, se pueden identificar más fuentes de radiación. Cada imagen fue atenuada, para poder conseguir las fuentes de radiación en cada una de ellas, esto con el fin de saber en qué partes de la galaxia se encontraban esas fuentes de radiación, ya sea dentro de la misma o en el halo galáctico.

Una vez realizado este proceso y seleccionado un color para cada longitud de onda, se prosiguió a juntar las imágenes.

Por último, se crea la imagen combinada. Se sobreponen las imágenes una con otra y el programa las acomoda de manera automática gracias a las coordenadas que tiene cada imagen. Esto, da como resultado una imagen con todas las fuentes de radiación que se encuentran, dentro y fuera del objeto.

## **RESULTADOS**

Las imágenes en color gris, son originales sacadas de cada uno de los telescopios.

# **EMISIÓN ÓPTICA**

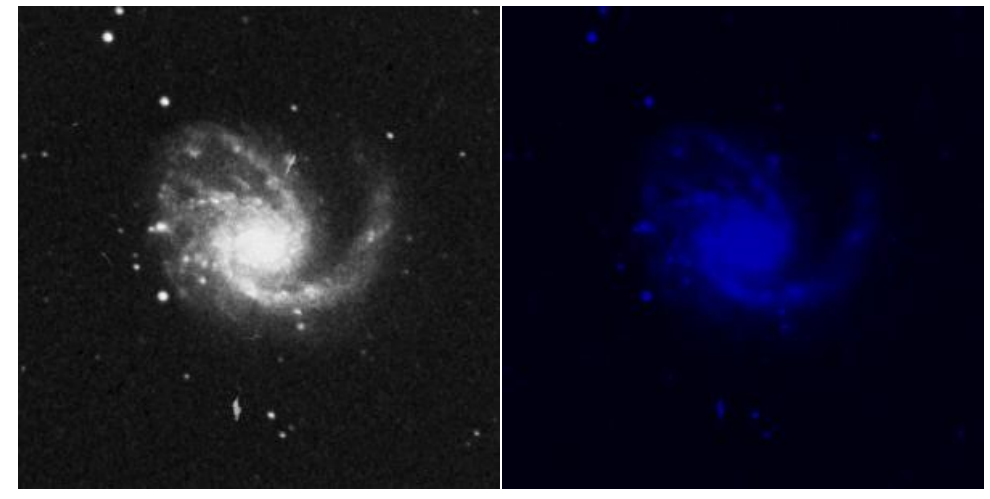

En esta imagen se puede apreciar la forma definida de la galaxia. La emisión en esta longitud de onda nos puede dar información sobre los planetas y las estrellas que la componen. Gracias a la presencia de las estrellas, hay una gran cantidad de helio que se puede apreciar en esta longitud de onda. Además, el rango de temperatura a la que se encuentra es de 103-104 K

# **EMISIÓN DE RAYOS X**

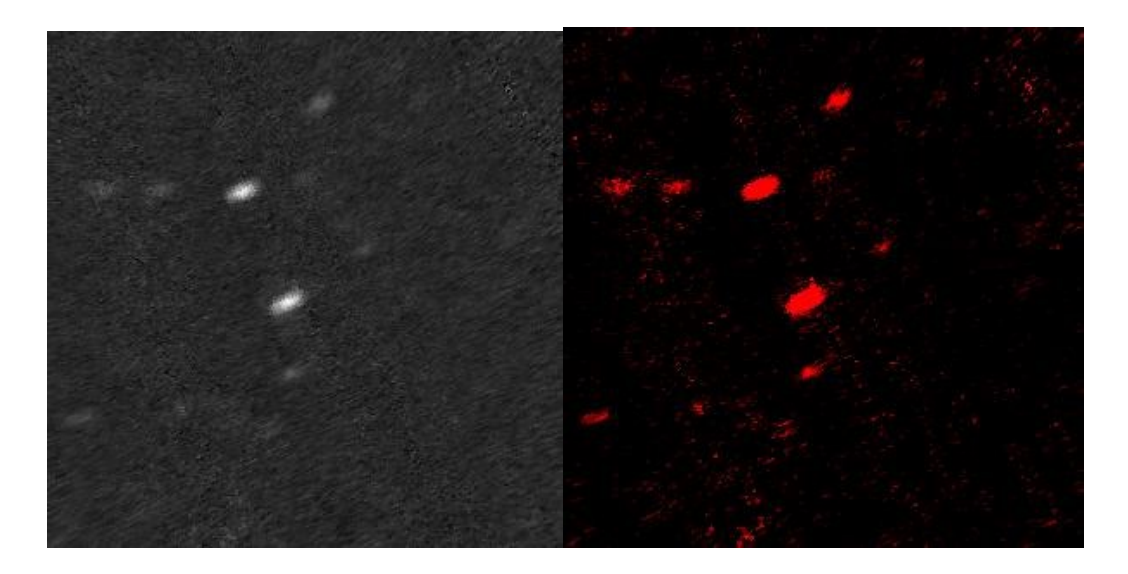

En esta longitud de onda, se puede observar polvo, gases de los clusters o de algunas otras galaxias más lejanas, cuyas temperaturas son altas, alrededor de 106-108 K

# **EMISIÓN INFRARROJA**

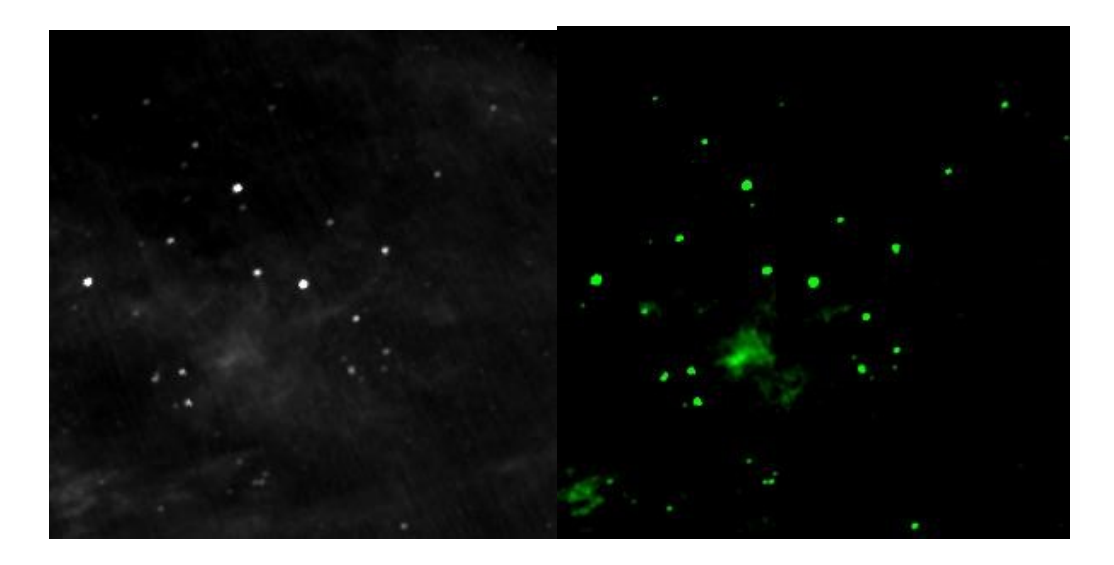

La imagen obtenida en esta longitud de onda, muestra lo que puede ser una nube de polvo o una región de formación estelar (nubes moleculares), que son ricas en gases como son el helio y el hidrogeno, junto con algunas estrellas frías más lejanas, que se encuentran en un rango de temperatura de 100-103 K.

La imagen resultante al combinar las 3 anterioriores se puede ver a continuacion:

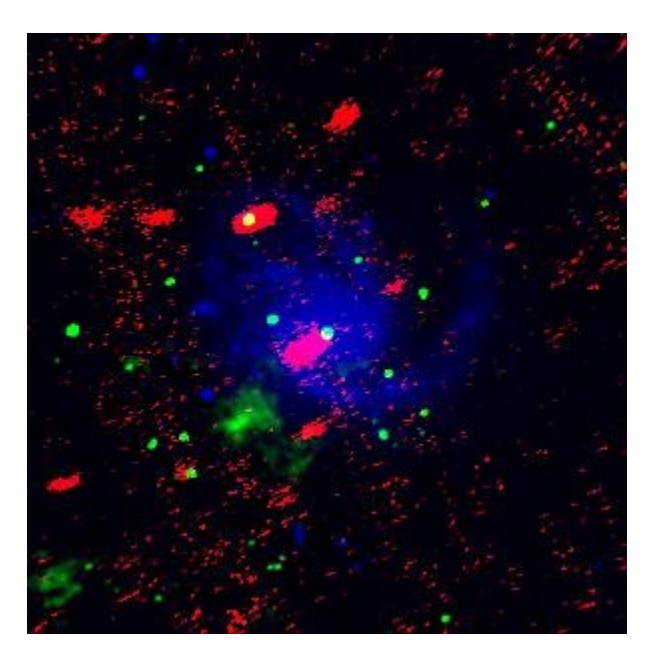

**IMAGEN RESULTANTE**

**CONCLUSIONES**

Se puede ver que al superponer distintas imágenes y variando el contraste de las fotografías obtenidas por los diferentes telescopios con la imagen resultante, es mucho más fácil hacer una distinción de los componentes de la galaxia gracias al análisis de cada longitud de onda y la distinción y asignación de color de cada una de estas.

Con la emisión óptica se identifica que hay una gran cantidad de helio, debido a las estrellas que la componen en M99 y el rango de temperatura a la que se encuentra es de 103-104 K. Al estudiar el rango de emisión de rayos X se puede observar la existencia de polvo, gases de los clusters o de algunas otras galaxias más lejanas, cuyas temperaturas son altas, alrededor de 106-108 K. Si añadimos la información de la emisión infrarroja se encuentra que hay la posibilidad de existencia de una nube de polvo o una región de formación estelar (nubes moleculares), porque aparecen emisiones de helio y hidrógeno, junto con algunas estrellas frías más lejanas, que se encuentran en un rango de temperatura de 100-103 K. Finalmente la imagen resultante al superponer las anteriores muestra una definición y un detalle que no se tenía en las anteriores.

El resultado permite hacer aproximaciones para localizar diversas regiones, objetos y estudiar fenómenos que ocurren en la cercanía de la galaxia, por la distinción de materiales, componentes químicos, polvo cósmico o viento solar.

# **BIBLIOGRAFÍA**

- 1. Catalogo messier.com. (2016). Catalogo Messier.com. Recuperado 16 de octubre, 2016, desde http://www.catalogomessier.com/Descripcion-objeto-M99
- 2. Caltechedu. (2016). Caltechedu. Retrieved 16 October, 2016, from http://www.ipac.caltech.edu/outreach/Multiwave/table.html
- 3. Guy Mcarthur, Hartmut Frommert, Christine Kronberg. (2016). Sedsorg. Recuperado 16 October, 2016, from<http://messier.seds.org/m/m099.html>

## **ESTUDIO NUMÉRICO DE LOS PLASMONES DE SUPERFICIE EN UNA GUÍA DE ONDAS DE CRISTAL FOTÓNICO QUE CONTIENE INCLUSIONES CON SUPERFICIES RUGOSAS DE METAMATERIAL DISPERSIVO**

José Eduardo Medina Magallón, Héctor Pérez Aguilar, Alberto Mendoza Suárez.

Facultad de Ciencias Físico-Matemáticas *"Mat. Luis Manuel Rivera Gutiérrez"* de la UMSNH, Morelia, Mich.

E-mail: [jmedinamagallon@gmail.com,](mailto:jmedinamagallon@gmail.com) [hiperezag@yahoo.com,](mailto:hiperezag@yahoo.com) [amendozas777@yahoo.com.mx](mailto:amendozas777@yahoo.com.mx)

## **RESUMEN**

La plasmónica es un área de investigación de gran desarrollo dentro del campo de la nanofotónica que se ocupa principalmente en el estudio de los procesos de interacción de la luz y de los electrones de conducción en interfaces metal-dieléctrico o en nanoestructuras metálicas. Esta manipulación de la luz a escala nanométrica está basada en las propiedades de los plasmones de superficie (SPs) que son oscilaciones colectivas del gas de electrones en un metal. De esta manera, al acoplarse las ondas de luz con las oscilaciones electrónicas forman una nueva cuasipartícula llamada polaritón de plasmón superficial (SPP) que se propaga a través de la superficie de la estructura de tamaño nanométrico. En este trabajo se presenta un estudio numérico de una guía de ondas de cristal fotónico (PCW) que contiene inclusiones con superficies lisas y rugosas de diferentes tipos de materiales. Los cálculos numéricos se realizaron mediante la técnica conocida como el Método de la Ecuación Integral. Primeramente, se ilustran los resultados numéricos de estructuras de bandas de una PCW perfectamente conductora o de conductor real mostrando, que entre más grande sea la rugosidad o la fracción de llenado de la inclusión, la estructura de bandas presenta cambios importantes. Es decir, las bandas prohibidas se hacen cada vez más anchas y a frecuencias más altas aparecen nuevas bandas prohibidas. Posteriormente, cuando la PCW de longitud infinita contiene inclusiones de metamaterial dispersivo con geometrías y tamaños arbitrarios, se tiene la presencia de un modo SP a la frecuencia *ω<sup>r</sup> = 0.7506*. Estas ondas de superficie en la guía de ondas propuesta permite ser otra alternativa de medio de transmisión de información en microprocesadores y chips de computadoras ya que pueden alcanzar altas frecuencias (de hasta 100 THz, mientras que los cables convencionales alcanzan sólo decenas de GHz).

## **INTRODUCCIÓN**

El reciente desarrollo de guías de onda de cristal fotónico ha creado interés entre científicos de diferentes campos [1]. Los cristales fotónicos (CFs) constituyen arreglos periódicos de diferentes materiales con una celda unitaria de dimensión del orden de la longitud de onda, tienen el potencial de desarrollar una nueva tecnología de circuitos ópticos integrados. Otros tipos de materiales estructurados que han atraído recientemente mucho interés son los metamateriales o materiales izquierdos (LHMs), que deben su nombre al hecho de que los vectores *E*, *H* y *k* forman un sistema izquierdo para una onda que se propaga a través de estos medios.

Este artículo está organizado de la siguiente forma. En la sección 2 presentamos el sistema en estudio e introducimos un método integral el cual es utilizado para el cálculo de los modos electromagnéticos de nuestro sistema [2]. En la Sec. 3 presentamos algunos resultados numéricos preliminares del cálculo de estructuras de bandas de una guía de ondas de cristal fotónico (PCW) que contiene inclusiones con superficies lisas y rugosas de diferentes tipos de materiales, además se muestran resultados que exhiben la presencia de un modo SPP en el sistema propuesto para la polarización TE. Finalmente, se presentan las principales conclusiones de este trabajo en la Sec. 4.

# **TEORÍA**

El interés de este trabajo es poder obtener las estructuras de bandas de una PCW de superficies planas con inclusiones cilíndricas suaves o aleatoriamente rugosas de distintos materiales mediante la aplicación de un método numérico basado en la segunda identidad de Green para resolver la ecuación de Helmholtz. La celda unitaria está compuesta de dos medios distintos,  $\varepsilon_1(\omega)$ y  $\varepsilon_2(\omega)$ , como se ve en la Fig. 1.

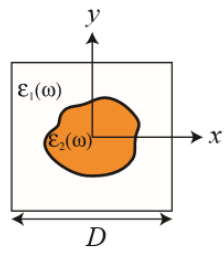

*Fig. 1*. Celda unitaria cuadrada de longitud *D* está compuesta de dos materiales diferentes con constantes dieléctricas  $\varepsilon_1(\omega)$  y  $\varepsilon_2(\omega)$ .

En caso de que alguno de los materiales que componen la PCW se trate de un medio conductor, el comportamiento de este al interactuar con la luz se hará a través del Modelo de Drude, ya que este modelo describe de manera adecuada las características de los medios conductores [3].

En este modelo, existe una frecuencia crítica llamada frecuencia de plasma, por debajo de la cual la permitividad eléctrica es negativa y en consecuencia la propagación de ondas electromagnéticas está prohibida. Por encima de la frecuencia de plasma la permitividad es positiva, el medio es transparente y permite la propagación de ondas electromagnéticas. El índice de refracción del medio conductor está dado por

$$
n^2 = 1 - \left[\frac{\omega_p}{\omega^2 + i\omega\gamma}\right] \tag{1}
$$

,

donde  $\omega_p = \sqrt{\frac{N e^2}{mS} }$  $\frac{Ne^2}{m\epsilon_0}$  es la frecuencia de plasma. Considerando  $\varepsilon(\omega) = n(\omega)^2$ , tenemos que la función dieléctrica para medios conductores está dada por

$$
\varepsilon(\omega) = \varepsilon_R(\omega) + i\varepsilon_I(\omega) = n(\omega)^2 = \left(1 - \frac{\omega_p}{\omega^2 + \gamma^2}\right) + i\left(\frac{\omega_p^2 \gamma}{\omega^3 + \omega \gamma^2}\right).
$$
 (2)

Observamos que ya no es constante ya que depende de la frecuencia de la radiación que se utiliza para iluminar el material.

Por otro lado, cuando se tiene un medio de LHM dispersivo, las propiedades ópticas del metamaterial están dadas por  $\varepsilon(\omega)$  y  $\mu(\omega)$  que se expresan en la forma [4]

(3)

$$
\varepsilon(\omega) = 1 - \frac{\omega_p^2}{\omega^2} \quad y \quad \mu(\omega) = 1 - \frac{F\omega^2}{\omega^2 - \omega_0^2}
$$

con la frecuencia de plasma  $\omega_p$  y la frecuencia de resonancia  $\omega_0$ . Estas funciones nos permiten determinar la región donde el metamaterial presenta un índice de refracción negativo dentro de la gama de frecuencias  $\omega_0 < \omega < \omega_{LM}$  con los parámetros  $\omega_p = 10/2\pi$ ,  $\omega_0 = 4/2\pi$ , F=0.56 y  $\omega_{LM} = \frac{\omega_0}{\sqrt{1 - \omega_0}}$  $\frac{\omega_0}{\sqrt{1-f}}$  = 0.9597 [5].

A continuación se describe brevemente el método numérico utilizado, el cual es conocido como Método de la Ecuación Integral [2, 6, 7].

#### **El Método de la Ecuación Integral**

Suponiendo la dependencia temporal  $e^{-i\omega t}$  para los campos electromagnéticos, la ecuación de onda puede ser transformada a la ecuación de Helmholtz

$$
\nabla^2 \Psi_j(\mathbf{r}) + k^2 \Psi_j(\mathbf{r}) = 0. \tag{4}
$$

En esta ecuación Ψ() representa el campo eléctrico *E<sup>z</sup>* en el caso de polarización TE en el *j*-ésimo medio (Fig. 2) y  $\mathbf{r} = x\hat{\mathbf{i}} + y\hat{\mathbf{j}}$  es el vector de posición en el plano *X*-Y. La magnitud del vector de onda viene dada por  $k_j = n_j(\omega)\omega/c$  siendo  $n_j(\omega) = \pm \sqrt{\mu_j(\omega) \varepsilon_j(\omega)}$  el índice de refracción que implica las propiedades de los materiales que se dan en términos de la permeabilidad magnética  $\mu_j(\omega)$  y de la permitividad eléctrica que está dada por  $\varepsilon_j(\omega)$ , ambas funciones dependen de la frecuencia . La velocidad de la luz es indicada por *c*. El signo que aparece en la ecuación del índice de refracción debe ser tomado como negativo cuando se considera un metamaterial y positivo cuando el medio es el vacío o un material dieléctrico.

Consideramos una PCW perfectamente conductora o de conductor real de superficies planas y un arreglo periódico de inclusiones cilíndricas suaves o aleatoriamente rugosas de distintos materiales (Fig. 2).

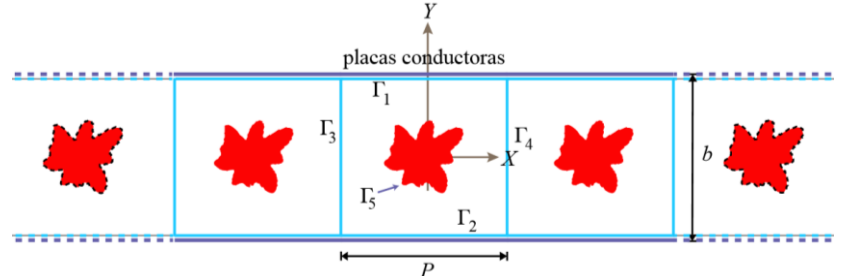

*Fig. 2.* Descripción gráfica de la PCW de superficies conductoras planas y un arreglo periódico de inclusiones con geometría arbitaria de distintos materiales. Los contornos Γ definen la celda unitaria del sistema con la periodicidad en la dirección *X*.

En la Fig. 2, *P* es el período del sistema en la dirección *X, b* es la distancia entre las superficies planas y la región encerrada por las curvas Γ $_1$ , Γ $_2$ , Γ $_3$ , Γ $_4$  y Γ $_5$  se puede considerar como una celda unitaria del sistema. El conjunto de un número infinito de celdas unitarias es una guía de ondas de longitud infinita representada por un cristal perfecto.

Debido a la periodicidad en la dirección *X* y la forma de la Ec. (4), el teorema de Bloch se puede aplicar para tal dirección. De esta manera se puede obtener la condición de periodicidad  $\Psi(x - P, y) = e^{-ikP}\Psi(x, y)$ , donde **k** es el vector de Bloch unidimensional.

Para determinar los modos tenemos que encontrar la relación de dispersion  $\omega = \omega(k)$ . Por lo que, consideramos una función de Green para una geometría bidimensional que puede ser utilizada para resolver la ecuación de Helmholtz, la cual es considerada como  $G({\bf r},{\bf r}')=i\pi H_0^{(1)}(\omega |{\bf r}-{\bf r}'|/c),$ donde  $H_0^{(1)}(z)$  es la función de Hankel de primera clase y orden cero. Teniendo en cuenta la geometría de la celda unitaria que se muestra en la Fig. 2 y aplicando el segundo teorema de Green bidimensional para las funciones Ψ y *G*, se obtiene la expresión

$$
\frac{1}{4\pi} \oint \left[ \frac{\partial G(\mathbf{r}, \mathbf{r}')}{\partial \mathbf{n}} \Psi(\mathbf{r}') - \frac{\partial G(\mathbf{r}, \mathbf{r}')}{\partial \mathbf{n}} \Psi(\mathbf{r}') \right] ds' = \theta(\mathbf{r}) \Psi(\mathbf{r}),\tag{5}
$$

donde  $\theta(r) = 1$  si **r** está en el interior de la celda unitaria y  $\theta(r) = 0$  si no lo está, *ds'* es el diferencial de longitud del arco,  $\widehat{\mathbf{n}}$  es el vector normal hacia el exterior para  $\Gamma_{\!j},$  y el punto de observación **r** se separa infinitesimalmente del contorno exterior Γ a la celda unitaria.

Haciendo una discretización de los contornos Γ<sub>i</sub> podemos representar numéricamente la Ec. (5), a través de un sistema lineal algebraico  $M(\omega)F(\omega) = 0$  que tiene una matriz representativa asociada, *M*, que depende de la frecuencia  $\omega$  y el vector de Bloch *k*. Dado que el sistema de ecuaciones es homogéneo, una solución no trivial puede obtenerse si el determinante de tal matriz es cero. Para determinar la frecuencia,  $\omega$ , definimos la función

$$
D(k,\omega) = ln(|\det(M)|).
$$
 (6)

 Numéricamente esta función presenta puntos mínimos locales que nos darán la relación de dispersión numérica  $\omega = \omega(k)$  que determina la estructura de bandas y podemos reconocer que este sistema es un cristal fotónico.

#### **RESULTADOS**

A pesar de la existencia de una tecnología bien desarrollada se tienen defectos en la fabricación de superficies para los CFs. Por esta razón, estamos interesados en estudiar la influencia de la rugosidad en las paredes de un CF real.

A continuación presentamos el análisis numérico de la respuesta óptica de una guía de ondas de cristal fotónico, de tamaño infinito que está compuesta por dos superficies planas y un arreglo de inclusiones con geometrías arbitrarias de distintos materiales; mediante el cálculo de la estructura de bandas. Además, mostramos la comparación numérica de los sistemas estudiados haciendo uso de los resultados obtenidos.

Primeramente, consideramos una PCW perfectamente conductora infinita, con una celda unitaria cuadrada que contiene una inclusión con perfil arbitrario.

En las Figs. 3(a) y (b) mostramos las estructuras de bandas en términos de la frecuencia reducida  $\omega_r = (P/2\pi)(\omega/c)$  y *k* dentro de la primera zona de Brillouin  $-\pi/P \le k \le \pi/P$  con  $P = 2\pi$ (unidades arbitrarias). Para modelar la PCW perfectamente conductora, consideramos la distancia entre las superficies planas de  $b = \pi y$  la fracción de llenado  $f = 0.005$ . Las curvas de la estructura de bandas en color azul corresponden a una inclusión cilíndrica lisa, y las curvas que están en rojo son para una inclusión rugosa con desviación estándar de las alturas  $\delta = 0.005$  (Fig. 3(a)) y  $\delta = 0.15$  (Fig. 3(b)) con longitudes de correlación  $\sigma = 0.005$  y  $\sigma = 0.15$ , respectivamente. En las Figs. 3(c) y (d) mostramos las estructuras de bandas con los mismos parámetros pero con una fracción de llenado de  $f = 0.05$ .

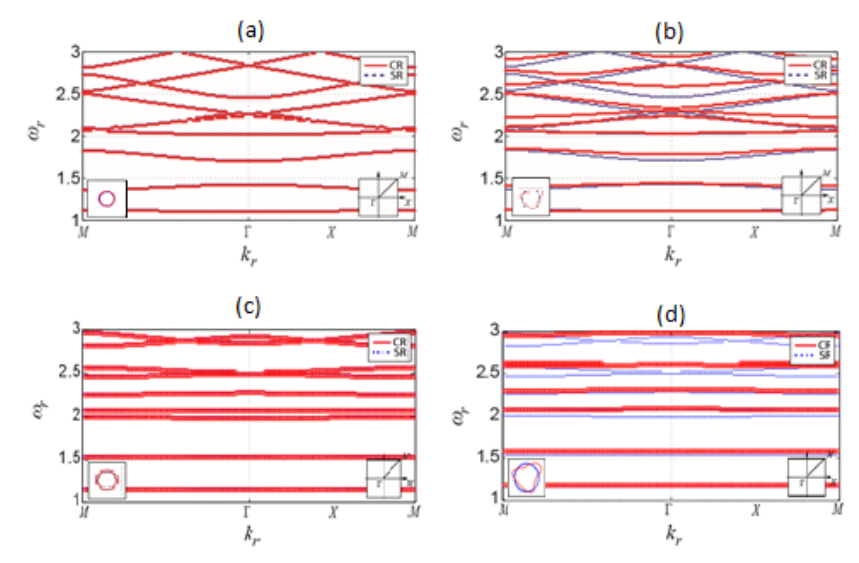

*Fig. 3.* Estructuras de bandas de PCWs perfectamente conductoras con una celda unitaria cuadrada que tiene una inclusión cilíndrica con una superficie lisa (en azul) y rugosa (en rojo) con (a)  $f = 0.005$ ,  $b = \pi$ ,  $\delta = 0.005$  y  $\sigma = 0.005$ ; (b)  $f = 0.005$ ,  $b = \pi$ ,  $\delta = 0.15$  y  $\sigma = 0.15$ ; (c)  $f = 0.05$ ,  $b = \pi$ ,  $\delta = 0.005$  y  $\sigma = 0.005$  y (d)  $f = 0.05$ ,  $b = \pi$ ,  $\delta = 0.15$  y  $\sigma = 0.15$ .

Ahora, considerando una PCW de conductor real (plata), con una celda unitaria cuadrada que contiene una inclusión con perfil arbitrario. En la Fig. 4 mostramos las estructuras de bandas para los mismos parámetros utilizados que en el caso de la PCW perfectamente conductora.

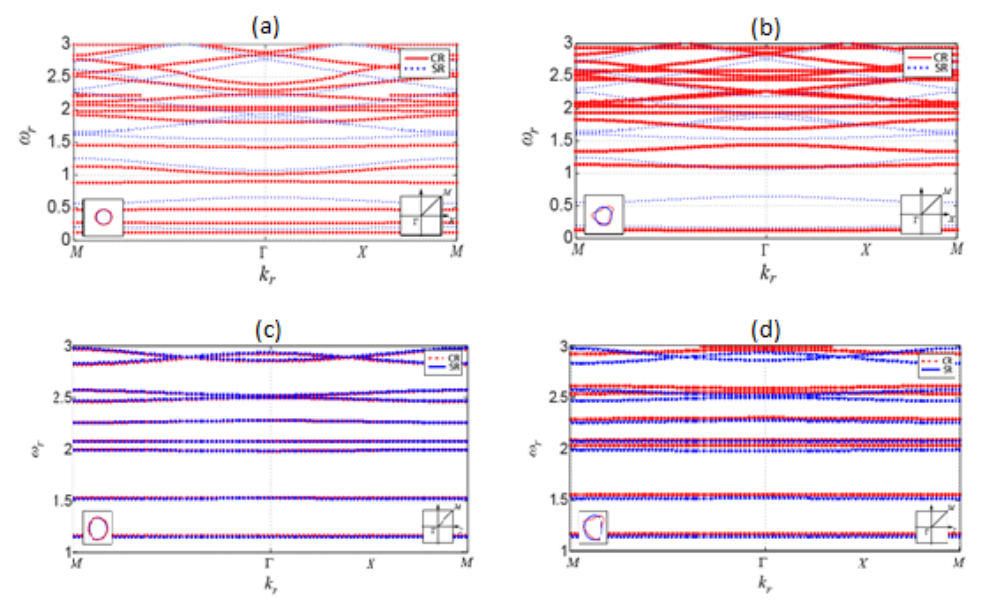

*Fig. 4.* Estructuras de bandas de PCWs plateadas con una celda unitaria cuadrada que tiene una inclusión cilíndrica con una superficie lisa (en azul) y rugosa (en rojo) con (a)  $f = 0.005$ ,  $b = \pi$ ,  $\delta = 0.005$  y  $\sigma = 0.005$ ; (b)  $f = 0.005$ ,  $b = \pi$ ,  $\delta = 0.15$  y  $\sigma = 0.15$ ; (c)  $f = 0.05$ ,  $b = \pi$ ,  $\delta = 0.005$  y  $\sigma = 0.005$  y (d)  $f = 0.05$ ,  $b = \pi$ ,  $\delta = 0.15$  y  $\sigma = 0.15$ .

Como el objetivo de este trabajo es estudiar la excitación de SPPs por medio de materiales artificiales conocidos como metamateriales dispersivos, vamos a considerar ahora una PCW formada con dos superficies planas perfectamente conductoras y un arreglo periódico de inclusiones con geometría arbitraria de LHM dispersivo.

Tomamos como referencia los resultados obtenidos por Mendoza-Suárez y Pérez-Aguilar en el 2015 [8], que muestran la presencia de un modo plasmónico (SPP) en una PCW de longitud infinita para posteriormente hacer una generalización. En la Fig. 5(a) se presentan los resultados de la función determinante  $D(k_r, \omega_r)$  (Ec. (6)) como una función de la frecuencia. La posición del extremo mínimo identifica la frecuencia del modo con el valor  $\omega_r = 0.7519$ . Además, en la Fig. 5(b) se ilustra la intensidad del campo eléctrico dentro de la celda unitaria que contiene la inclusión de LHM dispersivo para esta frecuencia. Este modo particular que existe en la interfaz LHM-vacío, se le conoce como un modo de SPP con una frecuencia  $\omega_r^{PSW} = \omega_0 \sqrt{2/(2-F)} = 0.7502$  [9]. Este resultado fue obtenido para el caso de una celda unitaria con los parámetros geométricos:  $b = 4\pi$ ,  $P = 2\pi$  y  $f = 0.05$  la fracción de llenado.

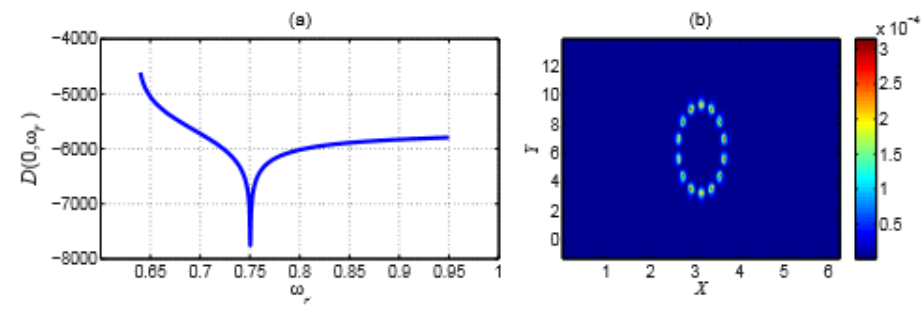

**Fig. 5.** (a) Función  $D(0, \omega_r)$  para una PCW formada con dos superficies planas perfectamente conductoras y un arreglo periódico de inclusiones cilíndricas de LHM dispersivo. (b) Distribución de campo eléctrico a la frecuencia  $\omega_r = 0.7519$ .

Procedemos a considerar que la inclusión contenida en la celda unitaria del sistema no sea únicamente cilíndrica de superficie totalmente lisa, sino que vamos a abordar el caso cuando la inclusión presente rugosidad aleatoria en su superficie; es decir, consideraremos la inclusión con una geometría arbitraria.

En la Fig. 6 mostramos las funciones del determinante  $D(0, \omega_r)$  en términos de la frecuencia. Para las funciones determinantes de la Figs. 6(a), (c) y (e) se han tomado en cuenta los parámetros geométricos:  $b = 4\pi$ ,  $P = 2\pi$  y  $f = 0.005$  de la celda unitaria. La posición del extremo mínimo identifica la frecuencia del modo con el valor  $\omega_r = 0.7506$ , para todos los casos. En cambio para las funciones determinantes mostradas en la Figs. 6(b), (d) y (f) las hemos obtenido considerando los parámetros geométricos:  $b = 4\pi$ ,  $P = 2\pi$  y  $f = 0.1$  de la celda unitaria. De igual manera, la posición del extremo mínimo identifica la frecuencia del modo con el valor  $\omega_r = 0.7506$ , para todos los casos.

En la Fig. 6(a) mostramos la función determinante para el caso de una inclusión cilíndrica lisa de LHM que tiene fracción de llenado  $f = 0.005$ , y en las Figs. 6(c) y (e), las funciones determinante para la misma fracción de llenado pero, la inclusión de LHM presenta rugosidad aleatoria con:  $\delta = 0.005$  y  $\sigma = 0.005$ , y  $\delta = 0.15$  y  $\sigma = 0.15$ , respectivamente. De manera similar, en la Fig. 6(b) mostramos la función determinante para el caso de una inclusión cilíndrica lisa de LHM pero con fracción de llenado más grande  $f = 0.1$ , y en las Figs. 6(c) y (e), las funciones determinante para la misma fracción de llenado pero, la inclusión de LHM presenta rugosidad aleatoria con:  $\delta = 0.005$  y  $\sigma = 0.005$ , y  $\delta = 0.15$  y  $\sigma = 0.15$ , respectivamente.

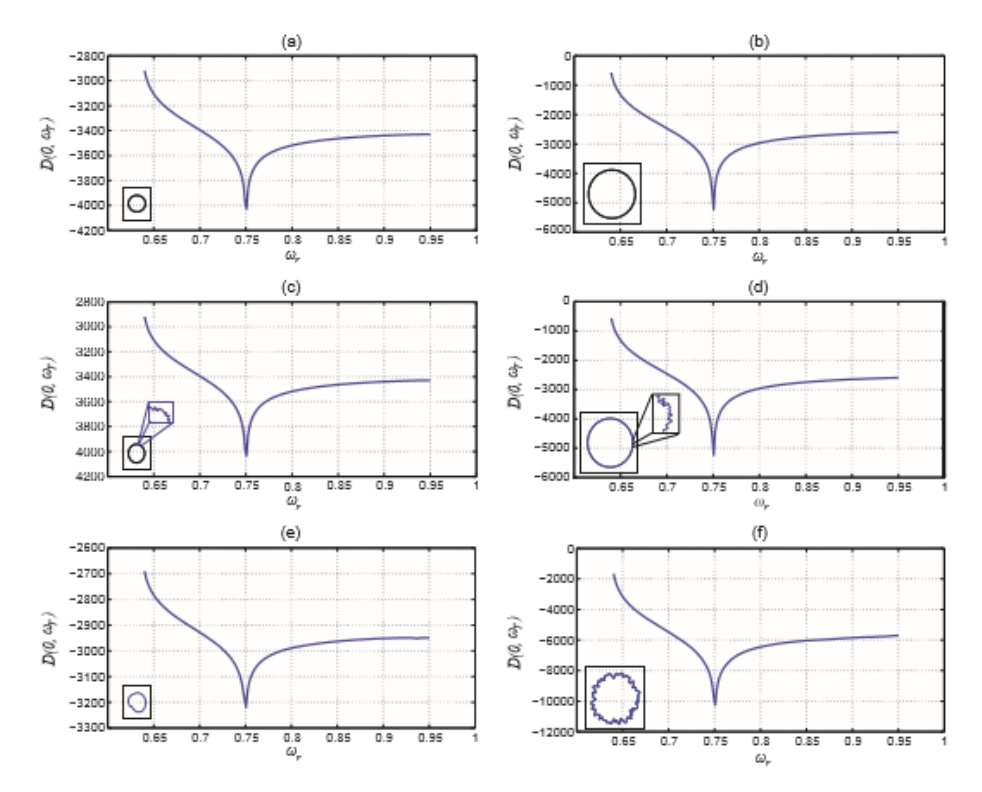

Fig. 6. Funciones  $D(0, \omega_r)$  para guías de ondas de cristal fotónico, formadas con dos superficies planas perfectamente conductoras y un arreglo periódico de inclusiones con geometría arbitraria de LHM dispersivo. Con los parámetros  $b = 4\pi$ ,  $P = 2\pi$  y  $f = 0.005$  de inclusiones (a) con superficie lisa y rugosa con (c)  $\delta = 0.005$  y  $\sigma = 0.005$ , y (e)  $\delta = 0.15$  y  $\sigma = 0.15$ . Con los parámetros  $b = 4\pi$ ,  $P = 2\pi$  y  $f = 0.1$  de inclusiones (a) con superficie lisa y rugosa con (c)  $\delta = 0.005$  y  $\sigma = 0.005$ , y (e)  $\delta = 0.15$  y  $\sigma = 0.15$ .

Comparando los resultados mostrados para ambas fracciones de llenado en estas figuras vemos que, tanto el tamaño de la inclusión como la rugosidad no afectan la posición del modo, pues no importa que tan grande sea la inclusión y la rugosidad.

#### **CONCLUSIONES**

En el presente trabajo hemos mostrado un estudio teórico y numérico de las estructuras de bandas, de la función determinante, de una PCW perfectamente conductora y/o de conductor real. La guía de ondas está formada por dos placas conductoras planas que contienen un arreglo periódico de inclusiones con geometrías arbitrarias y de materiales diferentes.

El cálculo de las estructuras de bandas para una PCW perfectamente conductora o de conductor real nos permite concluir, que entre más grande sea la rugosidad o la fracción de llenado de la inclusión cilíndrica la estructura de bandas presenta importantes cambios. Es decir, las bandas prohibidas se hacen cada vez más anchas y a frecuencias más altas comienzan a aparecer nuevas bandas prohibidas. Esto nos indica que se puede tener un mayor control de la propagación de la luz a través de la PCW.

Así mismo, otro de los resultados más importantes de este trabajo, fue indicar la presencia de un modo de plasmón de superficie en una PCW que contiene inclusiones con geometrías arbitrarias de metamaterial dispersivo; es decir, obtuvimos que en una PCW infinita con una inclusión de LHM dispersivo, la rugosidad y el tamaño de la inclusión no afecta la posición del modo, ya que no importa que tan grande sea, de todas formas corresponde al modo de SPP a la frecuencia  $\omega_r^{PSW}.$ 

Así, hemos encontrado un modo de SPP en la interfaz LHM-vacío del sistema propuesto sin importar la forma y el tamaño de la inclusión de LHM. Esto puede ser una nueva alternativa de desarrollo en la tecnología de telecomunicaciones que sea puramente fotónico, así como del desarrollo de la tecnología fotónica para dispositivos ópticos que sirvan de apoyo en las investigaciones en el área de las ciencias naturales como: la biología, la química, la física y más importante aún en la medicina, ya que se pueden desarrollar dispositivos que permitan el tratamiento de enfermedades como, el cáncer.

# **BIBLIOGRAFÍA**

- 1. Y. A. Vlasov, M. O'Boyle, H. F. Hamann and S. J. McNab, "Active control of slow light on a chip with photonic crystal waveguides," *Nature* **438**, 65-69 (2005).
- 2. A. Mendoza-Suárez, F. Villa-Villa and J. A. Gaspar-Armenta, "Plasmonic modes in a dispersive left handed material optical fiber," *Rev. Mex. Fis.* **54**, 82-86 (2008).
- 3. Fowles, G. R. (1968). Introduction to modern optics. Dover Publications, Inc., New York, 2th edition.
- 4. J. B. Pendry, A. J. Holden, D. J. Robbins, and W. J. Stewart, "Low frequency plasmons in thin-wire structures," *Journal of Physics: Condensed Matter* **10**, 4785-4809 (1998).
- 5. R. Ruppin, "Surface polaritons and extinction properties of a left-handed material cylinder," *J. Phys.: Condens. Matter* **16**, 5991-5998 (2004).
- 6. A. Mendoza-Suárez, F. Villa-Villa, and J. A. Gaspar-Armenta, "Numerical method based on the solution of integral equations for the calculation of the band structure and reflectance of one- and two-dimensional photonic crystals," *J. Opt. Soc. Am. B* **23**, 2249-2256 (2006).
- 7. A. Mendoza-Suárez, F. Villa-Villa, and J. A. Gaspar-Armenta, "Band structure of twodimensional photonic crystals that include dispersive left-handed materials and dielectrics in the unit cell," *J. Opt. Soc. Am. B* **24**, 3091-3098 (2007).
- 8. Mendoza-Suárez, A. y Pérez-Aguilar, H. (2015). Numerical integral methods to study plasmonic modes in a photonic crystal waveguide with circular inclusions that involve a metamaterial. Opt. Mater, **28**: 11561159.
- 9. Ruppin, R. (2004). Surface polaritons and extinction properties of a left-handed material cylinder. J. Phys. Condens. Matter, **16**: 59915998.

# **SISTEMA DE MASA VARIABLE: PÉNDULO DOBLE ESTUDIO EXPERIMENTAL**

Rodolfo Espíndola Heredia, Gabriela Del Valle Díaz Muñoz, Guadalupe Hernández Morales, Damian Muciño Cruz, Pedro Jesús Díaz Tecanhuey, Rubith Rubio Romero y Flor Carmina Sánchez García.

Departamento de Ciencias Básicas, Física Atómica Molecular Aplicada, Laboratorio de Dinámica Rotacional, Edificio G-103, Universidad Autónoma Metropolitana Azcapotzalco

# **RESUMEN**

En este trabajo se desarrolla de manera experimental un péndulo doble de masa variable. Dentro del estudio del sistema, se estudian dos casos: El primero en el cual la masa superior m<sub>1</sub>es la que varía linealmente con el tiempo, y el segundo caso es cuando la masa inferior m<sub>2</sub> es la que varía linealmente con el tiempo. En ambos casos, la condición de que  $m_1 \gg m_2$  garantiza el comportamiento general de un péndulo doble que en este caso es de masa variable. Realizamos el estudio experimental y se desarrolla la teoría a partir de la formulación de Lagrange, para obtener un resultado que pueda ser comparable con los resultados experimentales, asimismo se desarrolla la simulación para obtener resultados numéricos que son contrastados con los resultados experimentales y teóricos.

## **INTRODUCCIÓN**

En el estudio de la física existen diferentes temas de interés desde el modelo experimental, así como la formación teórica y numérica, uno de estos temas de relevancia se centra en estudiar con detalle el sistema del péndulo doble de masa variable, y analizar los cambios que ocurren en ciertas propiedades dinámicas de estos sistemas, asimismo es de interés caracterizar correcta y convenientemente el flujo de masa, dad la geometría del sistema.

De igual forma sabemos que estos sistemas pueden ser estudiados desde distintas formulaciones teóricas, así como desde distintos procedimientos prácticos, nuestro interés también está centrado en que la resolución y los resultados ofrecidos por las distintas vías, y que los resultados ofrecidos por estas puedan ser convergentes. Para ello es necesario presentar correctamente las bases teóricas de los sistemas de masa variable y controlar adecuadamente las variables en los experimentos para que los resultados entre ambos sean verificados, aplica de igual manera a las expresiones que se resuelvan de forma numérica, para que exhiban correspondencia con el experimento.

## **TEORÍA**

Conociendo el diagrama de cuerpo libre del sistema 1 (Figura 1), podemos definir la energía cinética y la energía potencial para la *m<sup>1</sup>* que la consideraremos como *Mv*, donde *Mv* es la masa variable, como variables conocidas tenemos *l1, l2, θ1, θ<sup>2</sup>* y *Me.*

Para la Energía Cinética de *Mv*.

$$
K_1 = \frac{1}{2} M_v(t) \dot{r}_1^2 = \frac{1}{2} M_v(t) l_1^2 \dot{\theta}_1^2 \tag{1}
$$

Para el caso de la Energía Potencial, en donde *h<sup>1</sup>* quedará dada como la suma de las longitudes donde *l<sup>1</sup>* se toma como la multiplicación por el coseno del ángulo que forma con respecto a su oscilación *θ1*.

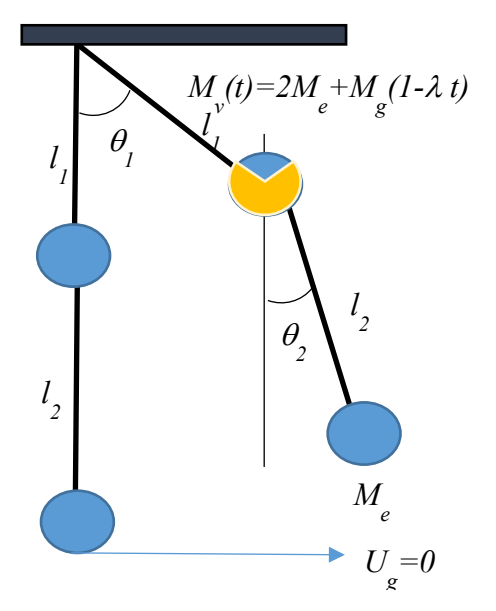

$$
U_1 = gM_v(t)(l_2 + l_1(1 - \cos\theta_1))
$$
 (2)

Por lo tanto, tenemos la ecuación de Lagrange estará dada por:

$$
L_1 = \frac{1}{2} M_v(t) l_1^2 \dot{\theta}_1^2 - M_v(t) g(l_2 + l_1(1 - \cos \theta_1))
$$
 (3)

Para el caso de la masa *Me,*

La Energía Cinética para la masa *Me.* 1

$$
K_2 = \frac{1}{2} M_e \left( l_1^2 \dot{\theta}_1^2 + l_2^2 \dot{\theta}_2^2 + 2 l_1 l_2 \dot{\theta}_1 \dot{\theta}_2 \cos(\theta_1 - \theta_2) \right) \tag{4}
$$

Para la Energía Potencial se escribirá como:

$$
U_2 = gM_e (l_2 (1 - \cos \theta_2) + l_1 (1 - \cos \theta_1))
$$
 (5)

Por lo tanto, tenemos la ecuación de Lagrange para la masa *M<sup>e</sup>* estará dada por:

$$
L_2 = \frac{1}{2} M_e \left( l_1^2 \dot{\theta}_1^2 + l_2^2 \dot{\theta}_2^2 + 2 l_1 l_2 \dot{\theta}_1 \dot{\theta}_2 \cos(\theta_1 - \theta_2) \right) - g M_e \left( l_2 (1 - \cos \theta_2) + l_1 (1 - \cos \theta_1) \right) \tag{6}
$$

**Figura 1. Diagrama de cuerpo libre**

La Lagrangeana para todo el sistema estará escrita por:

$$
L = L_1 + L_2 \tag{7}
$$

$$
L = \frac{1}{2}M_{\nu}(t)l_1^2\theta_1^2 + \frac{1}{2}M_e(l_1^2\theta_1^2 + l_2^2\theta_2^2 + 2l_1l_2\theta_1\theta_2\cos(\theta_1 - \theta_2)) - M_{\nu}(t)g(l_2 + l_1(1 - \cos\theta_1)) - gM_e(l_2(1 - \cos\theta_2) + l_1(1 - \cos\theta_1))
$$
\n(8)

Para encontrar la ecuación de movimiento es necesario obtener las siguientes derivadas parciales.

$$
\frac{\partial}{\partial \theta_1} L = -M_e l_1 l_2 \dot{\theta}_1 \dot{\theta}_2 Sin(\theta_1 - \theta_2) - g l_1 Sin\theta_1 (M_v(t) + M_e)
$$
\n(9)

$$
\frac{\partial}{\partial \theta_2} L = M_e l_1 l_2 \dot{\theta}_1 \dot{\theta}_2 \text{Sin}(\theta_1 - \theta_2) - g M_e l_2 \text{Sin} \theta_2 \tag{10}
$$

$$
\frac{\partial}{\partial \dot{\theta}_1} L = M_v(t) l_1^2 \dot{\theta}_1 + M_e \left( l_1^2 \dot{\theta}_1 + l_1 l_2 \dot{\theta}_2 \cos(\theta_1 - \theta_2) \right)
$$
(11)

$$
\frac{\partial}{\partial \dot{\theta}_2} L = M_e \left( l_2^2 \dot{\theta}_2 + l_1 l_2 \dot{\theta}_1 \cos(\theta_1 - \theta_2) \right) \tag{12}
$$

Donde las ecuaciones de movimiento estarán dadas como:

$$
M_{\nu}(t)l_1^2 \ddot{\theta}_1 + \dot{M}_{\nu}(t)l_1^2 \dot{\theta}_1 + M_{e}l_1^2 \ddot{\theta}_1 + M_{e}l_1l_2 \ddot{\theta}_2 \cos(\theta_1 - \theta_2) + M_{e}l_1l_2 \sin(\theta_1 - \theta_2)\dot{\theta}_2^2 + g \, l_1 \sin(\theta_1(M_{\nu}(t) - M_{e}) = 0 \tag{13}
$$

$$
M_e l_2^2 \ddot{\theta}_2 + M_e l_1 l_2 \ddot{\theta}_1 \cos(\theta_1 - \theta_2) - M_e l_1 l_2 \dot{\theta}_1^2 \sin(\theta_1 - \theta_2) + g M_e l_2 \sin \theta_2 = 0 \tag{14}
$$

Reduciendo términos tenemos y considerando constantes nuevas.

$$
\ddot{\theta}_1 + \omega \dot{\theta}_1 + \gamma^2 \sin \theta_1 = -\lambda \cos(\theta_1 - \theta_2)\ddot{\theta}_2 - \lambda \sin(\theta_1 - \theta_2)\dot{\theta}_2^2 \tag{15}
$$

$$
\ddot{\theta}_1 - tg(\theta_1 - \theta_2)\dot{\theta}_1^2 = -R\sec(\theta_1 - \theta_2)\ddot{\theta}_2 - \omega_0^2\sin\theta_2\sec(\theta_1 - \theta_2)
$$
\n(16)

$$
\omega = \frac{\dot{M}_{\nu}(t)}{M_{\nu}(t) + M_{e}} \; ; \; \; \lambda = \frac{M_{e}}{M_{\nu}(t) + M_{e}} R \; ; \; \gamma^{2} = \omega_{0}^{2} \frac{M_{\nu}(t) - M_{e}}{M_{\nu}(t) + M_{e}} \; ; \; \omega_{0}^{2} = \frac{g}{l_{1}} \; ; \; R = \frac{l_{2}}{l_{1}} \; (17)
$$

#### **Caso 2**

En este caso tenemos que la masa variable se encuentra en la esfera de abajo, conociendo el diagrama de cuerpo libre del sistema 2 (Figura 2), podemos definir la energía cinética y la energía potencial para la *m<sup>1</sup>* que la consideraremos como *Mv*, donde *Mv* es la masa variable, como variables conocidas tenemos *l1, l2, θ1, θ<sup>2</sup>* y *M<sup>e</sup>*

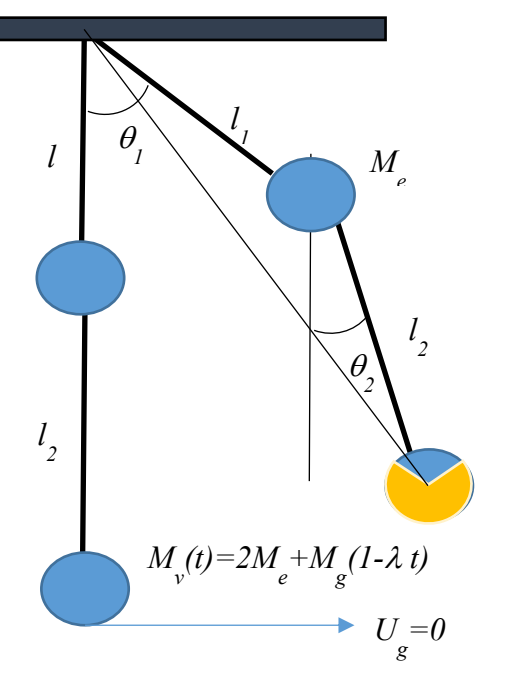

Para la Energía Cinética de *M<sup>v</sup>*

$$
K_1 = \frac{1}{2} M_e \dot{r}_1^2 = \frac{1}{2} M_e l_1^2 \dot{\theta}_1^2 \tag{18}
$$

Para el caso de la Energía Potencial.

En donde *h<sup>1</sup>* quedará dada como la suma de las longitudes donde *l<sup>1</sup>* se toma como la multiplicación por el coseno del ángulo que forma con respecto a su oscilación *θ1*.

$$
U_1 = gM_e(l_2 + l_1(1 - \cos\theta_1))
$$
\n(19)

Por lo tanto, tenemos la ecuación de Lagrange estará dada por:

$$
L_1 = \frac{1}{2} M_e l_1^2 \dot{\theta}_1^2 - M_e g (l_2 + l_1 (1 - \cos \theta_1))
$$
 (20)

Para el caso de la masa *Me,* para el caso de *x* en coordenadas radiales estará dada como:

La Energía Cinética de *Me.*

$$
K_2 = \frac{1}{2}M_v(t)\left(l_1^2\dot{\theta}_1^2 + l_2^2\dot{\theta}_2^2 + 2l_1l_2\dot{\theta}_1\dot{\theta}_2Cos(\theta_1 - \theta_2)\right)
$$
 (21)

Para la **Figura 2. Diagrama de cuerpo libre sistema 2**

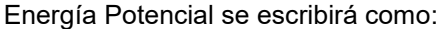

$$
U_2 = gM_v(t)(l_2(1 - \cos\theta_2) + l_1(1 - \cos\theta_1))
$$
 (22)

Por lo tanto, tenemos la ecuación de Lagrange para la masa *M<sup>e</sup>* estará dada por:

$$
L_2 = \frac{1}{2} M_v(t) (l_1^2 \dot{\theta}_1^2 + l_2^2 \dot{\theta}_2^2 + 2l_1 l_2 \dot{\theta}_1 \dot{\theta}_2 \cos(\theta_1 - \theta_2))
$$
  
-  $g M_v(t) (l_2 (1 - \cos \theta_2) + l_1 (1 - \cos \theta_1))$  (23)

La Lagrangeana para todo el sistema estará escrita por:

$$
L = L_1 + L_2 \tag{24}
$$

$$
L = \frac{1}{2} M_e l_1^2 \dot{\theta}_1^2 + \frac{1}{2} M_v(t) (l_1^2 \dot{\theta}_1^2 + l_2^2 \dot{\theta}_2^2 + 2l_1 l_2 \dot{\theta}_1 \dot{\theta}_2 \cos(\theta_1 - \theta_2)) - M_e g (l_2 + l_1 (1 - \cos \theta_1))
$$
\n(25)

$$
-gM_{\nu}(t)\big(l_2(1-\text{Cos}\theta_2)+l_1(1-\text{Cos}\theta_1)\big)
$$

Para encontrar la ecuación de movimiento es necesario obtener las siguientes derivadas parciales.

$$
\frac{\partial}{\partial \theta_1} L = -M_v(t) l_1 l_2 \dot{\theta}_1 \dot{\theta}_2 \text{Sin}(\theta_1 - \theta_2) - g l_1 \text{Sin} \theta_1 (M_v(t) + M_e)
$$
\n(26)

$$
\frac{\partial}{\partial \theta_2} L = M_v(t) l_1 l_2 \dot{\theta}_1 \dot{\theta}_2 Sin(\theta_1 - \theta_2) - gM_v(t) l_2 Sin\theta_2 \tag{27}
$$

$$
\frac{\partial}{\partial \dot{\theta}_1} L = M_e l_1^2 \dot{\theta}_1 + M_v(t) \left( l_1^2 \dot{\theta}_1 + l_1 l_2 \dot{\theta}_2 \cos(\theta_1 - \theta_2) \right) \tag{28}
$$

$$
\frac{\partial}{\partial \dot{\theta}_2} L = M_v(t) \left( l_2^2 \dot{\theta}_2 + l_1 l_2 \dot{\theta}_1 \cos(\theta_1 - \theta_2) \right)
$$
 (29)

Donde las ecuaciones de movimiento estarán dadas como:

$$
M_{e}l_{1}^{2}\ddot{\theta}_{1} + \dot{M}_{\nu}(t)l_{1}^{2}\dot{\theta}_{1} + M_{\nu}(t)l_{1}^{2}\ddot{\theta}_{1} + M_{\nu}(t)l_{1}l_{2}\ddot{\theta}_{2}Cos(\theta_{1} - \theta_{2}) + M_{\nu}(t)l_{1}l_{2}\dot{\theta}_{2}^{2}Sin(\theta_{1} - \theta_{2}) + \dot{M}_{\nu}(t)l_{1}l_{2}\dot{\theta}_{2}Cos(\theta_{1} - \theta_{2}) + g l_{1}Sin\theta_{1}(M_{\nu}(t) + M_{e}) = 0
$$
\n(30)

$$
M_{\nu}(t)l_2^2 \ddot{\theta}_2 + \dot{M}_{\nu}(t)l_1^2 \dot{\theta}_2 + M_{\nu}(t)l_1l_2 \ddot{\theta}_1 \cos(\theta_1 - \theta_2) + \dot{M}_{\nu}(t)l_1l_2 \dot{\theta}_1 \cos(\theta_1 - \theta_2) - M_{\nu}(t) l_1l_2 \sin(\theta_1 - \theta_2) \dot{\theta}_1^2 + gM_{\nu}(t)l_2 \sin\theta_2 = 0
$$
\n(31)

Reduciendo términos tenemos y considerando constantes nuevas.

$$
\ddot{\theta}_1 + \omega^2 \dot{\theta}_1 + \gamma^2 Sin\theta_1 = -\lambda \cos(\theta_1 - \theta_2)\ddot{\theta}_2 - \dot{\theta}_2 \left[ \lambda Sin(\theta_1 - \theta_2)\dot{\theta}_2 + \omega^2 Cos(\theta_1 - \theta_2) \right]
$$
(32)

$$
\ddot{\theta}_1 + \left( -tg(\theta_1 - \theta_2)\dot{\theta}_1 + \frac{\dot{M}_v(t)}{M_v(t)} \right) \dot{\theta}_1 = -RSec(\theta_1 - \theta_2)\ddot{\theta}_2 + \dot{\theta}_2 \frac{\dot{M}_v(t)}{M_v(t)}R^{-1}Sec(\theta_1 - \theta_2) + \frac{g}{l_1}Sec(\theta_1 - \theta_2)Sin\theta_2
$$
 (33)

$$
\lambda = \frac{M_e}{M_v(t) + M_e} \frac{l_2}{l_1} \; ; \; \omega^2 = \frac{\dot{M}_v(t)}{M_v(t) + M_e} \; ; \; \gamma^2 = \frac{g}{l_1} \frac{M_v(t) - M_e}{M_v(t) + M_e} \; ; \; R = \frac{l_2}{l_1} \tag{34}
$$

La propuesta que hacemos para masa variable en los dos casos es la siguiente:

$$
M(t) = M_e + M_g(1 - \lambda t) \tag{35}
$$

Donde *M<sup>e</sup>* es la masa de la esfera, la cual es constante, *M<sup>g</sup>* es la masa granular, en este caso utilizamos arena de mar,  $\lambda$  es la rapidez de salida del medio granular que en este caso lo trabajaremos como constante.

donde M<sup>v</sup> estará dada como para el caso 1 y caso 2 respectivamente:

$$
M_{\nu}(t) = 2Me + Mg \left[ 1 - I \left( \frac{R}{N\rho} \sqrt{\frac{R}{g}} \right) \right]
$$
 (36)

$$
M_{\nu}(t) = 2Me + Mg \left[ 1 - I \left( \frac{R}{N\rho} \sqrt{\frac{2R}{g}} \right) \right]
$$
 (37)

## **PARTE EXPERIMENTAL**

El arreglo experimental consta de un péndulo doble con dos masas de diámetros distintos (Figura 3) 3), en donde se hicieron cinco diferentes casos en donde se variaron los ángulos, así como la

Pasco - PS-2120.

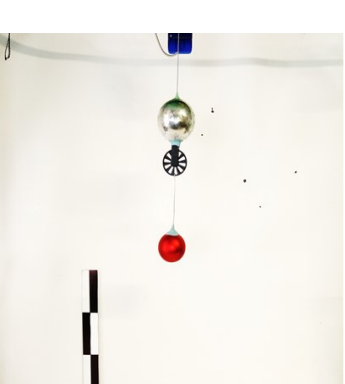

forma en la que se hizo variar la masa, fue necesario contar con un sensor de movimientos de senside de la masa, fue necesario contar con un sensor de movimientos de la masa, fue necesario contar con un sensor de movimient rotacionales - Línea PasPort

# *Figura 3. Arreglo experimental*

A continuación, se muestran los parámetros de cada uno de los casos Tabla 1.

## **Tabla 1. Condiciones iniciales para cada uno de los casos en los que se experimentaron.**

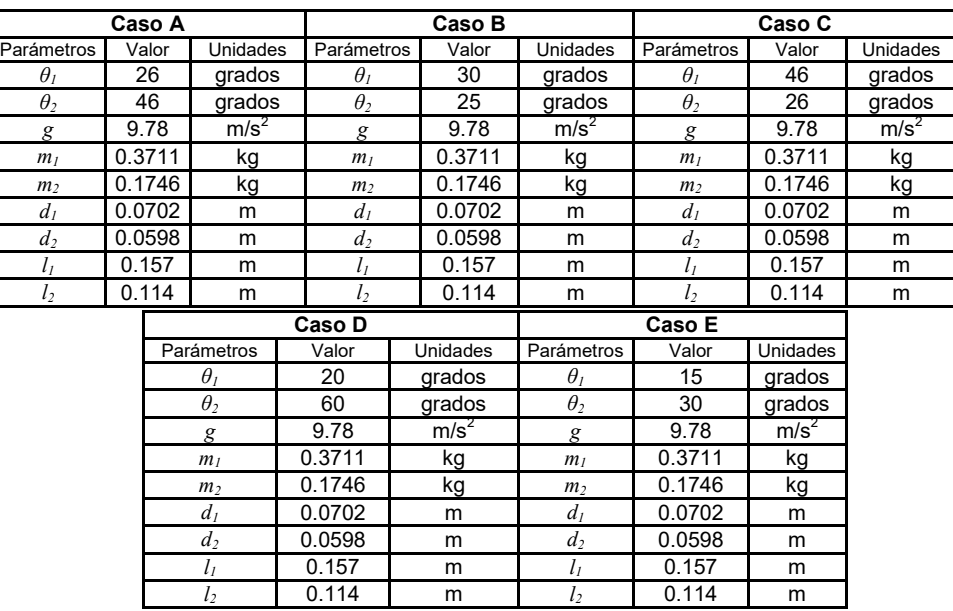

# **RESULTADOS**

Se presentan cada una de las gráficas correspondientes a la interacción de cada péndulo y sus combinaciones. A continuación, se muestran las gráficas del caso A.

En la figura 4 se muestran las gráficas de la velocidad angular  $[\dot{\theta}_n$  ] con respecto del tiempo, así como cada uno de las gráficas del ángulo con respecto al tiempo.

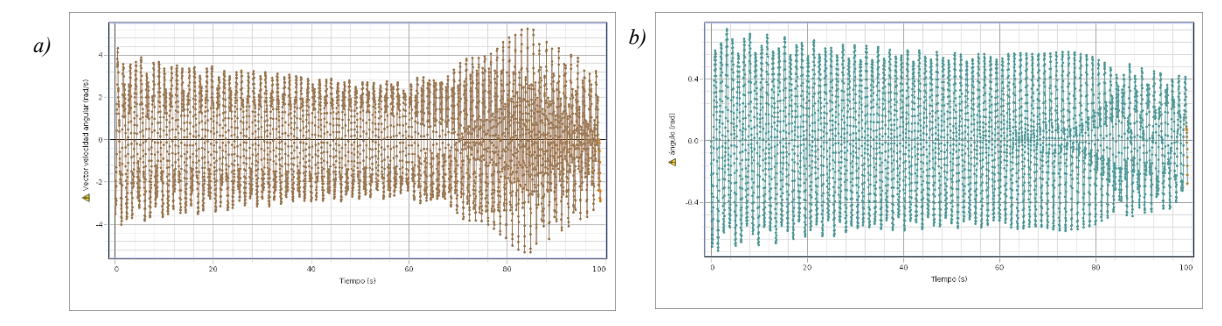

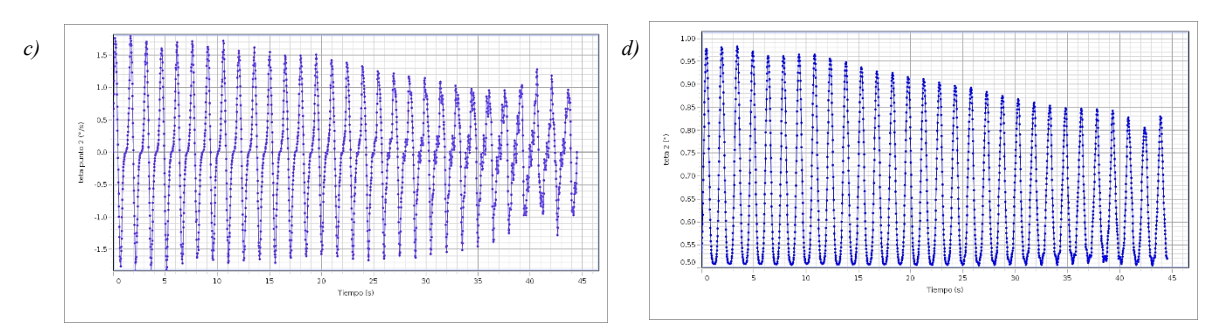

*Figura 4. Velocidad angular y ángulo en función del tiempo a) velocidad angular vs tiempo del péndulo superior b) ángulo vs tiempo del péndulo superior c) velocidad angular vs tiempo del péndulo inferior d) ángulo vs tiempo del péndulo inferior*

En las Figura 5 se presentan los planos fases de cada uno de los péndulos analizados individualmente en donde la Figura 4a representa el plano fase del péndulo superior con ayuda del sensor de movimientos rotacionales - Línea PasPort Pasco PS-2120 se obtuvo la representación gráfica de la velocidad angular contra sus respectivos ángulos. En el caso de la Figura 4b, es el plano fase del péndulo inferior analizado con ayuda de la toma de video y con el software libre Tracker.

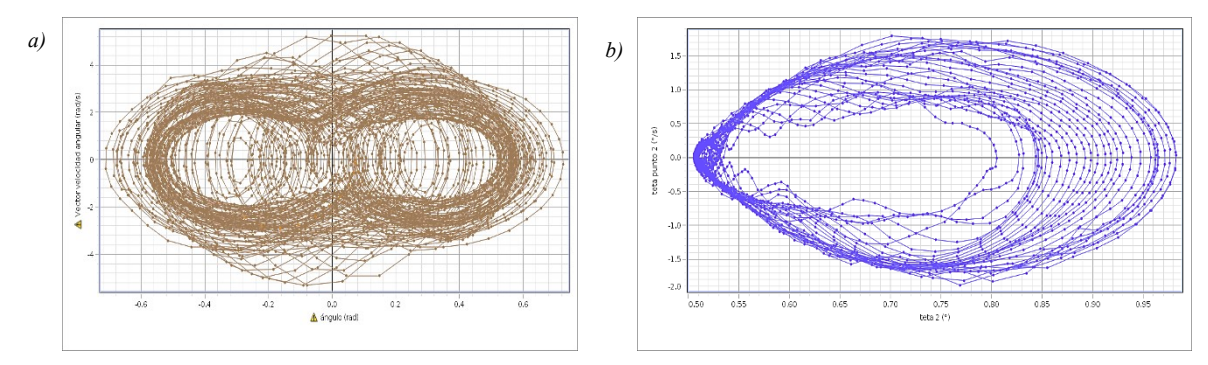

*Figura 5. Plano Fase. a) Velocidad Angular vs Angulo del péndulo superior b) Velocidad Angular vs Angulo del péndulo inferior* 

En la Figura 6, podemos ver graficada las convinamicones correspondientes a cada uno de los pendulos realizando las graficas: $\dot{\theta}_1$   $vs$   $\theta_2$ ,  $\dot{\theta}_2$   $vs$   $\theta_1$ , $\dot{\theta}_1$   $vs$   $\dot{\theta}_2$  , $\theta_1vs$   $\theta_2$  respectivamente a cada grafica presentada.

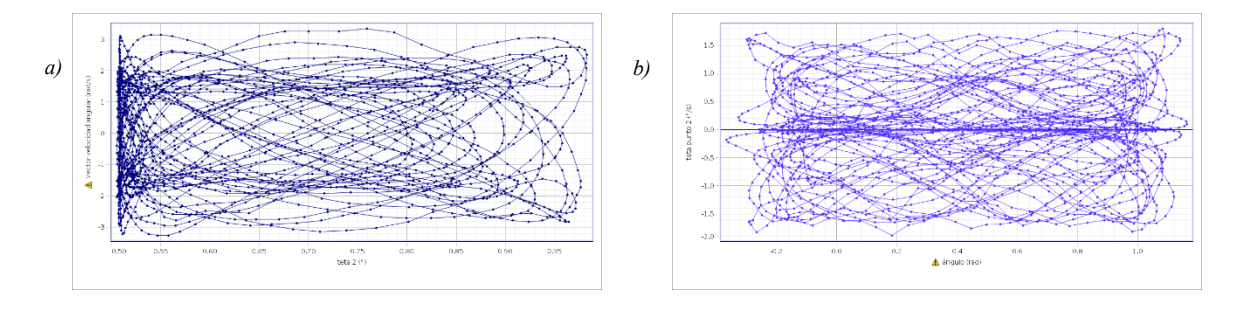

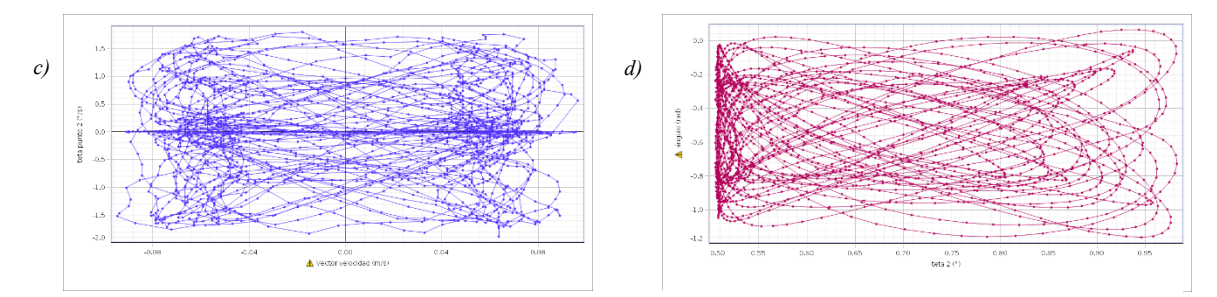

*Figura 6. Gráficas: a) velocidad angular 1 vs ángulo 2 (* $\dot{\theta}_1$  *vs*  $\theta_2$ *) b) velocidad angular 2 vs* ángulo 1 ( $\dot{\theta}_2$   $vs$   $\theta_1$ ) c) velocidad angular 1 vs velocidad angular 2 ( $\dot{\theta}_1$   $vs$   $\dot{\theta}_2$  ) d) ángulo 1 vs ángulo 2  $(\theta_1 v s \theta_2)$ 

# **PARTE DE LA SIMULACIÓN**

Teniendo en cuenta cada una de las constantes que salieron en el análisis teórico con ayuda del software Mathematica 10.1 podemos saber el comportamiento de dichas constantes conforme a la masa variable con respecto al tiempo (Figura 7).

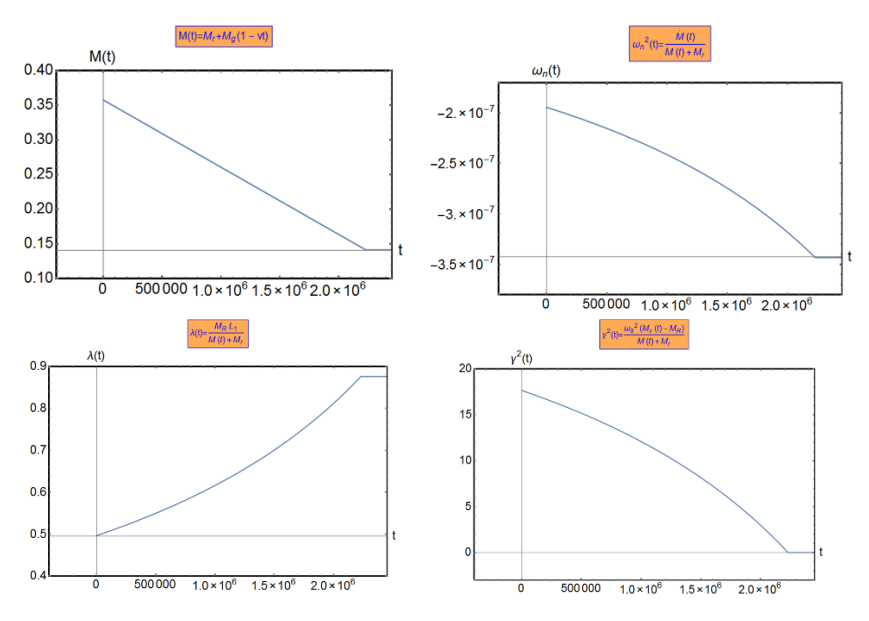

**Figura 7. Graficas de los parámetros que varían con el tiempo por efecto de la masa variable.** 

# **DESARROLLO ANALITICO**

En la parte analítica podemos ver la energía potencial con respecto al tiempo (figura 8), así como con respecto al ángulo formado.

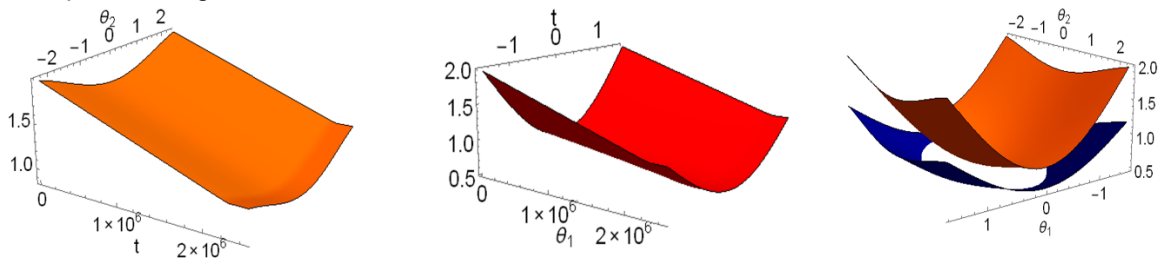

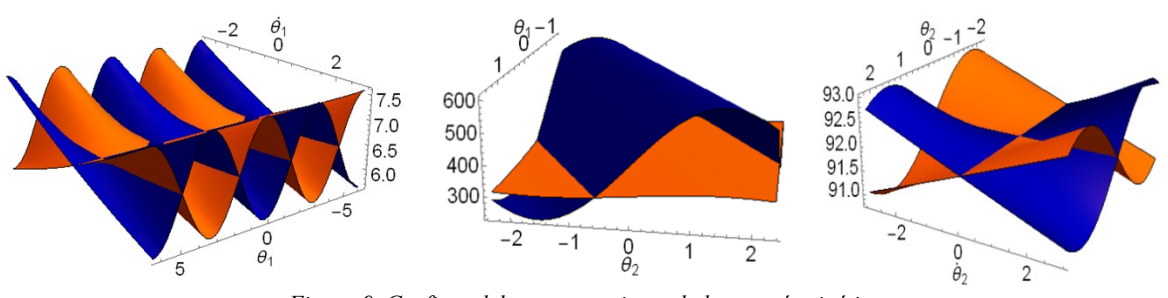

*Figura 8. Graficas del comportamiento de la energía potencial gravitacional con respecto al tiempo.*

*Figura 9. Graficas del comportamiento de la energía cinética* 

## **CONCLUSIONES**

En este trabajo se desarrollaron por medio de la formulación Lagrangiana las ecuaciones de movimiento para el caso del péndulo doble de masa variable, obteniendo un conjunto de dos ecuaciones diferenciales de segundo orden, no lineales y acopladas entre sí.

Asimismo, se realizó un análisis del modelo matemático que describe el sistema al estudiar el comportamiento de las energías.

De igual forma se implementó la parte experimental del péndulo doble con masa variable considerando distintos casos al variar distintos ángulos, y las distintas condiciones pues se supuso que la variación en la masa estaba en el péndulo superior, en el péndulo inferior y en ambos péndulos.

Los resultados obtenidos por la parte experimental son por demás interesantes al obtenerse los espacios fases, así como el acoplamiento de los dos péndulos.

Aun este trabajo tiene que desarrollarse para obtener la simulación de la ecuación que es bastante complicada para que se pueda comparar con los resultados experimentales encontrados, y se logre explicar el comportamiento de este sistema.

# **BIBLIOGRAFÍA**

- 1. Mateusz Kabacki. (2011). Dynamics of Coupled Double Pendulums. Technical University of Lodz International Faculty of Engineering: Lódz.
- 2. Ohlhoff A, Richter PH. Forces in the double pendulum. Z Angew Math Mech 2000;80(8):517–34.
- 3. Press WH, Flannery BP, Teukolsky SA, Vetterling WT. Numerical recipes in C. Cambridge: Cambridge University Press; 1992.
- 4. Wolf A, Swift JB, Swinney HL, Vastano JA. Determining Lyapunov exponents from a time series. Physica D 1985; 16:285–315.

## **Metamorfosis del Modelo Binomial**

Karla Tapia Solares, Francisco Solano Tajonar Sanabria, Fernando Velasco Luna y Hugo Adán Cruz Suárez

Benemérita Universidad Autónoma de Puebla.

## **RESUMEN**

El presente trabajo tiene como objetivo principal, obtener el valor de una opción de compra europea. Para lograr el propósito de la misma se revisó la teoría en la literatura de matemáticas financieras, lo cual nos permitió llevar a cabo la valuación de opciones. Como resultado se obtuvo que el modelo Binomial fue el primer modelo para valuar opciones, en el cual se considera que el precio del activo sigue un modelo Binomial en intervalos de tiempo, los cuales se toman como periodos discretos, además de observarse que el precio de la opción obtenido con este modelo es una aproximación al precio que se obtiene con el modelo de Black-Scholes, el cual es un modelo de cobertura que protege al inversionista.

## **INTRODUCCIÓN**

Un modelo para valuar opciones es el modelo Binomial, este modelo fue el primero para ese fin, y fue propuesto por Cox-Ross-Rubinstein en el año 1979. Es un método numérico usado para las opciones de compra y venta. A continuación se presentan las herramientas que ayudarán a comprender como se desarrolla este modelo.

# **TEORÍA**

**Definición 1.** Un portafolio de acciones y bonos es un vector de la forma  $h = (x, y)$ , donde x representa el número de acciones y  $y$  el número de bonos que se tienen en el portafolio. Además  $x, y \in Z$ , si

> $\{x, y \le 0\}$ , significa que se ha vendido x acciones o y bonos.  $(x, y \ge 0)$ , significa que se ha comprado x acciones o y bonos;

**Definición 2.** Sea  $D(T) = f(S(T))$  un reclamo contingente, el cual es una variable aleatoria con  $S(T)$  el precio de la acción y  $f$  la función de pago.

**Teorema 1.** Supongamos que para cualquier reclamo contingente  $D(T)$  existe una estrategia de réplica, esto es, una estrategia admisible  $x(t)$ ,  $y(t)$ , activos financieros de una cartera  $V(T)$  con valor inicial  $V(T) = D(T)$ . Entonces, el precio  $D(0)$  del reclamo contingente en el tiempo 0 debería ser igual al de la estrategia de réplica,  $V(0) = D(0)$ .

## **Demostración.**

**Caso 1.** Si  $D(0) > V(0)$ , entonces escribimos el valor derivado y tomamos una posición larga (adquisición del activo) en la estrategia. Nuestra obligación será cubierta por la estrategia, la diferencia  $D(0) - V(0)$  es nuestra ganancia por arbitraje.

**Caso 2.** Si  $D(0) < V(0)$ , entonces tomamos la posición corta (venta del activo), con  $D(0) - V(0)$ como nuestra ganancia por arbitraje.

**Condición 1.** Los rendimientos  $K(n)$  de un periodo sobre una acción son variables aleatorias independientes e idénticamente distribuidas tales que

$$
K(n) = \begin{cases} u, con probabilidad p; \\ d, con probabilidad 1 - p. \end{cases}
$$

en cada periodo de tiempo n, donde  $1 < d < u$  y  $0 < p < 1$ .

Esta condición implica que el precio de la acción  $S(n)$  sube o baja por el factor  $1 + u$  o  $1 + d$  en cada periodo de tiempo. Además, la desigualdad  $1 < d < u$ , garantiza que todos los precios de  $S(n)$  serán positivos si  $S(0)$  lo es.

Para describir la dinámica de los precios de las acciones  $S(n)$  en términos de rendimientos, se hace el supuesto de que las acciones no pagan dividendos.

Entonces, el rendimiento  $K(n, m)$  sobre un intervalo  $[n, m]$  con  $n, m \in N$ , está definido como la variable aleatoria

$$
K(n,m) = \frac{S(m) - S(n)}{S(n)}.
$$

El rendimiento sobre un solo periodo de tiempo  $[n-1, n]$  será denotado por  $K(n)$  con  $n \in N$ , esto es

$$
K(n) = K[n-1, n] = \frac{S(n) - S(n-1)}{S(n-1)}.
$$

$$
\therefore \frac{S(n)}{S(n-1)} = (1 + K(n)).
$$

Sea  $r$  el rendimiento sobre una inversión libre de riesgo en un solo periodo de tiempo de longitud  $\tau$ . **Condición 2.** El rendimiento r de un periodo sobre una inversión libre de riesgo es lo mismo en cada periodo y  $d < r < u$ .

Esta última condición describe los movimientos de una acción en relación a los activos libres de riesgo, como los bonos o dinero en una cuenta de banco. Ya que  $\frac{S(1)}{S(0)} = \ 1 \ + \ K(1)$ , la condición 1 implica que la variable aleatoria  $S(1)$  puede tomar dos valores

$$
S(1) = \begin{cases} S^u = S(0)(1+u), \text{con probabilidad } p; \\ S^d = S(0)(1+d), \text{con probabilidad } 1-p. \end{cases}
$$

Para replicar al valor derivado general con pago  $f$ , hay que resolver el siguiente sistema de ecuaciones

$$
x(1)Su + y(1)(1 + r) = f(Su);
$$
  
\n
$$
x(1)Sd + y(1)(1 + r) = f(Sd),
$$

para  $x(1)$  y  $y(1)$ . Entonces, primero se determina el valor de  $x(1)$ .

$$
[x(1)Su + y(1)(1 + r) = f(Su)] - [x(1)Sd + y(1)(1 + r) = f(Sd)]
$$
  
 
$$
\therefore x(1) = \frac{f(Su) - f(Sd)}{Su - Sd}
$$

este valor, el de  $x(1)$ , es la delta  $\Delta$  de la opción, esta  $\Delta$  se define como la tasa de cambio entre el precio de la opción respecto al precio del activo subyacente. Esto es,

$$
\Delta = \frac{f(S^u) - f(S^d)}{S^u - S^d}
$$

Enseguida, se encuentra el valor de y(1)

$$
x(1)S^u + y(1)(1+r) = f(S^u)
$$

$$
\therefore y(1) = -\frac{(1+d)f(S^u) - (1+u)f(S^d)}{(u-d)(1+r)}
$$

Ahora, vemos como es el método Binomial para dos periodos. Entonces, el precio de la acción  $S(2)$ tiene tres posibles valores:

$$
S(2) = \begin{cases} S^{uu} = S(0)(1+u)^2 \text{ con probabilidad } p^2; \\ S^{ud} = S(0)(1+u)(1+d) \text{ con probabilidad } 2p(1-p); \\ S^{dd} = S(0)(1+d)^2 \text{ con probabilidad } (1-p)^2. \end{cases}
$$

Donde,  $S^{ud} = S(0)(1+u)(1+d)$ , el cual puede surgir de un movimiento creciente del precio de  $(50)$  seguido de un movimiento decreciente, o de un movimiento decreciente del precio de  $S(0)$  seguido de un movimiento creciente.

En general, en el tiempo *n* hay  $n + 1$  posibles valores para  $S(n)$ , esto es

$$
S(n) = (1 + u)^{i} (1 + d)^{n-i} S(0), \text{con probabilidad } {n \choose i} p^{i} (1 - p)^{n-i}
$$
 (1)

para  $i = 0, 1, ..., n$ .

El precio de la acción  $S(n)$  en el tiempo n es una variable aleatoria discreta con  $n + 1$  valores diferentes, y su distribución está dada por (1).

El número  $i$  de movimientos de precios al alza es una variable aleatoria con una distribución Binomial. De manera semejante, el número  $n - i$  de movimientos de precios a la baja es una variable aleatoria con una distribución Binomial.

Por lo tanto, decimos que el proceso de precios sigue un modelo de árbol Binomial. En un árbol Binomial con  $n$  periodos,  $\Omega$  es el conjunto de todos los escenarios posibles, esto es, el recorrido de los  $n$  –periodos se mueven hacia arriba o hacia abajo, en cada periodo se tienen 2<sup>n</sup> elementos. Entonces, el valor inicial del portafolio de réplica es  $x(1)S(0) + y(1)$ . Por el Teorema 1.

$$
D(0) = x(1)S(0) + y(1)
$$
  
= 
$$
\frac{f(S^u) - f(S^d)}{S^u - S^d}S(0) - \frac{(1+d)f(S^u) - (1+u)f(S^d)}{(u-d)(1+r)}
$$
  
= 
$$
\frac{f(S^u) - f(S^d)}{u - d} - \frac{(1+d)f(S^u) - (1+u)f(S^d)}{(u-d)(1+r)}
$$
 (2)

Antes de continuar, mencionaremos lo que es la probabilidad neutral al riesgo. Para esto, se usa el hecho de que en un mercado en el que se cumple que  $E(K(1)) = r$ , significa que hay un riesgo neutral, por convención usamos  $p_*$  para denotar a su probabilidad y  $E_*$  para su esperanza, esta última cumple la siguiente condición

$$
E_*(K(1)) = p_*u + (1 - p_*)d = r.
$$
 (3)

De (3) es fácil obtener el valor de  $p_\ast.$  Por tanto,

$$
p_* = \frac{r - d}{u - d}.\tag{4}
$$

**Teorema 2.** El valor esperado del pago descontado calculado con respecto a la probabilidad neutral al riesgo es igual al valor presente de la reclamación contingente,

$$
D(0) = E_*\Big((1 + r)^{-1}f(S(1))\Big).
$$

**Demostración.** Esto es una consecuencia inmediata de (2)

$$
D(0) = \frac{f(S^u) - f(S^d)}{u - d} - \frac{(1 + d)f(S^u) - (1 + u)f(S^d)}{(u - d)(1 + r)}
$$
  
= 
$$
\frac{1}{u - d} \left[ \frac{f(S^u) + rf(S^u) - f(S^d) - rf(S^d)}{1 + r} \right] + \frac{1}{u - d} \left[ \frac{-f(S^u) - df(S^u) + f(S^d) + uf(S^d)}{1 + r} \right]
$$
  
= 
$$
\frac{1}{1 + r} \left[ \left( \frac{r - d}{u - d} \right) f(S^u) + \left( \frac{u - r}{u - d} \right) f(S^u) \right]
$$
  
= 
$$
\frac{1}{1 + r} [p_* f(S^u) + (1 - p_*) f(S^u)]
$$
  
= 
$$
\frac{1}{1 + r} (E_*(f(S(1))))
$$
  
= 
$$
E_* \left( (1 + r)^{-1} f(S(1)) \right).
$$

Recordemos que  $D(T) = f(S(T))$ , entonces,  $D(1)$  tiene dos posibles valores

$$
\frac{1}{1+r} [p_* f(S^{uu}) + (1-p_*) f(S^{ud})];
$$
  

$$
\frac{1}{1+r} [p_* f(S^{du}) + (1-p_*) f(S^{dd})];
$$

que son resultado de la réplica del modelo Binomial en un periodo. Para ello, se toma el siguiente sistema de ecuaciones

$$
x(1)S^{uu} + y(1)(1 + r) = f(S^{uu});
$$
  

$$
x(1)S^{ud} + y(1)(1 + r) = f(S^{ud}),
$$

Procedemos de manera semejante al calcular  $D(0)$ , entonces calculamos el valor de  $x(1)$ 

$$
[x(1)S^{uu} + y(1)(1 + r) = f(S^{uu})] - [x(1)S^{ud} + y(1)(1 + r) = f(S^{ud})]
$$

$$
\therefore x(1) = \frac{f(S^{uu}) - f(S^{ud})}{S^{uu} - S^{ud}}.
$$

Enseguida calculamos  $y(1)$ 

$$
x(1)S^{uu} + y(1)(1+r) = f(S^{uu})
$$
  

$$
\therefore y(1) = -\frac{(1+d)f(S^{uu}) - (1+u)f(S^{ud})}{(u-d)(1+r)}.
$$

Como estamos haciendo una réplica de  $D(0)$  para obtener  $D(1)$ , tomamos como valor inicial

$$
D(1) = x(1)S(1) + y(1).
$$

**Caso 1:** Si  $S(1) = S(0)(1 + u)$ , procedemos a calcular  $D(1)$ 

$$
D(1) = x(1)S(1) + y(1)
$$
  
= 
$$
\frac{f(S^{uu}) - f(S^{ud})}{S^{uu} - S^{ud}}S(0)(1+u) - \frac{(1+d)f(S^{uu}) - (1+u)f(S^{ud})}{(u-d)(1+r)}
$$

$$
= \frac{f(S^{uu}) - f(S^{ud})}{u - d} - \frac{(1 + d)f(S^{uu}) - (1 + u)f(S^{ud})}{(u - d)(1 + r)}
$$
  

$$
\frac{1}{u - d} \left[ \frac{f(S^{uu}) + rf(S^{uu}) - f(S^{ud}) - rf(S^{ud})}{1 + r} \right] + \frac{1}{u - d} \left[ \frac{-f(S^{uu}) - df(S^{uu}) + f(S^{ud}) + uf(S^{ud})}{1 + r} \right]
$$

$$
= \frac{1}{1 + r} \left[ \left( \frac{r - d}{u - d} \right) f(S^{uu}) + \left( \frac{u - r}{u - d} \right) f(S^{uu}) \right]
$$

$$
= \frac{1}{1 + r} [p_* f(S^{uu}) + (1 - p_*) f(S^{uu})].
$$
  
**Case 2:** Si  $S(1) = S(0)(1 + d)$ , procedures a calculator  $D(1)$ 

$$
D(1) = x(1)S(1) + y(1)
$$
  
= 
$$
\frac{f(S^{du}) - f(S^{dd})}{S^{du} - S^{dd}} S(0)(1 + d) - \frac{(1 + d)f(S^{du}) - (1 + u)f(S^{dd})}{(u - d)(1 + r)}
$$
  
= 
$$
\frac{f(S^{du}) - f(S^{dd})}{u - d} - \frac{(1 + d)f(S^{du}) - (1 + u)f(S^{dd})}{(u - d)(1 + r)}
$$
  
= 
$$
\frac{1}{u - d} \left[ \frac{f(S^{du}) + rf(S^{du}) - f(S^{dd}) - rf(S^{dd})}{1 + r} \right] + \frac{1}{u - d} \left[ \frac{-f(S^{du}) - df(S^{du}) + f(S^{dd}) + uf(S^{dd})}{1 + r} \right]
$$
  
= 
$$
\frac{1}{1 + r} \left[ \left( \frac{r - d}{u - d} \right) f(S^{du}) + \left( \frac{u - r}{u - d} \right) f(S^{dd}) \right]
$$
  
= 
$$
\frac{1}{1 + r} [p_* f(S^{du}) + (1 - p_*) f(S^{dd})].
$$

De lo anterior se concluye que

$$
= \frac{1}{1+r} [p_* f(S(1)(1+u)) + (1-p_*) f(S(1)(1+d))] = g(S(1)),
$$
  
donde  $g(x) = \frac{1}{1+r} [p_* f(x(1+u)) + (1-p_*) f(x(1+d))].$ 

Por tanto, para  $D(0)$  tenemos que

$$
D(0) = \frac{1}{1+r} [p_* g(S(0)(1+u)) + (1-p_*) g(S(0)(1+d))].
$$

Se sigue que

$$
D(0) = \frac{1}{(1+r)^2} [p_*^2 f(S^{uu}) + 2p_*(1-p_*) f(S^{ud}) + (1-p_*)^2 f(S^{dd})].
$$

Esto prueba el siguiente Teorema.

**Teorema 3.** El valor esperado del pago descontado calculado respecto a la probabilidad neutral al riesgo es igual al valor presente del contingente

$$
D(0) = E_{*}((1 + r)^{-2}f(S(2))).
$$

Para generalizar analizamos lo siguiente

$$
D(2) = \frac{1}{1+r} [p_* f(S(2)(1+u)) + (1-p_*) f(S(2)(1+d))] = g(S(2)),
$$

$$
D(1) = \frac{1}{1+r} \big[ p_* g(S(1)(1+u)) + (1-p_*) g(S(1)(1+d)) \big] = h(S(1)),
$$

donde

$$
g(x) = \frac{1}{1+r} [p_* f(x(1+u)) + (1-p_*) f(x(1+d))],
$$
  
 
$$
h(x) = \frac{1}{1+r} [p_* g(x(1+u)) + (1-p_*) g(x(1+d))].
$$

Se sigue que

$$
D(2) = \frac{1}{1+r} [p_* f(S^u(2)) + (1-p_*) f(S^u(2))] = g(S(2)),
$$
  
\n
$$
D(1) = \frac{1}{1+r} [p_* g(S(1)(1+u)) + (1-p_*) g(S(1)(1+d))] = h(S(1)),
$$
  
\n
$$
D(0) = \frac{1}{1+r} [p_* h(S(0)(1+u)) + (1-p_*) h(S(0)(1+d))],
$$

donde

$$
g(x) = \frac{1}{1+r} [p_* f(x(1+u)) + (1-p_*) f(x(1+d))],
$$
  
 
$$
h(x) = \frac{1}{1+r} [p_* g(x(1+u)) + (1-p_*) g(x(1+d))],
$$

se sigue que

$$
D(0) = \frac{1}{1+r} [p_*h(S^u) + (1-p_*)h(S^u)]
$$
  
= 
$$
\frac{1}{(1+r)^2} [p_*^2 g(S^{uu}) + 2p_*(1-p_*)g(S^{ud}) + (1-p_*)^2 g(S^{dd})]
$$
  
= 
$$
\frac{1}{(1+r)^3} [p_*^3 f(S^{uuu}) + 3p_*^2 (1-p_*)f(S^{uud}) + 3p_*(1-p_*)^2 f(S^{udd}) + (1-p_*)^3 f(S^{ddd})].
$$

Siguiendo este proceso obtenemos que

$$
D(0) = \frac{1}{(1+r)^N} \sum_{k=0}^{N} {N \choose k} p^k (1-p_*)^{N-k} f(S(0)(1+u)^k (1+d)^{N-k}).
$$
 (5)

**Teorema 4.** El valor de un derivado europeo con pago  $f(S(N))$  en el N-ésimo periodo de tiempo en el modelo binomial es la esperanza del pago descontado bajo la probabilidad neutral al riesgo

$$
D(0) = E_*(1+r)^{-N} f(S(N)).
$$
 (6)

**Observación.** No es necesario conocer el valor real de la probabilidad p para calcular  $D(0)$ . Esta propiedad notable del precio de la opción es importante en la práctica, como el valor de  $p$  es difícil de estimar. En cambio, la fórmula  $\mathit{D}(0)$  tiene a  $\mathit{p}_*$ , la probabilidad neutral al riesgo, la cual no tiene nada en común con  $p$ , pero es sencillo calcularla a partir de (4).

## **Fórmula Cox-Ross-Rubinstein**

El pago para una opción de compra con precio de ejercicio X, satisface que  $f(x) = 0$  para  $x \le X$ , la cual reduce el número de términos en (6).
,

La suma inicia con el mínimo  $m$  tal que

$$
S(0)(1+u)^m(1+d)^{N-m} > X.
$$

Por tanto, el precio de una opción de compra europea está dado por

$$
C(0) = (1+r)^{-N} \sum_{k=0}^{N} {N \choose k} p_*^{k} (1-p_*)^{N-k} (S(0)(1+u)^{k} (1+d)^{N-k} - X).
$$

Esto se puede escribir como

$$
C(0) = x(1)S(0) + y(1),
$$

Relacionando el precio de la opción con el portafolio de réplica inicial  $x(1)$ ,  $y(1)$ , donde

$$
x(1) = (1+r)^{-N} \sum_{k=0}^{N} {N \choose k} p_*^k (1-p_*)^{N-k} (1+u)^k (1+d)^{N-k}
$$

$$
y(1) = -X(1+r)^{-N} \sum_{k=m}^{N} {N \choose k} p_*^k (1-p_*)^{N-k}.
$$

La expresión para  $x(1)$  puede reescribirse como

$$
x(1) = \sum_{k=m}^{N} {N \choose k} (p_* \frac{1+u}{1+r})^k ((1-p_*) \frac{1+d}{1+r})^{N-k} = \sum_{k=m}^{N} {N \choose k} q^k (1-q)^{N-k},
$$

donde

$$
q = p_* \frac{1+u}{1+r}.
$$

Estos resultados importantes se resumen en el siguiente Teorema, en el cual  $\Phi(m, N, p)$  denota la función de distribución acumulada con N ensayos y probabilidad p de éxito en cada ensayo,

$$
\Phi(m, N, p) = \sum_{k=0}^{m} {N \choose k} p^{k} (1-p)^{N-k}.
$$

**Teorema 5.** En el modelo Binomial, el precio de una opción de compra o de venta Europea con precio de ejercicio X, puede ser ejercida después de N periodos de tiempo y está dada por

$$
C(0) = S(0)[1 - \Phi(m - 1, N, q)] - (1 + r)^{-N}X[1 - \Phi(m - 1, N, p_*)],
$$
  
P(0) = -S(0)[1 - \Phi(m - 1, N, q)] + (1 + r)^{-N}X[1 - \Phi(m - 1, N, p\_\*)].

El modelo continuo para el precio de las acciones está dado por

$$
S(t) = S(0)e^{mt+\sigma W(t)},
$$

donde  $W(t)$  es un proceso Wiener estándar.

Se considera una opción Europea sobre la acción con fecha de vencimiento  $T$  y pago  $f(S(T))$ . Se considera el Teorema 4, en el tiempo 0, el precio  $D(0)$  de la opción debe ser igual a la esperanza del pago descontado  $e^{-rT}f(S(T))$ ,

$$
D(0) = E_* e^{-rT} f(S(T)). \tag{7}
$$

bajo la probabilidad neutral al riesgo  $P_\ast.$ 

Además, una condición necesaria es que el valor esperado de los precios descontados de las acciones  $e^{-rT}S(t)$  sea constante (es decir, independiente de t).

Se procede a calcular el valor esperado usando la probabilidad real de mercado P. Dado que  $W(t)$ está distribuida normalmente con media 0 y varianza  $t$ , tiene una densidad  $\frac{1}{\sqrt{2\pi t}}e^{-\frac{x^2}{2t}}$  bajo la probabilidad P. Como resultado,

$$
E(e^{-rT}S(t)) = S(0)E(e^{\sigma W(t)+(m-r)t})
$$
  
=  $S(0)e^{(m-r+\frac{\sigma^2}{2})t}$ .

Si  $m + \frac{\sigma^2}{2}$  $\frac{\sigma^2}{2}$ ≠  $r$ , el valor esperado  $E(e^{-rT}S(t)) = S(0)e^{\left(m-r+\frac{\sigma^2}{2}\right)}$  $\frac{y}{2}$ <sup>t</sup> depende de t.

Sin embargo, se puede realizar una modificación respecto a P, en su lugar se usa  $P_*$  tal que  $V(t) = W(t) + \left( m - r + \frac{1}{2} \right)$  $\frac{1}{2}\sigma^2(t/\sigma)$  se convierte en un proceso de Wiener. Dado que,  $V(t)$  tiene

densidad  $\frac{1}{\sqrt{2\pi t}}e^{-\frac{x^2}{2t}}$ bajo la probabilidad  $P_*$ , es decir, que tiene distribución normal con esperanza 0 y varianza t, se sigue que

$$
E(e^{-rT}S(t)) = S(0),
$$

de esta forma se elimina el factor exponencial en el valor esperado  $E(e^{-rT}S(t)) = S(0)$ , que es independiente de  $t$ .

Ahora se considera una opción de compra europea sobre una acción con precio de ejercicio  $X$  y vencimiento en el tiempo T. La ecuación (7) para el precio de una opción se convierte en

$$
C(0) = E_*(e^{-rt}(S(T) - X)^+).
$$

Como  $V(t) = W(t) + \frac{(m-r+\frac{1}{2}\sigma^2)t}{2}$  $\frac{f(z)}{\sigma}$  para  $t \geq 0$  es un proceso de Wiener bajo  $P_*$ , la variable aleatoria  $V(T) = W(T) + \frac{(m-r+\frac{1}{2}\sigma^2)T}{2}$  $\frac{1}{\sigma^2} \frac{1}{2\sigma^2}$  tiene densidad  $\frac{1}{\sqrt{2\pi T}} e^{-\frac{x^2}{2T}}$  bajo la probabilidad  $P_*$ , es decir, tiene distribución normal con esperanza 0 y varianza T. Se procede a calcular aquella esperanza, lo cual resulta

$$
C(0) = E_*(e^{-rt}(S(T) - X)^+)
$$
  
= S(0)N(d<sub>1</sub>) - Xe^{-rT}N(d<sub>2</sub>),

donde

$$
d_1 = \frac{\ln \frac{S(0)}{X} + \left(r + \frac{1}{2}\sigma^2\right)T}{\sigma\sqrt{T}}, d_2 = \frac{\ln \frac{S(0)}{X} + \left(r - \frac{1}{2}\sigma^2\right)T}{\sigma\sqrt{T}},
$$

y donde

$$
N(x) = \int_{-\infty}^{x} \frac{1}{\sqrt{2\pi}} e^{-\frac{y^2}{2}} dy = \int_{x}^{\infty} \frac{1}{\sqrt{2\pi}} e^{-\frac{y^2}{2}} dy
$$

es la función de distribución normal.

Haber elegido al tiempo 0 para calcular el precio de la opción es arbitrario. En general, se puede obtener para cualquier tiempo  $t < T$ . En cuyo caso el tiempo restante antes de que se ejerza la opción será  $T - t$ . Sustituyendo  $t$  para 0 y  $T - t$  por  $T$  en la ecuación anterior, obtenemos así el siguiente resultado.

**Teorema 5.** El precio en el tiempo t de una Opción de compra Europea, con precio de ejercicio X y vencimiento en el tiempo  $T$ , donde  $t < T$ , está dada por

$$
C(t) = S(t)N(d_1) - Xe^{-r(T-t)}N(d_2),
$$

con

$$
d_1 = \frac{\ln \frac{S(0)}{X} + \left(r + \frac{1}{2}\sigma^2\right)(T - t)}{\sigma\sqrt{(T - t)}}, d_2 = \frac{\ln \frac{S(0)}{X} + \left(r - \frac{1}{2}\sigma^2\right)(T - t)}{\sigma\sqrt{(T - t)}}.
$$

### **CONCLUSIONES**

La fórmula Cox–Ross–Rubinstein es semejante al modelo de Black–Scholes, con la pequeña diferencia en que el proceso de descuento para el precio de las acciones es diferente, ya que para el primer modelo es igual al factor de descuento de una composición periódica mientras que para el modelo de Black–Scholes es igual al factor de descuento de una composición continua.

# **BIBLIOGRAFÍA**

- 1. T. Björk, "Arbitrage Theory in Continuous Time", (Oxford University Press, United States of America, 2009).
- 2. M. Capinski, T. Zastawniak, "Mathematics for Finance. An Introduction to Financial Engineering", (Springer, United States of America, 2003).
- 3. J. Hull, "Options, Futures and Other Derivatives", Eight Edition, (Pearson Prentice Hall, United States of America, 2012).
- 4. R. Kolb, J. Overdahl, "Financial Derivatives: Pricing and Risk Management", (John Wiley & Sons, Inc., United States of America, 2010).

### **MEDICIONES DE LA CÁMARA DE ACERO INOXIDABLE PARA UN CAÑON DE ELECTRONES DE 350 KV**

Ana Celene Cuevas Zúñiga, C. Hernandez-Garcia, M. L. Stutzman, Mauro Napsuciale Mendivil y J. Pérez Cortés

Universidad Politécnica del Bicentenario Thomas Jefferson National Acelerator Facility División de Ciencias e ingenierías, Universidad de Guanajuato

### **RESUMEN**

Un nuevo cañón de electrones con aislador invertido de 350 kV está siendo desarrollado para pruebas en el Banco de Pruebas del Cañón (Gun Test Stand). Presentamos el procedimiento para medir la velocidad de desgasificación de la cámara de vacío de acero inoxidable 304L. La cámara de vacío se horneó a 400 °C por 552 horas. La tasa de desgasificación se calculó para las temperaturas de 20 °C y 35 °C. La cocción ha logrado reducir la tasa de desgasificación y de gases residuales como agua, CO, CO<sub>2</sub>, etc. La tasa de desgasificación a 20 °C es un factor de cuatro menos que a 35 °C.

### **INTRODUCCIÓN**

La historia y desarrollo de los aceleradores de partículas está íntimamente conectado con el descubrimiento y entendimiento del fenómeno eléctrico y la comprensión de que la carga eléctrica se presenta a trozos la cual se lleva como propiedad específica de las partículas individuales. [1] Cuatro partes esenciales son necesarios para generar un haz de electrones:

El cátodo, un material del cual los electrones son extraídos.

- Una fuente de energía para excitar los electrones por encima de la función de trabajo del material, la diferencia entre la energía de Fermi y la energía de vacío.
- Un campo eléctrico para acelerar los electrones y formar un haz colimado.
- Un ambiente de vacío, el cual previene la dispersión de electrones por moléculas de gas y protege al cátodo de contaminación. [2]

Sin embargo, este presente trabajo se enfocará en el ambiente de vacío.

El material utilizado para la cámara de vacío es el acero inoxidable Tipo 304L, este material se prefiere en las aplicaciones de soldadura para excluir la formación de carburos de cromo durante el enfriamiento en la región afectada por el calor de la soldadura. Esta aleación representa una excelente combinación de resistencia a la corrosión y facilidad de fabricación. Proporciona resistencia a la corrosión en una amplia variedad de condiciones de oxidación y reducción moderadas, agua fresca y aplicaciones no marinas.

Un acabado superficial es un aspecto crítico para la funcionalidad dentro de la cámara de vacío. El acabado superficial depende de los procesos en los que pasa un material durante la fabricación. Un acabado superficial inadecuado puede causar fallas en la cámara de vacío. [3]

Tanto en aplicaciones industriales como en la vida cotidiana, el grado de rugosidad de las superficies es importante, en ocasiones es deseable tener rugosidad "alta" y en otras ocasiones esta condición es indeseable. En algunos casos se busca que la superficie del producto terminado presente un mínimo de rugosidad, ya que esto le da brillo, mejor apariencia y disminuye la fricción de la superficie al estar en contacto con otra, reduciendo el fenómeno de desgaste y la corrosión o erosión de dichos materiales.

En general los parámetros utilizados para cuantificar la rugosidad pueden interpretarse como parámetros propios de la distribución estadística de alturas del perfil o superficie bajo análisis. El parámetro de rugosidad más usado es rugosidad rms (Rrms). Rrms representa el promedio de las desviaciones cuadráticas respecto a la altura media, es la desviación estándar de la distribución estadística de alturas, que a su vez es la raíz cuadrada de la varianza o segundo momento respecto a la media.

### **PARTE EXPERIMENTAL**

La cámara de vacio mostrada en la figura 1, con un diámetro de 18", 14.25" de longitud y un grosor de 3/16", con una tapa redonda de 2.69" de altura; fue fabricada de acero inoxidable tipo 304L con un acavado de 32 micropulgadas RMS (Root Mean Square) de rugosidad superficial.

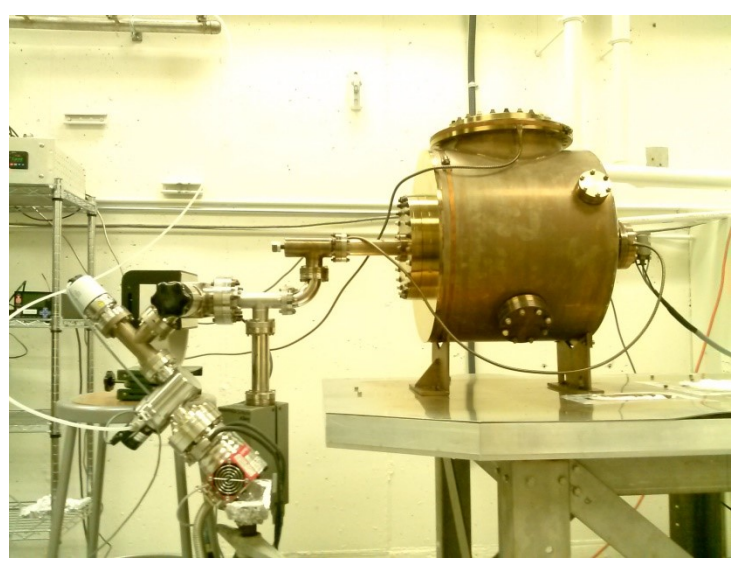

Figura 1: Cámara de vacío de acero inoxodable

La cámara se limpió con disolventes luego se hizo la verificación de fuga.

El sistema de bombeo se hizo con una bomba de iones de 40 l/s respaldada con una turbo bomba de 37 L/s, alcanzando una presión de 6.7X10<sup>-9</sup> Torr de vacío, como se muestra en la figura 2.

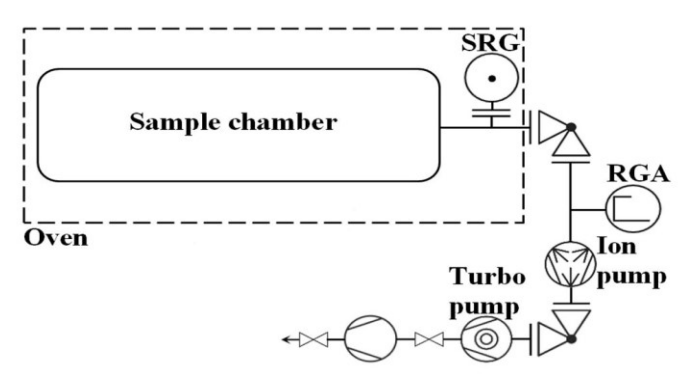

Figura 2: Cámara de vacío y diagrama de bloques del Sistema de bombeo. Picture by M. A. Mamun

El tiempo de horneado de la cámara de vacío fue de 552 horas. La rampa de temperatura comenzó a 25°C y terminó a 400°C.

La presión de la cámara de vacío despues de hornear fue medida cada hora usando el MKS Spinning Rotor Gauge (SRG) (Modelo SRG-2-232) para dos puntos de temperatura 20°C y 35°C.

# **RESULTADOS Y DISCUSIÓN**

La figura 3 muestra la temperatura y presión durante el ciclo de horneado. La línea roja muestra la rampa de temperatura durante la hornada de la cámara. La línea azul es la evolución de la presión en el tiempo medida con un medidor de cátodo frío montado entre la turbo bomba y la bomba de iones. Se puede ver que la presión aumenta inicialmente con la temperatura y luego decrece cuando la temperatura es mantenida a 400°C. La caída en ambas líneas es debido a una falla en la programación de los controles de temperatura.

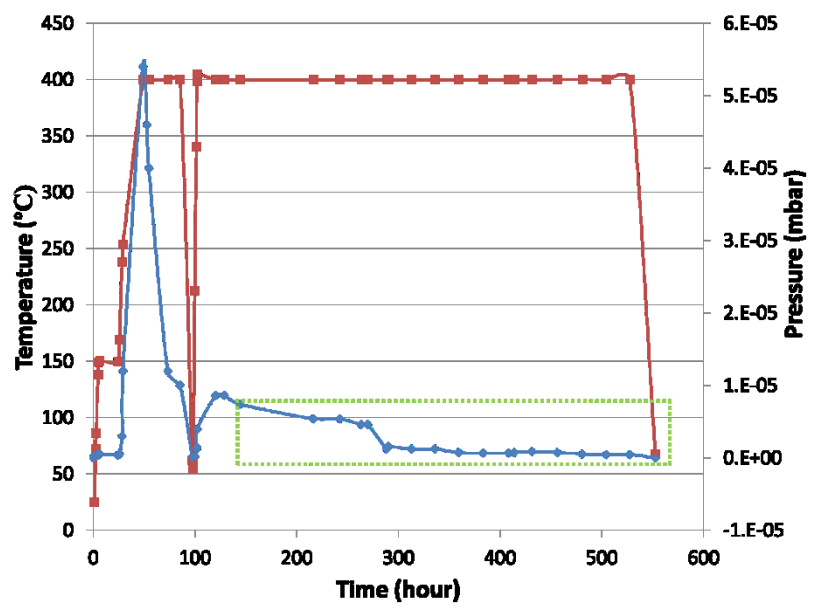

Figura 3: Temperatura y presión durante el ciclo de horneado. La línea roja es la temperatura y la línea azul es la presión.

La figura 4 se trata de un acercamiento de la sección marcada en la figura 3, representa la corriente de la bomba de iones graficada contra el tiempo. Se observa que la presión continua bajando durante este tiempo.

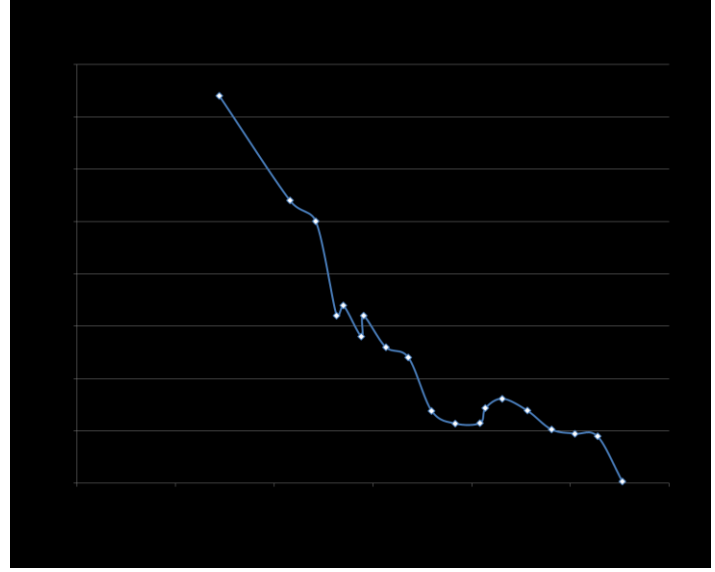

Figura 4: Acercamiento de la sección marcada en la figura 3.

Entonces se realizó un ajuste de la curva para la presión frente al tiempo a ambas temperaturas, como se muestra en la figura 5. La razón dP/dt del ajuste de la curva para 20°C es 1.52x10<sup>-11</sup> Torr/s y for  $35^{\circ}$ C es  $6.65 \times 10^{-11}$  Torr/s.

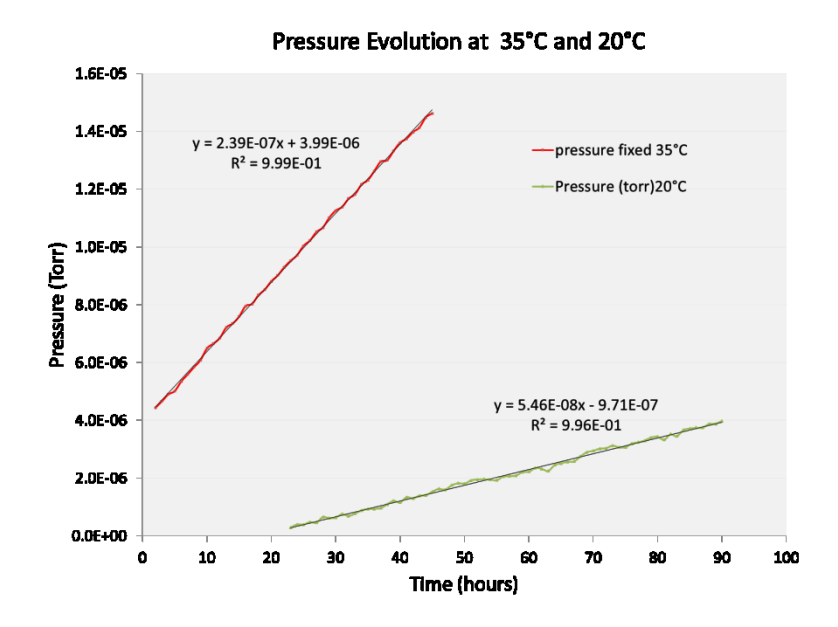

Figura 5: Presión frente a tiempo para 20ºC y 35ºC usados para calcular la tasa de desgasificación.

El área y volumen fueron calculados usando dos métodos. El primero manualmente usando las dimensiones de los dibujos de fabricación. La otra con resultados del software CAD. Ambos resultados son mostrados en la tabla 2.

|                | using drawing | CAD     |
|----------------|---------------|---------|
| $ Area [cm^2]$ | 7216.37       | 9505.79 |
| Volume [liter] | 68.11         | 65.38   |

Tabla 1: Área y volume calculados mediante dibujos y modelo CAD.

Expresión de la tasa de desgasificación;

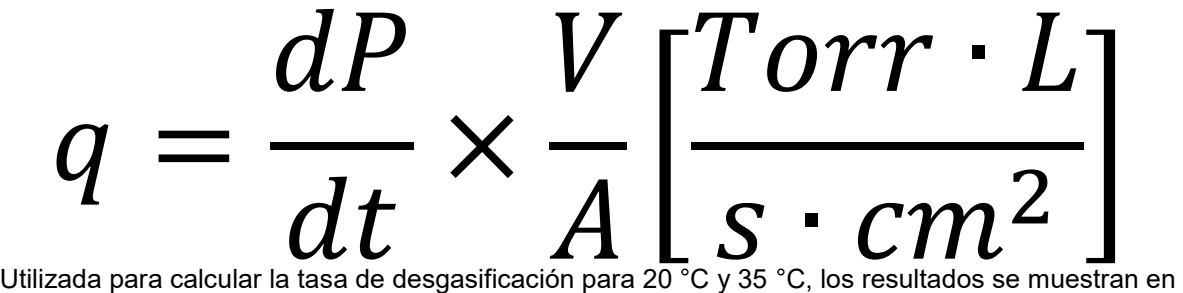

la tabla 2.

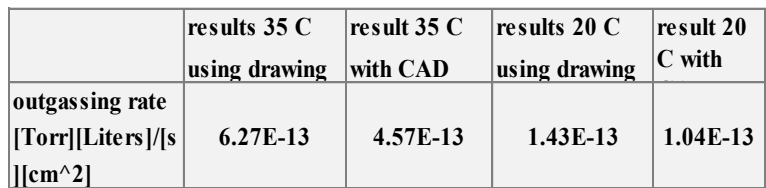

Tabla 2: Tasa de desgasificación para 20 °C y 35 °C.

## **CONCLUSIONES**

The 400ºC bake has been successful in reducing the outgassing rate and residual gases species like water, CO, CO2 etc.

El proceso de elevar la temperatura 400°C ha logrado reducir la tasa de desgasificación y los gases residuales como agua, CO, CO2, etc.

La tasa de desgasificación a 20 °C es un factor de cuatro menos que a 35 °C.

Los resultados de las mediciones de desgasificación son consistentes con el trabajo previo de M. A. Mamun, M. L. Stutzman.

# **BIBLIOGRAFÍA**

- 1. Helmut Wiedemann, Particle Accelerator Physics:Basic Principles and Linear Beam Dynamics, 1993.
- 2. Carlos Hernandez-Garcia, Patrick G. OShea and Marcy L. Stutuzman, Electron Sources for accelerators, Physics Today, February 2008.
- 3. Dr. Subha Kumpaty, Sheku Kamara, Nitin Kanoongo, Govinda Raju, Nagsen Phule, Nirmal Panda, Dr. K. Balasubramanian, Surface Finish Analysis of Surgical Tools Created by Direct Metal Laser Sintering and Subtractive Manufacturing, Proceedings of The National Conference On Undergraduate Research (NCUR) 2012 Weber State University, Ogden Utah March 29 – 31, 2012.

## **DISEÑO Y DESARROLLO DE UN SIMULADOR DEL PROCESO DE DIFUSIÓN BASADO EN LA LEY DE FICK**

Miguel Pérez Escalera, Marleni Reyes Monreal, Cheng-li Chilián Herrera María Eugenia Pérez Bonilla y Arturo Reyes Lazalde

Facultad de Artes Plásticas BUAP, Puebla, Pue. México. Facultad de Ciencias Biológicas BUAP, Puebla, Pue. México.

# **RESUMEN**

La difusión de un soluto en un solvente está presente en muchos procesos celulares. El tiempo en que difunde el soluto depende de las características químicas del solvente y del mismo soluto; así como de las concentraciones iniciales del soluto. La interacción que presentan estas sustancias se puede expresar por medio de la constante de difusión. En este trabajo, se diseñó y desarrolló un simulador para el estudio del proceso de difusión. Se utilizó el lenguaje Visual Basic 6.0 para ambiente Windows®. El simulador está basado en el modelo matemático de Fick. El simulador cuenta con una interfaz donde, del lado izquierdo, se muestra un recuadro para graficar la concentración de soluto [n] con respecto a la distancia (entre -50 y 50) y para diferentes tiempos. Del lado derecho de la interfaz, se muestran tres casillas para que el usuario ingrese los siguientes datos: la masa del soluto, la constante de difusión y el tiempo que ha trascurrido el proceso. En el menú de ayuda, se presentan varias constantes de difusión para diferentes procesos. Una vez ingresada la concentración (máximo 50) y la constante de difusión, se pueden ir variando los tiempos de 0 a 100. Se concluye que con el simulador el usuario puede observar cómo va disminuyendo la concentración en el punto inicial y cómo el soluto incrementa su concentración en la distancia. El simulador es ejecutable en Windows® XP hasta Windows® 10, y no requiere de ningún otro programa para su ejecución.

### **INTRODUCCIÓN**

Los organismos realizan una amplia variedad de funciones que le permiten mantener la vida y dar continuidad a las especies a través del tiempo. Las membranas celulares compartamentalizan a los organismos. Así se tiene, por ejemplo, una región intracelular y otra extracelular. Llena de líquido: (1) líquido intracelular y (2) líquido extracelular que actúa como solvente. Dentro y fuera de las células existen moléculas que están en constante movimiento producto de la temperatura y las concentraciones (que actúan como soluto). En todo líquido las moléculas se ionizan siguiendo el principio de Arrhenius. Existen moléculas grandes que no pueden atravesar la membrana celular, como las proteínas; y moléculas relativamente pequeñas que si lo hacen, como los iones.

La difusión consiste en el movimiento de estos iones o moléculas debido a una diferencia de concentración. La velocidad de difusión depende de la temperatura, la presión, la corriente eléctrica y del tamaño de las moléculas. La difusión puede ser simple o facilitada. En la difusión simple se intercambian sustancias disueltas de muy bajo peso molecular, cuanto menor tamaño molecular y mayor carácter hidrófobo, mejor difunde una sustancia a través de la membrana [1]. Este tipo de difusión se presenta en el paso de agua, gases disueltos (oxígeno, dióxido de carbono) y moléculas liposolubles (alcohol etílico y la vitamina A) por la doble capa de fosfolípidos de la membrana citoplasmática. En la difusión facilitada las sustancias atraviesan la membrana gracias a la mediación de proteínas de membrana que la reconocen específicamente y permite su paso sin que haga contacto con los fosfolípidos de la membrana.

La difusión en los seres vivos se localiza en todas partes del organismo. Ejemplos de fisiología la difusión facilitada esta: (1) difusión de los gases en el pulmón, (2) difusión de iones en los riñones,  $(3)$  en el movimiento de iones dentro de la célula; por ejemplo, el Ca<sup>++</sup> [2, 3].

En el paso de sustancias por la membrana celular influye la permeabilidad de la membrana que se refleja en su selectividad por sustancias que se encuentran dentro y fuera de la célula. De manera que se regula el paso de estas sustancias en ambos sentidos: deben ingresar los compuestos necesarios para el metabolismo, mientras que los productos de desecho deben salir. Un punto de

partida para el estudio de la permeabilidad celular es conocer la difusión de sustancias en solución libre. Las sustancias primero deben difundir en un medio acuoso hasta llegar a la membrana, luego atravesar la membrana y ya dentro de la célula volver a difundir en un medio acuoso. De manera que la permeabilidad es un fenómeno más complejo que el paso por la membrana [4, 5. 6].

En los casos más simples las sustancias atraviesan las membranas celulares en ausencia de actividad metabólica, bajo la fuerza impulsora de los gradientes de concentración y de potenciales químicos. El fundamento físico de estos movimientos es la Ley de Fick.

La ecuación que describe el proceso difusivo es planteada a partir del estudio de la conducción de calor a través de sólidos. Los estudios de difusión los realizó el fisiólogo alemán Adolf Eugen Fick en 1855, cuando pretendía aplicar las matemáticas a la medicina. En 1856 sugiere una ley en la que hace notar que el flujo de difusión es debido a una diferencia de concentraciones, de tal forma que estas dos cantidades son directamente proporcionales, y la constante de proporcionalidad es un valor que depende de la naturaleza de la sustancia usada [5, 6]:

$$
\frac{\partial c}{\partial t} = D \frac{\partial^2 c}{\partial x^2} \tag{1}
$$

Donde:

La función incógnita *C = C(x,t)* depende de la coordenada "x" y del tiempo "t" y *C* es la concentración de la partícula de interés.

*D* corresponde al coeficiente de difusión de la misma partícula.

Se trata de una ecuación diferencial parcial donde la variable de estudio "*C*" cambia con respecto del tiempo y la distancia.

La primera ley de Fick relaciona el número de moles (dS) de una sustancia que difunde a través de un área dada (A) en cierto tiempo (dt) bajo un gradiente de concentración (dC/dx):

$$
Flujo = \frac{ds}{dt} = -D \cdot A \cdot \frac{dc}{dx} \qquad (2)
$$

Cuando se relaciona con la membrana, se debe considerar los gradientes de concentración dentro y fuera de la célula y el espesor de la membrana (aproximadamente entre 75 a 100  $\AA$ :

$$
\frac{dS}{dt} = -D \cdot A \cdot \frac{C_i - C_e}{d} = -\left(\frac{D}{d}\right) \cdot A \cdot (C_i - C_e) \tag{3}
$$

Donde:

 $C_e$  = concentración externa  $C_i$  = concentración interna A = área D = espesor de la membrana

La razón de la constante de difusión (D) al espesor (d), que es desconocido, es la constante de permeabilidad (P, cm/seg).

La permeabilidad define cuantitativamente la facilidad con la que una sustancia dada puede atravesar una membrana celular y depende de sus propiedades.

El flujo puede variar con la posición que se esté considerando a lo largo de la posición del movimiento. Para una sola dirección la distancia recorrida está en el eje x. Dada una sección transversal (A) y un espesor (dx) el flujo de una partícula (i) a la distancia (x+dx) el flujo varía en:

$$
J_i + \left(\frac{\delta J_i}{\delta x}\right)dx \qquad (4)
$$

Donde:

 $(\frac{\delta J_i}{\delta x})dx$  Es el cambio total.

# SIMULADORES DE DIFUSIÓN EN INTERNET

Es importante contar con simuladores del tema para la enseñanza-aprendizaje [7]. Las simulaciones propician un aprendizaje visual. El uso de la segunda Ley de Fick permite ver cómo cambia la concentración en el espacio y el tiempo.

Existen algunos simuladores para el estudio del proceso de difusión. En la página: <http://www.sc.ehu.es/sbweb/fisica/transporte/difusion/simulacion.htm>, se encuentra un simulador del paso de un gas entre dos recipiente iguales. Uno de ellos contiene el gas y el otro está vacío. Las moléculas de gas pasan al otro recipiente hasta que se establece un equilibrio.

El simulador utiliza un "applet" con explorador compatible con JDK 1.1. Desafortunadamente, las computadoras actuales utilizan versiones de JDK más actualizadas y por lo tanto no se puede ejecutar. No se encontraron, en Internet, otros simuladores de los procesos de difusión o de la Ley de Fick.

## **MATERIAL Y MÉTODO**

Se diseñó y desarrolló un simulador para el estudio de la difusión de una masa con respecto a la distancia y al tiempo. El simulador fue desarrollado con el programa Visual Basic versión 6.0 para ambiente Windows®.

Para el simulador se usó la ecuación (1), que describe cómo el soluto (C) cambia con la distancia (x) y con el tiempo (t) a consecuencia del proceso de difusión. Se trata de una ecuación diferencial parcial cuya solución depende de las condiciones de frontera. Aquí se consideró que no hay obstáculos en la dirección de (x), y que toda la sustancia (i) está inicialmente localizada en un plano situado en el origen de las coordenadas cartesianas. La solución, considerando que (Di) es constante, está dada por [8]:

$$
C_i = \frac{M_i}{2\sqrt{(\pi D_i t)}} \cdot e^{-\frac{x^2}{4D_i t}} \quad (5)
$$

Donde:

M<sup>i</sup> = cantidad total del soluto por unidad de área, colocada al inicio del proceso (t=0) en un plano en el origen de la dirección (x), mientras que (y) y (z) puede tener cualquier valor.

Entre más complejas las condiciones iniciales y de frontera la solución de la ecuación (1) se hace cada vez más difícil.

No obstante que la solución (5) es una solución particular de la ecuación (1) y que solamente es adecuada para el caso de Di sea constante es útil para profundizar en el análisis del proceso de difusión. Sin embargo, se debe conocer el valor de Di. El coeficiente de difusión para importantes moléculas biológicas está entre 10 $^7$  a 10 $^5$  cm $^2$ /seg.

# **RESULTADOS**

Se desarrolló un simulador para el estudio de los procesos de difusión. La figura 1 corresponde a la ventana de interfaz del simulador. Se observa del lado izquierdo un recuadro donde se grafica la concentración (masa) de un soluto inespecífico con respecto a la distancia. La concentración inicial que corresponde al pico del trazo va difundiendo en la distancia hacia la derecha y hacia la izquierda. Del lado derecho, se encuentran los recuadros de entrada de datos que corresponden a la masa del soluto, el coeficiente de difusión y el tiempo en que se hace el estudio. Los ejemplos que se muestran corresponden a la misma masa y tiempo de registro pero el soluto tiene diferente  $\overline{\text{const}}$ ante de difusión: 0.1 y 0.2 (10<sup>-6</sup> cm<sup>2</sup>/seg) respectivamente. Conforme se incrementa la constante de difusión la concentración del soluto disminuye en el pico y aumenta en la distancia. El botón <<SIMULAR>> ejecuta la simulación y el botón <<BORRAR>> borra las gráficas del recuadro correspondiente.

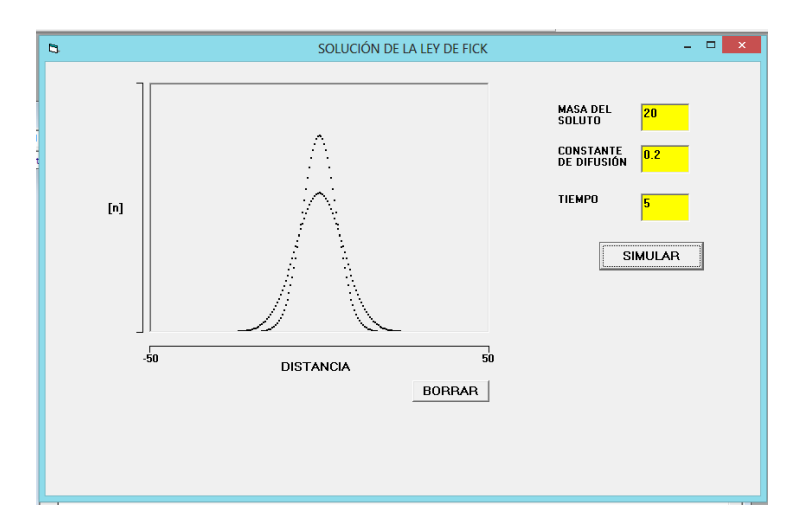

Fig. 1. Ventana de interfaz. Ejemplos de simulación: El trazo de mayor amplitud corresponde a una  $\overline{\text{const}}$ ante de difusión de 0.1 (10<sup>-6</sup> cm<sup>2</sup>/seg). El trazo de menor amplitud corresponde a una constante de difusión de 0.2 (10<sup>-6</sup> cm<sup>2</sup>/seg). Obsérvese cómo con una constante de difusión mayor las concentraciones en la distancia aumentan.

La figura 2 muestra una serie de simulaciones donde se mantiene la concentración del soluto en 20 y la constante de difusión en 0.1. El trazo con el pico más alto corresponde a un tiempo de registro de 5, los tres siguientes corresponden a tiempos de registro de 10, 20 y 30 respectivamente.

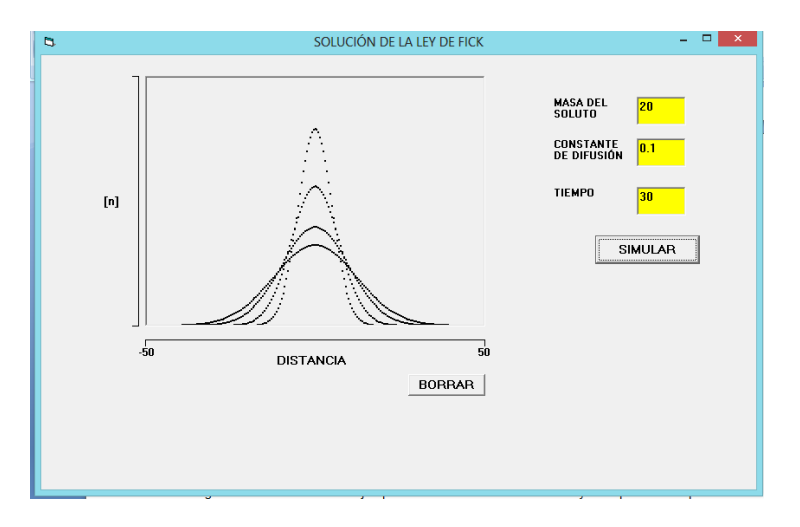

Fig. 2. Serie de simulaciones con condiciones iniciales de 2º de concentración del soluto y una  $\overline{\text{const}}$ ante de difusión de 0.1 (10<sup>-6</sup> cm<sup>2</sup>/seg). Se observa cómo conforme pasa el tiempo la concentración en el punto cero (inicial) va disminuyendo y cómo las concentraciones en la distancia cada vez aumentan más.

## **CONCLUSIONES**

1. El simulador desarrollado permite a los usuarios observar cual es el efecto que tiene la constante de difusión en el proceso en estudio. Podrá observar los cambios de concentración en la distancia y el tiempo.

2. El simulador es ejecutable y no se requiere de ningún programa especial para que corra.

Los usuarios podrán realizar un número ilimitado de simulaciones.

3. Se recomienda al usuario ingresar constantes de difusión de sustancias reales y observar el comportamiento del sistema.

# **BIBLIOGRAFÍA**

- 1. R. Latorre, J. López-Barneo, F. Bezanilla, R. Llinás, "Biofísica y fisiología celular", Universidad de Sevilla, 1996, pp. 84-90.
- 2. M. Caputo, C. Cametti, "Diffusion with memory in two cases of biological interest", J. Theoretical Biology, Vol. 254, pp. 697-703.
- 3. G. Kargacin and F. S. Fay, "Ca<sup>2+</sup> movement in smooth muscle cells studied with one-and two-dimensional diffusional models", Biophys. J., Vol. 60, 1, 1991, pp.1088-1100.
- 4. T. F. Weiss, "Cellular biophysics: Transport", The MIT Press, 1996, pp. 83-183.
- 5. C. Koch, 1999, "Biophysics of computation information processing in single neurons", (1ra. edition, 1999), Oxfor University Press, USA, pp. 248-267.
- 6. J. Cranck, "The Mathematics of Diffusion", (2da. edition, 1993) Redwood Books, Trowbridge, Wilshire, Great Britain, 1956.
- 7. C. Gong, D Tao, K. Fu, J. Yang, "Fick´s law assisted propagation for semisupervised learning", IEEE TRANSACTIONS ON NEURAL NETWORKS AND LEARNING SYSTEMS, 2014, pp. 1-15.
- 8. A. F. Coro, "Fisiología Celular: un enfoque biofísico", Benemérita Universidad Autónoma de Puebla, 1996.

### **EL ALGORITMO DE NELDER-MEAD PARA OBTENER LOS ESTIMADORES DE MÁXIMA VEROSIMILITUD DE LA DISTRIBUCIÓN GAMA GENERALIZADA SIN CENSURA Y CON CENSURA POR LA DERECHA**

Karen Gabriela Tamayo Pérez, Bulmaro Juárez Hernández

Benemérita Universidad Autónoma de Puebla Benemérita Universidad Autónoma de Puebla

### **RESUMEN**

La distribución Gama Generalizada es una amplia familia de distribuciones utilizadas en el análisis de tiempos de vida, debido a las diferentes formas que puede tomar la función de riesgo, sin embargo, muchos de los investigadores prefieren utilizar los casos particulares de esta distribución como: la distribución Weibull o la distribución Gama, y posiblemente una de las razones es por qué éstas contienen un número menor de parámetros y resulta más fácil obtener los estimadores de máxima verosimilitud.

El algoritmo de Nelder-Mead, es un algoritmo de búsqueda directa utilizado para la optimización sin restricciones, la ventaja del uso de este algoritmo es que sólo utiliza información de la función sin necesidad de usar la derivada para llegar al máximo, este consiste en que de un Simplex inicial a través de 4 operaciones se va deformando hasta que converge al máximo de la función.

Se presenta como propuesta el algoritmo de Nelder-Mead para la obtención de los estimadores de máxima verosimilitud de la distribución Gama Generalizada para los casos de una muestra aleatoria de datos completos y una muestra aleatoria de datos que presentan censura por la derecha.

## **INTRODUCCIÓN**

El análisis de Supervivencia es una de las ramas de la estadística cuyo principal objetivo de estudio son los tiempos de vida cuando existe censura, modificando los métodos estándar de la estadística, tratando así de obtener la mayor información posible aun cuando el evento de interés no sea observado para algunos datos.

Entre las distribuciones utilizadas para al análisis de supervivencia se encuentran la distribución Weibull, exponencial, gama, entre otras, todas ellas son distribuciones particulares de la gama generalizada, algunos de los investigadores prefieren trabajar con las distribuciones antes mencionadas debido a que se facilitan la mayoría de los cálculos y en particular obtener los estimadores de máxima verosimilitud, aun cuando se necesita la implementación de métodos numéricos, resultan ser más sencillos que si se quieren obtener los de la distribución gama generalizada y estos cálculos resultan más complicados en presencia de censura por la derecha, por lo que, para obtener las estimaciones de máxima verosimilitud de la distribución gama generalizada (GG) sin censura y con censura por la derecha, se propone el algoritmo de búsqueda directa conocido como el algoritmo de Nelder-Mead. Para implementar y verificar el mencionado algoritmo, usando el software estadístico R, se genera una muestra aleatoria de una distribución GG, se censuran algunos datos y se aplica el algoritmo para obtener los puntos donde se maximiza la función de verosimilitud y así obtener las estimaciones de los parámetros

# **TEORÍA**

En el análisis de supervivencia la variable de interés es el tiempo que transcurre hasta que se presenta un cierto evento de interés y en general se asumirá que la variable aleatoria del tiempo *T* es una variable continua que puede tomar valores entre [0, ∞), entonces se representa por *f(t)* a la función de densidad de probabilidad de *T* y la función de distribución de probabilidad como *F(t)que*  es la probabilidad acumulada de fallo hasta el tiempo *t* es decir:

$$
F(t) = P[T \le t] = \int_{0}^{t} f(x)dx.
$$
 (40)

La probabilidad que un individuo sobreviva después del tiempo *t* está dada por la función de supervivencia:

$$
S(t) = P[t < T] = 1 - F(t) = \int_{t}^{\infty} f(x)dx.
$$
 (41)

Debido a que muchas veces los pacientes dejan de acudir al estudio y no se sabe cuál es su estado o se pierde la información de los pacientes, surgen los datos censurados y los diferentes tipos de censura (Kalbfleisch).

# **Tipos de censura**

(a). Censura por la derecha

Surge cuando sólo se pueden observar los eventos para un cierto número de individuos que están en el estudio y que por alguna razón se desconoce lo que paso con los demás individuos.

#### **Tipo I**

Un mecanismo de censura tipo I es aplicado cuando cada individuo tiene un tiempo fijo de censura  $C_i$ , tal que  $T_i$  es observado sí  $T_i \leq C_i$  de otro modo solo se sabe que  $T_i > C_i$ .

### **Tipo II**

Se denomina censura tipo II cuando sólo los *r* tiempos de vida más pequeños en una muestra aleatoria de *n* son observados, es decir empiezan el estudio *n* individuos al mismo tiempo y el estudio termina cuando se han observado *r* fallas.

### **Independiente Aleatoria**

En este proceso de censura se asume que cada individuo tiene un tiempo de vida *T* y un tiempo de censura *C*, con *C* y *T* variables aleatorias independientes y continúas (Lawless).

El método de máxima verosimilitud estima a un parámetro *θ* buscando el valor que maximiza la función de verosimilitud *L (),* y a éste se le conoce como la estimación de máxima verosimilitud. Los estimadores por máxima verosimilitud tienen las siguientes propiedades:

- 1) Es un estimador consistente.
- 2) Normalidad Asintótica.
- 3) Es suficiente.

Y la función de verosimilitud suponiendo que existe algún tipo de censura por la derecha es de la forma:

$$
L(\theta) = \prod_{i=1}^{n} f(t_i)^{\delta_i} S(t_i)^{1-\delta_i}.
$$
 (42)

donde  $\delta_i$  es la función indicadora de censura para el i-ésimo individuo, es decir,  $\delta_i = 1$  si se observa el evento y  $\delta_i = 0$  si el evento es censurado.

Se dice que una variable aleatoria *T* se distribuye como una gama generalizada con parámetros α>0, β>0 y k>0 si su función de densidad está dada por:

$$
f(t) = \frac{\beta}{\alpha \Gamma(k)} \left(\frac{t}{\alpha}\right)^{\beta k-1} \exp\left(-\left(\frac{t}{\alpha}\right)^{\beta}\right) I_{(0,\infty)}(t).
$$

**43)**

De forma que, su función de supervivencia está dada por:

$$
S(t) = 1 - I\left(k, \left(\frac{t}{\alpha}\right)^{\beta}\right),\tag{44}
$$

donde *S(t)* está en términos de la función gama incompleta (Stacy). Por lo que la función de verosimilitud cuando existen datos completos está dada por:

$$
L(\theta) = \prod_{i=1}^{n} \frac{\beta}{\alpha \Gamma(k)} \left(\frac{t_i}{\alpha}\right)^{\beta k - 1} \exp\left(-\left(\frac{t_i}{\alpha}\right)^{\beta}\right)
$$
 (45)

de verosimilitud para este caso está dada por:

Ahora suponga que se tiene una muestra aleatoria con datos censurados por la derecha, la función de verosimilitud para este caso está dada por:  
\n
$$
L(\theta) = \prod_{i \in D} \frac{\beta}{\alpha \Gamma(k)} \left(\frac{t_i}{\alpha}\right)^{\beta k-1} \exp\left(-\left(\frac{t_i}{\alpha}\right)^{\beta}\right) \prod_{i \in C} 1 - I\left(k, \left(\frac{t_i}{\alpha}\right)^{\beta}\right),
$$
\n(46)

donde *D* representa el conjunto de datos sin censura y *C* el conjunto de datos censurados (Harter).

Para ambos casos obtener los estimadores de máxima verosimilitud, implica maximizar la función de verosimilitud, esto lo convierte en un problema de optimización que se resuelve usando el algoritmo de búsqueda directa llamado algoritmo de Nelder-Mead.

El algoritmo de Nealder-Mead fue propuesto por John Nelder y Roger Mead en 1965 para la optimización de funciones multidimensionales sin restricciones, el cual consiste en tratar de optimizar la función objetivo utilizando sólo valores de la función sin tomar en cuenta información de la derivada, lo cual, en muchas ocasiones, es una ventaja sobre otros métodos que utilizan la derivada para obtener los máximos de una función.

Cada iteración comienza con un simplex dado por *n+1* vértices y los correspondientes valores de la función, por ejemplo si se tiene una función en *R* el simplex será el segmento de recta que une dos puntos, en *R<sup>2</sup>*, el simplex será un triángulo y así sucesivamente.

La idea del algoritmo es comenzar con el simplex formado por los *n+1* vértices, de modo que al ir haciendo las iteraciones del algoritmo se modifica el simplex inicial de tal forma que los valores de la función en los vértices del nuevo simplex aumenten (o disminuyan en caso de estar minimizando una función) comparado con los del simplex inicial.

La implementación del algoritmo de Nelder-Mead está basada en 4 operaciones para la deformación y variación del simplex inicial, las cuales son: reflexión, expansión, contracción, y encogimiento (Zapatero)

Para comenzar el algoritmo se define el Simplex y se ordenan los vértices de modo que:

$$
f(x_1) \le f(x_2) \le \dots \le f(x_{n+1}).
$$

Como se busca el mínimo de la función *f* entonces decimos que el vector *x<sup>1</sup>* es el mejor vértice y que *xn+1* es el peor vértice, los parámetros asociados a las iteraciones son: *ρ, δ, γ* y *σ* las cuales cumplen las siguientes propiedades: *δ > ρ >0, δ >* 1, 0 < *γ <1* y 0< *σ<1.*

Las iteraciones del algoritmo de Nelder-Mead son:

- PASO 1: **Ordenar** los *n+1* vértices del simplex del mejor vértice al peor vértice.
- PASO 2: **Reflexión:** Calcular el centroide de los *n* mejores puntos

$$
\hat{x} = \sum_{i=1}^{n} \frac{x_i}{n},
$$

calcular el punto de reflexión:

$$
X_r = (1+\rho)\hat{X} - \rho X_{n+1},
$$
\n(48)

Si *f<sup>1</sup>* ≤ *f<sup>r</sup>* ≤ *fn*, aceptamos a *x<sup>r</sup>* como vértice del nuevo simplex, eliminamos el peor vértice y termina la iteración.

PASO 3: **Expansión**: Si *f<sup>r</sup> < f<sup>1</sup>* calculamos el punto de expansión:

$$
\mathbf{x}_{e} = (1 + \rho \delta) \mathbf{x} - \rho \delta \mathbf{x}_{n+1},
$$
\n(49)

si *f<sup>e</sup> < f<sup>r</sup>* , aceptamos a *xe,* eliminamos a el peor vértice y se termina la iteración, de otro modo aceptamos a *x<sup>r</sup>* , eliminamos el peor vértice y terminamos la iteración.

- PASO 4: **Contracción:** Si *f<sup>r</sup> ≥ f<sup>n</sup>* realizar una contracción entre el centroide y el mejor entre *xn+1* y *x<sup>r</sup>*
- 4a.- **Contracción Externa:** Si *f<sup>n</sup> ≤ f<sup>r</sup> < fn+1* calculamos:

$$
\mathbf{x}_{ce} = (1 + \rho \gamma) \mathbf{x} - \rho \gamma \mathbf{x}_{n+1},\tag{50}
$$

si *fce* ≤ *f<sup>r</sup>* , aceptamos *xce* como vértice del simplex, eliminamos el peor vértice y terminamos la iteración, de otro modo ir al paso 5.

4a.- **Contracción Interna:** Si *f<sup>r</sup> ≥ fn+1*, calculamos:

$$
X_{ci} = (1 + \gamma) \hat{X} - \gamma X_{n+1},
$$
\n(51)

si *fci < fn+1*, aceptamos *xci* como vértice del nuevo simplex, eliminamos el peor vértice y terminamos la iteración. De otro modo ir al paso 5.

 PASO 5: **Encogimiento**: Evaluar *f* en los *n* puntos siguientes *y<sup>i</sup>* = *x<sup>1</sup>* + *σ(x<sup>i</sup> - x1)*, ∀ *i* ∈ *{ 2, …, n+1}*, los nuevos vértices del simplex en la próxima iteración serán: *x1, y2,…, yn+1.*

Estas iteraciones se repiten hasta que  $d(x_1, x_4) < (d(x_1, x_4)^* 10^{-1})$ , donde  $d$  es la distancia entre los vértices.

## **RESULTADOS**

En esta sección se implementa el algoritmo de Nelder-Mead en la obtención de estimadores de máxima verosimilitud para datos provenientes de una distribución gama generalizada, con censura y sin censura, para ello utilizamos el software estadístico R, el cual es un sistema gratuito, completo y de fácil acceso.

Utilizando el paquete de "flexsurv" en R (Jackson), que se utiliza para obtener más distribuciones en el análisis de supervivencia, se genera una muestra aleatoria de 30 observaciones provenientes de una distribución GG con los parámetros *α= 2*, *β*=*1.5* y *k=3.* Suponiendo que se tiene una muestra aleatoria en la cual todos los eventos son observados y aplicando el algoritmo de Nelder-Mead con un simplex inicial dado por los puntos del tetraedro: x<sub>1=</sub> (1.8, 2.8, 1.3), x<sub>2=</sub> (1.7, 2.8, 1.3), x<sub>3=</sub> (1.9, 3, 1.4) y x<sub>4=</sub> (1.8, 2.8, 1.4), las estimaciones obtenidas son:  $\hat{\alpha}$ =1.76,  $\hat{\beta}$  = 1.38,  $\hat{k}$  = 2.68, observándose que las estimaciones son buenas.

Ahora suponga que se tiene la misma muestra, pero en este caso se observan algunos datos con censura por la derecha de tipo I, se vuelve a aplicar el algoritmo de Nelder-Mead pero ahora para maximizar la función de verosimilitud que se muestra en la ecuación **(7)**, las estimaciones obtenidas son:  $\hat{\alpha}$ =2.18,  $\hat{\beta}$  = 1.02,  $\hat{k}$  = 2.99, con lo cual se observa que las estimaciones obtenidas por este algoritmo son buenas aun en presencia de censura.

### **CONCLUSIONES**

La distribución gama generalizada es una distribución que resulta ser buena para analizar los tiempos de vida dadas las diferentes formas que puede tomar la función de riesgo, sin embargo trabajar con ella no es tan sencillo debido a que los cálculos resultan ser muy complicados, y al tener censura los cálculos son aun más complicados, sin embargo el uso de algoritmos de búsqueda directa son una opción viable para obtener los estimadores de máxima verosimilitud cuando se tiene una muestra completa o con datos censurados, la razón es que estos algoritmos no utilizan información de la derivada sino que hacen aproximaciones utilizando solamente los valores de la función.

Aun cuando este método resulta ser bueno para la obtención de los estimadores de máxima verosimilitud, se debe de tener en cuenta la elección del simplex inicial ya que este método no garantiza la obtención del máximo global, es decir puede que el algoritmo converja a un máximo local.

Para evitar lo antes mencionado la propuesta que se da para encontrar el simplex inicial es aplicar el algoritmo de Nelder-Mead por perfiles, es decir, fijar un parámetro y aplicar el algoritmo para obtener los 2 parámetros restantes, para este caso el simplex es más sencillo ya que sólo son 3 vértices de dos coordenadas y se escoge de tal forma que la distancia entre ellos no sea mayor a 1, una vez obtenidos los valores se evalúan en la función de verosimilitud, luego se varia el parámetro que estaba fijo al inicio y se repite el procedimiento hasta encontrar el máximo de la función de verosimilitud, una vez encontrado los valores que maximizan se toma el simplex cuyos vértices se encuentren cerca de estos y se aplica el algoritmo de Nelder-Mead para estimar la función de verosimilitud de 3 variables, para este caso se sugiere que el parámetro fijo sea *k*, ya que entonces la función gama se vuelve fija y se facilita la obtención de los otros parámetros.

# **BIBLIOGRAFÍA**

- 26. Harter,L. Maximum-Likelihood Estimation of the parameters of a four parameter generalized gamma distribution from complete and censored samples. Technometrics.159-165.
- 27. Jackson Christopher. Flexible Parametric Survival and Multi-State Models. Mayo 11, 2016
- 28. Kalbfleisch, John D. Ross L. Prentice. The Statistical Analysis of Failure Time Data, Wiley Interscience, John Wiley Sons, Inc. Second Edition. New Jersey. 2002.
- 29. Lawless Jerald F. Statistical Models and Methods for life time. Second edition. 2002.
- 30. Stacy, E.W and Mihram, G. A. Parameter estimation for a generalized gamma distribution, Technometrics, 7,349.
- 31. Zapatero Moreno, Mª José; Alegre Martínez, Jesús y Pacheco Bonrostro, Joaquín. Análisis de algunas metaheurísticas creadas a partir de "Optimización Gravitatoria". Departamento de Economía Aplicada. Universidad de Burgos

CÁLCULO DE ESTRUCTURAS DE BANDAS DE UN CF2D CON SUPERFICIES RUGOSAS QUE CONTIENEN METAMATERIAL DISPERSIVO BAJO LA PROGRAMACIÓN EN PARALELO

> Luis Eduardo Puente Díaz, Héctor Pérez Aguilar, Alberto Mendoza Suárez .

Facultad de Ciencias Físico-Matemáticas *"Mat. Luis Manuel Rivera Gutiérrez"* de la UMSNH, Morelia, Mich.,e-mail: [fmatpuente@gmail.com,](mailto:fmatpuente@gmail.com) [hiperezag@yahoo.com](mailto:hiperezag@yahoo.com)[,amendozas777@yahoo.com.mx](mailto:amendozas777@yahoo.com.mx)

#### **RESUMEN**

Los cristales fotónicos (CFs), actualmente son un tema de investigación novedoso debido a que

presentan un alto potencial para muchas aplicaciones, tales como el desarrollo de los circuitos

fotónicos integrados. Los CFs están compuestos de estructuras dieléctricas periódicas que afectan

a la propagación de las ondas electromagnéticas (EM) del mismo modo que el potencial periódico

en un semiconductor afecta el movimiento de los electrones, definiendo análogamente bandas

fotónicas permitidas y prohibidas. En este trabajo presentamos un método integral que permite

calcularlas estructuras de bandas de cristales fotónicos bidimensionales (CF2Ds) con superficies

rugosas que contienen metamaterial dispersivo en una celda unitaria bajo los protocolos de MPI en

la CPU y CUDA en la GPU. La influencia de la rugosidad en la superficie es muy notoria en la

estructura de bandas, lo cual indica cambios considerables en las propiedades de transmisión en

un cristal fotónico real. Esta idea de modelar superficies rugosas es relevante, ya que a pesar de la

existencia de una tecnología bien desarrollada para la fabricación de superficies se tienen cristales

fotónicos con defectos.

# **INTRODUCCIÓN**

En el campo de las telecomunicaciones, los conductores de cobre han sido substituidos por fibras ópticas para la transmisión de señales. Sin embargo, la velocidad de envío de la señal vía Internet es lenta y se debe en gran parte a que al ingresar la señal óptica en los dispositivos de proceso electrónicos, ésta debe convertirse en señal eléctrica. Por esta razón se busca una nueva alternativa de desarrollo en la tecnología de telecomunicaciones que sea puramente fotónica. Aquí es donde el estudio de circuitos fotónicos y particularmente de CFs se hace necesario. Los CFs son sistemas que a veces involucran simetrías complicadas y propiedades físicas muy novedosas, como las correspondientes a los metamateriales. Estos materiales artificiales, conocidos también como materiales izquierdos (LHMs), han atraído un gran interés de investigación entre los investigadores de diferentes campos. Este entusiasmo se puede atribuir principalmente a sus características electromagnéticas únicas, debido al hecho de que los vectores de la luz (**E**,**H**,**k**) forman una tríada de vectores ortogonales con orientación izquierda para una onda que se propaga a través de estos medios [1]. Aunque los experimentos fundamentales con metamateriales se han desarrollado para la región de microondas del espectro electromagnético, existen resultados que indican que los LHMs están ahora disponibles en las regiones visible e infrarrojo [2]. Puesto que estos materiales tienen un índice de refracción negativo dentro de un rango dado del espectro electromagnético, algunos de los fenómenos ópticos presentan variaciones que los hacen potencialmente útiles para nuevas aplicaciones tecnológicas, como por ejemplo la refracción negativa, la invisibilidad y la transmisión de información [3,4,5]. Como consecuencia, la comunidad científica ha comenzado a estudiar una variedad de sistemas ópticos que incluyen LHMs como componentes principales.

El estudio de la propagación de la luz en CFs se basa en métodos numéricos, algunos de los cuales se aplicaron primero en física del estado sólido para el estudio de estructuras de bandas electrónicas. El más citado puede ser el método de ondas planas [6] que permite calcular las estructuras de bandas fotónicas que implican materiales sin dispersión y absorción. Una de las desventajas de este método es cuando los bordes afilados están presentes en las inclusiones de la celda unitaria y la expansión de la función dieléctrica, en términos de una serie de Fourier truncada, presenta problemas de convergencia aumentando los requisitos de memoria. Además de un alto contraste entre las propiedades de los materiales que componen, también el método produce cierta inestabilidad en las soluciones. Bajo este contexto, el método integral que estamos considerando en este trabajo [7], presenta algunas ventajas en comparación con el método de ondas planas y otros métodos, ya que tiene la capacidad de estudiar diferentes aspectos de estos sistemas que tienen geometrías complicadas y propiedades físicas muy novedosas, como las correspondientes a los LHMs. Como veremos, el formalismo propuesto ha sido considerado como una alternativa a los métodos existentes en el sentido de que da buenos resultados a diferencia de otros donde suelen fallar.

Este trabajo está desarrollado de la siguiente manera. En la sección 2 se presenta el sistema a estudiar y un método numérico riguroso para resolver el problema planteado. En la sección 3 se muestran resultados numéricos preliminares del cálculo de estructuras de bandas en CF2Ds con superficies rugosas que contienen metamaterial dispersivo en una celda unitaria bajo los protocolos de MPI en la CPU y CUDA en la GPU. Finalmente, en la sección 4 se dan las conclusiones de este trabajo.

# **TEORÍA**

El interés de este trabajo es poder obtener las estructuras de bandas de un CF2D con superficies rugosas que contienen metamaterial dispersivo (LHM) en una celda unitaria mediante la aplicación de un método numérico basado en la segunda identidad de Green para resolver la ecuación de Helmholtz. La celda unitaria está compuesta de dos materiales, vacío (  $\varepsilon_1$ ) y LHM (  $\varepsilon_2(\omega)$ ) como se muestra en la Fig. 1.

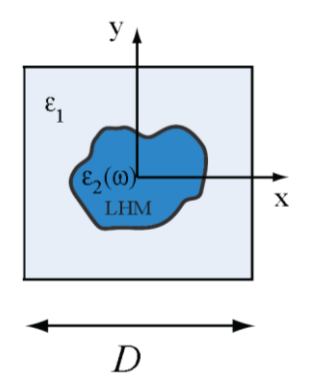

Figura 1. Diagrama de un cristal fotónico bidimensional infinito. La celda unitaria cuadrada de longitud *D* está compuesta de dos materiales diferentes con constantes dieléctricas  $\varepsilon_1$  y  $\varepsilon_2(\omega)$ .

Las propiedades ópticas están dadas por la función dieléctrica [8,9]

$$
\varepsilon(\omega) = 1 - \frac{\omega_p^2}{\omega^2} \tag{1}
$$

y la permeabilidad magnética

$$
\mu(\omega) = 1 - \frac{F\omega^2}{\omega^2 - \omega_0^2}.\tag{2}
$$

Estas funciones permiten determinar la región donde el LHM presenta un índice de refracción negativo, el cual está dentro del rango de frecuencia  $ω_0 < ω < ω_{LM}$  con  $ω_{LM} = ω_0 / \sqrt{1 - F}$ . Los parámetros empleados en estas funciones son  $\omega_p = 10c/D$ ,  $\omega_0 = 4c/D$  y  $F = 0.56$  [8,9].

La técnica numérica que se describe brevemente se le conoce como el Método de la Ecuación Integral que ha sido desarrollado por Mendoza y sus colaboradores [7,9,10].

#### **2.1. Método de la Ecuación Integral**

Como sabemos, si asumimos una dependencia armónica del tiempo  $\,e^{-i\omega t}\,$  para los campos electromagnéticos, la ecuación de onda es transformada en la ecuación de Helmholtz:

$$
\nabla^2 \Psi_j(\mathbf{r}) + k_j^2 \Psi_j(\mathbf{r}) = 0.
$$
\n(3)

En la Ec. (3),  $\Psi_j({\bf r})$  representa el campo eléctrico  $E_z$  en el caso de la polarización  $\mathcal{TE},$  y el campo magnético  $\bm{H}_{\bm{z}}$  en el caso de la polarización  $\bm{\mathit{TM}}$ , ambas en el  $\ j$  -ésimo medio (Fig. 1). Se considera

que el campo electromagnético  $\boldsymbol{\Psi}_j(\mathbf{r})$  satisface las condiciones de frontera para cada polarización y las condiciones de periodicidad debido a la presencia del CF2D por medio del teorema de Bloch. La magnitud del vector de onda está dado por:

$$
k_j = n_j(\omega) \frac{\omega}{c},\tag{4}
$$

donde el índice de refracción  $n_j(\omega) = \pm \sqrt{\mu_j(\omega) \varepsilon_j(\omega)}$  que involucra las propiedades de los materiales, está dado en términos de la permeabilidad magnética  $\mu_i(\omega)$  y la permitividad eléctrica  $\varepsilon_i(\omega)$ , ambas funciones dependiendo de la frecuencia ω. La velocidad de la luz está indicada por *c*. El signo que aparece en la ecuación del índice de refracción debe ser tomado como negativo cuando se considere un LHM y positivo cuando el medio sea un material dieléctrico.

Ahora introducimos una función de Green  $\,G_{_I}(\mathbf{r},\mathbf{r}^{'})$  la cual es una solución de la ecuación

$$
\nabla^2 G_j(\mathbf{r}, \mathbf{r}') + k_j^2 G_j(\mathbf{r}, \mathbf{r}') = -4\pi \delta(\mathbf{r} - \mathbf{r}'),
$$
\n(5)

 $\mathbf{d}$ onde  $G$  ,  $\left(\mathbf{r},\mathbf{r}^{'}\right)=i\pi\!H_{0}^{(1)}\!\!\left(k_{_{J}}\big|\mathbf{r}-\mathbf{r}^{'}\big|\right).$  $\bm{v}=(\pi\pi H_0^{(1)}\big(k_j\big|\mathbf{r}-\mathbf{r}^{'}\big|\big)$  siendo  $H_0^{(1)}\big(\zeta\big)$  la función de Hankel de primera clase y de orden cero. Aplicando la segunda identidad del teorema integral de Green a las funciones  $\mathbf{\psi}_j(\mathbf{r})$  y  $G_j(\mathbf{r},\mathbf{r}^{'})$  para cada región correspondiente al  $\,$   $j$  -ésimo medio, obtenemos

$$
4\pi \int_{S_j} \delta(\mathbf{r} - \mathbf{r}') \psi_j(\mathbf{r}') dA' = \oint_{C_j} \left[ G_j(\mathbf{r}, \mathbf{r}') \frac{\partial \psi_j(\mathbf{r}')}{\partial n_j'} - \frac{\partial G_j(\mathbf{r}, \mathbf{r}')}{\partial n_j'} \psi_j(\mathbf{r}') \right] ds', \tag{6}
$$

donde la superficie  $S_j$  está limitada por el correspondiente contorno cerrado  $C_j$  y  $\partial/\partial n_j$  es la derivada a lo largo de la normal al contorno  $C_j$ . Las funciones fuente  $\psi_j({\bf r})$  y  $\partial \psi_j({\bf r})/\partial n_j$  que representan los valores del campo electromagnético y su derivada normal evaluadas sobre el contorno *Cj* pueden ser obtenidas a partir de la Ec. (6). Para esto, se hace una aproximación del punto de observación sobre los contornos que delimitan cada una de las regiones llegando a un sistema de ecuaciones integrales acopladas (ver Refs. [7,10]). El sistema de ecuaciones integrales obtenido puede ser resuelto numéricamente por medio de una discretización sobre cada uno de los contornos, que bajo las condiciones de frontera sobre los perfiles y por la condición de periodicidad dada por la simetría de translación del CF2D, se llega a un sistema de ecuaciones algebraico. Como el sistema de ecuaciones determinado por la matriz *M* es homogéneo, se tiene que su determinante es cero. Así, cuando la función real está definida como

$$
D(k,\omega) = \ln[\det(M)]\tag{7}
$$

sus puntos mínimos locales darán la relación de dispersión  $\,\omega\!=\!\omega(k)\,$  que determina la estructura de bandas. Para más detalle del método integral para sistemas periódicos se puede consultar las Refs. [7,10].

#### **RESULTADOS**

Como un ejemplo de aplicación consideramos un CF2D con una celda unitaria cuadrada que tiene inclusión circular compuesta por dos medios; vacío o aire, con constante dieléctrica  $\varepsilon_1 = 1$  y constante de permeabilidad magnética  $\mu_1 = 1$ , y LHM dispersivo, cuyas propiedades ópticas están dadas por las funciones de permitividad eléctrica (Ec. 1) y permeabilidad magnética (Ec. 2). Las estructuras de bandas se muestran en la Fig. 2, bajo la polarización TM, en términos de la frecuencia reducida  $\omega_r = \omega D/2\pi c$  y el vector de Bloch reducido  $k_r = kD/2\pi$  en la primera zona de Brillouin en el espacio  $k$ . En este caso el parámetro de red fue considerado como  $D = 1$ .

Para los cálculos usamos los parámetros  $\omega_p = 1.592$ ,  $\omega_0 = 0.637$  y  $F = 0.56$  [8,9], variando las fracciones de llenado  $f = 0.12$  (Fig. 3(a)),  $f = 0.36$  (Fig. 3(b)),  $f = 0.50$  (Fig. 3(c)) y  $f = 0.68$  (Fig. 3(d)).

En los recuadros izquierdos se muestran las celdas unitarias cuadradas con sus inclusiones circulares para los diferentes valores de la fracción de llenado *f*, y en los recuadros derechos se muestra la primera zona de Brillouin en el espacio *k.* Este sistema ya fue previamente analizado por Mendoza-Suárez y colaboradores [10].

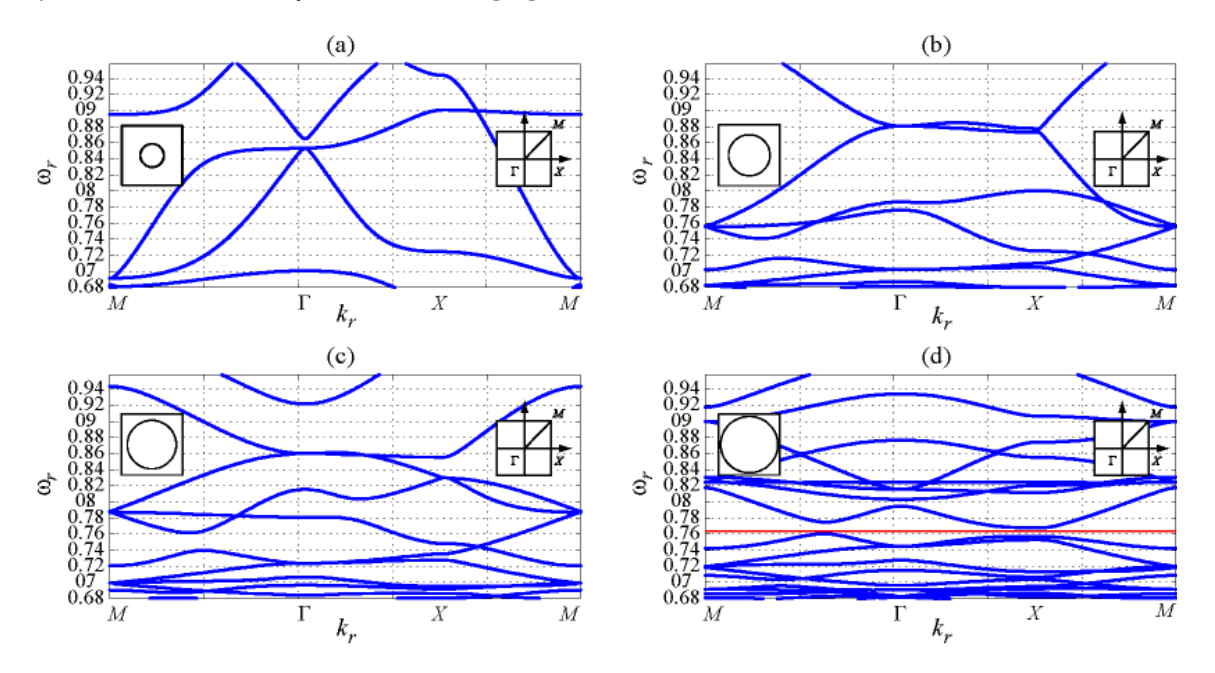

Figura 2. Estructuras de bandas de un CF2D con una celda unitaria cuadrada que tiene una inclusión circular compuesta por dos medios, vacío ( $\varepsilon_1 = 1$ ,  $\mu_1 = 1$ ) y LHM dispersivo  $(\varepsilon(\omega) y \mu(\omega))$ , con  $\omega_p = 1.592$ ,  $\omega_0 = 0.637$  y  $F = 0.56$ . Para el caso de la polarización TM con las fracciones de llenado (a)  $f = 0.12$ , (b)  $f = 0.36$ , (c)  $f = 0.50$  y (d)  $f = 0.68$ . El recuadro izquierdo representa la celda unitaria en el espacio real y el recuadro derecho corresponde a la primera zona de Brillouin en el espacio *k,* respectivamente.

A pesar de la existencia de una tecnología bien desarrollada se tienen defectos en la fabricación de superficies para los cristales fotónicos. Por esta razón, estamos interesados en estudiar la influencia de la rugosidad en las paredes de un CF2D real. Como en este trabajo sólo se está presentando el análisis de un CF2D infinito queda como trabajo futuro el caso de un cristal truncado, lo cual permitirá ver los cambios considerables en las propiedades de transmisión. Para estudiar los efectos de la rugosidad, consideramos un perfil de superficie aleatorio sobre la inclusión circular de la celda unitaria. Este perfil está definido por una realización de un proceso aleatorio de correlación Gaussiana que obedece una función de densidad de probabilidad exponencial negativa [11]. En las Fig. 3 se muestran las estructuras de bandas de un CF2D para la polarización TM con las mismas condiciones que el caso liso, pero ahora considerando un perfil que tiene una rugosidad aleatoria para distintos puntos de muestreo. En los recuadros izquierdos se muestran las celdas unitarias cuadradas con sus inclusiones circulares que tienen una superficie aleatoriamente rugosa modelada con un perfil que tiene rugosidad aleatoria con una longitud de correlación  $a = 0.05236$  y una desviación estándar de las alturas  $\delta = 0.02$  para los diferentes valores de la fracción de llenado *f*, y en los recuadros derechos se muestra la primera zona de Brillouin en el espacio *k.*

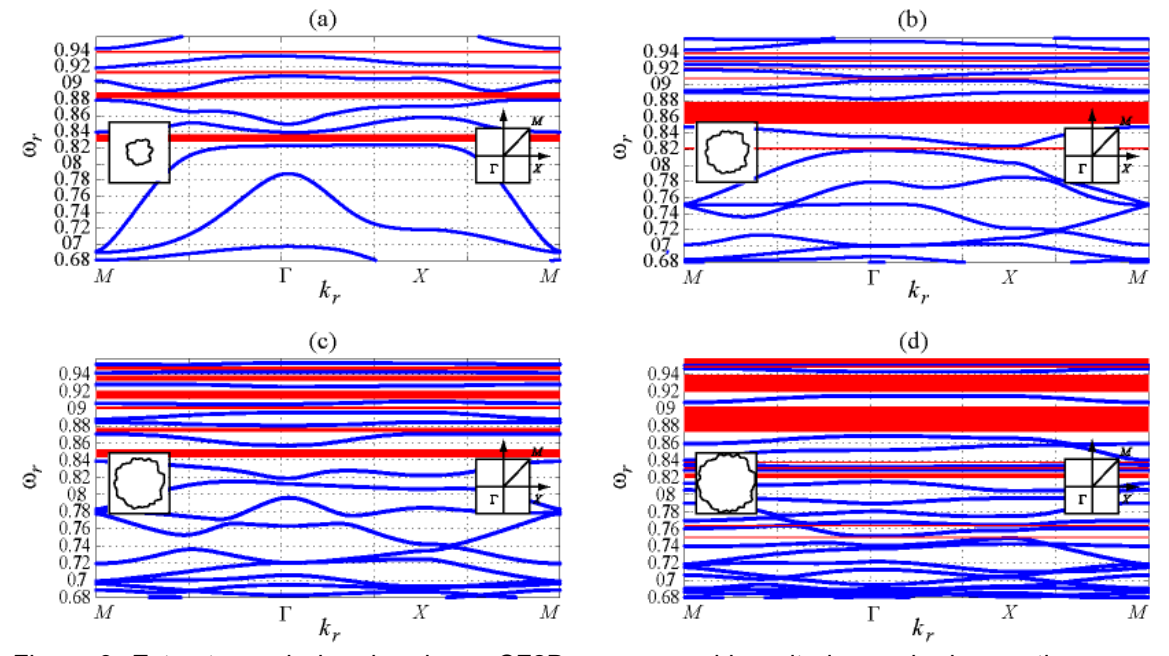

Figura 3. Estructuras de bandas de un CF2D con una celda unitaria cuadrada que tiene una inclusión circular con superficie aleatoriamente rugosa compuesta por dos medios, vacío  $(\varepsilon_1 = 1, \mu_1 = 1)$  y LHM dispersivo  $(\varepsilon(\omega) y \mu(\omega))$ , con  $\omega_p = 1.592$ ,  $\omega_0 = 0.637$  y  $F = 0.56$ . Para el caso de la polarización TM con las fracciones de llenado (a)  $f = 0.12$ , (b)  $f = 0.36$ , (c)  $f = 0.50$ y (d)  $f = 0.68$ . El recuadro izquierdo representa la celda unitaria en el espacio real y el recuadro derecho corresponde a la primera zona de Brillouin en el espacio *k,* respectivamente.

Como observamos en la Fig. 3, el efecto de la rugosidad modifica considerablemente las estructuras de bandas para la polarización TM. En particular, genera nuevas bandas prohibidas. Puede observarse que para frecuencias pequeñas (longitudes de ondas grandes) la rugosidad modifica ligeramente la forma y la posición de algunas estructuras de bandas (ver Figs. 2 y 3). En cambio para frecuencias más grandes (longitudes de ondas pequeñas) la rugosidad afecta considerablemente la forma de las estructuras de bandas generando nuevas bandas prohibidas.

En particular, para una fracción de llenado grande (ver Fig. 3(d)) se muestran bandas prohibidas anchas a diferencia del caso sin rugosidad (ver Fig. 2(d)). Estos resultados son muy importantes porque indican que los defectos sobre la superficie de un CF2D modifican considerablemente las estructuras de bandas; en particular generan nuevas bandas prohibidas, lo cual es importante tomar en cuenta en la fabricación de los CFs.

En la tabla 1 se muestra el tiempo de cómputo requerido, en su forma secuencial y en su forma paralelizada, para el cálculo de la estructura de bandas de la Fig. 3(c). Para estos resultados se han utilizado tres distintas formas de programación las cuales corresponden a la forma secuencial (forma tradicional de programación) y a su forma paralelizada al usar MPI (usando procesadores (CPU)) y CUDA Fortran (usando tarjeta gráfica (GPU)). En la forma secuencial se utilizaron distintos compiladores como: GFortran, PGIFortran (usando librerías de LAPACK) e Intel Fortran (usando librerías de LAPACK y sus librerías internas de MKL). En su forma paralelizada usando CUDA Fortran se utilizó un método llamado SVD que calcula los valores singulares para un sistema de ecuaciones homogéneo, y usando MPI (usando librerías de LAPACK y librerías internas de MKL) se empleó comunicación bloqueante con 16 y 32 procesadores.

El intervalo de muestreo correspondiente es de 0.02604 y los intervalos de  $k<sub>r</sub>$  con 1687 puntos y de  $\omega_r \in (0.680, 0.960)$  con 1600 puntos, lo cual nos da un rango de matriz de 664  $\times$  664.

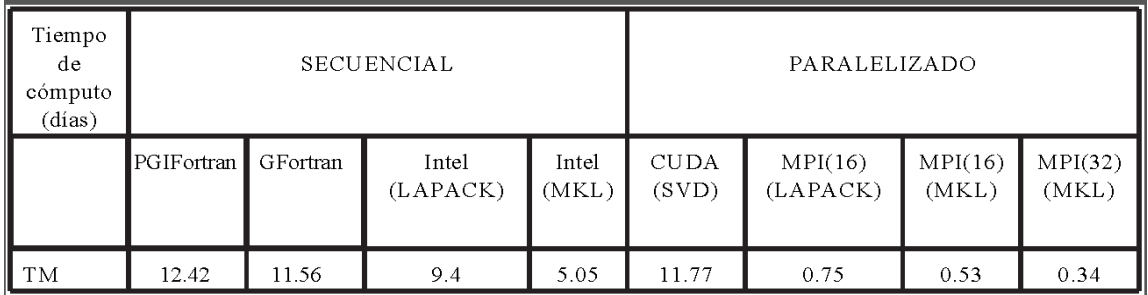

Tabla 1. Tiempos de cómputo requeridos para calcular las estructuras de bandas para un CF2D infinito en su forma secuencial y en su forma paralelizada.

Al hacer una comparación de los diferentes tiempos de cómputo respecto a la versión secuencial en el que se utilizó el compilador PGIFortran se obtiene que, el compilador GFortran y el compilador de Intel (usando librerías de LAPACK) son casi iguales; en cambio, con el compilador de Intel (usando librerías internas de MKL) es 2 veces más rápido. Haciendo la comparación con las versiones paralelizadas se tiene que al usar CUDA Fortran el tiempo de cómputo es casi el mismo que la versión secuencial; mientras que usando MPI se obtiene una rapidez de 16, 23 y 36 veces más rápido que la versión secuencial usando 16 procesadores (usando librerías de LAPACK), 16 procesadores (usando librerías internas de MKL) y 32 procesadores (usando librerías internas de MKL), respectivamente.

Así pues, de los resultados obtenidos se tiene que al calcular las estructuras de bandas, el compilador de Intel (usando librerías internas de MKL) es mucho más rápido que los otros compiladores y que al usar la paralelización con CUDA el tiempo de cómputo es mayor que al usar la paralelización con MPI.

# **CONCLUSIONES**

Hemos aplicado un método numérico para calcular la estructura de bandas de un CF2D con geometrías complicadas y propiedades físicas muy novedosas como las correspondientes a los LHMs dispersivos.

En particular, se calcularon las estructuras de bandas de un CF2D formado por una celda unitaria

cuadrada con una inclusión circular que tiene una superficie lisa o aleatoriamente rugosa.

Las estructuras de bandas obtenidas nos muestran que los efectos de la rugosidad aleatoria sobre la superficie de la inclusión circular que contiene LHM dispersivo, modifican considerablemente la forma de las estructuras de bandas para todas las fracciones de llenado. En particular, generan nuevas bandas prohibidas a diferencia del caso de superficies sin rugosidad. Estos resultados son muy importantes porque indican que la rugosidad sobre las superficies de los CFs se debe tomar en cuenta en la fabricación. Además, modificando las superficies con defectos es otra forma de obtener bandas prohibidas en el intervalo definido de  $0.680 a 0.960$  de las frecuencias para un LHM dispersivo. Esto permite tener un mayor control de la propagación de la luz a través del CF2D propuesto.

Al hacer una comparación de los diferentes tiempos de cómputo para calcular las estructuras de bandas, se obtiene que, el compilador de Intel (usando librerías internas de MKL) es mucho más rápido que los otros compiladores y que al usar la paralelización con CUDA el tiempo de cómputo es mayor que al usar la paralelización con MPI, por lo que se concluye que la paralelización con CUDA, usando SVD, no es apropiada para el cálculo de las estructuras de bandas.

# **BIBLIOGRAFÍA**

- 1. V. G. Veselago, "The Electrodynamics of Substances with Simultaneously Negative Values of  $\varepsilon$  and  $\mu$ ," Sov. Phys. Usp. Vol. 10, 509-514 (1968).
- 2. H. J. Lezec, J. A. Dionne, and H. A. Atwater, "Negative refraction at visible frequencies," Science Vol. 316, 430-432 (2007).
- 3. Zhang X., Yao J., Liu Z., Liu Y., Wang Y., Sun C., Bartal G., and Stacy A. M., "Optical Negative Refraction in Bulk Metamaterials of Nanowires". Science. Vol. 321, No. 5891: 930 (2008).
- 4. Ni X., Wong Z. J., Mrejen M., Wang Y., and Zhang X. "An ultrathin invisibility skin cloak for visible light", Science Vol. 349, 1310-1314 (2015).
- 5. N. Engheta, "Circuits with light at nanoscales: optical nanocircuits inspired by metamaterials," Science Vol. 317, 1698-1702 (2007).
- 6. R. Archuleta-García, M. B. Manzanares-Martínez y J. Manzanares-Martínez, "Una descripción del método de ondas planas para el cálculo de bandas fotónicas," Rev. Boliviana de Fis. Vol. 13,79-85 (2007).
- 7. A. Mendoza-Suárez, F. Villa-Villa, and J. A. Gaspar-Armenta, "Numerical method based on the solution of integral equations for the calculation of the band structure and reflectance of one- and two- dimensional photonic crystals," J. Opt. Soc. Am. B, Vol.**23**, 2249-2256 (2006).
- 8. D. Bria, B. Djafari-Rouhani, A. Akjouj, L. Dobrzynski, J. P. Vigneron, E. H. El Boudoti, and A. Nougaoui, "Band structure and omnidirectional photonic band gap in lamellar structures with left-handed materials," Phys. Rev. E Vol.69, 066613 (2004).
- 9. F. Villa-Villa, J. A. Gaspar-Armenta, and A. Mendoza-Suárez, "Surface modes in one dimensional photonic crystals that include left handed materials," J. Electromagn. Waves Appl. Vol.21, 485–489(2007).
- 10. A. Mendoza-Suárez, F. Villa-Villa, J. A. Gaspar-Armenta, "Band structure of twodimensional photonic crystals that include dispersive left-handed materials and dielectrics in the unit cell" J. Opt. Soc. Am. B Vol.24, 3091-3098 (2007).
- 11. A. A. Maradudin, T. Michel, R. A. McGurn y E. R. Méndez, "Enhancedbackscattering of light from a randomgrating," Ann. Phys. (N.Y.), 203(2): 255-307 (1990).

## **LA DENSIDAD DE LA SOLUCION INTERIOR DE SCHWARZSCHILD EN GRAVEDAD DE RASTALL**

Gabino Estevez Delgado, Joaquin Estevez Delgado e Itzia Alejandra Bonilla Paz

Facultad de Químico Farmacobiología de la Universidad Michoacana de San Nicolás de Hidalgo, Tzintzuntzan No. 173, Col. Matamoros, C.P. 58240, Morelia Michoacán, México, e-mail: [gestevez.ge@gmail.com](mailto:gestevez.ge@gmail.com)

Facultad de Ciencias Físico Matemáticas de la Universidad Michoacana de San Nicolás de Hidalgo, Edificio B, Ciudad Universitaria, CP 58030, Morelia Michoacán, México, e-mail: [joaquin@fismat.umich.mx](mailto:joaquin@fismat.umich.mx)

PIMCB de la Universidad Michoacana de San Nicolás de Hidalgo.. [itziabonilla@gmail.com](mailto:itziabonilla@gmail.com)

### **RESUMEN**

La solución interior de Schwarzschild, en el marco de la teoría de la relatividad general de Einstein, representa la geometría del interior de un objeto estático y esféricamente simétrico con un fluido perfecto de densidad constante. Dentro de la misma teoría de la relatividad general de Einstein una misma geometría es asociada a fuentes distintas de materia, por ejemplo la solución de Reisner Nordstrom y la solución de un campo escalar conformemente acoplado. En este trabajo es mostrado que la geometría de la solución interior de Schwarzschild en teoría de gravedad de Rastall corresponde a un objeto con densidad y presiones variables y para un rango de valores de la constante de Rastall estas son funciones monótonas decrecientes.

### **INTRODUCCIÓN**

La descripción del comportamiento interior de estrellas compactas ha sido estudiado suponiendo la teoría de la relatividad general, en cuyo caso se tiene una relación con el tensor de momento energía que describe su interior y este tensor satisface una ley de conservación. La teoría de la relatividad general de Einstein también ha sido aplicable para describir el universo, aunque en este caso ha sido necesario introducir materia obscura y energía obscura [1, 2], debido a que el 80 % de la materia del universo está hecha de materia que no puede ser observada directamente. Observaciones sobre algunas galaxias ha mostrado que estas contienen materia obscura, debido a que la velocidad de rotación de las estrellas es casi constante independiente de su distancia al centro de las galaxias [3, 4], esto implica que las galaxias están inmersas en un halo gigante de materia obscura, puesto que de no existir esta materia obscura las estrellas en las orillas de las galaxias espirales rotarían mas lento que las estrellas cercanas al centro de la galaxia. Algunas otras propuestas han sido sugeridas para dar explicación a este comportamiento a través de teorías de gravedad alternativas, una de estas es la propuesta de Rastall [5], en esta se considera que la ley de conservación del tensor de momento energía para un espacio curvo no necesariamente se tiene y propone una generalización de la ecuación de conservación mediante la propuesta de la modificación la ecuación de Einstein, concretamente la modificación del tensor de Einstein mediante un parámetro lambda. La teoría ha sido probada en modelos cosmológicos para una métrica plano de Robertson–Walker [6] así como para reproducir algunos de la teoría de cosmología cuántica de lazo [7]. También se ha realizado algunos estudios de estrellas de neutrones en esta teoría mediante el empleo de algunas ecuaciones de estado para estrellas de neutrones [8]. En este trabajo realizamos la construcción de una solución estelar suponiendo que la forma de la función de masa es la descrita por la solución interior de Schwarzschild [9], en la siguiente sección describimos las ecuaciones que surgen en la teoría de Rastall al imponer un espacio tiempo estático y esféricamente simétrico, en la sección 3 resolvemos el sistema de ecuaciones y analizamos la solución en la sección 4, para finalizar con las conclusiones.

### **EL SISTEMA**

La teoría de Rastall es una teoría no conservativa propuesta en 1972 [5] considerando una variante en el tensor de Einstein, su relación es dada por:

$$
R_{\mu\nu} - \frac{\lambda}{2}g_{\mu\nu} = k T_{\mu\nu} \tag{52}
$$

donde  $k = 8\pi G/c^4$  y  $\lambda$  es el parámetro de Rastall. Aplicando la derivada covariante a ambos lados y de la identidad de Bianchi se tiene la no conservación del tensor de momento energía

$$
2k\overline{V}_{\mu}T^{\mu}{}_{\nu} = (1 - \lambda)\overline{V}_{\nu}R
$$
\n(53)

En el caso que  $\lambda = 1$  se recupera la teoría de relatividad general de Einstein y se tiene una ley de conservación del tensor de momento energía. En nuestro caso el tensor de momento energía corresponde a un fluido perfecto con densidad  $\rho$  y presión  $P$  y la geometría es considerada estática y esféricamente simetría, pudiendo elegirse la métrica como:

$$
ds^{2} = \frac{dr^{2}}{B(r)} + r^{2}(d\theta^{2} + sin(\theta)^{2} d\phi^{2}) - y(r)^{2} dt^{2}
$$
\n(54)

Con  $(B, y)$  relacionadas con la función de masa y de corrimiento al rojo gravitacional. De las ecuaciones (1) y (3)

$$
kc^{2}\rho = -\left(\frac{1}{2}\frac{(\lambda-1)}{y}\frac{dy}{dr} + \frac{\lambda}{r}\right)\frac{dB}{dr} - \frac{(\lambda-1)B}{y}\left(\frac{d^{2}y}{dr^{2}} - \frac{2}{r}\frac{dy}{dr}\right) + \frac{\lambda(1-B)}{r^{2}}
$$
(55)

$$
kP(r) = (\lambda - 1)\left(\frac{1}{2y}\frac{dy}{dr} + \frac{1}{r}\right)\frac{dB}{dr} + \frac{(\lambda - 1)B}{y}\frac{d^2y}{dr^2} + \frac{2\lambda B}{ry}\frac{dy}{dr} + \frac{\lambda(B - 1)}{r^2}
$$
(56)

$$
kP(r) = \left(\frac{\lambda}{2y}\frac{dy}{dr} + \frac{2\lambda - 1}{2r}\right)\frac{dB}{dr} + \frac{\lambda B}{y}\frac{d^2y}{dr^2} + \frac{(2\lambda - 1)B}{ry}\frac{dy}{dr} + \frac{(\lambda - 1)(B - 1)}{r^2}
$$
(57)

El objetivo es la determinación de una familia de soluciones que dependan del parámetro de Rastall,  $\lambda$ , y que podamos determinar el rango del parámetro como resultado de la valides de una solución físicamente aceptable.

### **LA SOLUCIÓN**

Para la construcción de la solución notamos que en el sistema de ecuaciones diferenciales ordinarias la presión es dada por las dos expresiones (5) y (6) así que restando estas dos ecuaciones se tiene la ecuación diferencial que involucra a las funciones y sus derivadas:

$$
\left(\frac{1}{y}\frac{dy}{dr} + \frac{1}{r}\right)\frac{dB}{dr} + \frac{2B}{y}\frac{d^2y}{dr^2} - \frac{2B}{ry}\frac{dy}{dr} - \frac{2(B-1)}{r^2} = 0
$$
\n(58)

dado que deseamos construir el análogo a la solución interior de Schwarzschild, imponemos una forma de la función de masa  $m(r) = ar^3/2$  , es decir

$$
B(r) = 1 - ar^2 \tag{59}
$$

Substituyendo en la ecuación anterior resulta la ecuación diferencial

 $\lambda = -\lambda$ 

$$
(1 - ar2)r\frac{d2y}{d r2} - \frac{dy}{dr} = 0
$$

e integrando tenemos la forma de la función de corrimiento al rojo gravitacional

$$
y(r) = A + D\sqrt{1 - ar^2}
$$
 (60)

lo que implica que la geometría interior de Schwarzschild y la de este caso coinciden. Una vez determinada la forma de las funciones métricas, substituyendo en la ecuación para la densidad resulta:

$$
kc^{2}\rho(r) = \frac{3a(A\lambda + (2\lambda - 1)D\sqrt{1 - ar^{2}})}{A + D\sqrt{1 - ar^{2}}}
$$
(61)

mientras que la presión es dada por:

$$
kP(r) = \frac{a(A(3\lambda - 2) + 3(2\lambda - 1)D\sqrt{1 - ar^2})}{A + D\sqrt{1 - ar^2}}
$$
(62)

La solución construida para la teoría de Rastall

### **ANALISIS DE LA SOLUCIÓN**

Dada la forma de la densidad y la presión como funciones de la coordenada radial, notamos que es posible obtener una ecuación de estado de la ecuación. Invirtiendo la ecuación (10), r=r( $\rho$ ) y reemplazando en la ecuación para la presión obtenemos la ecuación de estado lineal:

$$
P(\rho) = \frac{(1 - 3\lambda)c^2 \rho}{3(\lambda - 1)} + \frac{2(2\lambda - 1)a}{k(\lambda - 1)}
$$
(63)

de esta relación determinamos la velocidad del sonido

$$
v^2 = \frac{\partial P}{\partial \rho} = \frac{(1 - 3\lambda)c^2}{3(\lambda - 1)}
$$
(64)

Puesto que la velocidad del sonido debe ser menor que la de la luz, esto restringe el rango de valores para el parámetro de Rastall a

$$
\frac{1}{3} < \lambda \le \frac{2}{3} \tag{65}
$$

Lo que excluye a la teoría de la relatividad general, se sabe que en tal caso el hecho de que la densidad es constante implica un valor de la velocidad del sonido infinito, consistente con el valor que resulta de la relación que hemos obtenido para la velocidad del sonido cuando  $\lambda = 1$ .

### **CONCLUSIONES**

Para un espacio tiempo estático y esféricamente simétrico en el marco de una propuesta de una teoría de gravitación no conservativa suponiendo una función de masa idéntica a la función de masa de la solución interior de Schwarzschild se ha resuelto el sistema que surge en teoría de Rastall. La solución obtenida contrasta con la teoría de Gravitación de Einstein porque en este caso la densidad no permanece constante, además se determino un intervalo para el parámetro de Rastall a partir de imponer que la velocidad del sonido en el interior del objeto no sea mayor a la de la luz.

### **AGRADECIMIENTOS**

Agradecemos a la Facultad de Ciencias Físico-Matemáticas Mat. Luis Manuel Rivera Gutiérrez así como a la Facultad de Químico Farmacobiología, de la Universidad Michoacana de San Nicolás de Hidalgo y a la Coordinación de la Investigación Científica las facilidades brindadas durante la realización de este trabajo.

# **BIBLIOGRAFÍA**

- 1. M. Tegmark et al. Cosmological parameters from SDSS and WMAP. Phys. Rev. D, 69 (2004): pp 103501.
- 2. E. Komatsu et al. Five-Year Wilkinson Microwave Anisotropy Probe Observations: Cosmological Interpretation. ApJS, 180 (2009) pp 330– 376.
- 3. V. C. Rubin and W. K. J. Ford. Rotation of the Andromeda Nebula from a Spectroscopic Survey of Emission Regions. ApJ, 159:379, 1970.
- 4. Evans, A. K. D., Bridle, S., Detection of dark matter halo ellipticity from lensing by galaxy clusters in SDSS, Astrophysical Journal 695 (2009), 1446-1456
- 5. Peter Rastall, Generalization of the Einstein Theory, Phys. Rev. D 6, (1972) 3357 3358
- 6. C. E. M. Batista, J. C. Fabris, O. F. Piattella, y A. M. Velasquez-Toribio, Observational constraints on Rastall's cosmology, Eur. Phys. J. C73 (2013) pp 2425 -2427
- 7. Julio C Fabris, Oliver F. Piattella, Davi C. Rodrigues y Mohamadou H. Daouda, Rastall' s cosmology and its observational constraints, AIP Conf.Proc. 1647 (2015) 50-53
- 8. A. M. Oliveira, H. E. S. Velten, J. C. Fabris, and L. Casarini Neutron stars in Rastall gravity, Phys. Rev. D 92, (2015) 044020
- 9. Schwarzschild K, Berlin Ber. 424 (1916), K. Schwarzschild (translation by S. Antoci) On the gravitational field of a sphere of incompressible fluid according to Einstein's theory: http://xxx.lanl.gov/abs/physics/99120332

# **LA GEOMETRÍA DE THORNE EN LA GRAVEDAD DE RASTALL**

Gabino Estevez Delgado, Joaquin Estevez Delgado, Rogelio Cuevas Torres, Eduardo González Pérez y José Vega Cabrera

Facultad de Químico Farmacobiología de la Universidad Michoacana de San Nicolás de Hidalgo,

Tzintzuntzan No. 173, Col. Matamoros, C.P. 58240, Morelia Michoacán, México, e-mail: [gestevez.ge@gmail.com](mailto:gestevez.ge@gmail.com)

Facultad de Ciencias Físico Matemáticas de la Universidad Michoacana de San Nicolás de Hidalgo, Edificio B, Ciudad Universitaria, CP 58030, Morelia Michoacán, México, e-mail: [joaquin@fismat.umich.mx,](mailto:joaquin@fismat.umich.mx) visetld07@gmail.com

Facultad de Biología de la Universidad Michoacana de San Nicolás de Hidalgo. Edificio B, Ciudad Universitaria, CP 58030, Morelia Michoacán, México, e-mail: eduardo\_73@msn.com

### **RESUMEN**

Una de las propuestas alternativas a la teoría de la Relatividad general de Einstein es la propuesta de Rastall, perteneciente a las teorías de gravedad no conservativas. En esta teoría se han construido soluciones análogas a las presentes en la teoría de la relatividad general de Einstein, en particular para el vacío la solución de Schwarzschild es la única solución en ambas teorías para el caso estático y esféricamente simétrico. En este trabajo suponiendo un fluido anisotrópico con ecuación de estado  $P_t = -c^2\rho$  construimos el análogo al agujero de gusano de<code>Thorne</code>, mostramos que en ambos casos la geometría es la misma y se viola la condición nula de energía en toda la región del espacio tiempo, diferenciándose porque la ecuación de estado para la presión radial depende del parámetro de Rastall.

## **INTRODUCCIÓN**

La teoría de la relatividad general de Einstein es una de diversas propuestas planteadas para dar explicación y describir el comportamiento gravitacional, que surge como alternativa a la teoría de la gravedad de Newton. Su enfoque geométrico relaciona las fuentes de materia con el espaciotiempo en el que ambos interactúan entre si, a diferencia de la teoría de gravitación de Newton en el que el espacio es absoluto y la gravedad es una fuerza que actúa sin modificarlo. La interacción entre la geometría y la materia es dado a través de la ecuación de Einstein es planteada como resultado del principio de equivalencia de Einstein.

La teoría además es caracterizada porque la ecuación de Einstein a través de la identidad de Bianchi implica la conservación del tensor de momento energía, que describe las fuentes de materia. Su validez es aceptada debido a que las predicciones que surgen de esta teoría han sido verificadas a diferentes escalas [1]. Aunque existen problemas para los que su solución requiere de la suposición de materia que no tiene un comportamiento clásico, como puede ser la suposición de materia obscura en las galaxias para poder explicar las curvas de rotación de galaxias espirales [2]. Estas observaciones además de la existencia de materia y energía obscura a nivel cosmológico han llevado a la propuesta de teorías gravitacionales en las que se puedan explicar estos comportamientos sin la necesidad de materia y energía obscura. A lo largo de la historia aunque con motivaciones distintas se han planteado teorías gravitacionales que en algunos casos se reducen a la teoría de relatividad general [3, 4, 5] de Einstein y en otros se consideran espacios con dimensiones adicionales, en el que las dimensiones extras tienen un efecto sobre el espacio cuadra-dimensional cuyas ecuaciones que describen su dinámica no son dadas únicamente por las ecuaciones de Einstein sobre éste, sino como la contribución de términos no lineales como lo es el caso de teoría de Branas [6, 7].

La teoría de Kaluza - Klein fueron los primero en introducir el uso de espacios con dimensiones adicionales y su planteamiento fue motivado buscando unificar el electromagnetismo y la gravitación [8, 9].

El mismo Einstein propuso una teoría no simétrica de la gravitación para las que las componentes del tensor métrico así como las componentes de la conexión son no simétricas [10]. A esta teoría le precede el trabajo presentado por Palatini en el que observo que las Ecuaciones de Einstein se podían obtener de un principio variacional en el que la conexión y el tensor métrico se suponían como campos independientes [11,12].

Dentro del grupo de propuestas teóricas que difieren de la teoría de relatividad general se encuentran la teoría f(R), en esta la acción de Einstein Hilbert [13] la curvatura escalar es reemplazada por una función de la curvatura escalar. En el contexto de teorías alternativas con campos escalares está la de Brans Dicke, ésta considera un acoplamiento de un campo escalar con el escalar de curvatura.

Otra propuesta que es en la que nos servida como componente para construir un agujero de gusano es la teoría de Rastall, esta es una teoría no conservativa y surge como propuesta a una teoría en la que el tensor de momento energía no satisfaga una ley de conservación, esta teoría no se deduce de un principio variacional, únicamente se considera que el tensor de Einstein es modificado por otro tensor para el que se introduce un parámetro. En diferentes propuestas de gravitación se han construido soluciones análogas a la teoría de Relatividad general, algunas de estas soluciones en las diferentes teorías describen agujeros negros, modelos estelares, modelos cosmológicos, agujeros de gusano entre otras. En este trabajo mostramos que para la teoría de Rastall es posible construir un agujero de gusano cuya geometría es idéntica al agujero de gusano de Thorne [14], sin embargo el comportamiento de las presiones es diferente. En la siguiente sección obtenemos las ecuaciones para un espacio tiempo estático y esféricamente simétrico suponiendo que la geometría es descrita por un tensor de momento energía de un fluido anisotrópico y su interacción es gobernada por la teoría de Rastall. En la sección 3 se resuelven las ecuaciones suponiendo una ecuación de estado para la presión tangencial, la sección 4 es dedicada al análisis de la solución y en la última sección presentamos las conclusiones.

## **TEORÍA**

La hipótesis de Rastall propone la no conservación del tensor de energía momento en el espacio tiempo cuatro-dimensional en la forma  $T^{\mu\nu}{}_{;\mu}\neq 0,$  siendo sustentada por los efectos cuánticos en el espacio tiempo curvo. Con base en la teoría de Rastall si el espacio tiempo posee una fuente de materia dada por  $T^{\mu}{}_{\nu}$ , entonces

$$
T^{\mu\nu}{}_{;\mu} = \lambda R^{\nu}
$$

Donde R y  $\lambda$  representan al escalar de Ricci en el espacio tiempo y el parámetro de Rastall respectivamente. Esta ecuación en conjunción con la geometría lleva a

$$
G_{\mu\nu} + \kappa \lambda g_{\mu\nu} R = \kappa T_{\mu\nu}
$$

la cual puede reescribirse como

$$
G_{\mu\nu} = \kappa S_{\mu\nu}
$$

Donde  $\kappa$  es la constante de acoplamiento gravitacional en la teoría de Rastall y  $S_{\mu\nu}$  es el tensor de energía momento efectivo definido como

$$
S_{\mu\nu} = T_{\mu\nu} - \frac{\kappa \lambda T}{4\kappa \lambda - 1} g_{\mu\nu}.
$$

Utilizando un espacio-tiempo estático y esféricamente simétrico definido por la métrica

$$
ds^{2} = e^{\mu(r)} dr^{2} + r^{2} d\theta^{2} + r^{2} sin(\theta)^{2} d\phi^{2} - e^{\nu(r)} dt^{2}
$$
 (66)

A partir del cual se obtienen las ecuaciones que surgen de Rastall para la densidad

$$
-c^2 \rho e^{\mu} = -\frac{1}{2} (1-\lambda) \frac{d^2 v}{dr^2} + \left(\frac{1}{4} (1-\lambda) \frac{dv}{dr} - \frac{\lambda}{r}\right) \frac{d\mu}{dr} - \frac{1}{4} (1-\lambda) \left(\frac{dv}{dr}\right)^2 + \frac{(\lambda-1)}{r} \frac{dv}{dr} - \frac{\lambda(e^{\mu}) - 1}{r^2}
$$
(67)

La presión radial

$$
kP_re^{\mu} = \frac{1}{4r} \left( (\lambda - 1) \left( 2r \frac{d^2v}{dr^2} - \left( r \frac{dv}{dr} + 4 \right) \frac{du}{dr} + \left( \frac{dv}{dr} \right)^2 r \right) \right) + \frac{\lambda}{r} \frac{dv}{dr} - \frac{\lambda(e^{\mu} - 1)}{r^2}
$$
(68)

y la presión tangencial

$$
kP_t e^{\mu} = \frac{\lambda}{2} \frac{d^2 v}{dr^2} + \left( -\frac{\lambda}{4} \frac{dv}{dr} - \frac{1}{2} \frac{2\lambda - 1}{r} \right) \frac{d\mu}{dr} + \frac{1}{4} \lambda \left( \frac{dv}{dr} \right)^2 + \frac{(2\lambda - 1)}{2r} \frac{dv}{dr} - \frac{(\lambda - 1)(e^{\mu} - 1)}{r^2}
$$
(69)

Las cuales dependen del parámetro de Rastall  $\lambda$ .

# **CONSTRUCCION DE LA SOLUCION**

Para garantizar la ausencia de horizonte de eventos suponemos que la función de corrimiento al rojo gravitacional se anula:  $(70)$ 

$$
v(r) = 0 \tag{10}
$$

Y considerando esto en las ecuaciones anteriores, se tiene que:

$$
-c^2 \rho e^{\mu} = -\frac{\lambda \frac{d\mu}{dr}}{r} - \frac{\lambda (e^{\mu} - 1)}{r^2}
$$
 (71)

$$
kP_re^{\mu} = -\frac{(\lambda - 1)\frac{d\mu}{dr}}{r} - \frac{\lambda(e^{\mu} - 1)}{r^2}
$$
 (72)

$$
kP_{t}e^{\mu} = -\frac{1}{2}\frac{(2\lambda - 1)\frac{d\mu}{dr}}{r} - \frac{(\lambda - 1)(e^{\mu} - 1)}{r^{2}}.
$$
 (73)

Ahora suponiendo la ecuación de estado para la presión tangencial  $P_t = -c^2 \rho$  obtenemos la ecuación diferencial

$$
\frac{d\mu}{dr} + \frac{2(e^{\mu} - 1)}{r} = 0.
$$
 (74)

Luego de la integración obtenemos la función

$$
\mu = \ln \left( \frac{r^2}{e^{2D}r^2 - 1} + 2D \right) \tag{75}
$$

Esto nos determina la geometría, y por sustitución directa en (17)-(19) determinaremos las fuentes de la materia.

# **ANÁLISIS DE LA SOLUCIÓN**

Reemplazando las funciones métricas en el elemento de línea obtenemos

 $1<sup>2</sup>$ 

$$
ds^{2} = \frac{ar^{2}}{1 - \frac{1}{(e^{D})^{2}r^{2}}} + r^{2}d\theta^{2} + r^{2}sin(\theta)^{2}d\phi^{2} - dt^{2}
$$
 (76)

Imponiendo la condición de la garganta

(77)

$$
e^D=\frac{1}{r_0^2}
$$

Y realizando el cambio de coordenadas

$$
r^2 = l^2 + r_0^2 \tag{78}
$$

La métrica adquiere una forma que nos permite identificar la geometría como la asociada a un agujero de gusano:

$$
ds^{2} = dt^{2} + (l^{2} + r_{0}^{2})d\theta^{2} + r^{2} sin(\theta)^{2} d\phi^{2} - dt^{2}
$$
 (79)

la garganta está identificada en  $l = 0$ , de esta métrica podemos ver que además se tienen las regiones asintóticas características de un agujero de gusano, ésta coincide con la métrica del agujero de gusano de Thorne. La determinación de la métrica nos permite obtener las variables hidrostáticas:

$$
\rho = -\frac{\lambda r_0^4}{kc^2(l^2 + r_0^2)^2}
$$
\n(80)

$$
P_r = \frac{(\lambda - 2)r_0^4}{k(l^2 + r_0^2)^2}
$$
\n(81)

Dividiendo estas dos ecuaciones encontramos la ecuación de estado para la presión radial

$$
P_r = \frac{(2 - \lambda)c^2 \rho}{\lambda} \tag{82}
$$

La condición nula de energía nos da

$$
P_{r} + c^{2} \rho = \frac{2}{\lambda} c^{2} \rho = -\frac{r_{0}^{2}}{k(l^{2} + r_{0}^{2})^{2}}
$$
(83)

Lo que implica que esta siempre se viola independiente del valor del parámetro de Rastall. La densidad y las presiones son regulares y decaen cuando  $l = \infty$  y, aunque existen intervalos para el parámetro de Rastall ( $\lambda$  < 0) donde la densidad es positiva, la presión para este intervalo es negativa, de manera que la condición nula de energía siempre se viola.

### **CONCLUSIONES**

Para un espacio tiempo estático y esféricamente simétrico en el marco de la teoría de Rastall, considerando fuentes de materia de un fluido anisotrópico y una ecuación de estado lineal para la presión tangencial, suponiendo que la función de corrimiento al rojo gravitacional es cero construimos una solución que representa un agujero de gusano. Determinamos una ecuación de estado y mostramos que independiente del valor del parámetro de Rastall se viola la condición nula de energía.

### **AGRADECIMIENTOS**

Agradecemos a la Facultad de Químico Farmacobiología, a la Facultad de Ciencias Físico-Matemáticas "Mat. Luis Manuel Rivera Gutiérrez", a la Facultad de Biología y a la Coordinación de la Investigación Científica de la Universidad Michoacana de San Nicolás de Hidalgo las facilidades brindadas durante la realización de este trabajo.

### **BIBLIOGRAFÍA**

1. C.M. Will, "The Confrontation between General Relativity and Experiment", Living Rev. Rel. Vol. 17, 4, 2014.

- 2. V. C. Rubin and W. K. J. Ford, "Rotation of the Andromeda Nebula from a Spectroscopic Survey of Emission Regions", ApJ, 159:379, 1970.
- 3. C. Brans & R. H. Dicke . "Mach's principle and a relativistic theory of gravitation", Phys. Rev. 124, 925 (1961).
- 4. M. Ferraris and M. Francaviglia, "Variational Formulation of General Relativity from 1915 to 1925 "Palatini's Method" Discovered by Einstein in 1925", General Relativity and Gravitation, Vol. 14, 3, 1982.
- 5. Peter Rastall, "Generalization of the Einstein Theory", Phys. Rev. D, Vol. 6, 1972, pp. 3357 – 3358.
- 6. L. Randall & R. Sundrum, "Large mass hierarchy from a small extra dimension", Phys. Rev. Lett. Vol. 83, 3370, 1999.
- 7. L. Randall & R. Sundrum, "An alternative to compactification", Phys. Rev. Lett. Wiss, Vol. 83, 4690, 1999.
- 8. Th. Kaluza, "Zum Unit¨atsproblem der Physik", Sitzungsber Preuss Akad, Vol. 1, 966, 1921.
- 9. O. Klein, "Quantentheorie und f¨unfdimensionale Relativit¨atstheorie", Z. Phys. Vol. 37, 895, 1926.
- 10. A. Einstein, "Einheitliche Feldtheorie von Gravitation und Elektrizit¨ at", Sitzungber. K¨onig. Preuss. Akad. Wiss. Berlin 22, 414 1925. Unified field theory of gravitation and electricity, physics/0503046 2005. Translated by A. Unzicker & T. Case.
- 11. A. Palatini, "Deduzione invariantiva delle equazioni gravitazionali dal principio de Hamilton", Rend. Circ. Mat. Palermo 43, Vol. 203 1919.
- 12. Victor Tapia, "Teorías alternativas de la gravitación", Lecturas Matemáticas, Vol. 36(1) 2015, pp. 69–90, ISSN 0120–1980.
- 13. D. Hilbert, "Die Grundlagen der Physik", Nachr. Ges. Wiss. Göttingen Math. Phys, Vol. 3, 395, 1915.
- 14. M. S. Morris and K. S. Thorne, "Wormholes In Space-Time And Their Use For Interstellar Travel: A Tool For Teaching General Relativity", Am. J. Phys. Vol. 56, 395, 1988.

# **SENSOR INTERFEROMÉTRICO DE FIBRA ÓPTICA TIPO MICHELSON PARA EL MONITOREO MULTI-PUNTO DEL ÍNDICE DE REFRACCIÓN EN MUESTRAS DE AGUA CONTAMINADAS**

Ma. del Rosario Bautista-Morales, Rodolfo Martínez-Manuel, Carlos A. Pineda-Arellano.

Centro de Investigaciones en Óptica, A.C. Photonics, Prol. Constitución 607, Fracc. Reserva Loma Bonita, Aguascalientes 20200, México

## **RESUMEN**

Implementando la reflexión de Fresnel, se diseñó un sensor de fibra óptica (SFO) de tipo interferométrico capaz de medir el índice de refracción (IR), en muestras con diferente grado de contaminación (concentraciones diferentes del herbicida Atranex 90WG). La configuración del sensor se basa en el traslape de interferómetros tipo Michelson; logrando tener múltiples puntos de medición. La señal proveniente de los puntos de medición es procesada de manera simultánea en el espectro de frecuencia. La resolución obtenida es de 2x10 $3$ .

### **INTRODUCCIÓN**

Los sensores de índice de refracción (IR) de fibra óptica han atraído considerable interés en los últimos años debido a las numerosas ventajas que poseen tales como la resistencia a la corrosión, inmunidad a interferencia electromagnética, y alta precisión, además de que en ciertas aplicaciones son un sustituto excelente de los sensores electrónicos convencionales gracias a su bajo peso, y, pequeñas dimensiones [1]. Dentro de la amplia gama de SFO existen aquellos basados en los fenómenos de interferencia, que gracias al fenómeno de reflexión Fresnel en la punta de la fibra son una opción viable para la medición de IR, ya que permite trabajar con valores de amplitud de las señales [2].

Este trabajo mostramos la posibilidad de medición multi-punto, implementando la multiplexación por división de frecuencia (FDM). La multiplexación de SFO y el análisis teóricoexperimental de la metodología del sistema propuesto se analiza a continuación.

# **TEORÍA**

El arreglo implementado consta de un sistema interferométrico de fibra óptica tipo Michelson, donde el haz de luz que emite la fuente óptica viaja a través de un circulador que permite direccionarlo hacia un acoplador de fibra. El haz es dividido en partes iguales, cada parte viaja por vías distintas de fibra óptica "brazos". Cuando los haces llegan a los extremos de las fibras de salida del acoplador, la luz se refleja a una proporción correspondiente al cambio de índice experimentado en la punta, los haces vuelven hacia el acoplador donde se recombinan.

El interferómetro tipo Michelson está compuesto por un brazo de referencia y un brazo de detección, constituyendo una cavidad. Para lograr la capacidad multi-punto del sistema se colocan 2 brazos de detección, donde cada uno forma una cavidad con el brazo de referencia, independientes una de otra. La diferencia de longitud entre cada brazo debe ser cuidadosamente diseñada para lograr la demodulación de la señal, y evitar traslape de picos en frecuencia entre las cavidades formadas [3].

Para separar cada punto de medición se utilizó la multiplexación por división de frecuencia (FDM). Se aplica la transformada de Fourier (TF) a la cosenoidal que representa la suma de todas las señales provenientes de las cavidades. El espectro que se obtiene muestra "picos" que se sitúan en el valor de frecuencia correspondiente para cada una de las componentes que forman parte de
la señal principal, la altura (o amplitud) de cada uno de los picos depende de la reflexión experimentada en cada punta de los brazos [4].

## **PARTE EXPERIMENTAL**

El arreglo óptico implementado tanto para la simulación como para el desarrollo experimental se muestra en la Figura 1. Consta de 2 interferómetros de fibra óptica de tipo Michelson, traslapados entre sí. Las cavidades interferométricas se forman por la combinación de los brazos 1-2, 1-3, y, 2- 3; tomando como brazo de referencia el número 1, y como puntos de medición 2 y 3. El sistema es construido con fibra óptica estándar SMF-28. Se utiliza una fuente óptica de espectro amplio (por sus siglas en inglés BBS, Broadband Source), corriente de 300mA, cuya señal entra al puerto 1 de un circulador, que permitirá aislar y direccionar el haz. Por el puerto 2 del circulador llega a un multiplexor de 1x4; donde la señal es dividida en partes iguales, un 25% de la señal de entrada sale por cada brazo. Cada uno de los haces viajan por dichos brazos se reflejan en sus puntas debido al cambio de índice que existe entre el núcleo de la fibra y el medio a medir. Los haces regresan e interfieren al a travesar de nuevo el multiplexor. Finalmente, la señal interferométrica sale por el puerto 3 del circulador, y se detecta en un analizador de espectros ópticos (por sus siglas en inglés OSA, Optical Spectrum Analyzer) con una resolución de 0.03nm, y 1 dB/div. Posteriormente se realiza el procesamiento correspondiente para la obtención de IR, trabajando con las amplitudes de la señal en el espectro de Fourier.

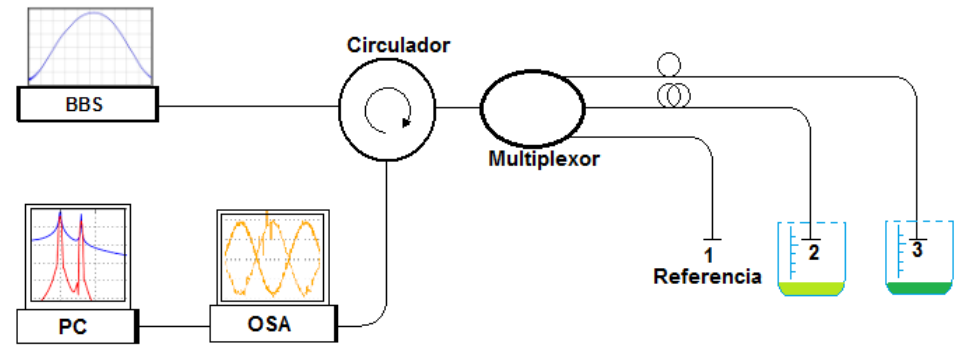

**Figura 1.** Arreglo óptico implementando tanto para la simulación como para la experimentación.

La diferencia de longitud entre los brazos del sistema tanto en simulación como experimentalmente fueron de 11 mm entre el brazo de referencia y el brazo 2, y, de 7 mm entre el brazo de referencia y el brazo 3.

Los experimentos inician con la toma de 10 mediciones con los brazos en el aire, esto con el fin de obtener la amplitud de referencia *A0*. Los valores de amplitud corresponden a la componente en frecuencia generada por la cavidad en medición. A continuación, se realizan rondas de10 mediciones para cada concentración diferente de herbicida, (1, 5, 10 y 25 ppm), y obtener para cada una el valor de la amplitud de medición *A*.

El cálculo del índice de refracción se realiza por medio de una razón de amplitudes (*A0/A*). El valor de cada una de las amplitudes se ve afectado directamente por la reflectividad en la punta de los brazos, y se definen como:

$$
Ao = \frac{1}{4} I \left( \frac{nf - no}{nf + no} \right)^2,
$$
\n(1)

$$
A = \frac{1}{4} I \left( \frac{nf - no}{nf + no} \right) \left( \frac{nf - n}{nf + n} \right),
$$
\n(2)

donde:

Ao = Amplitud de referencia (u.a) A = Amplitud de medición nf = índice de refracción efectivo de la fibra (1.4446) no = índice de refracción de referencia (aire a 1.0029) n = índice de refracción de la muestra a medir

Al hacer la razón de amplitudes y despejando *n*:

$$
n = \frac{nf\left(1 - \frac{\left(\frac{nf - no}{nf + no}\right)}{\left(\frac{Ao}{A}\right)}\right)}{1 + \frac{\left(\frac{nf - no}{nf + no}\right)}{\left(\frac{Ao}{A}\right)}}.
$$
\n(3)

#### **RESULTADOS**

Los espectros generados a partir de la simulación, se muestran en la Figura 2. El espectro de la señal interferométrica y la transformada de Fourier de la misma, ayudan a visualizar los picos de frecuencia correspondientes a la interferencia formada entre brazos, y hace notar el cambio de amplitud de la señal al momento de que un punto de medición es sumergido en la muestra.

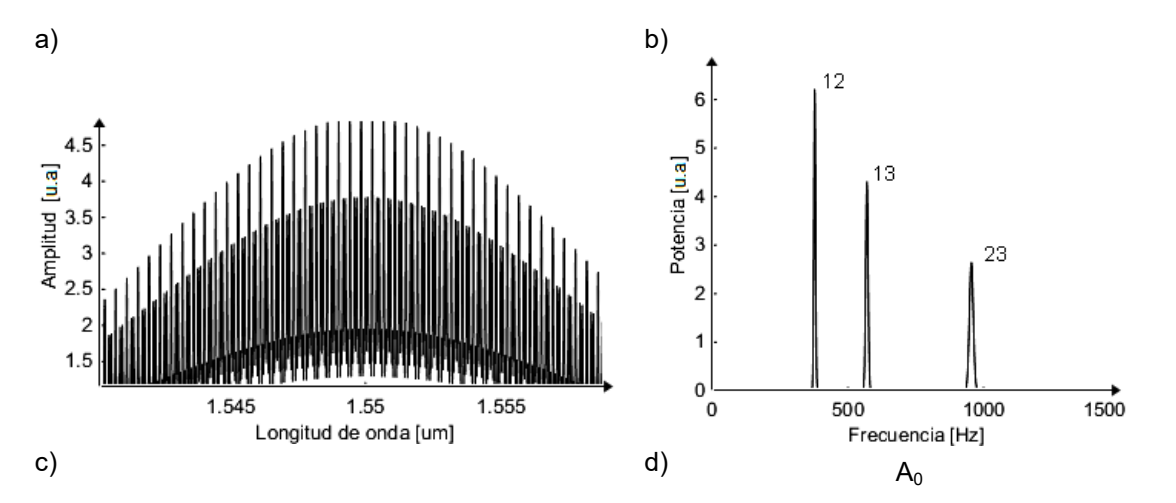

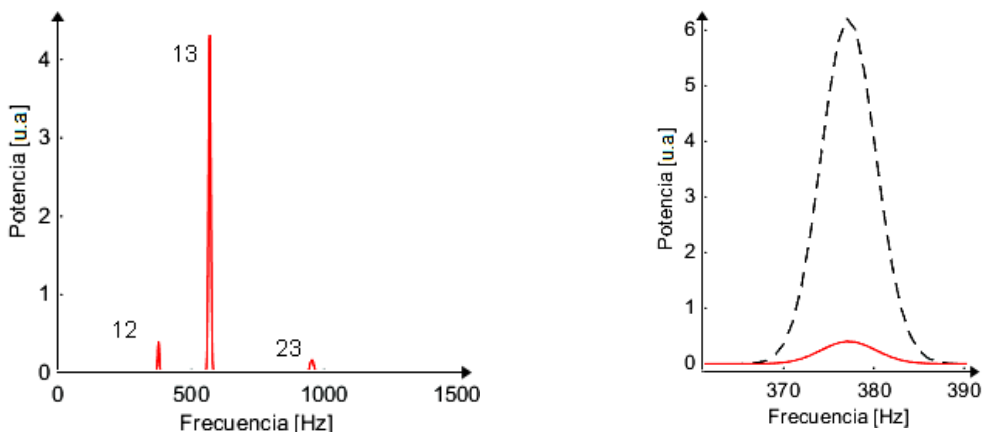

**Figura 2.** Resultados de simulación, a) señal interferométrica, b) picos de frecuencia de las diferentes cavidades formadas cuando estas se encuentran al aire, c) picos de frecuencia cuando se introduce el brazo 2 en una muestra, se observan los cambios en amplitud donde dicho brazo hace interferencia d) ampliación del pico 12, visualización de la comparación de amplitudes de la señal de referencia (punteada), y la señal de medición (rojo).

Una vez comprobado el algoritmo de análisis e implementación de la ecuación 3 para el cálculo del IR; se efectuaron las mediciones de las muestras con diferentes concentraciones de herbicida, los resultados del procesamiento de las señales adquiridas se muestran en la Figura 3. El espectro de Fourier evidencia los cambios de amplitud que se obtienen para cada una de las concentraciones medidas.

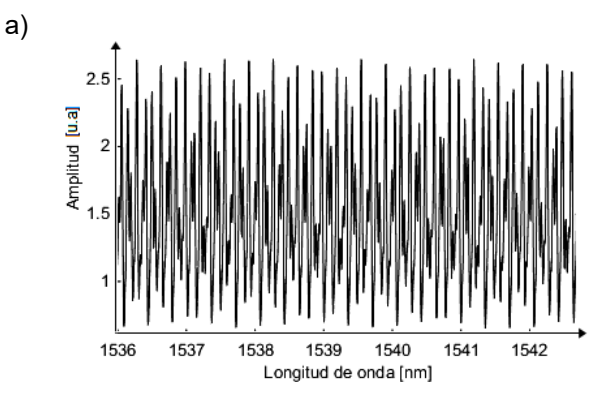

b)

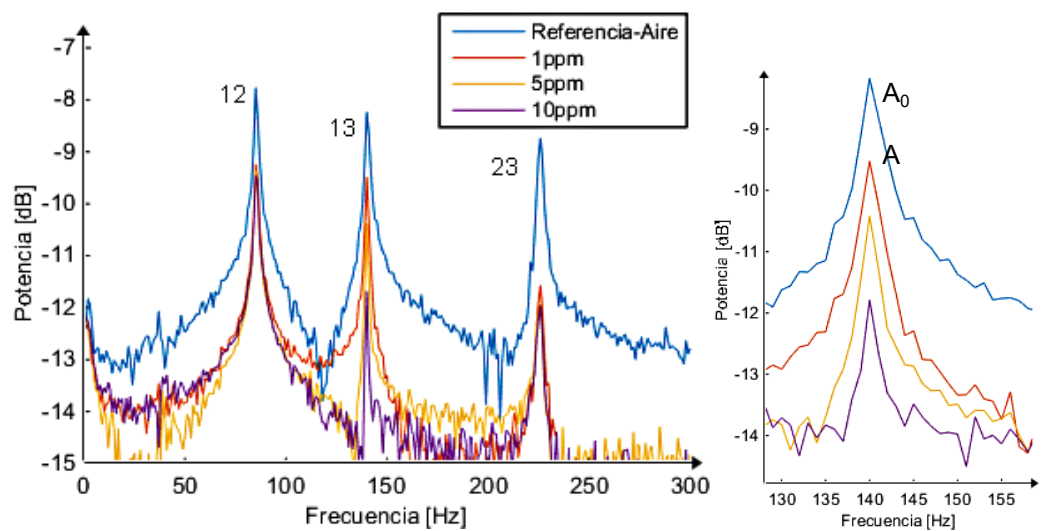

**Figura 3.** a) Espectro de interferencia del sistema cuando se encuentra en aire, b) Transformada de Fourier de la señal, y comparación de amplitud entre muestras con diferente concentración de herbicida.

Las componentes en 85 y 140 en la Figura 3, corresponden a las cavidades 12 y 13 respectivamente, donde la componente de baja frecuencia fue utilizada para medir IR en muestras de colorante orgánico, lo que genera los cambios en amplitud en este pico, mientras que la componente de más alta frecuencia es la implementada para medir el IR de las diferentes concentraciones de herbicida.

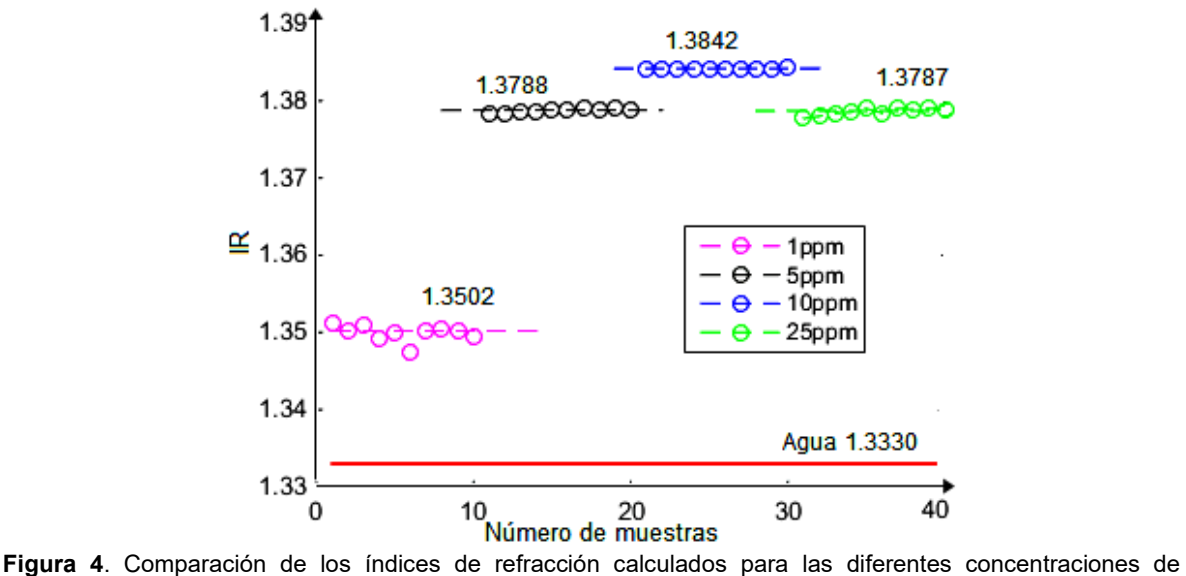

herbicida en las muestras, se expresa el valor promedio para cada una.

De la Figura 4, podemos afirmar que es posible discriminar si una muestra está o no contaminada, pues el sistema fue capaz de medir el cambio de IR a concentraciones pequeñas, otro punto a destacar es que los índices medidos para cada concentración tenían una desviación típica de 0.002 por lo que la precisión del sistema podría considerarse estable, la resolución alcanzada fue  $de 2x10^{-3}$ .

# **CONCLUSIONES**

En el presente trabajo se muestra el análisis teórico y experimental de un SFO multi-punto interferométrico tipo Michelson. Este estudio se ha orientado a detectar si una muestra de agua se encuentra o no contaminada, alcanzando una resolución de 2x10<sup>-3</sup>. Se obtuvo un correcto funcionamiento con un error sistemático de 0.06, estos resultados se pueden mejorar perfeccionando el procesamiento de la señal.

# **BIBLIOGRAFÍA**

- 1. T. R. Parker, et al, " A fully distributed simultaneous strain and temperature sensor using spontaneous brillouin backscatter", IEEE Photonics Tecnology Letters Vol. 9, No. 7, july 1997
- 2. Hongyun Meng, et al., "Michelson interferometer-based fiber-optic sensing of liquid refective index", Sensors and actuators B 160 (April 2011) 720-723
- 3. Ji-Huan Chen, et al., "A parallel-multipoint fiber-optic temperature sensor based on Fresnel reflection", Optics & Laser Technology 43 (June 2011) 1424–1427
- 4. M. Della Tamin, "Development of a Multi-Point Temperature Fibre Sensor based on a Serial Array of Optical Fibre Interferometers", Thesis University of Johannesburg, November 2014

# **UNA APLICACIÓN DEL MODELO WEIBULL EN EL ANÁLISIS DE SUPERVIVENCIA.**

Estela Morales Ruiz, Francisco Solano Tajonar Sanabria, Yoanna Guadalupe Arenas Martinez, Hortensia Josefina Reyes Cervantes

Benemérita Universidad Autónoma de Puebla.

## **RESUMEN**

El análisis de supervivencia hace frente al problema referente del estudio de sucesiones secuenciales de eventos gobernados por leyes probabilísticas para el estudio del tiempo de un evento en cierto sistema. En los últimos años han crecido las aplicaciones del análisis de supervivencia en varias disciplinas, como la biología, medicina, ingeniería, etc.; pero el evento de interés puede ser algo diferente como recaída en cierta enfermedad, reclamaciones de seguros, divorcios, etc.

En el presente trabajo se utiliza el modelo paramétrico Weibull, que es uno de los modelos de mayor utilización ya que este modelo ajusta a un conjunto grande de datos, su característica primordial radica en que su función de riesgo es de tipo polinomial y esto nos indica que el riesgo puede ser creciente, decreciente o constante, además la estimación de sus parámetros se puede lograr utilizando el método de máxima verosimilitud el cuál no ofrece estimadores consistentes.

Además de presentar las particularidades del modelo, también se presentará una aplicación de él.

### **INTRODUCCIÓN**

A través de la historia, la matemática ha sido una rama de las matemáticas que ha ayudado a crecer a muchas áreas, tales como biología, medicina, ingeniería, física, etc. En particular el análisis de supervivencia ha desarrollado tópicos de gran ayuda para dichas áreas, con la finalidad general de estudiar el tiempo de vida de un elemento particular.

Cuando hablamos de tiempo de vida nos estamos refiriendo a la longitud de tiempo hasta la ocurrencia de un suceso de interés (que suele ser el fallo de una pieza, o la Muerte o recaída de un paciente) desde un punto prefijado. En otras ocasiones, el término tiempo de vida se usa en sentido figurado. Matemáticamente, el tiempo de vida es una variable aleatoria no negativa. Klein y Moeschberger (1997), Andersen, Borgan, Gill y Keiding (1993), Cox y Oakes (1984), Lawless (1982).

Fenómenos tales como el tiempo de vida de un enfermo terminal, la durabilidad de electrodomésticos, fallas en maquinarias, el desarrollo de una enfermedad, etc., no puedes ser modelados de forma determinista, es decir que existe un factor aleatorio que determina el futuro del proceso en cuestión, ver Cox y Oakes (1984). Supongamos que es de interés el establecer el tiempo en el que cierto electrodoméstico dejará de ser útil, podemos observar que el tiempo en el que este presentará falla es imprevisto, pues durante un tiempo funcionará de manera correcta y en el siguiente presentará falla. Un ejemplo contrario sería el de una cuerda que sostiene una carga, gradualmente está se debilitará en el transcurso del tiempo, así la falla depende del fenómeno de estudio.

Klein, entre otros autores establecen que un modelo probabilístico es un planteamiento realista para la modelación de los eventos anteriormente descritos.

Cabe mencionar la existencia de multiples modelos propuestos para el estudio de datos relacionados con tiempos de vida, no obstante, existen casos en los que los datos no pueden ser ajustados por modelos paramétricos clásicos. Así, el problema dentro del análisis de supervivencia reside en representar las distribuciones de los tiempos de vida mediante modelos estadísticos y formar inferencia sobre los parámetros de estos modelos.

# **TEORÍA**

El Análisis de supervivencia es una técnica inferencial que tiene como objetivo esencial modelizar el tiempo que se tarda en que ocurra un determinado suceso, es decir que se encarga del estudio de eventos-tiempo. Entre los modelos que se han propuesto para describir dichos eventos se

encuentran el modelo exponencial, gamma, Weibull, y lognormal, no obstante como se mencionó anteriormente no todos los datos se ajustan a tales modelos, por lo cual es necesario proponer modelos más generales, para así explicar el comportamiento de los datos aun cuando no se ajusten a cierto modelo.

El tiempo de vida de un objeto, en general depende de otras variables, las cuales son explicables y que denominaremos covariables del fenómeno. Cox y Oakes (1984).

Sea T una variable aleatoria (v.a.), que denota el tiempo hasta que ocurre en evento de interés; como puede ser el fallo de un electrodoméstico, el desarrollo de una enfermedad, muerte, recurrencia en algún fallo, etc. En particular para este trabajo, *T* es una v.a. continua, no negativa que representa a una población homogénea. Haremos uso de tres funciones que caracterizan de manera única a  $T$ ; función de supervivencia, función de riesgo, y función de densidad de probabilidad.

Definición 1. Para la v.a.  $T$ , definimos la función de supervivencia como la probabilidad de que un individuo sobreviva al menos hasta el tiempo  $\,t\,$ , esta función está denota por  $\,S(t)$ y está dada por:

$$
S(t) = P(T \ge t) \tag{1}
$$

Teorema 1. Sea  $\overline{T}$  un v.a. continua, con densidad  $\overline{f}(t)$  , entonces

$$
f(t) = -\frac{dS(t)}{dt}
$$
 (2)

Definición 2. La función de riesgo se define como:

$$
h(t) = \lim_{\Delta t \to \infty} \frac{P(t \le T < t + \Delta t | T \ge t)}{\Delta t}
$$
 (3)

y nos es útil para determinar de manera apropiada la distribución de fallas. La única condición sobre h(t) es la no negatividad, es decir,  $h(t) \ge 0$  .

Corolario 1.1 
$$
h(t) = \frac{f(t)}{S(t)}
$$
 (4)

$$
\text{Nótese que: } S(t) = \exp\left\{-\int_{o}^{t} h(u) du\right\} \tag{5}
$$

Como resultado, podemos observar que  $f(t) = h(t) \exp \left\{-\int_0^t h(r) dt\right\}$ *o*  $f(t) = h(t) \exp \left\{-\int_0^t h(r) dr\right\}$ , est  $= h(t) \exp \left\{-\int_{o}^{t} h(r) dr\right\},$  est , es decir que *f* puede

expresarse en términos de la función de riesgo. Implicando que la función de riesgo proporciona mayor información del mecanismo subyacente de falla que la función de supervivencia. Por esta razón es que la función de riesgo es considerada como el elemento dominante para el análisis de supervivencia.

#### **MODELO WEIBULL**

Propuesto por Berry (1975), Dyer (1975), Meier (1980) y Wilks (1990) como modelo para datos de tiempo a partir de la distribución Weibull, la cual fue introducida por el físico sueco Waloddi Weibull. Lee y Thompson (1974) argumentaron que en la la clase de distribuciones de riesgo proporcional, la distribución de Weibull parece ser el modelo más apropiado en la descripción de tiempos de Vida.

Lee y O'Neil (1971) Y Doll (1971), afirman que este modelo ajusta muy bien a datos que involucran tiempos de aparición de tumores en humanos y animales.

La distribución Weibull presenta un punto de partida para la estimación de sus parámetros, haciendo uso de su función de supervivencia; abarcando varios tipos de riesgo, para diferentes valores del parámetro  $\,\beta$  .

riesgo 
$$
\begin{cases} \beta > 1, creciente \\ \beta < 1, decreciente \\ \beta = 1, cons \tan te \end{cases}
$$

Para distintos valores de  $\,\beta$  , se ajustan un gran número de fenómenos de tiempo de vida. Definición 3. Una v.a. tiene distribución Weibull, si existen  $\lambda > 0, \beta > 0$  tales que la variable

*T*  $Z = \left(\frac{I}{\lambda}\right)$  $\left( T \right)^\beta$  tiene una distribución exponencial con media 1.  $\lambda$ 

La función de densidad está dada por:

da por:  
\n
$$
f(t) = \begin{cases} \frac{\beta}{\lambda} \left(\frac{t}{\lambda}\right)^{\beta-1} \left(\exp\left(\frac{t}{\lambda}\right)^{\beta}\right) & ; t > 0 \\ 0 & d.o.f \end{cases}
$$
\n(6)

#### **PROPIEDADES**

Su función de distribución acumulada está dada por:  
\n
$$
F(t) = P(T ≤ T) = 1 - \exp(t / λ)^β
$$
\n(7)

Su función de supervivencia está dada por:

$$
S(t) = \exp\left(\frac{t}{\lambda}\right)^{\beta} \tag{8}
$$

Su función de riesgo está dada por:

$$
h(t) = \frac{\beta}{\lambda} \left(\frac{t}{\lambda}\right)^{\beta - 1}
$$
 (9)

# **PARTE EXPERIMENTAL**

Una compañía de juguetes quiere comparar la fiabilidad de dos diseños propuestos para un artículo. La confiabilidad deseada a 400.000 ciclos es 0.90., en otras palabras, la compañía de juguetes quisiera que el 90% de los artículos sobrevivieran al menos 400.000 ciclos. Este objetivo se expresa matemáticamente como r (400.000) 0.90. Se ensamblaron diez unidades con cada uno de los dos diseños de (diseño a y diseño b). Estas 20 unidades fueron probadas hasta que fallaron. La siguiente tabla muestra la cantidad de ciclos hasta antes del fallo para cada artículo probado.

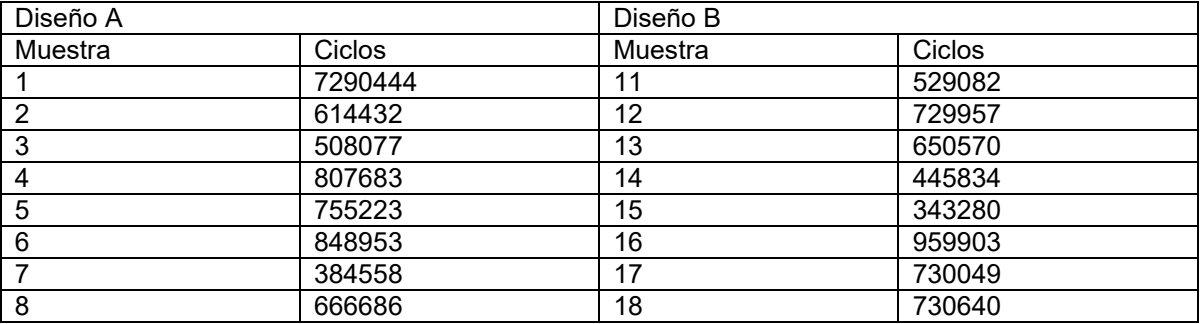

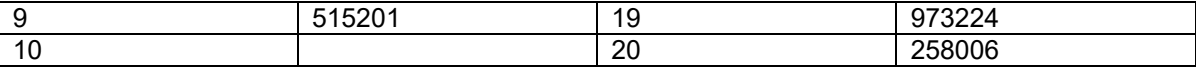

Los datos de la tabla no indican claramente si el diseño cumple con la meta de deseada. Ambos diseños tuvieron al menos un fallo antes de 400.000 ciclos, pero claramente el número promedio de ciclos antes del fallo supera los 400.000 para ambos diseños. Una comparación de los promedios de la muestra utilizando la prueba t de Student no revela diferencia estadística entre los ciclos medios para el Diseño A y los ciclos medios para el Diseño B (valor de p = 0,965). Pero como una simple medida de la tendencia central, el promedio de la muestra no da ninguna información sobre la extensión o la forma de la distribución de los tiempos de falla. ¿Podrían los promedios de los dos diseños ser iguales, pero su tiempo de vida ser bastante diferentes?

Se realiza una modelación tipo Weibull, empezando por estimar los parámetros haciendo una

transformación logarítmica a S(t), para que así tenga una forma líneal.  
\n
$$
\ln \left\{ \ln \left\{ \frac{1}{1 - F(t)} \right\} \right\} = \beta \ln(t) - \beta \ln(\lambda)
$$

Que se resume a realizar una regresión lineal, el cuál fue realizado con Analysis Tool Pack de Excel, con el cual obtenemos valores:  $\beta = 4.25$ , o parámetro de forma y  $\alpha = 693,380$ , o vida característica.

Mediante la realización de una regresión lineal simple, se obtienen estimaciones de parámetros que permitirán hacer inferencias sobre el tiempo de vida del Diseño A.

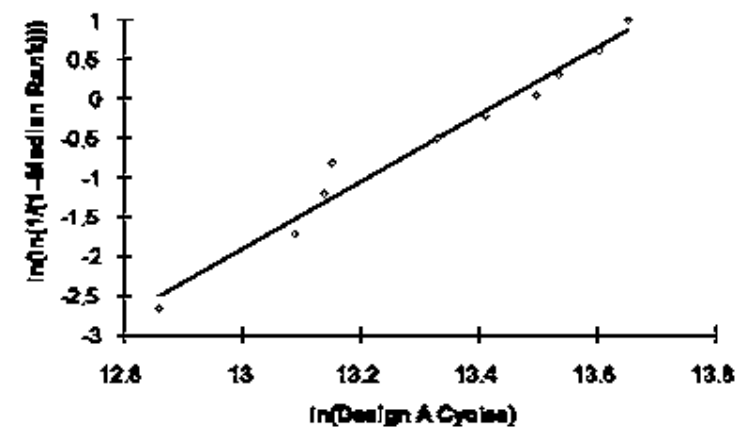

Se repite el análisis para el diseño B y obtenemos valores de  $\,\beta$   $=$   $2.53\,$  y  $\,\alpha$   $=$   $723,\!105$ 

### **RESULTADOS**

El parámetro de forma de Weibull, denominado  $\,\beta$ , indica si la tasa de fallos es creciente, constante o decreciente. Un  $\,\beta$  <1.0 indica que el producto tiene una tasa de fracaso decreciente. Este escenario es típico de la "mortalidad infantil" e indica que el producto está fallando durante su período de "burn-in". Un  $\,\beta\,$  = 1.0 indica una tasa de fracaso constante. Frecuentemente, los componentes que han sobrevivido a quemado posteriormente exhibirán una tasa de fracaso constante. Un  $\,\beta$ > 1.0 indica una tasa de fallos creciente. Esto es típico de los productos que se están agotando. Tal es el caso de nuestros artículos, tanto los diseños A como B tienen valores  $\,\beta\,$ mucho más altos que 1,0. Los artículos fallan debido a la fatiga, es decir, se desgastan.

La vida característica de Weibull, es una medida de escala, en la distribución de datos. Ocurre que  $\alpha$  es igual al número de ciclos en los que el 63.2% del producto ha fallado. En otras palabras, para una distribución de Weibull s = 0,368, independientemente del valor de  $\,\beta$  . Por ejemplo, con viviendas de diseño A, alrededor del 37% de las viviendas deben sobrevivir al menos 693.380 ciclos.

Aunque esto es interesante, todavía no revela si el diseño del artículo cumple con la meta de supervivencia de S (400,000) 0,90. Para ello, es necesario conocer la fórmula de supervivencia asumiendo una distribución de Weibull:

 $S(t) = \exp\left(\frac{t}{a}\right)$ β λ  $=\exp\left(\frac{t}{\lambda}\right)^{\beta}$ , dónde x es el tiempo, o número de ciclos, hasta que se presenta el fallo. Así,

conectando los valores conocidos para Alpha, Beta y t, podemos obtener la estimación de tiempo de vida deseada. Para el diseño A: S(400000)=.908 y para el diseño B: S(400000)=0.800.

Con este resultado asentamos el diseño A como la alternativa superior, supongamos que la empresa planea ofrecer una garantía en el artículo. Por supuesto, es deseable asignar los fondos adecuados para honrar la garantía, para no ser superado por los costes inesperados de la garantía. Se fija el período de garantía de manera que no más del 1% de las unidades vendidas fallaran antes de que venza el período de garantía. ¿Cómo puede determinar la duración de la garantía? Necesitamos obtener el número de ciclos correspondientes a cierto nivel de supervivencia. Haciendo uso de la forma inversa de la función de distribución de una Weibull, obtenemos que un 99% sobrevivirá al menos 235,056 ciclos. Esta información nos provee ventajas sobre competidores, pues que estos 235,056 ciclos son equivalentes a 6.4 años de uso, así podríamos extender una garantía de hasta 5 o 6 años, asegurando ventaja sobre garantías más cortas ofrecidas por competidores.

#### **CONCLUSIONES**

La fuerza de la distribución de Weibull es su versatilidad. Dependiendo de los valores de los parámetros, la distribución de Weibull puede aproximar una distribución exponencial, normal o sesgada.

La versatilidad prácticamente ilimitada de la distribución de Weibull es igualada por las innumerables capacidades de cálculo por distintas plataformas. Un analista de datos que entiende la teoría detrás de un análisis dado a menudo puede obtener resultados que otros podrían asumir requieren análisis estadístico especializado. El análisis de Weibull pone al alcance de la mayoría de los datos un buen ajusto.

# **BIBLIOGRAFÍA**

- 1. D. R. Cox, D. Oaks. "Analysis of Survival Data", Chapman and Hall.
- 2. P. J. Klein, "Techniques for Censored and Truncated Data (New York, NY), Springer-Verlga
- 3. A.M. Mood. "Introduction to theory of statistics", 1974. 3<sup>rd</sup> edition. McGraw-Hill

# **LAS MATEMÁTICAS EN LA ANISOTROPIA MAGNETICA DE LA FERRITA Ni-Zn**

Ma. Guadalupe Hernández , Rafael Zamorano

Universidad Nacional Autónoma de México, FES Cuautitlán, Dep. de Matemáticas, Edo. México Universidad Nacional Autónoma de México, FES Cuautitlán Instituto Politécnico Nacional- ESFM

# **RESUMEN**

En el presente trabajo es analizado el comportamiento de la anisotropía magnética de la ferrita  $Zn_{0.5}Ni_{0.5}Fe<sub>2</sub>O<sub>4</sub>$ , medida a través de la interpretación de las señales de Resonancia Ferromagnética (FMR).

Se hace un análisis cualitativo de las señales FMR, a través de las formas de líneas en muestras de micro-volúmenes de granos sinterizados (MVGS) de  $Zn_{0.5}Ni_{0.5}Fe<sub>2</sub>O<sub>4</sub>$  de tamaños de 88-125 micras y formas geométricas esféricas, elipsoides y cubos. Las señales FMR se midieron en un espectrómetro JEOL JES-RES3X operando en banda X (9.45Ghz) a 300°K. Para cada muestra se *varía* la orientación angular para medir la influencia de la anisotropía [1, 2]. Se cuantifican los parámetros convencionales: ancho de línea ( $\square$ ), área bajo la curva(A), campo resonante (H<sub>res</sub>); y parámetros propuestos por nosotros poco analizados en el área de magnetismo, semianchos a la izquierda y derecha (semi $\Box$ ), altura total(a-tail), semialturas (A, B) razón de semialturas,  $\Box_{\Box\Box} = A/B$ (asociada a la conductividad de microondas), y la cola asintótica a campos magnéticos altos. H<sub>res</sub>, H<sub>k</sub> y se ajustan a la forma de línea de Dyson mientras  $\Box$ , A, H<sub>r,</sub> H<sub>T</sub> y a-tail son parámetros difíciles de interpretar.

# **INTRODUCCIÓN Y TEORÍA**

Existen ciertas propiedades físicas en la naturaleza que son dependientes de la dirección en que son medidas, las propiedades magnéticas es una. La anisotropía magnética en las ferritas es un término que indica los estados de energía sobre las distintas direcciones en la que se magnetiza la ferrita ante la presencia de un campo magnético externo.

Existen distintos tipos de anisotropía magnética en una muestra, están son: 1) anisotropía cristalina, también llamada anisotropía magnetocristalina, 2) anisotropía de forma o demagnetización, 3) anisotropía de tensión y esfuerzo, 4) anisotropía inducida y 5) anisotropía de intercambio [3].

De estas, únicamente la anisotropía cristalina es intrínseca al material. Estrictamente, la otras son extrínsecas o inducidas. [3]

# *Espectro de Resonancia ferromagnética y la anisotropía magnética*

Las distintas anisotropías en un material magnético son detectadas por el espectro en Resonancia Ferromagnética (FMR) a través de la variación angular de la muestra. El espectro FMR se obtiene de la variación de la energía absorbida por los electrones de la ferrita debido a la variación de campo magnético aplicado a la ferrita. La frecuencia a la que resuenan los momentos magnéticos de la ferrita (espectro FMR) se expresa en términos de la segunda derivada de la energía libre magnética [4]

$$
\left(\frac{h\nu}{g\beta}\right)^2 = \frac{1}{M_s^2 sen^2 \vartheta} \left[\frac{\partial^2 E}{\partial \vartheta^2} \frac{\partial^2 E}{\partial \varphi^2} - \frac{\partial^2 E}{\partial \vartheta \partial \varphi}\right] ... (1)
$$

Donde  $h<sub>V</sub>$  es la energía de microondas de los fotones, g es el factor espectroscópico de una partícula aislada con todos los efectos anisotrópicos mencionados al inicio de esta sección.  $\beta$  es el magnetón de Bohr, *M<sup>s</sup>* es la magnetización de saturación de la muestra, E es la energía libre del

sistema,  $\vartheta$  y  $\varphi$  son las coordenadas polares del vector magnetización en su orientación de mínima de energía, figura 1.

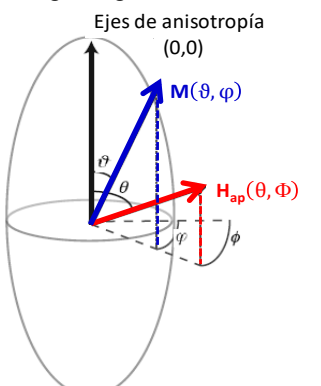

Figura 1. Ángulos usados en la derivación de las condiciones de resonancia. El origen del sistema de referencias es definido con respecto a los ejes de anisotropía. El campo aplicado Hap está orientado a un ángulo azimutal  $\theta$  y declinación  $\Phi$ . La magnetización M está orientado a un ángulo azimutal  $\vartheta$  y declinación  $\varphi$ .

Despreciando la energía térmica, la cual es isotrópica por lo que no aparece en la ecuación (1), la energía libre E de un sistema conformado por partículas de un único dominio, puede escribirse como la suma de la energía magnetostática y la energía anisotrópica. Cuando el sistema de referencia es definido tal que los ejes de anisotropía están en dirección a lo largo de  $(\vartheta, \varphi)$  =  $(0, 0)$  como se muestra en la figura 1, la energía libre es dada por:

$$
E = M_s \left\{ -H_{ap} [sen\vartheta sen\theta cos(\varPhi - \varphi) + cos\vartheta cos\varphi] + \frac{1}{2} H_K F(\vartheta, \varphi) \right\} ... (2)
$$

donde (θ, φ) son las coordenadas polares del campo aplicado experimental H<sub>ap</sub> con respecto a los ejes de anisotropía,  $H_K$  es el campo anisotrópico efectivo, y  $F(\vartheta, \varphi)$  es un factor geométrico que expresa la variación de la energía anisotrópica como función de la dirección del vector magnetización.  $[5]$ 

*Hap* y *F* varían dependiendo de la fuente de la anisotropía. Para la anisotropía magnetocristalina, *H<sup>K</sup>* es 2 $K_1/M_s$ , donde  $K_1$  es la constante anisotrópica a primer orden. Para la anisotropía de forma uniaxial, *H<sub>an</sub>* es μ<sub>0</sub>M<sub>s</sub>∆N, donde μ<sub>0</sub> es la permeabilidad del espacio vacío y ∆N es la diferencia entre los factores de demagnetización  $N_{\parallel} y N_{\infty}$  paralelo y perpendicular a los ejes de elongación. Para una anisotropía uniaxial, independientemente de la fuente

$$
F(\vartheta) = \operatorname{sen}^2 \vartheta + \frac{K'}{K_1'} \operatorname{sen}^4 \vartheta \dots (3)
$$

mientras para la anisotropía cubica

$$
F(\vartheta,\varphi)=sen^4\vartheta sen^2\varphi cos^2\varphi + sen^2\vartheta cos^2\vartheta + \frac{K_2}{K_1}sen^4\vartheta cos^2\vartheta sen^2\varphi cos^2\varphi ... (4)
$$

Donde  $K_2$  es la constante anisotrópica a segundo orden (generalmente escrita como  $K^{\prime} _{\phantom{\prime}2}$  de la anisotropía uniaxial).

Utilizando la aproximación a primer orden para calcular la orientación del vector magnetización y considerando únicamente los términos de primer orden en  $H_K/H_{res}$ , aproximándonos a la ecuación de Schlömann

$$
\left(\frac{h\,\nu}{g\beta H_{res}}\right)^2 = 1 + \frac{H_K}{2H_{res}}a \dots (5)
$$

Donde  $H_{res}$  es el campo aplicado a cual una particula en una orientación arbitraria resuena y  $\partial^2 E$   $\partial^2 E$  1  $\overline{A}$  $\overline{E}$ 

$$
a = \frac{\partial^2 E}{\partial \theta^2} + \frac{\partial^2 E}{\partial \varphi^2} \frac{1}{\sin^2 \theta} + \frac{\partial^2 E}{\partial \theta} \cot \theta \dots (6)
$$

Resolviendo la ecuación cuadrática en ecuación (5) para *Hres* como una función de la orientación:

$$
H_{res} = \sqrt{\left(\frac{h v}{g \beta}\right)^2 + \left(\frac{a H_K}{4}\right)^2} - \frac{a H_K}{4} \dots (7)
$$

Para anisotropía uniaxial

$$
a_{uniaxial} = 6cos2 \theta - 2 + \frac{K'2}{K'1} (16cos2 \theta sen2 \theta - 4sen4 \theta) \qquad ...(8)
$$

Mientras para la anisotropía cubica,

$$
a_{uniaxial} = \left(1 - 5(cos^2\theta sen^2\theta + sen^4\theta sen^2\phi cos^2\phi) + \frac{K_2}{2K_1}\left(cos^2\theta sen^2\theta + sen^4\theta sen^2\phi cos^2\phi\right)\right) \dots (9)
$$

Como se observa en las condiciones anteriores la energía anisotrópica es función de los distintos ángulos a lo que se encuentran el vector de magnetización. Por el método de detección Resonancia Ferromagnética (FMR) las distintas anisotropías que contribuyen a la dinámica magnética se observan en el espectro, variando angularmente las muestra como se explica a continuación.

#### **PARTE EXPERIMENTAL**

#### *Preparación de la muestra*

Los micro-volúmenes de grano sinterizado (MVGS) aislados de la ferrita Zn<sub>0.5</sub>Ni<sub>0.5</sub>Fe<sub>2</sub>O<sub>4</sub> de tamaño de 88-105□m y forma geométrica semeiante a elipsoide, esfera y cubo se obtuvieron de un toroide sinterizado, molido y tamizado. Cada una de las muestras se colocaron en contenedores ependorf. *2.2 Mediciones FMR- variación angular / medición de anisotropías magnéticas-*

Las señales FMR fueron tomadas en un equipo espectroscópico marca JEOL-RES3X, cada uno de los tubos ependorf fueron colocados en la cavidad resonante del equipo con frecuencia de 9.45 GHz, potencia de microondas de 1mW y temperatura ambiente (aproximadamente 300°K). La medición de la energía anisotrópica en la absorción FMR fue obtenida a partir de un sistema fijo adherido a los polos del electroimán. Este consiste de un goniómetro que media la variación angular de las muestras, las cuales giran de 0° a 360°, con pasos de 30°± 0.25° en sentido contrario a las manecillas del reloj. No se consideraron los ejes de fácil magnetización en las muestras. (Fig. 2)

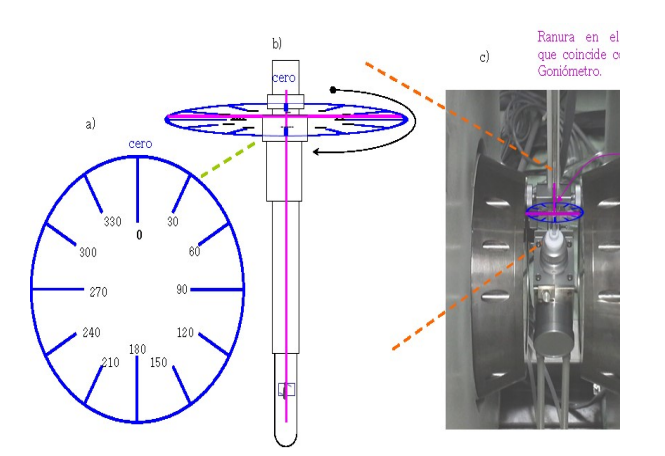

Figura 2. Esquema de la variación angular de la ferrita dentro del espectrómetro. a) Goniómetro usado en la variación angular de la ferrita. b) Alineación del goniómetro con el tubo ependorf (contenedor de la ferrita), el cero del sistema de referencia comienza a espaldas de la muestra. c) Alineación del sistema (tubo ependorf y goniómetro) a la cavidad resonante del espectrómetro.

Cada espectro FMR obtenido de las muestras MVGS absorben la energía de microondas de tal forma que el espectro obtenido para cada muestra es la mostrada en la figura 3.

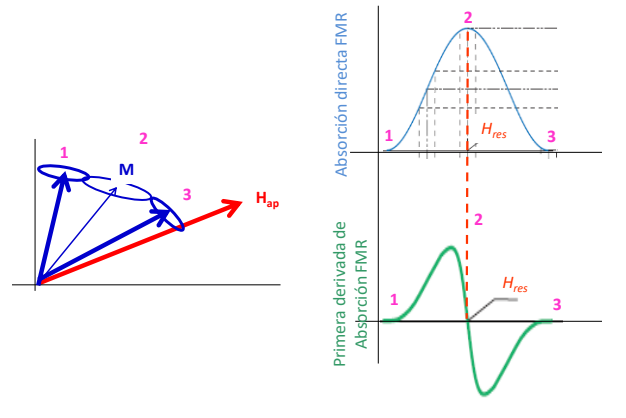

Figura 3. Esquema del movimiento del momento angular ante la presencia de un campo magnético aplicado *Hap*, el momento magnético de los electrones de la ferrita MVGS cambian su posición absorbiendo la energía como se observa en la curva de absorción, el espectrómetro JEOL-RES3X mide a primera derivada de la absorción.

# **RESULTADOS Y ANÁLISIS**

En cada MVGS de la ferrita Zn<sub>0.5</sub>Ni<sub>0.5</sub>Fe<sub>2</sub>O<sub>4</sub> de tamaño de 88-105 m y forma geométrica semejante a elipsoide, esfera y cubo se midieron los parámetros indicados en la figura 4. Los parámetros medidos en cada una de las señales FMR son el campo máximo (*Ha/verde), campo resonante (Hb/azul), campo mínimo (Hc/azul), semiancho izquierdo externo (semi izq-out-cafe), semiancho izquierdo interno (semi izq-in/guinda), semiancho derecho interno (semi der-in/naranja), semiancho derecho externo (semi der-out/rosa), ancho ( /fiusha), altura (h), semialtura (A/magenta), semialtura (B/verde), conductividad de microondas ( ) y área bajo la curva (azul).* 

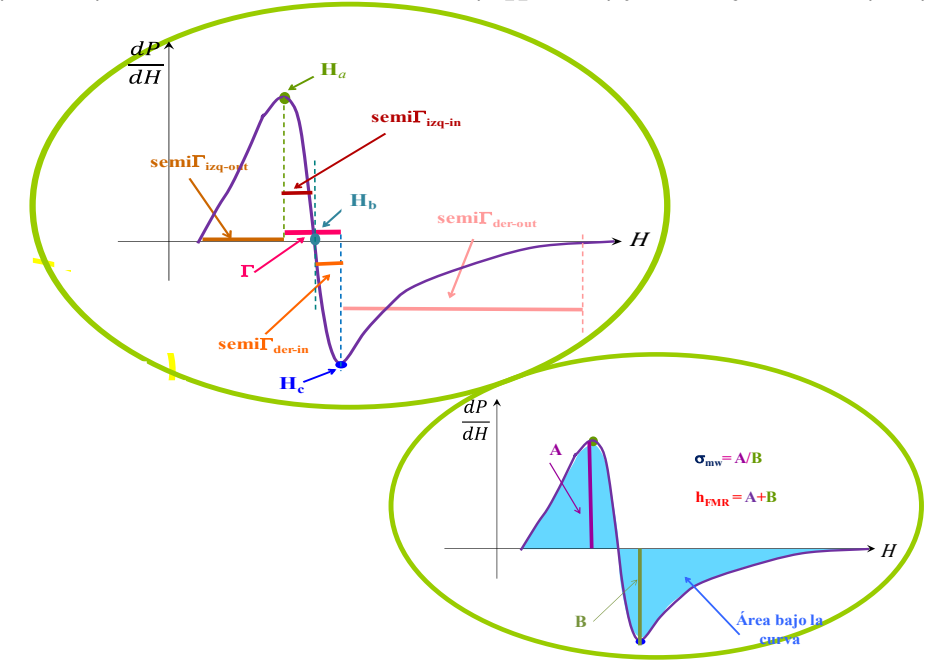

Figura 4. Parámetros medidos en las señales LFS (circulo amarillo) y algunos parámetros de la señal FMR de la ferrita Zn $_{0.5}$ Ni $_{0.5}$ Fe $_2$ O $_4$ : campo máximo ( $\vec{H}_a$  -verde), resonante ( $\vec{H}_b$ -azul mezclilla) y mínimo ( $\vec{H}_c$  azul), así como semiancho izquierdo externo (*semi* $\Gamma_{_{icq-out}}$ *-* cafe), semiancho izquierdo interno (*semi* $\Gamma_{_{t:q-\text{in}}}$ *-*guinda), semiancho derecho interno (*semi* $\Gamma_{_{der-in}}$ *-*naranja), semiancho derecho externo (*semi* $\Gamma_{\tiny{der-out}}$ *-*rosa) y ancho ( $\Gamma$ -fiusha), área (área-azul), semialtura (A-morado), semialtura B (verde), altura total (h=A+B) y conductividad de microondas ( $\square_{\square\square}$ = A/B).

Todos los espectros de Resonancia Ferromagnética en sus diversas formas obtenidos al variar la posición angular en los micro-volumen de grano sinterizado (MVGS) de la ferrita  $Zn_{0.5}Ni_{0.5}Fe<sub>2</sub>O<sub>4</sub>$ muestran un singulete ancho y asimétrico, figura 5, la señal de absorción FMR se propone como la superposición de una señal no resonante y una señal resonante. La señal resonante se encuentra en un intervalo de 90 a 240 mT. En la figura 5 se observa como al variar angularmente a la muestra los campos máximo, resonante y mínimo se desplazan, así como las líneas de referencia de cada uno de estos campos, línea negra, roja y azul respectivamente.

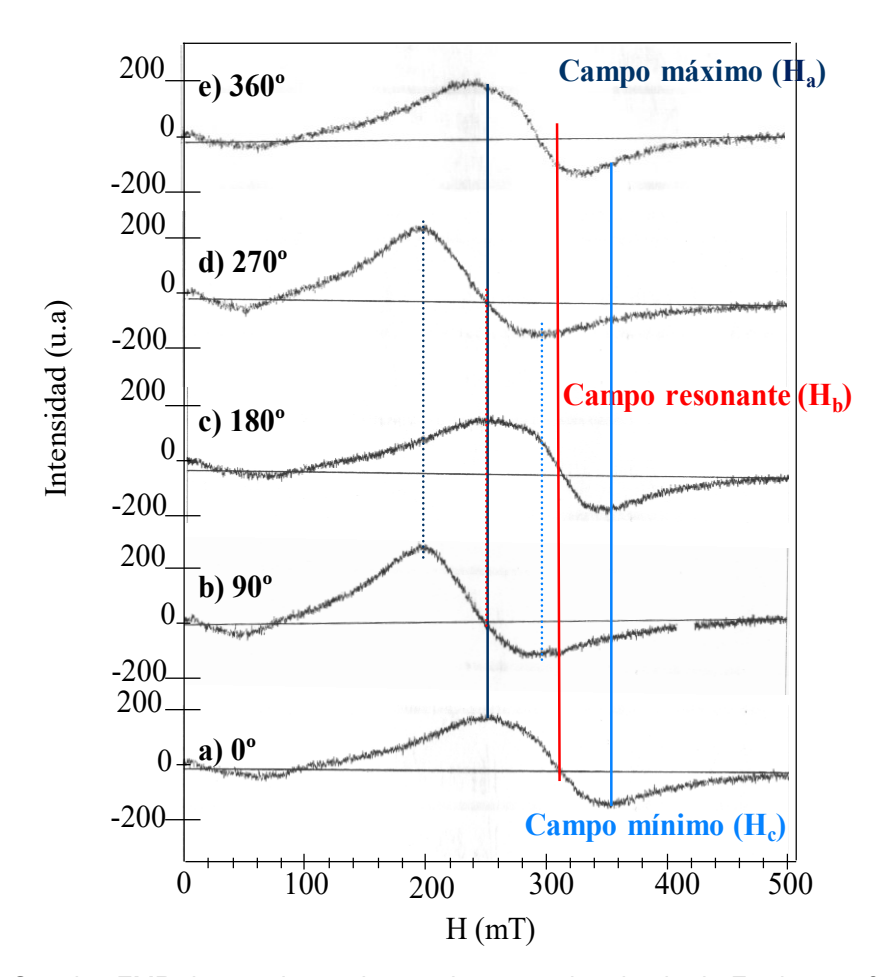

Figura 5. Señales FMR de un micro-volumen de grano sinterizado de Ferrita con forma geométrica semejante a un elipsoide. Se observa como al variar la posición angular de la muestra el campo resonante se desplaza (tomar como recta de referencia la roja), así como los campos máximo (recta negra) y mínimo de la señal de absorción (recta azul cielo).

Cada muestra es analizada a través de los parámetros propuestos en la figura 4. La grafica de los parámetros *Ha, Hb, H<sup>c</sup>* en función del ángulo insinúan comportamientos periódicos para las muestras de ferrita Zn<sub>0.5</sub>Ni<sub>0.5</sub>Fe<sub>2</sub>O<sub>4</sub> en sus formas cúbica, esférica y elipsoidal. Las figuras 6, 7 muestran la relación entre el campo resonante  $(H_b)$ , la conductividad de microondas ( $\Box$ ) y la variación angular sobre las muestras.

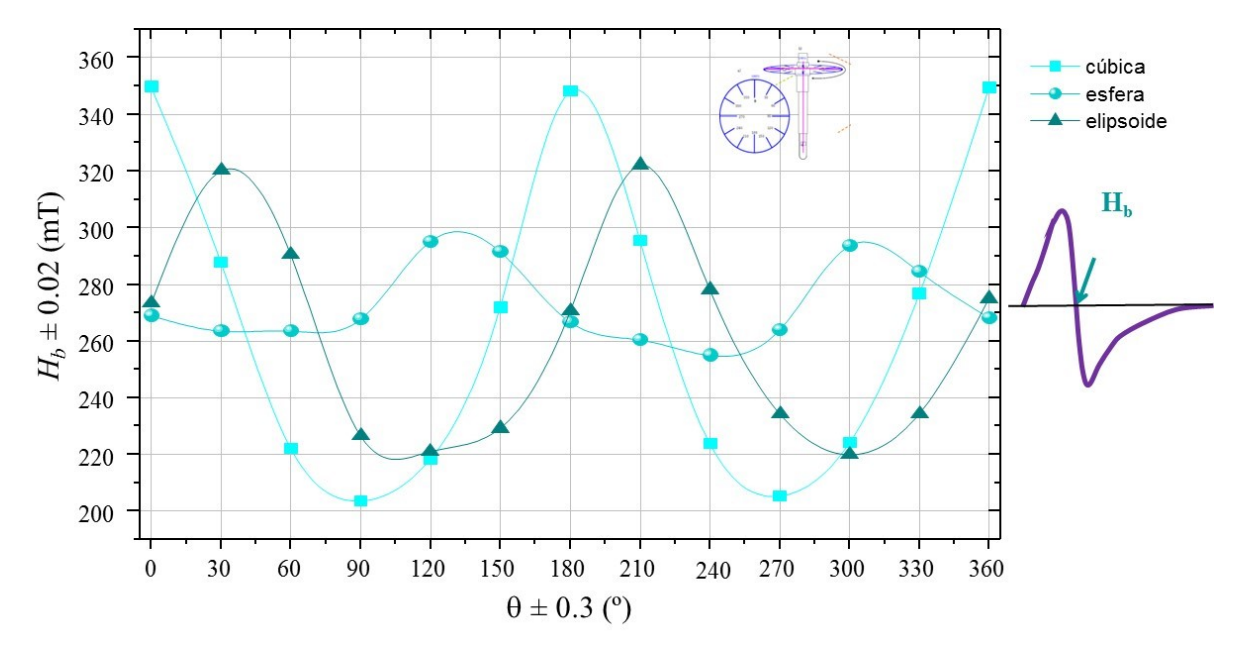

Figura 6. Variación angular ( $\square$ ) vs campo resonante ( $H_b$ ) en microvolumen aislado de ferrita  $Zn_{0.5}Ni_{0.5}Fe_2O_4$  con forma: cúbica, esférica y elipsoidal.

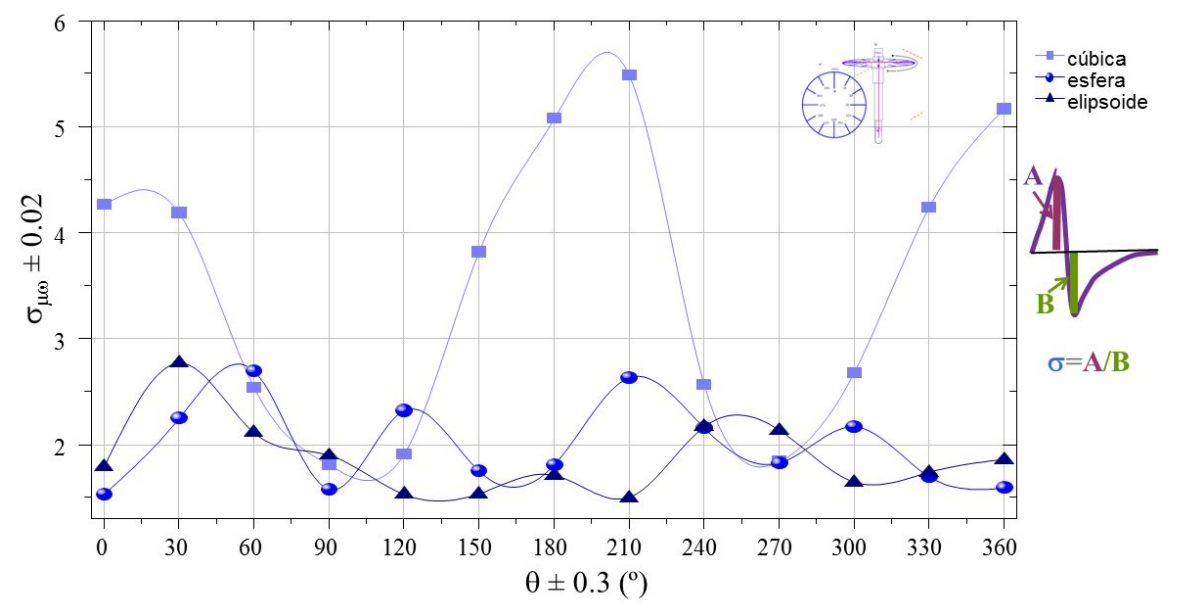

Figura 6. Variación angular ( $\square$ ) vs conductividad de microondas ( $\square_{\square\square}$ ) en microvolumen aislado de ferrita  $Zn_{0.5}Ni_{0.5}Fe<sub>2</sub>O<sub>4</sub>$  con forma: cúbica, esférica y elipsoidal.

El comportamiento periódico de los parámetros  $H_a$ ,  $H_b$ ,  $H_c$ ,  $\Box$ ,  $h$ ,  $\Box$  $\Box$  son evidencia de las características inhomogéneas magnéticas de la muestra asociadas a la energía anisotrópica. El comportamiento periódico de  $H_a$ ,  $H_b$ ,  $H_c$ ,  $\Box$ ,  $h$ ,  $\Box$  $\Box$ es evidente a través del desfasamiento de las gráficas en  $H_b$  y  $\square \square \square$  como se observa en las gráficas de la figura 7.

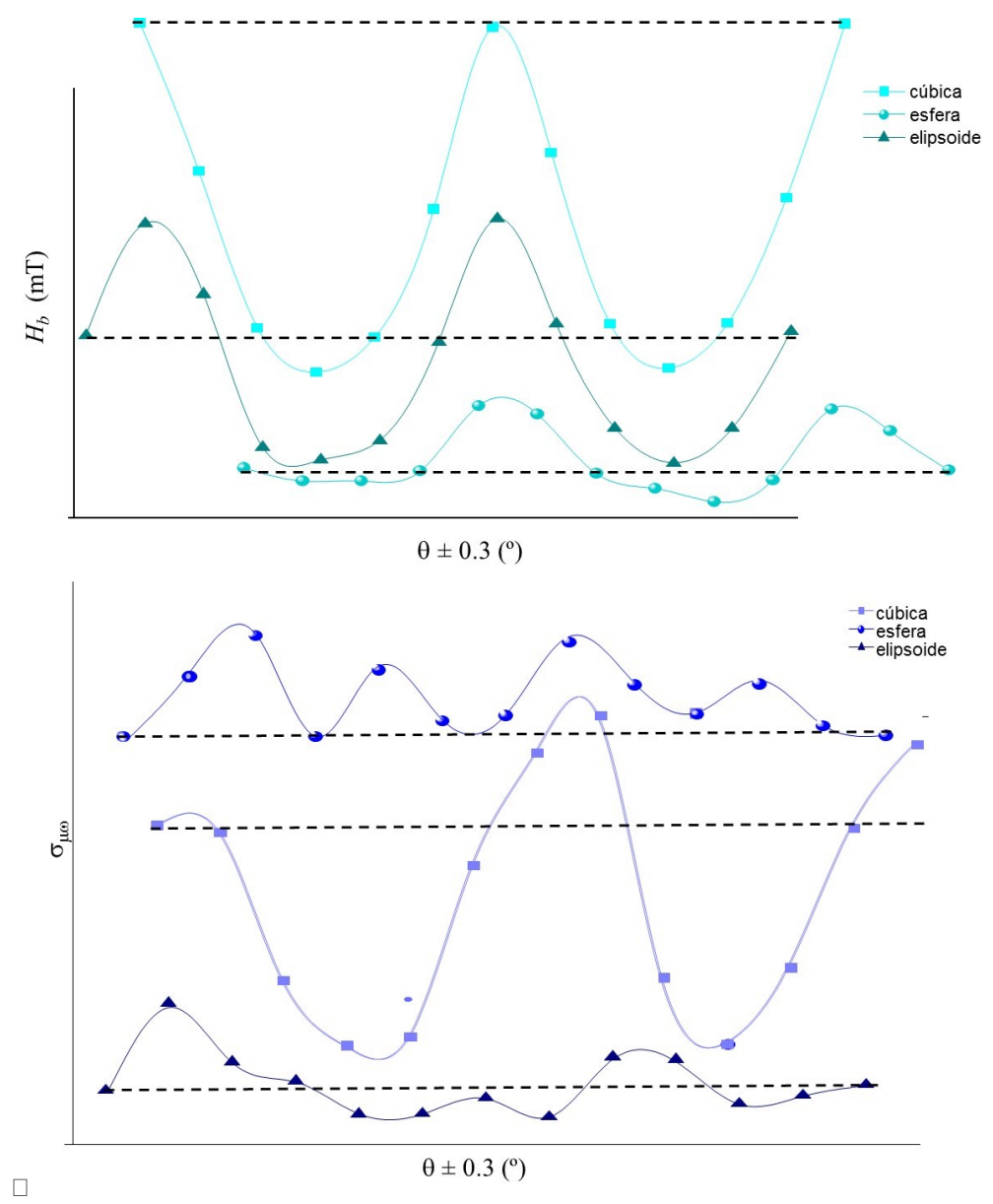

Figura 7. Variación angular ( $\square$ ) vs campo resonante ( $H_b$ ) y conductividad de microondas ( $\square$ <sub> $\square$ </sub>) en microvolumen aislado de ferrita Zn<sub>0.5</sub>Ni<sub>0.5</sub>Fe<sub>2</sub>O<sub>4</sub> con forma: cúbica, esférica y elipsoidal donde se observa rotundamente el comportamiento periódico de la señal FMR desfasando las señales.

El campo anisotrópico ( ${\bar H}_K$ ) de la ferrita ferrita Zn $_{0.5}$ Ni $_{0.5}$ Fe $_2$ O $_4$  en cada una de las muestras es:

microvolumen asiado de territa 
$$
\angle n_{0.5}N_{0.5}Fe_{2}O_{4}
$$
 con forma: cubica, esterica y elipsoidal donde se  
observa rotundamente el comportamiento periódico de la señal FMR desfasando las señales.  
El campo anisotrópico ( $\vec{H}_{K}$ ) de la ferrita ferrita  $Zn_{0.5}Ni_{0.5}Fe_{2}O_{4}$  en cada una de las muestra es:  

$$
\vec{H}_{K} = H_{K-magnetocristalina} + \vec{H}_{K-forma} + + \vec{H}_{K-tension y esfuerzo} + \vec{H}_{K-inducida} + \vec{H}_{K-intercambio}
$$

Para la ferrita el termino de mayor influencia es el debió principalmente a los dos primeros sumandos, la energía magnetocristalina y la de forma geométrica de la muestra. De la figura 7 se observa que la energía de forma no tiene influencia debido a que se observan los comportamientos en cada una de las formas, "increíble en un sistema como este", donde no se tiene control estricto de la forma geométrica de las muestras. **CONCLUSIONES**

Cada uno de los parámetros comportamientos periódicos presenta comportamientos periódicos, hecho increíble para un sistema no ideal.

La contribución de la anisotropía de cristalina es la principal en este sistema.

# **BIBLIOGRAFÍA**

- 1. R. F. Soohoo, *Theory and application of ferrites*, Prentice-Hall, Inc (1960)
- 2. S. Chicazumi, The International Series of monograpes on Physics 94, *Physics of ferromagnetism*, Oxford Science Publications, second edition, (1997).
- 3. B.D. Cullity, Introduction to magnetic materials, Ed. Addison Wesley publishing Company 1972. Pp. 207-246
- 4. Rev. Mex. De Física s 52 (3) 143–146, Díaz de Sihues et Al., Efecto de la temperatura en la resonancia ferromagnética del Ni50Fe50/Si(001), 2006.
- 5. J. Geophys. Res. 111 B 12S25, Koop, et al, Ferromagnetic resonance spectroscopy for assessment of magnetic anisotropy and magnetostatic interactions: a case study of mutant magnetostactic bacteria, 2006.

# **USO DE LA CIENCIA FICCIÓN PARA INCREMENTAR LA MOTIVACIÓN Y EL APRENDIZAJE DE CONCEPTOS EN ASTRONOMÍA**

Kitzia Castillo González, Laura Ivonne Alvarez González, Olga Leticia Fuchs, Eugenia Erica Vera Cervantes y Honorina Ruiz Estrada

Facutad de Ciencias Físico Matemáticas de la BUAP

#### **RESUMEN**

El aprendizaje de la ciencia en estudiantes de secundaria se dificulta con las metodologías tradicionales por lo que se realizó una investigación diseñando una estrategia diferente en la Secundaria Raúl Isidro Burgos en Xicohtzinco Tlaxcala sobre el aprendizaje y comprensión de algunos conceptos astronómicos, como son la formación del universo y la importancia de su estudio, planetas estrellas meteoritos, galaxias, constelaciones, etc. En esta escuela la deserción es muy alta y el interés por la ciencia es bajo. Se trabajó con estudiantes de segundo y tercer año de secundaria con un grupo experimental y otro de control. Al grupo experimental se le dieron lecturas de ciencia ficción que contenían algunos conceptos de astronomía al inicio de la clase. Se procedió a trabajar con ambos grupos de la misma manera y finalmente se les sometió a un cuestionario para identificar el aprendizaje de dichos conceptos. Aunque los estudiantes no logran asimilar con facilidad la información que se les proporciona, en el grupo de control se observó que la ciencia ficción sí atrajo a los estudiantes al estudio de la física y clarificó su interpretación científica del Universo. La gran mayoría de los estudiantes declaraban que los diferentes cuentos de ciencia ficción les permitían observar los fenómenos desde una nueva perspectiva y eso les ayudaba mucho a comprender mejor los aspectos físicos estudiados; además, se sentían más resueltos a traspasar la barrera de la clase y profundizar en los conceptos o explorar nuevos temas que estuvieran relacionados.

### **INTRODUCCIÓN**

Para su supervivencia el ser humano ha tenido que desarrollar su pensamiento y su comprensión del mundo dando paso a la ciencia. Y para complementar su evolución, ha desarrollado su habilidad para expresarse, dando paso al arte. Nuestra especie se ha fortalecido gracias a la vinculación de estas dos. Sin embargo, con eo paso del tiempo estas dos actividades se han ido separando. Aunado a esto, para nuestra sociedad actual, si las cosas no tienen utilidad inmediata, dejan de ser trascendentes. Según la encuesta sobre la percepción pública de la ciencia y la tecnología (ENPECYT) 20136, realizada en comunidades urbanas a mayores de edad, el 82.1% de la población está interesada en los avances científicos; sin embargo, solamente el 18.5% visitó exposiciones tecnológicas o industriales; el 16.3%, museos de ciencia y tecnología; el 12. 9%, planetarios y el 8.2%, la semana nacional de ciencia y tecnología. además, apenas el 27.3% considera que ser investigador científico es una de las profesiones más respetables en el país, abajo del médico (28.5%), pero arriba del ingeniero (16.9%). Es decir, a muy poca gente le interesan la física y las matemáticas y es necesario fomentar el interés en nuestros estudiantes para lograr el desarrollo de nuestra nación.

Muchos libros de texto de Física han sido diseñados para que el estudiante se sienta exhortado a observar su alrededor y realizar sus propios experimentos. Sin duda, hay un amplio abanico de herramientas que los docentes encargados de enseñar Física pueden emplear. ¿Entonces, por qué sigue siendo de las materias más rechazadas? Es posible que una de las causas sea que, debido a su carácter racional, tan cercano al de las matemáticas, los estudiantes, y los mismos profesores, no se sientan parte del contenido (olvidando que la Física estudia TODO). En cambio, las materias relacionadas con La literatura son más apreciadas por el alumnado, porque permite al lector explorar un torrente de emociones, que pueden ir desde el repudio hasta la pasión fervorosa. e hay un verdadero vínculo con la estética y la ciencia. Al enlazar la Física, de las ciencias duras, con la literatura, de las artes puras, es posible hallar un equilibrio que permita al estudiante entender la naturaleza de le rodea sin olvidarse que es parte de ella, -

# **TEORIA.**

La comprensión sobre el funcionamiento de la mente ha avanzado mucho gracias a las neurociencias. Se ha descubierto que las emociones juegan un papel fundamental para el aprendizaje. Y para llevar a cabo el acto educativo los profesores deberán considerar la importancia de las emociones y generar estrategias para lograr el aprendizaje de sus alumnos. Por ende, los aprendizajes significativos son producto de la interacción que fluye entre el docente y el estudiante permeados por emociones gratas, los cuales internalizados en un proceso entre la razón y la emoción garantizan un efecto satisfactorio. Es natural esperar que haya una buena relación entre profesor y estudiantes para que el proceso de aprendizaje se desenvuelva de la mejor forma. Después de todo, diferentes emociones provocan distintas reacciones. Particularmente, la lectura de textos provoca un sinfín de respuestas en los estudiantes. Aunque suele ser rechazada al principio, porque como cultura no tenemos muy desarrollado el hábito de la lectura, no obstante, en muchas aulas, se ha logrado estimular adecuadamente porque mueve las emociones del estudiante.

Hugo Gernsback acunó el término ciencia ficción en 1926 en su trabajo de escritor, quien lo utilizó en la portada de la que sería una de las más famosas revistas del género: Amazing Stories. Sin embargo, hay que remontarse tiempo atrás para encontrar los primeros relatos de este género. Aunque los expertos encuentran ejemplos mucho más antiguos, el que está considerado generalmente el primer relato de ciencia Ficción es Frankenstein, de Mary Shelley (1818). Posteriormente, en los años 30 del siglo XIX, Edgar Allan Poe escribió relatos como La incomparable aventura de un tal Hans Pfaal o Revelación mesmérica, que sin duda deben englobarse dentro de este género literario. También en el siglo XIX aparecerían Julio Verne y H.G. Wells, ambos considerados dos maestros del género, si bien el primero se centraba mayormente en el desarrollo del ingenio e inventos científicos y el segundo en la crítica social. Pero seguramente fue la primera mitad del siglo XX la que podríamos denominar como Edad de Oro de la ciencia ficción, con la aparición de autores como Isaac Asimov, Arthur C. Clarke, Aldous Huxley, George Orwell o Ray Bradbury.

La ciencia ficción es un género narrativo que sitúa la acción en unas coordenadas espaciotemporales imaginarias (por tanto, diferentes a las nuestras) y especula racionalmente sobre posibles avances científicos o sociales y su impacto en la vida de las personas. Es muy importante recordar que no es un texto veraz, aunque sí verosímil, es decir, bajo la lógica de la historia deben tener sentido los acontecimientos en ella descritos. Así que se deben considerar tres aspectos primordiales para identificar una obra de ciencia ficción apta para la enseñanza:

Línea lógica: Como ya se mencionaba, a lo largo del desarrollo, la historia debe mantenerse apegada a los principios que plantea (es decir, no debe contradecirse) y los lectores debemos tener presente que la historia se desenvuelve en un universo distinto al nuestro, cuya lógica puede o no coincidir con la de nuestro mundo. Si consideramos, además, que la palabra ficción significa moldear o inventar, con mayor razón podemos defender que la calidad de una obra de ciencia ficción depende de cuán capaz sea el autor de moldear o inventar su realidad. El segundo aspecto a considerar es el lenguaje simple. Toda buena redacción debe tener un lenguaje pulido y ser lo más claro posible. Los textos científicos están dirigidos a un público especializado, por lo que no cualquiera es capaz de comprenderlo. La literatura de ciencia ficción no puede abusar de los términos técnicos, debe se más simple y fácil de comprender. Exhorta a desarrollar la curiosidad y el sentido crítico Por último, pero no menos importante, hacemos énfasis en esta característica, porque una buena lectura de ciencia ficción siempre invita al lector a profundizar en el conocimiento, así como a analizar y reflexionar sobre lo leído.

La cualidad que más nos interesa de la literatura de ciencia ficción, después de su carácter de racionalización, es que incentiva la imaginación, arma necesaria para enfrentarse a la ciencia y salir airoso: cuestionarse y tratar de desentrañar los misterios más recónditos de la naturaleza no solo es el deber de un científico, es su pasión. Hace siglos se ha intentado emplear la literatura de ciencia ficción como herramienta de enseñanza de la Física, sin embargo, el obstáculo que puede existir al trabajar con literatura de ciencia ficción es que los estudiantes muchas veces no encuentran placer en este arte. Los medios visuales han conquistado nuestra era y, para muchos, la comunicación escrita ha perdido su valor. No obstante, cada día miles y miles de estudiantes

que reniegan de las lecturas que tienen que hacer para sus cursos pasan horas leyendo historias en las redes sociales. ¿Por qué entonces se rechazan los textos académicos? La escuela distorsiona el vínculo con la lectura al presentarla como tarea que se resuelve rápidamente, en casa o en el aula, sin que se tome en cuenta simultáneamente su dificultad y su potencialidad.

Cuando la lectura se impone, no se llega a ningún lado. Es necesario promover el interés del estudiante en la misma.

#### **PARTE EXPERIMENTAL**

Para diseñar las estrategias didácticas que incluyeran ciencia ficción, primero enfrentamos a estudiantes de diversos grados a distintas lecturas de la misma, sin acompañarlas de información científica, simplemente para estudiar su interacción básica con la misma y sondear el terreno al que nos enfrentaríamos.

Después se hizo una selección particular de textos, considerando variedad y extensión, además de temática. Naturalmente, hay textos de ciencia ficción cuyo contenido es excelente para promover el aprendizaje, no obstante, tienen el inconveniente de que también pueden ser difíciles de digerir para estudiantes más jóvenes, así que también se eligieron qué textos serían más adecuados para secundaria.

Después de la fase diagnóstica, se diseñaron distintas actividades para promover el conocimiento activamente. En nuestro país, el programa educativo de la SEP indica que los estudiantes del segundo año de secundaria deben recibir el curso de ciencias con enfoque en física, abarcando varios temas (que no necesariamente están organizados de la mejor manera) y que cierran con explicaciones acerca del origen y la evolución del Universo, así como características de sus componentes principales. Precisamente sobre este tema ser realizaron las pruebas del impacto de la ciencia ficción en los estudiantes.

Nuestra muestra fueron grupos de secundaria que ya habían recibido clases del Universo. En total fueron cuatro grupos de una escuela pública de Tlaxcala (Escuela secundaria general Raúl Isidro Burgos). En esta escuela, los estudiantes pertenecen a comunidades más bien rurales y reciben un curso de física tradicional (en el que su docente expone el tema y hace que los estudiantes resuelvan ejercicios). Asimismo, había muchos aspectos que no se habían previsto. La deserción es muy alta. Los grupos de tercer año tienen menos de la mitad de alumnos que los de segundo. Es importante aclarar que la actividad se planeaba precisamente para estudiantes del segundo grado, que tenían más frescos los conocimientos del tema, pues recién los habían estudiado, sin embargo, las condiciones se prestaron para trabajar con los otros dos grupos y se pudo estudiar el impacto de la ciencia ficción en otras circunstancias.

Se trabajó con dos grupos de segundo año y dos de tercero, en cada grado había un grupo experimental y uno de control. A todos se les aplicaron las mismas preguntas: ¿Qué es el Universo? y ¿cuál es la importancia de estudiarlo?, al principio o al final de la sesión, dependiendo de si trataba de un grupo experimental o el de control. La diferencia entre los grupos de control y los experimentales radicaba en que los primeros respondían antes de recibir la dinámica y los segundos, después de su sesión con ciencia ficción (fue un requisito de la escuela para permitirnos trabajar con sus estudiantes). Todos habían recibido sus clases correspondientes al tema del Universo, por lo que, al realizar las preguntas de encuadre, se esperaba que apelaran a su conocimiento al respecto. Al trabajar con los grupos de segundo de esta escuela, el H era el de control y el G, el experimental. El primero respondió las preguntas sin una sesión previa con ciencia ficción. El grupo de control tenía 38 alumnos y el experimental, 40. Además de las preguntas (que solamente eran nuestra forma de evaluar la situación de los estudiantes), la sesión tuvo un encuadre oral en que los alumnos comentaban sus perspectivas del Universo, formando parejas para que posteriormente pudieran comentar y redactar sus respuestas en el caso de los grupos experimentales. Se les leyó un fragmento del cuento "Si te olvido, oh, Tierra "de Arthur C. Clarke. Se trató de definir de manera general el concepto de Universo. Los niños hicieron una lluvia de ideas sobre la formación del Universo y cuerpos celestes. Se analizó la Teoría del Big Bang y se mostró una presentación multimedia que se enfocaba en dar una idea a los alumnos de dónde estamos.

# **RESULTADOS**

La literatura de ciencia Ficción permitió no solo involucrar a los estudiantes con los temas abarcados en las sesiones, sino que la interacción entre profesor y alumnos se desenvolvió de forma fluida logrando que el grupo se sintiera cautivado.

Las principales dificultades que se enfrentaron en el nivel secundaria fueron cuestiones de tiempo, lo que ocasionó que se limitaran las actividades que se podían realizar. Los estudiantes se prestaron gustosos a que se experimentara con ellos y, en general, se obtuvo una respuesta positiva. Eran capaces de relacionar los cuentos con lo aprendido en el curso y utilizarlo para complementar sus conocimientos adquiridos.

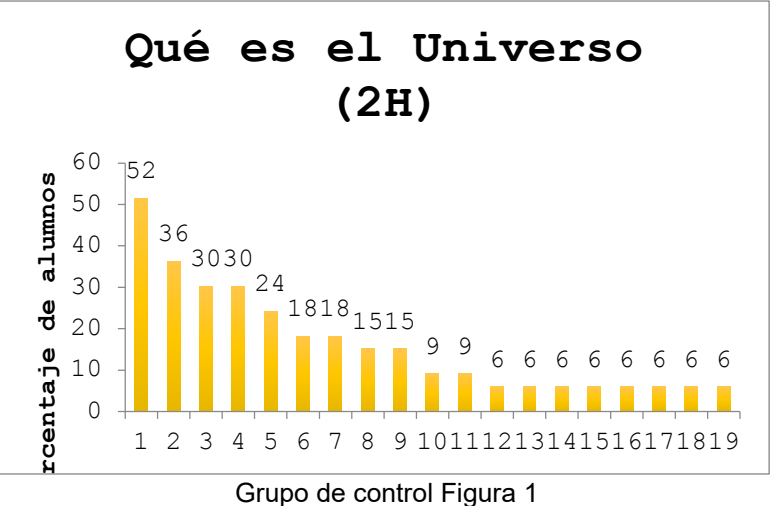

Grupo de control Figura 1

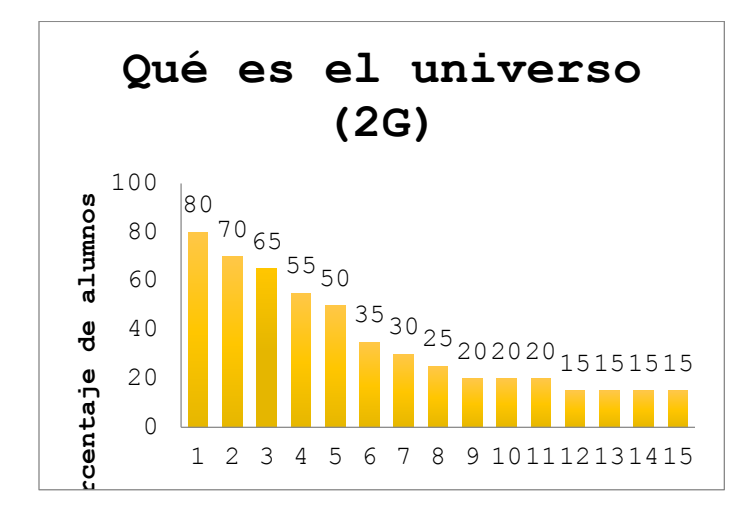

#### Fi.g 2 grupo experimental

Respuestas a qué es el Universo de ambos grupos de segundo grado. 1. Todo lo que nos rodea, está formado por galaxias (2), estrellas (3), 4. Otros, tiene polvo cósmico (5), gases (6), materia en todas sus formas (7), cuerpos celestes (8), planetas (9), 10. Fue resultado de la gran explosión, 11. Es la totalidad del espacio y el tiempo, 12. Es donde nos encontramos, 13. Es energía cósmica, tiene asteroides (14), cometas (15), nebulosas (16), nubes (17), satélites (18), 19. Es infinito. Para la figura de la derecha, la relación es: 1. Tiene planetas, 2. Es una agrupación, está formado por estrellas (3), galaxias (4), 5. Otros, tiene satélites (6), polvo cósmico (7), cometas (8), 9. Es el resultado de la gran explosión, tiene gases (10), hoyos negros (11), asteroides (12), 13. Espacio vacío, 14. Tiene meteoros, 15. Todo lo que nos rodea/existe.

En el caso de estos grupos podemos observar que el grupo de control (que respondió antes de la sesión con ciencia ficción, produjo una cantidad más diversa de respuestas. La mayor mejoría que se notó en el grupo experimental es que la sesión había dejado claro qué son los cuerpos celestes cuando respondían que el Universo está formado por cuerpos celestes, los enumeraban, mientras que los estudiantes del grupo de control confundían el concepto con estrellas o algún otro tipo de cuerpo. En el grupo de control, la respuesta más popular (52 %) era que el Universo era el Todo y en el grupo experimental, que tenía planetas (80 % y en el grupo de control solamente fue mencionado por el 15 %). Cabe destacar que, aunque las respuestas del grupo de control fueron muy variadas, no tenían tanta confianza al responder; por otra parte, las respuestas del grupo de control permitían observar tendencias más definidas y coherentes.

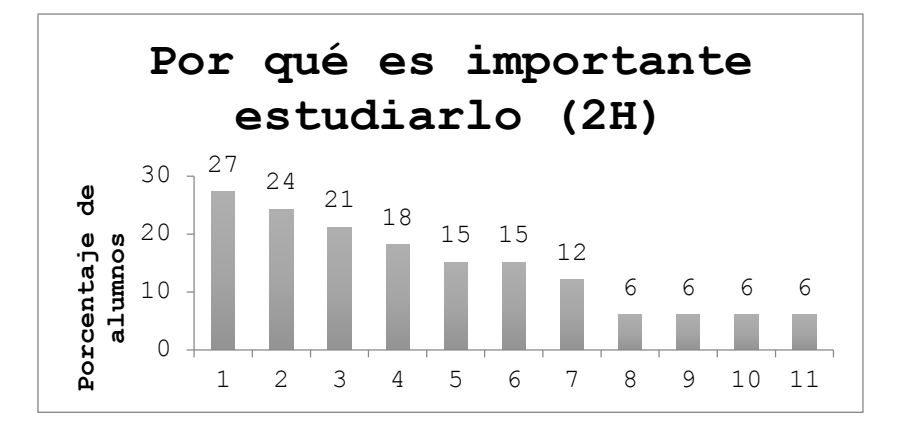

Fig. 3 Grupo de control

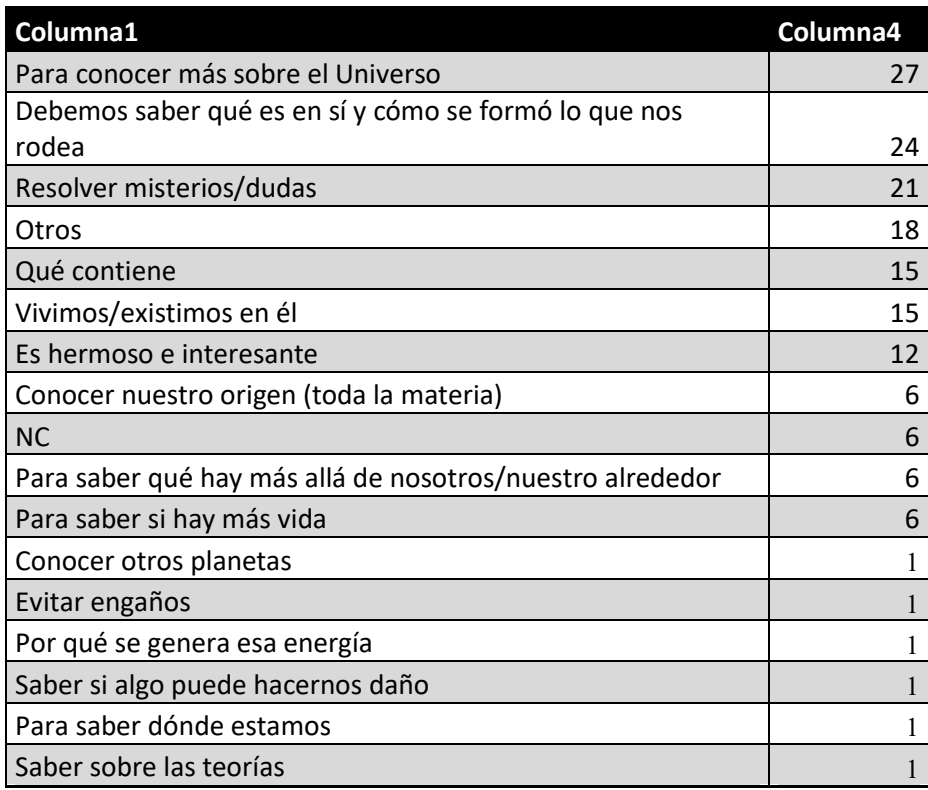

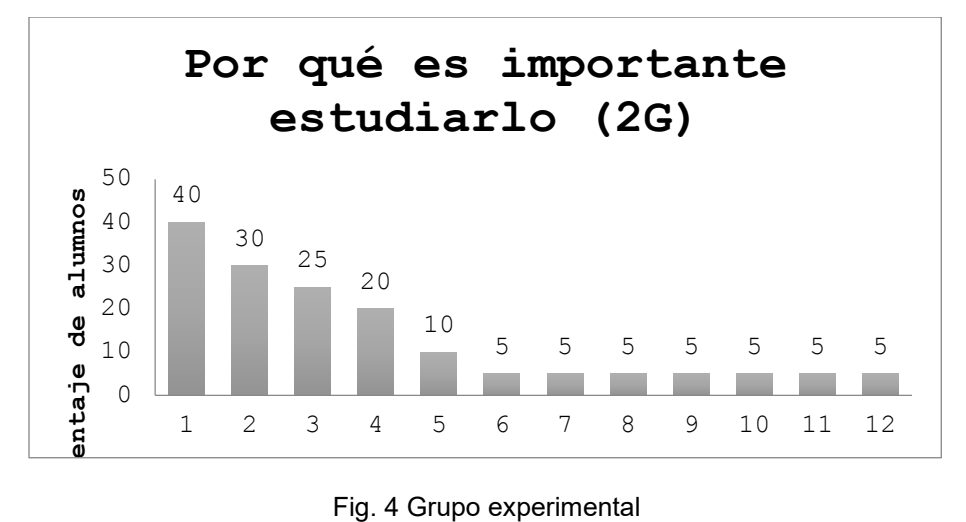

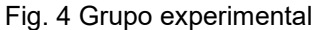

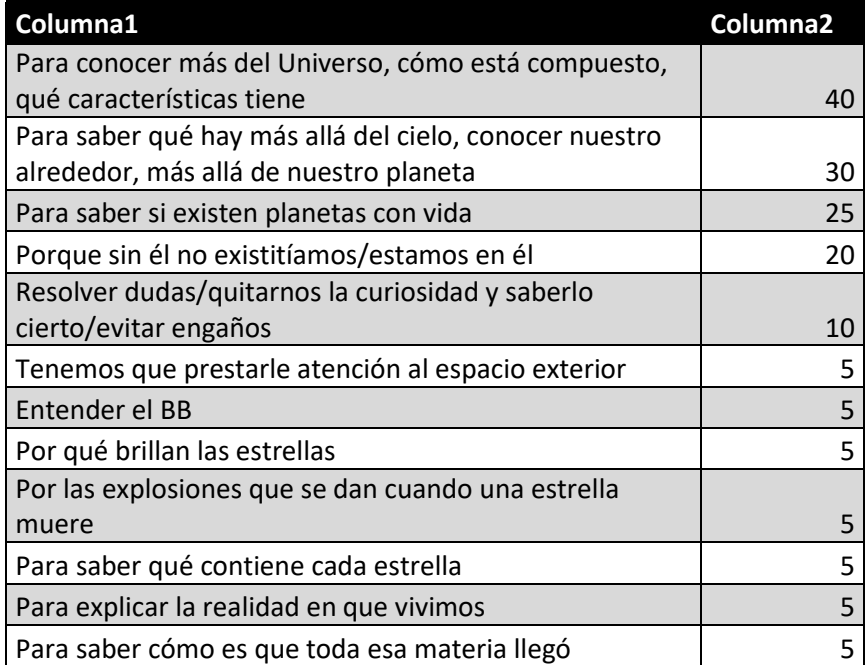

Aunque no puede haber respuestas correctas o incorrectas al decir cuál es la importancia de estudiar el Universo, sí podemos observar un par de cosas: en primer lugar, que los estudiantes tendían a responder conforme lo que conocían y/o entendían del Universo y, por lo mismo, las tendencias fueron más marcadas en el grupo experimental, que ya tenía una idea más definida de lo que es el Universo. En ambos grupos, la tendencia principal fue decir que el Universo tiene planetas (55 y 78 % en los grupos modelo y de prueba, respectivamente). También se mencionaron otros cuerpos celestes, como estrellas (45 y 56 %), meteoros (9 y 33 %), entre otros. Aunque en este caso el grupo experimental produjo una mayor variedad de respuestas, las tendencias mostraban una mejor descripción del Universo en el sentido científico.

Para los grupos de tercer año:

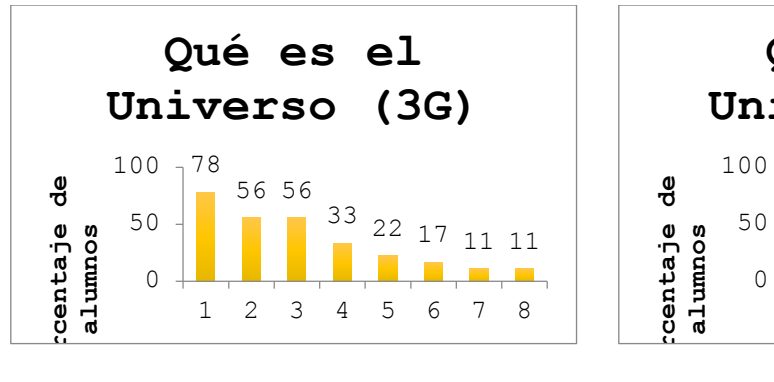

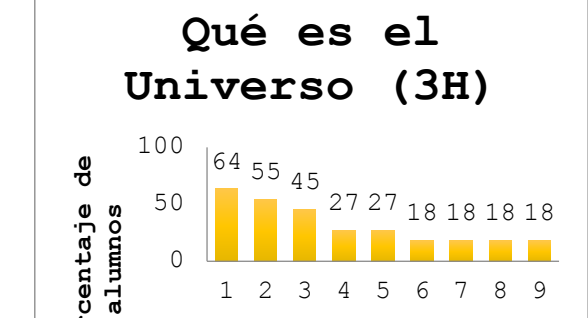

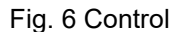

Fig. 6 Control **Fig. 7. experimental** 

Respuestas a ¿qué es el Universo? del grupo 3G y 3H. La relación de respuestas y los números para las gráficas superiores son: compuesto por planetas (1), estrellas (2), meteoros (3), cuerpos celestes (4), sol (5), luna (6), 7. Un lugar, 8. Espacio. Para la figura inferior es: lleno de planetas (1), estrellas (2), galaxias (3), soles (4), 5. Es infinito, tiene sistemas solares (6), constelaciones (7), 8. Distante, tiene Vía láctea (9).

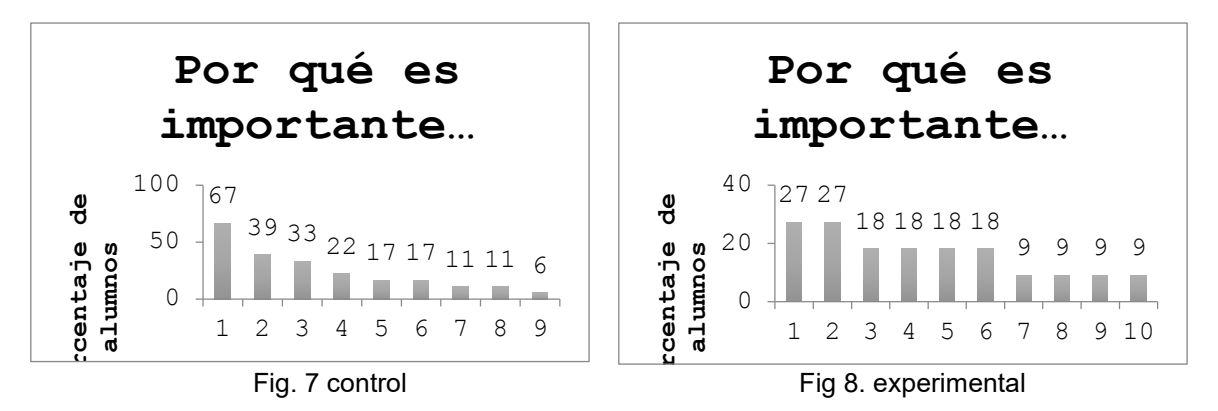

Respuestas de por qué importante estudiarlo: para conocer más sobre él (27 % del grupo de control y 67 % del experimental), aunque el grupo experimental complementaba su respuesta diciendo que conocerlo más incluye saber cómo está compuesto y qué características tiene, es decir, tenían una mejor idea de cómo aproximarse al conocimiento. Podemos observar las respuestas que dieron los alumnos de tercer año a por qué es importante estudiar el Universo. Por supuesto que en este caso tampoco se puede hablar de respuestas correctas e incorrectas. Lo que sí podemos observar es que, para la mayoría del grupo experimental, el Universo se debe estudiar para saber qué lo conforma, cómo es y qué contiene (67 %), mientras que para la mayoría del grupo de control considero era importante para saber si hay vida más en otros lugares del Universo (27 %). A pesar de la dificultad que implica analizar estos datos, cualitativamente se puede decir que los estudiantes no logran asimilar con facilidad la información que se les proporciona. La deserción es un verdadero problema que debería atacarse de todas las formas posibles. En cuanto a nuestra investigación, la ciencia ficción sí atrajo a los estudiantes y clarificó un poco su interpretación científica del Universo. No obstante, este tipo de literatura es más difícil de asimilar por público de esta edad, que confunde todavía la fantasía y la realidad.

# **CONCLUSIONES**

De manera general, se observó que los estudiantes se manifestaron más atraídos a la Física al presentarles una historia de ciencia ficción; incluso manifestaron su interés en explorar aspectos diferentes a los tratados en clase. Asimismo, se promovió enormemente la confianza de los individuos, lo que se manifestaba en la seguridad que los estudiantes tenían al participar, pues se

disminuyeron el temor y vergüenza de errar. Cabe destacar que los estudiantes de secundaria confundían la realidad y la ficción de los cuentos con facilidad. El tipo de ejercicios que se llevaron a cabo con ellos tendrían que modificarse para permitirles una mejor asimilación de conocimiento y evitar que enreden la realidad con la fantasía. Sin embargo, también hubo una notoria mejoría en la claridad que tenían los estudiantes respecto a un concepto. La gran mayoría de los estudiantes declaraban que los diferentes cuentos (o fragmentos) de ciencia ficción les permitían observar los fenómenos desde una nueva perspectiva y eso les ayudaba a comprender mejor los aspectos físicos estudiados; además, se sentían más resueltos a traspasar la barrera de lo visto dentro de la clase y profundizar en los conceptos o explorar nuevos temas que estuvieran relacionados. No obstante, hubo un porcentaje que aseguraba que no le había ayudado en absoluto o que le había generado más dudas que respuestas. La mayor desventaja es que hay un pequeño, pero no despreciable, sector de la población estudiantil que se muestra renuente a este tipo de actividades. Rechaza las lecturas porque les cuesta mantenerse concentrados en la historia. En resumen, hemos observado que al utilizar la literatura de ciencia ficción como herramienta para la enseñanza de la Física se aumenta el interés en esta disciplina, permite clarificar conceptos y disipar dudas de los temas estudiados, se desarrollan habilidades inter e intrapersonales (pues aumenta la seguridad del alumnado) y se ayuda enormemente a mejorar las habilidades de comunicación escrita y oral. También se observó que el nivel medio básico debe trabajarse con más cuidado para que la asimilación de conocimientos sea eficiente. En general, promete ser una buena estrategia didáctica para los estudiantes en más de un sentido y amerita ser estudiada con mayor profundidad.

# **BIBLIOGRAFÍA**

- 1. Espinoza, Ana y Adriana Casamajor en colaboración con Silvina Muzzanti, Enseñar a leer textos de ciencias, Paidós, Buenos Aires, 2009, 210 p.
- 2. March, Robert H., Física para poetas, 14a ed., Siglo XXI, México, 2008, 330 p.
- 3. Hewitt, Paul G., Física conceptual, trad. por Victoria Augusta Flores Flores, 10a ed., Pearson Educación, México, 2007, 806 p.
- 4. Singh, Vandana, More than `cool science': science fiction and fact in the classroom en The Physcis teacher, vol. 52, febrero 2014 (consultado en: http://dx.doi.org/10.1119/1.4862117), pp. 106-108.
- 5. García Retana, José Ángel, "La educación emocional, su importancia en el proceso de aprendizaje", Educación, Universidad de Costa Rica, San Pedro, Montes de Oca, Costa Rica, vol. 36, núm. 1, 2012, pp. 1- 24 (disponible en: http://www.redalyc.org/articulo.oa?id=44023984007).
- 6. Rodríguez Meléndez, Yenny Carolina, "Las emociones en el proceso de enseñanza aprendizaje" en Revista vinculando [http://vinculando.org/psicologia\\_psicoterapia/emociones-proceso-ens enanza](http://vinculando.org/psicologia_psicoterapia/emociones-proceso-ens%20enanza-aprendizaje.html)[aprendizaje.html\)](http://vinculando.org/psicologia_psicoterapia/emociones-proceso-ens%20enanza-aprendizaje.html).
- 7. Palacios, Sergio L., "El cine y la literatura de ciencia ficción como herramientas didácticas en la enseñanza de la Física: una experiencia en el aula" en Revista Eureka. Enseñanza y divulgación de la ciencia, 2007, 4(1), pp. 106-122.
- 8. Bradbury, Ray, Crónicas marcianas, pról. Jorge Luis Borges, trad. Francisco Abelenda, Planeta, México, 2008, 263 p.
- 9. Verne, Julio, De la Tierra a la Luna, (disponible en: http://www. biblioteca.org.ar/libros/656256.pdf) 129 p.
- 10. Valadés, Edmundo (selec.), El libro de la imaginación, FCE, México, 1976, 274 p. Wells, H.G.,

# **IMPORTANCIA DE LAS CONDICIONES DE FRONTERA EN UN MODELO MATEMÁTICO SIMPLE DE SINAPSIS GLUTAMATERGICAS**

Torres Mena Oscar I., Zamorano Ulloa Rafael

ESFM-IPN. Depto. de Física, U.P.A.L.M. San Pedro Zacatenco, 07738, México, CDMX.

#### **RESUMEN**

La comunicación neuronal química se da cuando un neurotransmisor NT (como el glutamato (glu)) atraviesa el espacio sináptico (ES) desde una neurona llamada presináptica hasta otra llamada postsináptica. Para el estudio de este fenómeno se hace uso de modelos matemáticos que describen el comportamiento del glu en el ES. Es de suma importancia conocer las condiciones biológicas para traducirlas a condiciones de frontera (BC), ya que de estas depende el correcto modelado matemático, por muy simple que sea. De las BC dependen las soluciones del modelo matemático (ecuación homogénea de difusión EHD en coordenadas cilíndricas), obtenidas mediante el método de separación de variables MSV. En este trabajo se muestra que distintas condiciones matemáticas desembocan en distintas soluciones, que biológicamente no siempre son aceptables, reales, o biológicamente saludables. A través del conocimiento de cuáles son los parámetros causantes de un comportamiento anómalo de la sinapsis, se logra saber qué factores biológicos son los que provocan algunos padecimientos. El MSV permite observar que la difusión no depende de la geometría escogida. Los resultados mostrados revelan que un modelo simple funciona muy bien para el caso de las sinapsis glutamatérgicas SGlu, siempre que se escojan adecuadamente las BC. Angularmente se obtiene una suma de senos y cosenos, temporalmente una exponencial decreciente, radialmente una suma de funciones de Bessel de primer tipo, mientras que para el eje z se tiene la opción de una suma de senos y cosenos, o una suma de senos hiperbólicos y cosenos hiperbólicos dependiendo de las BC y las constantes de separación. Se anticipa que para el tratamiento del Alzheimer se puede tratar de controlar no solo la cantidad de glu en el cerebro, si no el coeficiente de difusión del espacio sináptico. Inclusive, con el estudio de estos dos parámetros se pueden buscar una temprana detección de padecimientos cerebrales degenerativos.

#### **INTRODUCCIÓN**

El estudio de las sinapsis es de suma importancia, ya que de esta depende una correcta comunicación neuronal y por lo tanto un óptimo funcionamiento de las actividades cerebral como la memoria, el aprendizaje y otras funciones cognitivas [1-3] Una diversidad de estudios han encontrado que las SGlu están fuertemente involucradas en enfermedades como Alzheimer, padecimiento de Huntington, Parkinson, esquizofrenia, demencia y autismo [4-10].

"Las neuronas cuentan con ramificaciones especializadas llamadas dendritas y axones. Las dendritas traen información del cuerpo de las neuronas (llamado soma) y los axones toman la información del soma. La información de una neurona viaja a otra neurona a través de la sinapsis la cual contiene una pequeña separación entre las neuronas. La sinapsis consiste de:

1.- Una membrana presináptica, la cual contiene NT.

2.- Una membrana postsináptica, que tiene los receptores para los NT.

3.-Un ES, o un espacio entre las membranas presináptica y postsináptico. En este espacio las neuronas no se tocan" y puede ser aproximado como un cilindro, al cual llamaremos cilindro sináptico.

Las tapa y base del cilindro sináptico están formadas por la membranas presináptica y postsináptica correspondientemente. La pared lateral de dicho cilindro no es física, solamente denota el interior y exterior del ES.

Existen modelos complejos que describen el cerebro como una circuitería, como el famoso modelo de Hodgkin y Huxley, con el cual merecieron el premio nobel de Medicina-Fisiología en 1963, sin embargo, le restan importancia en su papel central a la sinapsis, la cual viene a ser un switch onoff de dicha circuitería Dentro del modelado matemático de las sinapsis, son de relevancia a) la naturaleza del NT, b) la concentración del mismo y c) las BC. En este trabajo estudiamos el

impacto que tiene la elección de las BC y su significado biológico. Modelamos una sinapsis sencilla y la resolvemos bajo dos conjuntos de BC distintos I y II.

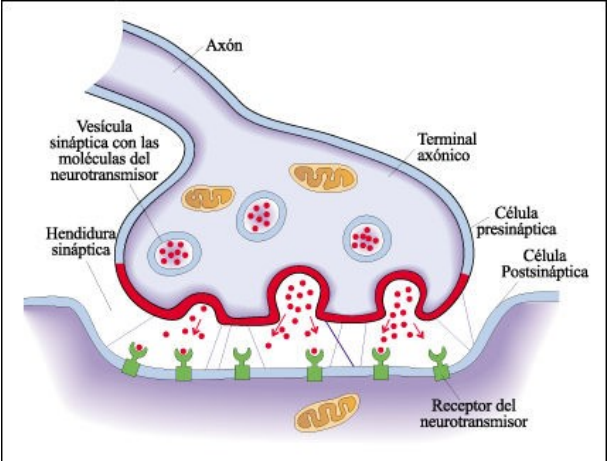

Fig. 1. Representación de una sinapsis típica sencilla. En rojo se muestra la membrana presináptica, de donde se han liberado algunas vesículas de NT (mostrados como puntos rojos), mientras que otras vesículas (en azul claro) aún esperan su turno para tomar partida en la comunicación neuronal. En verde aparecen los receptores, en los cuales se funden los NT, gran parte de una comunicación exitosa depende no solo de la cantidad de glu liberado, sino también de la correcta actividad de los receptores. Imagen tomada de [13].

En el primer caso consideramos que la difusión de glu en el cilindro sináptico presenta simetría angular, esto quiere decir que no hay diferencia en la difusión de NT por el frente del cilindro sináptico o por atrás. También tomamos que no escapa NT por la pared lateral de dicho cilindro. En el modelo II se pide periodicidad al dar una vuelta alrededor del cilindro. Modelamos el ES como un cilindro de radio R y largo L. Solucionamos la EHD mediante MSV [14]. Obtenemos funciones Bessel para la parte radial, cuyo orden depende de las condiciones impuestas a la parte angular, esta última es siempre periódica y se expresa como una suma de funciones senos y cosenos. Las posibles soluciones para la altura z son senos y cosenos trigonométricos o hiperbólicos, dependiendo de las condiciones impuestas en esta coordenada. La solución temporal es una exponencial decreciente, de hecho, el comportamiento temporal no depende de la geometría. Ya que el NT, al viajar de una membrana a otra, lo hace de una manera indiferente a la geometría, importando solamente la separación entre las membranas. El hecho de que la geometría no afecta el comportamiento temporal de la difusión se debe a la característica matemática de separación de variables para resolver la ecuación diferencial parcial de difusión de este caso. Estos resultados en conjunto indican que la imagen global del modelo es fuertemente dependiente de las condiciones de frontera y estas son finamente determinadas por las condiciones biológicas que rigen el proceso de sinapsis. Un conocimiento más profundo de la biología molecular, de la fisiología de la sinapsis afina más las BC matemáticas y convierten a un modelo matemático más representativo del fenómeno de sinapsis. Las BC son un puente crucial entre la biología de la sinapsis y el modelo matemático.

### **MÉTODOS**

Llamando  $u$  a la concentración, y a las coordenadas cilíndricas  $r, \theta, z$  al tiempo  $t$ , la concentración al tiempo t en un punto en el espacio es

$$
u = u(r, \theta, z; t) \tag{1}
$$

Dado que es un fenómeno de difusión, se usó la ecuación homogénea (las vesículas rompen dentro del espacio sináptico en t=0, no se agrega glu durante t>0) de difusión EHD

$$
\nabla^2 u = \frac{1}{b} \frac{\partial u}{\partial t} \tag{2}
$$

Donde D es la constante de difusión. Hay dos tipos de constante D, el real y el promedio, esto debido a la tortuosidad, que es la medida de desviación respecto de una línea recta, que existe dentro del espacio sináptico. Ya que se pretende trabajar un modelo simple, tomamos el D promedio. En la Fig. 2 se muestra una gráfica del significado de tortuosidad.

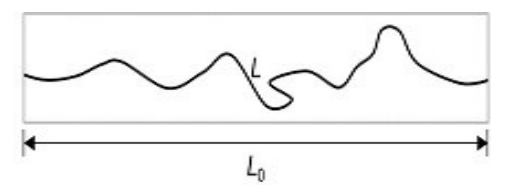

Fig.2**.** Tortuosidad: Desviación de la distancia real recorrida respecto de una línea recta  $L/L_0$ .

Consideramos al espacio sináptico como un cilindro de radio R y altura L. Si bien existen neuronas que no son tan próximas a un cilindro, se pueden aproximar estas como un conjunto de cilindros, Sigrist [15] menciona en su trabajo que hay un conjunto de nanocolumnas dentro del ES a través de los cuales se mueve el NT, estas columnas nos dicen también que tan eficiente es la sinapsis en esa neurona, ya que obtener la máxima eficiencia las vesículas deben romper justo arriba de los receptores, la adaptación de la neurona para lograr esta efectividad está relacionada con la plasticidad sináptica.

Se solucionó la EHD mediante el método de separación de variables MSV, el cual tiene la bondad de permitirnos analizar variable por variable sin interferir con las demás. Por el MSV la solución se propone de la siguiente manera

$$
u(r, \theta, z; t) = R(r)\Theta(\theta)Z(z)T(t)
$$
\n(3)

Donde cada uno de los multiplicandos es función de solo una de las variables.

# **SOLUCIÓN**

#### **Solución general**

Se parte de la EHD en coordenadas cilíndricas. La ecuación a resolver es:

$$
\left(\frac{\partial^2}{\partial r^2} + \frac{1}{r}\frac{\partial}{\partial r} + \frac{1}{r^2}\frac{\partial^2}{\partial \theta^2} + \frac{\partial^2}{\partial z^2}\right)u = \frac{1}{D}\frac{\partial u}{\partial t}
$$
 (4)

De (4) es notorio que el comportamiento temporal no depende matemáticamente de la geometría, ya que dicho término (lado derecho de la ecuación) queda completamente aislado. Por el MSV se tiene que

$$
\frac{dT(t)}{dt} \mp k_t^2 * D * T(t) = 0
$$
\n(5a)

$$
\frac{d^2 Z(z)}{dz^2} \mp k_z^2 * Z(z) = 0
$$
 (5b)

$$
\frac{d^2\Theta(\theta)}{d\theta^2} \mp k_\theta^2 * \Theta(\theta) = 0
$$
 (5c)

$$
\frac{d^2R(r)}{dr^2} + \frac{1}{r}\frac{dR(r)}{dr} + \left(\pm k_z^2 \mp k_t^2 \pm \frac{k_\theta^2}{r^2}\right)R(r) = 0
$$
\n(5d)

Las soluciones son (Zill, 2015):

$$
T(t) = A * \exp[\pm k_t^2 Dt]
$$
 (6a)

$$
Z(z) = B * \exp[\pm \sqrt{\pm k_z^2 z}]
$$
 (6b)

$$
\Theta(\theta) = C * \exp\left[\pm\sqrt{\pm k_{\theta}^2}\theta\right]
$$
 (6c)

$$
R(r) = E * J_{\pm \sqrt{\mp k_{\theta}^{2}}} \left( \sqrt{k_{r\pm,\mp}^{2}} r \right) + F * Y_{\pm \sqrt{\mp k_{\theta}^{2}}} \left( \sqrt{k_{r\pm,\mp}^{2}} r \right)
$$
(6d)

Con  $A, B, C, E, y, F$  son constantes a determinar, dependientes de las BC, además

$$
k_{r\pm,\mp}^2 = \pm k_z^2 \mp k_t^2 \tag{7}
$$

Donde el primer subíndice corresponde al signo que puede tomar  $k_z^2$  y el segundo  $k_t^2$ . El primero sumando de (6d) es la función de Bessel de primera clase y el segundo es la función de Bessel de segunda clase, ambas de orden  $\pm \sqrt{\mp k_\theta^2}$ , en conjunto se llaman ecuación paramétrica de Bessel de orden  $\pm \sqrt{\mp k_\theta^2}$ .

Aun no se han impuesto BC biológicas, pero se deben hacer consideraciones matemáticas para tener resultados matemáticamente posibles. Para las soluciones en  $z \, y \, \theta$ , si el número dentro de la raíz es negativo, entonces se tiene seno y coseno (notación de Euler:  $e^{ix} = cos(x) + i sen(x)$ ), si es positivo, se tienen funciones hiperbólicas (senh y cosh). Angularmente se cumple que

$$
\Theta(\theta) = \Theta(\theta + 2\pi) \tag{8}
$$

Con  $θ ∈ [0, 2π]$ . Es decir, angularmente existe una periodicidad  $2π$ . Al dar una vuelta angular completa dados un radio, una altura y un tiempo fijos se debe de obtener el mismo valor, de aquí se puede ir acotando las posibles soluciones.  $k_{\theta}^2$  se escoge con el signo inferior, además

$$
k_{\theta} = n \in \mathbb{N}
$$

para poder tener soluciones aceptables. Por lo tanto

$$
\Theta(\theta) = C * \exp[\pm in\theta] \tag{9}
$$

Temporalmente la concentración debe decrecer dado un punto en el espacio, por lo tanto, de (6a) hemos de escoger a la constante de separación temporal con el signo inferior. Las distintas funciones solución estas siguen ligadas por las constantes de separación. Esto se nota claramente en la solución radial donde aparecen todas las constantes de separación además de que la constante radial depende de la azimutal y temporal y el orden de la constante angular. Note también que el argumento de las funciones de Bessel debe ser real, por tanto:

$$
k_{r\pm,\mp}^2 \to k_{r\pm,+}^2 \to k_{r\pm}^2 = \pm k_z^2 + k_t^2 \ge 0
$$
 (10)

### **Gráficas**

En la Fig. 3a) se muestran las gráficas correspondientes a las posibles soluciones temporales mientras que en la Fig. 3b) se muestran las posibles soluciones para  $Z(z)$  cuando se escoge el signo positivo para su constante de separación, dando como solución funciones hiperbólicas.

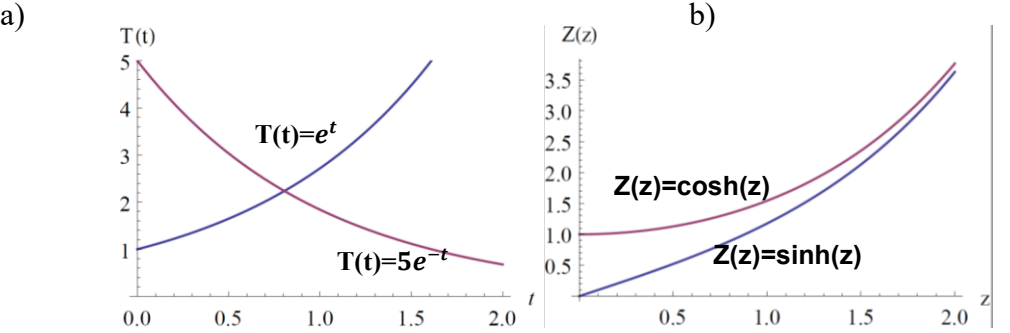

Fig. 3. a) La curva morada es la función T(t)=5Exp[-t] (el coeficiente es solo para mostrar su comportamiento), esta función es decreciente, como se busca que sea el comportamiento temporal. La curva azul es la función T(t)=Exp[t], es una función creciente, escoger esta función implica que la concentración crecería con el tiempo. b) En azul se grafica el senh, la cual es una función creciente. En morado se grafica la función cosh, en el origen (z=0) no es cero.

Como ya se mencionó, la concentración debe decrecer con el tiempo, por lo tanto se escoge la curva morada de la Fig. 3a), independientemente de la geometría del espacio.

$$
T(t) = A * \exp[-k_t^2 Dt]
$$
 (11)

Es de suma importancia el notar el valor que toman las curvas de la Fig. 3b) en el origen, ya que de este dependerá cuál de ellos se elegirá como solución. Cuando se escoge el senh es porque no se tiene concentración en la membrana postsináptica (condiciones normales), mientras que si se escoge una suma de cosh no nula (pueden sumársele también senos hiperbólicos) implicaría una concentración distinta de cero en la membrana postsináptica, lo cual generalmente indica problemas de neurotoxicidad.

En la Fig. 4 se muestran las gráficas de las funciones sen y cos, estas se obtienen cuando se escoge negativa la constante de separación de las ecuaciones 4b) y 4c).

Se exige que el comportamiento angular sea una combinación de sen y cos. Recordando la expresión (10)

$$
k_{r\pm}^2 = \pm k_z^2 + k_t^2 \ge 0
$$

Podemos escoger cualquiera de los signos para la constante de separación  $k_z^2$ , sin olvidar la restricción mostrada en la expresión anterior. Es decir, la forma que tome la solución en z depende de la solución temporal, y estas dos a la vez tienen influencia sobre la solución radial, o bien, la solución radial y la temporal afectan a la solución del eje z. Vivek [16] escoge la constante negativa. En la Fig. 5 vemos como las funciones de Bessel de primer tipo tienen un valor bien definido en  $r = 0$ , mientras que funciones de segundo tipo divergen en  $r = 0$ . El orden de estas ecuaciones (el subíndice en  $\overline{y}$  y  $\overline{y}$ ) está dado por la constante de separación angular.

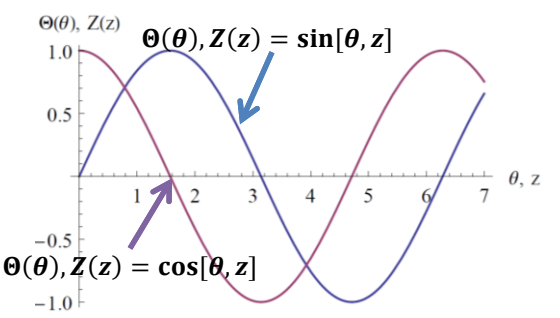

Fig. 4. Se muestran las funciones sen y cos, estas funciones son posibles soluciones a la variable axial y la única para la angular, cuando se escoge el signo negativo para sus respectivas constantes de separación. En azul se muestra la curva correspondiente al  $\text{sen}(\theta)$  y  $\text{sen}(z)$ . En morado se muestra la curva correspondiente al  $cos(\theta)$  y  $cos(z)$ . Ambas funciones tienen raíces periódicas.

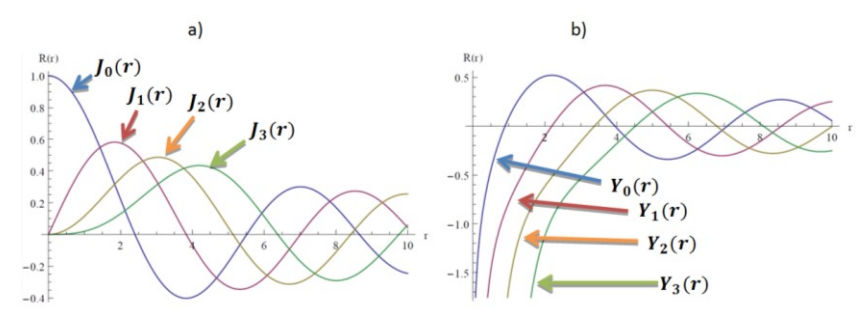

Fig. 5. a) Graficas de los primeros cuatro órdenes de la función Bessel de primer tipo. La función de orden cero parte de 1, esta función fue la única resultante en el primer modelo, el orden cero se debió a la simetría angular. Ninguna de estas funciones diverge en el origen. b) Primeros cuatro órdenes de la función de Bessel de segundo tipo. Todas estas funciones divergen en el origen, razón por la cual su constante multiplicativa (F en la Ec. (6d)) se eligió igual a cero.

### **MODELOS**

#### **Modelo con simetría angular y hermeticidad en su pared lateral**

La simetría angular se refiere a una isotropía en la coordenada angular, es decir, el fenómeno no tiene una preferencia hacia una dirección o ángulo(s) particulares. La hermeticidad en la pared lateral indica que el glu no escapa por la pared del ES. Además existe siempre un potencial químico entre las membranas, para provocar el movimiento del glu. El potencial escogido en la membrana presináptica es siempre cero, un valor distinto puede indicar una anomalía en el proceso de sinapsis y por lo tanto una enfermedad neuronal.

Las condiciones de frontera para el modelo I son las mostradas en la Tabla I.

# **Tabla I. Condiciones de frontera del modelo I.**

En la primera columna se muestran las traducciones biológicas mientras que en la tercera se muestra la traducción matemática.

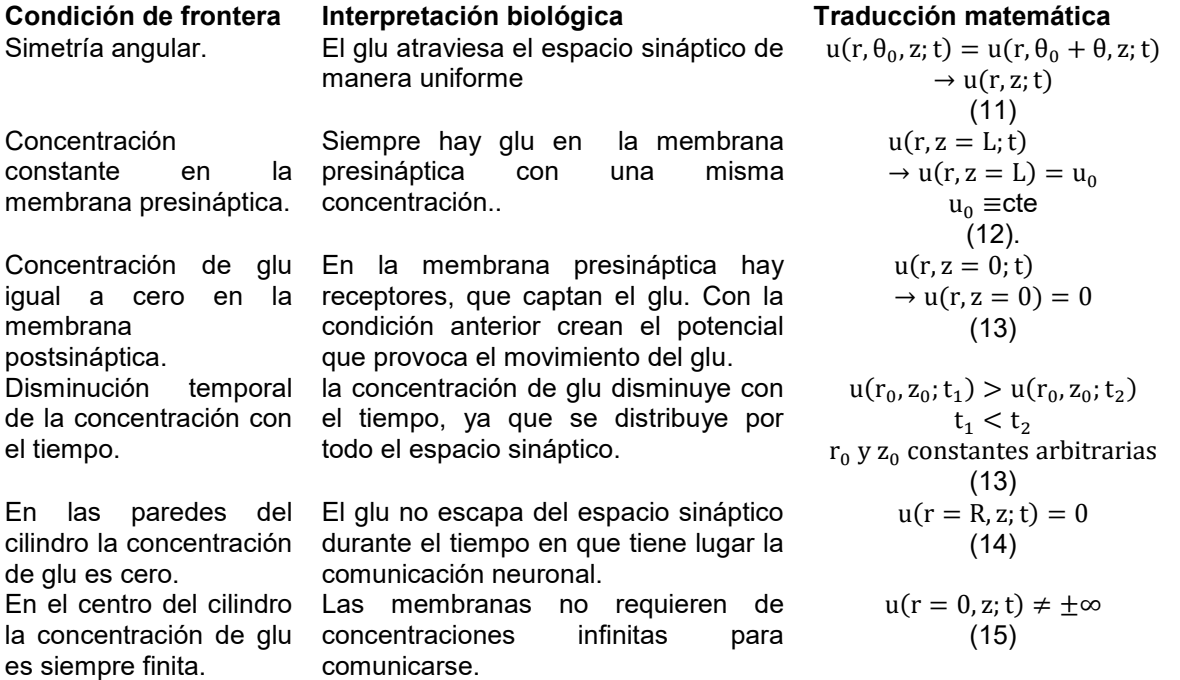

La solución para el primer modelo es

$$
u(r, \theta, z; t) = F * J_0(k_r r) * \sinh(k_z z) * \exp[-t/\tau]
$$
 (16)

Donde F es una constante y

$$
\tau = 1/(D*k_t^2) \tag{17}
$$

Con  $k_r, k_z$  y  $k_t$  constantes de separación. Dado que solo se tiene la ecuación de Bessel de primer tipo y orden cero, y para asegurar (14)

$$
k_r = \frac{R_m}{R} \tag{18}
$$

Donde  $R_m$  es la m-ésima raíz de la ecuación de Bessel de primer tipo de orden cero y R es el radio del cilindro, esta condición nos asegura que en las paredes del cilindro la concentración es cero. En la gráfica de la Fig. 7 se muestra el comportamiento espacial de este modelo, en dicha gráfica vemos como básicamente se modelo la ruptura de una sola vesícula, ubicada en el centro del espacio sináptico, esto fue gracias a la simetría angular.

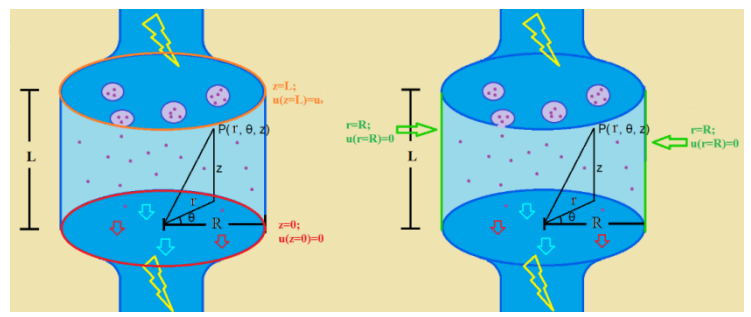

Fig. 6. a) Condiciones de frontera axiales, en la membrana postsináptica (rojo) la concentración es cero, mientras que en la membrana presináptica (naranja), la concentración es siempre  $u_0$ . b) Condición de frontera radial, en las paredes del cilindro (verde,  $r = R_0$ ) se pide que la concentración de glu sea cero, mientras que en el centro solo se pide que converja.

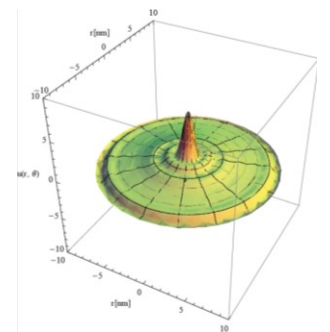

Fig. 7. Comportamiento espacial del primer modelo, Básicamente es la ruptura de una única vesicula ubicada en el centro de la membrana presináptica. El eje vertical es la concentración, mientras que los otros dos restantes son el radio.

# **4.2 Modelo más general.**

En la siguiente tabla se muestran enfermedades neuronales, su causa biológica y traducción a BC. Llamamos  $u_0$  a la concentración inicial saludable. Algunas de estas enfermedades están relacionadas con las células gliales. No es necesario elaborar un nuevo modelo para poder considerarlas ya que se incluirán implícitamente en las BC.

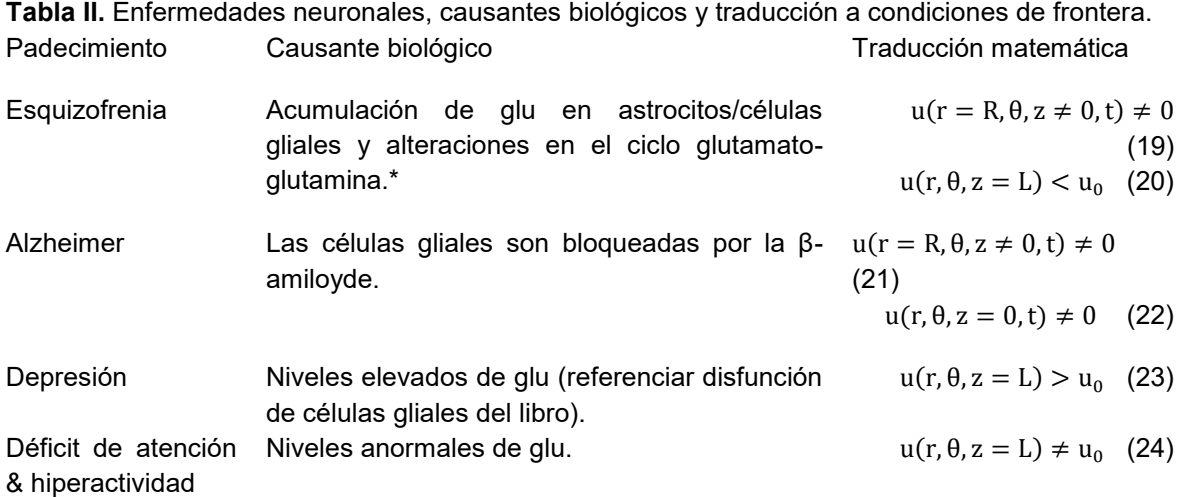

La solución es ahora

 $u(r, \theta, z; t) = L * J_n(k_r r) * (A * \sinh(k_z z) + B \cosh(k_z z)) * (C * \sin(n\theta) + D * \cos(n\theta)) * \exp[-t/\tau]$ (25)

En la gráfica de la Fig. 8 se muestra ahora el comportamiento espacial.

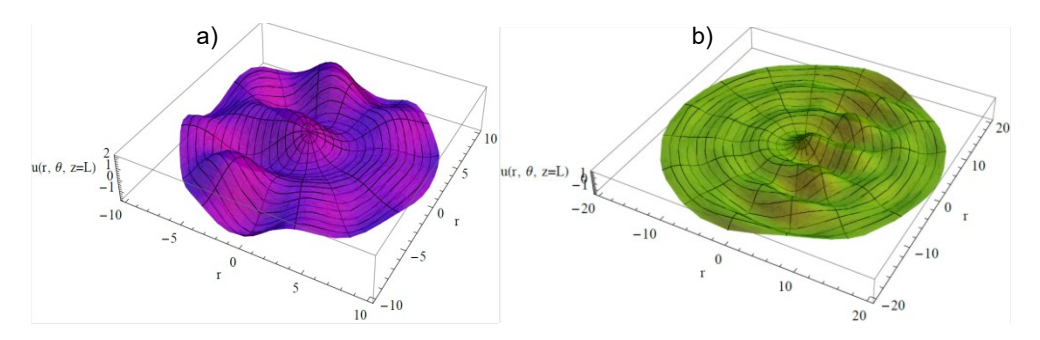

Fig. 8. Distribución inicial del glu en la membrana presináptica. a) La gráfica corresponde a la concentración radial-angular para z=L. Vemos que carece de simetría angular. Este modelo simple rescata aspectos reales de la biología de la sinapsis. El radio negativo se usa como herramienta para la gráfica. b) Gráfica de la concentración neuronal en z=L. Hay dos direcciones que tienen una mayor actividad, se puede interpretar como la actividad de las células gliales, encargadas de la limpieza del ES.

## **DISCUSIÓN**

El uso de modelos simples es altamente recurrido en el estudio de las Ciencias, ya que con estos es fácil estudiar un fenómeno y rescatar la Física, Química, Biología etc. que hay detrás y que hacen interesante su estudio. Este modelo busca combinar la Biología, la Física y las Matemáticas para dar un apoyo a la Neurociencia y acercar al público de varios ámbitos al estudio de un tema tan importante como lo es la comunicación neuronal. Este modelo logra rescatar con ciertas condiciones de frontera aspectos muy reales y poco idealizados de la sinapsis. Es importante el uso de modelos simples ya que si un modelo simple no funciona, tampoco lo hará su inmediato más complejo, aunque no se puede asegurar que si el modelo simple funciona lo hará también el complejo. A partir de este trabajo se aprecia cuan exquisito puede ser un modelo simple, con una correcta elección de las BC.

### **CONCLUSIONES**

Se muestran las soluciones posibles para un modelo simple de comunicación neuronal, y su dependencia de las condiciones de fronteras propias del fenómeno estudiado, aunque existen otras que dependen solo de las matemáticas, como lo es el caso de la solución angular y el orden las funciones de Bessel. La principal diferencia entre los modelos que al segundo no se le ha impuesto simetría angular (aunque este tiene una simetría de  $2\pi$ ), razón por la cual tenemos más de un orden para la solución radial. La solución axial depende de si es una neurona sana o con padecimientos (cuando se tiene concentración diferente de cero en la membrana postsináptica).

# **BIBLIOGRAFÍA**

- 1. Danbolt, N. (2001). Glutamate uptake. *Progress in neurobiology*, 1-105.
- 2. Riedel Gernot, P. B. (2003). Glutamate receptor function in leraning and memory. *Behavioural brain research*, 1-47.
- 3. Shigeri Yasushi, S. R. (2004). Molecular pharmacology of glutamate transporters, EAATs and VGLUTs. *Brain research reviews*, 250-265.
- 4. Hynd Matthew R., S. H. (2004). Glutamate-mediated excitotoxicity and neurodegeneration. *Neurochemistry international*, 583-595.
- 5. Lewerenz Jan, M. P. (2015). Chronic glutamate toxicity in neurodegenerative diseases-What is the evidence? *Frontiers in neuroscience*.
- 6. Seldon L. Amanda, R. M. (2007). The role of glutamate transporters in neurodegenerative diseases and potential opportunities for intervention. *Neurochemistry international*, 333- 355.
- 7. Goff Donald C., W. L. (1997). Glutamate in schizophrenia: clinical and research implications. *Schizophrenia research*, 157-168.
- 8. Thakkar Katharine N., R. L. (2017). 7T Proton Magnetic Resonance Spectroscopy of Gamma-Aminobutyric Acid, Glutamate, and Glutamine Reveals Altered Concentrations in Patients With Schizophrenia and Healthy Siblings. *Biological Psychiatry*, 525-535.
- 9. Kornbuber J., W. J. (1998). The role of glutamate in dementia. *Journal of Neural Transmission*, 277-287.
- 10. Purcell A. E., J. O. (2001). Postmortem brain abnormalities of the glutamate neurotransmitter system in autism. *Neurology, 57*(9), 1618-1628.
- 11. *UW Faculty Web Server*. (n.d.). Retrieved Abril 6, 2017, from Neuroscience for kids: https://faculty.washington.edu/chudler/synapse.html
- 12. Hodgkin A. L., H. A. (1952). Propagation of electrical signals along giant nerve fibres. *Biological Sciences*, 177-183.
- 13. Serena, C. M. (2015, Octubre 31). *Medicina*. Retrieved Abril 7, 2017, from Guía de estudio funcionamiento neuronal: http://med.se-todo.com/pravo/2285/index.html
- 14. Zill Dennis G., W. W. (2015). *Ecuaciones diferenciales con problemas con valores en la frontera.* Cengage Learning.
- 15. Sigrist Stephan J., P. A. (2016). Nanocolumns at the heart of synapse. *Nature*, 151-152.
- 16. Vivek George, S. Z. (2014). Modeling diffusion process of neurotransmitter across synapse.
## **ALGUNOS LIBROS ABIERTOS Y ESTRUCTURAS DE CONTACTO EN VARIEDADES ÁNGULO – MOMENTO**

Yadira Lizeth Barreto Felipe, Santiago López de Medrano, Alberto Verjovsky

Universidad Aeronáutica en Querétaro Instituto de Matemáticas, UNAM

#### **RESUMEN**

Las variedades ángulo-momento se pueden escribir en una forma normal utilizando una partición cíclica impar y de este modo se tiene que son difeomorfas a un triple producto de esferas o a una suma conexa de productos de esferas. Utilizando la misma forma normal se da una descripción topológica de las hojas de sus descomposiciones de libro abierto. Además, se muestra que toda variedad ángulo-momento admite una estructura de contacto utilizando resultados recientes sobre el tema; más aún, se obtiene el mismo resultado para ciertas familias más generales de intersecciones de cuádricas (para un estudio más detallado del tema se puede consultar [1]).

## **INTRODUCCIÓN**

La topología de intersecciones genéricas de cuádricas en  $R<sup>n</sup>$  de la forma

$$
\sum_{i=1}^n \lambda_i x_i^2 = 0, \sum_{i=1}^n x_i^2 = 1,
$$

donde  $\clubsuit_1$  pertenece a R<sup>k</sup> , i=1,...,n ha sido estudiada por muchos años Estas variedades se denotan por Z [2,3,4,5]. Siempre se asume la siguiente condición genérica, conocida como hiperbolicidad debil:

 $\mathbf{S}_i$   $\bm{J}$   $\in$   $\{\bm{1}_{\bm{r}}$   $\bm{m}\}$  $\text{tiene k o menos elementos, entonces el origen no está en la envolvente convexa}$ 

de los con i en J.

Sus versiones complejas en C $^\mathsf{n}$ , las cuales se denotan por Z $^\mathsf{C},$ 

$$
\sum_{i=1}^n \lambda_i |z_i|^2 = 0, \sum_{i=1}^n |z_i|^2 = 1.
$$

admiten acciones naturales de n-toros  $T^n$ .

Por la acción escalar de S $^1$ , el cociente

# $N(A)=Z^r/S^1$

es una variedad suave y compacta. Cuando k es impar, ésta es una variedad compleja y se conoce como variedad LV-M. Cuando k=2, las variedades  $Z<sup>C</sup>$  se pueden presentar en forma normal por medio de una partición cíclica impar y son difeomorfas a un triple producto de esferas o a la suma conexa de productos de esferas. Usando la misma forma normal, se tiene la descripción topológica de las hojas de sus descomposiciones de libro abierto.

Por otro lado, algo sorprendente es que toda variedad ángulo-momento de dimensión impar admite una estructura de contacto. Sin embargo, esta estructura de contacto no está soportada por los libros abiertos ya mencionados. Lo que se describe aqui es que las variedades ángulo-momento admiten ambas estructuras por separado.

Las demostraciones así como un estudio mas detallado de los resultados que a continuación se presentan pueden consultarse en [1].

#### **TEORíA**

Consideremos la variedad Z. Añadimos un que cual se interpreta como el coeficiente de una nueva variable  $x_0$ , obteniendo de este modo la variedad  $Z$ ':

$$
\lambda_{\rm p}(x_0^2 + x_1^2) + \sum_{\rm tot} \lambda_{\rm p} x_{\rm r}^2 = 0, (x_0^2 + x_1^2) + \sum_{\rm tot} x_1^2 = 1
$$

Sea Z<sub>+</sub> igual a la intersección de Z y el semiespacio **x1 ≥0**, Z<sub>+</sub>es una variedad cuya frontera Z<sub>0</sub> corresponde a la intersección de Z con  $x_1=0$ .

TEOREMA 1: Toda variedad Z' es un libro abierto con monodromía trivial, lomo  $Z_0$  y página  $Z_+$ .

Cuando k=2 se puede asumir que  $\blacktriangle$  es una de las siguientes formas normales [4]: Sea  $n=n_1+...+n_{2i+1}$  una partición de n en un número impar de enteros positivos. Consideremos la configuración que consiste de los vertices de un polígono regular con 2l+1 vértices, donde el iésimo vértice en el orden cíclico aparece con multiplicidad n<sub>i</sub>.

La topología de Z $^{\tt C}$  se puede describir en términos de los números d<sub>i</sub>=n<sub>i</sub>+…+n<sub>i+l-1</sub>; esto es, la suma de I consecutivos n<sub>i</sub> en el orden cíclico de la partición [3,4]:

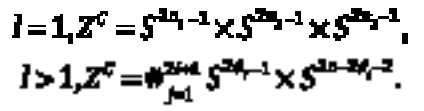

Se tiene una descripción similar de la topología de las hojas en todas las variedades ángulo-

momento, donde  $\Box$  denota suma conexa a lo largo de la frontera y  $\Box$   $\Box$   $\Box$  es el exterior de  $5<sup>2</sup>$ <sup>-1</sup>  $\times$   $5<sup>2</sup>$ -<sup>1</sup> en  $5<sup>2</sup>$ -<sup>1</sup>. Se sigue el teorema 2.

Las variedades ángulo-momento de dimensión par y las variedades LV-M no admiten estructuras simplécticas, sin embargo las variedades ángulo-momento de dimensión impar admiten estructuras de contacto como se menciona en el teorema 3.

#### **RESULTADOS**

Ya se describió un poco acerca de la descomposición de libro abierto de las variedades ángulomomento, en base a eso se tiene la siguiente descripción topológica de las hojas de dichas descomposiciones:

TEOREMA 2: Sea k=2, consideremos la variedad Z $^{\texttt{C}}$  correspondiente a la partición cíclica impar n=n<sub>1</sub>+…+n<sub>2l+1</sub>. Consideremos la descomposición de libro abierto de Z<sup>c</sup> correspondiendo al lomo <sup>'</sup>en  $z_1$ =0. Entonces la hoja de esta descomposición es difeomorfa al interior de lo siguiente: a) Si l=1, el producto:

 $S^{2n-1} \times S^{2n-1} \times D^{2n-2}$ 

b) Si l>1 y n<sub>1</sub>>1, la suma conexa a lo largo de la frontera de 2l+1 variedades:

$$
\coprod_{i=0}^{m} (S^{24-i} \times D^{2n-2i-3}) \coprod \coprod_{i=0}^{n} (D^{24i-1} \times S^{2n-2i-2})
$$

c) Si  $n_1$ =1 y l>2, la suma conexa a lo largo de la frontera de 2l variedades:

$$
\prod_{n=0}^{n-1} (S^{2d_{n-1}} \times D^{2n-2d_n-3}) \coprod \prod_{n=0}^{n} (D^{2d_{n-1}} \times S^{2n-2d_n-2}) \coprod \coprod (S^{2d_{n-1}} \times S^{2d_{n-1}} \setminus D^{2n-4})
$$

d) Si n<sub>1</sub>=1 y l=2, la suma conexa a lo largo de la frontera de dos variedades:<br> $\left[\int_{0}^{2\pi}1^{-1} \times \int_{0}^{2\pi-1} \left\{\frac{D^{15-4}}{2} \right\} \right] \left[\int_{0}^{2\pi-1} \frac{1}{2\pi-1} \right]$ 

Por otro lado, toda variedad ángulo-momento de dimensión impar admite una estructura de contacto:

TEOREMA 3: Si k es par, Z $^{\texttt{C}}$  es una variedad de contacto.

TEOREMA 4: Hay infinitas familias de intersecciones genéricas de cuádricas de dimensión impar que admiten una estructura de contacto.

## **CONCLUSIONES**

Las variedades ángulo-momento admiten una estructura de contacto y una descomposición de libro abierto, sin embargo, para esos libros abiertos no existe una estructura de contacto que sea soportada por tal libro abierto porque las páginas no son variedades Weisntein.

# **BIBLIOGRAFÍA**

- 1. Barreto Y., López de Medrano, S., Verjovsky, A. ''Some open book and contact structures on moment-angle manifolds". Boletín de la Sociedad Matemática Mexicana **23**(1), 423-437 (2017)
- 2. Gitler, S., López de Medrano, S. "Intersections of quadrics, moment-angle manifolds and connected sums". Geom. Topol. **17**(3), 1497–1534 (2013)
- 3. Gómez Gutiérrez,V., López de Medrano,S. "The topology of the intersections of quadrics II". Boletín de la Sociedad Matemática Mexicana **20**, 237–255 (2014)
- 4. López de Medrano,S. "The Topology of the Intersection of Quadrics in R*n* ".
- 1. Lectures Notes in Mathematics, vol. 1370. Springer-Verlag, Berlin (1989)
- 5. López de Medrano, S. "Singularities of homogeneous quadratic mappings" .
- 2. Revista de la Real Academia de Ciencias Exactas, Fsicas y Naturales. Serie A, Matemáticas, vol. 108, pp. 95–112. Springer-Verlag, Berlin (2014)

# **EFECTO DEL DOPAJE DE Y3Fe5O<sup>12</sup> CON Nd3+ SOBRE SUS PROPIEDADES MAGNÉTICAS Y ÓPTICAS**

E. Baños-López, J. P. Martínez-Pérez, A. M. Bolarín-Miró, F. Sánchez-De Jesús, C.A. Cortés-Escobedo, R. A. Vázquez-García

Universidad Autónoma del Estado de Hidalgo. Área Académica de Ciencias de la Tierra y Materiales. Carretera Pachuca-Tulancingo, Km 4.5 s/n, Mineral de la Reforma, Hidalgo, México. C.P. 42184.

Centro de Investigación e Innovación Tecnológica del Instituto Politécnico Nacional, Distrito Federal 02250, México.

## **RESUMEN**

Las ferritas de hierro-itrio con estructura tipo granate  $Y_3Fe_5O_{12}$  (YIG), son la base para la fabricación de diversos dispositivos electrónicos debido a sus excelentes propiedades magnéticas y ópticas. Con la finalidad de ampliar el rango de aplicaciones, se han realizado experimentos de dopaje con tierras raras. El objetivo de este trabajo es obtener Y<sub>3-x</sub>Nd<sub>x</sub>Fe<sub>5</sub>O<sub>12</sub> (0 ≤ x ≤ 0.5, Δx=0.1) mediante molienda de alta energía asistida con tratamiento térmico, así como evaluar el efecto del  $Nd<sup>3+</sup> sobre la estructura cristalina y sus implicaciones sobre las propiedades magnéticas y ópticas$ del material sintetizado.

Mezclas estequiométricas de polvos Fe<sub>2</sub>O<sub>3</sub>, Nd<sub>2</sub>O<sub>3</sub> y Y<sub>2</sub>O<sub>3</sub>, se sometieron a molienda de alta energía durante 5 h en atmósfera de aire, modificando el nivel de Nd<sup>3+</sup> en la mezcla (x); posteriormente las muestras fueron tratadas térmicamente hasta 1200 °C durante 2h. La caracterización mediante difracción de rayos X, DRX, e infrarrojo, IR, confirman la completa incorporación del Nd<sup>3+</sup> en la estructura del granate, para todos los niveles de dopaje, provocando una distorsión en la celda unitaria la cual afecta en sus propiedades, principalmente las magnéticas. Los materiales sintetizados mostraron una ligera mejora en la magnetización de saturación, alcanzando valores de 28 emu/g, y coercitividades de 40 Oe. El análisis mediante espectrometría de UV-visible, muestra picos de excitación a 470, 605, 690, y 990 nm, cuya intensidad incrementa con mayores porcentajes de  $Nd^{3+}$ .

# **INTRODUCCIÓN**

El granate de hierro-itrio conocido como YIG, por sus siglas en inglés (Yttrium Iron Garnet), pertenece al grupo espacial *Ia3d*, (O<sub>h</sub><sup>10</sup>) con red cúbica centrada en el cuerpo compacta (BCC) y un total de 160 iones en su interior. En base a que su arreglo en la celda unitaria contiene ocho unidades fórmula, siendo una unidad fórmula {Y $_3$ }[Fe $_2$ ](Fe $_3$ )Ō $_{12}$ , donde los aniones (O $^{\text{-}2}$ ) forman una red poliédrica que deja huecos intersticiales octaédricos, tetraédricos y dodecaédricos, posiciones en los que se sitúan los cationes de hierro e itrio, que le confieren la mayoría de sus propiedades magnéticas, dieléctricas y ópticas a la ferrita, donde { }, [ ], ( ) representan los huecos dodecaédricos (24c), octaédricos (16a) y tetraédricos (24d), respectivamente.

Considerando las interesantes propiedades que presenta el YIG, y debido a la creciente demanda de dispositivos más rápidos, eficientes, económicos y versátiles, hay un gran número de grupos de investigación enfocados en la mejora de sus propiedades [1]. Para modular dichas propiedades se puede recurrir a dos estrategias: (a) el dopaje en posiciones intersticiales, las cuales pueden ser sustituyendo al  $Y^{3+}$  en posiciones dodecaédricas, o al Fe $^{3+}$  en posiciones octaédricas y tetraédricas, y (b) el uso de métodos físicos para la síntesis, tal como la molienda de alta energía, este método puede promover distorsiones en la estructura cristalina que favorezcan la modificación de las propiedades del YIG sintetizado**.** El YIG ha sido dopado con diferentes cationes como In<sup>3+</sup>,  $Mn^{3+}$ ,  $Bi^{3+}$ ,  $La^{3+}$ ,  $Ti^{4+}$ ,  $Ce^{3+}$ ,  $Gd^{3+}$ ,  $Nd^{3+}$  entre otros cationes trivalentes. YIG:Nd presenta propiedades óptomagnéticas [2] razón por la cual ha sido estudiado, sin embargo no hay suficiente información, en este sentido, Fratello y col. [3] sintetizaron con éxito YIG:Nd por epitaxia en fase líquida (LPE) a 900°C. Por otra parte Kumori y col. [4] describen la estructura cristalina del YIG:Nd por medio del estudio de radiación sincrotrón.

Del mismo modo Arun y col. [5] estudiaron la síntesis de  $Y_{3-x}Nd_xFe_5O_{12}$  (x= 0, 1.0, 1.5 y 2.0) por sol-gel y auto combustión, detallan el proceso de formación de la estructura tipo granate así como la temperatura de Curie de 254-287°C aunque no realizaron caracterización magnética y óptica del polvo sintetizado. Guo y col. [6] sintetizaron YIG:Nd por método hidrotermal, obteniendo valores de magnetización de saturación (26 emu/g) y temperatura de Curie (292°C).

Un método particular para sintetizar la cerámica es la mecanoquímica que promueve la formación de un nuevo óxido por la activación mecánica de los óxidos o sales de un precursor [7] y puede conducir a un cambio en la distribución de los cationes en los sitios intersticiales por lo que las propiedades magnéticas se ven afectadas [8].

#### **OBJETIVO**

Introducir Nd<sup>3+</sup> en sitios dodecaédricos de la estructura del YIG, sustituyendo posiciones Y<sup>3+</sup> mediante molienda de alta energía asistida con tratamiento térmico a partir de sus óxidos precursores, para evaluar el efecto del Nd3+ sobre la estructura cristalina y sobre sus propiedades magnéticas y ópticas**.** 

#### **PARTE EXPERIMENTAL**

Se utilizaron como óxidos precursores polvos de Fe<sub>2</sub>O<sub>3</sub> (Sigma Aldrich, pureza 99%), Nd<sub>2</sub>O<sub>3</sub> (Sigma Aldrich, pureza 99,8%) y  $Y_2O_3$  (Sigma Aldrich, pureza 99,9%). Estos polvos se mezclaron en una relación estequiométrica de acuerdo con la siguiente ecuación:

$$
(3-x)Y_2O_3 + xNd_2O_3 + 5 Fe_2O_3 \to 2 Nd_xY_{3-x}Fe_5O_{12}
$$
 (Ec. 1)

Un total de 5 g de óxidos de partida en relación estequiométrica, junto con bolas de acero (relación bolas-polvo en peso de 10:1) se colocaron en viales de acero endurecido, procediendo a molerlos durante 5 horas, en aire y a temperatura ambiente de acuerdo con la referencia de Sánchez-De Jesús [9]. Posteriormente el Nd<sub>x</sub>Y<sub>3-x</sub>Fe<sub>5</sub>O<sub>12</sub> con concentraciones de Nd<sup>3+</sup> (0≤x≤ 0.5, Δx=0.1) fueron tratados térmicamente, en un horno eléctrico de mufla tubular, hasta 1200ºC durante 2 h y en atmósfera de aire. Para determinar parámetros de red, tamaño de cristalita y micro tensiones, los polvos se caracterizaron mediante DRX utilizando un difractómetro marca Inel, Modelo Equinox 2000 con radiación Co  $K_{\alpha1}$ . Posteriormente se realizó el refinamiento Rietveld en los patrones de difracción de cada uno de los polvos. Para evaluar la morfología y el tamaño de partícula, se utilizó un equipo marca Jeol Modelo JSM-6300. La caracterización química mediante la detección de las vibraciones de enlace Nd-O y Fe-O se realizó mediante la técnica espectroscópica de Infrarrojo por Transformada de Fourier (FT-IR) empleando un equipo marca Perkin Elmer, modelo Spectrum GX en el intervalo de 400-4000 cm<sup>-1</sup> en pastillas de KBr. Del mismo modo se realizaron estudios de magnetización y susceptibilidad magnética a temperatura ambiente utilizando un magnetómetro de muestra vibrante Microsense EV7 con un campo máximo de 18 kOe. Las propiedades ópticas UVvisible y Fluorescencia (en sólido) fueron estudiadas empleando un equipo Spectrometer UV/vis Perkin Elmer Lambda 35 con esfera de integración para sólidos (10cm) y un Espectrofluorimetro Perkin Elmer LS55 respectivamente, los espectros de emisión fueron obtenidos excitando 10 nm por arriba del pico máximo de absorción observado a 470 nm.

#### **RESULTADOS**

Se muestran en la Figura 1 los difractogramas de las muestras molidas mediante molienda mecánica durante 5 h y tratadas térmicamente a 1200° C. Los resultados confirman la completa formación de la ferrita con estructura granate (Nd-YIG), ya que sólo se observan los picos de reflexión correspondientes a la fase granate, aunque con un ligero desplazamiento del pico principal correspondiente a cada nivel de dopaje.

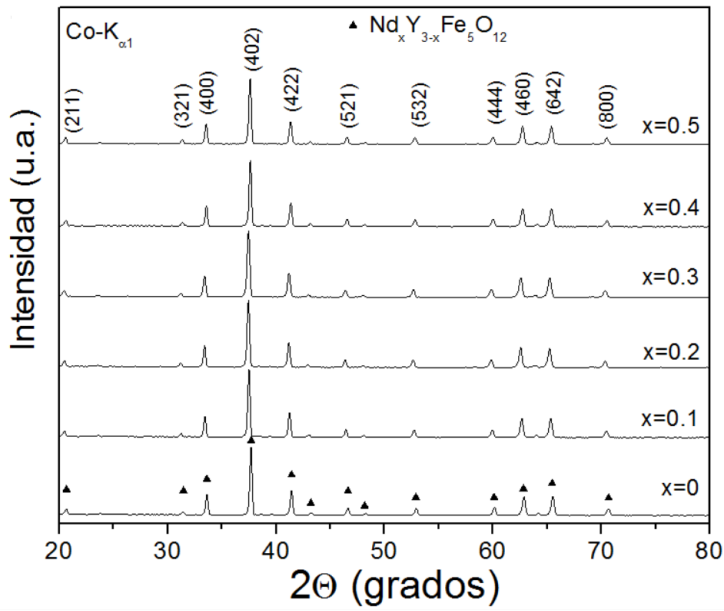

Figura 1: Patrones de difracción de rayos X de diferentes mezclas de Fe<sub>2</sub>O<sub>3</sub>, Nd<sub>2</sub>O<sub>3</sub> y Y<sub>2</sub>O<sub>3</sub> para obtener Nd<sub>x</sub> Y<sub>3-x</sub> Fe<sub>5</sub>O<sub>12</sub> (0 ≤ x ≤ 0.5,  $\Delta x$ =0.1) molidas durante 5 h y tratadas a 1200 °C durante 2 h.

Con el fin de confirmar las fases obtenidas, se realizó un refinamiento de Rietveld de los patrones XRD de las muestras tratadas. Como se muestra en la Figura 2, donde se presenta un refinamiento de la muestra correspondiente a  $x = 0.5$ .

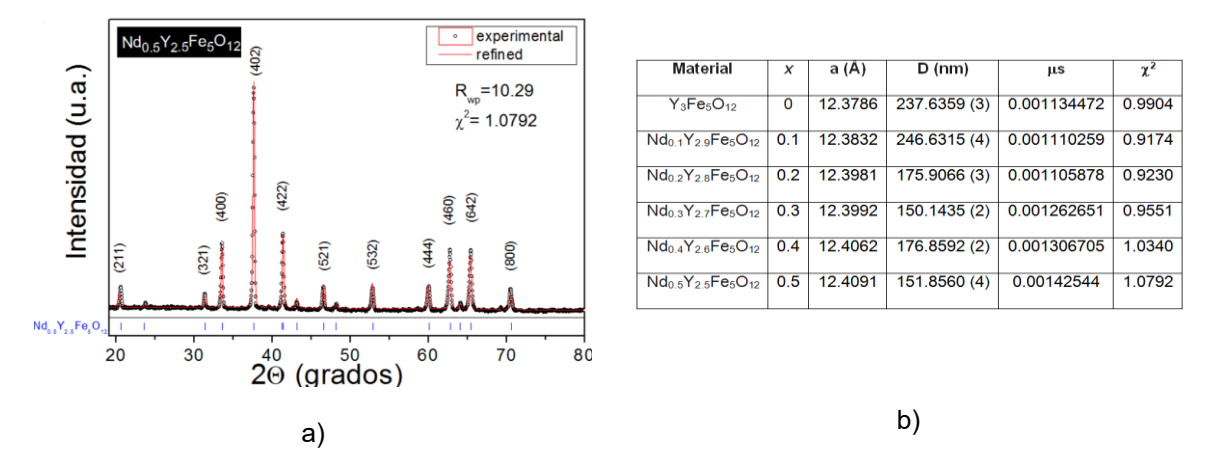

Figura 2: a) Refinamiento mediante método Rietveld de la muestra  $Nd_{0.5}Y_{2.5}Fe_5O_{12}$  obtenida por molienda de alta energía durante 5 h y tratada a 1200 ºC. b) Tabla con resultados de refinamiento Rietveld para los niveles de dopaje evaluados.

Como resultado del refinamiento Rietveld, en la parte de la derecha de la Figura 2 se muestran los valores de los parámetros de la estructura cristalina, tales como parámetro de red (a), tamaño de cristalita (D), microdeformación (µs) así como valores relacionados con el refinamiento ( $\chi^2$ ), el cual muestra que el refinamiento está bien ajustado y los resultados son adecuados.

Como se puede observar, hay un aumento del parámetro de red relacionado con el nivel de dopaje creciente (x) el cual se atribuye a la distorsión de la red ya que el radio iónico del Nd<sup>3+</sup> (1.01Å) en comparación con el de radio iónico del Y3+ (0.892 Å) con disminución de la magnetización a través

de la modificación de la interacción intercambio entre sitios octaédricos y tetraédricos, en particular la longitud y el ángulo de los cambios Fe-O-Fe, además de un aumento de tensiones internas.

El estudio magnético de los polvos sintetizados de composición Nd<sub>x</sub>Y<sub>3-x</sub>Fe<sub>5</sub>O<sub>12</sub> (0.1 ≤ x ≤ 0.5) se muestra en la Figura 3, donde se observa que todos los materiales presentan un comportamiento típico ferrimagnético, con valores de magnetización de saturación (Ms) entre 26 a 28 emu/g, el cual rápidamente se alcanza con un campo magnético de tan sólo 0.04 kOe. Adicionalmente, se aprecia que el valor de la magnetización de saturación no está afectado por la presencia de Nd<sup>3+</sup> en la estructura YIG, sólo se detecta un ligero incremento para x = 0.3 (28 emu/g) como se observa en la Figura 3, atribuido al ión de Nd3+, el cual presenta un momento magnético de 3.62 μB [10], dando como resultado el momento magnético neto en el YIG:Nd de 1.62 μB [10].

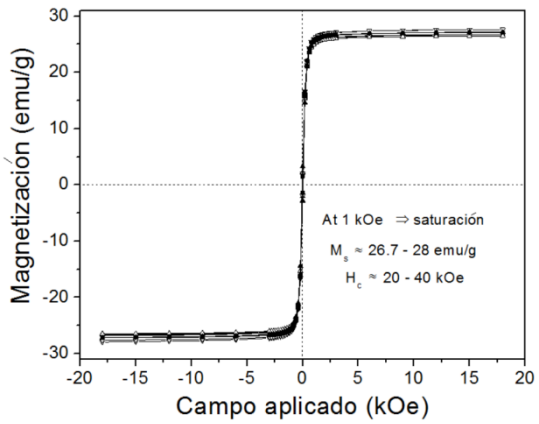

Figura 3. Curvas de histéresis magnética de polvo molido durante 5 h y tratado térmicamente a 1200 ° C durante 2 h Nd<sub>x</sub>Y<sub>3-x</sub>Fe<sub>5</sub>O<sub>12</sub> (0.1 ≤ x ≤ 0.5)

La Figura 4 muestra los espectros de transmitancia FT-IR de las muestras Nd<sub>x</sub> Y<sub>3-x</sub> Fe<sub>5</sub>O<sub>12</sub> (0 ≤ x ≤ 0.5,  $\Delta$ x=0.1) molidas durante 5 h y tratadas a 1200 °C durante 2 h, en el rango de 400 y 1200 cm  $^{-1}$ . Para las muestras Nd<sub>x</sub> Y<sub>3-x</sub> Fe<sub>5</sub>O<sub>12</sub> (0.1 ≤ x ≤ 0.5) se detecta la vibración del enlace Nd-O a 484 cm<sup>-</sup> 1 y a 418 cm<sup>-1</sup>, por otro lado se observan tres vibraciones que corresponden al enlace tetraédrico  $Fe-O$  (656, 595 y 563 cm $^{-1}$ ) característicos del YIG.

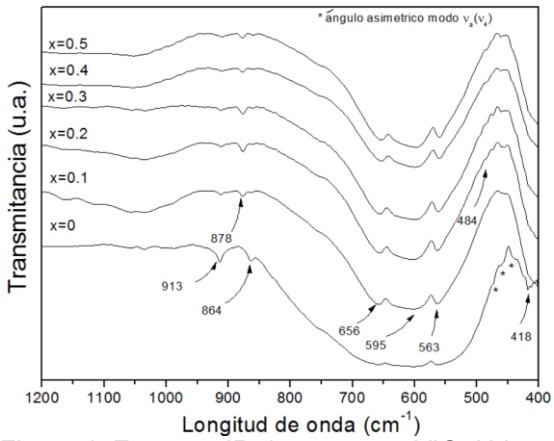

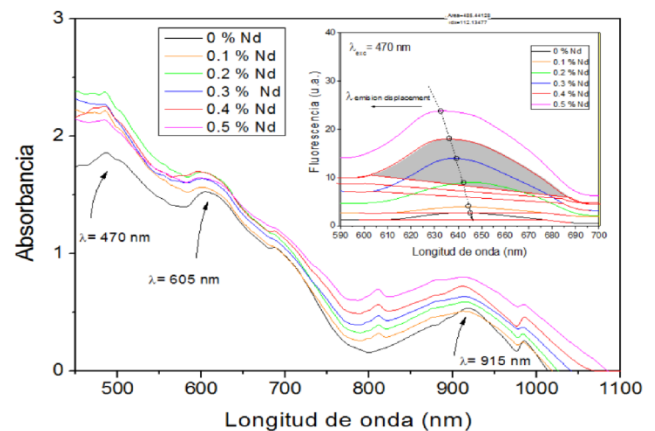

Longitud de onda (cm<sup>-1</sup>)<br>Figure 4: Espectro IR de muestras YIG: Nd a temperatura ambiente.

Figura 5: Espectro de absorción UV-visible de  $Nd_xY_{3-x}Fe_5O_{12}$  (0.1  $\leq$  x  $\leq$  0.5). Figura insertada: Espectro de emisión de Nd<sub>x</sub>Y<sub>3-x</sub>Fe<sub>5</sub>O<sub>12</sub> (0.1 ≤ x ≤ 0.5).

En el espectro de absorción UV-visible (Figura 5) del Nd<sub>x</sub>Y<sub>3-x</sub>Fe<sub>5</sub>O<sub>12</sub> a diferente nivel de dopaje (0 ≤ x ≤ 0.5, Δx=0.1) se observan tres bandas anchas para YIG en 470, 605 y 915 nm las cuales sufren un incremento en la intensidad con el aumento en la composición del dopante, lo que demuestra que la presencia del Nd<sup>3+</sup> influye en las propiedades ópticas de absorción observadas para YIG, provocando un desplazamiento hacia frecuencias mayores lo que disminuye la brecha energética de la serie de compuestos estudiados. El espectro de emisión de YIG muestra un pico excitónico a 645 nm con una intensidad casi nula, mientras que los espectros observados para Nd<sub>x</sub>Y<sub>3-x</sub>Fe<sub>5</sub>O<sub>12</sub> a diferente nivel de dopaje (0 ≤ x ≤ 0.5, Δx=0.1) muestran picos excitónicos con un corrimiento hacia frecuencias menores pero con intensidades notablemente mayores, lo que demuestra que la presencia del Neodimio en la estructura tiene influencia sobre la formación de los pares electrón hueco que provocan la fluorescencia.

#### **CONCLUSIONES**

En el presente trabajo se sintetizó con éxito el YIG:Nd $3+$  mediante molienda de alta energía asistida con tratamiento térmico a 1200°C durante 2 horas, observando un desplazamiento en el pico principal que confirma la formación completa de YIG: Nd, además de la modificación en los .<br>parámetros de la red a medida que aumenta la concentración de Nd<sup>3+</sup>. Con respecto a los valores de coercitividad de Nd<sub>x</sub> Y<sub>3-x</sub> Fe<sub>5</sub>O<sub>12</sub> (0.1 ≤ x ≤ 0.5) presenta 20-40 Oe debido a la sustitución de iones de itrio por iones de neodimio y  $M<sub>s</sub>$  de 26.7 a 28 emu/g los cuales acordes con lo reportado por otros autores, esto es atribuido al método de síntesis, microestructura, distribución de tamaño de cristal, porosidad y pureza de la fase. El estudio de las propiedades ópticas demuestra que el sistema dopado con Nd<sup>3+</sup> provoca una disminución de la brecha energética del sistema, así como propiedades de fluorescencia notablemente incrementadas conforme la concentración de Nd va aumentando, lo que hace que los nuevos compuestos sintetizados sean candidatos para su empleo en dispositivos ópticos.

## **BIBLIOGRAFÍA**

- 1. M. Niyaifar, H. Mohammadpour y N. Khalafi, "Effects of structural distortion on magnetic properties of  $Ce_{x}Y_{3-x}Fe_{5}O_{12}$ " vol. 688, 357-362, 2016.
- 2. C. B. Carter y M. G. Norton, Ceramic Materials. Science and Engineering, Springer, 2007.
- 3. V. Fratello, C. Brandle, S. Slusky, A. Valentino, M. Norelli y R. Wolfe, J. Crys. Growth, 1986.
- 4. T. Komori, T. Sakakura, Y. Takenaka, K. Tanaka y T. Okuda, Acta Crystallogr, vol. sup1–5, p. 65, 2009.
- 5. T. Arun, M. Vairavel, S. Gokul-Raj y R. Justin-Joseyphus, "Crystallization kinetics of Nd substituted yttrium iron garnet prepared through sol-gel auto combustion method" vol. 38, 2369-2373, 2012.
- 6. L. Guo, K. Huang, Y. Chen, G. Hua, L. Yuan, W. Peng, H. Yuan y S. Feng, "Mild hydrothermal synthesis and ferrimagnetism of Pr3Fe5O12 and Nd3Fe5O12 garnets" Journal of Solid State Chemistry, vol. 184, p. 1048–1053, 2011.
- 7. C. A. Cortés-Escobedo, A. M. Bolarín-Miró, F. Sánchez-De Jesús, R. Valenzuela, E. P. Juárez-Camacho, I. L. Samperio-Gómez y S. Ammar, "Y3Fe5O12 Prepared by Mechanosynthesis from Different Iron Sources" vol. 3, 41-46, 2013.
- 8. A. Bolarín-Miró, F. Sánchez-De Jesús, C. Cortés-Escobedo, R. Valenzuela y S. Ammard, "Structure and magnetic properties of GdxY1-xFeO3 obtained by mechanosynthesis" vol. 586, S90–S94, 2014.
- 9. F. Sánchez-De Jesús, C. Cortés-Escobedo, R. Valenzuela, S. Ammar y A. Bolarín-Miró, "Synthesis of Y3Fe5O12 (YIG) assisted by high-energy ball milling" Ceramics International, 5257-5263, pp. 5257-5263, 2012.
- 10. R. Y. Uhm, C. J. Lim, M. S. Choi y S. C. Kim, "Magnetic properties of R-YIG (R= La, Nd, and Gd) Derived by sol-gel method" Journal of magnetics, vol. 21, 3, pp. 303-307, 2016.

## **OBTENCIÓN DE ESPECTROS DE RESONANCIA ULTRASÓNICA EMPLEANDO DIFERENTES SEÑALES DE ESTIMULACIÓN**

Paulina Alicia Irais Hernández Becerra, Claudia Vanessa Cruz Torres, Marco Balleza Ordaz, Isabel Delgadillo-Holtfort

Departamento de Ingeniería Física, División de Ciencias e Ingenierías, Universidad de Guanajuato. Loma del Bosque 103, Col. Lomas del Campestre, C.P. 37150, León, Gto.

Universidad Iberoamericana León. Blvd. Jorge Vértiz Campero 1640, Col. Cañada de Alfaro, León, Gto., C.P. 37238 Universidad Iberoamericana León. Blvd. Jorge Vértiz Campero 1640, Col. Cañada de Alfaro, León, Gto., C.P. 37238

## **RESUMEN**

En este trabajo se investiga la respuesta mecánica resonante de una muestra de latón mediante la técnica de espectroscopía de resonancia ultrasónica RUS, empleando diferentes señales de estimulación. Se obtienen los espectros de resonancia ultrasónica de un cilindro de latón de 15.06 mm de alto y 10.03 mm de diámetro. Se utilizan diferentes señales de estimulación, tales como señal sinusoidal, señal Lorentziana, pulso cuadrado, entre otros; a fin de poder comparar el estímulo-respuesta resonante y establecer cuál es la mejor respuesta mecánica sobre la muestra, con los transductores empleados. El montaje experimental implica colocar la muestra entre dos transductores piezoeléctricos Panametrics V150; uno de ellos excita la muestra transmitiendo los diferentes pulsos; y el otro mide la respuesta. La señal es adquirida con un Lock-In Amplifier SR830 DSP, para obtener los diferentes espectros de resonancia ultrasónica, en modalidad dominio de frecuencia.

## **INTRODUCCIÓN**

El método de espectroscopía de resonancia ultrasónica, RUS por sus siglas en inglés, es un método que permite determinar las frecuencias de resonancia de las muestras bajo análisis. Las frecuencias de resonancia están relacionadas con la geometría, la densidad y las constantes elásticas del material [1]. Las longitudes de onda a las cuales se produce la resonancia son cercanas al tamaño de la muestra, y debido a que se obtienen datos de medición sólo en las frecuencias de resonancia, podemos decir que la muestra actúa como un filtro selectivo de esas frecuencias [2].

Las frecuencias de resonancia son de especial relevancia, porque a partir de ellas es posible determinar el tensor elástico del material, y por tanto sus constantes elásticas, las cuales sirven para determinar el desempeño elástico de los materiales y con ello, posibles aplicaciones en diversos ámbitos. Las constantes elásticas están además relacionadas con las propiedades termodinámicas de un material, ya que son obtenidas como derivadas de la energía libre. A partir de ellas es posible por tanto también analizar el entorno en el cual ocurren los fenómenos de estado sólido, y así llevar a cabo el análisis de fonones y de efectos eléctricos o magnéticos; además son una prueba de las transiciones de fase [3].

La medición con la técnica RUS se lleva a cabo con dos transductores (emisor y receptor), entre los cuales se coloca la muestra, procurando que ésta haga el menor contacto posible con ellos, para poder considerarla como cuerpo libre y así obtener el espectro de resonancia del objeto [1].

Comúnmente, esta técnica se lleva a cabo empleando estimulación sinusoidal y realizando un barrido de frecuencias. Este método de medición es el método tradicional de RUS, e involucra el uso de un dispositivo Lock-In Amplifier, que obtiene de forma directa el espectro de resonancia de la muestra en el dominio de frecuencia. Sin embargo, también es posible implementar la técnica RUS empleando diferentes tipos de acoplamientos entre los dispositivos empleados, así como incluir otro tipo de aparatos a fin de excitar las frecuencias de resonancia del material.

Un ejemplo de un tipo de medición alternativo, es el método de medición en dominio temporal [4,5]. En este método se suprime el uso del Lock-In Amplifier, se emplea un generador de funciones para excitar al piezoeléctrico emisor, mientras que el piezoeléctrico receptor es monitoreado con un osciloscopio digital. De esta forma, las mediciones se obtienen en dominio temporal, por lo que,

para obtener el espectro de resonancia de la muestra, se debe llevar a cabo una transformada discreta de Fourier.

En este trabajo, se investiga la respuesta mecánica resonante mediante el método de barrido, y empleando el Lock-In Amplifier, pero utilizando diferentes señales de estimulación. De esta manera, se puede caracterizar la efectividad de filtrado del Lock-In Amplifier ante varios tipos de pulsos eléctricos, y comparar las correspondientes respuestas de la muestra.

#### **TEORÍA**

Un dispositivo Lock-In Amplifier es utilizado para detectar y medir pequeñas señales AC (incluso del orden de nanovolts). Las señales pueden ser medidas aún cuando la señal está obscurecida por fuentes de ruido de longitudes mucho más grandes. Este tipo de dispositivos emplean una técnica conocida como detección sensitiva de fase, la cual identifica un solo componente de la señal, con una frecuencia y fase específicas. Las señales de ruido que no sean las señales de referencia son rechazadas, y no afectan la medición [6].

Las mediciones requieren una señal de referencia. Comúnmente, un experimento se lleva a cabo con una excitación a una frecuencia fija, que puede provenir, por ejemplo, de un oscilador o un generador de funciones; el dispositivo Lock-In detecta la respuesta y la compara con la frecuencia de referencia.

Para conocer cómo funciona el filtrado en un Lock-In, se puede considerar el diagrama de pulsos de la Figura 1. En este caso, la señal de referencia (a) es una onda cuadrada (Square) a la frecuencia *ω<sup>r</sup>* . que puede ser la señal TTL de un generador de funciones. Si esta señal es usada como señal de excitación en un experimento y la respuesta es la señal sinusoidal (b) indicada en la Figura 1, esta señal estará dada por  $V_{\text{señal}} \sin(\omega_r t + \theta_{\text{señal}})$ , donde  $V_{\text{señal}}$  es la amplitud.

El Lock-In genera su propia señal sinusoidal (c), a partir de la señal de entrada (a). Esta señal está dada por  $V_{lock-in} \sin(\omega_{lock-in} t + \theta_{ref})$ . Posteriormente el Lock-In amplifica la señal y la multiplica por la señal de referencia usando un detector o multiplicador sensitivo a la fase. La salida del detector sensitivo a la fase es el producto de las dos ondas sinusoidales dado por

$$
V = V_{se\bar{n}al} \sin(\omega_r t + \theta_{se\bar{n}al}) * V_{lock-in} \sin(\omega_{lock-in} t + \theta_{ref})
$$
  
=  $\frac{1}{2} V_{se\bar{n}al} V_{lock-in} \cos[(\omega_r - \omega_{lock-in})t + \theta_{se\bar{n}al} - \theta_{ref}]$   
 $- \frac{1}{2} V_{se\bar{n}al} V_{lock-in} \cos[(\omega_r + \omega_{lock-in})t + \theta_{se\bar{n}al} + \theta_{ref}]$  (1)

De este resultado, se puede ver que la salida del detector sensitivo a la fase está compuesta por dos señales AC, una como la diferencia entre las frecuencias *ω<sup>r</sup>* - *ωlock-in*, y otra como la suma *ω<sup>r</sup>* + *ωlock-in* entre ellas. Si la señal del detector sensitivo a la fase pasa por un filtro pasa-bajas, la señal AC es removida y sólo si se tiene  $ω_r = ω_{lock-in}$ , la señal filtrada tendrá la forma

$$
V = \frac{1}{2} V_{\text{señal}} V_{\text{lock}-\text{in}} \cos \left[ \theta_{\text{señal}} - \theta_{\text{ref}} \right]
$$
 (2)

la cual es una señal DC proporcional a la amplitud de la señal.

Si la señal que se requiere medir está inmersa en ruido del ambiente, el filtro del detector sensitivo a la fase filtra sólo la señal cuya frecuencia es la más cercana a la frecuencia de referencia del Lock-In, por lo que el ruido no se toma en cuenta en la medición. Sólo la señal a la frecuencia de referencia indicada al Lock-In proporcionará una señal DC real, y no se afectará por el filtrado del Lock-In, ésta es la frecuencia que se desea medir [6].

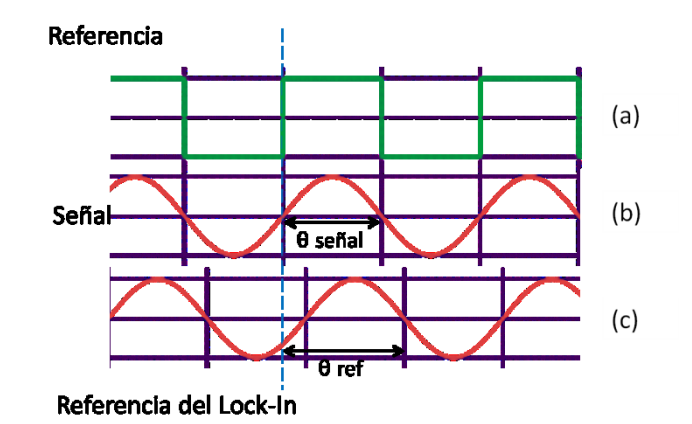

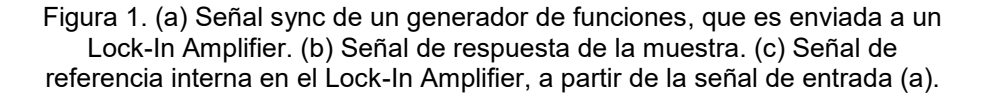

Por otra parte, no sólo las frecuencias de referencia y del Lock-In deben ser iguales, *ωr = ωlock-in*. La fase entre las señales no puede cambiar con el tiempo, por lo que se requiere que esta fase esté fija a la señal de referencia.

En este trabajo, el generador de funciones proporciona la señal de referencia sync TTL al Lock-In, que siempre tiene una fase fija y en la ecuación (2): *θ= θr = θlock-in*, por lo que *θ* es la diferencia de fase entre la señal y la referencia interna del Lock-In. Se puede ajustar la fase de referencia *θref* de tal forma que *θ* sea igual a cero. En este caso, se mide *Vseñal*. Pero si *θ=90°*, no hay señal de salida.

La dependencia con la fase puede ser eliminada añadiendo un segundo filtro detector sensitivo a la fase. Si este segundo filtro multiplica la amplitud de la señal por la amplitud de la referencia del Lock-In (que tenga un corrimiento de fase de 90°), la salida *V<sup>2</sup>* del filtro pasa bajas será

$$
V_2 = \frac{1}{2} V_{se\tilde{n}al} V_{lock-in} \sin[\theta_{se\tilde{n}al} - \theta_{ref}]
$$
  
\n
$$
V_2 \sim V_{se\tilde{n}al} \sin \theta
$$
\n(3)

Ahora se tienen dos salidas, una proporcional al coseno y otra al seno, las cuales se pueden renombrar para tener

$$
X = V_{se\tilde{n}al} \cos \theta \qquad Y = V_{se\tilde{n}al} \sin \theta \tag{4}
$$

Estas dos cantidades representan la señal como un vector relativo al oscilador de referencia interno del Lock-In. *X* es llamado el componente en fase y *Y* el componente de cuadratura. Esto es así, porque cuando *θ = 0*, *X* mide la señal cuando *Y* es cero.

Al calcular la magnitud del vector *R* de la señal, se elimina la dependencia con la fase

$$
R = (X^2 + Y^2)^2 = V_{\text{señal}}
$$
 (5)

*R* mide la amplitud de la señal y no depende de la fase entre la señal y la referencia interna del Lock-In. Un Lock-In de fase dual, como el empleado en este trabajo, tiene dos filtros de detección sensitivos a la fase, con una diferencia de fase de 90°, por lo que puede medir *X, Y* y *R* directamente. De forma adicional, la fase *θ* entre la señal y la referencia interna del Lock-In puede ser medida de acuerdo a la expresión

$$
\theta = \tan^{-1} \frac{Y}{x} \tag{6}
$$

En el presente trabajo, se emplea un generador de funciones como referencia externa. Cuando se tiene este tipo de configuración, el Lock-In fija internamente su generador interno a la frecuencia de la señal de entrada, y la fase será constante. El corrimiento en la fase de referencia (c) Figura 1, será la fase entre la referencia externa y la onda sinusoidal digital, que es la onda digital interna del Lock-In. Ésta es también la fase entre la salida sinusoidal y la señal sinusoidal digital empleada por el detector sensitivo a la fase en cualquier modo de referencia, ya sea interno o externo.

En general, una señal de referencia en el modo externo, puede presentar un número *N* de armónicos. En el caso de un detector sensitivo a la fase digital, se multiplica la señal digitalizada con la onda sinusoidal de referencia calculada. Y ya que las ondas sinusoidales de referencia son calculadas con 20bits de precisión, tienen muy poco contenido armónico. De hecho, los armónicos están a un nivel de -120dB. Esto quiere decir que la señal es multiplicada por una sola señal sinusoidal de referencia (en lugar de una señal de referencia y sus armónicos), por lo que sólo la señal a esta única frecuencia de referencia es detectada. Esta es la razón por la que el Lock-In Amplifier SR830 es por completo insensible a las señales de los armónicos de la referencia. En contraste, una onda cuadrada que multiplica a un Lock-In va a detectar todos los armónicos impares de la referencia (una onda cuadrada contiene un número muy grande de armónicos impares). El Lock-In SR830 puede detectar señales a armónicos de la frecuencia de referencia. Multiplica la señal de entrada con una señal sinusoidal digital a un múltiplo de la referencia. Sólo señales que coincidan con este armónico serán detectadas. Señales a la frecuencia de referencia original no son detectadas, y son atenuadas ya que son consideradas como ruido [6].

#### **MONTAJE EXPERIMENTAL**

Las mediciones se llevaron a cabo basándose en el montaje experimental que se muestra en la Figura 2. Se emplea un generador de funciones Tektronix AFG3021, conectado al piezoeléctrico emisor, con el que se hace vibrar la muestra. La respuesta es recibida con un piezoeléctrico receptor para luego ser filtrada con un lock-in amplifier SR830 DSP, cuya referencia interna está acoplada con la función que el generador de funciones está mandando a la muestra. Finalmente, se obtiene el espectro de resonancia de la muestra en el intervalo de frecuencias analizado.

El estudio fue llevado a cabo con cuatro diferentes señales de estimulación, que fueron programadas con el generador de funciones: Square, Ramp, Pulse y Lorentz, a un voltaje de 10Vpp y haciendo un barrido de frecuencias entre 4 KHz y 14 KHz, con un incremento de 0.1 KHz. Estos diferentes estímulos se contrastan con la respuesta de la muestra ante la señal del generador interno del Lock-In, que corresponde a una señal Sinusoidal, con un barrido en el mismo intervalo de frecuencia. La muestra analizada es un cilindro de latón de 15.06 mm de alto y 10.03 mm de diámetro, montada de tal manera que se puede asumir condición de cuerpo libre, como se muestra en la Figura 2.

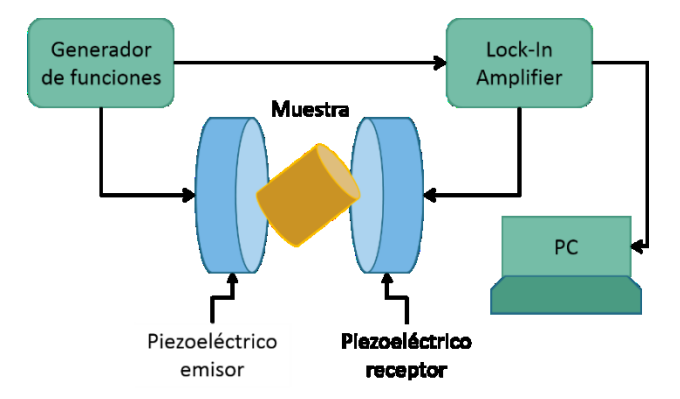

Figura 2. Montaje experimental para el desarrollo de la técnica de espectroscopía de resonancia ultrasónica RUS.

**RESULTADOS** 

Los resultados se dividen en dos, uno en donde se muestra la respuesta en términos de amplitud de voltaje respecto a la frecuencia, y otro donde se muestra la fase con respecto a la frecuencia. El espectro de resonancia de la muestra se presenta en las gráficas de la Figuras 3 y 4. Se incluyen las respuestas ante las cinco diferentes señales de estimulación.

En la Figura 3 se observa la representación en escala lineal del voltaje con respecto a la frecuencia. Se pueden apreciar cuatro picos de resonancia bien definidos en el intervalo en el que se llevó a cabo la medición. Para poder apreciar de una mejor manera estos picos de resonancia, se hizo el graficado en escala logarítmica del voltaje de respuesta, Figura 4. A partir de estas dos representaciones, observamos que la señal de estimulación que proporciona una respuesta más grande, es decir, un voltaje más grande, es la señal Square. Las señales Ramp y Sinusoidal proporcionan una respuesta similar. Mientras que la señal de estimulación que proporciona una menor respuesta es la señal Pulse.

El hecho de que la estimulación tipo Square proporcione una respuesta de mayor amplitud se puede atribuir a que los armónicos superiores que la constituyen contribuyen de manera relevante a la estimulación. En general, es una práctica común despreciar la información contenida en los armónicos superiores, cuando la modulación Sinusoidal es preferida en la etapa de detección sensitiva a la fase. Pero la contribución de armónicos superiores no debe despreciarse, ya que no se anula. Este fenómeno ya ha sido reportado en la literatura [7]; y se ha demostrado que, aún cuando la frecuencia de corte del filtro pasa-bajas se establezca cercana a un armónico particular, la densidad de potencia espectral lleva la influencia de todos los armónicos, siendo los más relevantes aquellos cercanos a la frecuencia de corte [7].

Otra particularidad es que las cinco señales de estimulación permiten determinar los cuatro picos de resonancia, pero a medida que la señal de respuesta es más grande, los picos presentan un leve corrimiento hacia la izquierda, es decir, un corrimiento a frecuencias bajas.

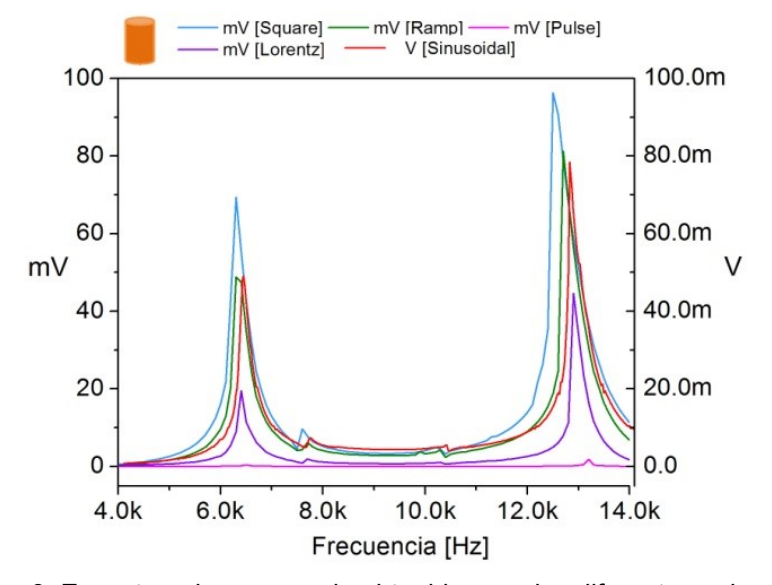

Figura 3. Espectros de resonancia obtenidos con los diferentes pulsos de estimulación empleados: Representación en escala lineal en la amplitud del voltaje

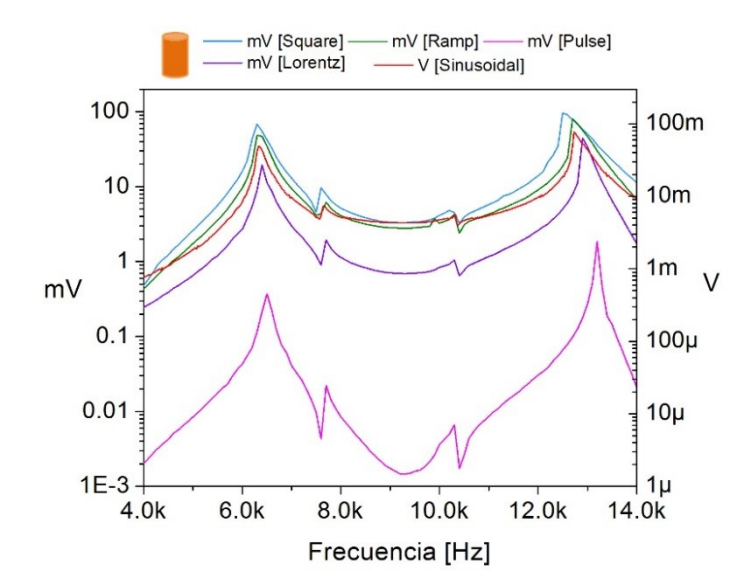

Figura 4. Espectros de resonancia obtenidos con los diferentes pulsos de estimulación empleados: Representación en escala logarítmica del voltaje.

En la Figura 5 se muestra la respuesta del sistema que corresponde a la fase con respecto a la frecuencia. En general, un cambio de fase nos permite determinar si el sistema exhibe una resonancia. Se puede apreciar en la gráfica que los cambios de fase nos están indicando los cuatro picos de resonancia en el intervalo analizado. Se hizo un escalamiento global de los valores de la fase. Es posible observar que los comportamientos de las fases con respecto a la frecuencia son prácticamente los mismos. Pero, en relación a las amplitudes de voltaje en las Figuras 3 y 4, se aprecia un claro corrimiento a valores menores de la frecuencia a medida que la amplitud de respuesta en el voltaje es mayor. En este caso, la estimulación Square es la que proporciona una mayor amplitud, mientras que la estimulación Pulse es la de menor amplitud de respuesta.

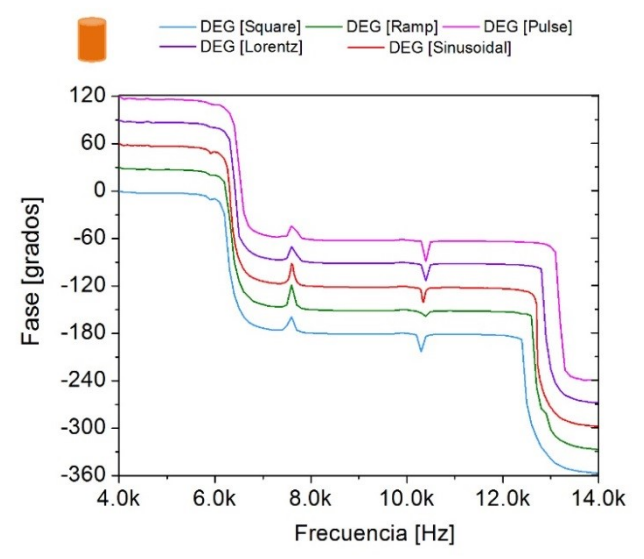

Figura 5. Gráfica correspondiente a la fase con respecto a la frecuencia, ante los distintos pulsos de estimulación.

## **CONCLUSIONES**

En este trabajo se analizó la respuesta de una muestra cilíndrica de latón de 15.06 mm de alto y 10.03 mm de diámetro, en el intervalo de 4kHz a 14 kHz empleando distintos pulsos de estimulación. En este intervalo, la muestra presenta cuatro picos de resonancia principales. Se observa que el empleo de diferentes señales de estimulación no cambia el número de picos de resonancia pero se encuentra que las respuestas no son exactamente iguales. Por una parte, la amplitud del voltaje de respuesta es afectada por el tipo de pulso con el que se está excitando a la muestra, encontrándose que la estimulación con un pulso Square, programado con el generador de funciones, proporciona una amplitud de voltaje de respuesta mayor que la estimulación Sinusoidal del Lock-In, que es la estimulación tradicional. Por otra parte, se observó que, a medida que la amplitud de respuesta de voltaje es mayor, los picos de resonancia presentan un corrimiento a frecuencias bajas, independientemente del tipo de estimulación que se utilice. Este mismo comportamiento se pudo observar en la Fase de respuesta del sistema, encontrándose un corrimiento a frecuencias bajas cuando la amplitud de respuesta del voltaje es mayor. Este comportamiento requiere de un análisis posterior, y verificar si es posible atribuirlo al tipo de armónicos involucrados en cada pulso de estimulación que se empleó en este estudio.

#### **BIBLIOGRAFÍA**

- 1. Brian J. Zadler, Jérôme H. L. Rosseau, John A. Scales and Martin L. Smith, Geophys. J. Int. 156, 154-169 (2004).
- 2. Matthew Kenneth Fig. Litwiller, Resonant Ultrasound Spectroscopy and the Elastic Properties of Several Selected Materials Iowa State University, (2000).
- 3. Guoxing Liu and J. D. Maynard, J. Acoust. Soc. Am. 131 (3), 2068-2078 (2012).
- 4. Análisis de espectros de resonancia de fantomas de hueso por interpolación de curvas, Paulina Alicia Irais Hernández-Becerra et al., Contribución a la Ciencia en México, Vol. 2, 2016.
- 5. Paulina Alicia Irais Hernández-Becerra et al., Explorative geometrical RUS study of bone phantoms considering load variations, Medical Physics, AIP Conference Proceedings 1747, 110002 (2016).
- 6. Model SR830 DSP Lock-In Amplifier Manual, Stanford Research Systems, 2011.
- 7. J. B. Rojas-Trigos et al., Phase-sensitive detection of signals with non-sinusoidal modulation: The rectangular wave modulation case and its application to the photoacoustic technique, Lat. Am. J. Phys. Educ. Vol. 7, No. 3, Sept., 2013.

## **DINÁMICA NO LINEAL DE UNA CADENA FORMADA POR SISTEMAS CAÓTICOS Y CUASI-REGULARES**

Gabriel Arroyo Correa, Alicia Campos Hernández

Facultad de Ciencias Físico-Matemáticas, UMSNH Instituto Tecnológico Superior de Pátzcuaro

#### **RESUMEN**

En este trabajo se estudia numéricamente la dinámica no lineal de una cadena formada por elementos caóticos y cuasi-regulares. Como elemento caótico (C) se toma el sistema de Chua y como elemento cuasi-regular (CR) se considera el sistema de Dixon. En un trabajo reciente se mostró que la dinámica del sistema C-CR depende de la forma en que se conecten los elementos. El objetivo del presente trabajo es analizar las cadenas lineales C-CR-C y CR-C-CR para identificar los canales que preservan la sincronización de la cadena en un atractor caótico. Los resultados muestran que la evolución dinámica de las cadenas es marcadamente diferente, lo que demuestra el papel crucial del elemento central. Los resultados obtenidos se pueden aplicar en esquemas de encriptación de información y en el estudio de la interacción de cadenas caóticas no idénticas. Se agradece el apoyo a través del proyecto CIC-UMSNH 2017.

#### **INTRODUCCIÓN**

En 1993 Dixon et al. introdujeron un modelo simplificado para describir la dinámica del campo magnético de una estrella de neutrones (Sprott, 2010). En este trabajo se usa la siguiente modificación del modelo de Dixon, que designamos simbólicamente como CR, dada por:

$$
\dot{u} = \frac{uv}{\gamma + u^2 + v^2} - \alpha u
$$
  

$$
\dot{v} = \frac{v^2}{\delta + u^2 + v^2} - \beta v + \beta - 1
$$
 (1)

En el modelo original de Dixon  $\gamma = \delta = 0$ , *u* y *v* están relacionados con las componentes de la magnetización en el plano ecuatorial y axial de la estrella, respectivamente; los valores  $\alpha \vee \beta$ representan términos de amortiguamiento por viscosidad. Como el sistema (1) es singular en el origen, cuando  $\gamma = \delta = 0$ , este no cumple con los requisitos del teorema de Poincaré-Bendixon. Como resultado de esto, todas las órbitas son atraídas hacia la singularidad y hay una alta sensibilidad a los más pequeños cambios en las condiciones iniciales. En este trabajo consideramos los valores  $\gamma$  =10<sup>-4</sup> y  $\delta$  =10<sup>-6</sup>, es decir, cuando la singularidad se remueve ligeramente,  $\alpha$  = 0.3 y  $\beta$  = 0.7.

El circuito de Chua es el sistema dinámico autónomo más simple que puede ser utilizado para estudiar la dinámica no lineal en circuitos eléctricos. La importancia de este circuito radica en que manifiesta una amplia variedad de las características comunes a otros sistemas no lineales, tales como bifurcaciones, caos y sincronización. Las ecuaciones que describen al sistema de Chua, que designamos simbólicamente como C, están dadas por (Arroyo Correa et al., 2009):

$$
x = C [y - bx - 0.5(b - a)(|x + 1| - |x - 1|)]
$$
  
\n
$$
y = x - y + z
$$
  
\n
$$
z = -Dy
$$
\n(2)

en donde *C* =7, *D* =10, *a* =-0.28 y *b* =0.56.

**TEORÍA**

*u v*

En este trabajo se analiza la dinámica de la sincronización de las cadenas lineales formadas por tres elementos no lineales: C-CR-C y CR-C-CR. En el caso de la cadena C-CR-C las ecuaciones de su dinámica están dadas por:

están dados por:  
\n
$$
x_1 = C \left[ y_1 - bx_1 - 0.5(b - a) (|x_1 + 1| - |x_1 - 1|) \right] + kx_{12}(u - x_1)
$$
\n
$$
y_1 = x_1 - y_1 + z_1 + ky_{12}(v - y_1)
$$
\n
$$
z_1 = -Dy_1
$$
\n
$$
u = \frac{uv}{\gamma + u^2 + v^2} - \alpha u + kx_{21}(x_1 - u) + kx_{23}(x_2 - u)
$$
\n
$$
v = \frac{v^2}{\delta + u^2 + v^2} - \beta v + \beta - 1 + ky_{21}(y_1 - v) + ky_{23}(y_2 - v)
$$
\n
$$
x_2 = C \left[ y_2 - bx_2 - 0.5(b - a) (|x_2 + 1| - |x_2 - 1|) \right] + kx_{32}(u - x_2)
$$
\n
$$
y_2 = x_2 - y_2 + z_2 + ky_{32}(v - y_2)
$$
\n
$$
z_2 = -Dy_2
$$

En el caso de la cadena CR-C-CR, su dinámica está descrita por las ecuaciones:

2

$$
\begin{aligned}\n\dot{u}_1 &= \frac{u_1 v_1}{\gamma + u_1^2 + v_1^2} - \alpha \ u_1 + kx_{12}(x - u_1) \\
\dot{v}_1 &= \frac{v_1^2}{\delta + u_1^2 + v_1^2} - \beta \ v_1 + \beta - 1 + ky_{12}(y - v_1) \\
\dot{x} &= C \left[ y - bx - 0.5(b - a)(|x + 1| - |x - 1|) \right] + kx_{21}(u_1 - x) + kx_{23}(u_2 - x) \\
\dot{y} &= x - y + z + ky_{21}(v_1 - y) + ky_{23}(v_2 - y) \\
\dot{z} &= -Dy \\
\dot{u}_2 &= \frac{u_2 v_2}{\gamma + u_2^2 + v_2^2} - \alpha \ u_2 + kx_{32}(x - u_2) \\
\dot{v}_2 &= \frac{v_2^2}{\delta + u_2^2 + v_2^2} - \beta \ v_2 + \beta - 1 + ky_{32}(y - v_2)\n\end{aligned} \tag{4}
$$

Las *k*´s que aparecen en las Ecs, (3) y (4) son los parámetros de acoplamiento. Teniendo en cuenta los resultados obtenidos para el sistema C-CR (Arroyo Correa, 2016), en este trabajo se analizan los casos mostrados en la Tabla 1. En el sistema C-CR, el caso 1 corresponde a una sincronización hacia el atractor de Chua (AC), el caso 2 concierne a una sincronización hacia el atractor de Dixon (AD) y el caso 3 corresponde a una sincronización del tipo AC.

| Tabla T. Gasos considerados para las cadenas G-GR-G y GR-G-GR, EGS. (3) y (4). |                                                                                                    |
|--------------------------------------------------------------------------------|----------------------------------------------------------------------------------------------------|
| <b>CONEXION</b>                                                                | Valores de $kx_{12}$ , $kx_{21}$ , $kx_{23}$ , $kx_{32}$ , $ky_{12}$ , $ky_{21}$ , $ky_{23}$ , $ky_{32}$                                          |
| CASO 1                                                                         | $kx_{12}$ =ky <sub>12</sub> =kx <sub>23</sub> =ky <sub>23</sub> $\in$ [0,100]; $kx_{21}$ =ky <sub>21</sub> =kx <sub>32</sub> =ky <sub>32</sub> =0 |
| CASO <sub>2</sub>                                                              | $kx_{21}$ =ky <sub>21</sub> =kx <sub>32</sub> =ky <sub>32</sub> $\in$ [0,100]; $kx_{12}$ =ky <sub>12</sub> =kx <sub>23</sub> =ky <sub>23</sub> =0 |
| CASO 3                                                                         | $kx_{12}$ = $kx_{23} \in [0,100]$ ; $kx_{21}$ = $kx_{32}$ = $ky_{12}$ = $ky_{21}$ = $ky_{23}$ = $ky_{32}$ = 0                                     |

Tabla 1. Casos considerados para las cadenas C-CR-C y CR-C-CR, Ecs. (3) y (4).

Para estudiar el efecto del elemento central de la cadena se analiza la entropía de Shannon de la señal de sincronización en el plano  $x_1-x_2$  para la cadena C-CR-C y en el plano u<sub>1</sub>-u<sub>2</sub> para la cadena CR-C-CR. La entropía se calcula como en la ref. 3.

#### **RESULTADOS**

En la Figs. 1 y 2 se muestran los resultados de la entropía de Shannon para las cadenas C-CR-C y CR-C-CR, respectivamente, para los casos descritos en la tabla 1 como función de los parámetros de acoplamiento.

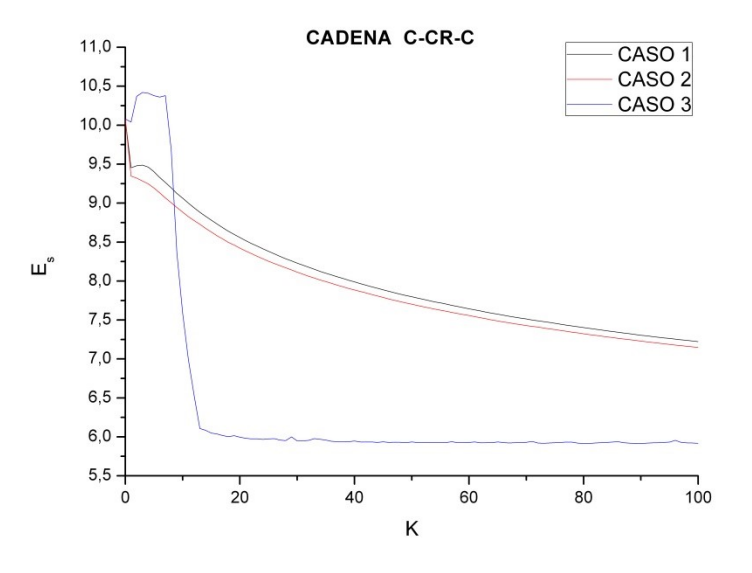

Figura 1. Entropías de Shannon para la cadena C-CR-C como función del acoplamiento.

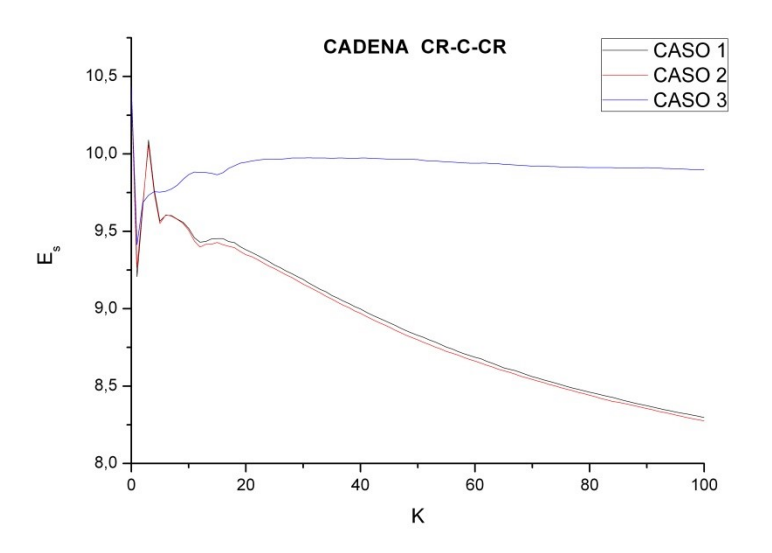

Figura 2. Entropías de Shannon para la cadena CR-C-CR como función del acoplamiento.

De las Figs. 1 y 2 es evidente el efecto del elemento central en la dinámica de las cadenas analizadas. Para los casos 1 y 2, en ambas cadenas, la entropía de Shannon decrece (indicio de la sincronización de la cadena) monótonamente para valores de k mayores de 20. Sin embargo, en el caso 3, el comportamiento en ambas cadenas es radicalmente diferente. La sincronización se

preserva en la cadena C-CR-C (valores bajos de la entropía de Shannon), pero no en la cadena CR-C-CR, en donde la entropía se mantiene en valores altos.

## **CONCLUSIONES**

En este trabajo se analizó numéricamente el comportamiento de dos cadenas en configuración lineal formadas por elementos caóticos (sistema de Chua (C)) y elementos cuasi-regulares (sistema de Dixon modificado (CR)). Las dos cadenas analizadas están formadas por tres elementos: C-CR-C y CR-C-CR. Los resultados numéricos muestran el papel que juega el elemento central de la cadena y la forma de conexión entre sus elementos. Se analizaron tres casos de conexión. Se mostró que existen similitudes y diferencias en la dinámica de las cadenas. Uno de los casos de conexión analizados muestra la posibilidad de preservar la sincronización de la cadena C-CR-C pero no de la cadena CR-C-CR. Este resultado sería relevante en esquemas de encriptación de información.

# **BIBLIOGRAFÍA**

- 1. J. C. Sprott, *Elegant chaos: Algebraically simple chaotic flows* (Singapore, World Scientific Publishing Co., 2010), pp. 109-112.
- 2. G. Arroyo Correa et al., "*Estudio de caos y sincronización con el Circuito de Chua*", Ciencia Nicolaita, 51, 2009, pp. 195-205.
- 3. G. Arroyo Correa, "Dinámica de la sincronización entre un sistema caótico tridimensional y un sistema bidimensional cuasi-singular",  $11^0$  Congreso Estatal de Ciencia, Tecnología e Innovación, Morelia, Mich., 13-14 Octubre de 2016.

## **ESTRUCTURA ESTÁTICA PROMEDIO DE UN FLUIDO CON INTERACCIONES A PARES ATRACTIVAS: UN MÉTODO DE PERTURBACIONES**

Lucero Torres López, Juan Nieto Frausto, Honorina Ruiz Estrada

Benemérita Universidad Autónoma de Puebla

#### **RESUMEN**

En este estudio teórico se aborda el factor de estructura estática y la estabilidad líquidos atómicos en equilibrio térmico. El fluido consta de N partículas contenidas en un volumen V a la temperatura T. Los átomos se modelan como esferas duras que interactúan, a pares, a través de un potencial atractivo, tipo "pozo cuadrado". Dawson y colaboradores usaron la aproximación esférica media y resolvieron la ecuación de Ornstein-Zernike para este modelo; proporcionaron la información necesaria para calcular los factores de estructura estática y reportaron la curva espinodal de varios sistemas. Sharma-Sharma han propuesto un enfoque alternativo basado en un método de perturbación, cuyos resultados son aplicables a temperaturas altas; extendemos su rango de validez, agregando una exponencial decreciente con la distancia al potencial de pozo cuadrado. Obtenemos una expresión explícita para el factor de estructura y para el inverso de la compresibilidad isotérmica (vía la ecuación para la compresibilidad). Igualando a cero esta propiedad, se obtiene una ecuación no-lineal (para los dos parámetros de la exponencial) que permite detectar los estados de equilibrio que conforman la curva espinodal. Recuperamos una de las curvas espinodales de Dawson, usando uno de los parámetros de la exponencial como parámetro de ajuste.

#### **INTRODUCCIÓN**

El modelo de esfera dura más pozo cuadrado ha sido utilizado para describir la separación de fase líquido-vapor y la curva espinodal de metales líquidos, entre otros. Este modelo de interacción involucra dos parámetros: la magnitud de la profundidad del pozo,  $\varepsilon$ , y su alcance,  $\lambda$ . En la literatura, estas cantidades se han usado como parámetros de ajuste para empatar cálculos teóricos con datos experimentales<sup>1</sup> del factor de estructura estática, S(q). La curva espinodal separa los estados de equilibrio estables de los inestables; en esta curva, la compresibilidad isotérmica,  $\kappa_T$ , es muy grande comparada con su valor límite de gas ideal. En la teoría de líquidos<sup>2</sup> se conocen tres vías para calcular  $\kappa_r$ ; una de ellas es la ecuación para compresibilidad que relaciona a  $\kappa_{\tau}$  (en unidades de la compresibilidad isotérmica del gas ideal) con S(q) para valores muy pequeños del número de onda, q. Se sabe que estas tres rutas conducen a resultados diferentes para la presión, hecho conocido como: inconsistencia termodinámica.

En la práctica, la curva espinodal se traza recurriendo a la ecuación para la compresibilidad isotérmica: primero se calcula S(q), enseguida se obtiene su límite q tendiendo a cero, con lo que se obtiene la expresión para  $\kappa_T$ . Los estados de equilibrio que pertenecen a esta curva satisfacen la condición,  $1/(\kappa_T) = 0$ .

Desde el punto de vista teórico, S(q) se puede obtener resolviendo la ecuación de Ornstein-Zernike para una cerradura dada. La aproximación esférica media (MSA, por sus siglas en inglés) es interesante porque proporciona soluciones analíticas para algunos potenciales de interacción a pares. El pozo cuadrado, resuelto por Dawson y colaboradores<sup>3</sup> es un ejemplo de ello. Estos autores proporcionaron la función de Baxter que permite calcular S(q), así como las curvas espinodales para varios valores de  $\lambda$ . Nosotros calculamos estas dos propiedades y trazamos una de las espinodales de estos autores. Sharma-Sharma<sup>4</sup> usaron un método de perturbaciones (también conocido como "random phase approximation") que considera a la parte de largo alcance de v(r), como una perturbación al potencial de esfera dura; ellos se basaron en el trabajo de Ailawadi<sup>1</sup>, quien logró la consistencia termodinámica de la solución de Percus-Yevick (PY) de esfera dura, con la ecuación de estado de Carnahan-Starling<sup>2</sup> (CS), exigiendo que la compresibilidad isotérmica derivada de esta ecuación coincida con aquella de PY, obtenida por la ruta de la ecuación para la compresibilidad. Él modificó dos de los tres factores involucrados en el

polinomio de tercer grado que define función de correlación directa c(r). Propone que la relación  $\dot{f}$ altante se obtenga de datos experimentales para S(q). Sharma-Sharma $^4$  completaron la propuesta de Ailawadi<sup>1</sup>; proporcionaron las expresiones modificadas para los tres factores antes citados. Además, recurrieron al método de perturbaciones y dieron una expresión sencilla para el S(q) del modelo de esfera dura más pozo cuadrado.

La ventaja, de la solución de Dawson et al.<sup>3</sup>, es su validez en un rango amplio de temperaturas, lo que permite detectar la región de inestabilidad de un fluido en equilibrio térmico. Su desventaja es la gran cantidad de expresiones algebraicas involucradas en la expresión implícita para S(q). Nosotros hemos realizado este cálculo; por su extensión no lo reportamos en este documento, pero ponemos a su disposición un programa en Mathemática7 (solicítelo a la dirección electrónica: [hruizestrada@gmail.com\)](mailto:hruizestrada@gmail.com). Por otra parte, el método de perturbaciones da expresión explícita para S(q) y para la compresibilidad isotérmica, vía la ecuación para la compresibilidad. Ésta tiene el inconveniente que, conforme la temperatura de equilibrio se aleja del régimen de temperaturas altas, se obtienen S(q) carentes de significado físico. La pregunta de investigación es: en el afán de obtener una expresión explícita para S(q), ¿hay manera de aprovechar las ventajas que ofrece el método de perturbaciones? En la siguiente sección se propone un camino que evade las dificultades propias de las soluciones analíticas de la ecuación de Ornstein-Zernike.

#### **TEORÍA**

Considere un líquido atómico en equilibrio térmico a la temperatura T, contenido en un volumen V. Las N partículas del fluido se modelan como esferas duras de diámetro  $\sigma$ . Un estado de equilibrio lo denotamos por,  $(\eta, T)$ , donde η=π  $\rho^*/6$  es la fracción de volumen que ocupan los átomos en el volumen V y ρ<sup>\*</sup> es la densidad de número adimensionada por la unidad de longitud  $σ$ .

La teoría de líquidos simples<sup>2</sup>, proporciona un camino para obtener la presión de un fluido: la ecuación para la compresibilidad,

$$
\lim_{\sigma \to 0} S(q) = \rho k_B T \kappa_T \tag{1}
$$

donde S(q) es el factor de estructura estática promedio y  $\kappa<sub>T</sub>$  es la compresibilidad isotérmica. Para calcular esta propiedad de equilibrio, partimos del enfoque mecánico estadístico que requiere de la energía potencial de una configuración arbitraria de las N partículas del sistema. En lo que sigue, asumimos que esta energía es aditiva a pares.

Se sabe que S(q) se expresa en términos de la función e correlación directa a través de,

$$
1/S(q) = 1 - C(q). \tag{2}
$$

donde  $C(q)$  es la transformada de Fourier en tres dimensiones de la función  $\rho c(r)$ .  $\beta v(r) = \beta v_0(r) + \beta v_l(r)$  La interacción entre pares de partículas se modela a través del potencial de esfera dura más pozo cuadrado; Sharma-Sharma<sup>4</sup> usaron el método de perturbaciones, donde la interacción atractiva de corto alcance se considera como una perturbación alrededor del potencial de la esfera dura. Es decir,

donde 1/β=kT es el inverso de la energía térmica,  $v_{0}(r)$  representa el potencial de esfera dura y el término de perturbación es:

$$
\beta v_l(r) = -\beta \varepsilon; \quad \sigma < r < \lambda \sigma(4)
$$

La función de correlación directa, c(r), se aproxima por la expresión,

$$
C^{SW}(r) = \rho c^{SW}(r) = \rho c_{HS}(r) - \rho \beta v_l(r)(5)
$$

El cálculo de  $C(q)$  es inmediato, obteniéndose,

$$
C^{WS}(q) = C_{HS}(q) - 24 \eta \frac{1}{\theta q^3} \left[ \lambda q \cos(\lambda q) - \sin(\lambda q) - q \cos(q) + \sin(q) \right] (6)
$$

donde,  $\theta = T/T_0$  (con  $T_0 = \varepsilon/(k)$ ) es la temperatura adimensional y  $C_{HS}(q)$  es la solución de Percus-Yevick, que es consistente (termodinámicamente) con la ecuación para la presión de Carnahan-Starling<sup>2</sup>,

$$
C_{HS}(q) = \frac{24\eta}{q^6} \{2q^2 \beta_{CS} - 24\gamma_{CS} + [24\gamma_{CS} - 2(\beta_{CS} + 6\gamma_{CS}) q^2 + (\alpha_{CS} + \beta_{CS} + \gamma_{CS}) q^4] \cos q - \left[-24\gamma_{CS} + (\alpha_{CS} + 2\beta_{CS} + 4\gamma_{CS})q\right] q \sin q\} (7)
$$

(3)

con

$$
\alpha_{CS} = \frac{(1+2\eta)^2 + \eta^3(\eta-4)}{(1-\eta)^4},\tag{8}
$$

$$
\beta_{\scriptscriptstyle{GS}} = -\frac{\eta}{3} \left[ \frac{\eta^4 - 12\eta^2 + 20\eta + 18}{(1 - n)^4} \right],\tag{9}
$$

$$
\gamma_{CS} = \frac{1}{2}\eta \; \alpha_{CS}.\tag{10}
$$

La aproximación de Sharma-Sharma $^4$  para el factor de estructura estática, S(q), se obtiene sustituyendo las ecuaciones (6) y (7) en la (2). Es útil para describir metales líquidos a altas temperaturas.

#### **RESULTADOS**

Sharma-Sharma $^4$  compararon exitosamente su expresión para S(q) con datos experimentales de sodio líquido a 473K. Los parámetros del pozo cuadrado los ajustaron para obtener la posición del primer máximo del factor de estructura experimental. Obtuvieron los siguientes valores:

ε  $\frac{\varepsilon}{k}$  = 205 K,  $\lambda$  = 1.66,  $\sigma$  = 3.27 A°(11)

Sin embargo, a medida que la temperatura disminuye, esta solución conduce a valores negativos para S(q). Para remediar esta situación, a la interacción de pozo cuadrado le agregamos el siguiente término de perturbación,

$$
\beta u_l(r) = -(\beta A) \exp\{-\nu r/\sigma\}, r > \sigma(12)
$$

 $\frac{G}{\theta q} exp\{-v\} \frac{M(v)}{(q^2+v^2)}$ 

 $\frac{M(V)}{(q^2+v^2)^2}$ (13)

(16)

y obtenemos la siguiente expresión la para la función de correlación directa en el espacio de Fourier,

donde

$$
M(\nu) = q[q^2 + \nu(2+\nu)]\cos q + [q^2(\nu+1) + \nu^2(\nu+1)]\sin q,
$$
\n(14)

$$
G = A/k_B T_0. \tag{15}
$$

 $C(q) = C^{SW}(q) - 24 \eta \frac{G}{q}$ 

S(q) se obtiene de las ecuaciones (2), (6) y (13). En esta expresión se toma el límite, q tendiendo a cero y se considera la ecuación (1). Los estados de equilibrio de la curva espinodal se obtienen resolviendo la siguiente ecuación no-lineal para  $\nu$ ,

$$
F_1(\nu) = F_2(\nu)
$$

donde,

$$
F_1(\nu) = -\frac{\nu^3 \theta}{24\eta(2 + 2\nu + \nu^2)} \left[ 2\eta(4\alpha_{cs} + 3\beta_{cs} + 2\gamma_{cs}) - 8\eta(\lambda^3 - 1)/\theta + 1 \right],\tag{17}
$$

$$
F_2(\nu) = G \ e^{-\nu} \tag{18}
$$

Se observa que la ecuación (16) involucra los parámetros A y  $\nu$ . El primero lo usamos para ajustar los estados de equilibrio que predice nuestra expresión con los de Dawson. Para esto, calculamos el factor de estructura que se desprende de la solución de estos autores. Es una expresión implícita y extensa que damos en este artículo. Nosotros calculamos su expresión límite para número de onda pequeño,

$$
1/S_D(0) = \frac{1}{\theta^4 (\Delta)^4} \left\{ 6\delta^3 (12 + 5\delta \Delta)(\Delta n^2) - \theta^2 (1 + 2n) + 2\delta \theta \eta [6 + \delta (6 - 33\eta) -6\eta + 2\delta^2 (1 - 5\eta + 4\eta^2)] \right\}^2 \tag{19}
$$

con

$$
\delta = \lambda - 1 \text{ y } \Delta = 1 - \eta. \tag{20}
$$

Los estados de equilibrio de la curva espinodal de Dawson $^3$  se calculan, igualando a cero la expresión (19). Se obtiene la siguiente expresión analítica para la temperatura,  $\theta$ , en términos de la fracción de volumen,  $\eta$ .

$$
\delta\eta[36\Delta^2 + w_1(\eta) + w_2(\eta) + \frac{1}{w_3(\eta)}\left\{\delta\eta \left[6 - 6\eta + 3\delta(2 - 11\eta) + 2\delta^2(1 - 5\eta + 4\eta^2)\right] + \text{Donde}\right\}
$$
\n(21)

 $w_1(\eta) = 36\delta(4 - 11\eta + 7\eta^2)(22)$  $w_2(\eta) = -9\delta^2(-10 + 60\eta - 135\eta^2 + 4\eta^3)(23)$  $w_3(\eta) = -12\delta^3(-2 + 21\eta - 63\eta^2 + 44\eta^3)(24)$  $w_4(\eta) = 4\delta^4(1 - 5\eta + 4\eta^2)^2$ (25)

Nosotros consideramos el siguiente valor para la anchura del pozo  $\delta = 0.03$ , el cual fue estudiado por Dawson y colaboradores<sup>3</sup>. Un punto cualquiera de la curva espinodal se obtiene asignando un valor a  $\eta$  y calculando la temperatura,  $\theta$ , por medio de la ecuación (21). Los resultados se presentan en la Figura 1 (curva a trazos). Los puntos que aparecen en esta figura, corresponden a nuestro resultado. Se obtienen resolviendo la ecuación (16), ajustando el valor de A de tal manera que el valor de  $\theta$  del método de perturbaciones diste de la de Dawson en menos de 0.01. Los valores de los parámetros  $G y y$  con los que se obtuvieron los estados de equilibrio indicados con puntos se proporcionan en la Tabla 1.

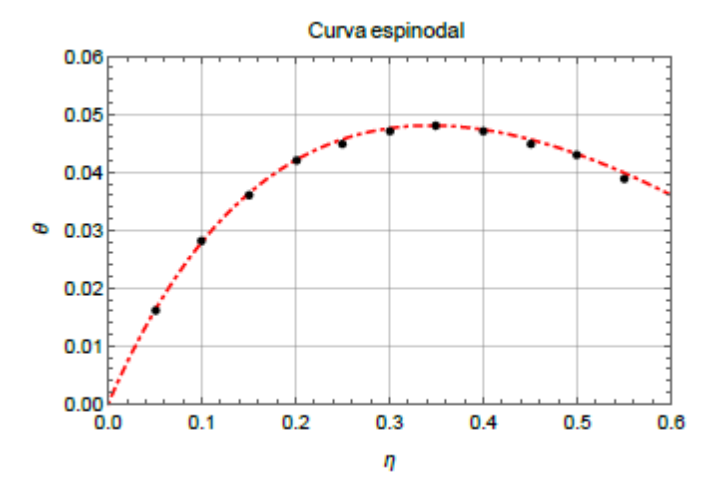

Figura 1. Curva espinodal obtenida usando la ruta de la ecuación para la compresibilidad isotérmica. Para  $\theta = T/T_0$  "versus" la fracción de volumen  $\eta = \pi \rho^*/6$  , para  $\delta = 0.03$  . La unidad de temperatura es  $T_0 = \varepsilon / k_B$ , donde  $\varepsilon$  es la profundidad del pozo cuadrado.

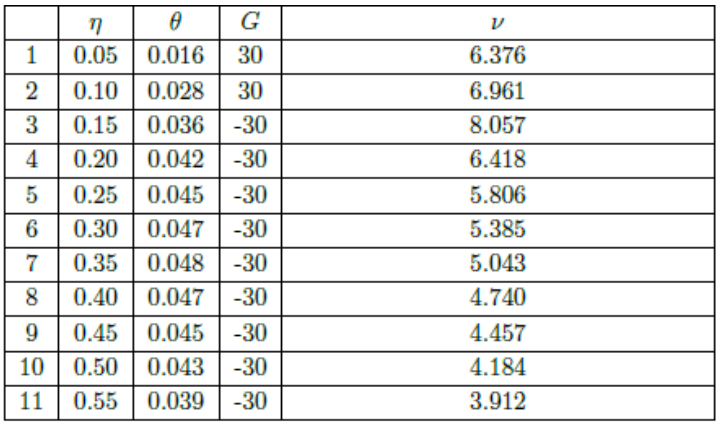

Tabla 1. Valores de los parámetros  $v \, y \, G = A/(k_B T_0)$  para los estados de equilibrio  $(\eta, \theta)$  representados por puntos en la Figura 1.

## **CONCLUSIONES**

Nuestra expresión explícita para el factor de estructura, ecuaciones (2), (6) y (13), es más sencilla que aquella de Dawson $^3$ ,  $S_D(q)$ ; para este último correlador obtuvimos una expresión implícita donde aparecen números complejos. Numéricamente verificamos que la parte compleja del  $S_n(q)$ es cero y recuperamos algunas de las gráficas que reportan estos autores. No es inmediata la obtención de una expresión explícita para el factor de estructura de Dawson y colaboradores. Nuestras gráficas de S(q) son cuantitativamente comparables con aquellas de Dawson, incluso a temperaturas bajas (del orden de un décimo de la temperatura característica del fluido). En el rango de temperaturas muy bajas, la posición del primer máximo de S(q), de ambos procedimientos, está ligeramente desplazado.

## **BIBLIOGRAFÍA**

- 1. N.K. Ailawadi, "A generalization of the Ashcroft-Lekner hard sphere model for the structure factor", Physics Letters **43 A**, 1973, pp. 181-82.
- 2. P. Hansen and I. R. McDonald, Theory of simple liquids, 3rd Edition (Elsevier, Amsterdam, Netherlands, 2007), Chapter 4.
- 3. K. Dawson, G. Foffi, M. Fuchs, W. Gotze, F. Sciortino, M. Sperl, P. Tartaglia, Th. Voigtmann, and E. Zaccarelli, "Higher-order glass-transition singularities in colloidal systems with attractive interactions", Physical Review E, **63**, 2000, 011401.
- 4. R. V. Sharma and K. C. Sharma, "The structure factor and the transport properties of dense fluids having molecules with square well potential, a possible generalization", Physica **89 A**, 1977, pp. 213-218.

## **ANÁLISIS DE LA CINEMÁTICA DEL GAS IONIZADO DE NEBULOSAS PLANETARIAS USANDO LÍNEAS DE RECOMBINACIÓN EN RADIO**

Jaime Pérez Cortés, Carlos A. Rodríguez Rico, Ana Celene Cuevas Zúñiga, Víctor Hugo De la Cruz Madrigal, María del Socorro Elizabeth Torres Vázquez.

Universidad Politécnica Bicentenario Universidad de Guanajuato

#### **RESUMEN**

En este trabajo, se llevó a cabo el análisis de observaciones en el rango del espectro electromagnético conocido como radio, particularmente en la línea de recombinación H76α hacia la nebulosa planetaria NGC7027. Las observaciones fueron obtenidas de la base de datos del NRAO (National Radio Astronomy Observatory) con el radiotelescopio VLA (Very Large Array) en Nuevo México, E.U.A. La reducción de datos y procesamiento de imágenes se realizó con el software astronómico AIPS (Astronomical Image Prossecing System). Se estimaron los parámetros del gas ionizado como son la temperatura de brillo y densidad, temperatura electrónica, tamaño de la región ionizada.

## **INTRODUCCIÓN**

La nebulosa Planetaria que vamos a estudiar es NGC7027 la cual es una de las más estudiadas. Este objeto se encuentra localizado en la constelación del cisne y fue descubierta por Edouard Jean Marie Stephan en 1878. La cual esta una distancia de la tierra de 1 kpc, y un tamaño de 0.06 pc (12000 au). Emisión de líneas de recombinación en radio. Es el estado físico del medio interestelar que varía en gran medida de una región a la siguiente porque la temperatura del gas depende de la energía que entra a dicha región. Si la temperatura de la superficie estelar es suficientemente alta, la mayoría de la energía será emitida como fotones ultravioletas del continuo de lyman. Esta energía es suficiente para ionizar el hidrógeno (13.6 ev). Entonces, las estrellas jóvenes y luminosas (tipo o y b) sumergidas en nubes de gas estarán rodeadas por regiones de emisión en las cuales la temperatura (~10<sup>4</sup> k) y consecuentemente la presión será mucho más alta que en nubes más frías. La nebulosa de emisión por lo tanto se expande; esta expansión es ayudada probablemente por fuertes vientos estelares. Ocasionalmente un ión se recombinará con un electrón libre. Ya que la tasa de ionización es bastante baja, el intervalo de tiempo entre dos subsecuentes ionizaciones del mismo átomo será generalmente mucho más largo que el tiempo para que el electrón decaiga al estado base, y emitirá líneas de recombinación. Para grandes regiones HII. Las nebulosas planetarias (pn) son otra clase de nebulosa ionizada por una estrella central enana blanca con temperatura superficial de ~10<sup>5</sup> k. son objetos que contienen una estrella central en la fase terminal mientras que las regiones HII clásicas tienen estrellas ionizantes de tipo temprano. Las estrellas en un estado bastante avanzado de evolución producen atmosferas extendidas las cuales están débilmente ligadas y que tienen dimensiones tan grandes que parecen discos verdosos de baja luminosidad. Las líneas de recombinación en radio corresponden a saltos entre niveles altos de energía, que pueden variar aproximadamente entre 30 y 100. Usando las mediciones de las líneas de recombinación en radio provén una manera para determinar las densidad y temperatura electrónica además de determinar las velocidades radiales del gas ionizado. Las información sobre la cinemática del gas ionizado es muy importante ya de esta manera podemos conocer el estado evolutivo de este tipo de objetos.

## **OBSERVACIONES**

Estas observaciones fueron hechas con el VLA, (operado por el National Radio Astronomy Observatory, en Nuevo México, E.U.A.). Para obtener la presente observaciones, el VLA se empleó en configuración D, que es la configuración que presenta una distribución más cerrada de las antenas y que ofrece mayor sensibilidad aunque menor resolución. La reducción de datos y procesamiento de imágenes se realizó con el software astronómico AIPS (Astronomical Image Processing System). Lo cual sirvió para determinar la temperatura de brillo y densidad electrónica,

profundidad óptica y para obtener el campo de velocidades del gas ionizado. Los datos obtenidos se encuentran en el dominio de Fourier y en radioastronomía se conoce como plano UV, por lo que después de realizar la calibración de los datos en necesario aplicar la transformada de Fourier para visualizar la imagen deseada. El proceso de calibración consiste en determinar la densidad de flujo recibido en el telescopio para expresarlo en Jy. Esto también se llevó a cabo la calibración de fase correspondiente. Para poder llevar esto a cabo las observaciones se realizan observando alternativamente la fuente en estudio y una fuente de radio cuyo brillo cumpla las siguientes condiciones: Ser una fuente brillante de flujo conocido y constante, y compacta comparada con el haz de la antena, además debe ser lo suficientemente cercana como para poder utilizar las soluciones de fase obtenidas para el calibrador de fase al determinar la fase del objeto de interés.

## BANDA U

Las observaciones en esta banda se realizaron el 7 de Mayo de 1984 en la configuración D del VLA y corresponde al proyecto AR107 del archivo de datos del NRAO. El tiempo de observación sobre la fuente NGC 7027 fue de 210min. Los calibradores de amplitud y fase utilizados son 3C286 y BLLAC, respectivamente. El modo de la observación fue en continuo con uno IF y un stokes con un ancho de banda total de 8.9 MHz. La calibración de los datos fue la estándar. La densidad de flujo para el calibrador de amplitud fue de 3.5000 Jy. La densidad de flujo obtenida para el calibrador de fase fue de  $2.61730 \pm 0.01764$  Jy en el IF. El rms obtenido es 1.2 mJy para las observaciones de NGC 7027 con un Robust =0 y un tamaño de haz de 1.35¨× 1.19¨ .

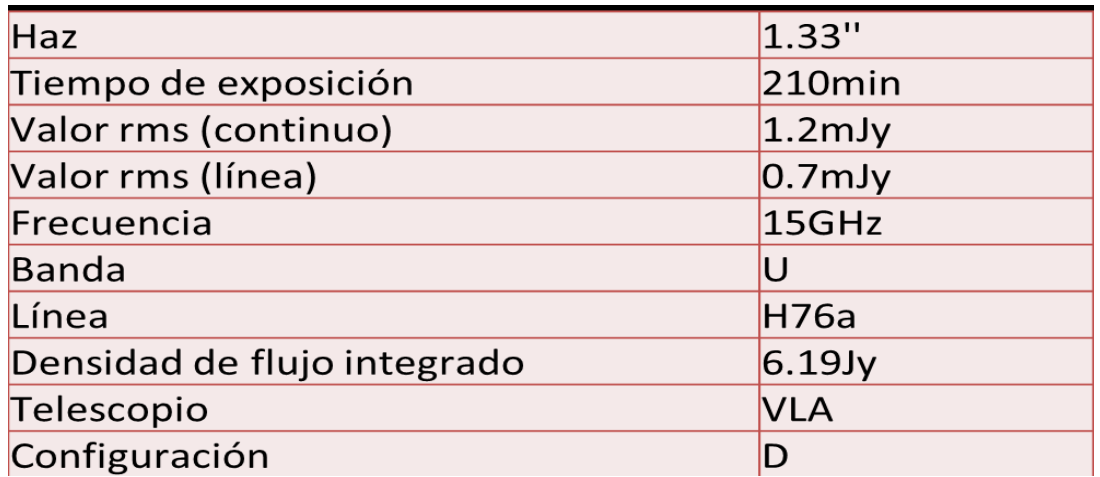

En la tabla 1. Se muestran los parámetros de observación de la Nebulosa Planetaria NGC7027

# **RESULTADOS**

Haremos una comparación con algunos resultados reportados en la literatura.

En la figura 1. Se muestra el radio continuo a 15 GHz hacia NGC 7027 observado con el VLA con una resolución angular de ~1.3''. La densidad de flujo en radiocontinuo es de 6.2 Jy, teniendo un pico de intensidad de 214.7 +/- 0.6 mJy/beam, con una densidad de flujo integrada de 7.4 +/- 0.02 Jy. Se ajustó una gaussiana bidimensional usando la tarea IMFIT de AIPS para determinar el tamaño de la fuente y el eje mayor es de 8.0'' y un eje menor de 6.7'' (ángulo de posición de 157°). El máximo de emisión se encuentra en RA (J2000)=21h05m09.55s y DEC (J2000)=42°02'02.7''. La morfología de la nebulosa planetaria sugerida por el radiocontinuo es de tipo cáscara.

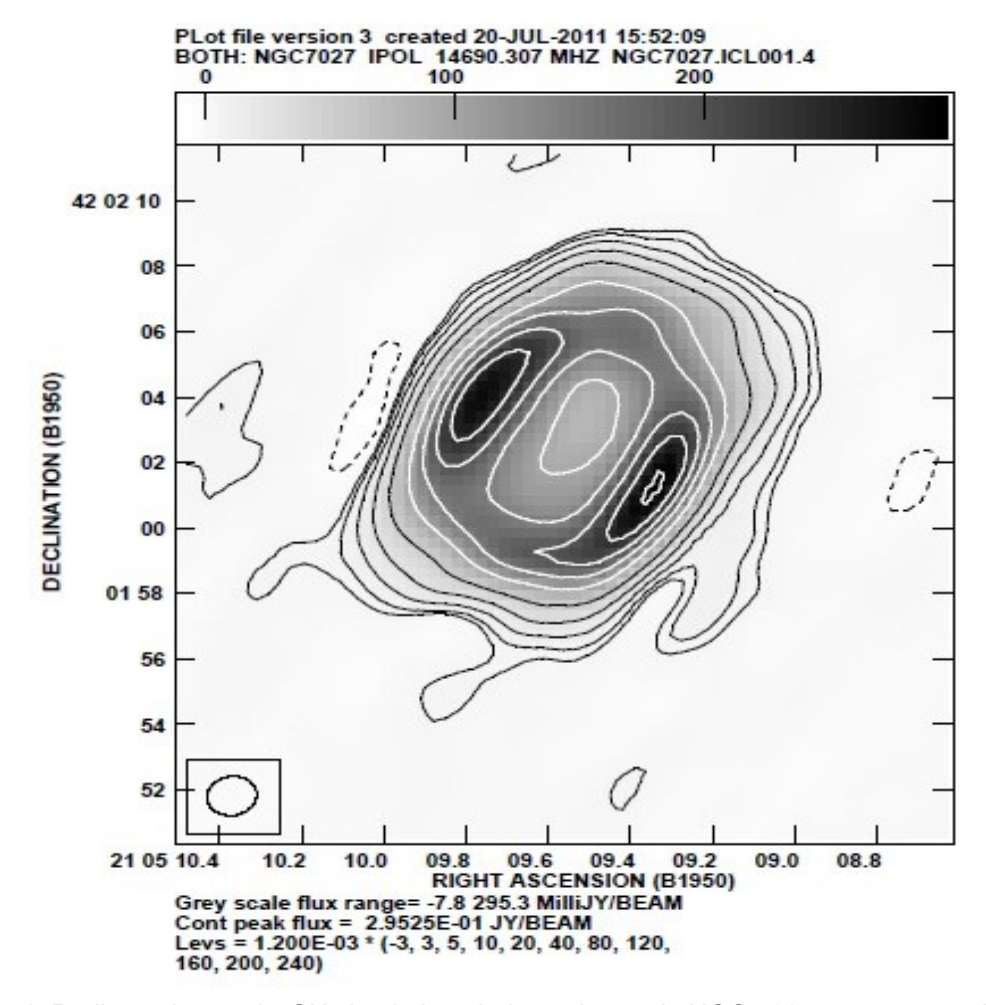

Figura 1. Radiocontinuo a 15 GHz hacia la nebulosa planetaria NGC 7027 tanto en escala de grises como en contornos. El rms es de 1.2 mJy/beam. La resolución angular es de 1.4''X1.2''.

Figura 2. Se muestra los mapas de canal muestran la línea de emisión de H76α de NGC7027. En la esquina superior derecha de cada panel la velocidad V $_{\rm lsr}$ en km s $^{\text{-1}}$ en cada canal está indicado. Los contornos están dibujados en múltiplos del rms desde -1.8 mJy beam<sup>-1</sup> hasta 12.6 mJy beam<sup>-1</sup>. El nivel de ruido es de $0.6$  mJy beam<sup>-1</sup>. La elipse en la imagen superior izquierda en el panel indica el FWHP de la observación.

En la Figura 2. Se muestran los mapas de canal de la línea de emisión de H76α (contornos) de NGC 7027, y en grises la emisión la emisión de radiocontinuo a 14.87 GHz. El rango de velocidades en el que se emite la RRL H76α va desde -17.4 hasta 62.4 km/s. Se observa que la posición de la emisión más intensa coincide con los picos de radiocontinuo. La morfología de cáscara es evidente también en la línea de emisión. La emisión de línea H76α en la parte central es aproximadamente constante con la velocidad, como se mostrará más adelante.

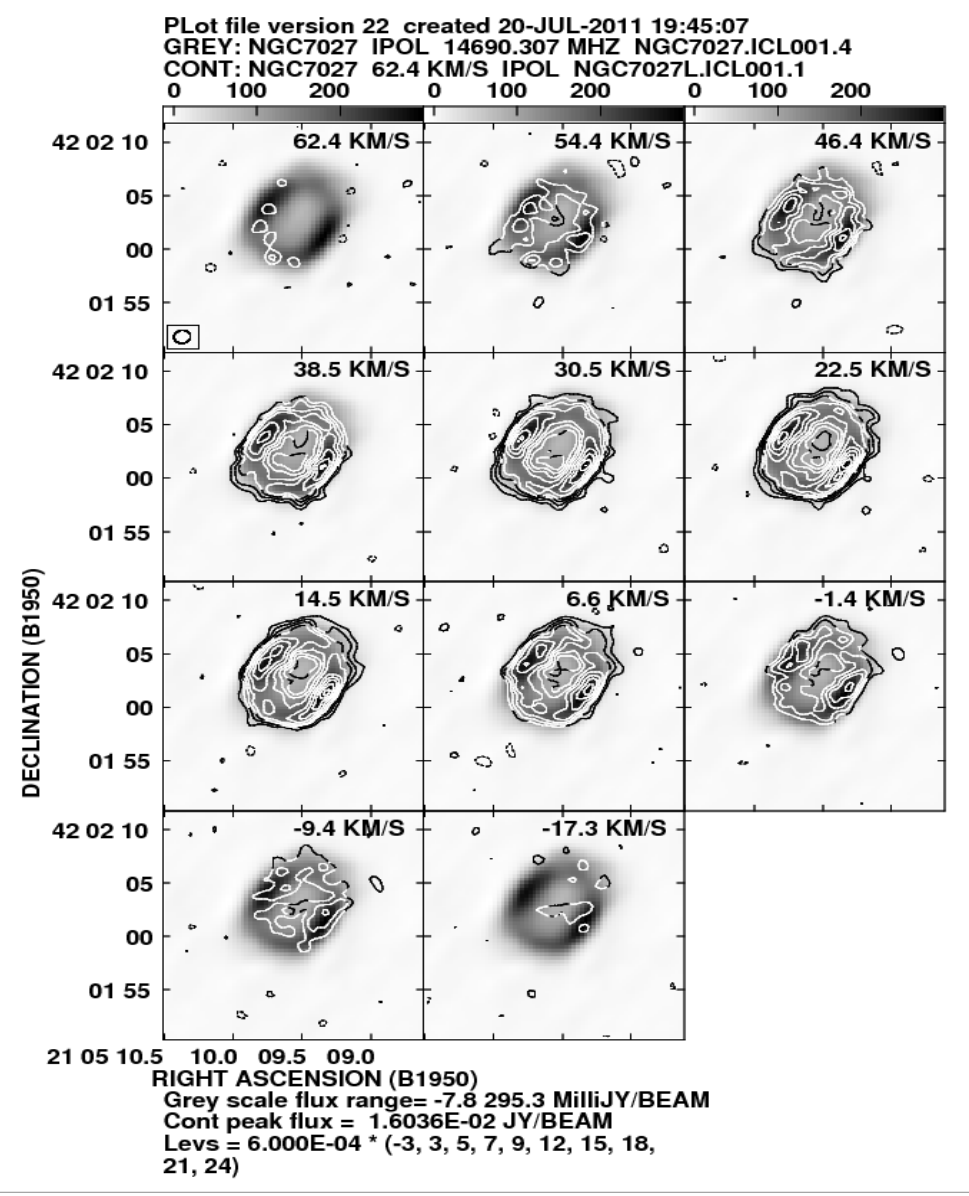

Figura 2. Los mapas de canal muestran la línea de emisión de H76α de NGC7027.

La Figura 3 es una imagen del radiocontinuo a 14.87 GHz en donde se indica 5 regiones para las cuales se determinará la densidad ne y Te electrónica. El determinar la ne y Te para estas regiones nos permitirá conocer la variación de dichos parámetros físicos para diferentes líneas de visión. Usando las densidades de flujo total de radiocontinuo en diferentes frecuencias y la de RRL H76α se puede estimar un valor promedio de ne y Te. Lo interesante de utilizar estos valores totales es que podemos confirmar la estructura de cáscara y más adelante lo trataremos de nuevo.

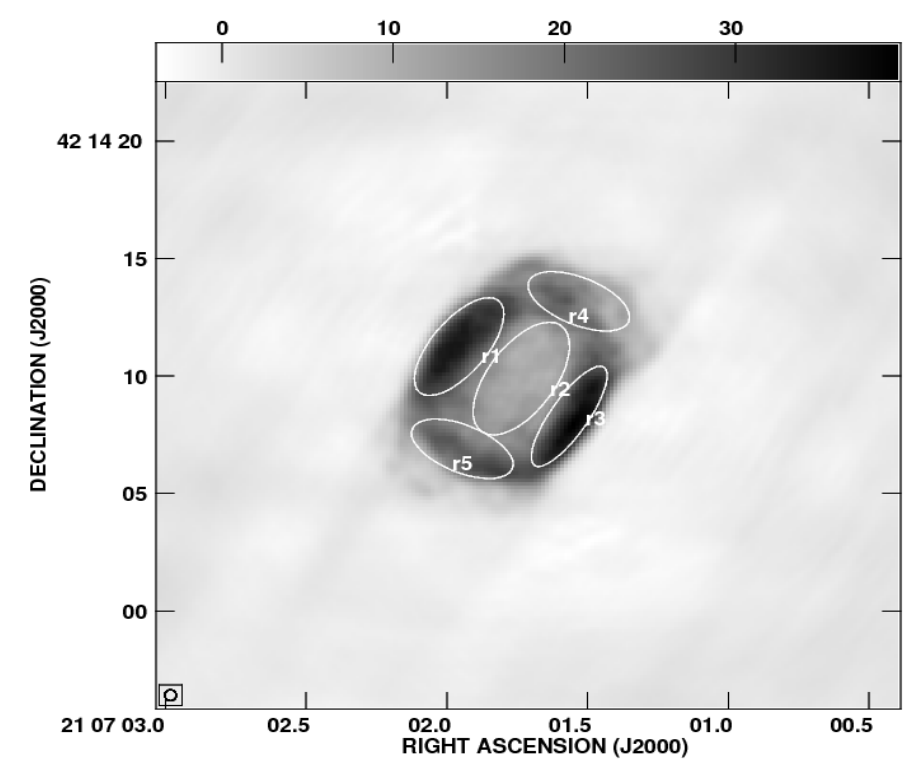

En la figura 3. Se muestran las 5 regiones elípticas en las que hemos medido la densidad de flujo (ver tabla 2).

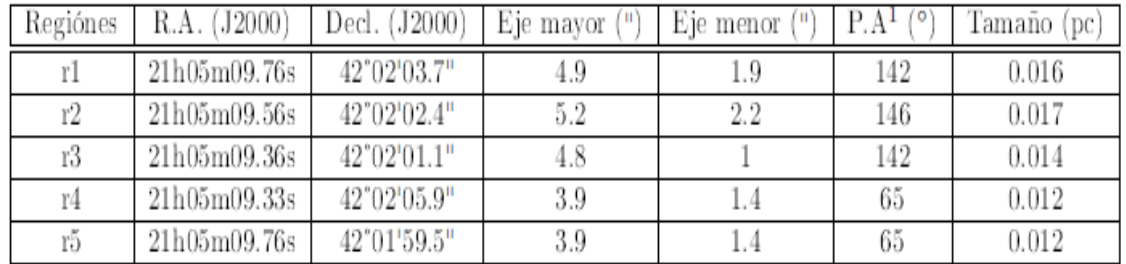

Tabla 2. Regiones en la cuales se midieron las densidades de flujo en radiocontinuo y en la línea de recombinación H76α hacia NGC 7027.

La Figura 4. Muestra el espectro de la RRL H76α obteniendo al integrar sobre toda la nebulosa (cruces rojas) y sobrepuesto la gaussiana que se obtiene del ajuste a dicho espectro. Los parámetros obtenidos para la Guassiana son flujo pico de 260 mJy, FWHM de 50 km/s y con velocidad central de 24 km/s. Estos resultados concuerdan con los resultados obtenidos por Roelfsema et al. (1991).

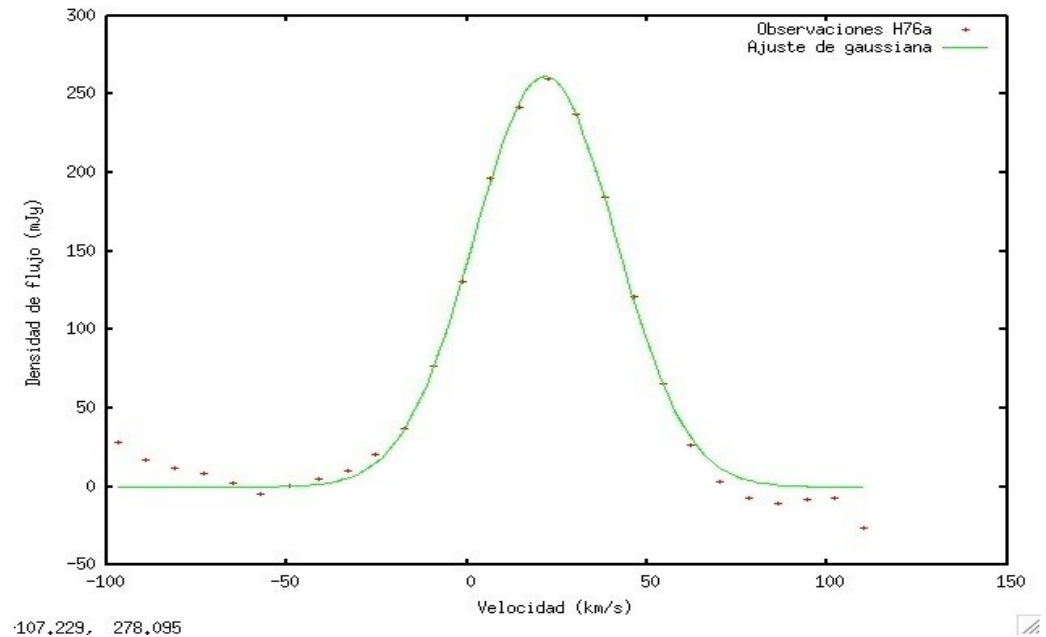

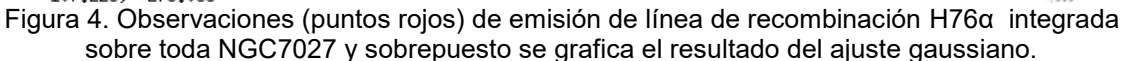

A partir de la razón de línea a continuo se puede determinar la densidad electrónica, temperatura electrónica y profundidad óptica del gas ionizado en la nebulosa planetaria.

A partir de la razón de línea a continuo se determina la temperatura electrónica (Te) usando la ecuación 1.

$$
T_e = \left[\frac{S_{pico}}{S_c} \left(\frac{\triangle v}{km s^{-1}}\right) \left(\frac{1}{6.985 \times 10^3}\right) \left(\frac{1}{\frac{\nu}{GHz}}\right)^{1.1}\right]^{\frac{-1}{1.15}}
$$

Donde Spico es el flujo máximo de la línea, Sc es el flujo continuo integrado sobre cada región, ΔƲ es el ancho en velocidad de la línea de recombinación, U es la frecuencia de observación.

Una vez determinada Te se procede a determinar la densidad electrónica (ne) por medio de la ecuación 2.

$$
\left[\frac{n_e}{cm^{-3}}\right] = u_1 a^{\frac{1}{2}} 9.3 \times 10^3 \left[\frac{T_e}{10^4 K}\right]^{0.175} \left[\frac{\nu}{GHz}\right]^{0.05} \left[\frac{D}{kpc}\right]^{-0.5} \left[\frac{\theta}{arcseg}\right]^{-1.5}
$$

**2**

Donde u1 = 0:775 para una fuente con simetría esférica, el factor de corrección a = 0.9695. Estos parámetros determinados por Mezger & Henderson (1967); Schraml & Mezger (1969), para una región HII ópticamente delgada con simetría esférica. D es la distancia hacia la nebulosa planetaria NGC 7027, ɵ es el tamaño de nuestras regiones en arcseg.

Realizando un ajuste del espectro de continuo térmico a las observaciones de multifrecuencias, la profundidad óptica del radiocontinuo Ƭ está dada por ecuación 3.

**1**

$$
\tau = 0.08235 \left[ \frac{EM}{cm^{-6}pc} \right] \left[ \frac{T_e}{K} \right]^{-1.35} \left[ \frac{\nu}{GHz} \right]^{-2.1}
$$

**3**

Donde EM es la medida de emisión, U es la frecuencia de observación del gas ionizado en la nebulosa planetaria.

La cual se muestra en la tabla3, la cual da los resultados por región

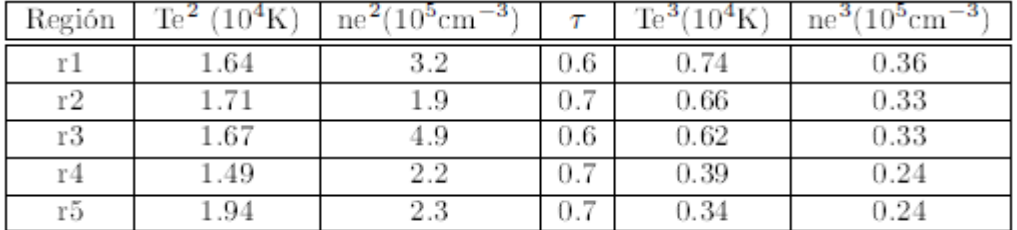

Tabla 3. Parámetros físicos del gas en cada región de la Nebulosa Planetaria NGC 7027, determinados usando los modelos de emisión para las cinco regiones marcadas en la Figura 3

Los dos métodos proporcionan valores de Te muy diferentes para cada región, con el primer método se obtienen valores mucho mayores, un factor de 2 a 4 comparado con el segundo método. Lo mismo sucede con ne (con factores de hasta 10). Por medio de otros resultados a distintas frecuencias, se sabe que la Te está entre 12,000 y 18,000K (Roelfesema et al. 1991) por lo que adoptamos los resultados obtenidos con el primer método y así investigar variaciones de Te y ne con ajustes de pixel a pixel.

## **CONCLUSIONES**

Se analizaron observaciones de radio realizadas con el VLA a 15 GHz en radiocontinuo y línea de recombinación H76a. La resolución angular lograda es de ~1.2'' por lo que se logra resolver NGC 7027. A partir de las observaciones de radio se estimó la temperatura electrónica, densidad electrónica y la profundidad óptica por regiones.

#### **BIBLIOGRAFÍA**

- 1. Calgary. Alberta. Planetary nebulae. Astronomical Society of the Pacific, pp 344-355, 1994.
- 2. S. Chaisson, E. McMillan. Astronomy Today. Printice Hall, 4 edition, 1993.
- 3. Garay G. Rodriguez. L. F. and Gregorio Monsalvo I. The Astrophysical Journal, pp. 134- 906, 2007.
- 4. Harris S; Scott P. F. MNRAS, pp.175,371, 1976 .
- 5. Sutton E. C; Zalucha A. Fong, D; Meixner and W. J. Welch. The Astrophysical Journal, pp. 652,1626, 2006.
- 6. Mezger P. G. and Henderson A. The Astrophysical Journal, pp. 147-471, 1967.
- 7. Barretos J. A. García. Ediciones Científicas Universitarias. Fondo de Cultura Económica,
- 8. Atherton P. D; T. R. Hicks and J. P. Phillips. The structure of NGC 7027. The Astrophysical Journal, pp.786-796, 1979.

## **CORRELACIÓN DE LA SALUD AMBIENTAL Y CONTAMINANTES ATMOSFÉRICOS, PRODUCIDOS POR EL PARQUE VEHICULAR, EN LA CIUDAD DE LEÓN GUANAJUATO**

Noé Fermín Silva Bugarín, Frida Marlene Galván Nicasio, Jessica Guadalupe Bermudez Ruiz, Diego Javier Cervantes Plascencia y Rodrigo Jonathan Martínez Espinosa

Instituto Politecnico Nacional

Unidad Profesional Interdisciplinaria de Ingeniería Guanajuato

#### **RESUMEN**

Durante los años 2014, 2015, 2016 existieron ciertas contingencias ambientales debido a diversos contaminantes atmosféricos. Teniendo como objetivo correlacionar las Infecciones Respiratorias Agudas (IRAs) con la salud ambiental, se dio a la tarea de ver el incremento del parque vehicular de Guanajuato, habiendo crecido un 30% en lo últimos 5 años. Haciendo un muestreo de más de 90 *Murinos* infantes, durante 3 años, en una de las entradas y salidas al municipio de León, obteniendo cortes histológicos de sus pulmones, observándolos a microscopio mediante la técnica de tinción Hematoxilina-Eosina para ver diferencias entre éstos y el número de incidencias en alveolos pulmonares, causados por contaminantes atmosféricos de fuentes móviles: CO, SO2, NO2. Considerándose los límites de las normas mexicanas NOM-021, NOM-022 y NOM-023 en dicho proyecto; notamos que son superados en diferentes periodos, dándonos a conocer el tipo de calidad del aire y los daños a la salud ambiental, obteniendo una posible correlación de dichas concentraciones con IRAs presentes en Infantes. \* Agradecimiento: Estación de Monitoreo de la Calidad del Aire y Bomberos estación 1

## **INTRODUCCIÓN**

Durante los últimos años, la contaminación ambiental ha representado un problema de interés mundial, ya que se le ha relacionado con el incremento de las infecciones respiratorias agudas (IRAs). <sup>1 En la ciudad de León, Guanajuato se han presentado contingencias ambientales,</sup> específicamente en la temporada invernal (ver Tabla 2), a causa del incremento del parque vehicular, con un crecimiento aproximado del 30% en los últimos 5 años<sup>1</sup>, debido a que generan los contaminantes criterio (CO, SO<sub>2</sub>, NO<sub>2</sub>) y estos han excedido los límites de concentración permisibles establecidos en las NOM-021-SSA1-1993, NOM-022-SSA1-2010 y NOM-023-SSA1- 1993. Estos contaminantes, tienen efectos nocivos principalmente en los sectores más vulnerables de la población, como son adultos mayores y niños menores de tres años, ocasionando inflamación en las estructuras alveolares de los pulmones generando en ellos Infecciones Respiratorias Agudas. A través de la presente investigación realizada en los años 2014, 2015, 2016 y el año en curso, se muestra de manera analítica; los efectos de los contaminantes criterio mencionados a través de su estudio utilizando *murinos* como sujetos experimentales, para posteriormente realizar cortes histológicos y técnicas de tinción que permiten identificar la presencia de inflamación a nivel alveolar.

## **TEORÍA**

La presente investigación, está fundamentada con parámetros de concentraciones que limitan a los contaminantes atmosféricos, establecidos en las Normas Oficiales Mexicanas 21,22 y 23 de la SSA1 (Tabla 1)<sup>2,3,4</sup> siendo estas asimiladas por el instituto de ecología del Estado de Guanajuato en el departamento de calidad del aire, generando un semáforo estándar (Tabla 2) que indica cuando se considera contingencia ambiental<sup>5</sup>.

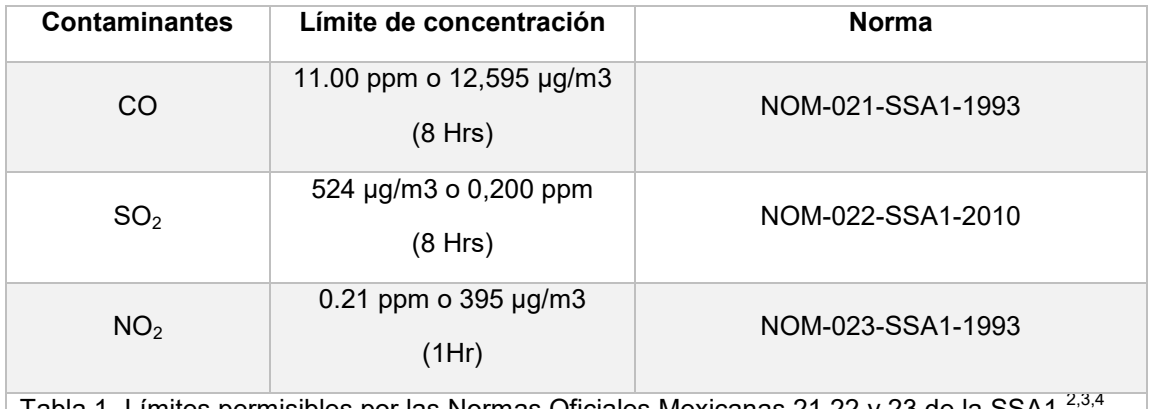

Tabla 1.-Límites permisibles por las Normas Oficiales Mexicanas 21,22 y 23 de la SSA1 2,3,4

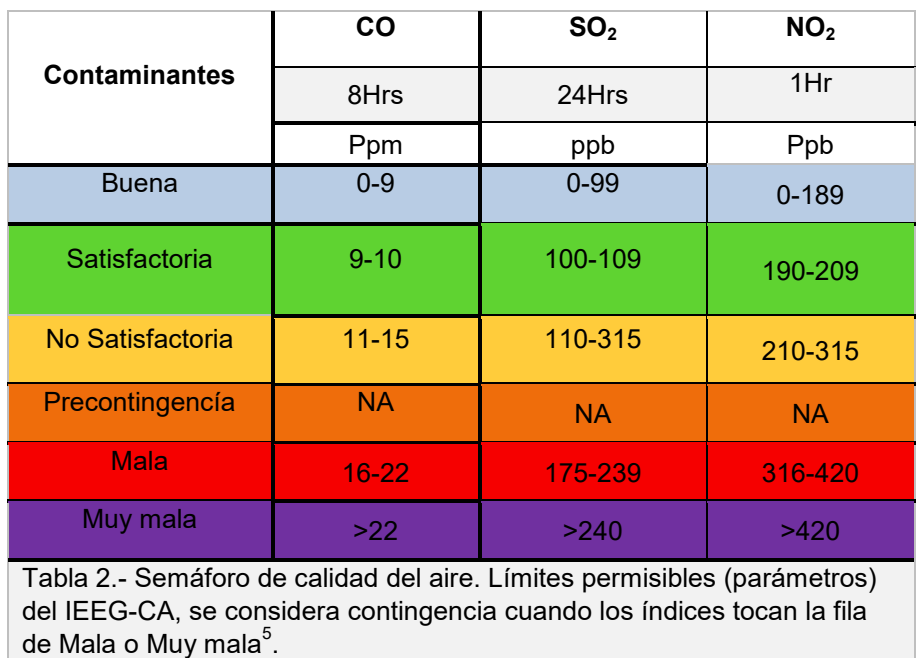

De igual manera, las infecciones respiratorias agudas (IRAs), las cuales resultan de la interacción entre el organismo infectante, el huésped y la exposición a contaminantes ambientales. La frecuencia de este tipo de enfermedades se ha incrementado entre personas con condiciones respiratorias crónicas, personas de la tercera edad y niños. Así mismo, este tipo de infecciones constituyen una de las principales causas de mortalidad en niños de entre 1 y 4 años en ciudades desarrolladas<sup>1,6</sup>.

En la ciudad de León, Guanajuato, el año 2014 se tiene un registro de 50044 casos de IRAs en niños de 1 a 4 años de edad. Teniendo una población de 62434 casos registrados (independiente de edad) al terminar el periodo invernal siendo este el de mayor número de casos registrados de este padecimiento.<sup>1,6,7</sup>

Las estructuras que sufren mayor afectación debido a los efectos de los contaminantes ambientales son los alveolos, los cuales son bolsas de 0.2 a 0.5 mm de diámetro, están recubiertos casi por completo de células alveolares pavimentosas tipo I. Estas células permiten la rápida difusión de gases entre el aire y la sangre debido a su delgadez<sup>7</sup>.

Los cortes histológicos realizados para poder observar el alveolo y la inflamación generada por algún tipo de agente desconocido son pequeñas laminillas de tejido generado por un CRIOTOMO a una temperatura de -20°C esto para que el corte sea homogéneo y de un grosor aproximado de 5µm (micrómetros)<sup>8</sup>.

La manera adecuada para observar estos cortes histológicos es empleando la técnica de tinción de Hematoxilina y eosina, la cual consiste en hidratar la muestra de tejido mediante la aplicación de alcohol y alcohol con agua desde una concentración del 100% hasta una concentración del 50%, para después poder añadir los pigmentos de células hematoxilina y de tejidos eosina y al final volver a deshidratar la muestra con soluciones de alcohol con agua desde una concentración de 50% hasta el 100%.Observando al microscopio estos cortes con la técnica de tinción, se logra apreciar los alveolos y poder discutir el estado en el que se encuentran $^9$ .

## **PARTE EXPERIMENTAL**

Se lleva a cabo un muestreo de más de 90 *Murinos* infantes, durante 3 años, en periodo invernal, en una de las entradas y salidas al municipio de León (Estación de monitoreo CICEG, Frente a la plaza Centro Max). Se generan cortes histológicos de sus pulmones, observándolos a microscopio mediante la técnica de tinción Hematoxilina-Eosina para resaltar las características del tejido y ver las diferencias entre éstos, así como la cantidad de daño en alveolos pulmonares, causada por contaminantes atmosféricos de fuentes móviles: CO, SO2, NO2. Se consideran los límites de las normas mexicanas NOM-021, NOM-022 y NOM-023.

#### **RESULTADOS**

Al tener la muestra en el microscopio, el grupo de trabajo se dedicó a tomar la evidencia visual de los daños en los pulmones de los *Murinos.* Alguna de las imágenes más relevantes obtenidas de los sujetos muestra son presentadas en este extenso. Con la asesoría del Dr. Agustín Hilario Rocha, se identifica un Pulmón sano, no expuesto al estrés ocasionado por los contaminantes atmosféricos (Imagen 1), proveniente de un sujeto que estuvo aislado de éstos en el Bioterio de UPIIG-IPN.

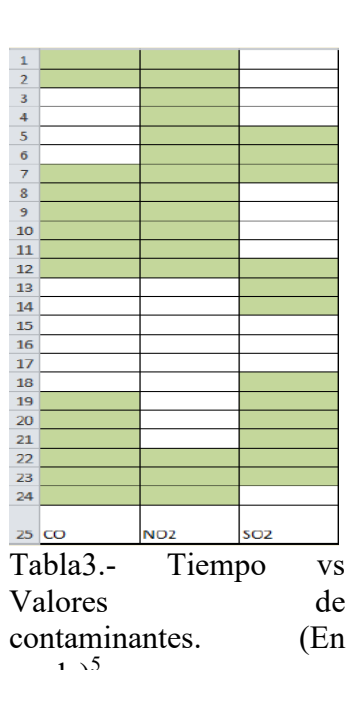

Se identificaron las anomalías en los alveolos de cada captura fotográfica, tales como rupturas en el tejido alveolar, deformación de las paredes alveolares y necrosis de los neumocitos tipo I y tipo II (células pulmonares).

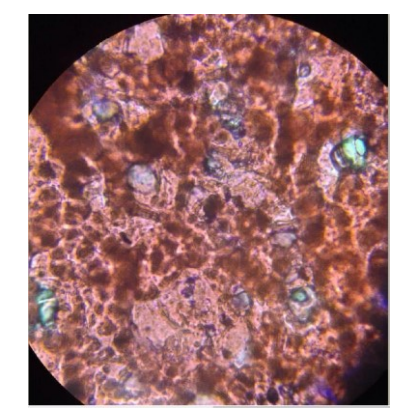

Imagen 1.- Muestra 1P1MT(+) con objetivo de inmersión 40x.

Como se puede apreciar en la Imagen 1, la muestra no presenta inflamación alveolar y conserva el color rosado propio de un pulmón sano. Mediante las Imágenes 2, 3,4,5,6,7,8 y 9, notamos los daños a nivel alveolar que son superados en diferentes años, dándonos a conocer el tipo de calidad del aire que tiene la ciudad de León Guanajuato y la magnitud de los daños a la salud ambiental.

Las imagenes 2 y 3 corresponden al contaminante volatil  $NO<sub>2</sub>$  (Dioxido de Nitrógeno) del periodo invernal 2014-2015 y 2015-2016 respectivamente. Se logra apreciar en la imagen 2 que se conserva la forma semi circular de los alveolos, con respectiva deformación de algunos de ellos y rompimiento de éstos, así como existe una capa de tejido en la parte superior de la muestra, la cual no presenta daños, solo decoloración (necrosis), que está presente en toda la muestra.

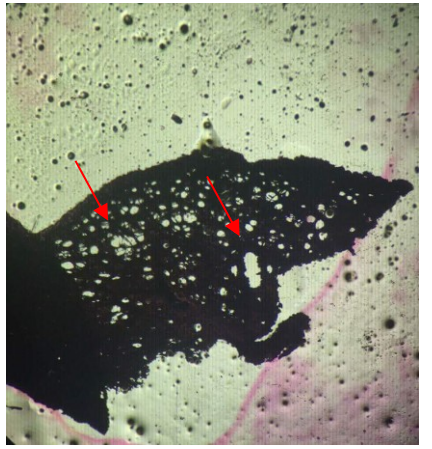

Imagen 2.- Muestra 1P4MNO<sub>2</sub> con un objetivo de 4x.

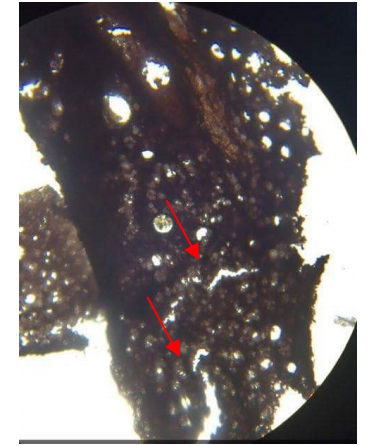

 $Imagen 3.-2P2MANO<sub>2</sub> con$ un objetivo 10x

La Imagen 3 contiene un mayor número de deformaciones a nivel alveolar (flechas); existen alveolos que se conectaron con otro a su alrededor ("Grietas" apreciables en la zona media e inferior de la imagen), además de que se conserva la necrosis.

Para el caso del CO (Monóxido de carbono), podemos notar que en la época invernal 2014-2015 se presentan grandes deformaciones en los alveolos (imagen 4). No se muestra una necrosis total, sin embargo, carece del tono rosa mostrado en la Imagen 1.

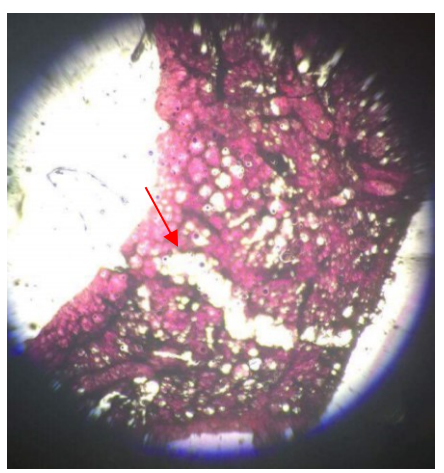

Imagen 4.-Muestra 1P2MCO con un objetivo de 10x

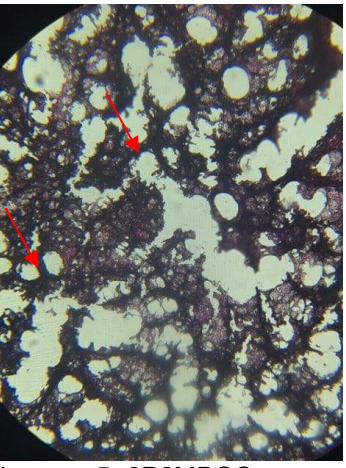

Imagen 5.-2P2MBCO Muestra con objetivo 40x

Durante la epoca invernal 2015-2016, el CO se presentó con mayor concentración, logrando degradar una gran cantidad de alveolos pulmonares (Imagen 5). Al igual que la muestra del año anterior, la coloración no es la que indicaría una muestra de pulmón sano.

El SO<sub>2</sub> (Dióxido de azufre) es el contaminante más toxico presentado, ya que desde el primer período invernal mencionado anteriormente, muestra grandes daños al tejido pulmonar (Imagen 6), no solo a nivel alveolar. Son pocas las fotos obtenidas de este contaminante, debido al fallecimiento de los modelos biológicos; sospechamos que estas muertes se deben al mal estado de los pulmones, que impide oxigenación ideal al organismo. De cada 10 ratones expuestos en cada periodo invernal, sólo 2 cumplieron con el tiempo de exposición previsto (15 días: equivalentes aproximadamente a un año del roedor).

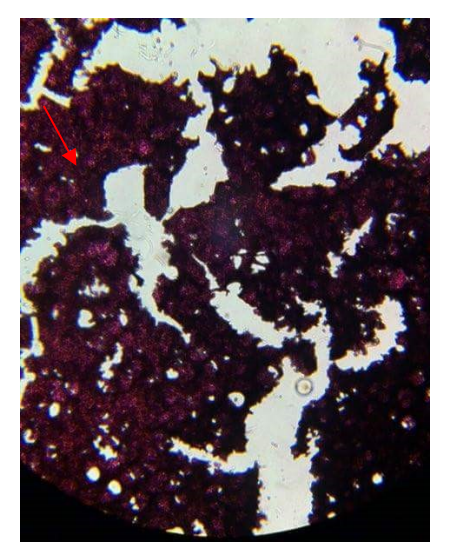

Imagen 6.- Muestra 1P2MSO2 con un objetivo de 10x

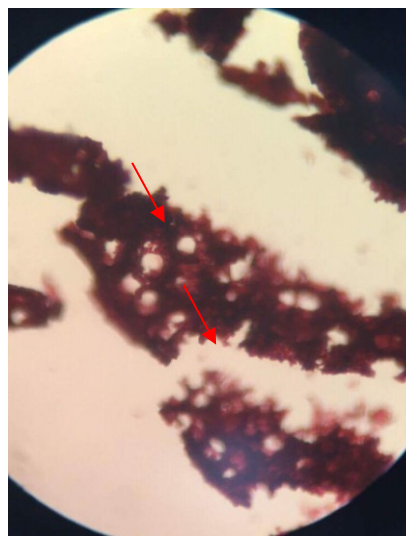

Imagen 7.-2P2MBSO2 con un objetivo de 10x

Haciendo un contraste entre las imágenes 6 y 7 se hace resaltar que los alveolos presentan el mismo tono de decoloración rojizo; se muestra la irritación por la presencia de azufre en el contaminante, teniendo en cuanta que las moléculas con azufre corroen los tejidos orgánicos.

## **CONCLUSIONES**

Este trabajo permite observar que las condiciones climáticas propias del periodo invernal, coadyuvan con las partículas contaminantes atmosféricas para incrementar su efecto nocivo.

Por otro lado, los datos arrojados por las pruebas microscópicas realizadas en la parte experimental de este trabajo, en relación con la estadística pública, parecen indicar una correlación directa entre los casos de IRAs presentes en infantes y los daños por exposición a los contaminantes atmosféricos.

De acuerdo con los datos arrojados por la caseta de monitoreo CICEG; éstos contaminantes se presentan con mayor concentración en las horas pico del tráfico vehicular, poniendo el semáforo en No satisfactoria y Mala generando periodos de contingencia.
# **BIBLIOGRAFÍA**

- *1. Secretaría de Salud (20012) León, Gto.*
- *2. Norma Oficial Mexicana NOM-021-SSA1-1993.,Norma Oficial Mexicana referente a la salud ambiental que establece el criterio para evaluar la calidad del aire ambiente con respecto al monóxido de carbono (CO) así como el valor permisible para la concentración del mismo en el ambiente como medida de protección a la salud de la población.*
- *3. Norma Oficial Mexicana NOM-022-SSA1-2010,.Norma Oficial Mexicana referente a la Salud ambiental que establece el criterio para evaluar la calidad del aire ambiente, con respecto al dióxido de azufre (SO2) y el valor normado para la concentración del mismo en el aire ambiente, como medida de protección a la salud de la población*
- *4. Norma Oficial Mexicana NOM-023-SSA1-1993, referente a la Salud ambiental que establece el criterio para evaluar la calidad del aire ambiente con respecto al bióxido de nitrógeno (NO2), así como el valor normado para la concentración del mismo en el aire ambiente como medida de protección a la salud de la población.*
- *5. INSTITUTO DE ECOLOGIA DEL ESTADO DE GUANAJUATO, CALIDAD DEL AIRE, León, Gto. Recuperado<http://187.174.191.151/> en el 20/3/2017de*
- *6. Daños a la salud por contaminación atmosférica. IMSS.*
- *7. Jurisdicción sanitaria número 7 en León Gto (2014)*
- *8. Anatomía y Fisiología: La unidad entre forma y función.*
- *9. C. MONTALVO ARENAS,TÉCNICA HISTOLÓGICA (2010)*

# **MECANOSÍNTESIS DE UNA OLIGOFENILENIMINA CONJUGADA CON PROPIEDADES FOTOCRÓMICAS**

M. A. Amado Briseño, F. G. Mejía Hernández, V. Rodríguez Lugo, K. Alemán Ayala, A. I. Martínez Pérez, O. Coreño Alonso, R. A. Vázquez García.

Área Académica de Ciencias de la Tierra y Materiales, Universidad Autónoma del Estado de Hidalgo, Carretera Pachuca-Tulancingo Km 4.5, 42184, Mineral de la Reforma, Hidalgo, México. Área Académica de Electrónica y Telecomunicaciones, Universidad Autónoma del Estado de Hidalgo, Carretera Pachuca-Tulancingo Km 4.5, 42184, Mineral de la Reforma, Hidalgo, México. Universidad Politécnica de Pachuca, Carretera Pachuca-Cd. Sahagún Km 20, 43830, Ex-Hacienda de Sta. Bárbara, Zempoala, Hidalgo, México.

Depto. Ing. Civil, Universidad de Guanajuato, Juárez 77, C.P. 36000 León, Guanajuato, México. e-mail: [kmbokx@hotmail.com](mailto:kmbokx@hotmail.com)

## **RESUMEN**

En el presente trabajo se reporta la síntesis selectiva de un pentámero de tipo oligofenilenimina con terminaciones aldehído, obtenida mediante el método de mecanosíntesis, el compuesto se sintetizó por reacción del 2,5-bis(octiloxi)tereftaldehído y del 2,7-diaminofluoreno.

Este producto ha sido caracterizado por técnicas espectroscópicas de <sup>1</sup>H-RMN y FTIR para su elucidación estructural, las propiedades ópticas en solución (CHCl<sub>3</sub>), mediante UV-Vis muestran dos bandas de absorción una con picos máximos en 286 nm y 450 nm que corresponden a transiciones π-π\*. El bandgap óptico calculado es de 2.47 eV.

El compuesto obtenido (DAFCHO) presenta propiedades fotocrómicas cuando se expone a la radiación solar (amarillo pálido en condiciones de ausencia de luz solar a rojo pálido en condiciones de exposición a la luz solar). Estas propiedades son de gran interés por su potencial aplicación en dispositivos optoelectrónicos como ventanas inteligentes.

#### **INTRODUCCIÓN**

Las oligofenileniminas conjugadas son moléculas orgánicas cortas que pueden contener en su estructura grupos policíclicos aromáticos (naftaleno, antraceno, fluoreno, etc.), que presentan propiedades semiconductoras que pueden ser aprovechadas en la fabricación de dispositivos optoelectrónicos orgánicos tales como OLEDS [1], celdas solares [2,3], ventanas inteligentes [4-6], etc. La técnica de mecanosíntesis tiene la ventaja de reducir el tiempo de síntesis del compuesto conjugado, mejorando su rendimiento [7].

En el presente trabajo se evalúa mediante  ${}^{1}$ H-RMN, FTIR y UV-Vis una oligofenilenimina conjugada portadora de grupos fluoreno  $[8,9]$  analizada en solución (CHCl<sub>3</sub>) para determinar los valores de máxima absorbancia del DAFCHO [10].

# **TEORÍA**

Mecanosíntesis

Este proceso se llevó a cabo en un molino de bolas marca SPEX 8000D de alta energía (Figura 1), donde combinamos los dos monómeros mencionados anteriormente en una relación estequiométrica de 1:2.5 en un contenedor de acero inoxidable, en ausencia de disolventes y a temperatura ambiente en un tiempo de reacción de 90 minutos.

Una vez obtenido el DAFCHO, se realizaron las correspondientes pruebas de solubilidad para la recuperación del producto; se filtró por gravedad y posteriormente se precipito durante 20 minutos por medio de centrifugación.

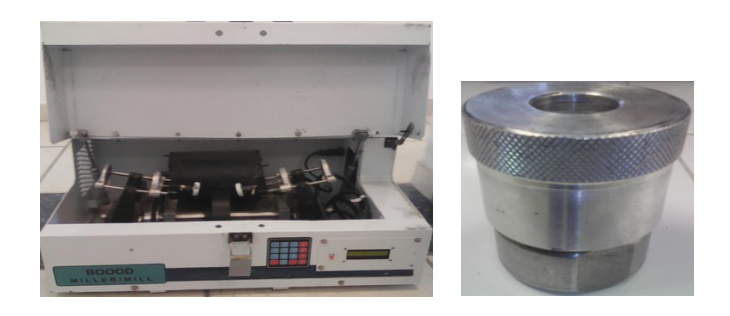

Figura 1. Molino de bolas marca SPEX 8000D de alta energía y contenedor.

#### 2.2 Caracterización Óptica en solución

El espectro de absorción UV-Vis del DAFCHO fue obtenido mediante un espectrofotómetro marca Perkin Elmer modelo Lambda XLS, empleando como disolvente CHCl<sub>3</sub> en un intervalo de 250 a 800 nm.

El bandgap óptico (Eg<sub>opt</sub>), se determinó utilizando la ecuación de Planck Ec.1

Egopt = (hc)/λ.....................................................................................(Ec.1)

## **PARTE EXPERIMENTAL**

Se presenta la Resonancia Magnética Nuclear del DAFCHO, realizada con un equipo Varian Multinuclear con autosintonizador de 400 MHz. En la figura 2, se pueden apreciar las señales en 10.51 ppm que integra para 2 protones y se asigna a las correspondientes terminaciones aldehído (CHO), en la señal de 9.03 ppm, la cual integra para 4 protones determina la formación de los grupos imino (CH=N). Las señales que se observan en la región de 7.80 a 7.25 ppm integran para 36 protones y son asignados a los protones (CH) de los grupos aromáticos. La señal de 4.15 ppm integra para 4 protones y pertenece al fluoreno. A 4.06 ppm se observa una señal que integra para 12 protones que corresponden a los grupos metileno alfa al oxígeno de la cadena alcoxi (CH<sub>2a</sub>-O). Las señales entre 1.83 a 1.28 ppm integran para 72 protones y corresponden al resto de los protones de los grupos metilenos de las cadenas alifáticas y finalmente la señal que aparece en 0.87 ppm integra para 18 protones y corresponden a los (-CH3) terminales.

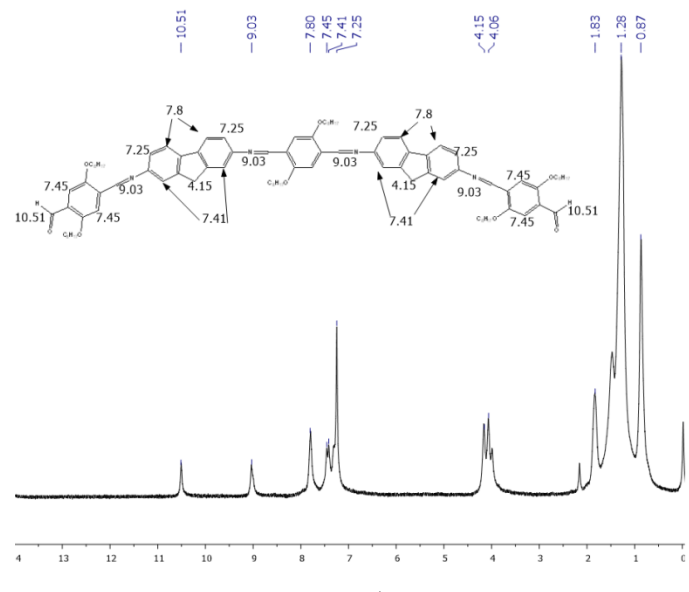

**Figura 2.** Señales de <sup>1</sup>H-RMN del DAFCHO.

En la figura 3, se muestran los espectros de FT-IR del DAFCHO, obtenidos con un espectrómetro marca Perkin Elmer modelo Frontier. En dicho espectro se observa la banda que corresponde a la vibración correspondiente al grupo imino (CH=N) en 1679 cm-1 lo cual confirma la formación de las oligoiminas, la vibración de los grupos aldehído (CHO) se observa en 1727 cm<sup>-1</sup> se presentaron además vibraciones a 2920 y 2850 cm $^{-1}$  respectivamente que corresponden a los estiramientos (CH) de los grupos metileno (CH<sub>2</sub>) y metilo (CH<sub>3</sub>) de las cadenas alifáticas provenientes de los grupos del 2,5-bis(octiloxi)tereftaldehído. Las bandas de vibración (C=C) de los grupos aromáticos se observan en 1584 y 1490 cm<sup>-1</sup>. Las vibraciones de deformación ( $\delta$ ) fuera del plano de (C-H) y (C=C) de los grupos aromáticos se presentan en 968 y 878 cm<sup>-1</sup> respectivamente.

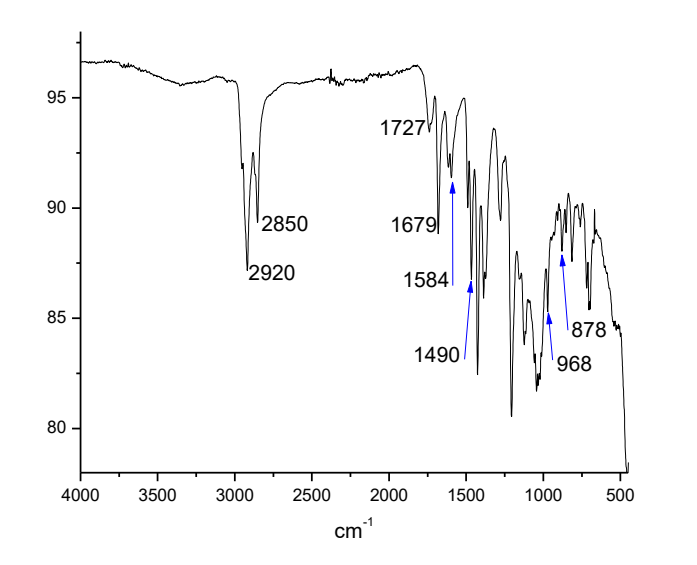

Figura 3. Espectroscopía FT-IR de la oligoimina conjugada (DAFCHO).

En la figura 4, observamos la espectroscopía del Ultra Violeta visible (UV-Vis) del DAFCHO. Las propiedades ópticas en solución (CHCl3) muestran dos bandas de absorción una con picos máximos en 286 nm y 450 nm que corresponden a transiciones π-π\*. El bandgap óptico calculado es de 2.47 eV de acuerdo a la Ec. 1.

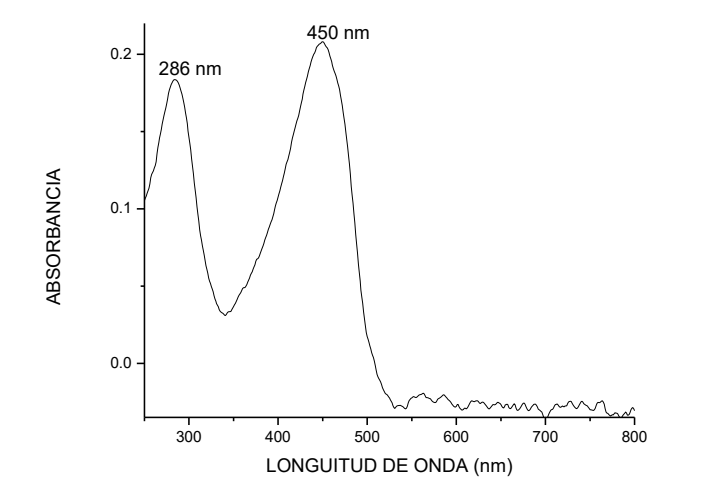

Figura 4. Espectroscopía UV-Vis en solución (CHCl<sub>3</sub>).

En la figura 5, se puede apreciar el efecto fotocrómico del DAFCHO; es decir, el cambio de tonalidad en aproximadamente 2 minutos (amarillo pálido en condiciones de ausencia de luz solar a rojo pálido cuando se expone a la irradiación de la luz solar).

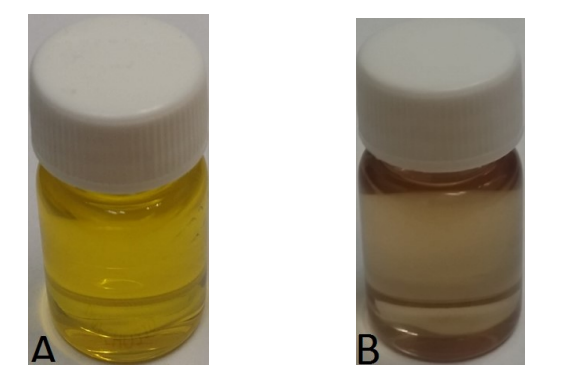

Figura 5. Efecto fotocrómico del DAFCHO. A) En ausencia de luz solar, B) Expuesto a la irradiación de la luz solar.

## **RESULTADOS**

En las pruebas de RMN Y FTIR se pueden observar los grupos funcionales correspondientes, por lo que podemos determinar que el centro conjugado propuesto ha sido obtenido. La evaluación del bandgap óptico en solución (CHCl<sub>3</sub>) de la oligofenilenimina conjugada con fluoreno ha permitido corroborar que es posible determinar el bandgap óptico en solución con un valor aceptable de 2.47 eV. El compuesto conjugado (DAFCHO) presenta efecto fotocrómico.

#### **CONCLUSIONES**

Las pruebas de solubilidad para el compuesto (DAFCHO) han determinado que es soluble en cloroformo e insoluble en hexano. Presenta un interesante efecto fotocrómico, lo cual podría ser utilizado en ventanas inteligentes. El bandgap óptico de acuerdo a la caracterización de UV-Vis es de 2.47 eV, por lo que se sugiere como material candidato para fabricar dispositivos optoelectrónicos ya que estos materiales requieren de un valor de bandgap de este orden. Las bandas de absorbancia presentadas por el compuesto conjugado, se presentan en 286 nm correspondiente al 2,5-bis(octiloxi)tereftaldehído mientras que la banda en 450 nm corresponde al compuesto conjugado.

# **BIBLIOGRAFÍA**

- 1. X. Liang, K. Wang, R. Zang, K. Li X. Lu, K Guo, H. Wang, Y. Miao, H. Xu, Z. Wang. "Tetracarbazole substituted spiro(fluorene-9,9)-based hole-transporting materials with high thermal stability and mobility for efficient OLEDS", Dyes and Pigments 139, 2017, pp. 764.
- 2. K. Deuk, H. Min, M, H. Kyu. "Coumarin dyes containing low bandgap chromophores for dye-sensitised solar cells", Dyes and Pigments 90, 2011, pp. 304.
- 3. A. Tomkeveciene, G. Puckyte, J. V. Grazulevicius, M. Degbia, F. Tran-Van, B. Schmaltz, V. Jankauskas, J. Bouclé. "Diphenylamino-substuted derivatives of 9-phenylcarbazole as glass-forming hole-transporting mateerials for solid state dye sensitized solar cells", Synthetic Metals 162, 2004, pp. 197.
- 4. Meng, Q., Wang, G., Jiang, H. "Preparation of a fast photochromic ormosil matrix coating for smart windows" Journal of Materials Science, Volume 48, 2013, pp. 5862-5870.
- 5. Xu, X., Wu, X., Zhao, "Simulation and improvement of energy consumption on intelligent glasses in typical cities of China", Science China Technological Sciences, Volume 55, 2012, pp. 1999-2005.
- 6. F. Faizi, M. Noorani, M. Mahdavinejad. "Propose a kind of optimal intelligent window in tropical region with an ability to reduce the input light and heat, and having enough visibility to outside", 2011.
- 7. R. A. Vázquez, K. Alemán Ayala, A. I. Martínez Pérez." Synthesis of Photochromic Oligophenylenimines: Optical and Computational Studies", Molecules 20, 2015, pp. 5440- 5455.
- 8. J. Huang, C. Yang, Z. Ho, D. Kekuda, M. Wu, F. Chien, P. Chen, C. Chu, K. Ho, "Annealing effect of polymer bulk heterojunction solar cells based on polyfluorene and fullerene blend", Organic Electronics 10, 2009, pp. 27.
- 9. M. Ueki, Y. Kimura, Y. Yamamoto, J. Nishida, C. Kitamura, Mirai Tanaka, H. Ikeda, T. Kawase, "3,14-Bis(4-formylphenyl)-17,17-di(n-pentyl)tetrabenzo[a.c.g.i]fluorene showing solvatocromism and crystallochromism in fluorescence", Tetrahedron 73, 2017, pp. 1170.
- 10. G. Castruita de León, "Propiedades ópticas, estructurales y electroluminiscentes de cristales líquidos sanídicos de tipo colesterilbenzoatoetinileno", Tesis Doctoral, Universidad Autónoma del Estado de Hidalgo, 2010, pp. 66.

# **CÁLCULO NUMÉRICO DE MODOS DE SUPERFICIE EN CRISTALES FOTÓNICOS EN GUÍAS DE ONDAS QUE INCLUYEN METAMATERIALES DISPERSIVOS**

Hugo Enrique Alva Medrano, Alberto Mendoza Suárez, Héctor Pérez Aguilar

Facultad de Ciencias Físico-Matemáticas "Mat. Luis Manuel Rivera Gutiérrez" de la UMSNH, Morelia, Mich., e-mail: [hugoalva9@gmail.com,](mailto:hugoalva9@gmail.com) [amendozas777@yahoo.com.mx,](mailto:amendozas777@yahoo.com.mx) [hiperezag@yahoo.com](file:///C:/Users/Alicia/AppData/Roaming/Microsoft/Word/hiperezag@yahoo.com)

#### **RESUMEN**

El estudio de modos de superficie es de interés actual debido a las aplicaciones en áreas tan importantes como la medicina y las telecomunicaciones. En este trabajo se estudiaron numéricamente la presencia de modos de superficie en sistemas electromagnéticos formados por cristales fotónicos en guías de ondas con superficies onduladas e inclusiones cilíndricas circulares, que incluyen capas de metamateriales dispersivos. Se modelaron guías de ondas de una longitud supuesta infinita (perfectamente periódica); sin embargo, el caso de un modelo más realista que envuelve guías de ondas con longitudes finitas (periodicidad truncada) también fue tratado para el cálculo del campo cercano. Los métodos numéricos utilizados son métodos basados en ecuaciones integrales. Los resultados obtenidos para sistemas perfectamente periódicos permiten concluir que la presencia del metamaterial es fundamental para la aparición de modos de superficie. Para el caso de la guía de ondas con longitudes finitas se encontraron configuraciones donde el campo cercano se concentra en el interior del metamaterial, pero no en la interfaz de metamaterial-vacío como se esperaría.

## **INTRODUCCIÓN**

El diseño y fabricación de nuevos materiales ha tenido un enorme crecimiento en los últimos años [1]. Particularmente la fabricación de dispositivos electrónicos cada vez más eficientes ha atraído la atención de científicos en todo el mundo [2,3]. Desde que comenzó la era de la electrónica integrada en los años 50, hasta la actualidad el número de transistores que se pueden integrar en un circuito se duplica cada dos años. Esta tendencia, es conocida como ley de Moore [4]; sin embargo, esta tendencia se encuentra amenazada porque a pesar de seguir disminuyendo el tamaño de los componentes, las propiedades concernientes a la velocidad de procesamiento se ha frenado. Este tipo de problemas han obligado a buscar otras alternativas que puedan superar las limitaciones presentes en la tecnología actual, la cual está basada en el silicio [5].

Una tecnología que se muestran como seria candidata para resolver los problemas que presenta la tecnología basada en el silicio es la nanofotónica. Uno de los objetivos principales de la nanofotónica es poder confinar la luz en una cierta región del espacio [6]. Entre los materiales propuestos para el desarrollo de la nanofotónica se encuentran los Cristales Fotónicos (PC por sus siglas en inglés, Photonic Crystals). Los PCs son materiales nanoestructurados de forma que su función dieléctrica varía periódicamente en el espacio [7]. Los PCs son materiales relativamente novedosos y están propuestos para controlar la propagación de la luz a través de estos sistemas periódicos.

Entre las principales ventajas ofrecidas por los dispositivos fotónicos frente a los electrónicos pueden destacarse la mayor velocidad de operación. Esto se debe a que en este caso los portadores son fotones, frente a electrones en el caso de dispositivos electrónicos.

Se han encontrado propiedades ópticas interesantes en los PCs [8]. Una de ellas son las fibras ópticas basadas en PCs, las cuales son estructuras periódicas fabricadas con periodos del orden desde décimas de micra hasta micras. Las fibras ópticas tienen grandes aplicaciones en medicina, gracias a éstas ha sido posible, además de la endoscopía, la cirugía laparoscópica que se realiza con incisiones extremadamente pequeñas en comparación con la cirugía tradicional. En la Fig. 1 podemos apreciar un corte transversal de una fibra óptica basada en un PC. Para guiar luz a través de un cristal fotónico basta crear un defecto, que sirve precisamente de camino para confinar la luz que no puede penetrar en el resto del cristal. En el caso de las fibras, el cristal fotónico juega el papel del recubrimiento, mientras que el defecto constituye el núcleo.

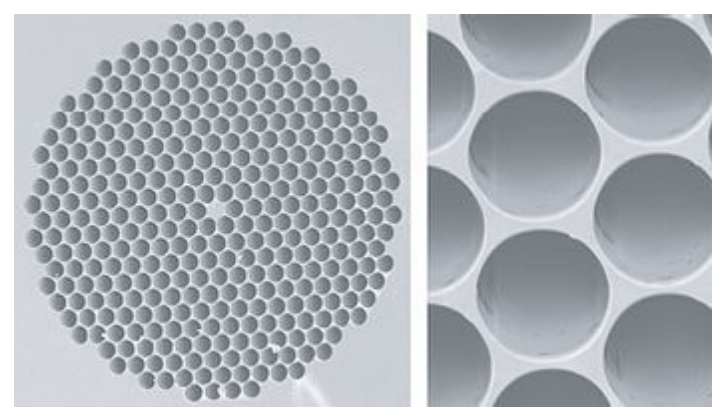

Figura 1. Micrografías SEM de una fibra de cristal fotónico.

Ya que se habla de materiales novedosos, no podemos dejar de lado otra aplicación importante que ha surgido en los últimos años. Esta aplicación consiste en la síntesis de nanopartículas que localizan y destruyen células cancerígenas [9,10]. El método se basa en introducir en el torrente sanguíneo nanopartículas que se adhieren a las células de cáncer, posteriormente mediante radiación electromagnética se produce calentamiento en las nanopartículas que origina la destrucción de las células malignas. Este proceso resulta poco dañino para el tejido continuo a las células de cáncer, y aunque este tratamiento aún no ha sido probado en seres humanos se espera que un futuro cercano se pueda utilizar con éxito en pacientes con esta enfermedad. El proceso para la aniquilación de las células malignas se realiza mediante modos de superficie excitados en las nanopartículas [11]. El estudio de estos modos de superficie los hace la plasmónica [12], la cual constituye una rama de la nanofotónica.

Dentro de la plasmónica se tienen a los llamados materiales izquierdos (LHM por sus siglas en inglés, Left-Handed Materials) o metamateriales, los cuales han resultado ser de gran ayuda para producir modos de superficie [13]. Los LHMs son arreglos periódicos de estructuras cuyo tamaño de la celda unitaria es mucho menos que la longitud de onda con la que se trabaja [14]. Estos materiales no se encuentran en la naturaleza, de modo que son fabricados artificialmente y su nombre lo deben al hecho de que los vectores de luz **E**, **H** y **k** forman una triada que cumple la regla de la mano izquierda para una onda que se propaga a través de ellos. Esta cualidad origina que los fenómenos ópticos conocidos presenten variaciones que pueden ser utilizadas para el desarrollo de nuevas tecnologías. Por esta razón se ha comenzado a estudiar una gran variedad de sistemas ópticos que contienen LHM. Entre estos estudios están, por ejemplo, la investigación sobre propiedades de esparcimiento en sistemas cilíndricos largos hechos a partir de medios con LHM [15, 16, 17], la refracción negativa [18], la transmisión extraordinaria de la luz [11], etc.

## **TEORÍA**

El método numérico empleado es el método integral, el cual se basa en resolver la ecuación de Helmholtz.

Comenzamos el análisis de este trabajo con un sistema formado por una guía de onda con paredes sinusoidales que tienen una capa de grosor  $T$  de LHM como el mostrado en la Fig. 2.

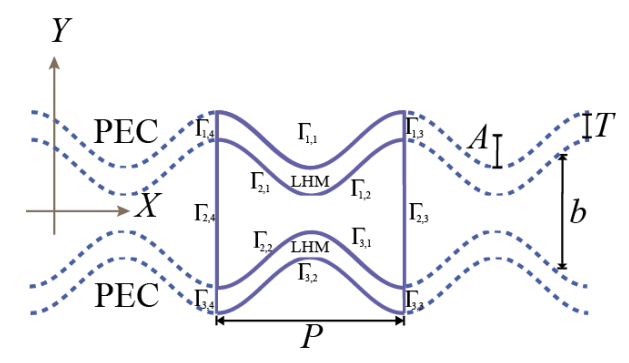

Figura 2. Celda unitaria formada con dos placas onduladas de conductor perfecto acompañadas de capas de LHM.

Asumiendo una dependencia temporal sinusoidal  $e^{-i\omega t}$  para los campos electromagnéticos la ecuación de onda puede ser transformar en la ecuación de Helmholtz:

$$
(\nabla^2 + k_j^2)\psi_j(\mathbf{r}) = 0,\tag{1}
$$

donde  $\psi_i(\mathbf{r})$  puede representar el campo eléctrico  $E_z$  o el campo magnético  $B_z$  para la polarización TE o TM, respectivamente; *r* es el vector de posición y el subíndice *j* hace referencia al *j-*ésimo medio en el sistema analizado.

La magnitud del vector de onda viene dado por  $k_j = n_j(\omega) \frac{\omega}{\omega}$  $\frac{w}{c}$ , siendo  $n_j$  el índice de refracción en el *j*-ésimo medio. Se cumple que  $n_j(\omega) = \pm \sqrt{\mu_j(\omega)} \varepsilon_j(\omega)$ , donde  $\mu_j$  es la permeabilidad magnética y  $\varepsilon_j$  la permitividad eléctrica. Para LHM consideraremos el signo negativo en  $n_i$  y positivo en otro caso.

Para encontrar la relación de dispersión  $\omega = \omega(k)$  y determinar los modos de los sistemas partimos de la segunda identidad de Green en dos dimensiones, ya que, en este caso el sistema presenta homogeneidad en una dirección,  $k$  es el vector de Bloch. Sin pérdida de generalidad, sea *z* la dirección de homogeneidad, por lo tanto

$$
\frac{1}{4\pi}\oint_C \left[ G\big(\boldsymbol{r},\boldsymbol{r}\big)\frac{\partial \psi(\boldsymbol{r})}{\partial n} - \frac{\partial G\big(\boldsymbol{r},\boldsymbol{r}\big)}{\partial n}\psi(\boldsymbol{r}') \right] ds = \theta(\boldsymbol{r})\psi(\boldsymbol{r}),\tag{2}
$$

 $4\pi^{J}C$  |  $\left(\frac{3}{2}\right)$  and  $\left(\frac{3}{2}\right)$  and  $\left(\frac{3}{2}\right)$  and  $\left(\frac{3}{2}\right)$  and  $\left(\frac{3}{2}\right)$  and  $\left(\frac{3}{2}\right)$  and  $\left(\frac{3}{2}\right)$  and  $\left(\frac{3}{2}\right)$  and  $\left(\frac{3}{2}\right)$  and  $\left(\frac{3}{2}\right)$  and  $\left(\frac{3}{2}\right)$  and  $\left(\frac{3}{2}\right$ resuelve la ecuación de Helmholtz y cero en otro caso y  $G(\bm{r},\bm{r'})$  es una función de Green. Para este sistema:  $(1)$ 

$$
(3)
$$

$$
G(\boldsymbol{r},\boldsymbol{r'})=i\pi H_0^{(1)}(k_j|\boldsymbol{r}-\boldsymbol{r'}|),
$$

siendo  $H_0^{(1)}(z)$  la función de Hankel de primer tipo o bien, de primera clase y orden cero.

Para resolver el sistema dividimos la celda unitaria en segmentos  $\; \mathit{\Gamma}_i,$  en este caso doce, y se realiza un muestreo  $X_n = X(S_n)$ ,  $Y_n = Y(S_n)$  a lo largo de cada curva. Consideremos a la capa superior como la región uno, la capa de en medio como la región dos y por último la capa de abajo como la región tres (ver Fig. 1). Consideremos que en la discretización se tienen  $nx$  puntos en cada perfil ondulado de la celda unitaria, además de  $nvl$  puntos en los perfiles verticales de la regíon *l*-ésima. Entonces obtendremos el siguiente sistema de ecuaciones algebraico y homogéneo para polarización TM:

para la región uno,

$$
-\sum_{j=1}^{nx} N_{ij}^{(1,1)} \psi_{j(1,1)} + \sum_{j=1}^{nx} L_{ij}^{(1,2)} \Phi_{j(1,2)} - \sum_{j=1}^{nx} N_{ij}^{(1,2)} \psi_{j(1,2)} +
$$
  

$$
\sum_{j=1}^{ny} \left( L_{ij}^{(1,3)} - exp(-ikP)L_{ij}^{(1,4)} \right) \Phi_{j(1,3)} - \sum_{j=1}^{ny} \left( N_{ij}^{(1,3)} + exp(-ikP)N_{ij}^{(1,4)} \right) \psi_{j(1,3)} = 0,
$$
  
(4)

para la región dos,

$$
-\sum_{j=1}^{nx} \frac{L_{ij_{(2,1)}}}{f_{12}} \Phi_{j_{(1,2)}} - \sum_{j=1}^{nx} N_{ij_{(2,1)}} \Psi_{j_{(1,2)}} + \sum_{j=1}^{nx} L_{ij_{(2,2)}} \Phi_{j_{(2,2)}} - \sum_{j=1}^{nx} N_{ij_{(2,2)}} \Psi_{j_{(2,2)}} + \sum_{j=1}^{ny2} \left( L_{ij_{(2,3)}} - exp(-ikP)L_{ij_{(2,4)}} \right) \Phi_{j_{(2,3)}} - \sum_{j=1}^{ny2} \left( N_{ij_{(2,3)}} + exp(-ikP)N_{ij_{(2,4)}} \right) \Psi_{j_{(2,3)}} = 0,
$$
\n(5) para la región tres,

$$
-\sum_{j=1}^{nx} \frac{L_{ij_{(3,1)}}}{f_{23}} \Phi_{j_{(2,2)}} - \sum_{j=1}^{nx} N_{ij_{(3,1)}} \Psi_{j_{(2,2)}} - \sum_{j=1}^{nx} N_{ij_{(3,2)}} \Psi_{j_{(3,2)}} +
$$
  

$$
\sum_{j=1}^{ny^2} \left( L_{ij_{(3,3)}} - exp(-ikP)L_{ij_{(3,4)}} \right) \Phi_{j_{(3,3)}} - \sum_{j=1}^{ny^2} \left( N_{ij_{(3,3)}} + exp(-ikP)N_{ij_{(3,4)}} \right) \Psi_{j_{(3,3)}} = 0.
$$
  
(6)

 $\psi_i$   $\phi_j$  denotan numéricamente la magnitud del campo y su derivada normal, respectivamente, así como  $i = 1,2,...n$ , donde n es el número de puntos en la superficie. En este caso  $n = 6nx +$  $ny1, +ny2 + ny3.$  Además  $f_{lm} = \varepsilon_l/\varepsilon_m$ , donde  $\varepsilon_m$  es la permitividad eléctrica dentro del medio mésimo para polarización TM o  $f_{lm} = \mu_l/\mu_m$  para polarización TE, con  $\mu_l$  la permeabilidad magnética en el *m-*ésimo medio.

Las entradas de la matriz están dadas por [19]:

$$
L_{ij_{(n,m)}} = \frac{\text{i} \Delta s}{4} H_0^{-1} (k_n d_{ij}) (1 - \delta_{ij}) + \frac{\text{i} \Delta s}{4} H_0^{-1} (k_n \frac{\Delta s}{2e}) (\delta_{ij}), \tag{7}
$$

$$
N_{ij}^{\,}_{(n,m)} = \frac{is}{4} k_n H_1^{\,1}\big(k_n d_{ij}\big) \frac{D_{ij}}{d_{ij}} \big(1 - \delta_{ij}\big) + \big(\frac{1}{2} + \frac{ds}{4} D_j^{\, \prime}\big) \big(\delta_{ij}\big),\tag{8}
$$

donde  $\delta_{ij}$  es la delta de Kroneker,  $d_{ij} = \sqrt{(X_i - X_j)^2 + (Y_i - Y_j)^2}$ ,  $D_{ij} = -Y_j'(X_i - X_j)^2 + X_j'(Y_i - Y_j)^2$ y  $D^{'}_j = X^{'}_j Y^{'}_j - X^{''}_j Y^{'}_j$ ,  $H_1^{\ 1}(\varsigma)$  es la función de Hankel de primera clase y orden uno,  $\varDelta s$  denota la longitud de arco entre dos puntos consecutivos de la discretización,  $X_j = X(S)|_{S=S_n}$ ,  $Y_j =$  $Y'(S)\big|_{S=S_n}, X_j^{\prime\prime} = X^{\prime\prime}(S)\big|_{S=S_n}$  y  $Y_j^{\prime\prime} = Y^{\prime\prime}(S)\big|_{S=S_n}$ .

Cabe señalar que debido a la periodicidad del sistema es posible utilizar el teorema de Bloch para relacionar las fuentes del lado izquierdo con las fuentes del lado derecho en los perfiles verticales. También son consideradas las condiciones de frontera para el campo y su derivada en todas las interfaces involucradas.

De este modo el sistema puede ser expresado de la siguiente forma:

$$
M(\omega, k)F(\omega, k) = 0.
$$
 (9)

La matriz M depende tanto de la frecuencia  $\omega$  como del vector de Bloch  $k \vee r$  representa las fuentes. Una solución no trivial del sistema se obtiene si  $det(M(\omega, k)) = 0$ .

El siguiente sistema a analizar se muestra en la Fig 3.

 $\mathbf{u}$ 

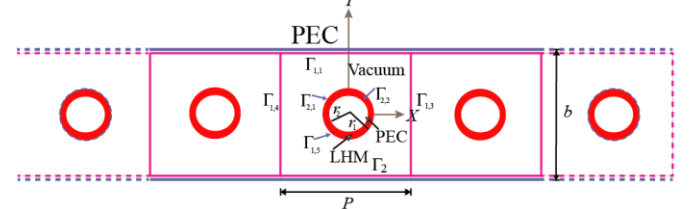

Figura 3: Guía de onda de cristal fotónico con inclusión de conductor perfecto cubierto por una capa de metamaterial.

Con un razonamiento análogo y considerando que se tienen dos regiones de interés en cada celda unitaria en este sistema, obtenemos el siguiente sistema de ecuaciones algebraico y homogéneo para polarización TE:

$$
\sum_{j=1}^{nx} L_{ij} \Phi_{j}_{(1,1)} + \sum_{j=1}^{nx} L_{ij} \Phi_{j}_{(1,2)} + \sum_{j=1}^{ny} \left( L_{ij} \Phi_{j}_{(1,3)} - exp(-ikP) L_{ij} \Phi_{j}_{(1,3)} \right) \Phi_{j}_{(1,3)} -
$$
  
\n
$$
\sum_{j=1}^{ny} \left( N_{1,1} + exp(-ikP) N_{1,1} \right) \Phi_{j}_{(1,3)} + \sum_{j=1}^{nx} L_{ij} \Phi_{j}_{(1,3)} + \sum_{j=1}^{ny} \left( L_{ij} \Phi_{j}_{(1,3)} - exp(-ikP) L_{ij} \right) \Phi_{j}_{(1,3)} -
$$
 (10)

$$
\sum_{j=1}^{ny} \left( N_{ij}{}_{(1,3)} + exp(-ikP) N_{ij}{}_{(1,4)} \right) \psi_{j}{}_{(1,3)} + \sum_{j=1}^{ni} L_{ij}{}_{(1,5)} \psi_{j}{}_{(1,5)} - \sum_{j=1}^{ni} N_{ij}{}_{(1,5)} \psi_{j}{}_{(1,5)} = 0 \tag{10}
$$

$$
-\sum_{j=1}^{ni} \frac{L_{ij}(z,1)}{f_{12}} \Phi_{j(1,5)} - \sum_{j=1}^{ni} N_{ij}(z,1)} \Psi_{j(1,5)} + \sum_{j=1}^{ni} L_{ij}(z,2)} \Phi_{j(2,2)} = 0.
$$
 (11)

Finalmente se tiene como objetivo el cálculo del campo esparcido para el sistema mostrado en la Fig. 4, el cual está formada por una guía de ondas finita en cuyo interior se encuentran inclusiones de LHM. La longitud de la guía es  $d$ , el ancho es  $b$ , pero la longitud total del ancho del sistema es  $2l + b$ ,  $q$  es el semi-ancho del haz Gaussiano que incide sobre la quía.

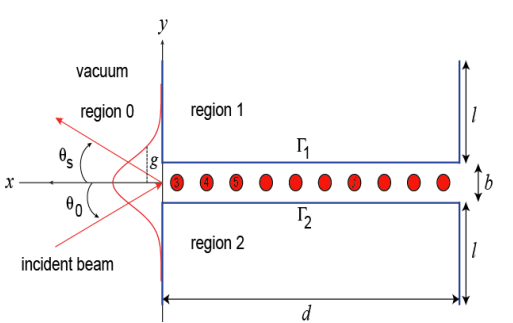

Figura 4. Guía de onda finita con inclusión cilíndrica de metamaterial. En este caso el sistema a resolver es:

$$
\psi^{(0)}(r) = \psi_{inc}^{(0)}(r) + \frac{1}{4\pi} \sum_{j=1}^{M} \int_{\Gamma_j} \left[ \frac{\partial G(r, r)}{\partial n} \psi^{(0)}(r') - G_j(r, r') \frac{\partial \psi^{(0)}(r')}{\partial n'} \right] ds \tag{12}
$$

y

$$
\psi^{(j)}(r)\theta_j(r) = \frac{1}{4\pi} \oint_{\Gamma_j} \left[ \frac{1}{f_{0j}} G_j(r,r') \frac{\partial \psi^{(j)}(r)}{\partial n} - \frac{\partial G_j(r,r')}{\partial n'} \psi^{(j)}(r) \right] \delta_{ij} ds. \tag{13}
$$

En estas expresiones,  $\psi^{(0)}{}_{inc}(r)$  representa el campo incidente y la suma de las integrales representa el campo esparcido. Además  $f_{lm} = \mu_l / \mu_m$ ,  $i = 1, 2, ..., M$ , donde M es la cantidad de cuerpos considerados en el sistema. Discretizando el contorno del sistema y continuando de forma análoga es posible calcular las fuentes y así el campo esparcido.

#### **RESULTADOS**

El LHM utilizado en el análisis tiene las siguientes propiedades ópticas (Pendry et al., 1998):

 $\varepsilon(\omega) = 1$  –  $(10/2\pi)^2$  $\frac{(\sqrt{2\pi})^2}{\omega^2}$  y  $\mu(\omega) = 1 - \frac{\omega^2 0.56}{\omega^2 - (10/2)}$  $\frac{\omega}{\omega^2-(10/2\pi)^2}$ . El rango para  $\omega_r$  donde se tiene índice de refracción negativo es 0.6366  $<\omega_r$  < 0.9597.

# **GUÁS DE ONDAS PERIÓDICAS CON CAPAS ONDULADAS**

Consideramos el sistema de la Fig. 2 con  $b = 1.5$ ,  $P = 2\pi$ ,  $A = 0.1b$ , polarización TM, un desfase de perfiles de  $\pi/2$  y  $T = 0.25b$ . En la Fig. 4 (a) se muestra la celda unitaria del sistema, en la Fig. 4 (b) se muestra el determinante  $D(k = 0, \omega_r)$  en función de la frecuencia  $\omega_r$  de donde podemos notar dos valores interesantes para  $\omega_r$ , sus posiciones están dadas por  $\omega_r = 0.6381$  y  $\omega_r = 0.6457$ . En las Figs. 4 (c) y (d) se muestra la intensidad del campo para cada frecuencia, respectivamente.

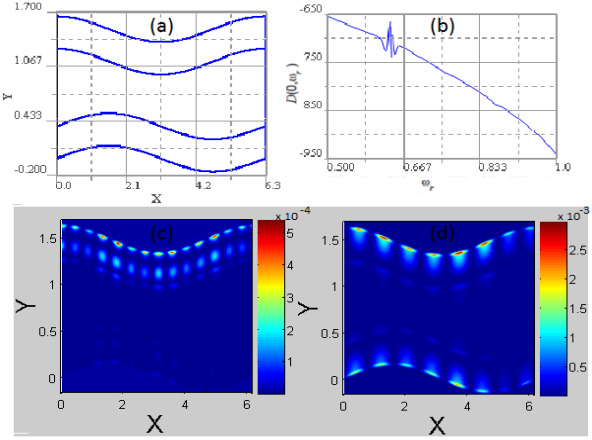

Figura 4. (a) Celda unitaria con capas LHM (b) Determinante  $D(k = 0, \omega_r)$  en función de la frecuencia  $\omega_r$ . (c) Campo obtenido con  $\omega_r = 0.6381$ . (d) Campo obtenido con  $\omega_r = 0.6457$ . Los parámetros son  $b = 1.5$ ,  $P = 2\pi$ ,  $A = 0.1b$ , y polarización TM.

Un resultado importante obtenido en este sistema se muestra en la Fig 5. Es posible obtener modo de superficie con *A*= 0.0, es decir, con superficies planas en lugar de onduladas, siempre y cuando se encuentre presente una capa de LHM en cada superficie. En la Fig. 5(a) se

muestra el determinante  $D(k = 0, \omega_r)$  en función de la frecuencia  $\;\omega_r,$  donde sobresale el valor de  $\omega_r = 0.7487$ . En la Fig. 5(b) se muestra la intensidad del campo para la frecuencia antes mencionada. Los parámetros utilizados en este caso son  $b = 1.5$ ,  $P = 2\pi$ ,  $A = 0.0$ , polarización TE,  $y T = 0.25b$ .

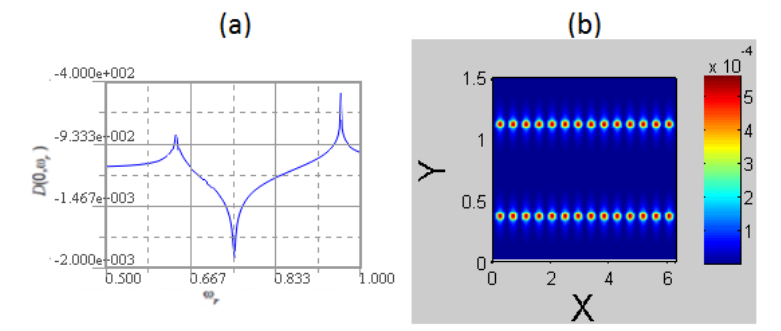

Figura 5. a) Determinante  $D(k = 0, \omega_r)$  en función de la frecuencia  $\omega_r$ . (b) Campo obtenido con  $w_r = 0.7487$ . Los parámetros son  $b = 1.5$ ,  $P = 2\pi$ ,  $A = 0.0$  y polarización TE.

#### **GUÍAS DE ONDAS PERIÓDICAS CON INCLUSIONES CILÍNDRICAS**

A continuación se muestran los campos obtenidos para el sistema de la Fig. 3. En este caso se consideró  $P = 2\pi$ ,  $b = 4\pi$ ,  $r_1 = 0.05b$  y  $r_2 = 0.1b$ . En la Fig. 6(a) se muestra la celda unitaria del sistema. Consideramos el interior vacío y lleno de de conductor supuesto perfecto. En las Figs. 6(b) y (c) se muestran los campos correspondientes a  $\omega_r = 0.7487$  para ambas consideraciones bajo polarización TE y para  $k = 0$ , de esta figura se deduce que la presencia del conductor dentro del LHM no juega un papel importante para el cálculo del modo superficial.

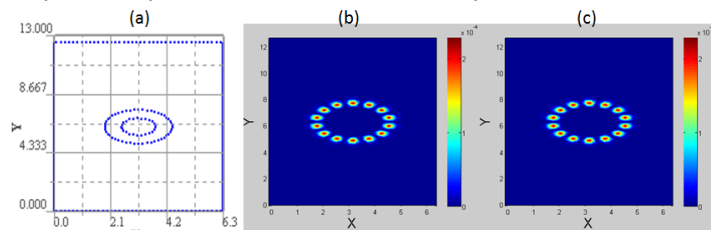

Figura 6. (a) Celda unitaria del sistema. Campo con (b) conductor perfecto y (c) vacío dentro de la capa de LHM.

# **GUÍA DE ONDAS FINITA**

Finalmente en la Fig. 7 se muestra el campo obtenido a partir del sistema de la Fig. 4 para  $l = 9$ ,  $b = 4\pi$ ,  $d = 40\pi$ ,  $\theta_0 = 0$ , 20 periodos  $g = 11.2$ ,  $r = 0.1b$  y polarización TE.

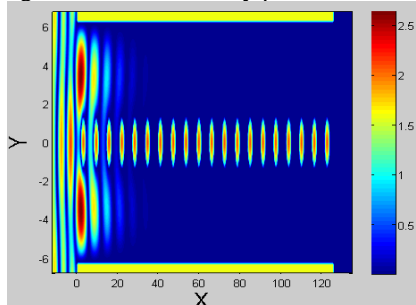

Figura 7. Campo esparcido para una guía de onda finita con inclusiones cilíndricas de LHM con  $l = 9$ ,  $b = 4\pi$ ,  $d = 40\pi$ ,  $\theta_0 = 0$  y  $w_r = 0.7487$ .

Es importante notar que algunos de los máximos del campo esparcido se encuentran ubicados en las inclusiones, sin embargo no se encuentran de forma superficial como se esperaría. Esto puede deberse a los parámetros utilizados o simplemente al hecho de que el sistema finito no necesariamente se comporta como el sistema supuesto infinito.

Es necesario hacer más cálculos variando parámetros como la longitud la guía o el ángulo de incidencia del haz para determinar si es posible obtener un campo superficial en las inclusiones como el obtenido cuando se considera un sistema perfectamente periódico.

#### **CONCLUSIONES**

En las guías supuestas infinitas fue posible calcular plasmones de superficie. Resulta que la presencia de LHM es fundamental para la aparición de PS. Sin embargo, para el sistema finito se calculó el campo esparcido mostrando una configuración donde el campo sólo se concentra en las inclusiones de LHM.

# **BIBLIOGRAFÍA**

- 1. T. Ibiza, "Estudio numérico de la focalización de ondas evanescentes con una estructura periódica". Universidad Politécnica de Valencia, Trabajo de Grado, 2013, pp. 1-68.
- 2. Y. Yong, M. Thanh-Nguyen, H. Tsukamoto, M. Matsubara, L. Ying-Chih y T. Yonezawa, "Efect of decomposition and organic residues on resistivity of copper films fabricated via low-temperature sintering of complex particle mixed dispersions". Scientific Reports, Vol 7,45150, 2017, pp. 1-9.
- 3. M. Yang, Z. Li, M. Reese, G. Reid, D. Kim, S. Siol, T. Klein, Y. Yan, J. Berry, M. Van-Hest, y K. Zhu, "Perovskite ink with wide processing window for scalable high-efficiency solar cells". Nature Energy, Vol 2, 17038, 2017.
- 4. J. Bravo-Abad, "Transmisión resonante de luz a través de láminas metálicas nanoestructuradas". Departamento de Física Teórica de Materia Condensada de la Universidad Autonoma de Madrid, Madrid, España, Vol 58, 20, 2006, pp. 170.
- 5. K. Cadien, M. Reshotko, B. A. Block, A. Bower, D. Kenche, y P. Davids, "Challenger for onchip optical interconnects". Proc. SPIE, Vol 5730, 2005, pp.133.
- 6. M. Mengens, J. Wijnhoven, A. Lagendijk y W. L. Vos, "Light sources inside photonics crystal". J. Opt. Soc. Am. B, Vol 16, 9, 1999, pp. 1403-1408.
- 7. C. Kittel, "Instruction to Solid State Physicsmengens", John Wiley and Sons,Inc., Madrid, España, 7ma edición, 1996, pp. 804.
- 8. H. Miguez, S. M. Yang, N. Tetreault y G. A. Ozin, "Orineted free-starding thee-dimencional silicon inverted colloidal photonic crystal microribers". Advanced Materials, Vol 14, 2002, pp. 1805-1808.
- 9. H. A. Atwater, "The promise of plasmonics". Scienti.c American, Vol. 58, 20, 2007, pp 39- 45.
- 10. E. Lukyanova-Hleb, K. Yoo-Shin, I. Belatsarkouski, A. Gillenwater, B. O´Neill, y D. Lapotko, "Intraoperative diagnostics and elimination of residual microtumours with plasmonic nanobubbles". Nature Nanotechnology, Vol 11, 2016, pp. 525-532.
- 11. T. W. Ebbesen, H. Lezec, y H. Ghaemi, "Extraordinary optical transmission through surwavelength hole arrays", Nature, Vol 391, 1998, pp. 667-669.
- 12. M. G. Blaber, M. Arnold, y M. J. Ford, "Optical properties of intermetallic compounds from first principles calculations: a search for the ideal plasmonic material". Journal of Physics: Condensed Matter, Vol 21, 144221, 2009, pp. 1-8.
- 13. Z. Hui-Fang, C. Di, T. Feng, Y. Xi-Hua, W. Wang Yan, Y. Xiao-Nan, y B. Li-Hua, "Surface plasmon polaritons of symmetric and asymmetric metamaterial slabs". Condensed Matter: Electronic Structure, Electrical, Magnetic, and Optical Properties, Vol 19, 2, 2010.
- 14. Podolsky, V., Sarychev, A., y Shalaev, V. (2003). "Plasmon modes and negative refraction in metal nanowire composites. Opt. Express, Vol 11, pp. 735-745.
- 15. R. Ruppin, "Surface polaritons and extinction properties of a left-handed material cylinder". J. Phys.: Condens. Matter, Vol 16, 14, 2004, pp. 5991-5998.
- 16. V. Kuzmiak y A. A. Maradudin, "Scattering properties of a cylinder fabricated from a lefthanded material". Phys. Rev. B., Vol 66, 045116, 2002.
- 17. A. Mendoza-Suárez y H. Pérez-Aguilar, "Numerical integral methods to study plasmonic modes in a photonic crystal waveguide with circular inclusions that involve a metamaterial". Photonics and Nanostructures .Fundamentals and Applications, Vol 21, 2016, pp. 1-12.
- 18. F. Yuntuan, S. Haijin y S. Tiggen, "New evidence of negative refraction in photonic crystal. Opt. Mater, Vol 28, 2006, pp. 1156-1159.
- 19. A. Mendoza-Suárez y H. Pérez-Aguilar, "Optical response of a photonic cristal waveguide that includes a dispersive left-handed material". Photonics and Nanostructures .Fundamentals and Applications, Vol 14, 2015, pp. 93-100.

# **ESTUDIO TEÓRICO DE LA ESTRUCTURA ELECTRÓNICA Y REACTIVIDAD DE CÚMULOS DE COBALTO Co<sup>n</sup> q , Co<sup>n</sup> q (NO) y Co<sup>n</sup> q (N2O) (n=7-9 y q=0-1)**

Facio Muñoz J. G., Tenorio Rangel F. J., Rodríguez Zavala J. G.

Posgrado en Ciencia y Tecnología, Centro Universitario de los Lagos, (aleman.iak@hotmail.com); Departamento de Ciencias Exactas y Tecnología, Centro Universitario de los Lagos, (ftenorio@culagos.udg.mx, jgrz@culagos.udg.mx).Universidad de Guadalajara.

#### **RESUMEN**

Los cúmulos metálicos se caracterizan por una relativa dependencia entre las propiedades físicas, químicas, electrónicas y magnéticas con respecto al tamaño y la geometría del sistema. Ejemplo de ello son los cúmulos de cobalto que además poseen características y propiedades con alto poder catalítico. En este trabajo se estudiaron cúmulos de cobalto puros y mezclados con óxido nítrico y óxido nitroso bajo la estructura de la Teoría de Funcionales de la Densidad. Se muestran los resultados acerca de los índices de reactividad tanto global como local de estos sistemas. Todos los sistemas muestran una quimisorción disociativa del óxido nítrico y óxido nitroso sin fragmentación del cúmulo además de que las geometrías de los sistemas puros coinciden con los resultados reportados en la literatura.

#### **INTRODUCCIÓN**

En años recientes el estudio tanto teórico como experimental acerca de cúmulos de metales, especialmente metales de transición [1-3], ha crecido significativamente. Esto es debido a que dichos sistemas son caracterizados por una relativa dependencia entre las propiedades físicas, químicas, electrónicas y magnéticas respecto al tamaño y geometría del sistema [4][5]. Además, estas partículas poseen propiedades que son sustancialmente diferentes a las propiedades del sólido o *bulk* [6][7], y por lo tanto, tienen características únicas y frecuentemente propiedades inesperadas a cada tamaño de cúmulo, incluso aunque se trate de elementos vecinos en la tabla periódica. Cabe señalar que, con el crecimiento del cúmulo, sus propiedades tienden a evolucionar hacia las del *bulk* [8]. El cobalto, uno de estos metales, posee características y propiedades con alto poder catalítico. De esta manera, los cúmulos de este metal resultan interesantes al tener sitios reactivos en su superficie, además de que la adición o remoción de un solo átomo produce el cambio en sus propiedades. Actualmente se reportan estudios tanto teóricos como experimentales de cúmulos de cobalto que evidencian propiedades electrónicas y magnéticas que dependen de su tamaño y geometría [9-15]. En este trabajo se estudiaron cúmulos pequeños de cobalto puros y mezclados con óxido nítrico (*NO*) y óxido nitroso (*N<sub>2</sub>O), Co<sub>n</sub>ª, Co<sub>n</sub>ª(NO) y Co<sub>n</sub>ª(N2O) (n=7-9 y q=0-*1) mediante la Teoría de Funcionales de la Densidad (TFD) [16], con el fin de obtener una descripción tanto estructural como reactiva de estos sistemas como agentes catalíticos de partículas que en su estado molecular resultan ser perjudiciales para el ser humano, tales como son el *NO* y *N2O*.

#### **METODOLOGÍA**

La búsqueda de mínimos sobre la superficie de energía potencial (PES) y los índices de reactividad fueron calculados usando Gaussian 09 [17] con el nivel de teoría BPW91/6-311G [18- 20]. Las estructuras iniciales para la optimización de las geometrías fueron tomadas de los resultados de una búsqueda implementando algoritmos genéticos mediante el programa GEGA (Gradient Embedded Genetic Algorithm) [21][22] donde se empleó el funcional VWN [23][24] con el pseudopotencial LANL2DZ para los átomos de cobalto[25] y la base D95V para el resto de los dos átomos[26]. Los índices de reactividad calculados fueron: el potencial de ionización ( *I* ), afinidad electrónica (*A*)(ambos de naturaleza vertical) y el potencial químico (*μ*), además de las funciones de Fukui [16] para poder identificar las zonas susceptibles a ataques nucleofílicos *f + (r)*, electrofílicos  $f(r)$  y ante especies radicales  $f^{0}(r)$ .

#### **RESULTADOS Y DISCUSIÓN**

# **a. Geometrías**

# **Cúmulos: Co<sup>7</sup> , Co<sup>7</sup> + , Co7NO, Co<sup>7</sup> <sup>+</sup>NO, Co7N2O y Co<sup>7</sup> <sup>+</sup>N2O**

La estructura más estable para el *Co<sup>7</sup>* corresponde a una bipirámide pentagonal la cual tiene una multiplicidad de espín de 16, y se presenta en la **Figura 1**. Es importante notar que esta geometría altamente simétrica [9] concuerda con la reportada por Zhan y colaboradores [10]. Para el *Co<sup>7</sup> +* (multiplicidad de espín igual a 15) los resultados muestran una geometría bastante similar al sistema neutro. La estructura más favorecida para el sistema *Co7NO* tiene una multiplicidad de 11. Para esta geometría, la **Figura 1** muestra que la molécula del *NO* ha sido quimisorbida disociativamente. En referencia al catión *Co<sup>7</sup> <sup>+</sup>NO*, este sistema tiene una multiplicidad igual a 12 donde nuevamente es evidente que no hay enlace entre los átomos de *N* y *O*. La estructura de más baja energía para el sistema *Co7N2O* con una multiplicidad igual a 10, muestra que los átomos de la molécula del óxido son qumisorbidos en centros de caras opuestas de la geometría del cúmulo de *Co<sup>7</sup>* . Para la composición catiónica *Co<sup>7</sup> <sup>+</sup>N2O*, la estructura más estable muestra una multiplicidad de 7, donde ocurre una quimisorción disociativa del *N2O*, además, esta geometría presenta una gran similitud con la estructura , sugiriendo un efecto pobre debido a la ionización del sistema neutro.

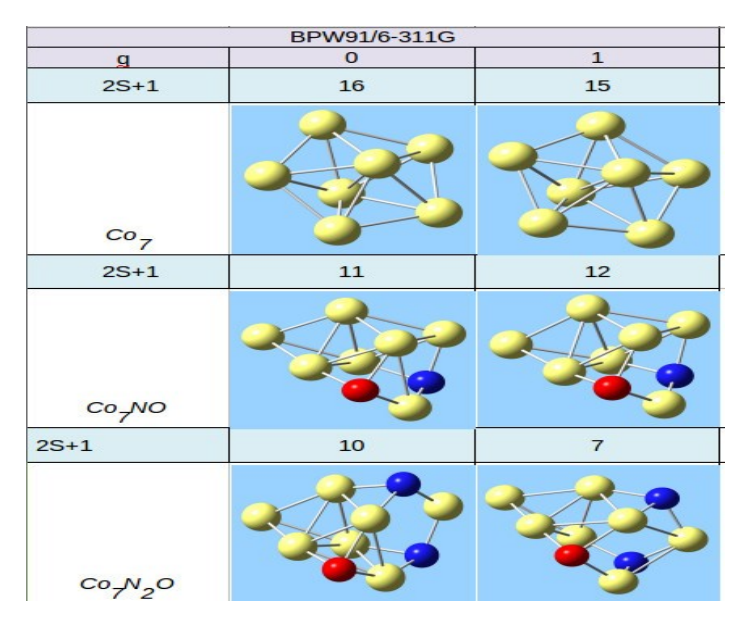

**Figura 1**. Geometrías para los cúmulos *Co<sub>n</sub><sup>q</sup>*, *Co<sub>n</sub><sup>q</sup>*(NO) y *Co<sub>n</sub><sup>q</sup>*(N2O) (n=7 y q=0-1) calculados con el nivel de teoría BPW91/6-311G. Los átomos de cobalto se muestran en color amarillo, los átomos de nitrógeno están en color azul y los átomos de oxígeno se muestran en color rojo.

# **Cúmulos: Co<sup>8</sup> , Co<sup>8</sup> + , Co8NO, Co<sup>8</sup> <sup>+</sup>NO, Co8N2O y Co<sup>8</sup> <sup>+</sup>N2O**

En la **Figura 2** se muestra que el sistema *Co<sup>8</sup>* (con multiplicidad de 17) concuerda con la reportada en la literatura [10]. La geometría de este sistema sugiere un patrón de crecimiento del cúmulo de *Co<sup>7</sup>* a *Co<sup>8</sup>* incorporando átomo a átomo, tal como muestra Rodríguez López y colaboradores en su trabajo [9]. El cúmulo Co $_{3}^{\ast}$ , con multiplicidad de espín de 18 mantiene la misma geometría que su respectivo sistema neutro, lo cual sugiere que no hay distorsión después de remover un electrón del sistema. Para el sistema *Co8NO*, la estructura aquí reportada tiene una multiplicidad de 12, como se muestra en la **Figura 2**, no hay enlace entre los átomos del óxido nítrico, sugiriendo así una fragmentación de la molécula. Para el catión *Co<sup>8</sup> <sup>+</sup>NO,* con una multiplicidad de 15, existen distorsiones respecto a al caso neutro. El sistema *Co8N2O* tiene una multiplicidad de 11, donde se muestra una disociación de la molécula de *N2O*. Un sistema similar a esta estructura, es *Co<sup>8</sup> <sup>+</sup>N2O*  con una multiplicidad de espín igual a 14, donde la quimisorción disociativa del *N2O* es clara sobre diferentes caras del cúmulo de cobalto.

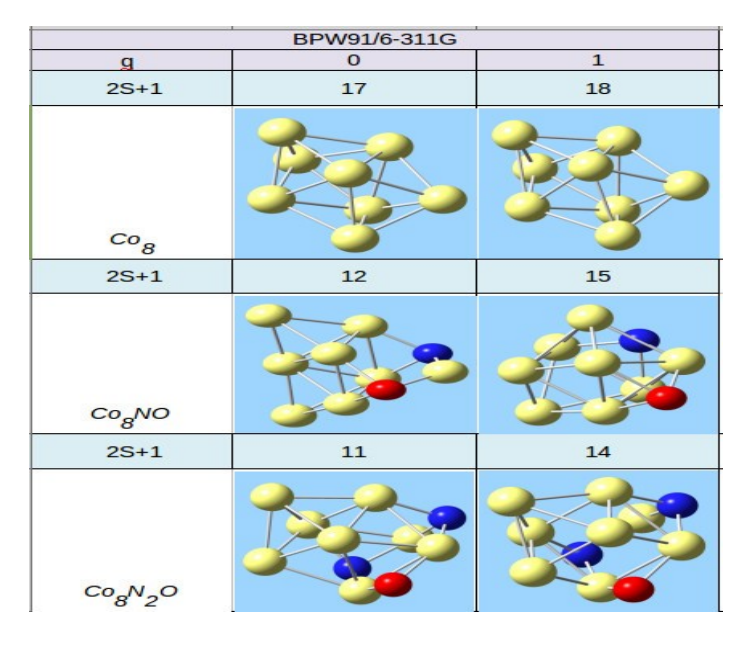

**Figura 2**. Geometrías para los cúmulos *Co<sub>n</sub><sup>q</sup>*, *Co<sub>n</sub><sup>q</sup>(NO)* y *Co<sub>n</sub><sup>q</sup>(N2O)* (n=8 y q=0-1) calculados con el nivel de teoría BPW91/6-311G. Los átomos de cobalto se muestran en color amarillo, los átomos de nitrógeno están en color azul y los átomos de oxígeno se muestran en color rojo.

# **Cúmulos: Co<sup>9</sup> , Co<sup>9</sup> + , Co9NO, Co<sup>9</sup> <sup>+</sup>NO, Co9N2O y Co<sup>9</sup> <sup>+</sup>N2O**

La estructura obtenida para *Co<sub>9</sub>*, la cual tiene una multiplicidad de espín electrónico de 18, es bastante similar a la ya reportada por Zhan y otros trabajos [9][10]. Una vez más, el patrón de crecimiento para este sistema sugiere la incorporación de átomos, uno por uno [9]. Cuando el sistema es ionizado, Co<sub>9</sub><sup>+</sup>, el resultado sugiere que la estructura con más estabilidad energética tiene una multiplicidad de 19 y una geometría similar a la del estado neutro. Los arreglos *Co9NO* y *Co<sup>9</sup> <sup>+</sup>NO* (multiplicidad de 17 y 14 respectivamente) indican una quimisorción disociativa de *NO*, donde los átomos de este óxido son quimisorbidos sobre centros de caras opuestas de la geometría original del *Co<sup>9</sup>* , además, difieren considerablemente en la geometría (neutro y catión). Finalmente, el sistema *Co9N2O* tiene una multiplicidad de 14, tal como es mostrado en la **Figura 3**. Esta geometría muestra una quimisorción disociativa del óxido nitroso, donde los átomos de *N* y el átomo de *O* forman puentes sobre los átomos del *Co<sup>9</sup>* . El catión de esta composición, exhibe una multiplicidad de 15. La figura muestra una leve distorsión para éste estado catiónico con respecto al estado neutro, y por lo tanto indicando el efecto de ionizar al sistema.

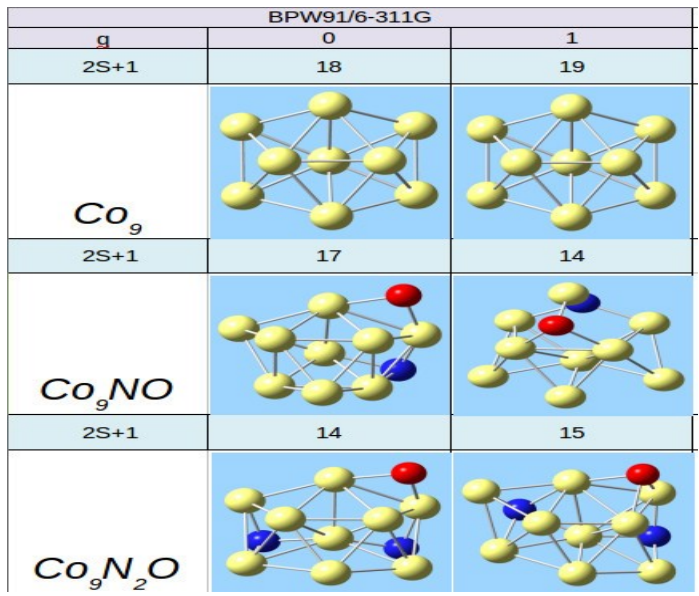

**Figura 3**. Geometrías para los cúmulos *Co<sub>n</sub><sup>q</sup>*, *Co<sub>n</sub><sup>q</sup>(NO)* y *Co<sub>n</sub><sup>q</sup>(N2O)* (n=9 y q=0-1) calculados con el nivel de teoría BPW91/6-311G. Los átomos de cobalto se muestran en color amarillo, los átomos de nitrógeno están en color azul y los átomos de oxígeno se muestran en color rojo.

#### **b. Reactividad.**

# **i) Potencial de ionización, afinidad electrónica y potencial químico Cúmulos: Co<sup>7</sup> , Co7NO y Co7N2O**

En la **Tabla 1** se muestran los valores para el *I*, la *A* y el μ de los sistemas *Co<sup>7</sup> , Co7NO* y *Co7N2O*. El *I* incrementa cuando el *Co<sup>7</sup>* interactúa con el *NO* y el *N2O*. Para la afinidad electrónica no hay variación significativa entre el sistema *Co<sup>7</sup>* y el *Co7NO;* sin embargo, el valor para este descriptor incrementa con la interacción del cúmulo de siete átomos de cobalto con el *N2O*. Esto indica un efecto pobre producido por la inclusión del *NO* sobre el *Co<sup>7</sup>* en esta propiedad. Por otro lado, los valores del potencial químico de los sistemas *Co<sup>7</sup> , Co7NO* y *Co7N2O* sugieren que, dada la interacción del cúmulo con los óxidos *NO* y *N2O*, el sistema resultante es menos reactivo, y por tanto, los resultados del μ indican que el *Co7N2O* tiene la menor tendencia a intercambiar electrones.

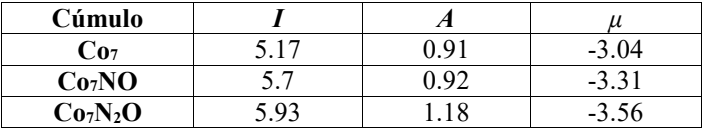

**Tabla 1**. Potencial de ionización (I), afinidad electrónica (A) y potencial químico (μ) para los cúmulos *Co<sup>7</sup> , Co<sup>7</sup> (NO)* y *Co<sup>7</sup> (N2O)*, calculados con el nivel de teoría BPW91/6-311G. Energía dada en electrón- Volts (eV).

# **Cúmulos: Co<sup>8</sup> , Co8NO y Co8N2O**

Acorde a los resultados obtenidos para el potencial de ionización de este tamaño de cúmulo, se observa que de la interacción de *Co<sup>8</sup>* y el *NO*, este sistema viene a ser menos susceptible a ionizarse cationicamente. El sistema *Co8N2O* muestra el valor más alto para la *A* de estos tres cúmulos, sugiriendo que éste es un sistema con gran tendencia a ganar un electrón. Para estos sistemas, se puede concluir que hay mayor tendencia del *Co8* a reaccionar con otras partículas debido a que presenta el valor más alto para el μ.

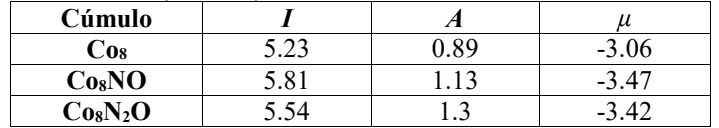

**Tabla 2**. Potencial de ionización (I), afinidad electrónica (A) y potencial químico (μ) para los cúmulos *Co<sup>8</sup> , Co<sup>8</sup> (NO)* y *Co<sup>8</sup> (N2O)*, calculados con el nivel de teoría BPW91/6-311G. Energía dada en electrón- Volts (eV).

# **Cúmulos: Co<sup>9</sup> , Co9NO y Co9N2O**

El valor de *I* de la composición *Co9NO* es más alto que los otros dos sistemas, lo cual lo clasifica como el sistema menos reactivo a perder un electrón. Sin embargo en el proceso inverso, es decir, en la susceptibilidad a ganar un electrón, existe poca diferencia entre los valores encontrados para los sistemas *Co<sup>9</sup>* y *Co9NO* (ver **Tabla 3**). La *A* es relativamente mayor para el sistema *Co9N2O* y por lo tanto este sistema muestra más tendencia a ganar un electrón. Finalmente, para el μ de estos sistemas, se puede decir que el cúmulo de nueve átomos de cobalto viene a ser menos reactivo al interactuar con el *N2O* de acuerdo a la diferencia energética observada en la **Tabla 3**.

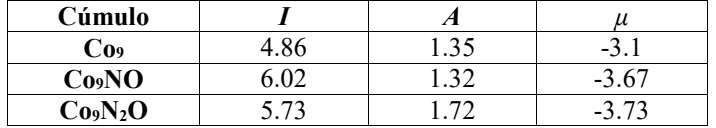

**Tabla 3**. Potencial de ionización (I), afinidad electrónica (A) y potencial químico (μ) para los cúmulos *Co<sup>9</sup> , Co<sup>9</sup> (NO)* y *Co<sup>9</sup> (N2O)*, calculados con el nivel de teoría BPW91/6-311G. Energía dada en electrón- Volts (eV).

# **ii) Funciones de Fukui Cúmulos: Co<sup>7</sup> , Co7NO y Co7N2O**

En esta sección se muestra la reactividad local calculada mediante las funciones de Fukui para los cúmulos *Co<sup>7</sup>* , *Co7NO* y *Co7N2O*. Las áreas con regiones de color púrpura sobre los átomos de cada una de las figuras definen las regiones reactivas del cúmulo hacia ataques nucleofílicos, electrofílicos y finalmente la reactividad con especies radicales (ver la **Figura 4**). Las áreas nucleofílicas para el sistema *Co<sup>7</sup>* están localizadas en los átomos de cobalto 6 y 7, que corresponden a los átomos de este sistema que son susceptibles a ganar densidad de carga. Sin embargo, los átomos de cobalto 1 y 4 muestran la mayor afinidad a ataques electrofílicos así como la mayor susceptibilidad a reaccionar con especies radicales. La composición *Co7NO* muestra que las regiones con susceptibilidad nucleofílica están en los átomos de cobalto 1 y 2. Se puede notar que estos átomos están más distantes del átomo de oxígeno. Es evidente también que el átomo de cobalto 3 tiene la región con la más alta concentración de carga, así como la mayor tendencia a reaccionar ante radicales. Para la composición de *Co7N2O*, el área con mayor probabilidad de ganar electrones está localizada en el átomo de cobalto 2. Éste átomo está localizado entre los dos átomos de nitrógeno y por lo tanto, esta reactividad podría ser dictada por este par de átomos. La reactividad electrofílica del sistema *Co7N2O* está sobre el átomo de cobalto 4, el cual está localizado más lejos del átomo de oxígeno. La **Figura 4** muestra que el ataque ante radicales para este sistema viene a ser un promedio de los anteriores.

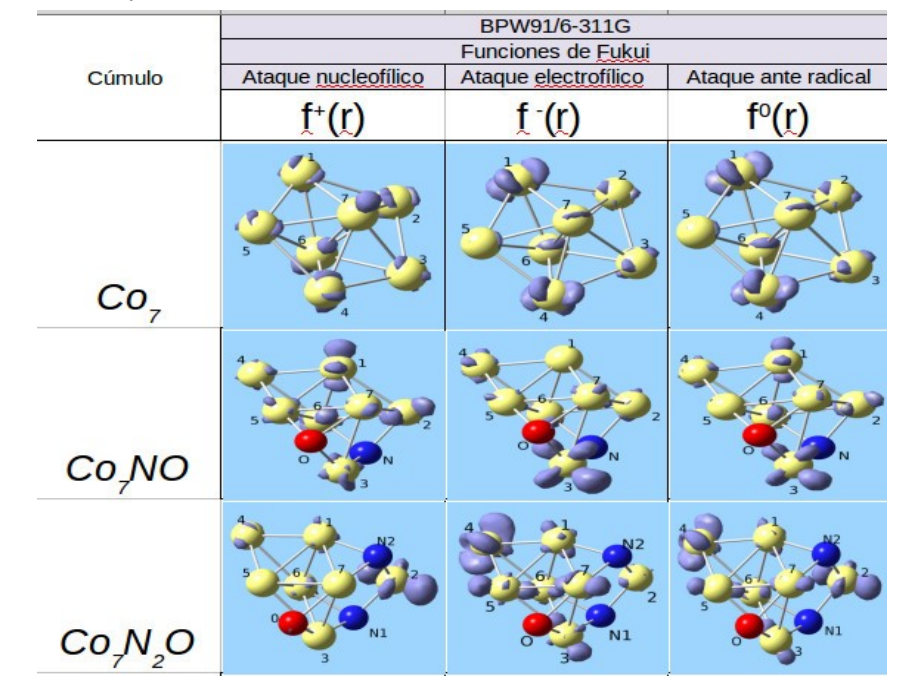

Figura 4. Funciones de Fukui para los cúmulos Co<sub>7</sub>, Co<sub>7</sub>(NO) y Co<sub>7</sub>(N<sub>2</sub>O). Reactividad hacia ataques nucleofílicos f<sup>+</sup>(r), electrofílico f (r) y ante especies radicales f<sup>0</sup>(r). Cálculos realizados con el nivel de teoría BPW91/6-311G. Isovalor usado es de 0.006. Los átomos de cobalto se muestran en color amarillo, los átomos de nitrógeno están en color azul y los átomos de oxígeno se muestran en color rojo. Las zonas purpura representan la reactividad local respectiva.

# **Cúmulos: Co<sup>8</sup> , Co8NO y Co8N2O**

Acorde a la **Figura 5**, el cúmulo *Co<sup>8</sup>* es preferentemente reactivo ante ataques de tipo electrofílico. La composición *Co8NO* muestra que las zonas nucleofílicas son más probables en el átomo 3. Por otro lado, las zonas electrofílicas están presentes sobre los átomos 1 y 5 (más lejos del átomo de oxígeno). La reactividad hacia radicales, resulta ser un promedio de los índices descritos. El arreglo *Co8N2O* mostrado en la **Figura 5** indica que la zona susceptible a recibir densidad de carga está centrada sobre el átomo de cobalto 7. Sin embargo, el área propensa a ceder densidad de carga se encuentra sobre regiones más distantes a los átomos de nitrógeno.

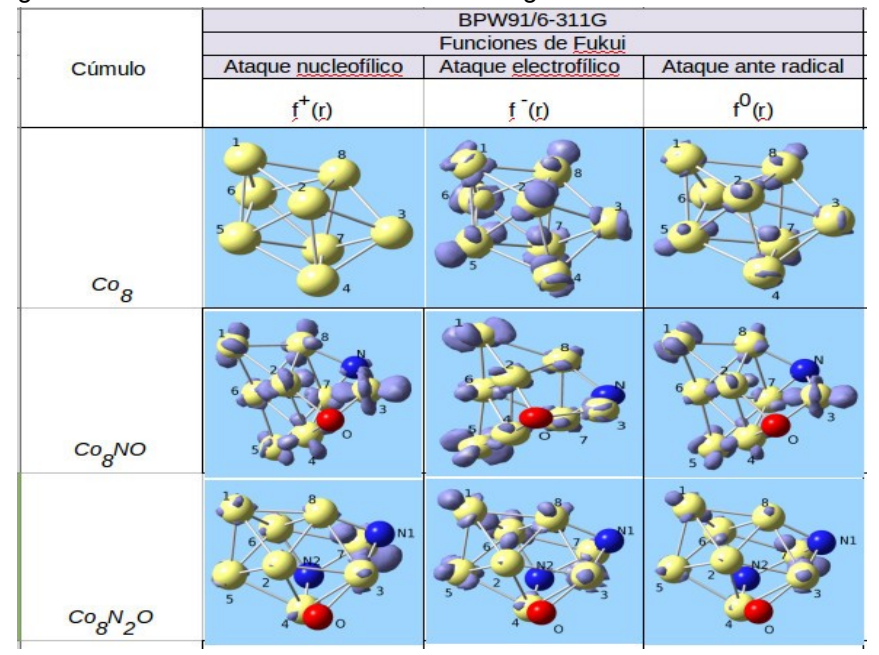

Figura 5. Funciones de Fukui para los cúmulos Co<sub>8</sub>, Co<sub>8</sub>(NO) y Co<sub>8</sub>(N<sub>2</sub>O). Reactividad hacia ataques nucleofílicos f<sup>+</sup>(r), electrofílico f (r) y ante especies radicales f<sup>0</sup>(r). Cálculos realizados con el nivel de teoría BPW91/6-311G. Isovalor usado es de 0.006. Los átomos de cobalto se muestran en color amarillo, los átomos de nitrógeno están en color azul y los átomos de oxígeno se muestran en color rojo. Las zonas purpura representan la reactividad local respectiva.

# **Cúmulos: Co<sup>9</sup> , Co9NO y Co9N2O**

La **Figura 6** muestra que para el cúmulo *Co<sup>9</sup>* el área con mayor probabilidad de recibir densidad de carga esta sobre los átomos 1, 3, 4 y 6; los cuales están situados en los vértices de la estructura hexagonal, a su vez, estos átomos son los más reactivos ante ataques electrofílicos. De acuerdo a la **Figura 6**, el sistema de nueve átomos de cobalto no reaccionaría con radicales, ya que se observa que la superficie no tiene áreas susceptibles. Las funciones de Fukui para el cúmulo *Co9NO* también son mostradas en la **Figura 6**, donde es claro que las regiones susceptibles hacia ataques nucleofílicos están presentes en todos los átomos de cobalto, siendo en menor proporción en los átomos que están más cercanos al átomo de oxígeno. Para f (r) de este mismo cúmulo, se muestra que los átomos 2, 8 y 9 son los que tienen mayor probabilidad de perder densidad de carga. Finalmente se observa que para la reactividad ante radicales, todos los átomos de cobalto del sistema *Co9NO* muestran áreas susceptibles, con excepción el átomo 3, el cual está más cercano al átomo de oxígeno. La **Figura 6** muestra también la reactividad local para el cúmulo *Co9N2O*. En este sistema, el átomo de cobalto 9 presenta las áreas con mayor susceptibilidad a recibir tanto ataques de tipo nucleofílico como electrofílico, siendo también la región más favorecida a reaccionar con especies radicales.

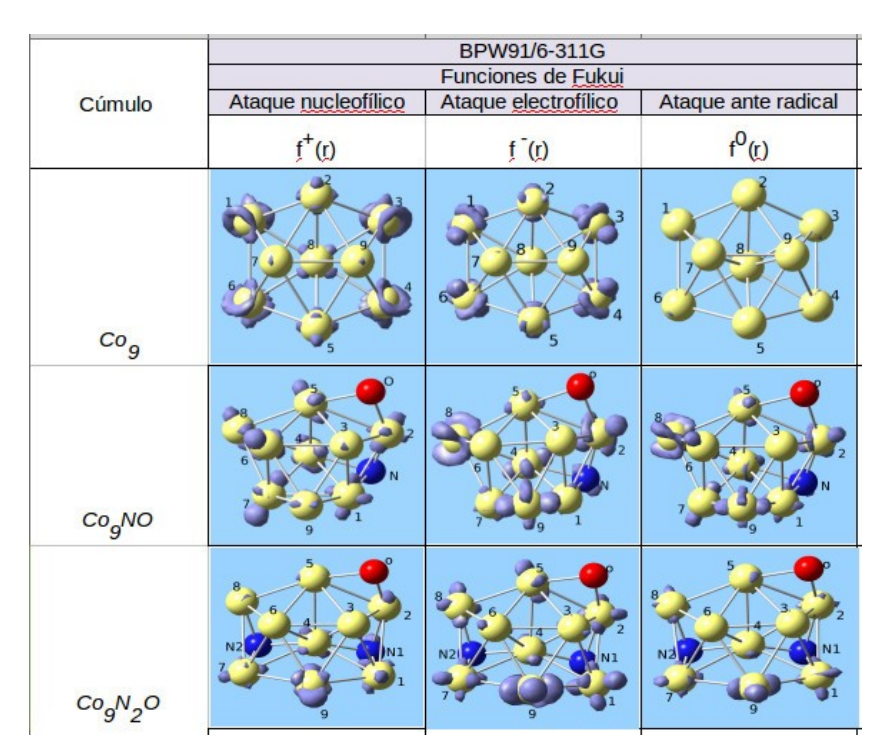

Figura 6. Funciones de Fukui para los cúmulos Co<sub>9</sub>, Co<sub>9</sub>(NO) y Co<sub>9</sub>(N<sub>2</sub>O). Reactividad hacia ataques nucleofílicos f<sup>+</sup>(r), electrofílico f (r) y ante especies radicales f<sup>0</sup>(r). Cálculos realizados con el nivel de teoría BPW91/6-311G. Isovalor usado es de 0.006. Los átomos de cobalto se muestran en color amarillo, los átomos de nitrógeno están en color azul y los átomos de oxígeno se muestran en color rojo. Las zonas purpura representan la reactividad local respectiva.

## **CONCLUSIONES**

De acuerdo a los resultados obtenidos en este trabajo, se sugiere que la metodología utilizada es efectiva para la búsqueda de mínimos sobre la superficie de energía potencial de este tipo de cúmulos. Este hecho es confirmado ya que las geometrías de los sistemas puros y los reportados en la literatura concuerdan en su estructura, lo cual permite afirmar que el resto de las geometrías corresponden al mínimo global sobre la PES. En todos los sistemas mezclados con *NO* y *N2O* ocurre quimisorción disociativa, lo cual indica que los cúmulos de cobalto de estos tamaños actúan como agentes disociativos de éstas moléculas de óxidos de nitrógeno. Para los cúmulos de 7, 8 y 9 átomos de cobalto puros, se muestra que son los sistemas que presentan el más bajo potencial de ionización (comparados con las especies que contienen *NO* y *N2O*. Este resultado sugiere que existe una relación con los valores obtenidos para el μ, ya que son estos mismos sistemas los que muestran el más alto potencial químico. Finalmente, los resultados para las funciones de Fukui sugieren que podrían ser adsorbidas más moléculas tanto de *NO* como de *N2O* sobre los sistemas descritos en este trabajo.

# **BIBLIOGRAFÍA**

- 1. F. A. Cotton. Inorganic Chemistry, 3(9):1217–1220, 1964.
- 2. Francesca Baletto and Riccardo Ferrando. Rev. Mod. Phys., 77(1):371–423, 2005.
- 3. Haopeng Wang, Yeon Jae Ko, Lius G. Garcia, Prasenjit Sen, Marcela R. Beltran, and Kit H. Bowen. Phys. Chem. Chem. Phys., 13(17):7685–7691, 2011.
- 4. Jr. A. W. Castleman and R. G. Keesee. Annual Reviews of Physical Chemical, 37:525–50, 1986.
- 5. Ali Sebetci. Chemical Physics, 354(1-3):196–201, 2008.
- 6. B. V. Reddy, S. N. Khanna, and B. I. Dunlap. Phys. Rev. Lett., 70(0):3323–3326, 1993. A. T. Bell A. Khodakov, B. Olthof and E. Iglesia. Science, 271(5251):920–922, 1996.
- 7. Li Lian David A. Hales, C. -X. Su and P. B. Armentrout. The Journal of Chemical Physics,

100(2):1049–1057, 1994.

- 8. J. L. Rodríguez-López, F. Aguilera-Granja, K. Michaelian, and A. Vega. Phys. Rev. B, 67(1):174413, 2003.
- 9. Lixin Zhan, Chen Jeff Z., Wing-Ki Liu, and S. K. Lai. The Journal of Chemical Physics, 122(24):244707, 2005.
- 10. Ana Martínez, Christine Jamorski, Gerardo Medina, and Dennis R. Salahub. The Journal of Physical Chemistry A, 102(24):4643–4651, 1998.
- 11. D. C. Douglass, A. J. Cox, J. P. Bucher, and L. A. Bloomfield. Phys. Rev. B, 47(19):12874– 12889, 1993.
- 12. Xiaoshan Xu, Shuangye Yin, Ramiro Moro, and Walt A. de Heer. Phys. Rev. Lett., 95(23):237209, 2005.
- 13. C. D. Dong and X. G. Gong. Phys. Rev. B, 78(2):020409, 2008.
- 14. Shreemoyee Ganguly, Mukul Kabir, Soumendu Datta, Biplab Sanyal, and Abhijit Mookerjee. Phys. Rev. B, 78(1):014402, 2008.
- 15. Parr Robert G. and Yang Weitao. Oxford University Press, USA, New York, 1994.
- 16. M. J. Frisch, et. al., Gaussian Inc. Wallingford CT 2009.
	- A. D. Becke. Phys. Rev. A, 38(6):3098– 3100, 1988.
- 17. Yue Wang and John P. Perdew. Phys. Rev. B, 43(11):8911–8916, 1991.
- 18. R. Krishnan, J. S. Binkley, R. Seeger, and J. A. Pople. The Journal of Chemical Physics, 72(1):650–654, 1980.
- 19. Anastassia N. Alexandrova and Alexander I. Boldyrev. Journal of Chemical Theory and Computation, 4(1):566–580, 2005.
	- A. Vega F. Aguilera-Granja G. Guzmán-Ramírez, J Robles. The Journal of chemical physics, 134(5):054101, 2011.
- 20. P. Hohenberg and W. Kohn. Phys. Rev., 136(3B):B864–B871, 1964.
- 21. S. H. Vosko, L. Wilk, and M. Nusair. Canadian Journal of Physics, 58(8):1200–1211, 1980.
- 22. P. Jeffrey Hay and Willard R. Wadt. The Journal of Chemical Physics, 82(1):270–283, 1985.
- 23. T. H. Dunning Jr. and P. J. Hay. in Modern Theoretical Chemistry. Ed. H. F. Schaefer III, New York, plemnum press edition, 1977.

# **MODELOS MATEMÁTICOS DE CUERPO RÍGIDO APLICADOS A BIOMECÁNICA Y CARACTERIZACIÓN DE LAS FUERZAS MUSCULARES MEDIANTE MÉTODOS DE AJUSTE.**

Sanvicente Tapia Omar Alfonso, Rafael Zamorano Ulloa.

Instituto Politécnico Nacional -Escuela Superior de Física y Matemáticas

#### **RESUMEN**

En el presente trabajo se aborda la biomecánica del cuerpo humano, la cual hasta la fecha ha sido descrita cualitativamente con mucho éxito por la fisiología. Dan Karlsson (1992) propone un modelo para carga estática, Frans C.T. van der Helm (1994) propone el modelo Delft Shoulder and Elbow Model (DSEM) Charlton IW. (2006) ha propuesto lo que llamaron Newcastle Shoulder Model. Dichos modelos son todos orientados al área de la optimización. En general se busca tener una descripción matemática es decir un modelo matemático del antebrazo humano, aquí exhibimos un modelo de dichas ecuaciones de movimiento (ecuaciones diferenciales) y su solución. Mediante el modelado a partir del enfoque de cuerpos rígidos se han descrito las ecuaciones de movimiento para el sistema esquelético, complementado con el uso del software Tracker es que logramos obtener una descripción matemática para las fuerzas externas (fuerzas musculares), completando así el modelo matemático. En general hemos encontrado ecuaciones de movimiento para la descripción de los movimientos permitidos (anatómicamente) para el antebrazo humano particularizando a los 3 movimientos básicos que permite el codo (flexión – extensión, pronación – supinación y traslación). Dichas ecuaciones pueden ser usadas en la automatización de prótesis en humanos, también pueden ser empleadas para el correcto entrenamiento y mejorar el rendimiento de deportistas de alto rendimiento, así como proveer un método de apoyo (verificación de modo cuantitativo) en terapias de rehabilitación.

#### **INTRODUCCIÓN**

La biomecánica es una rama multidisciplinaria la cual de modo cualitativo esta ampliamente desarrollada, sin embargo se ha buscado impulsar el desarrollo de esta área mediante modelos que describan el movimiento de alguna parte del cuerpo, en esa dirección hemos buscado modelar el antebrazo. Dan Karlsson (1992) propone un modelo para carga estática y centrado en la elevación del hombro (el cual se basa en la técnica del área de optimización mediante suma de cuadrados) Frans C.T. van der Helm (1994) propone el modelo Delft Shoulder and Elbow Model (DSEM) el cual se basa en la en una técnica diferente de optimización (Inverse Dynamics Optimization (IDO) y suma de cuadrados) Charlton IW. (2006) ha propuesto lo que llamaron Newcastle Shoulder Model es otro modelo que también se basa en técnicas de optimización e IDO. Siendo sus desarrollos en el área de optimización y métodos numéricos, sin embargo el enfoque que hemos tomado en este trabajo es distinto ya que se busca mediante el empleo del estudio de cuerpos rígidos un modelo matemático el cual describa los movimientos básicos del brazo humano Rotación, flexión–extensión y la, pronación–supinación. Mediante ecuaciones de movimiento y la solución de dichas ecuaciones.

## **TEORÍA**

2.1 Descripción física del codo: El análisis de la dinámica del brazo depende de 3 movimientos: Rotación, flexión–extensión y la, pronación–supinación. Dichos movimientos están gobernados por 3 articulaciones que forman el sistema del codo:

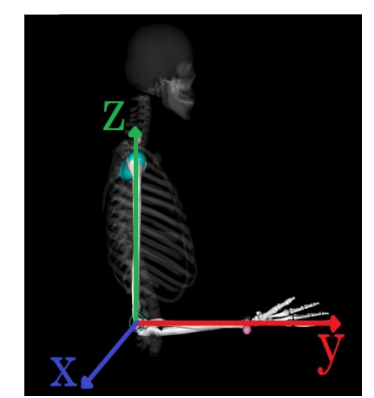

**Ilustración 1 Sistema Esquelético con su sistema de referencia.**

-Articulación humero radial: Es una articulación condilea, la cual es también llamada elipsoidal que permite dos grados de libertad. Esta se encarga de la rotación.

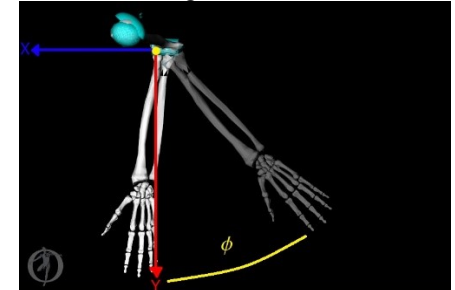

**Ilustración 2 Rotación del brazo (vista superior).**

-Articulación humero cubital: Esta es una articulación tróclea, la cual es también llamada "de bisagra" y permite un grado de libertad. Esta se encarga de la flexión – extensión.

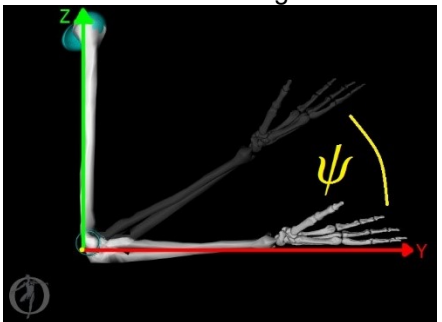

**Ilustración 3Flexión-Extensión (vista lateral)**

-Articulación radio cubital: Esta articulación trocoide, o también llamada cilíndrica, la cual permite el movimiento en un grado de libertad. Esta se encarga de la pronación – supinación.

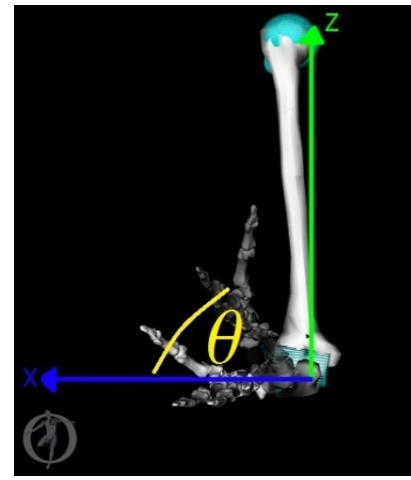

**Ilustración 4Pronación-Supinación (vista frontal)**

Por otra parte se tienen que los músculos asociados a la dinámica del codo son: Musculo **Acción** Acción Articulaciones con las que

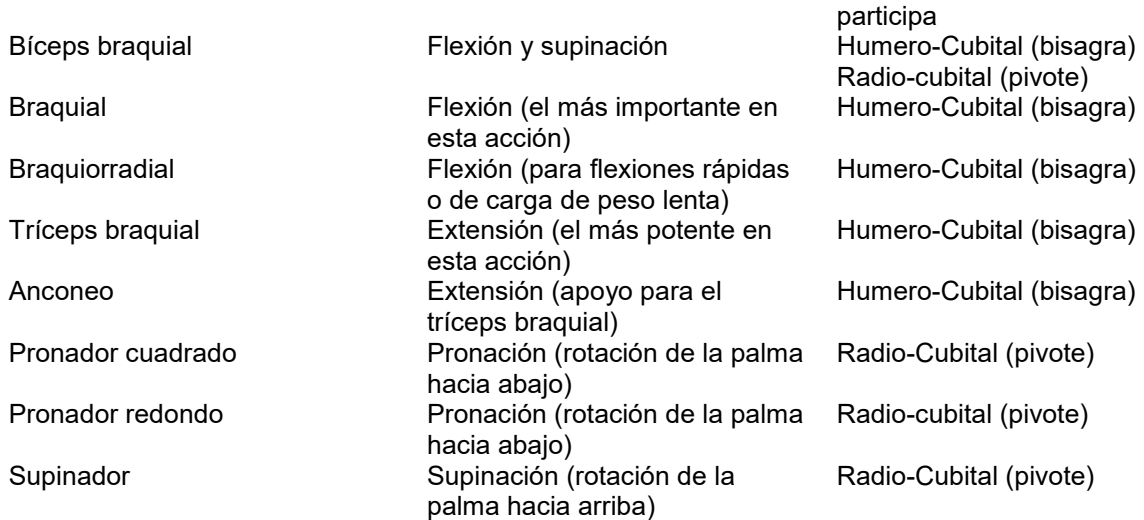

Formulación de Lagrange.

Dentro del marco de la mecánica se tienen enfoques clásicos, como la Mecánica de Newton, sin embargo la dinámica se replanteo gracias al trabajo de matemáticos como Lagrange el cual describe el movimiento en términos de una función llamada la Función de Lagrange o Lagrangiana. Es así que tenemos al menos 2 métodos distintos de plantear las ecuaciones de movimiento de una partícula o sistema, se define la Lagrangiana como:

$$
L=T-U...(1)
$$

Donde L es la lagrangiana, T es la energía cinética, la cual depende de la velocidad y U la energía potencial la cual depende del desplazamiento.

En términos de la dinámica de Lagrange lo que "reemplaza" a la ecuación  $F = ma$  es:

$$
\frac{\partial}{\partial t}\frac{\partial L}{\partial q_i}-\frac{\partial L}{\partial q_i}=0\ \ldots (2)
$$

Esto para un movimiento completamente libre sin constricciones, sin embargo al añadirle restricciones al problema muchas veces dichas ecuaciones se plantean como:

$$
\frac{\partial}{\partial t}\frac{\partial L}{\partial q_i}-\frac{\partial L}{\partial q_i}=\ Q_i... (3)
$$

Donde  $\bm q_i\ y\ \bm q$ ı representan la coordenada y la velocidad  $i-$ é $sim$ a respectivamente y  $\bm Q_i$  la fuerza generalizada.

Transformada Rápida de Fourier TRF (Método de interpolación)

Para escribir el polinomio interpolante reduciendo el error al mínimo (teniendo un gran número de datos y uniformemente espaciados) se puede expresar del siguiente modo:

$$
S_m = \frac{a_0 + a_m \cos(mx)}{2} + \sum_{j=1}^{n-1} a_j \cos(jx) + b_j \sin(jx) \dots (4)
$$

Donde las constantes  $a_j$  y  $b_j$  tienen la forma:

$$
a_j = \frac{1}{n} \sum_{i=0}^{2n-1} y_i \cos j x_i \dots (5)
$$

$$
b_j = \frac{1}{n} \sum_{i=0}^{2n-1} y_i \, \text{senj} \, x_i \, \dots (6)
$$

Para cada  $k = 0,1,2,...,n$  y  $k = 1,2,...n - 1$ . Sin embargo para tener un método de cómputo más sencillo los coeficientes  $a_i y b_i$  se calculan mediante el algoritmo de Cooley-Tukey el cual es conocido como la Transformada Rápida de Fourier.

$$
c_j = \sum_{k=0}^{2n-1} y_k e^{\frac{ij\pi}{n}}, \quad para \, cada \, k = 0, 1, 2, \dots 2m - 1 \dots (7)
$$

Así una vez calculado el término  $c_i$  podemos recuperar los términos  $a_i$  y  $b_i$  mediante la fórmula de Euler, entonces dado  $c_j$  tenemos:

$$
a_j + ib_j = \frac{(-1)^j}{n} c_j \dots (8)
$$

Esto es posible dado que  $c_i \in \mathbb{C}$ .

#### **PARTE EXPERIMENTAL**

Ecuaciones de movimiento.

Las ecuaciones de movimiento son 3, una por cada grado de libertad del sistema y se obtienen a partir del desarrollo de Lagrange y la lagrangiana L del sistema en cuestión. Para esto analizamos el sistema y sus velocidades angulares en base a los ángulos de Euler en la convención XYZ.

$$
\omega_{\psi} = \dot{\psi} - \dot{\phi}sen(\theta)...(4)
$$
  
\n
$$
\omega_{\theta} = \dot{\theta}cos(\psi) + \dot{\phi}cos(\theta)sen(\psi)...(5)
$$
  
\n
$$
\omega_{\phi} = -\dot{\theta}sen(\psi) + \dot{\phi}cos(\theta)cos(\psi)...(6)
$$

y la energía cinética asociada a cada componente es:

$$
T_{\psi} = \frac{1}{2} [m l^2 + I_l] \omega_{\psi}^2 = \frac{1}{2} [m l^2 + I_l] \left( \dot{\psi}^2 - 2 \dot{\psi} \dot{\phi} \text{sen}(\theta) + \dot{\phi}^2 \text{sen}^2(\theta) \right) \dots (7)
$$
  
\n
$$
T_{\theta} = \frac{1}{2} I_t \omega_{\theta}^2 = \frac{1}{2} I_t \left( \dot{\theta}^2 \cos^2(\psi) + 2 \dot{\theta} \dot{\phi} \cos(\psi) \cos(\theta) \text{sen}(\psi) + \dot{\phi}^2 \cos^2(\theta) \text{sen}^2(\psi) \right) \dots (8)
$$
  
\n
$$
T_{\phi} = \frac{1}{2} [m l^2 + I_l] \omega_{\phi}^2
$$
  
\n
$$
= \frac{1}{2} [m l^2 + I_l] \left( \dot{\phi}^2 \cos^2(\theta) \cos^2(\psi) - 2 \dot{\theta} \dot{\phi} \cos(\theta) \cos(\psi) \text{sen}(\psi) + \dot{\theta}^2 \text{sen}^2(\psi) \right) \dots (9)
$$
  
\n
$$
U = mgl(1 - \cos(\psi)) \dots (10)
$$

Luego

 $T = T_{\psi} + T_{\theta} + T_{\phi} \dots (11)$ 

Con lo que completamos la ecuación (1) correspondiente a la lagrangiana 1

$$
L = \frac{1}{2} [ml^2 + l_l] [\dot{\psi}^2 - 2\dot{\psi}\dot{\phi}sen(\theta) + \dot{\phi}^2 (sen^2(\theta) + cos^2(\theta) sen^2(\psi)) - 2\dot{\theta}\dot{\phi} cos(\theta) cos(\psi) sen(\psi)]
$$
  
+ 
$$
\frac{1}{2} l_t (\dot{\theta}^2 cos^2(\psi) + 2\dot{\theta}\dot{\phi} cos(\psi) cos(\theta) sen(\psi) + \dot{\phi}^2 cos^2(\theta) sen^2(\psi))
$$
  
- 
$$
mgl(1 - cos(\psi)) ... (12)
$$

Y ahora aplicando la ecuación (3) y considerando que nos moveremos únicamente en un plano de rotación a la vez (es decir cuando hacemos el movimiento de flexión-extensión por ejemplo únicamente realizamos este movimiento) tenemos:

$$
[ml^{2} + I_{l}]\ddot{\psi} + mglsen(\psi) = Q_{\psi} ... (13)
$$
  
\n
$$
[ml^{2} + I_{l}]\ddot{\theta}sen^{2}(\psi) + I_{t}\ddot{\theta}cos^{2}(\psi) = Q_{\theta} ... (14)
$$
  
\n
$$
[ml^{2} + I_{l}]\ddot{\phi}(sen^{2}(\theta) + cos^{2}(\theta)cos^{2}(\psi)) = Q_{\phi} ... (15)
$$

Estas ecuaciones representan los movimientos del sistema rígido en cuestión (sistema esquelético del brazo humano). Sin embargo este sistema no es capaz de moverse por sí solo. Así que debemos completar el sistema con las fuerzas externas  $Q_i$  con  $i = (\psi, \theta, \phi)$ Fuerzas externas.

Para obtener estas fuerzas nos hemos auxiliado del Software Tracker (Tracker.(2016). Open Source Physics). Ya que es un sistema de captura de movimiento, el cual nos permite obtener los datos de posición y tiempo en forma discreta.

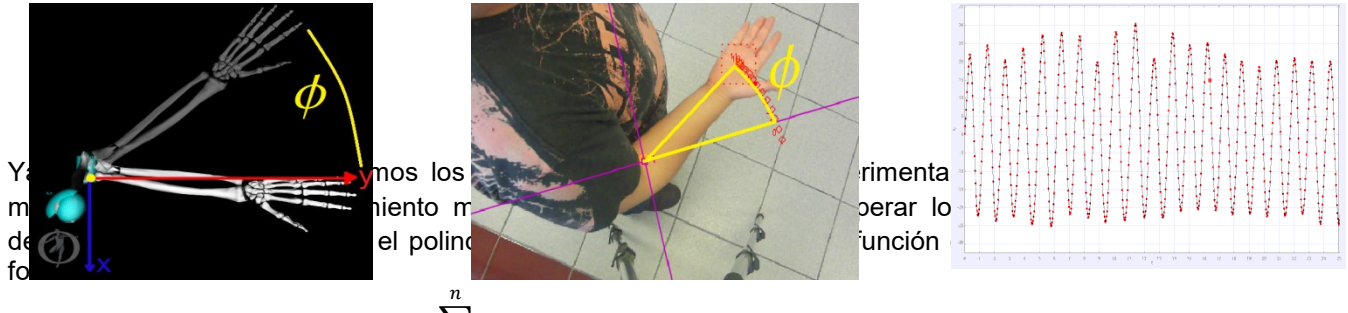

$$
\psi(t) = \sum_{j=1}^{n} a_{\psi j} sen(jt) + b_{\psi j} cos(jt) ... (16)
$$

$$
\theta(t) = \sum_{j=1}^{n} a_{\theta j} sen(jt) + b_{\theta j} cos(jt) ... (17)
$$

$$
\phi(t) = \sum_{j=1}^{n} a_{\phi j} sen(jt) + b_{\phi j} cos(jt) ... (18)
$$

Ya que estas posiciones están directamente asociadas a los agentes externos que provocan la fuerza, de este modo para obtener dichas fuerzas externas basta con aplicar la segunda derivada con respecto al tiempo, esto nos da las aceleraciones asociadas al movimiento del brazo, las cuales son generadas por el sistema muscular.

Y así obtener:

$$
\psi_{ext}^{..}(t) = \sum_{j=1}^{n} a_{\psi j} j^2 sen(jt) + b_{\psi j} j^2 \cos(jt) ... (19)
$$
  

$$
\theta_{ext}^{..}(t) = \sum_{j=1}^{n} a_{\theta j} j^2 sen(jt) + b_{\theta j} j^2 \cos(jt) ... (20)
$$
  

$$
\psi_{ext}^{..}(t) = \sum_{j=1}^{n} a_{\phi j} j^2 sen(jt) + b_{\phi j} j^2 \cos(jt) ... (21)
$$

Posteriormente multiplicando por las constantes correspondientes a cada movimiento se obtienen  $Q_i$  con  $i = (\psi, \theta, \phi)$ 

$$
Q_{\psi} = [ml^2 + I_l] \sum_{j=1}^{n} a_{\psi j} j^2 sen(jt) + b_{\psi j} j^2 \cos(jt) ... (22)
$$
  

$$
Q_{\theta} = [ml^2 + I_l + I_l] \sum_{j=1}^{n} a_{\theta j} j^2 sen(jt) + b_{\theta j} j^2 \cos(jt) ... (23)
$$

$$
Q_{\phi} = [ml^{2} + I_{l}] \sum_{j=1}^{n} a_{\phi j} j^{2} sen(jt) + b_{\phi j} j^{2} cos(jt) ... (24)
$$
  
\n
$$
[ml^{2} + I_{l}] \ddot{\theta} + mglsen(\theta) = [ml^{2} + I_{l}] \sum_{j=1}^{n} a_{\psi j} j^{2} sen(jt) + b_{\psi j} j^{2} cos(jt) ... (25)
$$
  
\n
$$
[ml^{2} + I_{l}] \ddot{\psi} sen^{2}(\theta_{0}) + I_{t} \ddot{\psi} cos^{2}(\theta_{0}) = [ml^{2} + I_{l} + I_{t}] \sum_{j=1}^{n} a_{\theta j} j^{2} sen(jt) + b_{\theta j} j^{2} cos(jt) ... (26)
$$
  
\n
$$
[ml^{2} + I_{l}] \ddot{\phi} (sen^{2}(\psi) + cos^{2}(\psi) cos^{2}(\theta)) = [ml^{2} + I_{l}] \sum_{j=1}^{n} a_{\phi j} j^{2} sen(jt) + b_{\phi j} j^{2} cos(jt) ... (27)
$$

 $\overline{u}$ 

Buscamos empatar las fuerzas externas mediante métodos de interpolación (Transformada Rápida de Fourier), sin embargo hemos "simplificado" las fuerzas externas mediante métodos empíricos de ajuste, esto con la finalidad de probar la solubilidad de dichas ecuaciones, la simplificación es la siguiente:

$$
[ml2 + Il]\ddot{\psi} + mglsen(\psi)
$$
  
= [ml<sup>2</sup> + I<sub>l</sub>][-4.494sen(3.06t - 0.14) + .001815 cos(2.2 × 10<sup>-16</sup> - 0.11t)  
- .48 $\pi$ <sup>2</sup>sen(\pi t + 5.02)] ... (28)  
([ml<sup>2</sup> + I<sub>l</sub>]sen<sup>2</sup> $\psi$  + I<sub>t</sub> cos<sup>2</sup> $\psi$ ) $\ddot{\theta}$   
= [ml<sup>2</sup> + I<sub>l</sub> + I<sub>l</sub>][-3.006sen(2.854t + 0.938) - 0.0013 cos(1.4 × 10<sup>-14</sup> - 0.0772t)  
+ 0.369sen(\pi t + 5.658)] ... (29)  
[ml<sup>2</sup> + I<sub>l</sub>]\ddot{\phi}(sen<sup>2</sup>(\theta) + cos<sup>2</sup>(\theta)cos<sup>2</sup>(\psi))  
= [ml<sup>2</sup> + I<sub>l</sub>][-7.25sen(4.34t - 0.342) - 0.0035 cos(0.095 - 0.187t)] ... (30)

#### **RESULTADOS**

Las ecuaciones 28, 29 y 30 corresponden a las ecuaciones de movimiento que deben ser resueltas, analicemos la ecuación 29 y 30, al integrar consideramos como constantes los términos que no involucran derivadas con respecto al tiempo en el caso de la ecuación 29 consideramos  $\psi$ constante. En el caso de la ecuación 30 consideramos  $\psi$  y  $\theta$  como constantes. Esto podemos hacerlo debido a que es parte de nuestras hipótesis, es decir solo nos enfocamos en un solo movimiento a la vez, mientras los demás permanecen fijos. Con lo que estas ecuaciones son de segundo orden de coeficientes constantes.

En el caso de la ecuación 28 la ecuación homogénea asociada se trata de la ecuación del péndulo físico, la cual no tiene una solución exacta. Debido a la naturaleza no lineal del problema.

Como resultado de nuestro trabajo lo que hemos obtenido es un sistema de 3 ecuaciones diferenciales de segundo orden (ecuaciones de movimiento). Las soluciones de dichas ecuaciones son de la forma:

$$
\theta(t) = 2 \arcsin \left\{ \operatorname{sen} \left( \frac{\theta_o}{2} \right) \operatorname{Sn} \left[ k \left( \operatorname{sen}^2 \left( \frac{\theta_o}{2} \right) \right) - \omega_0 t, \operatorname{sen}^2 \left( \frac{\theta_o}{2} \right) \right] \right\} + \sum_{j=1}^n a_{\psi j} j^2 \operatorname{sen}(jt) + b_{\psi j} j^2 \cos(jt) \dots (31) \n\psi(t) = c_0 + c_1 t + \sum_{j=1}^n a_{\theta j} j^2 \operatorname{sen}(jt) + b_{\theta j} j^2 \cos(jt) \dots (32) \n\phi(t) = b_0 + b_1 + \sum_{j=1}^n a_{\phi j} j^2 \operatorname{sen}(jt) + b_{\phi j} j^2 \cos(jt) \dots (33)
$$

**CONCLUSIONES**

- El modelo ha permitido visualizar un resultado inesperado. ya que las componentes de la fuerza generalizada de Lagrange son expresadas en términos de una sumatoria, esto es consistente con la superposición de fuerzas que generan las miofibrillas que causan el movimiento.
- Las presentes ecuaciones con sus respectivos ajustes pueden dar lugar al análisis de algunas patologías y así ayudar al diagnóstico y seguimiento de un paciente que padezca discapacidad motriz.
- La dinámica de esta extremidad está íntimamente relacionada con sus músculos, por lo que está también relacionada con una mejor calidad de vida [Harvard Health]
- Estas ecuaciones de movimiento pueden ser usadas para diseñar tanto prótesis, como robots o en un caso complementario prótesis robóticas, con el fin de que su precisión sea alta.
- Las ecuaciones aquí presentadas son en apariencia generales, pues se plantean en términos de mecánica analítica, así pues parece que funcionan en todos los casos donde haya un sistema mecánico, sin embargo esto no pasa a nivel nano, en este caso las fuerzas externas deberán reconsiderarse y así podremos adaptar este nuevo "nano Lagrangiano" a dichos problemas

## **BIBLIOGRAFÍA**

- 1. Terrier A, et al. A musculoskeletal shoulder model based on pseudo-inverse and nullspace optimization. Med Eng Phys (2010).
- 2. Wu G, van der Helm FC, Veeger HE, Makhsous M, Van Roy P, Anglin C, et al. ISB recommendation on definitions of joint coordinate systems of various joints for the reporting of human joint motion. Part II. Shoulder, elbow, wrist and hand. J Biomech 2005;38(5):981–92.
- 3. Strength and Power Training Special Health Report Harvard Health Publications, Harvard Medical School.
- 4. Jerry B. Marion Dinámica Clásica de las Partículas y Sistemas 2ª Ed.
- 5. Zamorano Ulloa R. Notas del Curso: Temas Selectos del Física Médica. 2ªEd.
- 6. H.Goldstein Mecánica Clásica 3a Ed.
- 7. G. Tortora Principios de anatomía y fisiología 13ª Ed.
- 8. Beléndez, A., Pascual, C., Méndez, D.I., Beléndez, T., & Neipp, C.. (2007). Exact solution for the nonlinear pendulum. *Revista Brasileira de Ensino de Física*, *29*(4), 645- 648. <https://dx.doi.org/10.1590/S1806-11172007000400024>

# **ANÁLISIS PROXIMAL DE CINCO VARIEDADES DE AMARANTO, PARA CONSUMO HUMANO**

Teresa Susana Herrera Flores, José Farid Alvarado Montecillo, Moreno-Contreras María Guadalupe, Licea-de-Anda Eva Marcela<sup>®</sup>

Universidad Politécnica de Pénjamo, Carretera Irapuato-La Piedad, Km 44 Predio "El Derramadero" C.P. 36921 Tel.014696926000. Pénjamo, Guanajuato. [\\*therrera@uppenjamo.edu.mx](mailto:therrera@uppenjamo.edu.mx)

## **RESUMEN**

El Amaranto (*Amaranthus spp*) es un cultivo originario de América, el cual ha estado relacionado al consumo humano de algunas poblaciones indígenas, que junto con el maíz y frijol forman parte integral de su sistema de cultivo; la importancia del cultivo de amaranto se basa en su alto contenido de proteína, aminoácidos y carbohidratos en hoja y semilla, así como fácil adaptación a condiciones climáticas y edáficas adversas, favoreciendo así, que se considere como un cultivo alternativo (1, 2). El objetivo de este trabajo fue realizar un análisis proximal de las variedades comerciales de amaranto: Amaranteca, Dorada, Nutrisol y Revancha, y una variedad Criolla. Se realizó la determinación de cenizas, proteínas mediante el método de Biuret, carbohidratos (Azúcares y almidón) con la técnica de Antrona y ácidos grasos. De los resultados obtenidos se observaron diferencias estadísticas significativas en el contenido de proteína, sobresaliendo la variedad Amaranteca, en el contenido de carbohidratos la Revancha fue superior a las demás, seguidas de Nutrisol y Amaranteca. Los resultados de este trabajo son de importancia, ya que pueden servir como pauta para elegir las variedades como fuente de harina para la generación de productos alimenticios que favorezcan una sana alimentación.

Palabras claves: Análisis proximal Amaranto, cultivo alternativo**.** 

## **INTRODUCCIÓN**

El Amaranto (*Amaranthus spp*), es un pseudocereal que pertenece a la familia de la *Amaranthacea* y al género *Amaranthus*, de las cuales cinco especies han sido las más estudiadas *A. caudatus, A. hypochondriacus, A. cruentus, A. edulis, A. hybridus.* Su importancia radica en la tolerancia a plagas, enfermedades, sequía y por su alto valor nutritivo tanto de hoja y semilla. En la base de datos del [Servicio de Información Agroalimentaria y Pesquera](http://www.gob.mx/siap) (3), se reporta que los estados que ocupan los primeros cinco lugares en superficie sembrada de Amaranto son Tlaxcala, Puebla, México, Morelos y Distrito Federal, con una superficie de 3485, 2016, 516, 235 y 140 ha, y una producción total en toneladas de 4795, 2333, 1061, 101 y 150 respectivamente.

El amaranto es un cultivo de alta calidad, ya que la planta en etapa vegetativa se utiliza como hortaliza, así como el grano, en la alimentación humana, además de que posee inflorescencias de coloración atractiva que puede ser utilizada como una planta ornamental. Estudios realizados en amaranto, en base a la composición química, procesamiento, usos y propiedades, y por tanto su efecto en la salud, se ha incrementado en las últimas décadas, debido a que el amaranto contiene fibra, proteína, antioxidantes como los tocoferoles, escualeno y sustancias que ayudan a disminuir el colesterol, esto ha ayudado a que el cultivo vaya incremento en su importancia en diversos países (4).

Los componentes químicos de la semilla de amaranto son los polisacáridos, siendo el almidón el de mayor proporción con un 65 a 75% y un 4 a 5% de fibra dietaria (5), así como la fracción de ácidos grasos conformados por triacilgliceroles (TAGs), fosfolípidos, escualenos, vitaminas liposolubles, como los tocoferoles, components menores como fitoesteroles, ceras y alcohol terpenos; el contenido de todos estos componentes dependen de la especie y cultivar (6). El contenido de proteína también ha sido ampliamente estudiado en Amaranto, teniendo como

resultados, una variación del 12.5 al 16%, en variedades cultivada y de 13 a 21% en variedades silvestres (7), es mayor que en el trigo, el arroz y el maíz; además, las proteínas del amaranto son de buen valor biológico ya que poseen abundante lisina, un aminoácido indispensable que en otros cereales está presente en cantidades notablemente inferiores, estas características le han permitido que se considere una especie con alto valor nutricional (8). El objetivo de este trabajo fue realizar un análisis proximal de las variedades comerciales de amaranto: Amaranteca, Dorada, Nutrisol y Revancha, y una variedad Criolla.

#### **PARTE EXPERIMENTAL**

#### **Material vegetal**

Los análisis proximales se hicieron con granos de cinco variedades de amaranto: A*maranteca, Nutrisol, Criolla, Revancha y Dorada*, correspondiente al ciclo agrícola 2014 al 2015, donadas por Investigadores del Campo Experimental Valle de México (CEVAMEX-INIFAP).

#### **Preparación de la harina**

Las técnicas del análisis proximal de la harina de amaranto, se adaptaron de las ya utilizadas para harina de haba y trigo y desarrolladas en el Laboratorio de Bioquímica Vegetal del Colegio de Postgraduados, Campus Puebla. La harina molida se hizo pasar por un tamiz marca Mont Inox, México, No. 60 con abertura de 250 micrones para separar la testa y obtener partículas pequeñas. El análisis proximal para ácidos grasos, cenizas y proteína, se evaluó con los métodos estandarizados (9). La harina de amaranto se desengrasó con hexano (Karal), en equipo Soxhlet (Kimax Kimblem 24/40 y 34/40) a 67°C por cuatro horas; la separación de los ácidos grasos con el hexano se hizo en un rotavapor digital (D-402-10), a 47°C, y el resto del solvente se evaporó en un horno de convección mecánica (Shell Lab, Mod. 1370FX), a 64°C por 24 horas. Finalmente se determinó el contenido de ácidos grasos con la fórmula:

## **% Ac. Grasos= (Peso ácidos grasos/peso muestra) (100).**

La cuantificación de cenizas se obtuvo al someter la harina a 550°C durante 4 horas en una mufla (Felisa FE-360), se dejó enfriar por 12 horas en un desecador digital (y se procedió a la obtención de cenizas (%):

## **Cenizas = (Pce/Pmf) X 100**

Donde: Pce: Peso de cenizas y; Pmf: Peso de muestra fresca.

La determinación de azúcares solubles totales se hizo por el método de Antrona (Meyer grado reactivo), con 5 g de harina sin desengrasar y 100 mL de etanol al 80%. En seguida se pusieron a una temperatura de ± 80°C por 10 minutos, posteriormente se filtró en papel filtro poro medio; la harina retenida en el papel filtro se colocó en el Soxhlet (Kimax Kimblem 24/40 y 34/40) con 100 mL más de etanol al 80% y se puso a una temperatura de ± 80°C durante 2.5 horas. El etanol se evaporó en baño maría (Bio Rad) a una temperatura de entre 95 y 100°C para concentrar las muestras a 10 ml. Finalmente se aforó a 25 ml con agua destilada; la concentración de la muestra fue de 0.2 g/ml. Se preparó una solución Stock de Glucosa (Anhidra grado reactivo) a una concentración de 2.5 mg/ml, para la curva de calibración y las lecturas de las muestras, en un espectrofotómetro (Thermo scientific) a una longitud de onda de 625 nm (10).

Para la determinación de almidón se pesaron 100 mg de harina y se le adicionaron 200 μl de etanol al 80%, 2 ml de KOH 2M para la gelatinizar el almidón y se agitaron a 180 rpm durante 20 minutos en baño de agua con hielo a 5°C. Después, se agregaron 8 ml del Buffer Acetato de Sodio 1.2 M y pH 3.8; se aplicaron 100 μl de α-amilasa y 100 μl de amiloglucosidasa, se colocaron en baño de agua a 50°C durante 30 minutos, se agitaron en un vortex. Posteriormente se le agregaron

10 ml de agua destilada y fue centrifugada a 1158 rpm por 10 minutos. El sobrenadante se pasó a tubos de 25 ml y de ahí se tomaron 100 μl de la muestra más 1900 μl de agua destilada para un volumen final de 2 ml (Método de *Megazyme***)**. Para la curva de calibración y lectura de las muestras, se utilizó el mismo procedimiento que en la determinación de azúcares.

Para la cuantificación de proteínas se preparó una solución de Na<sub>2</sub>SO<sub>3</sub> al 0.25%, con pH de 10.5. Las suspensiones fueron agitadas a 200 oscilaciones por una hora a temperatura ambiente, se centrifugaron a 6000 rpm por 45 minutos en una centrífuga (Hermle Lab Net Z326 K). El sobrenadante se acidificó con HCl 3N al punto isoeléctrico pH 4, y se centrifugó por 45 min a 6000 rpm, recuperando el concentrado proteico. Los precipitados se lavaron con 20 ml de agua destilada y centrifugados en las mismas condiciones. Los precipitados fueron secados en un horno de secado, durante 24 h, con el fin de ser utilizados para determinación de proteína por el método de Biuret. En la determinación de proteína soluble, se pesaron y molieron 75 mg de harina por variedad de amaranto en un mortero con 1 ml de Bicina – KOH 100 mM pH 9; se centrifugó a 6000 rpm durante 15 min a 4°C y los sobrenadantes se almacenaron a -20°C, para su posterior lectura en un espectrofotómetro (Thermo scientific) a una longitud de onda de 545 nm. Se estableció un diseño experimental completo al azar, con tres repeticiones por cada variable considerada. Los datos obtenidos se analizaron en el programa estadístico Minitab 17, y la comparación de medias se realizó con Tukey, con una alpha al 0.95. Los resultados se expresan en porcentaje.

## **RESULTADOS**

En la Figura 1, se muestra el porcentaje de cenizas, en el que no hubo diferencia estadística significativa, que se encuentra en un intervalo de un 2.70 en el material Criollo a un 3.12% en la variedad Dorada; en un estudio realizado en la variedad Revancha se reportaron valores medios de contenido de cenizas de un 3.42% (11).

Con respecto al contenido de los ácidos grasos, se encontró significancia estadística con valores de 6.13% para la variedad Dorada y de 4.64% para la Amaranteca, el contenido de ácidos grasos obtenido en las variedades en estudio, se encuentra dentro del intervalo reportado, que varía de un 5 a 8% (12, 13).

En el contenido de carbohidratos, conformado por almidón y azúcares, se observó que las variedades con los porcentajes mas altos de azúcares y estadísticamente iguales, fueron el material Criollo con 12.72% y Revancha con 13.18%, las cuales superaron a la variedad Amarenteca y Dorada con valores de 5.98% y 7.17% respectivamente, quedando en un intermedio la variedad Nutrisol con 9.61%; mientras que en el contenido de almidón, las variedades con valores más altos de porcentaje y estadísticamente iguales fueron: Amaranteca con un 28.51%, Nutrisol y Revancha con 27.90 y 27.94%, respectivamente, mientras que la Dorada tuvo 20.57% y la Criolla 18.10%, éstas, estadiscamente iguales pero difentes a las tres variedades mencionadas anteriormente; en investigaciones realizadas (14,15) se reportó que el almidón se almacena en el perisperma y representa entre el 48 y 69% de la semilla, valores superiores a los detectados en las variedades en estudio.

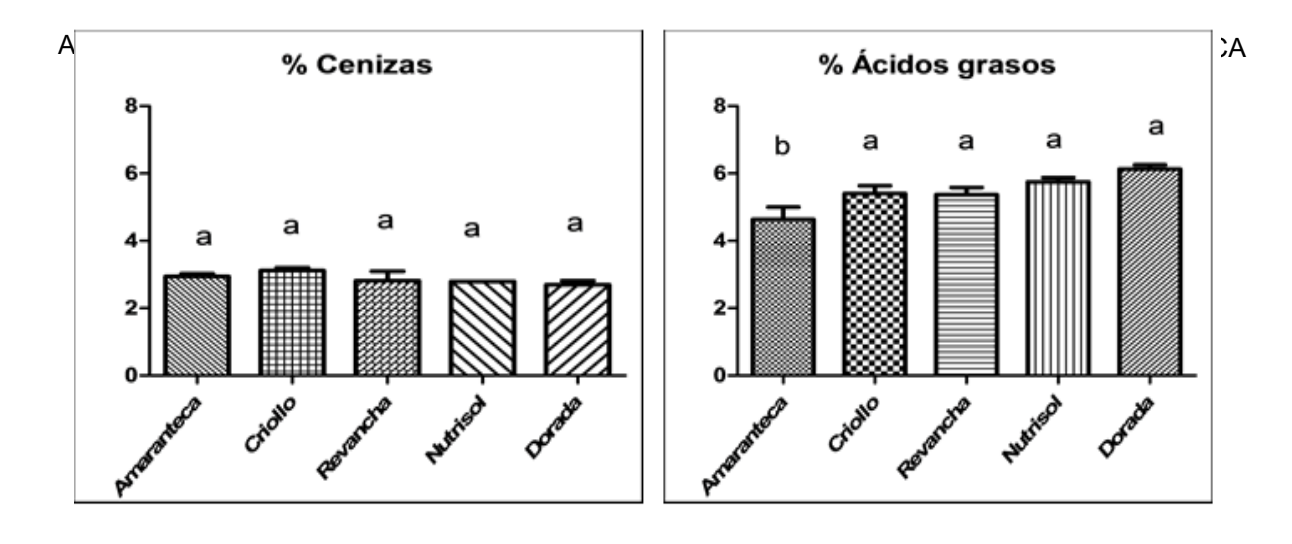

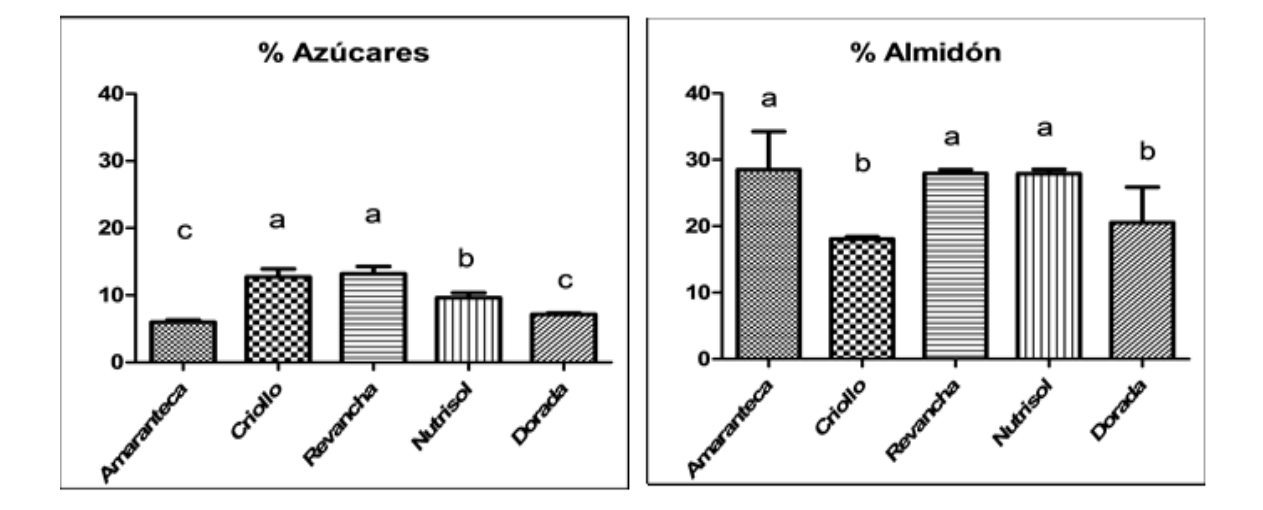

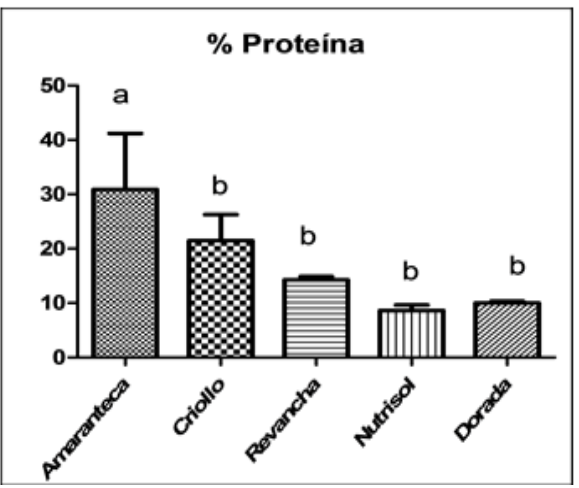

Figura 1: Contenido nutrimental representado en porcentaje de las variedades de Amaranto: Amaranteca, Dorada, Criollo, Nutrisol y Revancha, obtenidas de la cosecha del ciclo Agricola 2014- 2015.Comparaciones de medias con Tukey, α=0.05. Diferente letra indica significancia estadística.

En el contenido de proteína soluble, la variedad Amaranteca tuvo el valor más alto de 30.91%, siendo estadísticamente diferente a las demás variedades, donde el material Criollo tuvo 21.49%, Dorada 10.02%, Revancha 14.03% y Nutrisol con tal solo 8.64%, las cuales fueron estadísticamente iguales, pero diferentes a la Amaranteca, estudios realizados en diversos materiales genéticos de amaranto, han mostrado una variación en el contenido de proteina total varía de un 16 a un 18% (16).

La variación que se observa en los datos obtenidos del análisis proximal de las varieades en estudio, con lo que ya se encuentra reportado por otros investigadores, se puede atribuir a la diversidad genética que se tiene de las especies pertenecientes al género *Amaranthus*, así como a la interacción generada por el genotipo y las condiciones ambientales donde se han desarrollado y adaptado dichos materiales genéticos; lo cual le confiere una amplia posibilidad de que ésta variedades puedan seguir siendo analizadas en su composición proximal para en un futuro poder elegir los materiales para la generación de productos alimenticios para favorecer una buena alimentación.

#### **CONCLUSIONES**

La concentración de carbohidratos, fue mayor en la Variedad Revancha con un total de 41.2%, con respecto a las otras variedades en estudio, siendo la Dorada la que tuvo el contenido más bajo con 27.74%.

El contenido de ácidos grasos fue estadísticamente iguales y superiores en las variedades Criolla, Revancha, Nutrisol y Dorada en comparación con la variedad Amaranteca con tan solo 4.64%.

La variedad Amaranteca mostró valores superiores y estadísticamente diferentes en el contenido de proteína soluble con un promedio de 30.91%, mientras que la Nutrisol solo tuvo 8.64%.

#### **BIBLIOGRAFÍA**

- 1. E. Espitia Rangel, C. Mapes Sánchez , D. Escobedo López, M. De la O Olán, P. Rivas Valencia, G. Martínez Trejo, L. Cortés Espinoza y J. M. Hernández Casillas. 2010. Conservación y uso de los recursos genéticos de Amaranto en México. INIFAP, Centro de Investigación Regional Centro, Celaya, Guanajuato, México. 200 pp.
- 2. Ma. Ramírez Vazquez, E. Espitia Rangel, A. Carballo Carballo, R. Zepeda Bautista, H. Vaquera Huerta y L. Córdova Téllez. 2011. Fertilización y densidad de plantas en variedades de amaranto (*Amaranthus hypochondriacus* L*.*). Revista Mexicana de Ciencias Agrícolas Vol.2 Núm.6. 1 de noviembre - 31 de diciembre, 2011 p. 855-86.
- 3. [Servicio de Información Agroalimentaria y Pesquera](http://www.gob.mx/siap) (SIAP). 2017. [\(http://infosiap.siap.gob.mx/aagricola\\_siap\\_gb/icultivo/index.jsp 25/04/17\)](http://infosiap.siap.gob.mx/aagricola_siap_gb/icultivo/index.jsp%2025/04/17).
- 4. T. Johns, P. B. Eyzaguirre. 2007. Biofortification, biodiversity and diet: a search for complementary applications against poverty and malnutrition. Food Policy 32:1–24.
- 5. A. Burisova, B. Tomaskova, V. Sasinkova, A. Ebringerova. 2001. Isolation and ´characterization of the non-starch polysaccharides of amaranth seeds. Chem Pap 55:254– 60
- 6. T. H. Gamel, A. S. Mesallam, A. A. Damir, L. A. Shekib, J. P. Linssen. 2007. Characterization of amaranth seed oils. J Food Lipids 14:323–34.
- 7. R. Bressani, J. M. Gonzalez, J. Zúñiga, M. Breuner, L. G. Elias. 1987. Yield. selected chemical composition and nutritive value of 14 selections of amaranth grain rep-resenting four species. J Sci Food Agric 38:347–56.
- 8. R. Bressani, E. C. M. Martell and C. M. Godínez. 1993. Protein quality evaluation of amaranth in adult humans. Plant Foods Hum. Nutr. 43 (2): 123-143.
- 9. AOAC (1984). Official methods of analysis. 14th ed. Association of Official Analytical chemists. Arlington Virginia. 1213 p.
- 10. A. J. G. Barnett. 1954. Silage fermentation. New York Academic. 208 p.
- 11. J. González Castañeda, I. L. Arroyo Torres, A. Borodanenko y C. A. Carballo Mosivais. 2005. Efecto de la época de cosecha en las características físicas, químicas y funcionales del Amaranto (*Amaranthus hypochondriacus*). VII Congreso Nacional de Ciencia de Alimentos y III Foro Nacional de Ciencia y Tecnología de Alimentos. Instituto de Ciencias Agrícolas, Universidad de Guanajuato. Centro de Investigaciones en Matemáticas A.C. Guanajuato, Gto. México, 1 al 3 de Junio del 2005.
- 12. 12 R. Becker. 1994. Amaranth oil: composition processing and nutritional analysis. Chap 7, pag 133 In: Amaranth: biology, chemistry and technology Ed. O Paredes –López CRC Press Inc. Boca Raton, Florida.
- 13. 13 H. T. Khow, D. T. Chieng, 1997. Lipidaemic effect of tocotrienols, tocopherols an squalene: studies in hamster. Asia Pacific J. Clin Nutr. 6:36-40.
- 14. 14. J. Zhao y L. Whistler. 1994. Isolation and characterization of starch from amaranth flour. Cereal Chem. 71(4):392-393.
- 15. 15. M. Radosavljevic, J. Jane y L. A. Johnson. 1998. Isolation of amaranth starch by diluted alkaline-protease treatment. Cereal Chem. 75(2):212-216.
- 16. 16. R. Becker, E. L. Wheeler; K. Lorenz; A. E. Stafford; O. K. Grosjean; A. A. Betschart and R.M. Saunders. 1981. A Compositional Study of Amaranth Grain. Journal of Food Science. 46:1175-1180.

# **DINAMICA NO LINEAL DE UNA CADENA FORMADA POR OSCILADORES CAÓTICOS Y NO CAÓTICOS**

Gabriel Arroyo Correa, Karla Ivonne Serrano Arévalo, Alejandro Vidal Sánchez

Facultad de Ciencias Físico-Matemáticas, UMSNH Facultad de Ciencias Físico-Matemáticas, UMSNH

#### **RESUMEN**

En este trabajo se estudia numéricamente la dinámica no lineal de una cadena formada por tres osciladores no lineales. Los osciladores considerados son el oscilador de Chua (C), el oscilador de Van der Pol (VP) y el oscilador de Duffing (D). En un trabajo reciente se mostró que la dinámica de los sistemas C-VP y C-D dependen de la forma en que se conecten los osciladores. En particular, se identificó una configuración que preserva la sincronización en el atractor caótico de Chua. El objetivo del presente trabajo es analizar las cadenas lineales C-VP-C y C-D-C para identificar los canales que preserven la sincronización de la cadena en el atractor caótico. La robustez de la sincronización es analizada mediante la entropía de Shannon asociada a la señal de sincronización de las cadenas. Los resultados muestran que el efecto que tiene el oscilador central en la evolución dinámica es marcadamente diferente en las cuatro cadenas estudiadas. Los resultados obtenidos se pueden aplicar en esquemas de encriptación de información y en el estudio de la interacción de cadenas de osciladores no idénticas. Se agradece el apoyo a través del proyecto CIC-UMSNH 2017.

## **INTRODUCCIÓN**

Duffing propuso en 1918 un modelo para explicar el comportamiento del pandeo de una viga al colocarse encima de ella un peso. Duffing encontró que este comportamiento podría ser modelado por una ecuación similar a la de una masa atada a un resorte no lineal, dada por (Sprott, 2010):

$$
\begin{aligned}\n\dot{u} &= v\\ \n\dot{v} &= u - u^3\n\end{aligned} \tag{1}
$$

Van der Pol propuso un modelo matemático en la década de 1920, para explicar el comportamiento de circuitos electrónicos construidos con tubos al vacío que habían sido desarrollados en esa época. La importancia del modelo de van der Pol radica en su aplicación en problemas relacionados con el latido cardiaco, la actividad neuronal, los desórdenes bipolares, los terremotos, por mencionar solo algunos. El sistema de van der Pol está dado por (Sprott, 2010):

$$
u = v
$$
  

$$
\dot{v} = -u - 0.8(u^2 - 1)v
$$
 (2)

El circuito de Chua es el sistema dinámico autónomo más simple que puede ser utilizado para estudiar la dinámica no lineal en circuitos eléctricos. La importancia de este circuito radica en que manifiesta una amplia variedad de las características comunes a otros sistemas no lineales, tales como bifurcaciones, caos y sincronización. Las ecuaciones que describen al sistema de Chua, que designamos simbólicamente como C, están dadas por (Arroyo Correa et al., 2009):

$$
x = C [y - bx - 0.5(b - a)(|x + 1| - |x - 1|)]
$$
  
\n
$$
y = x - y + z
$$
  
\n
$$
z = -Dy
$$
\n(3)

en donde *C* =7, *D* =10, *a* =-0.28 y *b* =0.56. **TEORÍA**
En este trabajo se analiza la dinámica de la sincronización de las cadenas lineales formadas por tres elementos no lineales: C-D-C y C-VP-C. En el caso de la cadena C-D-C las ecuaciones de su dinámica están dadas por:

por:  
\n
$$
x_1 = C [y_1 - bx_1 - 0.5(b - a)(|x_1 + 1| - |x_1 - 1|)] + kx_{12}(u - x_1)
$$
\n
$$
y_1 = x_1 - y_1 + z_1 + ky_{12}(v - y_1)
$$
\n
$$
z_1 = -Dy_1
$$
\n
$$
u = v + kx_{21}(x_1 - u) + kx_{23}(x_2 - u)
$$
\n
$$
v = u - u^3 + ky_{21}(y_1 - v) + ky_{23}(y_2 - v)
$$
\n
$$
x_2 = C [y_2 - bx_2 - 0.5(b - a)(|x_2 + 1| - |x_2 - 1|)] + kx_{32}(u - x_2)
$$
\n
$$
y_2 = x_2 - y_2 + z_2 + ky_{32}(v - y_2)
$$
\n
$$
z_2 = -Dy_2
$$
\n(4)

En el caso de la cadena C-VP-C, su dinámica está descrita por las ecuaciones:

$$
\dot{x}_1 = C \left[ y_1 - bx_1 - 0.5(b - a)(|x_1 + 1| - |x_1 - 1|) \right] + kx_{12}(u - x_1)
$$
\n
$$
\dot{y}_1 = x_1 - y_1 + z_1 + ky_{12}(v - y_1)
$$
\n
$$
\dot{z}_1 = -Dy_1
$$
\n
$$
u = v + kx_{21}(x_1 - u) + kx_{23}(x_2 - u)
$$
\n
$$
v = -u - 0.8(u^2 - 1)v + ky_{21}(y_1 - v) + ky_{23}(y_2 - v)
$$
\n
$$
\dot{x}_2 = C \left[ y_2 - bx_2 - 0.5(b - a)(|x_2 + 1| - |x_2 - 1|) \right] + kx_{32}(u - x_2)
$$
\n
$$
\dot{y}_2 = x_2 - y_2 + z_2 + ky_{32}(v - y_2)
$$
\n
$$
\dot{z}_2 = -Dy_2
$$
\n(5)

Las *k*´s que aparecen en las Ecs, (4) y (5) son los parámetros de acoplamiento. Teniendo en cuenta los resultados obtenidos para los sistemas C-D (Serrano Arévalo et al., 2016) y C-VP (Rangel Cortes et al., 2016), en este trabajo se analizan los casos mostrados en la Tabla 1. En el sistema C-D, el caso 1 corresponde a una sincronización hacia el atractor de Chua (AC), el caso 2 concierne a una sincronización hacia un ciclo límite del tipo Duffing (CLD) y el caso 3 corresponde a una no sincronización. En el sistema C-VP, el caso 1 corresponde a una sincronización hacia el atractor de Chua (AC), el caso 2 concierne a una sincronización hacia un ciclo límite del tipo van der Pol (CLVP) y el caso 3 corresponde a una no sincronización.

Tabla 1. Casos considerados para las cadenas C-D-C y C-VP-C, Ecs. (4) y (5).

| <b>CONEXIÓN</b>   | Valores de $kx_{12}$ , $kx_{21}$ , $kx_{23}$ , $kx_{32}$ , $ky_{12}$ , $ky_{21}$ , $ky_{23}$ , $ky_{32}$                                          |
|-------------------|----------------------------------------------------------------------------------------------------|
| CASO 1            | $kx_{12}$ =ky <sub>12</sub> =kx <sub>23</sub> =ky <sub>23</sub> $\in$ [0,100]; $kx_{21}$ =ky <sub>21</sub> =kx <sub>32</sub> =ky <sub>32</sub> =0 |
| CASO <sub>2</sub> | $kx_{21}$ =ky <sub>21</sub> =kx <sub>32</sub> =ky <sub>32</sub> $\in$ [0,100]; $kx_{12}$ =ky <sub>12</sub> =kx <sub>23</sub> =ky <sub>23</sub> =0 |
| CASO 3            | $kx_{12}$ = $kx_{23} \in [0,100]$ ; $kx_{21}$ = $kx_{32}$ = $ky_{12}$ = $ky_{21}$ = $ky_{23}$ = $ky_{32}$ = 0                                     |

## **RESULTADOS**

En la Figs. 1 y 2 se muestran los resultados de la entropía de Shannon para las cadenas C-D-C y C-VP-C, respectivamente, para los casos descritos en la tabla 1 como función de los parámetros de acoplamiento.

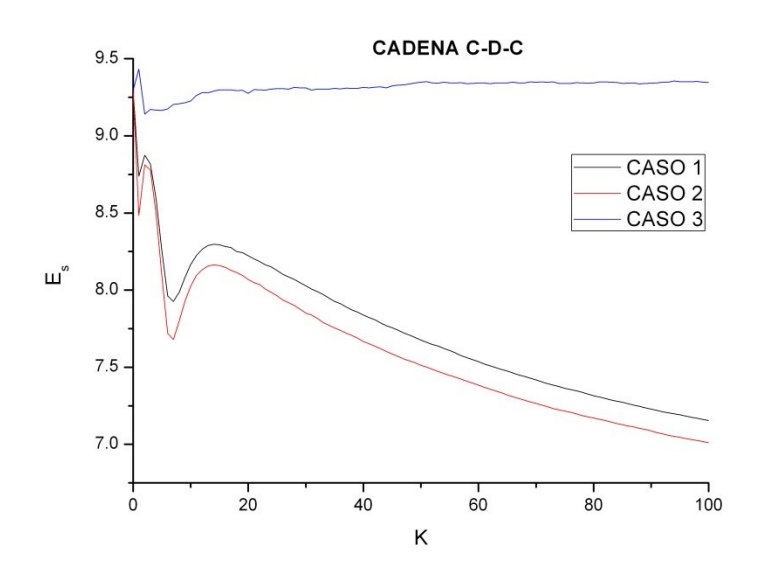

Figura 1. Entropías de Shannon para la cadena C-D-C como función del acoplamiento.

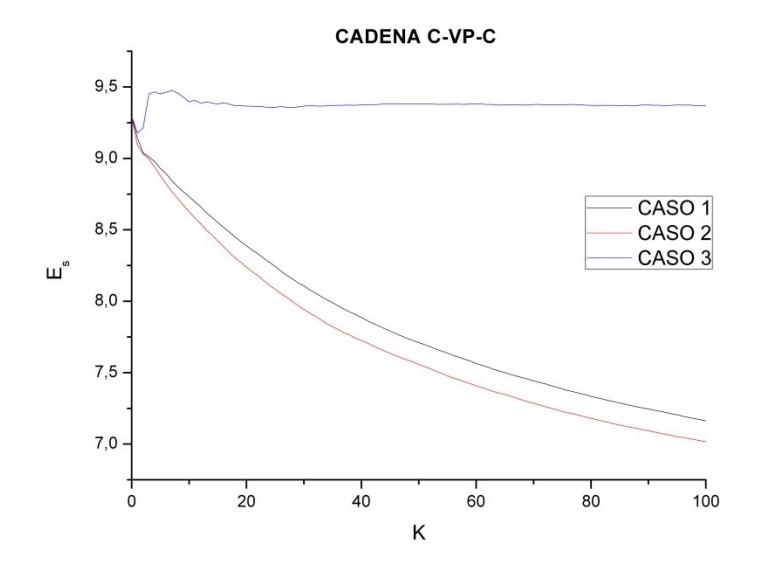

Figura 2. Entropías de Shannon para la cadena C-VP-C como función del acoplamiento.

De las Figs. 1 y 2 es evidente el efecto del elemento central en la dinámica de las cadenas analizadas. Para los casos 1 y 2, en ambas cadenas, la entropía de Shannon decrece (indicio de la sincronización de la cadena) monótonamente para valores de k mayores de 20. Sin embargo, nótese el comportamiento radicalmente diferente para valores del acoplamiento entre 0 y 20. En el caso 3, el comportamiento es el esperado ya que a medida que aumenta el factor de acoplamiento la entropía de Shannon se mantiene en valores altos, un indicativo de la no sincronización entre los elementos de la cadena.

#### **CONCLUSIONES**

En este trabajo se analizó numéricamente el comportamiento de dos cadenas en configuración lineal formadas por elementos caóticos (sistema de Chua (C)) y elementos no caóticos (sistema de Duffing (D) y sistema de van der Pol (VP)). Las dos cadenas analizadas están formadas por tres elementos: C-D-C y C-VP-C. Los resultados numéricos muestran el papel que juega el elemento central de la cadena y la forma de conexión entre sus elementos. Se analizaron tres casos de conexión. Se mostró que existen similitudes y diferencias en la dinámica de las cadenas. Los resultados obtenidos podrían ayudar en el diseño de esquemas de encriptación de información.

# **BIBLIOGRAFÍA**

- 1. J. C. Sprott, *Elegant chaos: Algebraically simple chaotic flows* (Singapore, World Scientific Publishing Co., 2010), pp. 41-42, 44-47.
- 2. G. Arroyo Correa et al., "*Estudio de caos y sincronización con el Circuito de Chua*", Ciencia Nicolaita, 51, 2009, pp. 195-205.
- 3. K. I. Serrano Arévalo, G. Rangel Cortes, G. Arroyo Correa, "Dinámica de la sincronización del sistema Duffing-Chua", 11<sup>0</sup> Congreso Estatal de Ciencia, Tecnología e Innovación, Morelia, Mich., 13-14 Octubre de 2016.
- 4. G. Rangel Cortes, K. I. Serrano Arévalo, G. Arroyo Correa, "Estudio de la dinámica no lineal del sistema van der Pol-Chua", 11<sup>0</sup> Congreso Estatal de Ciencia, Tecnología e Innovación, Morelia, Mich., 13-14 Octubre de 2016.

# **SISTEMA ROTACIONAL DE MASA VARIABLE: EFECTOS ORBITALES**

Gabriela Del Valle Díaz Muñoz, Guadalupe Hernández Morales, Rodolfo Espíndola Heredia, Damián Muciño Cruz, Genaro Eduardo Gallardo Villafaña, Rosalinda Acho Herrera y Santiago Guijosa Guadarrama

Departamento de Ciencias Básicas, Física Atómica Molecular Aplicada, Laboratorio de Dinámica Rotacional, Edificio G-103, Universidad Autónoma Metropolitana Azcapotzalco

# **RESUMEN**

En este trabajo se montó un dispositivo experimental para estudiar el efecto de la masa variable sobre las órbitas en un sistema rotacional, el cual consiste en un dispositivo similar al utilizado por los voladores de Papantla. El dispositivo puede girar libremente alrededor del eje del mástil, donde se enrolla una cuerda al mástil, y hará rotar al dispositivo, cuando los cuatro objetos de masa igual y constante se liberen de la punta del mástil. El sistema rotacional permite que los cuatro objetos desciendan con rapidez constante. Se analiza el sistema rotacional enfocando nuestro análisis al estudio de las propiedades rotacionales, torcas, momentos de inercia, y momento angular, analizamos la trayectoria descrita por los objetos, después estudiamos el caso en que los objetos posean variación de la masa, estudiamos el efecto que, sobre la órbita descrita por los objetos al caer, y se analiza el comportamiento de la órbita en relación con el flujo de masa. Asimismo, estudiamos el efecto de la masa variable sobre propiedades rotacionales. Este estudio se realiza de manera experimental, teórica y numérica.

# **INTRODUCCIÓN**

La tradición totonaca conocida como "Los voladores de Papantla" de orígenes mesoamericanos, es una danza que representa la fertilidad y fecundidad de la tierra. Este ritual consiste en que 5 hombres suben a un poste, se atan una cuerda a la cintura y se dejan caer de cabeza con los brazos abiertos. Además de ser un espectáculo increíble, resulta ser aún más admirable cuando se analiza la naturaleza física y matemática del mismo.

Estos factores físicos se encuentran relacionados con conceptos tales como: la torca, momento angular, energía cinética; tanto traslacional como rotacional, y energía potencial. A partir de estos conceptos es posible representar el Lagragiano del sistema, y utilizando la ecuación Euler-Lagrange, se dará a conocer la ecuación que representa el movimiento de cada "hombre pájaro".

El movimiento se ve afectado si los "hombres pájaros" tienen una masa muy diferente, ya que el sistema no se encuentra en equilibrio, resultando así un desbalance de fuerzas. Ya que sabemos que el movimiento del sistema puede ser afectado por la masa, éste se analiza cuando cada masa en movimiento tiene una masa variable. En este trabajo se analiza cómo el cambio de masa afecta el movimiento y trayectoria de cada "hombre pájaro"; donde se presenta la teoría utilizada, el desarrollo experimental, los resultados y conclusiones.

# **TEORÍA**

La Figura1 muestra la posición de un cuerpo que describe el movimiento rotacional, sobre órbitas. Como ya se ha mencionado el dispositivo puede girar libremente alrededor de un eje. Se analiza el sistema rotacional enfocando nuestro análisis al estudio de las propiedades rotacionales, torcas, momentos de inercia y momento angular. A continuación se hace el desarrollo teórico:

La posición y velocidad de la partícula están dadas por las siguientes expresiones:

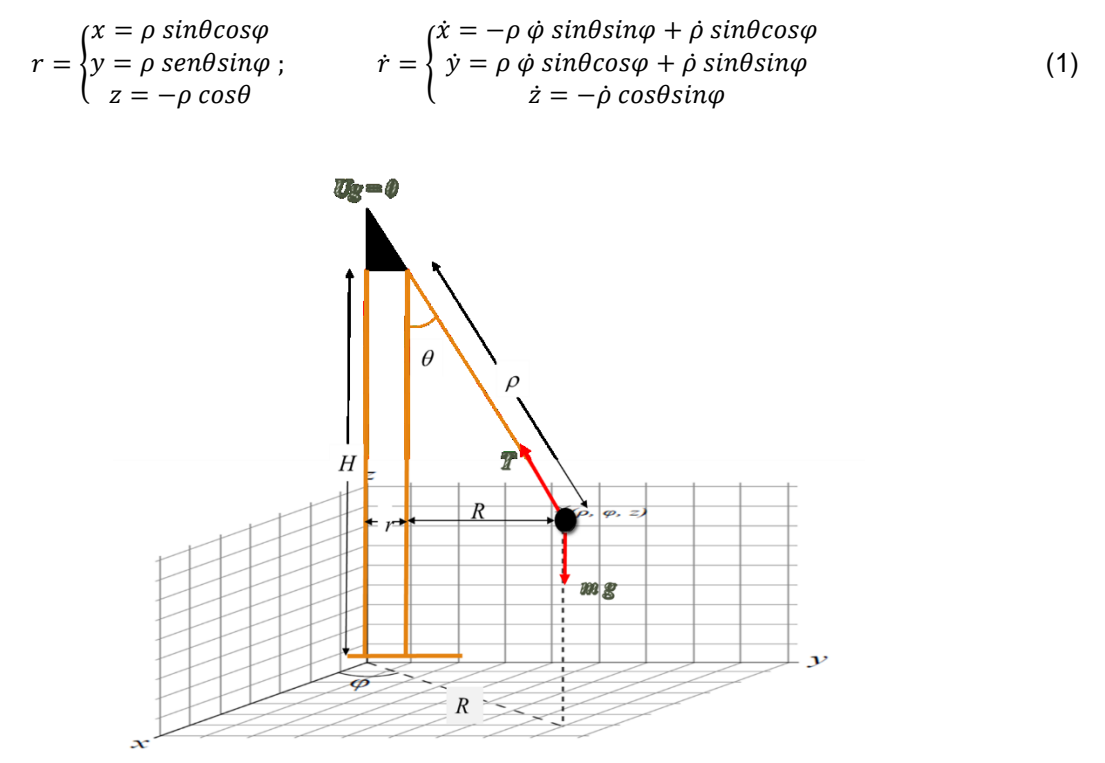

Figura 1.localización de un cuerpo que gira alrededor de un eje vertical

Donde  $\rho$  es la longitud de la cuerda,  $\theta$  es el ángulo azimutal, el cual es constante,  $\varphi$  es el ángulo polar. El cero para la energía potencial gravitacional lo colocaremos en el origen de coordenadas, por lo que las distancias medidas hacia abajo serán negativas. Los cuadrados de las componentes de la velocidad son:

$$
\dot{r}^2 = \begin{cases} \dot{x}^2 = \rho^2 \dot{\varphi}^2 \sin \theta^2 \sin \varphi^2 + \dot{\rho}^2 \sin \theta^2 \cos \varphi^2 - 2\rho \dot{\rho} \dot{\varphi} \sin \theta^2 \sin \varphi \cos \varphi \\ \dot{y}^2 = \rho^2 \dot{\varphi}^2 \sin \theta^2 \cos \varphi^2 + \dot{\rho}^2 \sin \theta^2 \sin \varphi^2 + 2\rho \dot{\rho} \dot{\varphi} \sin \theta^2 \sin \varphi \cos \varphi \\ \dot{z}^2 = \dot{\rho}^2 \cos \theta^2 \end{cases} \tag{2}
$$

Que implica el siguiente resultado:

$$
\dot{r}^2 = \rho^2 \dot{\varphi}^2 \sin \theta^2 + \dot{\rho}^2 \tag{3}
$$

La energía cinética se define como la suma de la energía cinética rotacional, más la energía traslacional de la partícula, por ello es necesario obtener la velocidad de la partícula, ver ecuación (3)

$$
K = \frac{1}{2}I\dot{\phi}^2 + \frac{1}{2}m\dot{r}^2 = m\left(\rho^2\,\dot{\phi}^2\,\sin\theta^2 + \frac{1}{2}\,\dot{\rho}^2\right);
$$
 (4)

donde *I* es el momento de inercia de la partícula  $\dot{\varphi}$  es la velocidad angular de la partícula al rotar alrededor del eje z. La energía potencial es

$$
U = m g z = -m g \rho \cos \theta \tag{5}
$$

Entonces el lagrangiano del sistema se establece como sigue:

$$
L = m\left(\rho^2\dot{\varphi}^2\sin\theta^2 + \frac{1}{2}\dot{\rho}^2\right) + mg\,\rho\,\cos\theta\tag{6}
$$

De la expresión (6), se obtienen las ecuaciones de movimiento al desarrollar la ecuación Euler-Lagrange para dos casos de interés, 1) Masa constante, 2) Masa variable.

# **CASO DE MASA CONSTANTE**

Primero obtendremos las ecuaciones de movimiento para el caso donde la masa es constante y la coordenada generalizada es  $\rho$ :

$$
\frac{\partial}{\partial \rho} L = (2 m \rho \, \dot{\phi}^2 \sin \theta^2) + mg \cos \theta \tag{7}
$$

$$
\frac{d}{dt}\frac{\partial}{\partial \rho}L = m\ddot{\rho} \tag{8}
$$

$$
\ddot{\rho} - 2\rho \dot{\phi}^2 \sin \theta^2 - g \cos \theta = 0 \tag{9}
$$

Y para la coordenada *φ*:

$$
\frac{\partial}{\partial \varphi} L = 0 \tag{10}
$$

$$
\frac{\partial}{\partial \phi} L = 2m\rho^2 \dot{\phi} \sin \theta^2
$$
 (11)

$$
\frac{d}{dt}\frac{\partial}{\partial\dot{\varphi}}L = 2 m\rho^2 \ddot{\varphi} \sin \theta^2 + 4 m \rho \dot{\rho} \dot{\varphi} \sin \theta^2 \tag{12}
$$

$$
m\rho^2\ddot{\varphi}\sin\theta^2 + 2m\rho\dot{\rho}\dot{\varphi}^2\sin\theta^2 = 0
$$
 (13 a)

$$
\rho \ddot{\varphi} + 2\dot{\rho} \dot{\varphi} = 0 \tag{13 b}
$$

Las ecuaciones (9) y (13) son el conjunto de ecuaciones que deben ser resueltas, observemos el acoplamiento entre la longitud de la cuerda y la rapidez angular.

Para proceder con la solución numérica, se requiere un cambio de variable con el fin de reducir el orden de las ecuaciones, recordando que la primera ecuación es para la longitud de la cuerda, *ρ,* mientras que la segunda ecuación es para la velocidad angular  $\omega = \dot{\varphi}$ .

$$
f_1 = \dot{\rho} \tag{14}
$$

$$
f_2 = \frac{d}{dt} f_1 = \ddot{\rho} = 2 \rho \dot{\varphi}^2 \sin \theta^2 + g \cos \theta \qquad (15)
$$

Sin embargo, para resolver este conjunto de ecuaciones se requiere conocer  $\dot{\varphi}$  con lo que es necesario recurrir a la ecuación 2 y resolverla de igual manera con el siguiente cambio propuesto

$$
g_1 = \dot{\phi} \tag{16}
$$

$$
g_2 = \frac{a}{dt} g_1 = \ddot{\varphi} = -2 \frac{\rho \varphi}{\rho} \tag{17}
$$

# **CASO DE MASA VARIABLE**

Consideramos el mismo lagrangiano ecuación (6), solo ahora tomamos en cuenta el hecho de que la masa varía con respecto al tiempo.

Para obtener la ecuación con respecto a la coordenada generalizada  $\rho$  se tiene:

$$
\frac{\partial}{\partial \rho} L = m \rho \, \dot{\phi}^2 \sin \theta^2 + mg \cos \theta \tag{18}
$$

$$
\frac{d}{dt}\frac{\partial}{\partial \rho}L = m\ddot{\rho} + m\dot{\rho} \tag{19}
$$

$$
m\ddot{\rho} + \dot{m}\dot{\rho} - m\rho\dot{\phi}^2 \sin\theta^2 - mg \cos\theta = 0 \qquad (20)
$$

Para la coordenada generalizada  $\varphi$  se tiene:

$$
\frac{\partial}{\partial \varphi} L = 0 \tag{21}
$$

$$
\frac{d}{dt}\frac{\partial}{\partial\dot{\varphi}}L = m\rho^2\ddot{\varphi}\sin\theta^2 + 2m\rho\dot{\varphi}\dot{\varphi}\sin\theta^2 + m\rho^2\dot{\varphi}\sin\theta^2 + 2m\rho^2\ddot{\varphi}\dot{\theta}\sin\theta\cos\theta\qquad(22)
$$

$$
m\rho^2\ddot{\varphi}\sin\theta^2 + 2m\rho\dot{\rho}\dot{\varphi}\sin\theta^2 + m\rho^2\dot{\varphi}\sin\theta^2 + 2m\rho^2\ddot{\varphi}\dot{\theta}\sin\theta\cos\theta = 0 \qquad (23)
$$

Para obtener la ecuación (23) se consideró el cambio de la coordenada  $\theta$ , ya que se encuentra relacionada con el cambo de la masa, por lo que entonces debemos considerar también la  $coordenada  $\theta$  para obtener otro conjunto de ecuaciones:$ 

$$
\frac{\partial}{\partial \theta} L = 2m\rho^2 \dot{\varphi}^2 \sin \theta \cos \theta - mg \rho \sin \theta \qquad (24)
$$

$$
\frac{d}{dt}\frac{\partial}{\partial \dot{\theta}}L = 0
$$
 (25)

$$
-2m\rho^2\dot{\varphi}^2\sin\theta\cos\theta + mg\,\rho\sin\theta = 0\tag{26}
$$

De esta última se obtiene el siguiente resultado:

$$
\dot{\boldsymbol{\varphi}} = \pm \sqrt{\frac{g}{2 \rho \cos \theta}} \tag{27}
$$

La cual indica que la velocidad angular no se conserva, por lo tanto la propiedad asociada a ella que es el momento angular, tampoco se conserva, y tenemos la forma explícita de su comportamiento.

# **ANALISIS NUMÉRICO**

Una vez construidas las expresiones para la energía cinética como la del Lagrangiano podemos realizar un análisis de numérico de tales expresiones que presentamos a continuación. La energía Cinética es una función de las variables  $\rho$ ,  $\theta$ ,  $\varphi$ ,  $\dot{\varphi}$ ,  $\dot{\rho}$ .

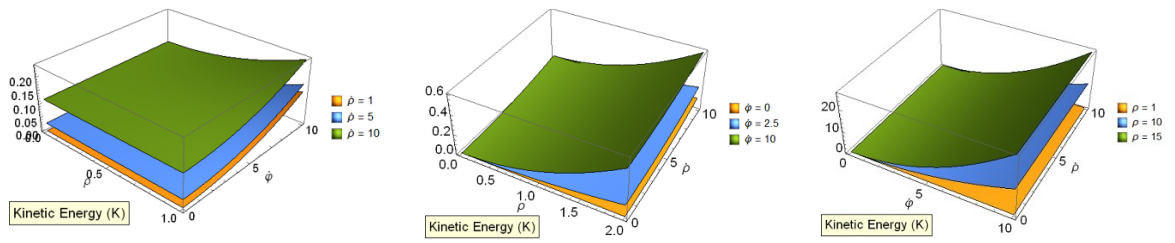

Figura 2.Energía cinética en distintas representaciones a) ( $\rho$ ,  $\varphi$ ); b) ( $\rho$ ,  $\dot{\rho}$ ); c) ( $\dot{\rho}$ ,  $\dot{\varphi}$ )

La figura 2 muestra algunas representaciones donde se dejan libres dos de las variables. La energía potencial por su parte sólo es una función de  $\rho$ ,  $\theta$ . La figura 3 muestra la superficie que se obtiene de la energía potencial para el caso en que el ángulo azimutal va de 0 a  $-\pi/2$ .y  $\rho$  aumenta desde 0 a 1.

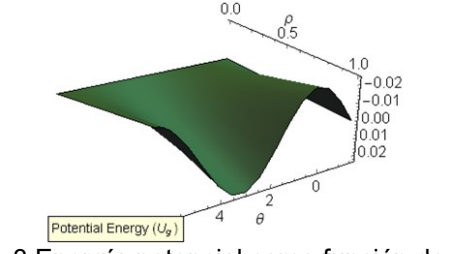

Figura 3.Energía potencial como función de  $(\theta, \rho)$ 

La figura 4 muestra algunas curvas de nivel en diferentes representaciones tanto para la energía mecánica total como para la función Lagrangiana.

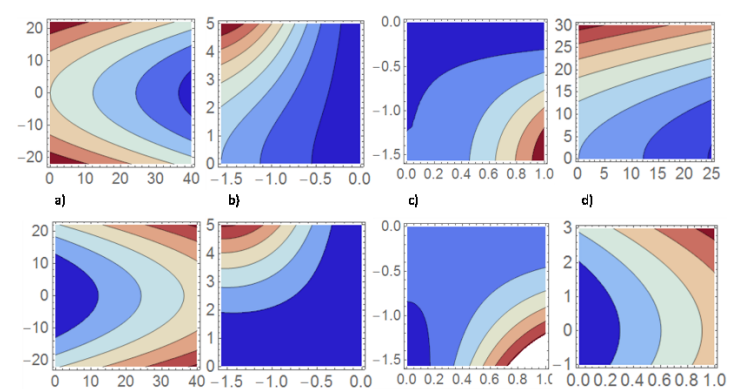

Figura 4.Curvas de nivel para la Energía Cinética (parte superior) como para el Lagrangiano (parte inferior) para distintas representaciones a)  $(\rho, \dot{\rho})$ , b)  $(\theta, \dot{\phi})$ , c)  $(\rho, \theta)$ , d) misma representación que en a) solo que hay variación de la velocidad angular  $\varphi$ .

Las curvas de nivel mostradas en la figura 4 consideran ciertos valores constantes, por ejemplo: para los casos a) y d) la representación es la misma  $(\rho, \dot{\rho})$  sólo que el valor de la velocidad angular ha cambiado. Desde luego se observa el cambio en las curvas por este hecho. Esta es la razón por lo que no necesariamente las curvas de nivel mostradas en este apartado coinciden con los resultados de simulación, ya que los resultados son obtenidos para un conjunto vasto y variado de condiciones iniciales.

# **PARTE EXPERIMENTAL**

A continuación, se nombran los materiales utilizados en la experimentación, los cuales se aprecian en las Figura 1 y 2. Se utilizaron cuatro pelotas de hule, usadas para jugar squash, de un radio de 0.0215 m y masa de 0.002395 kg. Las cuatro pelotas tienen un radio y masa equivalentes. Las pelotas fueron colgadas por cuatro hilos de 0.60 m, teniendo apoyo en un marco de madera cuadrado de lados de longitud 0.1 m.

Este marco fue fijado con tubos de plástico huecos de longitud 0.06 m, y un poco de pegamento, a un cilindro de PVC de diámetro 0.04 m. Dentro de este cilindro se ubica un balero metálico del mismo diámetro, el cual está unido a un pedazo de madera que es colocado dentro de un tubo metálico hueco de longitud 0.60 m y diámetro de 0.0247 m. El final de cada hilo fue colocado al interior un tubo de PVC de diámetro 0.03 m. Cada pelota fue perforada en la parte inferior, creando un agujero de 3/16 de pulgada, por el cual saldrá el medio granular.

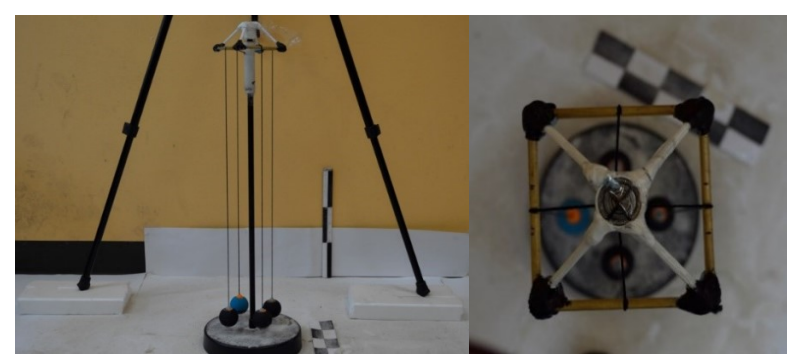

Figura 5. Sistema completo. Vista lateral, b) Sistema vista superior

La realización de este sistema experimental se llevó a cabo en el Laboratorio de Investigación en Dinámica Rotacional, de la UAM unidad Azcapotzalco, donde se realizaron 2 experimentos principales, uno donde la masa de las pelotas permanece constante y otro donde es variable. Esto con el objetivo de analizar la diferencia entre masa constante y variable en la trayectoria de las esferas. La única diferencia en la experimentación es que, al momento de dejar caer las pelotas, éstas estarán soltando arena por el orificio inferior. Posteriormente se realizó el análisis de la trayectoria de caída y giro utilizando el programa *Tracker®.* La Figura 4, muestra el movimiento en *X* y del cuerpo que gira alrededor de eje *Z* como función del tiempo. Considerando los dos casos a) masa constante y b) masa variable. Se observa el desfasamiento en ambos casos.

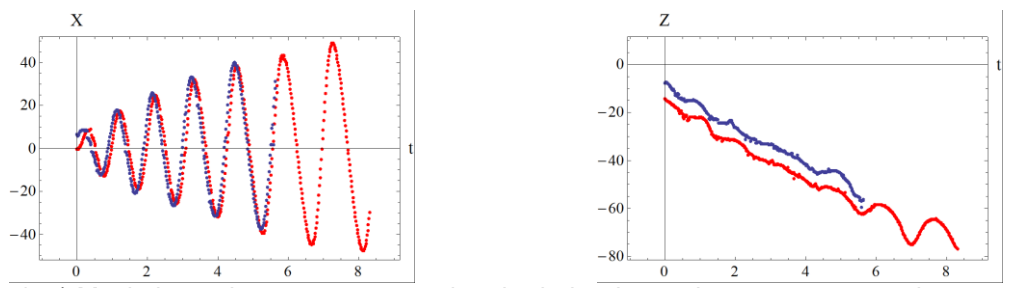

Figura 4. a) Movimiento de un cuerpo que gira alrededor de un eje se muestran ambos casos masa constante como masa variable b) el comportamiento de la coordenada Z con respecto al tiempo para ambos casos trabajados.

Se puede ver el movimiento en *X* como función del tiempo. Es importante señalar que el mismo comportamiento es observado por los resultados de simulación.

## **RESULTADOS**

A continuación se muestra los resultados de resolver el sistema de ecuaciones (14-17).

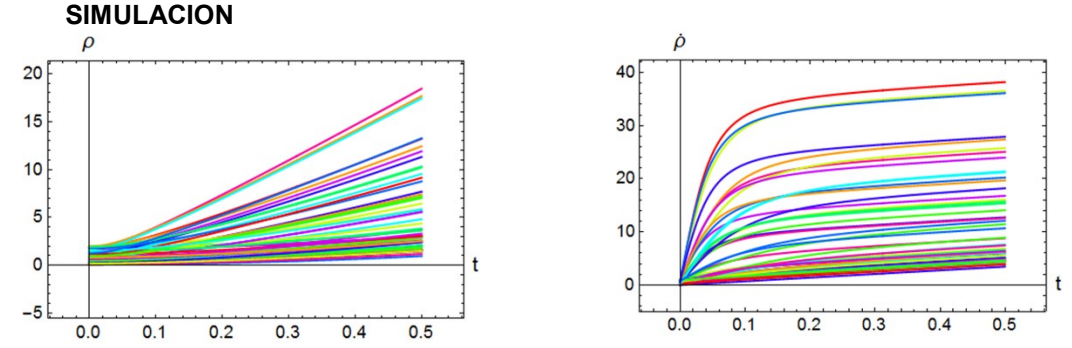

Figura 5. Movimiento de un cuerpo que gira alrededor de un eje con masa constante resultados numéricos de la ecuación 13 a

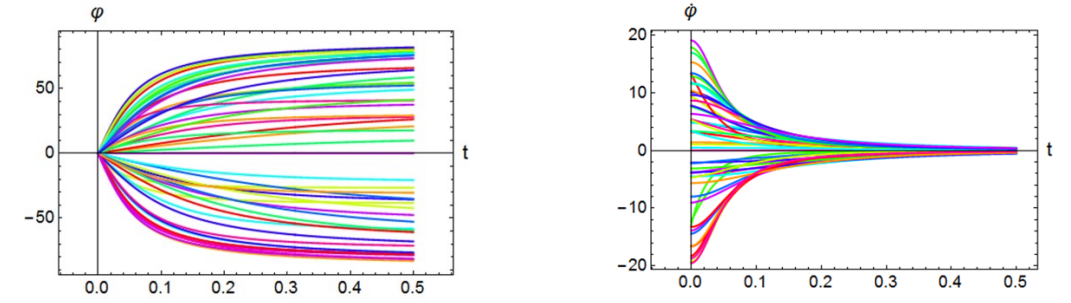

Figura 6. Movimiento de un cuerpo que gira alrededor de un eje con masa constante, resultados numéricos de la ecuación 13 b

Las figuras 5 y 6 muestran el resultado de la simulación de las ecuaciones 14-17 estas variables muestran su comportamiento con respecto al tiempo, para las variables  $\rho$  y  $\varphi$  así como sus primeras derivadas.

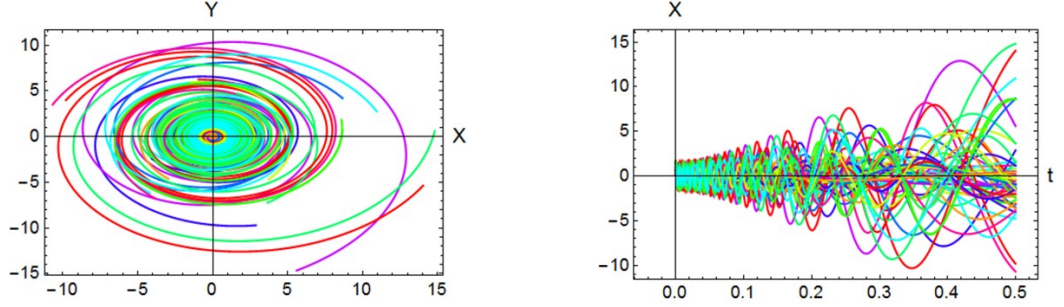

Figura 7. Movimiento de un cuerpo que gira alrededor de un eje con masa constante a) relación de coordenadas en el plano polar, b) comportamiento de la variable *X* como función del tiempo de simulación.

Las figuras 7, muestran la relación entre las variables *X* y *Y*. Así como la forma funcional de *X* con respecto al tiempo, la forma para *Y* es muy similar. Estos resultados son obtenidos de la simulación.

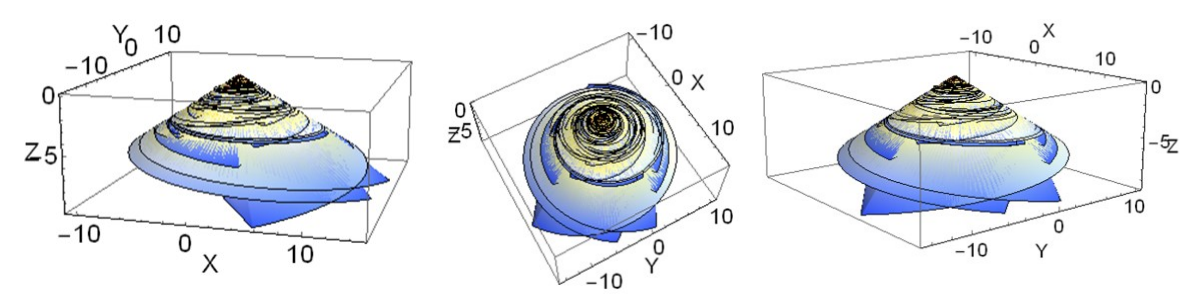

Figura 8. Movimiento de un cuerpo que gira alrededor de un eje con masa constante, resultado de varias simulaciones, se muestran distintas vistas del mismo resultado, en el plano *XYZ*.

La Figura 8 muestra el resultado de varias corridas que se realizaron para la simulación. Se utilizaron 50 condiciones iniciales para la velocidad angular y para la rapidez con la que se desenrolla la cuerda. Estos resultados numéricos son sólo para el caso de masa constante. La Figura 9 muestra resultados del comportamiento de la coordenada *Z* con respecto a la coordenada *X* para el mismo conjunto de simulaciones realizadas en la Figura 8. Asimismo se

muestra el comportamiento de la variable angular  $\varphi$  respecto de la coordenada *X*, mostrando un comportamiento similar al de la figura 12b que es el resultado experimental.

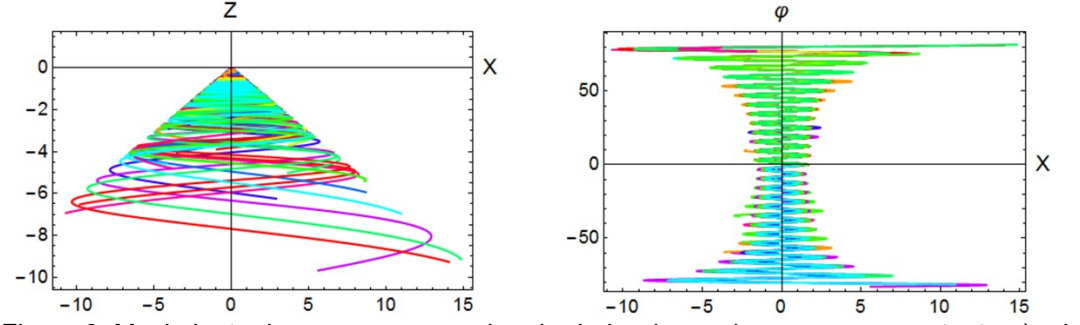

Figura 9. Movimiento de un cuerpo que gira alrededor de un eje con masa constante a) relación entre las variables *Z* y *X*, b) relación entre el ángulo polar en relación con la variable X.

# **EXPERIMENTAL**

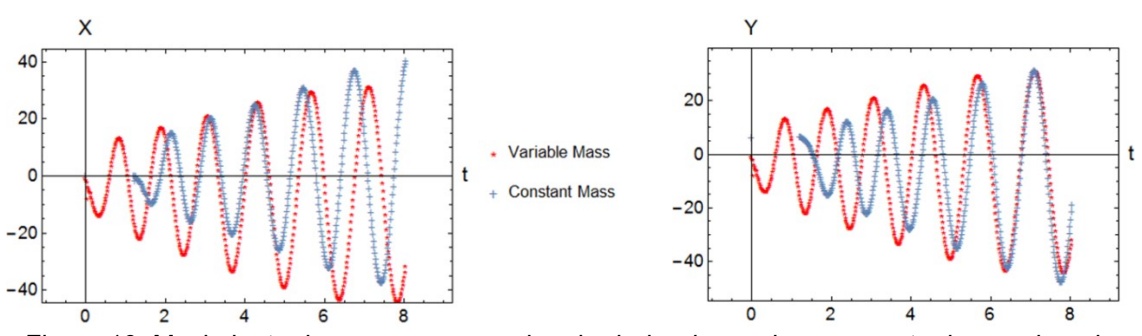

Figura 10. Movimiento de un cuerpo que gira alrededor de un eje, se muestra la coordenada *X* como función del tiempo, en su toma área. b) se muestra el resultado del comportamiento de la coordenada *Y* como función del tiempo, tomado con la misma cámara aérea.

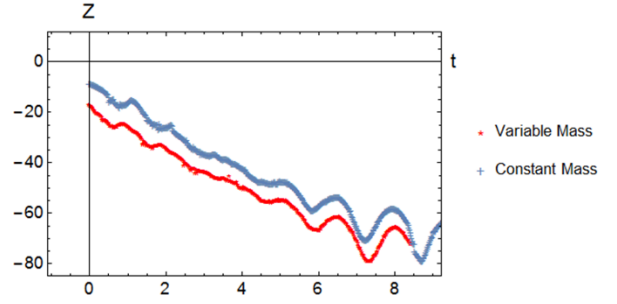

Figura 11. Resultado de la coordenada *Z* como función del tiempo, para ambos casos, se aprecia que para el caso de masa variable, su comportamiento se encuentra por debajo del resultado para masa constante, observándose un cambio en la trayectoria.

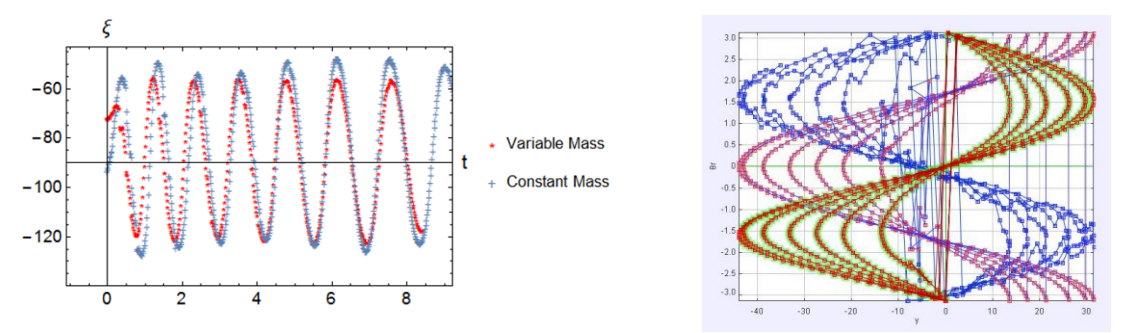

Figura 12. Movimiento de un cuerpo que gira alrededor de un eje, la propiedad angular que denominamos  $\xi$ , esta propiedad angular es obtenida de la toma de la cámara de frente, se observa no coincidencia en ambos casos. b) es el correspondiente resultado experimental a la figura 9b que muestra el comportamiento de la velocidad angular respecto a la variable *X.*

Al observar los resultados de la cámara aérea podemos graficar las posiciones *X* y *Y*, mostrando una espiral que desde luego tiene su inicio en el origen del sistema de coordenadas, este resultado es mostrado en la Figura 13, el resultado análogo obtenido por la simulación está presentado en la Figura 7a, el comportamiento es totalmente similar, el hecho de que la cola de la espiral tenga un sentido contrario, en los resultados exhibidos en la figura 7a, obedece a que las condiciones de la velocidad angular para algunas corridas es negativa.

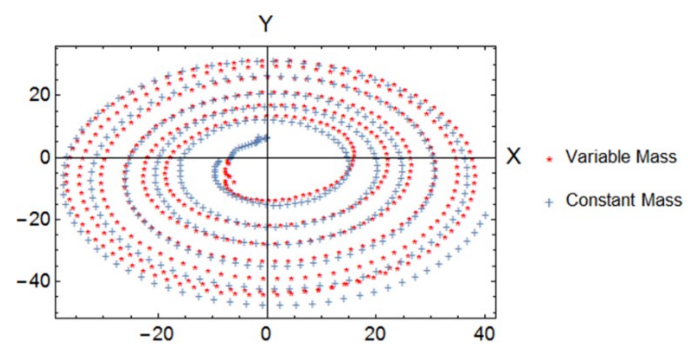

Figura 13, Se muestra la superposición de las trayectorias de un cuerpo en movimiento rotacional, para los dos casos masa constante y variable, se observa que la trayectoria para el caso de masa constante es más abierta mientras que para el caso de masa variable está más cerca del eje de rotación.

# **CONCLUSIONES**

Al realizar el análisis a sistemas de este tipo podemos darnos cuenta de los conceptos y enormes congruencias del análisis teórico, numérico y experimental, los valores obtenidos son bastante representativos para efectos comparativos del prototipo, la realidad y el análisis numérico.

El ángulo no cambia, el cambio de la longitud es prácticamente lineal respecto al tiempo, después de un cierto tiempo de relajación, las velocidades angulares no se mantienen constantes ni sus derivadas, lo cual es un resultado representativo: el momento angular del sistema no se conserva. Desde luego esto es consecuencia de tener una longitud variable, por supuesto que para el caso de masa variable esperamos que tal propiedad dinámica tampoco se conserve, pues la derivada de la componente angular depende del ángulo  $\theta$  según lo indica la ecuación 17.

Resta realizar la correspondiente simulación para el caso de masa variable, y comparar con los resultados experimentales obtenidos, encontrar la relación de la coordenada  $\theta$  con respecto a los cambios con otras variables, con el propósito de obtener un mejor entendimiento de ésta clase de movimiento de longitud y masa variables. Así de este modo, tener una comprensión mucho más clara sobre el efecto de la masa variable en el comportamiento de las órbitas que describe este problema de campo central.

# **BIBLIOGRAFÍA**

- 1. Berkeley Physics Course Mechanics by Charles Kittel, et al. University of Berkeley
- 2. Sears, Zemansky, Young, Friedman University Vol. 1 12a edición Pearson
- 3. Barenboim, G. and Oteo, J.A., (2013), European Journal of Physics, Vol 34, p1049-1065
- 4. Czudková, L. and Musilová, J., (2000), Physics Education, Vol. 35, Number 6, p428-435
- 5. Moses, T. and Adolphi, N.L., (1998), American Association of Physics Teachers, Vol. 36, p372- 373
- 6. Tongaonkar, S.S. and Khadse, V.R. (2011), European J of Physics Education, Vol. 2, Issue 1, 2011
- 7. Landau L and Lifshitz E M 1976 Mechanics (Oxford: Pergamon) Ch VI 3rd edition
- 8. Sommerfeld A 1950 Mechanics (New York: Academic Press) Ch IV ez/Y-epez,
- 9. Goldstein H 1950 Classical Mechanics (New York: Addison-Wesley)

# **SÍNTESIS Y APLICACIÓN TRIBOLÓGICA DE NANOESTRUCTURAS A BASE DE CARBONO TRIDIMENSIONALES**

Oxana Vasilievna Kharissova, Patsy Yessenia Arquieta Guillén, Laura Peña Parás, Demófilo Maldonado Cortés

Universidad Autónoma de Nuevo León Universidad De Monterrey. okhariss@mail.ru

### **RESUMEN**

El autoensamblaje es un fenómeno común en química y nanotecnología. En éste trabajo, se presenta el autoensamblaje de nanorods de Carbono a micro y nanoestructuras más complejas poco comunes en forma toroidal. Dicha nanopartícula es conocida como Nanotori, y existen pocos estudios de sus propiedades en nuestros días. Los nanotori pueden ser obtenidos por diferentes métodos. En nuestro caso, éstos se han obtenido por tratamiento químico de Nanotubos de Carbono multicapa funcionalizados en una mezcla de ácidos minerales a temperatura cercana a los 100ºC. Los Nanotori presentan una unión hexagonal con tendencia angular de 120º, con una anchura promedio de 320nm. Éstos mismos presentan una alta área superficial debido a la porosidad interna del material (tamaño del poro de 21 a 148 nm). Esto permite considerarlos como un candidato excelente para nanofiltración (purificación de agua de virus, bacterias y metales pesados), así como para fines médicos. Se ha realizado en ésta ocasión su análisis en Microscopía electrónica de barrido, así como el estudio de sus propiedades tribológicas en la prueba de 4 balines.

Palabras Clave: Auto ensamblaje, Nanotori, Tratamiento Ácido, Propiedades tribológicas.

# **INTRODUCCIÓN**

El autoensamblaje está presente en la nanotecnología en la formación de estructuras sin ayuda de agentes externos. Se muestran algunas de las nanoestructuras de carbono más conocida a continuación (Ver Figura 1) [1]. Las más conocidos son Fullerenos, Nanotubos de Carbono y Grafeno. Algunas de las más recientes observadas en síntesis son los Nanotori, estructuras toroidales formadas a partir de tratamiento químico de nonatos de Carbono. La metodología

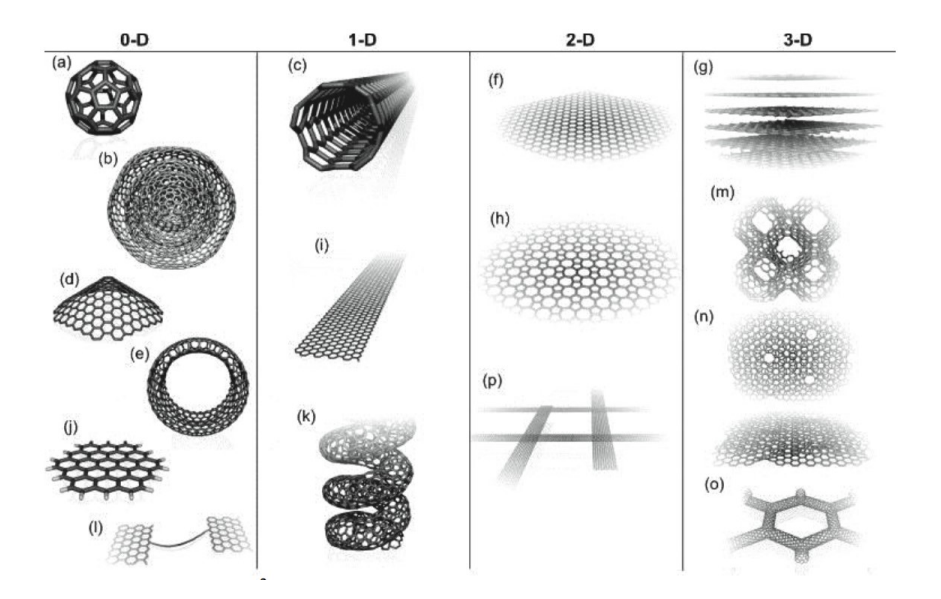

consiste en saturar de radicales los nanotubos de carbono en la superficie para obtener defectos estructurales. Dichos defectos nos permiten dar forma a nuestros nanotubos, permitiendo su enrollamiento para lograr la forma toroidal. El nanotori es un material semiconductor con propiedades optoelectrónicas, las cuales dependen del tamaño del mismo.

El objetivo de éste trabajo ha sido la sintesis de nanotori de Carbono mediante el uso de un tratamiento químico de Nanotubos de Carbono Multicapa (MWCNT´s por sus siglas en inglés) funcionalizados con grupos radicales. El tamaño de los nanotori se encuentra entre 100 y 800 nm, de acuerdo a los resultados obtenidos.

## **METODOLOGÍA**

Los productos finales han sido obtenidos por tratamiento químico sin el uso de agentes adicionales. El proceso consiste en disolver los Nanotubos de Carbono Multicapa en una solución ácida. Hemos usado los Nanotubos de Carbono funconalizados con el propósito de obtener una reacción más rápida, tomando ventaja de la presencia de los defectos en la superficie del material para obtener el enrollamiendo de los Nanotubos. Se utilizaron Nanotubos de Carbono de 1-2 micras de longitud, funcionalizados con grupos radicales COOH. En la solución ácida se mezclaron Ácido Sulfúrico, Ácido Nítrico, Ácido Clorhídrico, Permanganato de Potasio y Agua Destilada para su tratamiento. Éste fue mantenido por aproximadamente 60 horas. Durante la dispersión de los Nanotubos de Carbono en la solución ácida se colocó el matraz en un recipiente con hielo, con la solución en agitación, para posteriormente aplicar Permanganato de Potasio a la reacción. Después, el matraz fue removido del hielo, manteniéndolo bajo agitación magnética a temperatura de 35º y elevando gradualmente a 55º. Posterior a esto, se agregó Peróxido de Hidrógeno a la solución.

Una vez concluido este paso, se añadió Ácido Clorhídrico y se dejó reaccionar la mezcla por unos minutos. Terminado, el matraz fue removido de la plancha para vaciar su contenido a un vaso de precipitado de 500ml, llenando el faltante con agua destilada. El vaso de precipitado fue colocado en agitación nuevamente alrededor de 6 horas, y se dejó precipitar por 24 horas. Concluido el paso

*Figura 1. Alótropos 0D-3Ddel Carbono. Fullereno (a), Nanocebolla (b), Nanocono (c), Nanotoroide (d), Nanohojuela de Grafeno (e), Nanotubo de Carbono (f), Nanoribbon de Grafeno (g), Nanotubo de Carbono helicoidal (h), Grafeno (i), Red Haeckelite (j), red de nanoribbons 2D (k), Grafito (l), Schwarzita (m), nanoesponja de carbono (estructura tridimensional comprendida de interconexiones de nanoribbons de grafeno) (n) y red 3D de nanotubos de carbono (o).*

final, el material fue dividido en 2 diferentes contenedores, y el material con mayor densidad fue centrifugado como un proceso de "limpieza" de las nanopartículas.

El material obtenido se ha caracterizado por Microscopía de Barrido, Microscopía de Transmisión, Análisis Infrarrojo y Prueba tribológica de 4 balines. (ver Figura 2)

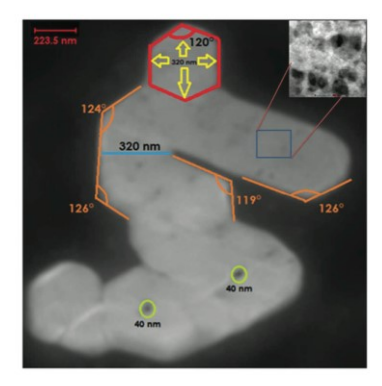

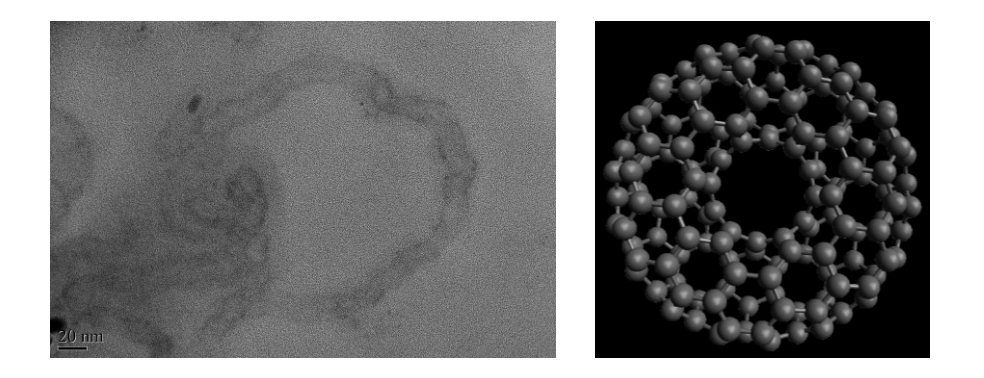

*Figura 2: De izquierda a derecha: Imagen tomada en Microscopía de Transmisión, donde podemos observar un nanotori de aproximadamente 200 nm de diámetro. La figura central es la simulación estructural del nanotori. La figura de la izquierda muestra la tendencia de unión de los nanotori, tomada en Microscopía electrónica de Barrido.*

# **RESULTADOS Y DISCUSIÓN**

Como fue mencionado en la metodología, se aplicó el tratamiento químico de Nanotubos de Carbono para la obtención del Nanotori:

*El método acido a temperatura baja*: donde el proceso consiste en disolver el MWCNT en una solución ácida. Para el tratamiento de MWCNTs fue usado: ácido sulfúrico, ácido nítrico, ácido clorhídrico pero fue aplicado solamente temperatura baja de  $35-55$  °C, normalmente para funcionalizar los nanotubos de carbono (obtener los grupos funcionales –OH o –COOH) usando las temperaturas de 100-140 $\degree$ C.

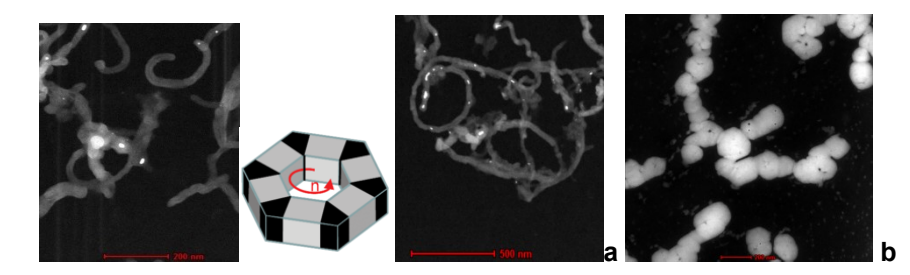

*Figura 3. Imágenes de SEM de MWCNT's durante la funcionalización por métodos ácidos a bajas temperaturas: a) después de 5 minutos de tratamiento de calentamiento se presenta enrollamiento en los nanotubos; b) después de 30 minutos de tratamiento de calentamiento se presenta obtención de nanotori de carbono.*

Se realizó el análisis de Espectroscopia IR (Equipo FTIR Thermo-Nicolet) para los Nanotubos de Carbono multicapa suspendidos en agua destilada y para cada paso consecutivo de formación. Dicho análisis se presenta en la figura 4d). La muestra NNR M1-1 corresponde a la figura 4a), cuyos picos indican la presencia de grupos COOH (3000-4000 cm-1). Los picos a 1100 cm-1 y los picos en 1600-1700 cm-1 se atribuyen a enlaces C-N y N-H, respectivamente. Podemos afirmar que el autoensamblaje se debe a la presencia de los grupos radicales COOH, así como la relativamente alta dispersión del producto, observada en la figura 4c). La Homogeneidad presentada se mantiene sin precipitación.

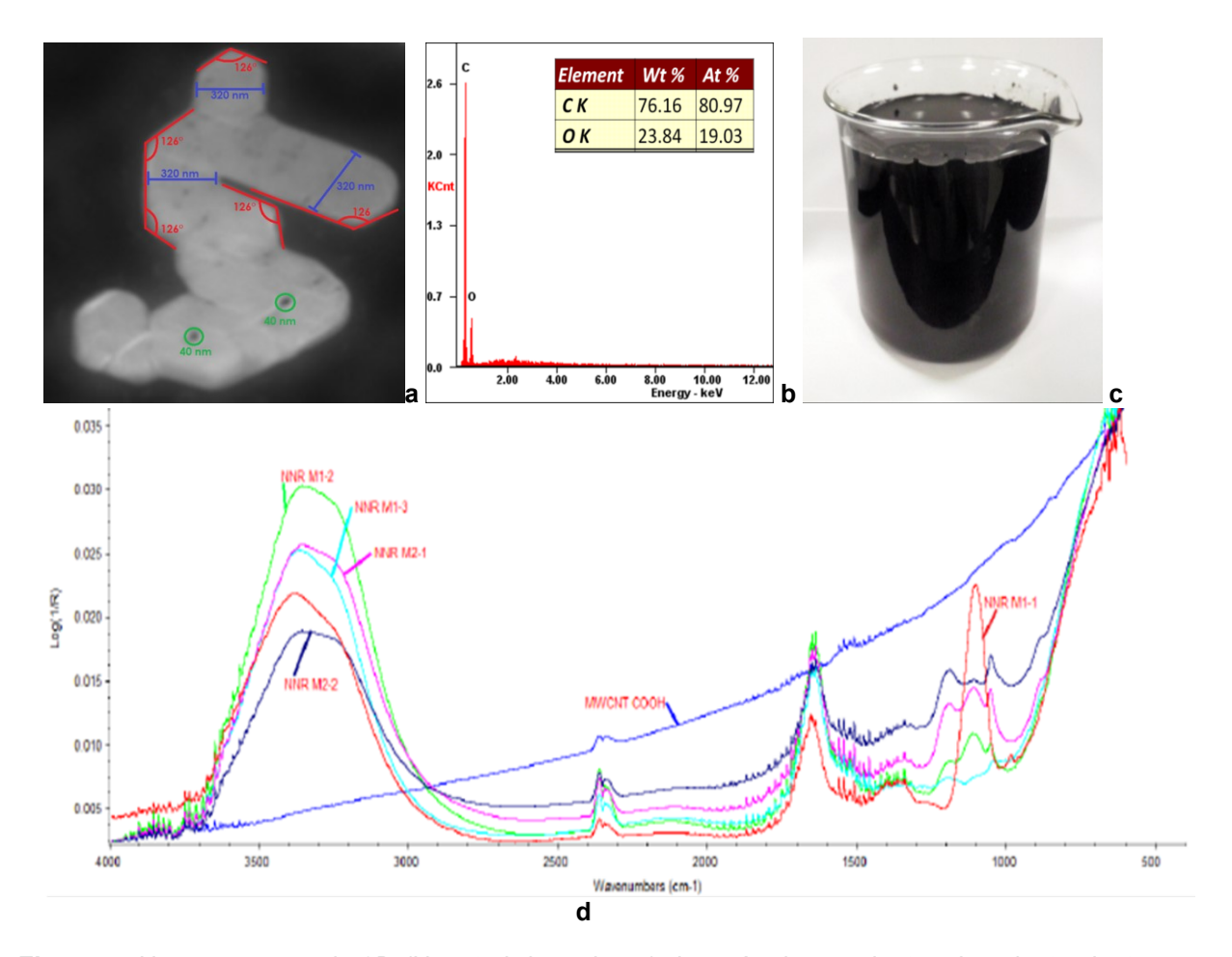

*Figura 4 Nanoestructura de 3D (Nanotori de carbono) después de 45 minutos de calentamiento: a) Imágenes de SEM después de la funcionalización de MWCNT por métodos ácidos a bajas temperaturas (55<sup>o</sup>C), b) análisis elemental de los nanotori obtenido; c) las muestras dispersadas en el agua destilada permanecieron sin cambios (imagen tomada después de 6 meses); d) Imagen de espectroscopia de Infrarrojo de diferentes 5 muestras de nanotori(NTC) variando el tiempo.*

Para verificar la las energías de curvatura por átomo fue utilizada la Ec.( 1) los resultados de la cual están presentados en Figura 5.

$$
\Delta E_{\rm c} \approx A_0 D \sum_i \left[ 2k_i^2 - (1 - \alpha)G_i \right]
$$
 (1)

La dispersión homogénea mencionada anteriormente nos permite realizar su estudio en tribología, proponiendo dicha nanoestructura como lubricante a base agua, probada con diferentes concentraciones.

## **Test de 4 balines**

Los resultados de aplicación de nanoestructuras de carbono para propiedades tribológicos se presenta en las Figuras 6 - 8. Éstas imágenes permiten ver el tamaño de desgaste en la superficie de balines después de la aplicación de una carga de 7200N (ver Figura 7) y verificar la eficiencia de los diferentes lubricantes a base de agua destilada con nanoparticulas de carbono de 3D (ver Figura 8).

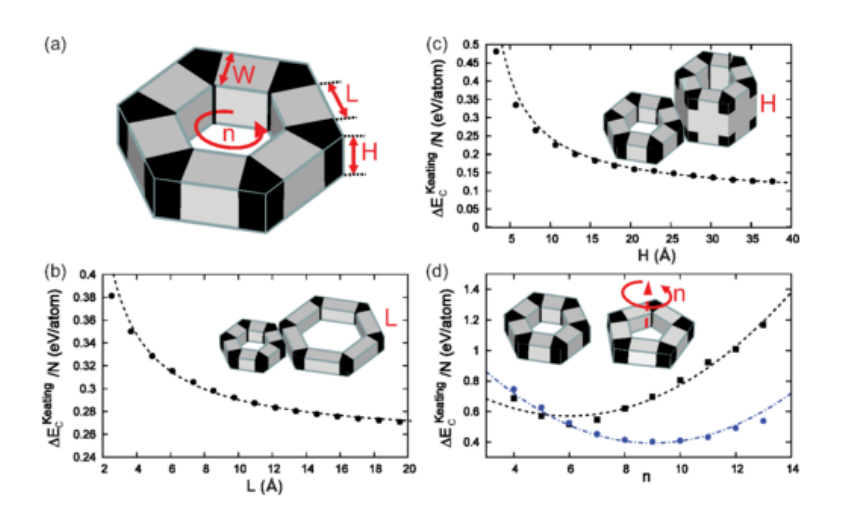

*Figura 5. Las energías de curvatura por átomo basadas en la Ec. (1) para nanotoris optimizados con Keating de diferentes formas: a) las mediciones de nanotori, b) relación con tamaño de lado; c) relación con altura; d)relación con diferente número de n.*

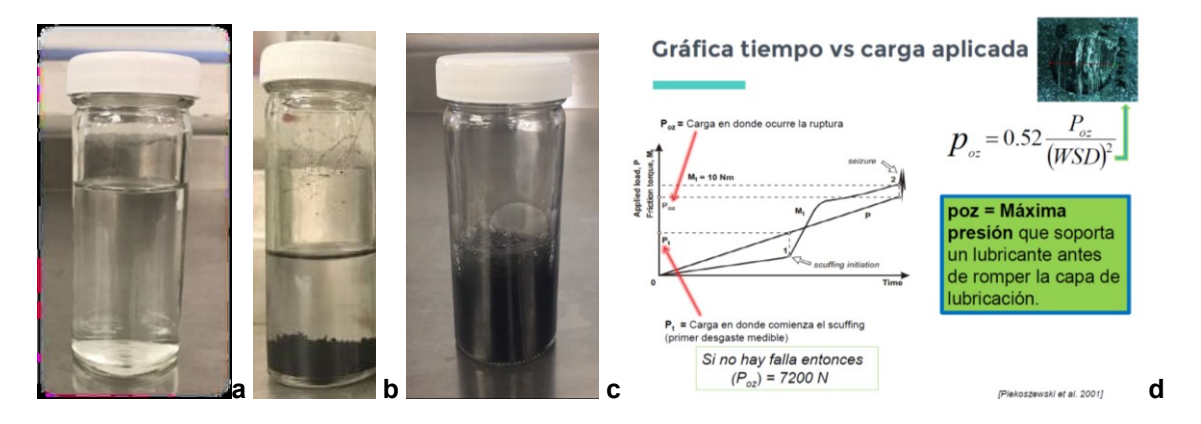

*Figura 6. Vista de materiales usados en la prueba de propiedades tribológicas: a) agua destilada; b) nanotubos de carbono de multicapa (MWCNT); c) nanoestructura de 3D de carbono ( nanotori o NTC), d) explicación como se calcula la máxima presión que soporta un lubricante antes de romper la capa de lubricación(poz).*

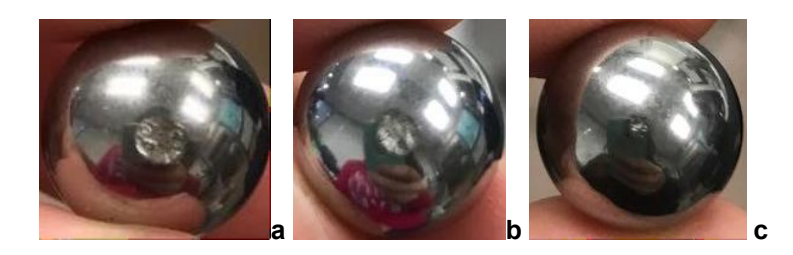

*Figura 7. Tamaño de desgaste en la superficie de los balines: a) aplicación agua destilada; b)MWCNT con grupos –COOH; c) Nanoestructuras de carbono de 3D nanotori"( NTC).* 

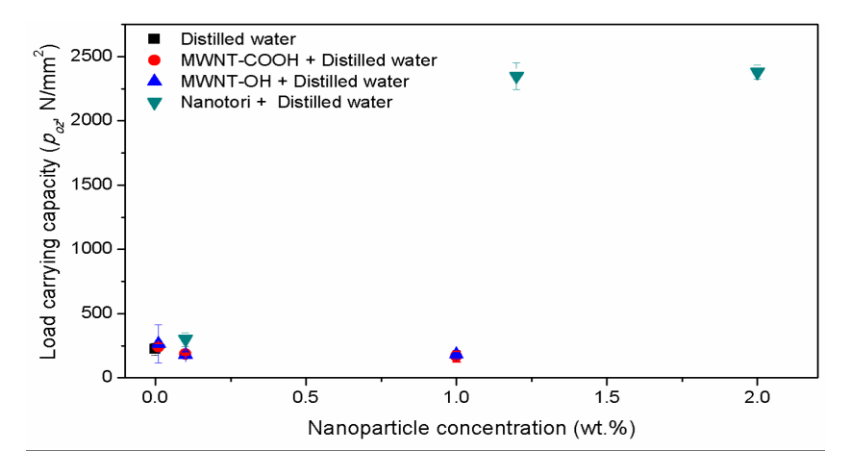

*Figura 8. Resultados de tribología (poz) de agua destilada con nanotubos de carbono funcionalizados y nanotori de carbono.* 

# **CONCLUSIONES**

Se obtuvo de manera exitosa la estructura conocida como Nanotori de Carbono y el autoensamblaje de los productos de este material en forma de puzzles. Éste tipo de nano/microestructuras pueden ser consideradas como poco comunes [5].

Se obtuvo la estructura con un porcentaje de 95% de forma exitosa en la sintesis por tratamiento químico ácido de los MWCNT con grupos funcionales COOH.

La estructura interna puede permitir a este nanomaterial su uso como nanoesponja y nanofiltro para tratamiento de agua por su alta área superficial [6]. Además, éste material puede ser aplicado en materiales electrónicos y dispositivos, como nano-transistores, pinturas electrónicas, entre otras aplicaciones.

Mostró un excelente comportamiento como lubricante a base agua en la prueba de 4 balines en concentraciones de 0.5 a 4%, siendo considerado como uno de los mejores lubricantes en su tipo debido a su alta resistencia.

# **BIBLIOGRAFÍA**

1. M. Terrones, A. R. Botello-Mendez, J. Campos-Delgado, F. Lypez-Urias, Y. I. Vega- Cantu, F. J. Rodriguez-Macias, A. L. Elias, E. Munoz-Sandoval, A. G. Cano-Marquez, J. C. Charlier, H. Terrones. Nano Today, **2010**, 5, 351.

- 2. Yoon S. Lee. Self-Assembly and Nanotechnology: A Force Balance Approach. Wiley-Interscience, **2008**, 344 pp.
- 3. Yoon S. Lee. Self-Assembly and Nanotechnology Systems: Design, Characterization, and Applications. Wiley, **2011**, 480 pp.
- 4. Roman Krahne, Liberato Manna, Giovanni Morello, Albert Figuerola, Chandramohan George, Sasanka Deka. Physical Properties of Nanorods. Springer, **2013**, 290 pp.
- 5. Boris Kharisov, Oxana Kharissova, and Ubaldo Ortiz-Mendez. Handbook of Less- Common Nanostructures. Boca Raton, FL, CRC PRESS, **2012**, 866 pp.
- 6. Boris Kharisov, Oxana Kharissova, Rasika Dias (Editors). Nanomaterials for Environmental Protection. John Wiley & Sons, Hoboken, N.J. **2014**.
- 7. Z. Zhao et al. Applied Surface Science, **2013**, 276, 476–481.
- 8. Monthioux, M., Kuznetsov, V. L.¿A quién se debe dar el crédito por el descubrimiento de nanotubos de carbono? Carbon, 2006, 44: 1621-1625.
- 9. Iijima, J. "Microtúbulos helicoidales de carbono grafítico" Nature 1991 354: 56-58.
- 10. Michael F.L. De Volder, Sameh H.Tawfick; Ray H. Baugman, Carbon nanotubes: Present and Future Commercial Applications, Science, 2013,Vol.339, 6119
- 11. Simon, P.; Gogotsi, Y. Materiales para condensadores electroquímicos, Nat Mater 2008, 7 (11): 845-854.
- 12. Martín Gil, F. J.; Martín Gil, J. Sistemas de almacenamiento de hidrógeno en nanotubos de carbono: nuevos métodos de síntesis de nanotubos de carbono, Caja España. Premio de Investigación sobre Energías Renovables, 2005.
- 13. Fatema Alali, Ioannis H. Karampelas, Young Hwa Kim, and Edward P. Furlani, "Photonic and plasmonic Thermofluidic Analysis of Colloidal Nanorings and Nanotori for Pulsed-Laser photothermal Applications," J. Pays. Chem. C, 117 (39), (2013) 20178-20185
- 14. F. Alisafaei, R. Ansari, A.Alipour, A semi-analytical approach for the interaction of carbon nanotori, Physica E: Low-dimensional Systems and Nanostructures,Vol. 58( 2014) 63–66
- 15. Glukhova, O.E., Kondrashov, V.A., Nevolin, V.K. , I. I. Bobrinetsky, G. V. Sevostyanova, M. Slepchenko, Prediction of the stability and electronic properties of carbon nanotori synthesized by a pulsed high-voltage discharge in ethanol steam, Semiconductors, 50 (2016) 502-507

# **PRINCIPALES DIFERENCIAS ENTRE LOS MODELOS NMSSM Y MSSM**

M. del R. Aparicio Méndez, J. E. Barradas Guevara, O. G. Félix Beltrán, A. M. Sánchez Tomay

Benemérita Universidad Autónoma de Puebla

# **RESUMEN**

Hoy en día Supersimetría es uno de los principales candidatos para desarrollar la física de partículas más allá del Modelo Estándar. La búsqueda de diversas manifestaciones supersimétricas en la naturaleza es una de las tareas fundamentales de numerosos experimentos en colisionadores como el LHC (Large Hadron Collider). En este trabajo se presentan las principales diferencias entre el Modelo Mínimo Supersimétrico (MSSM, del inglés Minimal Supersymmetric Standard Model) y el Modelo Siguiente al Mínimo Supersimétrico (NMSSM del inglés Next-To MSSM) siendo una de las diferencias básicas entre estos modelos la inclusión de un singlete complejo de Higgs adicional. Esto incide en que los acoplamientos del NMSSM difieren explícitamente del MSSM en las funciones de vértice, ya que ellos dependen de las componentes del bosón de Higgs singlete, en particular para los neutralinos. Las diferencias entre las funciones de vértice del NMSSM y MSSM pueden surgir por dos razones: la primera es que las reglas de Feynman pueden ser formalmente idénticas pero las mezclas de Higgs pueden ser diferentes; la segunda es que las reglas de Feynman pueden ser diferentes si es que ellas contienen términos con las componentes singletes o ciertos téminos proporcionales a  $\lambda$  o  $k$ . Esto se muestra a través de los resultados obtenidos en el cálculo de los anchos parciales de decaimiento de los acoplamientos de los bosones de Higgs neutros en neutralinos, así como las regiones cinemáticamente permitidas para los modelos antes mencionados (Refs. [1,2]).

# **INTRODUCCIÓN**

Existen muchos argumentos a favor de extensiones supersimetricas del Modelo Estándar (SM, por sus siglas en inglés) de las interacciones fundamentales. Una de las razones por las que la supersimetría (habitualmente abreviada SUSY) es una teoría interesante, es que no contienen divergencias cuadráticas a todos los órdenes en teoría de perturbaciones, además de que en esta clase de teorías se lleva a cabo la unificación de los acoplamientos de norma (Ref. [3]). Las teorías supersimétricas son trascendentes porque resuelven los problemas de naturalidad y jerarquía, conservando al mismo tiempo la estructura del bosón de Higgs como una partícula elemental de espín cero. Supersimetría también es la única base teórica que proporciona modelos definidos que puede que no encuentren ninguna dificultad fenomenológica. Supersimetría es una simetría espacio tiempo que transforma fermiones en bosones y viceversa. En este trabajo se consideran dos modelos supersimétricos básicos: el Modelo Mínimo Supersimétrico (MSSM, por sus siglas en inglés) y el Modelo Siguiente al Mínimo Supersimétrico (NMSSM, por sus siglas en inglés). El MSSM contiene cuatro neutralinos, denotados como  $\,\widetilde{\chi}^0_i\,$   $(i$  =1,2,3,4) los cuales son eigenestados de masa fermiónicos compuestos del fotino  $\widetilde{\gamma}$  , zino ( $\widetilde{Z}$  ) y dos higgsinos neutros  $(\widetilde{H}_1^0\widetilde{H}_2^0)$ . También contiene dos charginos, denotados como $\widetilde{\chi}^{\pm}\;\;(i=1,2)$ , que son mezclas de higgsinos cargados  $(\widetilde{H}_1^+\widetilde{H}_2^-)$  y de winos cargados  $(\widetilde{W}^+,\widetilde{W}^-)$ . El NMSSM es la extensión más simple del MSSM y esto se debe a la adición de un campo escalar singlete de Higgs (Ref.[4]).

# **CONCEPTOS BÁSICOS DE LOS MODELOS MSSM Y NMSSM**

El candidato más económico para un modelo supersimétrico realista con un grupo de norma mínimo  $SU(3)_C \times SU(2)_L \times U(1)_Y$  y con el contenido mínimo de partículas, es la "Extensión Mínima Supersimétrica del Modelo Estándar" (Ref. [5]). Comúnmente esta extensión es conocida como Modelo Mínimo Supersimétrico (MSSM) Este modelo consiste en tomar al SM y agregar los correspondientes compañeros supersimétricos. Una característica esencial de este modelo, es la

conservación de un nuevo número cuántico llamado Paridad- *R* , lo cual indica que las partículas SUSY solamente pueden ser producidas en pares y que la partícula supersimétrica más ligera (LSP, por sus siglas en inglés) sea estable y escape a la detección. El MSSM es el modelo supersimétrico realista más estudiado (Ref. [6]). Su popularidad se debe entre otros aspectos a que se encuentra caracterizado por un contenido mínimo de partículas, por el rompimiento explícito de la simetría, porque en él cada partícula tiene un compañero supersimétrico, por la conservación de una simetría exacta llamada paridad  $\ R\,$  (que en la práctica toma el valor de  $\ P_{_{R}}=+1\,$  para todas las partículas ordinarias, es decir las partículas del SM y  $P_{_R} = -1$  para los compañeros supersimétricos), la cual garantiza la conservación de los números bariónicos y leptónicos (Ref. [7]).

Dentro del MSSM,  $\mu$  es un parámetro de masa del bosón de Higgs libre e independiente, y no es muy claro por qué debiera de ser del mismo orden de magnitud que las masas de las espartículas. Este es el llamado "problema -  $\mu$  " (Ref. [8]). Este problema es evitado con habilidad al introducir en

el superpotencial más general de un modelo supersimétrico un singlete de norma *N* con hipercarga cero extra (Ref. [9])

$$
W = \lambda H_1 H_2 N - \mu H_1 H_2 - \frac{1}{3} kN^3 + \frac{1}{2} \mu' N^2 + \mu'' N
$$

Lo anterior conduce a un nuevo modelo, el Next-To Minimal Supersymmetric Standard Model (NMSSM). La idea básica del MSSM es reemplazar el término  $\,\mu\,$  en el superpotencial del MSSM por un superpotencial que contenga únicamente términos trilineales, por lo que el superpotencial adquiere la forma

$$
W_{NMSSM} = \lambda H_1 H_2 N - \frac{1}{3} kN^3
$$

De esta manera el problema que se tiene en el MSSM con el parámetro de masa higgsino  $\,\mu$ queda eliminado en el NMSSM.

# **DESTACADAS DIFERENCIAS QUE SE PRESENTAN EN LOS SECTORES NEUTRALINO Y HIGGSINO**

Como se dijo anteriormente, en el NMSSM se agregó un singlete extra al superpotencial, lo cual trae como consecuencia que los sectores neutralino y Higgs queden desacoplados. Estas consecuencias se muestran a continuación.

## **a) SECTOR NEUTRALINO**

El término de masa en el lagrangiano dentro del MSSM está dado por

$$
\mathcal{L}_m = -\frac{1}{2} (\Psi^0)^T \mathbf{Y} \Psi^0 + h.c
$$

 donde **Y** es la correspondiente matriz de masa de los neutralinos (Ref.[9]), que en general es una matriz simétrica compleja de  $4\times 4$  expresada por

$$
\mathbf{Y} = \left(\begin{array}{cccc} M' & 0 & -m_Z\,\operatorname{sen}\,\theta_W\,\cos\beta & m_Z\,\operatorname{sen}\,\theta_W\,\operatorname{sen}\,\beta \\ 0 & M & m_Z\,\cos\theta_W\,\cos\beta & -m_Z\,\cos\theta_W\,\operatorname{sen}\,\beta \\ -m_Z\,\operatorname{sen}\,\theta_W\,\cos\beta & m_Z\,\cos\theta_W\,\cos\beta & 0 & -\mu \\ m_Z\,\operatorname{sen}\,\theta_W\,\operatorname{sen}\,\beta & -m_Z\,\cos\theta_W\,\operatorname{sen}\,\beta & -\mu & 0 \end{array}\right)
$$

Lo siguiente es definir los eigenestados de masa de dos componentes, los cuales se encuentran expresados en la forma

$$
\chi_i^0 = N_{ij} \Psi_j^0, \qquad i, j = 1, ..., 4
$$

donde *N* es una matriz unitaria que diagonaliza la matriz de masa **Y** y que satisface

$$
\mathbf{N}^*\mathbf{Y}\mathbf{N}^{-1} = \left( \begin{array}{cccc} m_{\widetilde{\chi}_1^0} & 0 & 0 & 0 \\ 0 & m_{\widetilde{\chi}_2^0} & 0 & 0 \\ 0 & 0 & m_{\widetilde{\chi}_3^0} & 0 \\ 0 & 0 & 0 & m_{\widetilde{\chi}_3^0} \end{array} \right) = \mathbf{N}_D
$$

siendo  $\,N_{\,D}\,$  la matriz de masa diagonal cuyas entradas son reales positivas. Estas masas que aparecen en la diagonal son las masas de los cuatro neutralinos. La expresión del término de masa del lagrangiano en el NMSSM es

$$
\mathcal{L}_{m_{\tilde{\chi}_i^0}} = -\frac{1}{2} (\psi^0)^T \mathbf{Y} \psi^0 + h.c
$$

donde **Y** es la matriz simétrica de masa de los neutralinos de  $5 \times 5$  (Ref. [10]):

$$
\mathbf{Y} = \left( \begin{array}{cccccc} -Ms_W^2 - M'c_W^2 & (M'-M)s_Wc_W & 0 & 0 & 0 \\ (M'-M)s_Wc_W & -Mc_W^2 - M's_W^2 & m_Z & 0 & 0 \\ 0 & m_Z & -\lambda x\, \operatorname{sen} 2\beta & \lambda x\, \cos 2\beta & 0 \\ 0 & 0 & \lambda x\, \cos 2\beta & \lambda x\, \operatorname{sen} 2\beta & \lambda v \\ 0 & 0 & 0 & \lambda v & -2kx \end{array} \right)
$$

 $m_{\tilde{Z}}$ es la masa del bosón de norma  $\,Z$  y  $\,\theta_{\scriptscriptstyle W}\,$  el ángulo de Weinberg. También se han introducido las abreviaturas

$$
B_W \equiv \text{sen}\,\theta_W, \quad c_W \equiv \cos\theta_W \quad y \quad v \equiv \sqrt{v_1^2 + v_2^2}.
$$

En el límite cuando  $k$  y  $\lambda$  tienden a cero con  $\lambda x$  y  $kx$  fijos, la matriz de masa se desacopla y la matriz **Y** se quedaría como una matriz de  $4 \times 4$ , que es la que corresponde a los neutralinos en el MSSM con  $\mu = \lambda x$ .

La matriz de masa **Y** se puede diagonalizar por una matriz  $N$  unitaria de  $5 \times 5$  que satisface

$$
\mathcal{N} \mathbf{Y} \mathcal{N}^{-1} = \left( \begin{array}{cccc} m_{\widetilde{\chi}_1^0} & 0 & 0 & 0 & 0 \\ 0 & m_{\widetilde{\chi}_2^0} & 0 & 0 & 0 \\ 0 & 0 & m_{\widetilde{\chi}_3^0} & 0 & 0 \\ 0 & 0 & 0 & m_{\widetilde{\chi}_4^0} & 0 \\ 0 & 0 & 0 & 0 & m_{\widetilde{\chi}_2^0} \end{array} \right) = \mathbf{m}_{\widetilde{\chi}_1^0}
$$

donde  $\mathbf{m}_{\widetilde{\chi}^0_t}$  son los eigenvalores de masa reales y positivos de los estados neutralino, de manera que si se toma el valor absoluto de  $\mathbf{m}_{\widetilde{\chi}^0_t}$  se tienen las masas de los cinco neutralinos físicos. Por tanto, el agregar un singlete extra al superpotencial trajo como consecuencia que el sector neutralino se vea incrementado al contener cinco neutralinos, uno más que en el MSSM, esto cambia de una manera significativa la fenomenología que se tenía respecto del MSSM.

### **b) HIGGSINO**

La supersimetría impone nuevos requerimientos sobre la teoría respecto a la estructura del bosón de Higgs. En teorías supersimétricas se necesitan dos dobletes de Higgs para que no se presenten anomalías y así la teoría sea renormalizable. Se sabe que dentro del modelo estándar solamente se requiere de un doblete de Higgs para dar masa a los quarks y a los leptones, en cambio en el MSSM son necesarios dos dobletes de Higgs complejos  $(\widetilde H_1^0, \widetilde H_1^-)$  y  $(\widetilde H_2^+, \widetilde H_2^0)$  para proporcionar masa a los quarks tipo up y tipo down y sus correspondientes leptones. Por lo tanto, el MSSM es un modelo de dos dobletes de Higgs (Ref. [11]).

Dentro del MSSM se consideran cinco partículas de Higgs físicas: un par de bosones de Higgs escalares cargados  $H^{\pm}$ , dos bosones de Higgs escalares neutros  $H^0$  y  $h^0$  con CP par (por convención se toma  $m_{H^0} > m_{h^0}$  , por último un bosón de Higgs pseudoescalar neutro  $\,A^0\,$  con  ${\sf CP}\,$ impar. Los tres bosones de Higgs neutros son determinados por la diagonalización de la matriz de masa de los bosones de Higgs neutros, los cuales dependen del potencial de Higgs.

El sector de Higgs en el NMSSM consiste de los dobletes de Higgs y un singlete de Higgs extra. Al campo singlete extra, le es permitido que se acople solamente a los dobletes de Higgs del modelo, siendo más específicos únicamente los campos singlete son los que se acoplan a los dobletes higgsino. En consecuencia, los acoplamientos del singlete *S* a bosones de norma y fermiones serán manifestados solamente a través de las mezclas con los campos dobletes de Higgs. Después de que los campos de Higgs toman los valores de expectación del vacío y girando los modos Goldstone, queda un par de bosones de Higgs cargados, tres campos escalares reales y dos campos pseudoescalares (Ref. [12]). Por tanto, el sector de Higgs en el NMSSM contiene cinco bosones de Higgs neutros físicos, tres de ellos son escalares  $h_a = S_a (a = 1,2,3)$  y dos

pseudoescalares  $h_{\alpha} = P_{\alpha}$ 

( $\alpha$  =1,2) más dos bosones de Higgs cargados  $\,H^\pm$  =  $C^\pm$  . El sector de Higgs ahora contendrá cinco

bosones de Higgs neutros físicos, y dos partículas de Higgs físicas cargadas *H* degeneradas; esto se debe al hecho de que al agregar un singlete al superpotencial del MSSM (dando como resultado el NMSSM), el sector higgsino queda desacoplado. El resto del espectro de partículas en el NMSSM es el mismo que se había considerado en el MSSM (Ref. [13]).

#### **LAGRANGIANOS DE INTERACCIÓN**

Es primordial el reconocer que por el estudio de las propiedades del bosón de Higgs en marcos supersimétricos, pueden surgir nuevas posibilidades de modos de decaimiento (Ref. [14]), en el sentido de buscar nuevas y mejores técnicas que permitan contar con pruebas experimentales que muestren la existencia de una de las principales partículas, el bosón de Higgs.

Cuando se considera la interacción de bosones de Higgs neutros (tomando <sup>0</sup> *H* como uno de los bosón de Higgs neutros) con dos neutralinos en el MSSM, el lagrangiano de interacción (Ref. [15]) tiene la forma

$$
\mathcal{L}_{H\widetilde{\chi}_{i}^{0}\widetilde{\chi}_{j}^{0}} = -\frac{g}{2} (H_{1}^{0} \cos \alpha - H_{2}^{0} \sin \alpha) \overline{\widetilde{\chi}}_{i}^{0} [Q_{ij}''^{*} P_{L} + Q_{ij}'' P_{R}] \widetilde{\chi}_{j}^{0}
$$
  
+
$$
\frac{g}{2} (H_{1}^{0} \sin \alpha + H_{2}^{0} \cos \alpha) \overline{\widetilde{\chi}}_{i}^{0} [S_{ij}''^{*} P_{L} + S_{ji}'' P_{R}] \widetilde{\chi}_{j}^{0}
$$
  
+
$$
\frac{ig}{2} H_{3}^{0} \overline{\widetilde{\chi}}_{i}^{0} [(Q_{ij}''^{*} \sin \beta - S_{ij}''^{*} \cos \beta) P_{L}
$$
  
-
$$
(Q_{ij}'' \sin \beta - S_{ij}'' \cos \beta) P_{R}] \widetilde{\chi}_{i}^{0}
$$

siendo (Ref. [16])

$$
Q_{ij}'' = \frac{1}{2} \Big[ Z_{i3} (Z_{j2} - Z_{j1} \tan \theta_W) + Z_{j3} (Z_{i2} - Z_{i1} \tan \theta_W) \Big] \epsilon_i
$$
  

$$
S_{ij}'' = \frac{1}{2} \Big[ Z_{i4} (Z_{j2} - Z_{j1} \tan \theta_W) + Z_{j4} (Z_{i2} - Z_{i1} \tan \theta_W) \Big] \epsilon_i
$$

las expresiones de los acoplamientos que aparecen en el lagrangiano anterior. Dentro del MSSM, el lagrangiano de interacción para los bosones de Higgs neutros en un par de charginos es (Ref. [17]) es el siguiente:

$$
\mathcal{L}_{H\tilde{\chi}_{i}^{+}\tilde{\chi}_{j}^{-}} = -g(H_{1}^{0}\cos\alpha - H_{2}^{0}\sin\alpha)\overline{\tilde{\chi}}_{i}^{+} [Q_{ij}^{*}P_{L} + Q_{ji}P_{R}]\widetilde{\chi}_{j}^{+}
$$

$$
-g(H_{1}^{0}\sin\alpha + H_{2}^{0}\cos\alpha)\overline{\tilde{\chi}}_{i}^{+} [S_{ij}^{*}P_{L} + S_{ji}P_{R}]\widetilde{\chi}_{j}^{+}
$$

$$
+igH_{3}^{0}\sin\beta \overline{\tilde{\chi}}_{i}^{+} [Q_{ij}^{*}P_{L} - Q_{ji}P_{R}]\widetilde{\chi}_{j}^{+}
$$

$$
+igH_{3}^{0}\cos\beta \overline{\tilde{\chi}}_{i}^{+} [S_{ij}^{*}P_{L} - S_{ji}P_{R}]\widetilde{\chi}_{j}^{+}
$$

donde *U* y *V* son las matrices que diagonalizan la matriz de masa de los charginos, en tanto que  $Q_{\scriptscriptstyle ij}$  y  $S_{\scriptscriptstyle ij}$  se encuentran definidas en términos de las matrices  $U$  y  $V$  como

$$
Q_{ij} = \sqrt{\frac{1}{2}} V_{i1} U_{j2}
$$

$$
S_{ij} = \sqrt{\frac{1}{2}} V_{i2} U_{j1}
$$

La interacción de los bosones de Higgs neutros con un par de neutralinos en el NMSSM surge del lagrangiano de interacción (Ref.[16])

$$
\begin{array}{rcl}\n\mathcal{L}_{H\widetilde{\chi}_{i}^{0}\widetilde{\chi}_{j}^{0}} &=& -\frac{1}{2}S_{a}\overline{\widetilde{\chi}}_{i}^{0}(Q_{aij}^{L''}P_{L}+Q_{aij}^{R''}P_{R})\widetilde{\chi}_{j}^{0} \\
&- \frac{i}{2}P_{a}\overline{\widetilde{\chi}}^{0}(R_{\alpha ij}^{L''}P_{L}+R_{\alpha ij}^{R''}P_{R})\widetilde{\chi}_{j}^{0}\n\end{array}
$$

donde las constantes de acoplamiento que aparecen en el anterior lagrangiano son

$$
Q_{aij}^{L''} = \frac{1}{2} \Big[ \Big( U_{a1}^S \cos \beta + U_{a2}^S \sin \beta \Big) \Big( \frac{g}{c_W} (N_{i2} N_{j3}^* + N_{j2} N_{i3}^*) + \sqrt{2} \lambda (N_{i5} N_{j4}^* + N_{j5} N_{i4}^*) \Big) + \Big( U_{a1}^S \sin \beta - U_{a2}^S \cos \beta \Big) \Big( \frac{g}{c_W} (N_{i2} N_{j4}^* + N_{j2} N_{i4}^*) - \sqrt{2} \lambda (N_{i5} N_{j3}^* + N_{j5} N_{i3}^*) \Big) \Big] - \sqrt{2} k U_{a3}^S (N_{i5} N_{j5}^* + N_{j5} N_{i5}^*) - Q_{aij}^{L''*}
$$

$$
R_{\alpha ij}^{L''} = -\frac{1}{2} \Big[ \Big( U_{\alpha 1}^P \cos \beta + U_{\alpha 2}^P \sin \beta \Big) \Big( \frac{g}{c_W} (N_{i2} N_{j3}^* + N_{j2} N_{i3}^*) - \sqrt{2} \lambda (N_{i5} N_{j4}^* + N_{j5} N_{i4}^*) \Big) + \Big( U_{\alpha 1}^P \sin \beta - U_{\alpha 2}^P \cos \beta \Big) \Big( \frac{g}{c_W} (N_{i2} N_{j4}^* + N_{j2} N_{i4}^*) + \sqrt{2} \lambda (N_{i5} N_{j3}^* + N_{j5} N_{i3}^*) \Big) \Big] - \sqrt{2} k U_{\alpha 3}^P (N_{i5} N_{j5}^* + N_{j5} N_{i5}^*) \tag{3.}
$$

$$
R_{\alpha ij}^{R''} = -R_{\alpha ij}^{L''*} \tag{3.}
$$

y  $U_{\alpha1}^i,~U_{\alpha}^i,~U_{\alpha3}^i$  son las componentes singlete de los bosones de Higgs neutros pseudoescalares. son las componentes singlete de los bosones de Higgs neutros escalares y  $\left. N_{_{ij}} \right|$ 

denota las componentes de mezcla de los neutralinos. Si se tiene el caso de la interacción de bosones de Higgs neutros a charginos en el NMSSM, su lagrangiado de interacción se encuentra expresado por

$$
\mathcal{L}_{H\widetilde{\chi}_{i}^{+}\widetilde{\chi}_{j}^{-}} = -S_{a}\overline{\widetilde{\chi}}_{i}^{+}[Q_{aij}^{*}P_{L} + Q_{aji}P_{R}]\widetilde{\chi}_{j}^{+}
$$

$$
-iP_{\alpha}\overline{\widetilde{\chi}}_{i}^{+}[R_{\alpha ii}^{*}P_{L} - R_{\alpha ji}P_{R}]\widetilde{\chi}_{i}^{+}
$$

en donde los acoplamientos *Qaij* y *Rij* tiene las expresiones

$$
Q_{aij} = \frac{g}{\sqrt{2}} (U_{a1}^S U_{i2} V_{j1} + U_{a2}^S U_{i1} V_{j2}) - \frac{\lambda}{\sqrt{2}} (U_{a3}^S U_{i2} V_{j2})
$$
  

$$
R_{\alpha ij} = -\frac{g}{\sqrt{2}} (U_{\alpha 1}^P U_{i2} V_{j1} + U_{\alpha 2}^P U_{i1} V_{j2}) - \frac{\lambda}{\sqrt{2}} (U_{\alpha 3}^P U_{i2} V_{j2})
$$

# **REGLAS, DIAGRAMAS DE FEYNMAN Y FÓRMULAS PARA EL ANCHO PARCIAL DE DECAIMIENTO**

Para los acoplamientos de bosones de Higgs neutros en neutralinos, las reglas y los diagramas de Feynman se presentan a continuación.

# MODELO: MSSM **Ancho parcial de decaimiento**

 $\operatorname{Para}$ el decaimiento

$$
\frac{\boxed{h^0 \to \widetilde{\chi}_i^0 \widetilde{\chi}_j^0}}{2} \boxed{(\mathbf{Q}_{ji}^{''*} \operatorname{sen}\alpha + \mathbf{S}_{ji}^{''*} \operatorname{cos}\alpha)(P_L) + (\mathbf{Q}_{ij}^{''} \operatorname{sen}\alpha + \mathbf{S}_{ij}^{''} \operatorname{cos}\alpha(P_R))}
$$

 $\operatorname{Para}$ el decaimiento

$$
-\frac{ig}{2}\Big[(Q_{ji}^{''*}\cos\alpha - S_{ji}^{''*}\sin\alpha)(P_L) + (Q_{ij}^{''}\cos\alpha - S_{ij}^{''}\sin\alpha)(P_R)\Big]
$$

 $H^0 \to \widetilde{\chi}_i^0 \widetilde{\chi}_j^0$ 

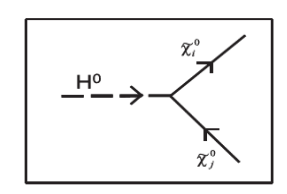

Para el decaimiento  $\,$ 

$$
A^0 \to \widetilde{\chi}_i^0 \widetilde{\chi}_j^0
$$

$$
-\frac{g}{2}\Big[(Q_{ji}^{''*}\sin\beta-S_{ji}^{''*}\cos\beta)(P_L)-(Q_{ij}^{''}\sin\beta+S_{ij}^{''}\cos\beta)(P_R)\Big]
$$

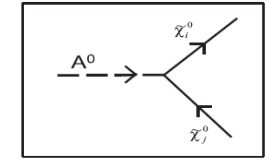

$$
\Gamma = \frac{1}{8\pi(1+\delta(i,j))} \left[ \frac{\left[ (M_{h_a}^2 - (m_{\tilde{\chi}_i^0} + m_{\tilde{\chi}_j^0})^2)(M_{h_a}^2 - (m_{\tilde{\chi}_i^0} - m_{\tilde{\chi}_j^0})^2) \right]^{\frac{1}{2}}}{(2M_{h_a})(M_{h_a}^2)} \right] \times \left( g^2 \left\{ \left[ M_{h_a}^2 - m_{\tilde{\chi}_i^0}^2 - m_{\tilde{\chi}_j^0}^2 \right] \left[ \frac{1}{g^2} \left( Q_{aij}^{L''} Q_{aij}^{L''*} + Q_{aij}^{R''} Q_{aji}^{R'*} \right) \right] - \left[ 2m_{\tilde{\chi}_i^0} m_{\tilde{\chi}_j^0}^2 \right] \right. \times \left. \left[ \frac{1}{g^2} \left( Q_{aij}^{L''} Q_{aji}^{R'*} + Q_{aij}^{R''} Q_{aji}^{L''*} \right) \right] \right) \right) \tag{A}.
$$

$$
\begin{array}{rcl} \Gamma(H^0\to\widetilde\chi_i^0\widetilde\chi_j^0) & = & \frac{g^2\lambda^{\frac{1}{2}}}{16\pi M_{H^0}^3(1+\delta(i,j))} \left[ \left( \cos^2\alpha [ (Q_{ij}^{''})^2+ (Q_{ji}^{''})^2 ] - 2\cos\alpha \right. \\ & & \times\!\sin\alpha (Q_{ij}^{''}S_{ij}^{''}+Q_{ji}^{''}S_{ji}^{''}) + \sin^2\!\alpha [(S_{ij}^{''})^2+ (S_{ji}^{''})^2] \right) \\ & & \times \left( M_{H^0}^2 - m_{\widetilde\chi_i^0}^2 - m_{\widetilde\chi_j^0}^2 \right) - 4 m_{\widetilde\chi_i^0}^2 m_{\widetilde\chi_j^0}^2 \left( \cos^2\alpha \ (Q_{ij}^{''})(Q_{ji}^{''}) \right. \\ & & \left. - \cos\alpha\,\operatorname{sen}\,\alpha (Q_{ij}^{''}S_{ji}^{''} + S_{ij}^{''}Q_{ji}^{''}) + \operatorname{sen}^2\alpha (S_{ij}^{''})(S_{ji}^{''}) \right) \right] \end{array} \label{eq:Gamma}
$$

$$
\Gamma = -\frac{1}{8\pi(1+\delta(i,j))} \left[ \frac{[(M_{A^0}^2 - (m_{\widetilde{\chi}_i^0} + m_{\widetilde{\chi}_j^0})^2)(M_{A^0}^2 - (m_{\widetilde{\chi}_i^0} - m_{\widetilde{\chi}_j^0})^2)]^{\frac{1}{2}}}{(2M_{A^0})(M_{A^0}^2)} \right] \times \left[ -g^2 \left\{ \left( M_{A^0}^2 - m_{\widetilde{\chi}_i^0}^2 - m_{\widetilde{\chi}_j^0}^2 \right) \left( \text{sen}^2 \beta (Q_{ji}^{\prime\prime} Q_{ij}^{\prime\prime} + Q_{ij}^{\prime\prime} Q_{ji}^{\prime\prime\prime}) + \cos^2 \beta (S_{ji}^{\prime\prime} S_{ij}^{\prime\prime} + S_{ij}^{\prime\prime} S_{ji}^{\prime\prime\prime}) - \cos \beta \text{ sen} \beta (Q_{ji}^{\prime\prime} S_{ij}^{\prime\prime} + S_{ji}^{\prime\prime} \alpha_{ij}^{\prime\prime} + Q_{ij}^{\prime\prime} S_{ji}^{\prime\prime\prime} + S_{ij}^{\prime\prime} Q_{ji}^{\prime\prime\prime}) \right) -\left( 2m_{\widetilde{\chi}_i^0} m_{\widetilde{\chi}_j^0} \right) \left( -\text{sen}^2 \beta [(Q_{ji}^{\prime\prime})^2 + (Q_{ij}^{\prime\prime})^2] + \cos^2 \beta [(S_{ji}^{\prime\prime})^2 + (S_{ij}^{\prime\prime})^2] \right) + \cos \beta \text{ sen} \beta (Q_{ji}^{\prime\prime} S_{ji}^{\prime\prime\prime} + S_{ji}^{\prime\prime\prime} S_{ij}^{\prime\prime\prime} + S_{ij}^{\prime\prime} Q_{ij}^{\prime\prime\prime}) \right) \right] \tag{A.5}
$$

Diagrama y regla de Feynman para el acoplamiento  $\| h_a \to \tilde{\chi}_i^0 \tilde{\chi}_i^0$ 

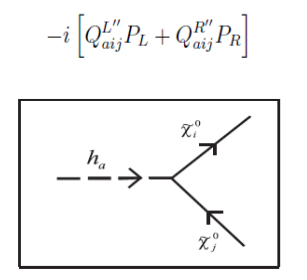

 $h_{\alpha} \rightarrow \widetilde{\chi}_i^0 \widetilde{\chi}_i^0$ Diagrama y regla de Feynman para el acoplamiento

$$
-i\left[R^{L''}_{\alpha ij}P_L + R^{R''}_{\alpha ij}P_R\right]
$$

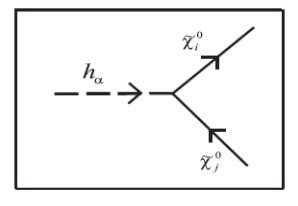

# **MODELO: NMSSM Ancho parcial de decaimiento**

$$
\begin{array}{rcl} \Gamma & = & - \frac{1}{8\pi(1+\delta(i,j))} \left[ \frac{[(M_{A^0}^2 - (m_{\tilde{\chi}^0_i} + m_{\tilde{\chi}^0_j})^2)(M_{A^0}^2 - (m_{\tilde{\chi}^0_i} - m_{\tilde{\chi}^0_j})^2)]^{\frac{1}{2}}}{(2M_{A^0})(M_{A^0}^2)} \right] \\ & & \times \left[ - \, g^2 \left\{ \left( M_{A^0}^2 - m_{\tilde{\chi}^0_i}^2 - m_{\tilde{\chi}^0_j}^2 \right) \left( \text{sen}^{\, 2} \beta \left( Q_{ji}^{\prime \prime *} Q_{ij}^{\prime \prime} + Q_{ij}^{\prime \prime} Q_{ji}^{\prime \prime} + \text{cos}^2 \beta \left( S_{ji}^{\prime \prime *} S_{ij}^{\prime \prime} \right) \right) \right. \\ & & & \left. + S_{ij}^{\prime \prime} S_{ji}^{\prime \prime *} \right) - \cos \beta \, \, \text{sen} \, \beta \left( Q_{ji}^{\prime \prime *} S_{ij}^{\prime \prime} + S_{ji}^{\prime \prime} Q_{ij}^{\prime \prime} + Q_{ij}^{\prime \prime} S_{ji}^{\prime \prime} + S_{ij}^{\prime \prime} Q_{ij}^{\prime \prime} \right) \right) \\ & & \left. - \left( 2m_{\tilde{\chi}^0_i} m_{\tilde{\chi}^0_j} \right) \left( - \, \text{sen}^{\, 2} \beta \left[ \left( Q_{ji}^{\prime \prime *} \right)^2 + \left( Q_{ij}^{\prime \prime} \right)^2 \right] \, + \, \text{cos}^2 \, \beta \left[ \left( S_{ji}^{\prime \prime *} \right)^2 + \left( S_{ij}^{\prime \prime} \right)^2 \right] \right. \\ & & \left. + \cos \beta \, \text{sen} \, \beta \left( Q_{ji}^{\prime \prime *} S_{ji}^{\prime \prime} + S_{ji}^{\prime \prime} Q_{ij}^{\prime \prime} + Q_{ij}^{\prime \prime} S_{ij}^{\prime \prime} + S_{ij}^{\prime \prime} Q_{ij}^{\prime \prime} \right) \right) \right] \end{array} \tag{A.5}
$$

$$
\Gamma = \frac{1}{8\pi(1+\delta(i,j))} \left[ \frac{\left[ (M_{h_a}^2 - (m_{\tilde{\chi}_i^0} + m_{\tilde{\chi}_j^0})^2)(M_{h_a}^2 - (m_{\tilde{\chi}_i^0} - m_{\tilde{\chi}_j^0})^2) \right]^{\frac{1}{2}}}{(2M_{h_a})(M_{h_a}^2)} \right] \times \left( g^2 \left\{ \left[ M_{h_a}^2 - m_{\tilde{\chi}_i^0}^2 - m_{\tilde{\chi}_j^0}^2 \right] \left[ \frac{1}{g^2} \left( Q_{aij}^{L''} Q_{aji}^{L''*} + Q_{aij}^{R''} Q_{aji}^{R''*} \right) \right] - \left[ 2m_{\tilde{\chi}_i^0} m_{\tilde{\chi}_j^0}^2 \right] \right. \times \left. \left[ \frac{1}{g^2} \left( Q_{aij}^{L''} Q_{aji}^{R''*} + Q_{aij}^{R''} Q_{aji}^{L''*} \right) \right] \right) \right) \tag{A}
$$

$$
\Gamma(h_a \to \tilde{\chi}_i^0 \tilde{\chi}_j^0) = \frac{g^2 \lambda^{\frac{1}{2}}}{16\pi M_{h_a}^3 (1 + \delta(i,j))} \left[ \left( \frac{1}{g^2} \left[ (Q_{aij}^{L''})^2 + (Q_{aji}^{L''})^2 \right] \right) \times \left( M_{h_a}^2 - m_{\tilde{\chi}_i^0}^2 - m_{\tilde{\chi}_j^0}^2 \right) - \left[ 4m_{\tilde{\chi}_i^0} m_{\tilde{\chi}_j^0} \right] \right] \times \left[ \frac{1}{g^2} \left( Q_{aij}^{L''} \right) \left( Q_{aji}^{L''} \right) \right]
$$

#### **CONCLUSIONES**

El trabajo realizado sobre las diferencias más significativas de los modelos MSSM y NMSSM nos conduce a concluir que: la diferencia básica entre el MSSM y el NMSSM surge por las componentes que son singletes de neutralinos y bosones de Higgs, las cuales no se acoplan a fermiones, bosones de norma y sus respectivos compañeros supersimétricos. A lo anterior podemos agregar que los acoplamientos del NMSSM difieren explícitamente del MSSM en las funciones de vértice y que el contenido de partículas en el NMSM es aumentado en el sector neutralino y higgsino respecto del MSSM. En el MSSM se tiene el problema de jerarquía y naturalidad, situación que queda resuelta en el NMSSM, sin embargo al incluir un singlete más que en el MSSM aumenta considerablemente el número de parámetros respecto del MSSM. La búsqueda de partículas supersimétricas sigue siendo uno de los objetivos primordiales de los grandes proyectos como el *Future Circular Collider* (FCC), un acelerador de partículas que sustituirá al LHC, pues el FCC será siete veces más potente y contará con 100 km de perímetro. Se prevé que un diseño conceptual sea entregado antes de finalizar el 2018 y que esté funcionando en 2028 (Ref [18]).

## **BIBLIOGRAFÍA**

- 1. Zero-Mass Particles?, Phys. Rev. Lett. 12, 266 (1964).
- 2. G. Moortgat-Pick, S. Hesselbach, F. Franke and H. Fraas, hep-ph/0508313v1.
- 3. S. Heinemeyer andj C. Schappacher, arXiv:1704.07627; A. V. Gladyshev and D. I. Kazarov, hep-ph/0606288v1.
- 4. B. Das, S. Moretti, S. Munir and P. Poulose, arXiv:1704.02941; G. Moortgat-Pick, hepph/0801.2414v1.
- 5. G. Moortgat-Pick and H. Fraas, Phys. Rev. D 59, 015016 (1998).
- 6. M. Drees and S. P. Martin, hep-ph/9504324v1.
- 7. A. Djouadi and S. Rosier-Lees, hep-ph/9901246v1.
- 8. J. F. Gunion and H. E. Haber, Nucl. Phys. B 272 (1986).
- 9. F. Franke and H. Fraas, hep-ph/9511275v1.
- 10. M. M. El Kheishen, A. A. Sha¯k and A. A. Aboshousha, Phys. Rev. D 45, 4345 (1992).
- 11. F. Franke and H. Fraas, hep-ph/9511275v1.
- 12. J. F. Gunion, H. E. Haber, G. Kane and S. Dawson, The Higgs Hunter's Guide, Perseus Books Group, Cambridge, Massachussetts, 1990.
- 13. Kingman Cheung and Tie-Jiun Hou, hep-ph/0809.1122v2.
- 14. F. Franke and H. Fraas, hep-ph/9512366v1.
- 15. Rahool K. Barman, Biplob Bhattacherjee et al. hep-ph /607.00676v1
- 16. J. F. Gunion and H. E. Haber, Nucl. Phys. B 272 (1986).
- 17. F. Franke and H. Fraas, hep-ph/9512366v1.
- 18. D. d'Enterria, ICHEP 2016, 434 (2017) arXiv:1701.02663.

# **LOS SISTEMAS FOTORRECEPTORES DE LAS PLANTAS**

González Gutiérrez Gonzalo, Mejía Sánchez Jorge Enrique, Mesa Cornejo Viviana Matilde

Centro Universitario de los Lagos Universidad de Guadalajara

### **RESUMEN**

Las plantas son sistemas biológicos fotosintéticos por su capacidad de transformar la materia inorgánica en materia orgánica, a través de la energía que aporta la luz. Esta capacidad se debe a los fotorreceptores, los cuales son sistemas encargados de transformar la información lumínica en procesos biológicos importantes para ellas y los seres vivos, como por ejemplo, fototropismo, etiolación, ritmo circadiano, etc. Los fotoreceptores se clasifican de acuerdo al espectro de absorción de la radiación, de tal forma que los fitocromos absorben el espectro en el rojo y rojo lejano, los criptocromos absorben en el azul y las fototropinas absorben en el ultravioleta, además que tanto los criptocromos, como los fitocromos, pueden llegar a absorber parte del espectro en la frecuencia de luz verde [1,2]. El objetivo de este trabajo es describir los diferentes tipos de fotorreceptores y sus efectos en el desarrollo de las plantas

## **INTRODUCCIÓN**

El método de absorción de energía lumínica de las plantas consiste en mecanismos que les permiten detectar el espectro, la intensidad, dirección y duración de la radiación, con el fin de minimizar un eventual daño por exceso o falta de radiación. Estos mecanismos se conocen como foto-receptores, los cuales incluyen fitocromos para la absorción del espectro en el rojo y rojo lejano, criptocromos para la absorción en azul y fototropinas para la absorción en la UV-A, entre otros que pueden llegar a absorber el espectro en regiones de la luz verde [1, 2], figura 1.

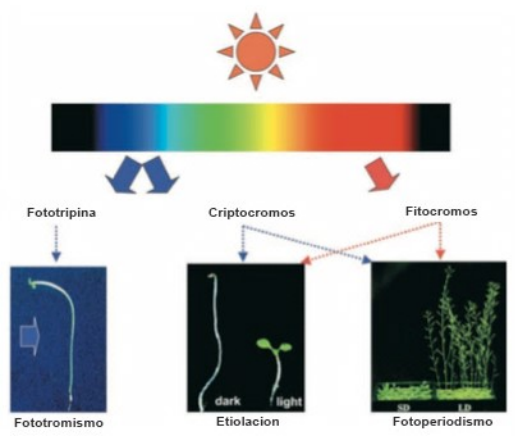

Figura 1. Tipos de fotoreceptores de las plantas para la absorción del espectro electromagnético con algunas de sus respectivas funciones [3]

La luz solar contiene en su totalidad el espectro electromagnético proveniente del sol, además es considerada la fuente de luz más económica existente en el planeta tierra. Para la horticultura esta fuente lumínica genera una gran problemática, pues no siempre son alcanzables las cantidades requeridas, además de que su calidad e intensidad es variable.

En los últimos años, la agrotecnología se ha dado a la tarea de estudiar las fotorespuestas en plantas, esto debido a la gran viabilidad que existe en el control y manejo de espectros luminosos artificiales. En primer lugar, porque un espectro de iluminación seleccionado adecuadamente

asegura el crecimiento normal de la planta, y por otra parte, el uso espectros de iluminación diseñados para propósitos específicos permite regular el tiempo de floración, el equilibrio entre los procesos de crecimiento y desarrollo, la acumulación de biomasa, o la elongación del tallo [2, 4].De igual forma, la agrotecnología ha examinado la oportunidad de utilizar materiales plásticos para la cubierta de invernaderos con el fin de que estos permitan una mayor productividad, a partir de la manipulación de las propiedades ópticas de los plásticos protectores, eliminando de esta amanera longitudes de onda menos eficientes para la producción hortícola, ciencia que hoy en día es conocida como Agroplasticultura. Por otra parte 2002, Nippon Keiki Kagoshima Works, Ltd., una compañía fabricante de ledes (del acrónimo en inglés LED, light-emitting diode o diodo emisor de luz) en Japón ha venido experimentando con el cultivo de crisantemos con iluminación mediante ledes emisores en color rojo. En enero de 2007 publicó que para un pequeño invernadero, la utilización de dos ledes rojos de 75 W (un total de 150 W) tenía el mismo efecto que 50 lámparas incandescentes de 75 W (un total de 3750 W). El resultado fue una disminución en el costo de la energía eléctrica consumida en 25 veces.

Pero el estudio del comportamiento de plantas incididas con luz artificial data ya de varios años, algunos análisis realizados en hojas de col cultivadas en un invernadero en la Universidad de Minnesota en el invierno de 1920 muestran ausencia de azúcares en las hojas, además de un crecimiento insuficiente bajo condiciones naturales; las plantas son débiles y fácilmente atacadas por hongos. Una vez instaladas bajo reflectores, estas lograron crecer saludablemente mostrando además una resistencia a hongos [5].

Debido a este interés, empresas internacionales como Philips u Osram han apostado en el desarrollo de tecnologías para el uso de iluminación artificial en la producción de vegetales, disponiendo ya desde hace algún tiempo con aplicaciones comerciales en base led para la irradiación de plantas, en color rojo, azul y rojo-lejano.

# **SISTEMAS FOTORECEPTORES**

# **A) Foto-receptores de radiación rojo / rojo lejano: Fitocromos**

Los fitocromos (Phys) son un conjunto de foto-receptores foto-cromáticos para la detección de luz roja (R) que va de 600-700nm, y luz roja lejana (FR), que va de 700-800nm. Son considerados como los fotoreceptores encargados de traducir la información para el crecimiento y desarrollo de las plantas en respuesta a la longitud de onda de la luz visible [6, 7]. Recientemente se han encontrado en numerosas proteobacterias, actinobacteria, cianobacterias y hongos, jugando en ellos un papel importante para la pigmentación, la adaptación cromática, y reproducción sexual. Son únicos entre los fotoreceptores por ser capaces de asumir dos estados estables, uno para la absorción R llamado Pr que típicamente representa el estado inicial, y otra forma llamada PFr que absorbe FR también llamado estado foto-activado. [7, 8]. Descubiertos en plantas en 1959, en el marco de una investigación para conocer el efecto de la luz en la germinación de semillas de lechuga, se observó entonces que aquellas semillas que germinaban en obscuridad no llegaban al 20 %, por el contrario las semillas que eran irradiadas con luz roja alcanzaban un mayor porcentaje de germinación, por otro lado se encontró que la radiación subsiguiente con luz roja lejana anulaba el efecto de crecimiento inducido por la luz roja, evitando así la germinación. Para entender este comportamiento se realizaron irradiaciones alternadas con luz roja y roja lejano (R, R + RL, R + RL+ R, R + RL + R + RL, etcétera) (Tabla 1) poniendo así de manifiesto que la última radiación aplicada determinaba la germinación de la semilla, y que la luz roja constituía como el factor más estimulante del proceso de germinación, por otro lado la luz roja lejana contribuía como su inhibidor, [9-11].

# IRRADIACION GERMINACION %

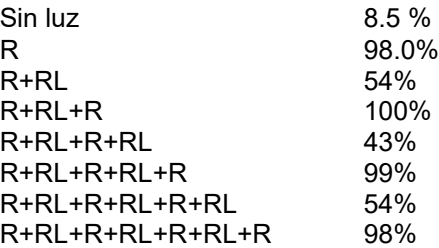

Tabla 1. Semillas de lechuga germinadas en poblaciones de 200, con una radiación secuencial de Rojo (R) y Rojo Lejano (RL).

Para los Pr la longitud de onda máxima es 660 nm, estos se encuentran dentro del citoplasma, mientras que los PFr se encuentran dentro del núcleo celular y aceptan una longitud de onda máxima de 730 nm. Debido a su propiedad fotocromática, los pigmentos cambian su propiedad espectral de absorbancia tras la absorción de alguna luz específica. En este caso, el estado fundamental es Pr( absorbe luz roja), pero una vez absorbido el fotón rojo, el pigmento sufre una cambio conformacional rápido para poder formar así el estado PFr, (absorbe luz roja lejana), en otras palabras el fitocromo actúa como un interruptor de luz para un desarrollo controlado [12].

# **B) Foto-receptores de luz UV-A/Azul : Criptocromos y Fototropinas**

Las plantas son capaces de sentir y generar respuestas frente a la luz azul debido a la existencia de fotoreceptores capaces de captar este tipo radiación y transformarla en una señal que las células vegetales son capaces de interpretar. La luz azul influye en procesos como morfogénesis de la planta, o sea diferenciación de órganos. En presencia de luz azul, la planta puede expandir sus hojas, realizar el movimiento de cloroplastos y realizar la apertura de estomas. También, la luz azul participa en la regulación del crecimiento celular, lo que le permite crecer en función o dirección de la fuente luminosa, proceso conocido como fototropismo. Todas estas respuestas están pensadas para optimizar la fotosíntesis, ayudando a capturar energía de la luz de manera eficiente, reducir el daño solar , y adquirir CO2. [13-15]. Durante varios años, los estudios de genética molecular han utilizado la Arabidopsis (Arabidopsis thaliana) como modelo para el estudio del comportamiento de sistemas vegetales influenciados por radiación de luz azul. El genoma de Arabidopsis codifica para 2 tipos de proteínas que son influenciadas bajo la radiación de luz azul, los criptocromos (CRY) y las fototropinas (PHOT), ambas familias de proteínas se asocian a la absorción de luz de longitudes de onda entre 320 a 500 nm. Los sistemas biológicos y algunos animales dependen de este tipo proteínas y otros fotoreceptores para detectar señales ambientales, como la radiación solar, foto-período y calidad de la luz, con el fin de obtener un crecimiento óptimo. [16, 17]

Después de años de investigación se ha descubierto que los criptocromos (CRY), pertenecen a una familia de flavoproteinas que actúan como de foto-receptores a partir de la estimulación de luz Azul-ultravioleta (UV-B), la luz captada a través de estas proteínas es transformada en la energía química encargada de promover un cambios conformacionales como lo es el proceso de la fosforilacion in vivo, el cual es un proceso esencial para la actividad biológica de las plantas pues ayuda trasportar energía de los lugares donde se produce o transduce hasta aquellos lugares donde se necesita, además son capaces de intervenir en los ritmos circadianos, los cuales son un proceso asociado a los cambios ambientales, que muestran variaciones fisiológica como la tasa metabólica, la producción de calor, floración y germinación, además se conoce que estas proteínas actúan principalmente dentro del núcleo de las células [14, 18, 19]. En la planta modelo Arabidopsis thaliana se han caracterizado dos criptocromos (CRY1 y CRY2) que participan en

distintos procesos regulados por luz azul. En plantas jóvenes, CRY2 se expresa en altos niveles en los primordios de la raíz y el tallo y presenta baja expresión en hipocotilo, raíz y cotiledones. Por otro lado, CRY1 manifiesta una fuerte expresión en prácticamente todos los tejidos aéreos y está ausente en raíces [19-21].

Las fototropinas son proteínas fotoreceptoras que actúan bajo los efectos de la luz UV-A/azul, forman parte del sistema sensorial fototrópico de las plantas, el cual provoca variadas respuestas al medio ambiente. Las fototropinas provocan específicamente que los [tallos](http://es.wikipedia.org/wiki/Tallo) se desarrollen en direccion ha la luz o direccion opuesta, tambien son importantes en el movimiento de los [cloroplastos](http://es.wikipedia.org/wiki/Cloroplasto) en el interior de la célula. En Arabidopsis thaliana se han caracterizado dos tipos de fototropinas, PHOT1 y PHOT2 [3, 16, 20]. Estas fototropinas son los receptores de luz azul más recientemente caracterizados en plantas, sus propiedades espectrales coinciden con la absorción en azul y en el UV-A, figura 3. El receptor PHOT1 y su contraparte PHOT2 regulan una serie de procesos de la planta, que van desde cambios morfológicos como expansión de las hojas [22], fototropismo [23] característica bajo el cual fueron nombrados, y el alargamiento del tallo temprano [24], hasta el control de migración de cloroplasto y la apertura de los estomas [25].

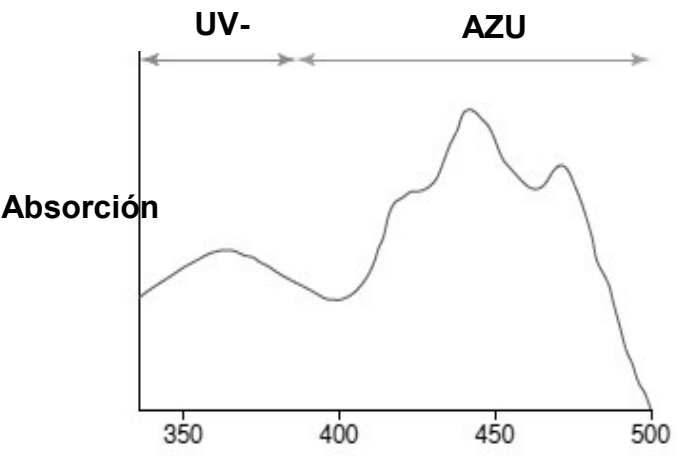

**Longitud de** 

Figura 3 Espectro de absorción para el funcionamiento de las fototropinas, que son fotoreceptores responsable de realizar actividades como la apertura de los estomas y la acumulación de cloroplastos [25].

Ambas fototropinas regulan y realizan actividades diferentes en el desarrollo de la planta. Se dice que PHOT1 se expresa uniformemente en hojas y se acumula en la membrana plasmática de células de la epidermis, mesófilo y células guardianas. A alta intensidad luminosa PHOT1 disminuye su expresión, mientras que PHOT2 disminuye su expresión en oscuridad. A su vez, ambas fototropinas se acumulan en la membrana plasmática [3, 20, 26]. En ausencia de PHOT1 la planta es incapaz de generar una respuesta fototrópica frente a bajas intensidades luminosas, mientras que en ausencia de PHOT2, la planta presenta una respuesta fototrópica normal. Sin embargo, en ausencia de ambas fototropinas, la planta es incapaz de generar respuesta fototrópica bajo cualquier intensidad luminosa. Estos resultados permitieron concluir que PHOT1 participa en respuesta frente a baja intensidad luminosa, mientras PHOT2 participa en la respuesta a altas intensidades luminosas [14, 15, 25].

# **C) Fitocromos y criptocromos ambos foto-sensores de la luz verde**

En general se dice que la Biología tiene la costumbre de emplear sistemas opuestos con el fin de controlar, ajustar y restringir procesos en los sistemas biológicos, por lo que una influencia negativa en un sistema de fotosensores sensibles a la luz verde sería intuitivamente afectable para la

mayoría las plantas. Simples pero elegantes experimentos de [27]) lo demuestran, estos ilustran la posibilidad de contrarrestar efectos positivos generados por la irradiación de una longitud de onda. En general, la luz Roja lejana contrarresta los procesos de desarrollo iniciados por la luz roja, caso contrario ocurre cuando se irradia con misma proporción de luz rojo y rojo lejano, pues esta iluminación impone el desarrollo de actividades en procesos moleculares, bioquímicos y morfológicos [28, 29]

Estudios recientes muestran que la luz verde también tiene efectos discretos sobre la biología de las plantas, los mecanismos que detectan esta calidad de la luz actualmente están siendo estudiados pues hasta ahora no se tiene mucha información al respecto, esto debido a la dificultad de realizar una caracterización de respuestas específicas a la luz verde, ya que tanto fitocromos y criptocromos pueden fungir como fotoreceptores dé luz verde[2, 16, 29]. En el libro "Experimental control of plant growth" (Frits Went 1957) se describe un experimento que probó los efectos de la calidad espectral en plántulas de tomate (Lycopersicum esculentum). Las plantas fueron cultivadas bajo diferentes calidades de luz y diferentes tasas de fluencia J/cm $^2$  por un periodo de 6 días. La luz fue abastecida por lámparas fluorescentes, y las porciones específicas del espectro fueron excluidas mediante el uso de filtros. Los resultados indicaron que las plántulas cultivadas en luz roja y azul de baja tasa de fluencia poseen más tejido vegetal que las cultivadas en la misma tasa de fluencia de luz blanca (Luz roja, azul, y verde claro). Este resultado se debe a que las bandas de ondas azules y rojas son eficientes en la promoción del desarrollo y la conducción de la fotosíntesis. En cambio la luz blanca contiene luz verde, por lo que se observa un menor incremento de área foliar de la planta. En otras palabras las plantas que crecen bajo un espectro completo (RGB) ganaron un porcentaje de masa foliar, no importa cuánto se incrementó la tasa de fluencia, la masa foliar se mantuvo igual, lo que indica que el potencial de crecimiento vegetativo estaba saturado. Sin embargo, las plántulas cultivadas en los filtros de lavanda (donde el componente verde se redujo significativamente) lograron mayor masa foliar que las plántulas cultivadas bajo luz blanca. A partir de estos datos se pudo concluir que hubo un 'efecto inhibidor de luz verde' en la radiación de espectro RGB [2, 30]. Para 1960 Klein y su grupo publica que los fenotipos visibles se pueden observar en plantas cultivadas en ambientes con luz verde ya sea empobrecida o suplementaria, probó además que el espectro de acción inhibitoria del crecimiento y más perjudicial era la luz verde, alcanzando un máximo de 550 nm [31]. La luz azul, guía la colocación de los órganos de la planta, la posición de los orgánulos de las plantas y la expresión del gen asociado con la captura de la luz [16, 25]. Este conjunto de respuestas están mediadas por los fototropinas, sin embargo, también se han observado respuestas fototrópicas en respuesta a la luz verde en la Arabidopsis y plántulas de lechuga, sin embargo, se requiere mucho más tiempo y unas diez veces mayor dosis para generar una respuesta equivalente a un efecto dado por la luz azul [32, 33].

En 1997, Takuma Tanada estudió las respuestas fotobiológicos en las plantas, sus resultados pretendían la existencia de un fotoreceptor verde/rojo lejano. La evidencia surgió de estudios en los que las respuestas inducidas por la luz roja lejana (> 710 nm) fueron completamente negados por la aplicación de pequeñas cantidades de luz verde (550 nm) [34, 35]. En el año 2000 [36] demostraron que un breve pulso de luz verde podría impedir la apertura de los estomas influida por la luz azul en cascaras de Vicia faba (Aba). Una evaluación más detallada acerca de este fenómeno reveló la dicromaticidad reversible azul-verde, es decir como la calidad del ultimo pulso de luz dictaba la respuesta fisiológica, si la irradiación de luz verde era seguida de azul, a continuación era posible observar los estomas abiertos, mientras que si la secuencia de pulsos era verde, azul, verde los estomas permanecieron cerrados. Un espectro de acción reveló también que 540 nm es la longitud de onda más eficaz para la reversión de estímulos provocados por la luz azul. Resultados similares habían sido obtenidos por [37] cuando descubrieron que el espectro de acción para la apertura de los estomas impulsada por la fotosíntesis muestra una sensibilidad menor a la luz verde.

Todos los efectos de las plantas en ambiente artificial han sido estudiados y tratados por la NASA pues el Crecimiento de las plantas en ambientes artificiales sigue siendo una disposición clave de la colonización espacial a largo plazo. Por lo tanto, los científicos de la NASA han explorado los efectos de combinación de diversas condiciones de iluminación artificial en plantas. Sin embargo la gran mayoría de estos estudios se han centrado en los efectos de las fuentes de iluminación rojo y azul [38, 39]. Resultados raros y poco convencionales surgieron cuando los investigadores se percataron que cuando las plantas fueron cultivadas bajo algunas condiciones de ledes rojos y azules aparecieron plantas en color negro o púrpura, que hace también difícil controlar el crecimiento de plantas y la salud en el estado artificial, esto sin contar que las plantas sin color son menos atractivas visualmente [40]. Con el objetivo de hacer las plantas verdes algunos científicos de la NASA evaluaron los efectos de la suplementación de la luz verde en un fondo de color rojo y azul, y descubrieron que la adición de esta calidad de la luz supuestamente benigna genera efectos visibles favorables. Los autores descubrieron que las plantas de lechuga cultivadas en tratamientos RB + G mostraban hojas con mayor área foliar y menor grosor en comparación con RB [40]. Además, las plantas cultivadas bajo tratamientos RB mostraron una mayor conductancia estomática en comparación con los irradiados con RB + G. De igual forma la masa seca de la planta fue mayor bajo el tratamiento RB + G (donde la banda ancha del espectro de la luz verde estaba a un 24%) cuando se compara con la irradiación RB observados por [30, 40].

Todos estos experimentos demuestran que el verde suplementario afecta a la fisiología vegetal en condiciones donde los sistemas de rojo y azul están saturados.

## **CONCLUSIÓN**

Las plantas son considerados mecanismos biológicos fotosintéticos por su capacidad de transformar materia inorgánica en materia orgánica a través de la energía que aporta la luz. Esta capacidad se debe a los fitocromos, fototropinas y cryptocromos, los cuales son sistemas fotoreceptores encargados de transformar la información lumínica en procesos biológicos importantes para las plantas y los seres vivos. Estudios a lo largo del tiempo han demostrado las diversas funcionalidades en las que cada uno de los fotoreceptores están involucrados, tal es el caso de los efectos que generan los criptocromos en la radiación de luz roja lejana y roja cercana en el proceso de germinación de la semilla de lechuga, o las afecciones morfológicas que controlan los cryptocromos y las fototropinas en la arabidopsis thaliana tales como el ritmo circadiano y el fototropismo respectivamente, así como la importancia de la luz verde como complemento para que las plantas cumplan con las condiciones fisiológicas necesarias. Estos resultados demuestran la importancia que cada uno de los fotoreceptores tiende en el crecimiento, desarrollo y procesos químicos de la planta. Durante años estos estudios han sido de gran interés para aéreas de desarrollo de tecnologías agroindustriales pues se pretende que una vez caracterizado el funcionamiento de cada foto-receptor sea posible el cultivo de plantas en invernaderos con iluminación artificial selectiva, generando de esta manera una mejor producción y reproducción de ejemplares vegetales.

**BIBLIOGRAFÍA**

- 1. S. Muneer, E. J. Kim, J. S. Park, and J. H. Lee, "Influence of Green, Red and Blue Light Emitting Diodes on Multiprotein Complex Proteins and Photosynthetic Activity under Different Light Intensities in Lettuce Leaves (Lactuca sativa L.)," *International Journal of Molecular Sciences,* vol. 15, no. 3, pp. 4657-4670, Mar 2014.
- 2. K. M. Folta and S. A. Maruhnich, "Green light: a signal to slow down or stop," *Journal of Experimental Botany,* vol. 58, no. 12, pp. 3099-3111, Oct 2007.
- 3. C. T. Lin, "Blue light receptors and signal transduction," *Plant Cell,* vol. 14, pp. S207-S225, 2002 2002.
- 4. A. Urbonavičiūtė *et al.*, "Effect of short-wavelength light on lettuce growth and nutritional quality," *Sodininkystė ir daržininkystė,* vol. 26, no. 1, pp. 157-165, 2007.
- 5. R. B. Harvey, "Growth of Plants in Artificial Light," *Botanical Gazette,* vol. 74, no. 4, pp. 447- 451, 12/01 1922.
- 6. W. L. Butler, K. H. Norris, H. W. Siegelman, and S. B. Hendricks, "Detection, assay, and preliminary purification of the pigment controlling photoresponsive development of plants," *Proc Natl Acad Sci,* vol. 45, no. (12), pp. 1703-1708, 1959 1959.
- 7. H. Li, J. Zhang, R. D. Vierstra, and H. Li, "Quaternary organization of a phytochrome dimer as revealed by cryoelectron microscopy," *Proceedings of the National Academy of Sciences of the United States of America,* vol. 107, no. 24, pp. 10872-10877, Jun 15 2010.
- 8. B. Karniol, J. R. Wagner, J. M. Walker, and R. D. Vierstra, "Phylogenetic analysis of the phytochrome superfamily reveals distinct microbial subfamilies of photoreceptors," *Biochemical Journal,* vol. 392, pp. 103-116, Nov 15 2005.
- 9. W. A. Gardner, "Effect of Light on Germination of Light-Sensitive Seeds," *Botanical Gazette,* vol. 71, no. 4, pp. 249-288, 04/01 1921.
- 10. H. A. Borthwick, S. B. Hendricks, and M. W. Parker, "The reaction controlling floral initiation," *Proc Natl Acad Sci,* vol. 38, no. (11), pp. 929-934, 1952 1952.
- 11. L. H. Flint and E. D. McAlister, "Wave lengths of radiation in the visible spectrum inhibiting the germination of light-sensitive lettuce seed," *Smithsonian Misc Collections,* vol. 94, no. (5), pp. 1-11, 1935 1935.
- 12. T. Shinomura, K. Uchida, and M. Furuya, "Elementary processes of photoperception by phytochrome a for high-irradiance response of hypocotyl elongation in Arabidopsis," *Plant Physiology,* vol. 122, no. 1, pp. 147-156, Jan 2000.
- 13. A. R. Cashmore, "The cryptochrome family of photoreceptors," *Plant Cell and Environment,*  vol. 20, no. 6, pp. 764-767, Jun 1997.
- 14. K. H. Lin, M. Y. Huang, W. D. Huang, M. H. Hsu, Z. W. Yang, and C. M. Yang, "The effects of red, blue, and white light-emitting diodes on the growth, development, and edible quality of hydroponically grown lettuce (Lactuca sativa L. var. capitata)," (in English), *Scientia Horticulturae,* Article vol. 150, pp. 86-91, Feb 2013.
- 15. A. Takemiya, S. Inoue, M. Doi, T. Kinoshita, and K. Shimazaki, "Phototropins promote plant growth in response to blue light in low light environments," *Plant Cell,* vol. 17, no. 4, pp. 1120-1127, Apr 2005.
- 16. E. P. Spalding and K. M. Folta, "Illuminating topics in plant photobiology," *Plant Cell and Environment,* vol. 28, no. 1, pp. 39-53, Jan 2005.
- 17. W. R. Briggs and E. Huala, "Blue-light photoreceptors in higher plants," *Annual Review of Cell and Developmental Biology,* vol. 15, pp. 33-62, 1999 1999.
- 18. A. R. Cashmore, "The cryptochrome family of blue/UV-A photoreceptors," *Journal of Plant Research,* vol. 111, no. 1102, pp. 267-270, Jun 1998.
- 19. X. Yu, H. Liu, J. Klejnot, and C. Lin, "The Cryptochrome Blue Light Receptors," *Arabidopsis Book,* vol. 8, 2010.
- 20. R. Banerjee and A. Batschauer, "Plant blue-light receptors," (in English), *Planta,* Article vol. 220, no. 3, pp. 498-502, Jan 2005.
- 21. W. R. Briggs and M. A. Olney, "Photoreceptors in plant photomorphogenesis to date. Five phytochromes, two cryptochromes, one phototropin, and one superchrome," *Plant Physiology,* vol. 125, no. 1, pp. 85-88, Jan 2001.
- 22. K. Sakamoto and W. R. Briggs, "Cellular and subcellular localization of phototropin 1," *Plant Cell,* vol. 14, no. 8, pp. 1723-1735, Aug 2002.
- 23. J. M. Christie *et al.*, "Arabidopsis NPH1: A flavoprotein with the properties of a photoreceptor for phototropism," *Science,* vol. 282, no. 5394, pp. 1698-1701, Nov 27 1998.
- 24. K. M. Folta and E. P. Spalding, "Unexpected roles for cryptochrome 2 and phototropin revealed by high-resolution analysis of blue light-mediated hypocotyl growth inhibition," *Plant Journal,* vol. 26, no. 5, pp. 471-478, Jun 2001.
- 25. W. R. Briggs and J. M. Christie, "Phototropins 1 and 2: versatile plant blue-light receptors," *Trends in Plant Science,* vol. 7, no. 5, pp. 204-210, May 2002, Art. no. Pii s1360- 1385(02)02245-8.
- 26. I. Chaves *et al.*, "The Cryptochromes: Blue Light Photoreceptors in Plants and Animals," *Annual Review of Plant Biology, Vol 62,* vol. 62, pp. 335-364, 2011 2011.
- 27. H. A. Borthwick, S. B. Hendricks, M. W. Parker, E. H. Toole, and V. K. Toole, "A reversible photoreaction controlling seed germination," *Proc Natl Acad Sci,* vol. 38, no. (8), pp. 662- 666, 1952 1952.
- 28. J. J. Casal and M. J. Yanovsky, "Regulation of gene expression by light," *International Journal of Developmental Biology,* vol. 49, no. 5-6, pp. 501-511, 2005 2005.
- 29. M. Chen, J. Chory, and C. Fankhauser, "Light signal transduction in higher plants," *Annual Review of Genetics,* vol. 38, pp. 87-117, 2004 2004.
- 30. F. W. Went, "The experimental control of plant growth," *Soil Science,* vol. 85, no. 5, p. 288, 1958.
- 31. R. M. Klein, "Repression of Tissue Culture Growth by Visible and near Visible Radiation," *Plant Physiology,* vol. 39, no. 4, pp. 536-539.
- 32. B. Steinitz, Z. L. Ren, and K. L. Poff, "BLUE AND GREEN LIGHT-INDUCED PHOTOTROPISM IN ARABIDOPSIS-THALIANA AND LACTUCA-SATIVA L SEEDLINGS," *Plant Physiology,* vol. 77, no. 1, pp. 248-251, 1985 1985.
- 33. M. Johkan, K. Shoji, F. Goto, S. Hahida, and T. Yoshihara, "Effect of green light wavelength and intensity on photomorphogenesis and photosynthesis in Lactuca sativa," *Environmental and Experimental Botany,* vol. 75, pp. 128-133, Jan 2012.
- 34. T. Tanada, "The photoreceptors in the high irradiance response of plants," *Physiologia Plantarum,* vol. 101, no. 2, pp. 451-454, Oct 1997.
- 35. H. Pettai, V. Oja, A. Freiberg, and A. Laisk, "The long-wavelength limit of plant photosynthesis," *Febs Letters,* vol. 579, no. 18, pp. 4017-4019, Jul 18 2005.
- 36. S. Frechilla, L. D. Talbott, R. A. Bogomolni, and E. Zeiger, "Reversal of blue light-stimulated stomatal opening by green light," *Plant and Cell Physiology,* vol. 41, no. 2, pp. 171-176, Feb 2000.
- 37. T. D. Sharkey, T. Ogawa, E. Zeiger, G. D. Farquhar, and I. R. Cowan, "Stomatal responses to light," *Stomatal function,* pp. 195-208, 1987.
- 38. N. C. Yorio, G. D. Goins, H. R. Kagie, R. M. Wheeler, and J. C. Sager, "Improving spinach, radish, and lettuce growth under red light-emitting diodes (LEDs) with blue light supplementation," *Hortscience,* vol. 36, no. 2, pp. 380-383, Apr 2001.
- 39. C. S. Brown, A. C. Schuerger, and J. C. Sager, "GROWTH AND PHOTOMORPHOGENESIS OF PEPPER PLANTS UNDER RED LIGHT-EMITTING-DIODES WITH SUPPLEMENTAL BLUE OR FAR-RED LIGHTING," *Journal of the American Society for Horticultural Science,* vol. 120, no. 5, pp. 808-813, Sep 1995.
- 40. H. H. Kim, G. D. Goins, R. M. Wheeler, and J. C. Sager, "Green-light supplementation for enhanced lettuce growth under red- and blue-light-emitting diodes," *Hortscience,* vol. 39, no. 7, pp. 1617-1622, Dec 2004.

# **PERCEPCIÓN AUDITIVA: ¿CÓMO SE ESCUCHA TU ECUACIÓN DIFERENCIAL?**

Daniel Cruz-Gómez, Ignacio Segovia-Domínguez, María Trinidad Pimentel-Villegas

Instituto Tecnológico Superior de Guanajuato Instituto Tecnológico Superior del Sur de Guanajuato

# **RESUMEN**

En este trabajo se presenta una propuesta para generar melodías a partir de soluciones de EDOs lineales y no lineales; y se relacionan los conceptos de dinámica de fluidos, distribución de calor, crecimiento poblacional y música. Adicionalmente, el producto final brinda una sensación auditiva de la relación entre una ecuación y sus posibles soluciones. Diversos modelos matemáticos fueron resueltos mediante dos técnicas computacionales: el método iterativo Runge-Kutta de cuarto orden y el método de diferencias finitas con condiciones de frontera Dirichlet. Asimismo, se proponen tres estrategias formales para transformar las soluciones obtenidas en una secuencia lineal, y coherente, de sonidos. El resultado auditivo, a partir de los métodos desarrollados, puede interpretarse como el sonido característico de una ecuación diferencial. La enseñanza en personas con diversidad funcional y la divulgación científica son algunas de las aplicaciones de las ideas presentadas.

# **INTRODUCCIÓN**

Por lo general la relación entre la música y las matemáticas suele verse como la representación matemática de una nota musical; una búsqueda de patrones con una relación numérica. Pese a que

se han hecho descubrimientos sorprendentes sobre la estructura de la música y se han conceptualizado matemáticamente sus componentes, rara vez se busca la manera de representar una ecuación en términos musicales.

Músicos y matemáticos han estudiado a fondo las sinfonías de Beethoven y han descubierto que las notas de los acordes guardan una distancia constante entre ellas, cuando son puestas en una gráfica se puede apreciar que las notas se unen en un punto específico dando lugar a la propiedad de la consonancia. Si escuchamos el acorde, oiremos una agradable harmonía musical. Si tenemos en cuenta que Beethoven fue capaz de crear obras maestras pese a su discapacidad auditiva, entonces podemos buscar alguna forma de generar un conjunto de señales que al ser reproducidas suenan similar a la música, partiendo únicamente de las soluciones a ecuaciones diferenciales ordinarias, lo cual es el propósito de esta investigación.

En términos generales, el desarrollo de esta investigación toma en cuenta los siguientes puntos: se expondrán los métodos utilizados para las soluciones a Ecuaciones Diferenciales Ordinarias(EDOs) lineales y no lineales, así como modelos presa-depredador y caos; la relación que hay entre la música y las matemáticas a través de la ecuación del sonido; los métodos desarrollados para generar sonidos usando los conceptos antes mencionados; el ajuste de frecuencias y reducción de alisado; los resultados obtenidos y finalmente las consecuencias de generar sonidos usando los métodos aquí presentados.

# **TEORÍA**

Ya que el sonido y la música son sistemas dinámicos, una de las maneras más precisas de representarlas es a través de ecuaciones diferenciales. Las soluciones de éstas y su modelo gráfico suelen ir desde lo más común hasta comportamientos complejos, y es debido a este factor que se seleccionaron las EDO como las ecuaciones con las que trabajará esta investigación. Se expondrán de manera breve los métodos para la solución de EDO lineales y no lineales usados.

# **SOLUCIONES DE EDO LINEALES**

Una de las EDO lineales más comunes es la ecuación que representa la propagación del calor a lo largo de una barra hecha de un material conductor de calor [1]. En este tipo de sistema, esperamos
que el calor en cada punto x de la barra sea variable con respecto del tiempo t, donde  $a < x < b$  a lo largo de una sección finita de la barra. Esto lo podemos denotar como  $u(x,t)$ , dándonos la ecuación de calor:

$$
u_t(x,t) = (k(x)u_x(x,t))_x + \varphi(x,t)
$$
\n(2.1)

Donde  $k(x)$  es el coeficiente de conducción de calor y  $\varphi(x,t)$  es la fuente de calor. Se espera que el calor en la barra incremente con respecto al tiempo y llegue a un estado estable en el cuál su temperatura ya no incremente. Si consideramos lo anterior, la expresión  $\varphi(x,t)$  se vuelve independiente del tiempo, y si a su vez el coeficiente de calor  $k(x)$  es constante a lo largo de toda la barra, podemos reducir (2.1) y obtener la siguiente ecuación:

$$
u''(x) = f(x) \tag{2.2}
$$

Especificaremos condiciones iniciales Dirichlet para obtener una solución única a esta ecuación, denotamos dichos valores como:

$$
u(x_1) = \alpha, \qquad u(x_m) = \beta \tag{2.3}
$$

donde

$$
0\leq x_1,x_m\leq 1
$$

Una vez definida la ecuación a utilizar y sus valores iniciales, podemos usar el método de diferencias finitas para dar solución al problema.

#### **MÉTODO DE DIFERENCIAS FINITAS**

Deseamos calcular el valor de  $u(x)$  en el intervalo  $0 < x < 1$ , como se indica en [2], obtendremos un conjunto de valores  $U_0, U_1, ..., U_m, U_{m+1}$  donde  $U_j$  es la aproximación a la solución de  $u(x_j),$  $x_i = jh$  y h es la distancia entre cada punto x. Usando (2.3) como valores iniciales, tenemos que  $U_0 = \alpha$  y  $U_{m+1} = \beta$ , esto nos deja con  $m$  incógnitas para calcular  $U_1, \ldots, U_m$ . Si remplazamos  $u''(x)$ en (2.2) por la ecuación de la aproximación centralizada:

$$
D^2 U_j = \frac{1}{h^2} (U_{j-1} - 2U_j + U_{j+1})
$$

obtenemos el siguiente conjunto de ecuaciones lineales:

$$
\frac{1}{h^2} (U_{j-1} - 2U_j + U_{j+1}) = f(x_j)
$$
\n
$$
j = 1, 2, ..., m
$$
\n(2.4)

Esto nos lleva a un sistema de ecuaciones lineales al que podemos expresar como:

$$
AU = F \tag{2.5}
$$

Donde  $U$  es el vector de incógnitas  $U = [U_1, U_2, ..., U_m]^T$ ,

$$
A = \frac{1}{h^2} \begin{bmatrix} -2 & 1 & & & & \\ 1 & -2 & 1 & & & \\ & 1 & -2 & 1 & & \\ & & \ddots & \ddots & \ddots & \\ & & & 1 & -2 & 1 \\ & & & & 1 & -2 \end{bmatrix}, F = \begin{bmatrix} f(x_1) - \frac{\alpha}{h^2} \\ f(x_2) \\ \vdots \\ f(x_{m-1}) \\ f(x_m) - \frac{\beta}{h^2} \end{bmatrix}
$$
(2.6)

Usamos el siguiente algoritmo para dar solución a U:

 $\textbf{Diferencias-Finitas}$   $(u'', A, x_{initial}, x_{final}, \alpha, \beta, m)$ 

- 1:  $h \leftarrow (x_{final} x_{initial})/(m + 1)$
- 2:  $L \leftarrow vector$  de tamaño m
- 3:  $F \leftarrow vector$  de tamaño m
- 4: **for**  $i = 2$  **to**  $m 1$
- 5:  $L_i \leftarrow x_1 + i * h$
- 6:  $F_i \leftarrow \text{evaluar}(u''(L_i))$
- 7: **end for**
- 8:  $F_1 \leftarrow (F_1 \alpha)/h^2$
- 9:  $F_m \leftarrow (F_m \beta)/h^2$
- 10: *U* ←  $A^{-1}F$ 11: **return**

 $m + 1$  representa la cantidad de puntos a evaluar en el intervalo, h es el espacio entre dichos puntos y  $U$  es un vector de tamaño  $m$  con la solución.

Este método sólo funciona si la ecuación  $u''$  es lineal, de lo contrario se debe recurrir a otro tipo de métodos como el que se describe en el siguiente apartado.

## **SOLUCIÓN DE EDO NO LINEALES**

Dada la naturaleza de las EDO no lineales, no es posible obtener un sistema de ecuaciones lineales y aplicar el método de diferencias finitas. Es necesario recurrir a otros métodos para obtener una aproximación a la solución. Es por ello que decidimos utilizar el método más común en la práctica para resolver EDOs no lineales.

# **MÉTODO RUNGE-KUTTA DE CUARTO ORDEN**

Una EDO no lineal tiene la forma:

$$
D_x y = f(x,y)
$$

El método más popular para resolver estas ecuaciones, es el método de Runge-Kutta de cuarto orden [1], definido de la siguiente manera:

$$
y_{i+1} = y_i + \frac{1}{6}(k_1 + 2k_2 + 2k_3 + k_4)h
$$
 (2.7)

donde

$$
k_1 = f(x_i, y_i) \tag{2.8}
$$

$$
k_2 = f(x_i + h/2, y_i + k_1 h/2)
$$
 (2.9)

$$
k_3 = f(x_i + h/2, y_i + k_2h/2)
$$
 (2.10)

$$
k_4 = f(x_1 + h, y_1 + k_3 h)
$$
 (2.11)

Se muestran dos algoritmos para representar el método Runge-Kutta, el primero resuelve las ecuaciones (2.8), (2.9), (2.10), (2.11) y devuelve la solución a (2.7) en un punto específico  $i + 1$ . El segundo utiliza el algoritmo anterior para encontrar todos los valores de (2.7) en un intervalo determinado  $[x<sub>inicial</sub>, x<sub>final</sub>]$ .

# **Runge-KuttaPaso** (f, h, x, y)

- 1:  $k_1 \leftarrow \text{evaluate}(f(x, y))$
- 2:  $k_2 \leftarrow \text{evaluate}(f(x + \frac{h}{2}, y + \frac{h}{2} * k_1))$ 2 2
- 3:  $k_3 \leftarrow \text{evaluate}(f(x + \frac{h}{2}))$  $\frac{h}{2}$ , y +  $\frac{h}{2}$  $\frac{1}{2}$ \* k<sub>2</sub>))
- 4:  $k_4 \leftarrow \text{evaluate}(x + h, y + h * k_3)$
- 5: salida ← y +  $\frac{h}{6}$  $\frac{1}{6}$  \* (k<sub>1</sub> + 2 \* k<sub>2</sub> + 2 \* k<sub>3</sub> +  $\rm{k_4}$
- 6: **return** salida

# **Runge-Kutta** (f, h,  $x_{initial}$ ,  $x_{final}$ ,  $y_{initial}$ )

- 1:  $U \leftarrow$  vector de soluciones
- 2: **for**  $i = 1$  **to**  $x_{final}/h$
- 3:  $t \leftarrow x_{\text{initial}} + i * h$
- 4: y<sub>salida</sub> ← Runge-KuttaPaso (f, h, t, yinicial)
- 5:  $U_i \leftarrow y_{\text{salida}}$ <br>6:  $V_{\text{initial}} \leftarrow V_{\text{S}}$
- $y_{\text{initial}} \leftarrow y_{\text{salida}}$
- 7: **end for**
- 8: **return** U

El algoritmo *Runge-KuttaPaso* toma como entrada una función f que denota el lado derecho de la EDO no lineal, un valor h que representa la cantidad de puntos a evaluar en el intervalo, y finalmente las variables  $x, y$  las cuales son usadas para evaluar f. El valor de retorno salida, es la aproximación a la EDO en los puntos específicos  $x, y$ , es decir  $salida \leftarrow D_{x_i}y_i = f(x_i, y_i)$ .

Con este método se puede dar solución a EDOs no lineales e incluso a sistemas de ecuaciones como los modelos presa-depredador, caos y fluidos atmosféricos.

# **MODELOS PRESA-DEPREDADOR Y CAOS**

Esta sección mostrará dos sistemas de ecuaciones diferenciales no lineales. El primero se enfoca en determinar el incremento y decremento cíclico de una variable con respecto de otra, este modelo es conocido como *presa-depredador*. El segundo es un sistema que modela el comportamiento de los fluidos atmosféricos y es utilizado en la predicción del clima.

# **ECUACIONES LOTKA-VOLTERRA**

Uno de los sistemas presa-depredador más simples, es el que constituye las ecuaciones de Lotka-Volterra [1], las cuales son representadas de la siguiente manera:

$$
D_t x = ax - bxy \tag{2.12}
$$

$$
D_{t}y = -cy + dxy
$$
 (2.13)

Donde  $x =$  número de presas,  $y =$  número de depredadores,  $\alpha =$  factor de crecimiento de las presas,  $c =$  factor de mortalidad de los depredadores,  $b = e$ l factor que caracteriza el efecto de la interacción presa-depredador sobre la muerte de la presa, y  $d = e$ l factor de crecimiento del depredador.

# **ECUACIONES DE LORENZ**

Un ejemplo simple de un sistema basado en la dinámica de fluidos atmosféricos son las ecuaciones de Lorenz [1], desarrolladas por el meteorólogo americano Edward Lorenz:

$$
D_t x = -\sigma x + \sigma y \tag{2.14}
$$

$$
D_t y = rx - y - xz \tag{2.15}
$$

$$
D_t z = -bz + xy \tag{2.16}
$$

Estos sistemas de ecuaciones pueden ser resueltos usando el método Runge-Kutta descrito anteriormente. El algoritmo para la solución es similar al ya mencionado, la diferencia principal radica en que resolveremos varias ecuaciones en vez de sólo una y cada sistema requiere de variables específicas definidas.

*Lotka-VolterraRK* (h,  $x_{\text{initial}}$ ,  $x_{\text{final}}$ ,  $y_{\text{final}}$ )

- 1:  $F \leftarrow$  conjunto de ecuaciones de Lotka Volterra con variables a, b, c y d definidas
- 2:  $U \leftarrow$  matriz de soluciones
- 3:  $i \leftarrow 1$
- 4: **for each** *ecuación* in F
- 5:  $U_i \leftarrow$  Runge-Kutta (ecuación, h,  $x_{\text{initial}}$ ,  $x_{\text{final}}$ ,  $y_{\text{final}}$ )
- 6:  $i = i + 1$
- 7: **end for each**
- 8: **return**

Recordemos que el algoritmo Runge-Kutta devuelve un vector de tamaño  $n$ , de tal manera que  $U$ se convierte en una matriz que almacenará las soluciones a cada una de las ecuaciones en  $F$ . Durante la primera iteración del paso 4,  $U_1$  guardará la solución a (2.12), mientras que en la segunda iteración  $\ U_2$  tendrá la solución a (2.13).

Podemos resolver las ecuaciones de Lorenz usando el mismo algoritmo, en este caso  $F$  será el conjunto de ecuaciones de Lorenz con variables  $\sigma$ ,  $r$ ,  $b$  definidas.

Con los métodos descritos en esta sección, podemos dar solución a EDO lineales y no lineales, incluso a sistemas dinámicos. Esto nos permitirá buscar una manera adecuada para mapear la ecuación del sonido a dicha solución.

# **EL SONIDO Y SU REPRESENTACIÓN MATEMÁTICA**

En este apartado, se presentan definiciones y argumentos que describen el sonido y sus características, así como su modelo matemático tal y como se describen en [3].

El sonido se define como la variación en la presión del aire, ésta es una medida cuantitativa que mide cuántas partículas en el aire están siendo presionadas unas con otras. Si una partícula es perturbada por una onda, ésta se transmitirá a las partículas que estén alrededor causando el mismo efecto. La onda pierde energía conforme se va transmitiendo y dependiendo de la superficie puede incluso rebotar, lo cual provoca una pérdida de energía notable. Debido a esto, la presión no se mantiene constante en un punto específico a no ser que sea perturbada de nuevo. A la variación que sufre la presión en un determinado tiempo se le conoce como frecuencia.

# **ECUACIÓN DEL SONIDO**

Lo que distingue a una nota musical de otros sonidos es la repetición regular de las mismas variaciones en la presión. La más simple de todas las formas cuya representación gráfica se repite con regularidad es la onda del seno con respecto de un tiempo  $t$ :

$$
y = a \sin(b \, t) \tag{2.17}
$$

Supongamos que el tiempo está en segundos; entonces esta forma se repite cada  $2\pi/b$  segundos. Éste es el periodo del sonido; la frecuencia es su recíproco:  $f = b/(2\pi)$ . Así que una onda sinusoidal de frecuencia  $f$  tiene la siguiente ecuación:

$$
y = \alpha \sin(2\pi f t) \tag{2.18}
$$

Esta ecuación será el modelo matemático del sonido con el cual se realizará la parte experimental, se expondrán diversas maneras en las cuales podemos mapear las soluciones de las EDO a la ecuación del sonido.

# **PARTE EXPERIMENTAL**

Una vez expuesto los métodos para la solución de EDOs y mostrado algunas de sus aplicaciones, se utilizarán varios métodos para generar señales similares a las de la música.

# **MAPEO TIPO 1**

Para el mapeo tipo 1 utilizaremos una frecuencia máxima y una mínima, las cuales denotaremos como:

$$
f_{\text{max}} = 2300
$$
  

$$
f_{\text{min}} = 130
$$

Este rango de frecuencias es utilizado comúnmente en dispositivos de reproducción móvil. Redefiniremos la ecuación (2.18) como:

$$
y = \lambda \sin(2\pi f_{\text{max}} t) + (1 - \lambda) \sin(2\pi f_{\text{min}} t)
$$
 (3.1)

Donde  $\lambda$  es el volumen de la señal con mayor frecuencia y (1 –  $\lambda$ ) es el volumen de la señal con menor frecuencia en un tiempo determinado  $t$ .

Denotaremos la solución a una EDO lineal o no lineal como  $U$  y obtendremos el vector  $\lambda$  con la siguiente ecuación:

$$
\lambda_i = \frac{U_i - \min(U)}{\max(U) - \min(U)}\tag{3.2}
$$

El resultado será la suma de dos señales con frecuencia diferente cuyo volumen incrementará y disminuirá respectivamente sobre un lapso de tiempo específico. Podemos ver la ecuación (3.2)  $como$  una normalización de  $U$ 

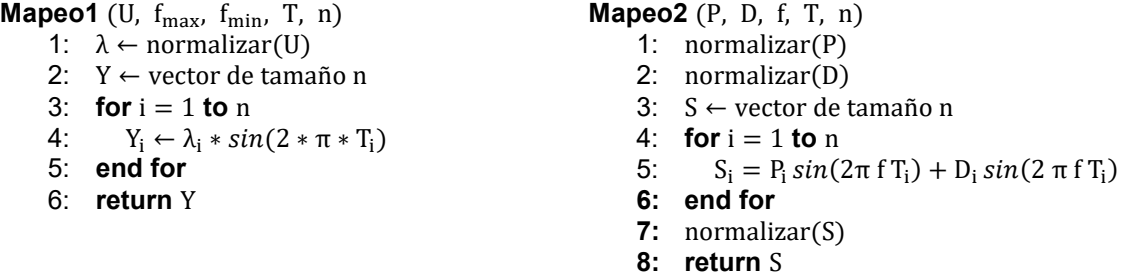

## **MAPEO DEL TIPO 2**

Denotaremos  $P$  como la normalización de la solución a una EDO  $U$ . Usaremos  $P$  como la función envolvente superior a la ecuación de sonido y usaremos  $-P$  como la envolvente inferior. Sustituyendo  $\alpha$  por  $P$  en (2.18) obtenemos:

$$
y = P \sin(2\pi f t) \tag{3.3}
$$

Debemos normalizar y para garantizar que los valores de la función estén dentro de las envolventes.

Para las ecuaciones de Lotka-Volterra definimos a la envolvente superior  $P$  como la solución a la ecuación (2.12) y denotamos la envolvente inferior D como la solución a la ecuación (2.13). Sustituyendo  $P \vee D$  en (2.18) respectivamente y sumándolas entre si obtenemos:

$$
y = P\sin(2\pi ft) + D\sin(2\pi ft)
$$
 (3.4)

El algoritmo utiliza dos soluciones a una EDO:  $P \vee D$ , una sirve como función envolvente superior y la otra como envolvente inferior, si sólo se tiene P, entonces  $D = -P$ . Aunque este algoritmo asume una frecuencia  $f$  constante, es posible variar este valor como se hizo en el mapeo de tipo 1.

#### **MAPEO DEL TIPO 3**

Basándose en el método de aceptación y rechazo, este mapeo genera un vector de frecuencias aleatorias asignadas a segmentos de tiempo específicos las cuales son sustituidas en la ecuación de sonido generando una sensación de armonía.

Primero definimos dos variables aleatorias  $ranx$  y  $rany$ , las cuales se encuentran en el intervalo  $[0,1]$  y  $[0,n]$  respectivamente. Donde n es el tamaño del vector de tiempo T y  $rany$  es explícitamente entera. Usando la solución a una EDO U, examinaremos si la condición  $U_{ranx} \leq$ rany es verdadera. En caso afirmativo  $r$ anx será la frecuencia a utilizar durante los próximos k segundos, de esta manera obtenemos un nuevo vector de frecuencias  $F$  al que definimos como:

$$
F = [x \in [0, n]]U_{\text{ran}x} \le \text{ran}y]
$$
\n(3.5)

Finalmente sustituimos  $F$  en (2.18) obteniendo:

$$
y = \alpha \sin(2\pi F t) \tag{3.6}
$$

Si la condición  $U_{ranz} \leq rany$  es falsa, se recalculan los valores de  $ranz$  y  $rany$ . Los siguientes algoritmos muestran cómo calcular el vector  $F$  y cómo realizar el mapeo de tipo 3 respectivamente.

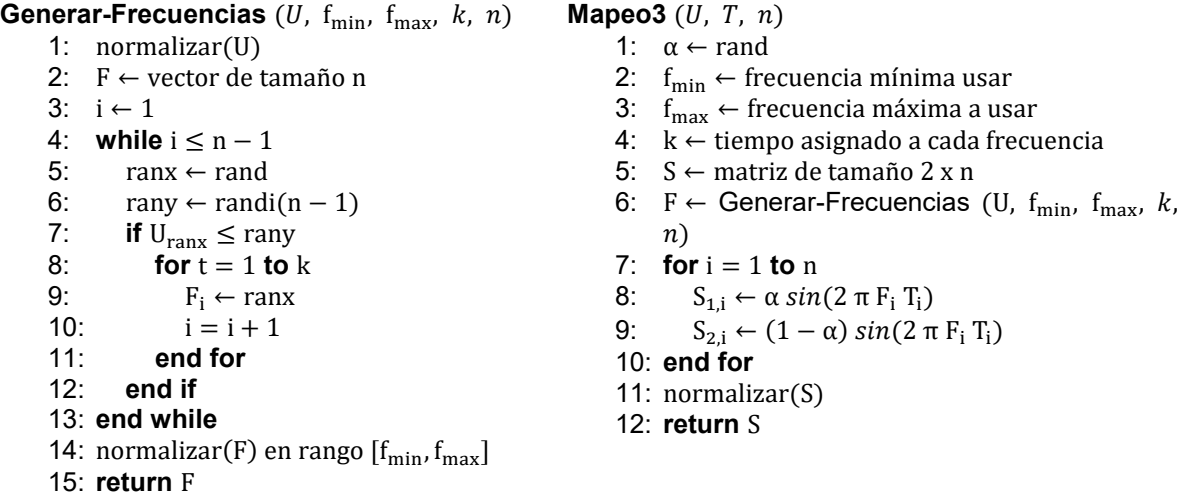

En el paso 13 del algoritmo *Generar-Frecuencias* es necesario realizar esta normalización ya que se encuentra en el rango [0, 1] y deseamos usar frecuencias en el rango  $[f_{min}, f_{max}]$ .

Para aplicar el algoritmo Mapeo3 a las ecuaciones de Lotka-Volterra y Lorenz, U es sustituída por  $G$ , donde  $G$  es el conjunto de ecuaciones de cada sistema, y se aplica el paso 6 a cada una de ellas.

# **RESULTADOS**

Cada tipo de mapeo fue aplicado usando las ecuaciones de Lorenz, Lotka-Volterra y una EDO común.

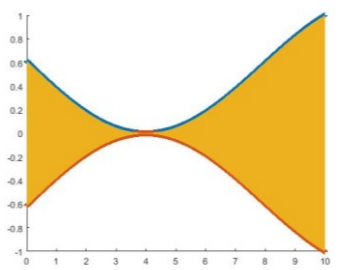

En el primer mapeo se observó una variación en el volumen de cada una de las señales reproducidas, un valor alto en una de las señales implicaba que ésta se escucharía más que su contraparte, igualmente entre más cercana a 0 fuera una señal, su volumen sería mínimo.

**Figura 1.** Mapeo de tipo 1 aplicado a las ecuaciones de Lotka-Volterra.

Una de las aplicaciones del mapeo tipo 1 fue en las ecuaciones de Lotka-Volterra, en la figura 1 se observan a las presas (azul) y a los depredadores (amarillo). Conforme las presas incrementaban en número, su sonido era más fuerte. En el momento en que los depredadores llegaban a su población más alta, el volumen de la

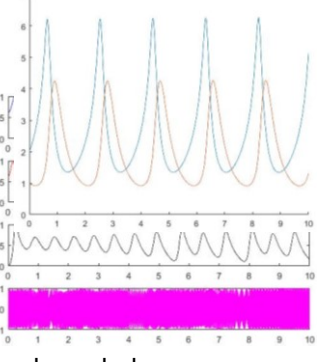

señal de las presas disminuía drásticamente dejando sólo el sonido de los depredadores.

Usando el mapeo de tipo 2, el volumen de la señal final estaba acotado por las señales envolventes. El sonido era tan alto como llegara la envolvente superior y tan bajo como la envolvente inferior.

**Figura 2.** Mapeo tipo 2 usando la ecuación  $y'' = \sin(x)$ .

En la figura 2, se muestra la señal obtenida por la ecuación del sonido, las funciones envolventes (azul y rojo) cubren completamente a la señal final (amarillo). El volumen de la señal resultante disminuía conforme las envolventes se aproximaban a 0 e incrementaban conforme se extendían hacia 1.

El mapeo de tipo 3 logró tener los resultados más cercanos a los esperados. Independientemente del número de señales reproducidas a la vez, se lograron escuchar sonidos con una frecuencia consistente durante unos segundos, posteriormente la frecuencia cambiaba junto con su duración, éste efecto dio la sensación de estar escuchando una melodía.

**Figura 3.** Mapeo tipo 3 usando las ecuaciones de Lorenz.

Al usar las ecuaciones de Lorenz se obtuvieron tres señales diferentes (azul, rojo, negro), usando el mapeo tipo 3 se le asignó una frecuencia y un tiempo determinado a cada una para finalmente combinarla en señal final (magenta) que al ser reproducida lograba la propiedad de la consonancia, lo cual permitía que sonara como una melodía

# **CONCLUSIONES**

Es posible crear sonidos similares a los de la música si se usa un mapeo adecuado. Mapeos que no son dinámicos al momento de asignar una frecuencia y volumen suelen generar sonidos vagos y parecer monótonos. Para crear una armonía, la propiedad de la consonancia se debe cumplir en lapsos específicos de tiempo, esto implica encontrar señales de frecuencia variada que puedan converger más de una vez en momentos determinados, volviendo la tarea de generar música algo lo suficientemente dinámico como para modelarlo a través de un sistema de EDOs. Con el cumplimiento de este objetivo, se abrirían nuevas puertas a la creación de música digital.

- 1. Steven C. Chapra et al, "Numerical Methods for Engineers", sixth edition, Mc Graw Hill, 2010.
- 2. Randall J. LeVeque, "Finite Difference Methods for Ordinary and Partial Differential Equations", SIAM, 2007
- 3. Dave Benson, "Music: A Mathematical Offering", Cambridge University Press, 2007.

## **GENERACIÓN DE HACES BESSEL VECTORIALES PARA SU USO EN TÉCNICAS CRISTALOGRÁFICAS**

A. L. Aguayo-Alvarado, V. Vicuña-Hernández, R. Ramírez-Alarcón<sup>1</sup>, H. Cruz-Ramírez, R. Jauregui, A. U'Ren

Laboratorio de Fotónica Cuántica, Centro de Investigaciones en Óptica, León, Gto. 37150, México. Instituto de Ciencias Nucleares, Universidad Nacional Autónoma de México, 04510 México D.F., México.

Instituto de Física, Universidad Nacional Autónoma de México, 01000 México D.F., México.

#### **RESUMEN**

Se presenta la construcción de haces Bessel vectoriales para su uso en una nueva técnica de cristalografía, aplicable para cristales no-lineales de segundo orden basada en la generación de parejas de fotones con SPDC. Por medio del uso de una lente cónica y una placa generadora de vórtices ópticos se generaron estos haces de orden *l=0*, los cuales están formados por una superposición de dos haces Bessel escalares de orden uno (con cargas topológicas de 1 y -1), cada uno con una polarización circular opuesta. También se presentan los perfiles de intensidad de los haces obtenidos del análisis de polarización.

# **INTRODUCCIÓN**

Recientemente, ha sido propuesta una nueva técnica de cristalografía para caracterizar el grupo de simetría de medios cristalinos [1]. Esta técnica está basada en el uso de haces Bessel vectoriales (VBB's) no paraxiales que iluminan un cristal no lineal de segundo orden para producir parejas de fotones por medio del proceso de Conversión Paramétrica Espontánea Descendente (SPDC, por sus siglas en inglés). La información de la estructura del cristal está codificada dentro de la distribución transversal de intensidades de los fotones en cuentas individuales y en coincidencia que son emitidos por el cristal. Esto ocurre por medio de la interacción entre el haz de bombeo con las diferentes componentes del tensor de susceptibilidad eléctrica del medio. Para cumplir con el objetivo es necesaria la generación de un haz de bombeo Bessel vectorial de orden *l* en un modo transversal electromagnético (TEM) [2].

# **TEORÍA**

Los haces Bessel son una solución exacta a la ecuación de Helmholtz que, desde su descubrimiento en 1987 por Durnin et al. [3], han sido de gran utilidad en múltiples áreas de la óptica y la física. Los haces Bessel no son físicamente realizables, pero una buena aproximación se puede lograr al utilizar una lente axicón; estos haces son llamados Bessel-Gaus. Un VBB está caracterizado por tener tanto momento angular orbital (OAM) como momento angular de espin (SAM). El primero está asociado con vórtices ópticos, y el segundo con la polarización del haz. El campo eléctrico asociado a un VBB de órden *l* está descrito por:

$$
\mathbf{E}_{l} = \left[ \left( i \varepsilon^{TM} + \frac{\kappa}{\kappa_{z}} \varepsilon^{TE} \right) J_{l-1} e^{i(l-1)\varphi} \mathbf{u}_{+} + \left( -i \varepsilon^{TM} + \frac{\kappa}{\kappa_{z}} \varepsilon^{TE} \right) J_{l+1} e^{i(l+1)\varphi} \mathbf{u}_{-} + 2 \frac{\kappa_{t}}{\kappa_{z}} \varepsilon^{TM} J_{l} e^{il\varphi} \mathbf{u}_{z} \right] e^{i\kappa_{z} z - i\omega t}
$$
\n(1)

La ecuación (1) representa una superposición de dos haces Bessel escalares cuyos índices azimutales (/) difieren por dos unidades y que tienen polarización circular opuesta. Aquí,  $\varepsilon^{TM}$  y  $\varepsilon^{TE}$ son las amplitudes del modo transversal magnético y transversal eléctrico, respectivamente;  $u_{+}$  y  $u_-\,$ son los vectores de la base de polarización circular, y  $u_7$  el vector unitario en dirección z asociado a las coordenadas circulares cilíndricas;  $\kappa_z$  y  $\kappa_t$  son las componentes axial y transversal del vector de onda  $\kappa$ , y el argumento (omitido) de las funciones Bessel es  $\kappa \rho$ .

Una propiedad interesante y útil de estos haces es que son no difractivos durante cierta distancia de propagación después de que el haz es formado. Esta distancia está dada por [4]:

$$
z_{max} = \frac{2\pi w}{\lambda \kappa_t} \tag{2}
$$

donde *w* es el radio del spot central del haz que incide en el axicón. El parámetro a ser modificado para observar la simetría es  $\kappa_t$ , que representa al radio del haz Bessel en el espacio de momentos y está dado por:

$$
\kappa_t = \frac{2\pi}{\lambda} \cos((n-1)\gamma \tan((n-1)\gamma))
$$
\n(3)

donde *n* es el índice de refracción del axicón y el ángulo del axicón. La relación entre el radio del spot central del haz Bessel y su transformada de Fourier está dada por  $r_0 = 2.405/\kappa_t$ .

### **PARTE EXPERIMENTAL**

El arreglo experimental para obtener un VBB se muestra en la Figura 1.

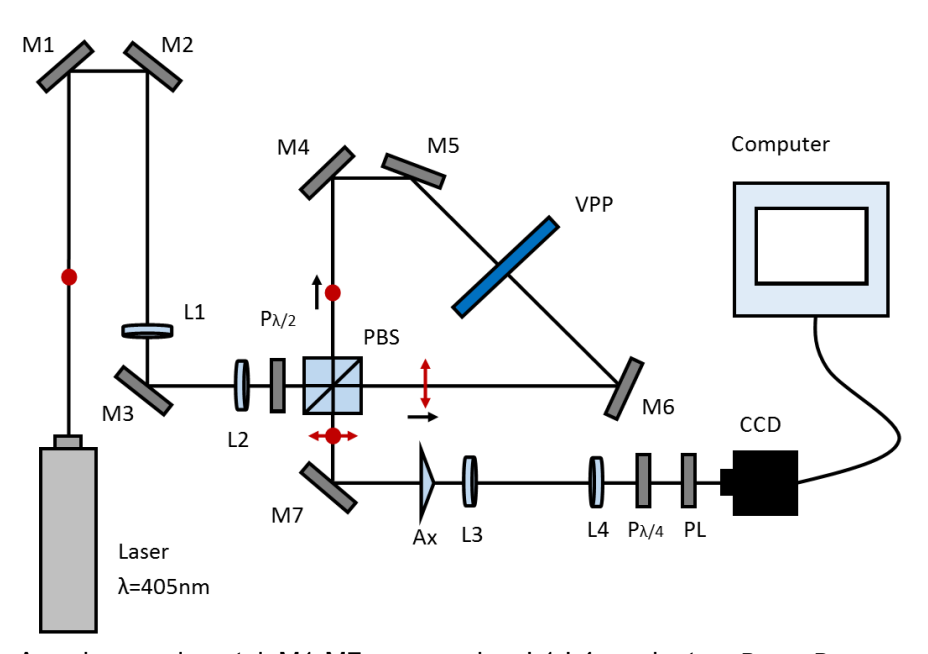

**Figura 1.** Arreglo experimental. M1-M7 son espejos; L1-L4 son lentes;  $P_{\lambda/2}$  y  $P_{\lambda/4}$  son placas de media y un cuarto de onda, respectivamente; PBS es un divisor de haz polarizado; VPP es una placa generadora de vórtices ópticos; Ax es una lente de axicón de 5º, y PL es un polarizador lineal.

Se construyó un interferómetro Sagnac en el cual dos haces Laguerre-Gauss escalares de primer órden son creados (por medio de una placa generadora de vórtices ópticos (VPP)), uno con polarización horizontal (flecha roja) y otro con polarización vertical (punto rojo). Los haces son superpuestos en el divisor de haz polarizado (PBS) y son enviados a la lente axicón (Ax) para producir así un haz Bessel de primer orden. Se usó un telescopio (L3 y L4) para cambiar el radio del spot central del haz, pues se requiere de una  $\kappa_t$  específica y por este medio controlamos este parámetro. Entonces, se usó una placa de cuarto de onda ( $P_{\lambda/4}$ ) que le da polarización circular a los haces, obteniendo de esta manera un VBB de orden *l=0*.

# **RESULTADOS**

Utilizando un polarizador lineal (PL) se hizo el análisis de polarización del VBB obtenido, esto con la intención de verificar su carácter vectorial y que efectivamente se obtuvo un modo TM.

En la Figura 2 se presentan fotografías tomadas con una cámara CCD, esto utilizando un telescopio (L3 + L4) que amplifica el haz 5 veces. Se utilizó un modo TM (polarización radial). En a) se muestra un VBB de cero órden, tomada justo después de  $P_{\lambda/4}$ . Si después de  $P_{\lambda/4}$  se hace pasar al haz por una lente (en este caso se usó una lente con una distancia focal de *f = 35mm*), podemos captar la transformada de Fourier del VBB, que es la fotografía en b). Las fotografías c) y d) fueron tomadas después de PL para cuando su eje óptico se coloca en horizontal y en vertical, respectivamente.

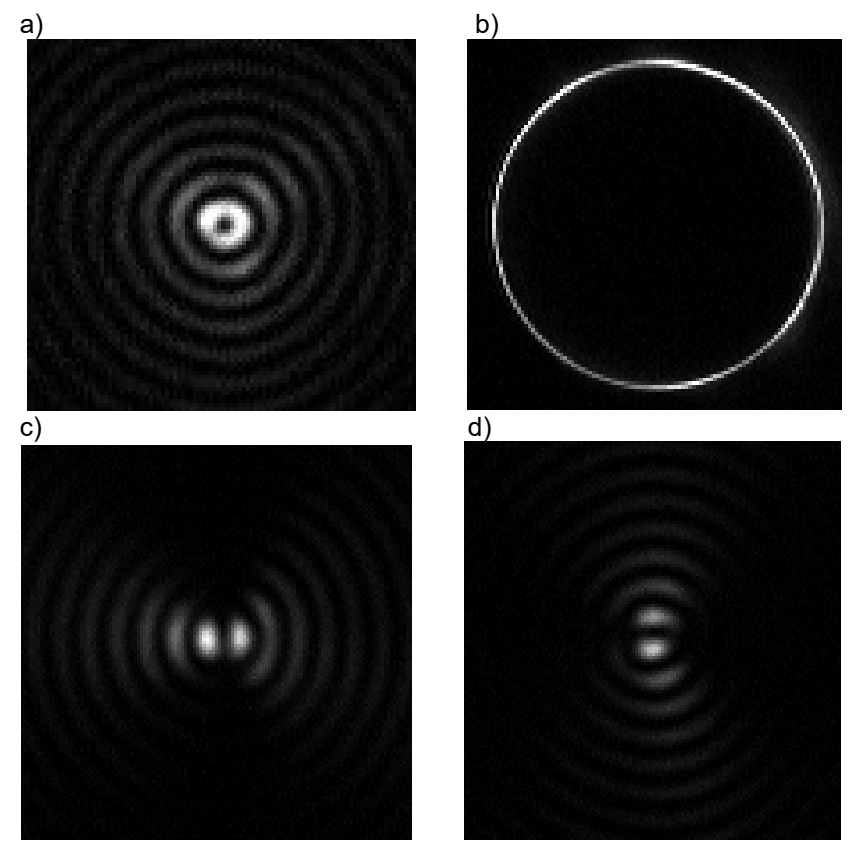

**Figura 2**. Fotografías de a) un VBB de orden cero, b) su transformada de Fourier, y sus componentes c) horizontal y d) vertical del modo TM.

# **CONCLUSIONES**

Se generaron VBB's de orden cero al superponer dos haces Bessel escalares de primer orden. Tales haces fueron analizados con un polarizador lineal, obteniendo las componentes de los modos transversal magnéticos al poner el eje de polarización en dirección horizontal y vertical. Los haces polarizados tanto radial como azimutalmente son vectoriales con simetría cilíndrica, por lo que si seleccionamos el haz TM (radialmente polarizado) y lo analizamos con el PL, la teoría nos dice que vamos a ver los máximos de intensidad centrados en el eje horizontal cuando colocamos el eje de PL en dirección horizontal, y que los vamos a ver centrados en la vertical cuando el eje está en dirección vertical. Esto fue lo que obtuvimos, por lo que confirmamos la correcta generación de haces Bessel vectoriales de orden cero.

En la Figura 2 se presentaron imágenes producidas con un telescopio de 5X, con un radio del spot central de  $r_0 = 20.6 \mu m$ , una distancia máxima de propagación de  $z_{max} = 0.26 m$ , y un radio transversal de la transformada de Fourier de  $\kappa_t = 0.11 \mu m^{-1}.$  Nuestro próximo propósito es verificar el grupo de simetría al que pertenecen diferentes cristales, comenzando con un BBO y un LiNbO3. Esto dependerá del tamaño de  $\kappa_t$  del haz, requiriendo así el uso de diferentes telescopios.

- 1. Jáuregui, R. and Torres, J. P. On the use of structured light in nonlinear optics studies of the symmetry group of a crystal. Sci. Rep. 6, 20906; doi: 10.1038/srep20906 (2016).
- 2. Flores-Pérez, A., Hernández-Hernández, J., Jáuregui, R. & Volke-Sepúlveda, K. *Experimental generation and analysis of first-order TE and TM Bessel modes in free space*, Opt. Lett. 31, 1732 (2006).
- 3. J. Durnin, J. J. Miceli, and J. H. Eberly, *Difraction-Free Beams*, Phys. Rev. Lett. 58, 1499 (1987).
- 4. D. McGloin and K. Dholakia, "Bessel beams: Diffraction in a new light", Contemporary Physics, 46:1, 15-28 (2005).

# **ESTUDIO EXPERIMENTAL DE LOS PATRONES DE CHLADNI DE PLACAS ISOESPECTRALES**

Gabriel Arroyo Correa, Manuel Vega Guzmán, José Vega Cabrera, Omar Ortiz Guzmán

Facultad de Ciencias Físico-Matemáticas, UMSNH Facultad de Ciencias Físico-Matemáticas, UMSNH

### **RESUMEN**

Las placas isoespectrales son placas que tienen formas geométricas diferentes pero mantienen espectros similares. En este trabajo se presenta un estudio experimental de la vibración de dos placas isoespectrales construidas con cartón. Se miden los espectros de Fourier de las placas en un rango de frecuencias de 100 a 1500 Hz, y sus patrones de vibración son visualizados y cuantificados mediante la técnica de Chaldni. Se usó un vibrador de bocina sobre la cual se fijó la placa isoespectral. Un generador de funciones se conectó al vibrador para variar la frecuencia. Un sensor de sonido colocado arriba de la placa registró la señal de vibración, la cual se procesó mediante un dispositivo de adquisición de datos y, mediante un software apropiado, se desplegó en pantalla en tiempo real el espectro de Fourier. Los resultados experimentales muestran que a pesar de que los espectros de Fourier son similares, si es posible diferenciar la geometría de las placas mediante la cuantificación de sus patrones de Chaldni. Se agradece el apoyo a través del proyecto CIC-UMSNH 2017.

# **INTRODUCCIÓN**

La técnica de Chladni es un procedimiento simple y visualmente atractivo para observar los patrones de vibración de placas. fue inventada por Ernst Chladni (Stockmann, 2007). Originalmente el método consistía en hacer vibrar una placa sujeta a una base por medio de un arco de violín. En la actualidad, la placa a analizar se monta sobre un vibrador y se esparce material granular ligero sobre su superficie. Cuando el vibrador se pone a oscilar a una frecuencia específica, el material granular empezará a agregarse sobre las líneas nodales del patrón vibratorio correspondiente a una de las frecuencias de resonancia de la placa. En principio, es posible obtener información de las propiedades mecánicas de la placa a partir de sus patrones de Chladni. A pesar de que el cartón es un material difícil de trabajar en los estudios de vibración, en un trabajo reciente (Arroyo Correa et al., 2015) demostramos que es posible estudiar el efecto de un solo corte sobre placas de cartón. En este trabajo se extiende este estudio para estudiar experimentalmente los patrones de Chladni de placas isoespectrales de cartón.

### **PARTE EXPERIMENTAL**

El arreglo experimental es similar al indicado en la ref. 2. En el presente trabajo se cortaron dos placas isoespectrles de cartón del mismo material (Fig. 1), siguiendo las geometrías reportadas en la ref. 3. Las placas se montaron al vibrador por sus centros de masa. Los patrones de Chladni de ambas placas se obtuvieron espolvoreando sal sobre las placas y variando la frecuencia hasta obtener patrones definidos. Para identificar el modo de resonancia de la placa, se observó simultáneamente el patrón de Chladni y su espectro de Fourier. Se tomó una fotografía del patrón y se registró su espectro de Fourier. Posteriormente se obtuvieron, secuencialmente, los patrones de Chladni y los espectros de Fourier de las dos placas consideradas. En el caso de los espectros de Fourier razón de muestro fue de 5000 muestras por segundo. Otro aspecto que se cuidó fue tener la misma amplitud de vibración alimentada al vibrador; esto permite seguir la razón entre las amplitudes espectrales a las frecuencias de resonancia de las placas. El análisis se hizo en el rango de frecuencia de 100 a 1500 Hz. Excepto la PC, la instrumentación utilizada fue de la marca PASCO. La placa tiene una cuadrícula para la medición cuantitativa de las líneas nodales de los diferentes patrones.

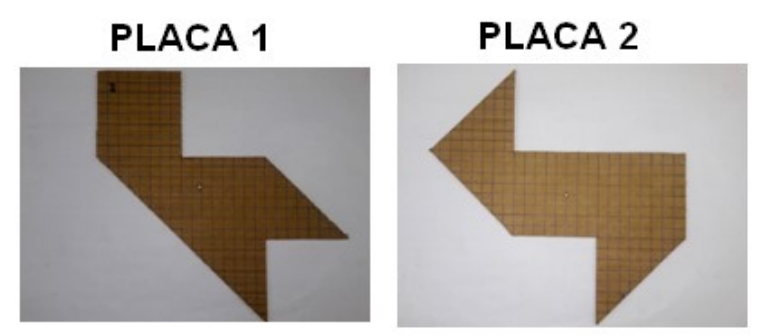

Figura 1. Placas isoespectrales analizadas en este trabajo.

# **RESULTADOS**

Las Figs. 2 y 3 muestran las fotografías de los patrones de Chladni para las placas 1 y 2, respectivamente. Los patrones mostrados corresponden a tres rangos de frecuencias consideradas: bajas (de 100 a 310 Hz), medias (de 350 a 550 Hz) y altas (de 600 a 1000 Hz). Evidentemente se puede entender que isoespectralidad no significa que los patrones de Chladni sean idénticos. Por ejemplo, nótense los patrones alrededor de los 370 Hz. Esto es una consecuencia de las geometrías de las placas. Sin embargo, teniendo en cuenta que la incertidumbre en la medición de las frecuencias es del orden de los 5 Hz, se puede decir que las frecuencias de resonancia son similares entre sí. Para entender mejor el concepto de isoespectralidad desde el punto de vista de los espectros de Fourier, en la tabla 1 se muestran las amplitudes de Fourier, en unidades arbitrarias, medidas a las frecuencias de resonancia especificadas en las Figs. 2 y 3. En la Fig. 4 se muestran algunos espectros de Fourier medidos para las placas estudiadas.

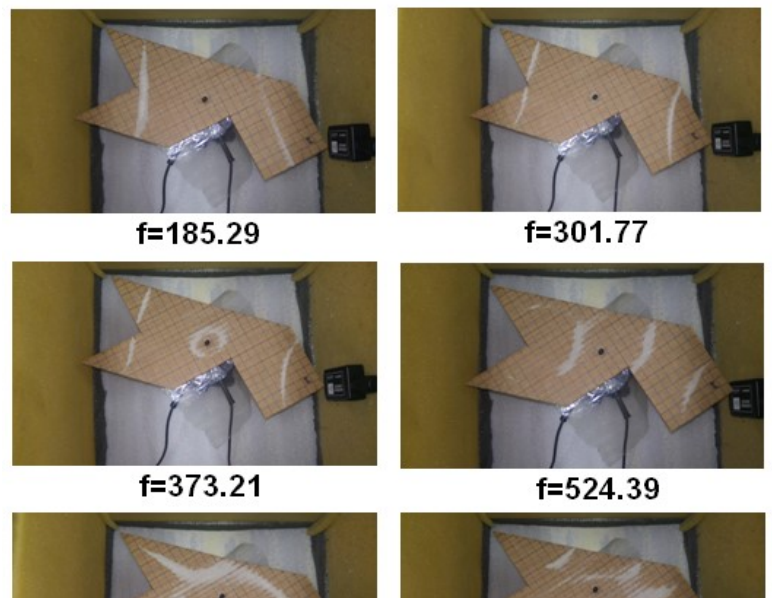

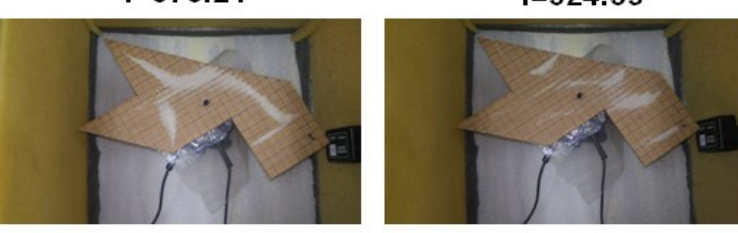

f=645.96 f=928.47 Figura 2. Patrones de Chladni para la placa 1; las frecuencias están en Hz.

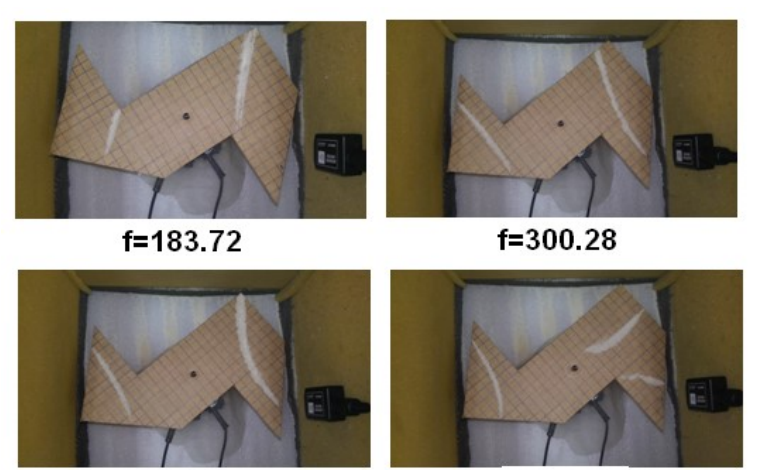

f=372.00

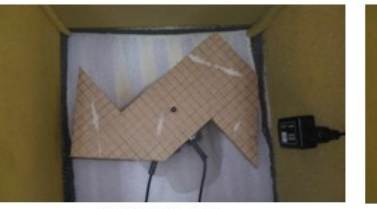

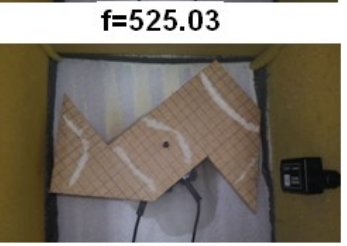

f=648.90 f=927.63 Figura 3. Patrones de Chladni para la placa 2; las frecuencias están en Hz.

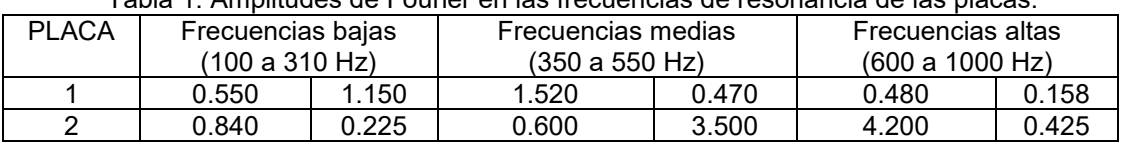

PLACA<sub>1</sub>

Tabla 1. Amplitudes de Fourier en las frecuencias de resonancia de las placas.

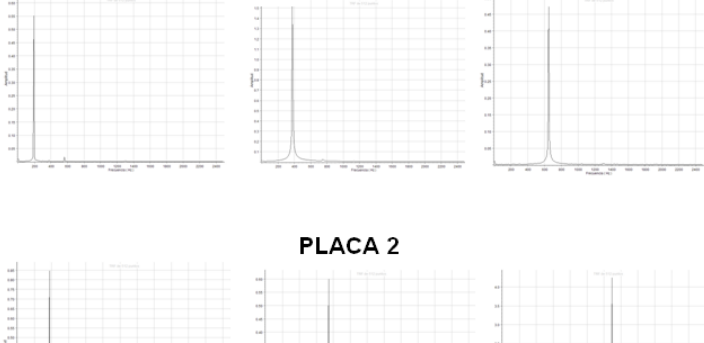

1111111111111111 

Figura 4. Espectros de Fourier para algunas frecuencias indicadas en las Figs. 2 y 3.

## **CONCLUSIONES**

Los resultados experimentales demuestran que el uso de la técnica de Chaldni y el análisis del espectro de Fourier permiten entender el concepto de isoespectralidad en el problema de vibración de placas. Aún cuando el material usado fue cartón, con la dificultad técnica que esto implica, fue posible alcanzar los objetivos planteados en el presente estudio. Este trabajo puede ser de utilidad en el diseño de cavidades y es una extensión de un trabajo reciente (Arroyo Correa et al., 2015).

- 1. H.J. Stockmann, "Chladni meets Napoleon", Eur. Phys. J. Special Topics, Vol. 145, 2007, pp. 15-23.
- 2. G. Arroyo Correa, M. Vega Guzmán, J. Vega Cabrera, C. H. Mendoza Pérez. "Estudio experimental de los patrones de vibración de placas con geometría no convencional usando la técnica de Chladni", XII encuentro Participación de la Mujer en la Ciencia, 2015, trabajo S1-FMCT16.
- 3. T. A. Driscoll. "Eigenmodes of isospectral drums", SIAM Review, Vol. 39, 1997, pp. 1-17.

# **COMPORTAMIENTO DE UN AGUJERO DE GUSANO EN N DIMENSIONES**

Gabino Estevez Delgado, Joaquín Estevez Delgado, Raúl Gutiérrez Zalapa e Itzia Alejandra Bonilla Paz

Facultad de Químico Farmacobiología de la Universidad Michoacana de San Nicolás de Hidalgo,

Tzintzuntzan No. 173, Col. Matamoros, C.P. 58240, Morelia Michoacán, México, e-mail: [gestevez.ge@gmail.com](mailto:gestevez.ge@gmail.com)

Facultad de Ciencias Físico Matemáticas de la Universidad Michoacana de San Nicolás de Hidalgo, Edificio B, Ciudad Universitaria, CP 58030, Morelia Michoacán, México, e-mail: [joaquin@fismat.umich.mx](mailto:joaquin@fismat.umich.mx), rull12008@hotmail.com

PIMCB de la Universidad Michoacana de San Nicolás de Hidalgo[.itziabonilla@gmail.com](mailto:itziabonilla@gmail.com)

# **RESUMEN**

A partir de la construcción es presentado el análisis de una solución de las ecuaciones de Einstein en una variedad estática y esféricamente simétrico de dimensión n con fuente de materia descrita por un fluido con presiones anisotrópicas descritas por una ecuaciones de estado no lineales  $P_r = P_r(\rho)$  y $P_T = P_T(\rho)$ . La solución construida admite dos regiones asintóticamente planas conectadas por una garganta regular, violándose la condición nula de energía en todo el espacio tiempo, mientras que en las regiones asintóticas las presiones se comportan como  $P_r = c^2 \rho y P_T = -c^2 \rho$ . Para ciertos valores de  $\log$  parámetros la geometría representa una generalización en  $N$  dimensiones del agujero de gusano de Thorne.

# **INTRODUCCIÓN**

Todo lo relacionado con los agujeros de gusano son una formulación inicialmente relacionada con la relatividad y tal vez tan vieja como esta misma, casi un par de décadas después, cuando el concepto de túnel, llegaron Einstein y Rosen y comenzaron a hablar de una posible solución que proponía una especie de puente que conectaba dos regiones separadas de un mismo espacio, idea que pasara a la posteridad como el puente de Einstein-Rosen [1], años más tarde, y después de estudiar el campo de este ente e introducir la geometría Riemanniana, Misner y Wheeler [2], aunque no hablaban ya tal cual de un agujero de gusano, hacían propuestas que tenían a bien explicar la física envuelta en la relatividad general [3]. A finales de 1980 esta idea de agujeros de gusano tomó un repunte gracias a Morris y Thorne [4], pues ahora estos dos nuevos personajes analizaban un elemento de la misma familia, pero que era estático y esféricamente simétrico, después de un análisis exhaustivo a esta nueva idea se encontró que estos pueden ser transitables y que poseían una propiedad que era un tensor de energía que violaba las condiciones de energía nula [5], tendencia que denotó la pauta para la existencia de materia no común, materia exótica, que tenía como principal característica el no ser atractiva, propiedad perfecta para que se conjeturara los viajes a través del agujero de gusano y que este conectará, como Einstein lo decía, un par de regiones alejadas dentro de un mismo plano [4]. Si bien la única materia conocida era ordinaria, era atractiva, la idea de materia exótica revolucionaba esta concepción, pero con posterioridad nos dimos cuenta de efectos físicos de repulsión de materia uno de ellos es el efecto Casimir, este a pequeña escala [4]. Mientras que por observaciones astronómicas se sabe que el universo se expande aceleradamente y por ello que de alguna manera está compuesto por materia no atractiva, materia exótica [4]. Ahora bien la cantidad suficiente para permear la garganta (la parte más estrecha) de un agujero de gusano de esta materia y poder entonces hablar de un viaje intrauniversal es un tema muy importante a tratar ya que el minimizar el uso de esta es una cuestión de análisis y de diferentes ideas [5], que van desde un campo inflacionario [1], teoría de branas [5], la supergravedad de Kaluza-Klein [1], en teorías generales de gravitación como la f(R) [6] o espacios de dimensiones extras [5]. En este trabajo presentamos el análisis de un espacio tiempo de dimensión N que es estático y asintóticamente plano, en la siguiente sección

estableceremos las ecuaciones de Einstein para el espacio n dimensional, la parte tensorial así como las ecuaciones que definen las funciones fundamentales, densidad, presión radial y presión tangencial. En la sección 3 propondremos las funciones de masa y corrimiento al rojo gravitacional así como su análisis, en la última parte daremos la conclusión.

### **TEORÍA**

Como se comentó en la introducción, la sensatez de esta investigación tiene como principal cimiento la existencia de la materia exótica y con ello la posibilidad de que los agujeros de gusano sean transitables. La forma en cómo se puede llegar a uno de estos tan renombrados entes, es un abanico que permite muchas vertientes, se pueden resolver las ecuaciones de Einstein por medio del tensor de momento-energía, estableciendo algunas condiciones o partiendo de algún elemento de línea. Existen un par de requisitos para que esto conduzca a la posibilidad de que sea transitable, el primero establece, que la región de la garganta (donde el radio es mínimo) sea regular, pues esta conecta dos regiones del espacio-tiempo. La segunda consiste en que la geometría debe estar ausente de horizonte de eventos y conectar dos regiones asintóticamente planas.

En las construcción de soluciones es importante la consideración de simetrías, en nuestro aso proponemos una geometría descrita por un espacio tiempo estático y esféricamente simétrico. Por otro lado supondremos que la dinámica entre la geometría y la materia es descrita por la ecuación de Einstein $G_{\mu\nu} = kT_{\mu\nu}$  donde  $T_{\mu\nu}$  es el tensor de momento-energía,y en nuestro caso este es asociado a un fluido anisotrópico [7] en el que la densidad y presiones asociadas al tensor de momento-energía con respecto a un sistema ortonormal son $\rho=-T^t{}_t,$   $P_r=-T^r_r$  y  $P_T=-T^\theta_\theta$  .

Para un espacio tiempo estático y esféricamente simétrico de dimensión n, la forma de la métrica que tomaremos es [6]:

$$
ds^{2} = e^{l}dr^{2} + r^{2}d\Omega_{N-2}^{2} - e^{v}dt^{2}
$$
\n(84)

dondedΩ es el elemento de línea de la (N-2) esfera unidad y v, l son funciones de r, e<sup>v</sup> la función de corrimiento al rojo y  $e^l$  es la función de masa.Ahora, en base a las ecuaciones de Einstein obtendremos el tensor de Ricci:

$$
R^0_{\ 0} = -e^l \left( \frac{v^{\prime\prime}}{2} + \frac{(v^{\prime})^2}{4} - \frac{l^{\prime}v^{\prime}}{4} + \frac{N-2}{2} \frac{v}{r} \right) \tag{85}
$$

$$
R_1^1 = -e^l \left( -\frac{v^{\prime\prime}}{2} - \frac{(v^2)^2}{4} + \frac{l'v'}{4} + \frac{N-2}{2} \frac{l'}{r} \right) \tag{86}
$$

$$
R_2^2 = R_3^3 = \dots = R_{(N-1)}^{(N-1)} = \frac{N-3}{r^2} + e^{-l} \left( \frac{l'}{2r} - \frac{v'}{2r} - \frac{N-3}{r^2} \right)
$$
(87)

Donde *v'*, *l'* son las derivadas de primer orden y *v''* y *l''* son lassegundasderivadas, con el tensor de tensión-energía dado para un fluido anisotrópico:

$$
(T_{AB}) = (-\rho g_{00}, P_r g_{11}, P_T g_{\alpha\beta})
$$
\n(88)

con $\alpha$ ,  $\beta = 2, 3, 4, ...$ ,  $N - 1$ . Y a su vez  $\rho$  es la densidad,  $P_r$  es la presión radial y  $P_r$  es la presión tangencial. De la forma del tensor de momento energía, las componentes de las ecuaciones de Einstein son:

$$
\rho(r) := \frac{1}{2} \frac{(N-2)(N-3)}{r^2} + e^{-l} \left( \frac{l'(N-2)}{r} - \frac{1}{2} \frac{(N-2)(N-3)}{r^2} \right)
$$
(89)

$$
P_r(r) \coloneqq \frac{1}{2} \frac{(N-2)(N-3)}{r^2} + e^{-l(r)} \left( \frac{v'(N-2)}{r} + \frac{1}{2} \frac{(N-2)(N-3)}{r^2} \right) \tag{90}
$$

$$
P_T(r) := -\frac{1}{2} \frac{(N-3)(N-4)}{r^2} + e^{-l} \left( \frac{v^{\prime\prime}}{2} + \frac{(v^{\prime})^2}{4} - \frac{l^{\prime}v^{\prime}}{4} - \frac{l^{\prime}(N-3)}{r} + \frac{v^{\prime}(N-3)}{2} + \frac{(N-3)(N-4)}{2r^2} \right)
$$
(91)

# **LA SOLUCIÓN Y SU ANÁLISIS**

La métrica que analizaremos fue obtenida mediante el método planteado en (artículo en preparación) y en coordenadas de Schwarschild en (8) está dada por [8]:  $\overline{\phantom{a}}$ 

$$
ds^{2} = \left[ A - B \sqrt{1 - \frac{r_0^{2}}{r^2}} \right] dt^{2} + \frac{dr^{2}}{1 - \frac{r_0^{2}}{r^2}} + r^{2} d\Omega^{2}
$$
 (92)

Esta métrica es asintóticamente plana, y en  $r = r_0$  se identifica la garganta, el comportamiento depende de la constante  $A \, y \, B$ , aquí analizaremos solo el caso en el que ambas son diferentes de cero y  $A - B > 0$ . Ahora, es fácil observar que podemos identificar miembro a miembro, lo siguiente, la función que relaciona la masa como:

$$
e^{-l(r)} = 1 - \frac{r_0^2}{r^2}
$$
 (93)

Despejando para  $l(r)$ , obtenemos que:

$$
l(r) := -\ln\left(\frac{r^2 - r_0^2}{r^2}\right) \tag{94}
$$

Ahora, renombraremos la función de corrimiento al rojo gravitacional como:

$$
e^{-v(r)} = S\left(A - \sqrt{1 - \frac{r_0^2}{r^2}}\right)^2\tag{95}
$$

despejando, al igual que para  $l(r)$ , ahora tenemos que:

$$
v(r) := -\ln\left(\frac{S\left(A^2r^2 - 2A\sqrt{1 - \frac{r_0^2}{r^2}}r^2 + r^2 - r_0^2\right)}{r^2}\right)
$$
(96)

Por lo que estas ecuaciones ya pueden ser sustituidas en las obtenidas del tensor de momentoenergía, lo que nos dice que densidad luce de la siguiente manera:

$$
\rho(r) = \frac{1}{2} \frac{(-5 + N)r_0^2 (N - 2)}{r^4} \tag{97}
$$

Del mismo modo encontramos las expresiones para la presión radial y la presión tangencial

$$
P_r(r) = -\frac{1}{2} \frac{(N-2)(N-3)(2r^2 - r_0^2)}{r^4} + \frac{\sqrt{1 - \frac{r_0^2}{r^2} r_0^2 (N-2)}}{\left(A - \sqrt{1 - \frac{r_0^2}{r^2}}\right)r^4}
$$
(98)

$$
P_T(r) = -\frac{r_0^2 AN}{r^8 (A - \sqrt{1 - \frac{r_0^2}{r^2}})^4 (1 - \frac{r_0^2}{r^2})^3} \left[A^2 \sqrt{1 - \frac{r_0^2}{r^2}} r^2 (3r^2 A^2 - 2r_0^2) - 6r^2 (r^2 - r_0^2) A^3 + (r^2 - r_0^2)(-r_0^2 + 3r^2) \left(2A - \sqrt{1 - \frac{r_0^2}{r^2}}\right) \right] r_0^2 - \frac{1}{2} \frac{(N - 3)(N - 4)r_0^2}{r^4} \qquad (99)
$$

$$
+ \frac{r_0^2 AN}{\left(A - \sqrt{1 - \frac{r_0^2}{r^2}}\right) r^2 (r^2 - r_0^2)}
$$

De las formas obtenidas para la densidad y la presión tenemos que a grandes distancias la densidad y las presiones se anulan, mientras que en el límite cuando  $r$   $\!\rightarrow$   $\!_r_0$  la densidad y las presiones son:

$$
\rho(r) = \frac{1}{2} \frac{(-5 + N)(N - 2)}{r_0^2} \tag{100}
$$

$$
P_r(r) = \frac{1 - N^2 + 5N - 6}{2r_0^2} \tag{101}
$$

$$
P_T(r) = \frac{1 - 18A^2 + 9NA^2 - N^2A^2 + 4}{A^2r_0^2}
$$
\n(102)

Lo que nos genera una solución de un agujero de gusano con garganta regular. Otro punto importante es la determinación de ecuaciones de estado para las presiones. De la densidad invertimos  $\rho$  y si renombramos  $x = \int_0^{\frac{n^2}{6}(-7n+10+N^2)}$  $\frac{+10+N}{\rho}$  obtenemos

$$
P_r(r) = \frac{\left(-\frac{(N-3)(N-2)(\sqrt{2}x - r_0^2)}{r_0^2} - \frac{2(N-2)\sqrt{4 - 2r_0^2\sqrt{2}x}}{-2A + \sqrt{4 - 2r_0^2\sqrt{2}x}}\right)\rho}{-7N + 10 + N^2}
$$
(103)

$$
P_T(r) = -\frac{(N-3)(N-4)\rho}{-7N+10+N^2} + \frac{2r_0^2AN\sqrt{2}}{\left(A - \sqrt{1 - \frac{r_0^2\sqrt{2}}{x}}\right)x(\sqrt{2}x - 2r_0^2)}
$$
  

$$
-\frac{1}{\rho\left(1 - \frac{r_0^2\sqrt{2}}{x}\right)^{\frac{3}{2}}r^8\left(A - \sqrt{1 - \frac{r_0^2\sqrt{2}}{x}}\right)^4} \left(3\left(\frac{1}{2}(N-2)(-5+N)(A^2-1)(A^2-4)\right)\right)
$$

$$
+1) - \frac{1}{3}\rho(A^2-2)x\sqrt{2} - \frac{1}{3}r_0^2\rho\right)\sqrt{1 - \frac{r_0^2\sqrt{2}}{x}} \qquad (104)
$$

$$
+A\left(-(-5+N)(N-2)(A^2-1) + \rho x\left(A^2 - \frac{4}{3}\right)\sqrt{2} + \frac{2}{3}r_0^2\rho\right)\r_0^4
$$

Esto nos permite ver que cerca de la garganta las presiones son funciones lineales de la densidad.

# **CONCLUSIONES**

Presentamos el análisis de la geometría de una métrica estática y esféricamente simétrica N dimensional, el análisis de esta nos mostró quela geometría asociada corresponde a un agujero de gusano, puesto que el espacio tiempo es asintóticamente plano y la garganta es regular. Además hemos logrado encontrar ecuaciones de estado para las presiones.

#### **AGRADECIMIENTOS**

Agradecemos a la Facultad de Ciencias Físico-Matemáticas Mat. Luis Manuel Rivera Gutiérrez así como a la Facultad de Químico Farmacobiología, de la Universidad Michoacana de San Nicolás de Hidalgo y a la Coordinación de la Investigación Científica las facilidades brindadas durante la realización de este trabajo.

- 1. K. D. Kriori, P. Borgohai, K. Das, "Interior Schwarzschild-Like Solution in Higher Dimensions", Physics Letters A., 1998, p. (1-3).
- 2. C. W. Misner, J. A. Wheeler, "Classical Physics as Geometry", Annals of Physics 2 525- 603., 1957, p. (1-79)
- 3. [Morris](http://scitation.aip.org/content/contributor/AU0019650;jsessionid=1ppkjv5v3fpnm.x-aip-live-03) M. S., [Thorne](http://scitation.aip.org/content/contributor/AU0018018;jsessionid=1ppkjv5v3fpnm.x-aip-live-03) K. S. y Yertserver U (1988), "Wormhole, Time Machines, and the Weak Energy Condition", Phys Rev Lett 61, 1446- 1449.
- 4. K. Z.Mahdi, F. S. N. Lobo, N. Riazi."Higher-dimensional evolving wormholes satisfying the null energy condition",PhysicalReviewedD. 90. 2014, p. (1-9).
- 5. M. Cataldo, P. Meza, P. Minning."N-dimensional static and evolving Lorentzian wormholes with a cosmological constant", Physical Review D. 83, 2011, p. (1-10).
- 6. N. Montelongo, F. Lobo, "Wormhole geometries supported by a non minimal curvaturematter coupling". Class. Quant. Grav. 28 (2011) 085018 DOI:10.1088/0264- 9381/28/8/085018.
- 7. M. Visser, "Lorentzian Wormholes: From Einstein to Hawking". AIP Series in Computational and AppliedMathematicalPhysics.ISBN-10: 1563966530.

8. G. Estevez, J. Estevez. "10º Congreso Estatal de Ciencia, Tecnología e Innovación". Morelia Michoacán, México.

# **SÍNTESIS Y APLICACIÓN DE LOS NANOTUBOS DE CARBONO DE 3D**

Beatriz Ortega García, Patsy Yessenia Arquieta Guillé, Oxana Vasilievna Kharissova, Francisco Servando Aguirre Tostado

UANL, beatriz.ortega24@gmail.com CIMAV,

# **RESUMEN**

Uno de los rasgos más característicos de la sociedad moderna es el uso de nuevas tecnologías. Una nueva tecnología está acompañada casi invariablemente por el descubrimiento de nuevos materiales. Por ejemplo, la fabricación de estructuras bien definidas con materiales en la nanoescala es una de las claves de la nanotecnología. Un nanomaterial que atrae la atención en diversos campos de investigación son los nanotubos de carbono de multicapa (MWCNT). Las propiedades químicas, mecánicas, la alta conductividad eléctrica y térmica de los nanotubos de carbono (CNT) y la preparación de estructuras tridimensionales (3D) a partir de ellos dan un interés por que se abre nuevos horizontes para la producción materiales con propiedades novedosas y aplicaciones más útiles. En presente investigación fue desarrollada la síntesis de nanotubos de carbono tridimensionales (3D) (nanobosques) y funcionalizados con nanoparticulas de plata con una estructura porosa en forma de microcanales alineados por unos métodos más eficientes y económicos. También fue realizado los estudios de la funcionalización de nanotubos de carbono por los métodos: a) agresivos a temperaturas bajas (con el usos de los ácidos), b) método de química verde a temperatura baja (sin el uso de los ácidos) con el propósito de ser menos agresivos para el medio ambiente y c) hacer la funcionalización con nanoparticulas de plata directa durante el proceso de síntesis de nanotubos de carbono mediante pirolisis. Durante investigación ha obtenido una nueva estructuras de carbono de 3D con la organización en la escala nanométrica. Fue encontrado las nuevas aplicaciones de nanoestructura de carbono de 3D. En el investigación fue observado las propiedades de los nanoestructuras de 3D de MWCNT/Ag antimicrobianas de transferencia directa gracias a su estructura 3D en forma de microcanales.

# **INTRODUCCIÓN**

Como resultado de 20 años de investigaciones intensivas en un tema más candente en la nanotecnología-estudio de la estructura y propiedades de los nanotubos de carbono prístinos y funcionalizados (CNTs), se han ofrecido una serie de aplicaciones CNT, en particular las relacionadas con las células de combustible, quimioterapia / biosensores, células solares, suministro de fármacos, catálisis y almacenamiento de hidrógeno. En este sentido, los CNT, funcionalizados con nanopartículas de metal elementales (NPs), han revelado una actividad extraordinaria o elevada en estos y otros usos de CNTs, como se demostrará posteriormente.

Un desafío significativo es cómo depositar nanopartículas de metal uniformemente en la superficie de los nanotubos de carbono debido a la inercia inherente de las paredes de nanotubos de carbono. Algunas generalizaciones anteriores se dedicaron a la descripción de este problema en su conjunto [1] o sus aspectos particulares (nanocompuestos de CNTs con oro [2] o Pd y nanopartículas bimetálicas,[3] llenan CNTs con NPs metálicos,[4] y funcionalización endoedical estrechamente relacionada con CNTs [5]). De acuerdo con una excelente revisión [6], la decoración de CNTs puede llevarse a cabo directamente sobre la superficie de CNTs o conectando átomos metálicos con CNTs mediante (a) enlace covalente, (b) interacciones hidrófobas e hidrógeno enlaces, (c)  $\pi$ -apilamiento, y (d) interacciones electrostáticas. Los CNTs de nanoforest pertenecen al segundo grupo, donde los CNTs están perpendicularmente alineados con la corteza del sustrato. En este sentido, los CNT, funcionalizados con nanopartículas de metal elementales se han revelado como resultado de CNTs largos que interactúan con las partículas metálicas que forman un nanoforest de segundo orden. En el presente trabajo presenta el desarrollo de un

método de síntesis por el pirólisis y el mecanismo de evolución morfológica encontrado durante el crecimiento activo del bosque de CNT con nanopartículas de Fe y Ag a partir de hetanol. Los estudios de SEM y TEM revelaron que el carburo brota de los tallos de los CNT individuales y su fijación en el interior y el exterior de los CNT.

### **PARTE EXPERIMENTAL**

Se utilizó como fuente de hidrocarburos etanol y disolvente en el método de pirólisis por pulverización. Se usó ferroceno como catalizador. Se aplicaron en solución el nitrado de plata de (0,5%wt). El sistema de suministro de solución (hidrocarburo y catalizador) se programó dosificando con jeringa, con un flujo de 1 mL/min y el tiempo de síntesis fue de 20 min. Se utilizó una mescla de. Después de la manipulación de la carga de suministro de impulsos de nitrógeno en el método piro lítico en el sistema de precalentado, se llevó a la estufa la descomposición termoquímica del material orgánico (etanol y ferroceno). La temperatura de precalentamiento se seleccionó a 180ºC y las temperaturas del horno fueron de 760 °C. Una mezcla de precursores y catalizador pasó a un tubo de cuarzo colocado en el horno. Se estudiaron las morfologías de todos los productos de reacción a base de CNTs con la Microscopía Electrónica de Transmisión (TEM) y el Microscopio Electrónico de Barrido (SEM)

## **RESULTADOS**

Se obtuvo un nanoforest largo con una longitud de 350-400 μm y un diámetro de medio de 110 nm (véase la figura 1) usando este método. Ambas muestras, 0,5% de catalizador, mostraron tener partículas de hierro en el interior de las CNT (ver Fig. 1 y Fig. 2c, d). En la Figura 1c muestra la imagen de TEM cual corresponde a los MWCNT que están funcionalizados con nitrato de plata (I) y permite ver las nanopartículas de plata cuales tienen tamaños alrededor de 2,5-10 nm y las más grandes observadas en el histograma son 20-60 nm.

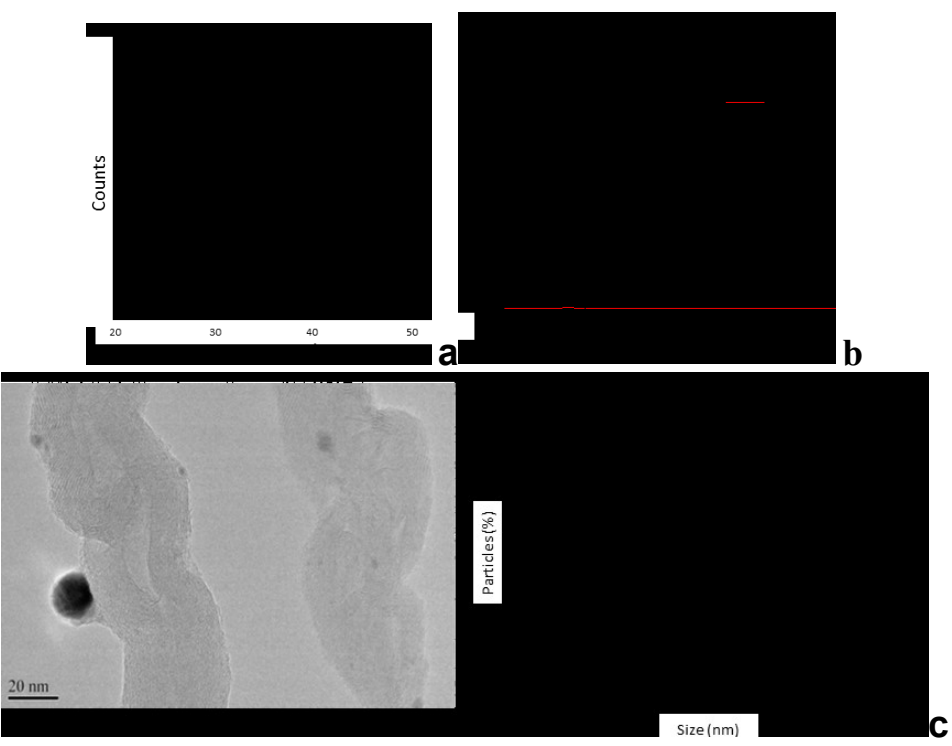

**Fig.1.** Difractograma de muestras de MWCNT (a) con nitrato de plata (I), b) las MWCNT sin nitrato de plata, (c) TEM de MWCNTs con nanopartículas de plata y gráfica de la distribución de tamaños de nanopartículas de plata utilizando nitrato de plata (I).

El crecimiento activo del bosque CNT se debió al mecanismo siguiente: las partículas de hierro del ferroceno descompuesto se depositaron de la superficie mientras se formaban CNTs individuales en el horno a lo largo del método de pirólisis. Debido a que los hidrocarburos aromáticos suspendidos en la solución, se formaron enlaces sigma entre los CNT individuales (Fig. 2a). Suponemos que también se formaron π -enlaces entre los grupos aromáticos de la CNT y el benceno (este último de la descomposición de los componentes iniciales de la solución en el precalentador y su formación en el horno) en la etapa de primer orden. La morfología evolucionó a estructuras de segundo orden con tallos ramificados. Los resultados en la superficie de los nanotubos (Fig. 2b) se formaron a partir de partículas de hierro incrustado en los tallos CNT. El núcleo oscuro de forma circular corresponde a un compuesto metálico de hierro, mientras que la capa grisácea circundante es la matriz de carbono de la CNT (Fig. 2e).

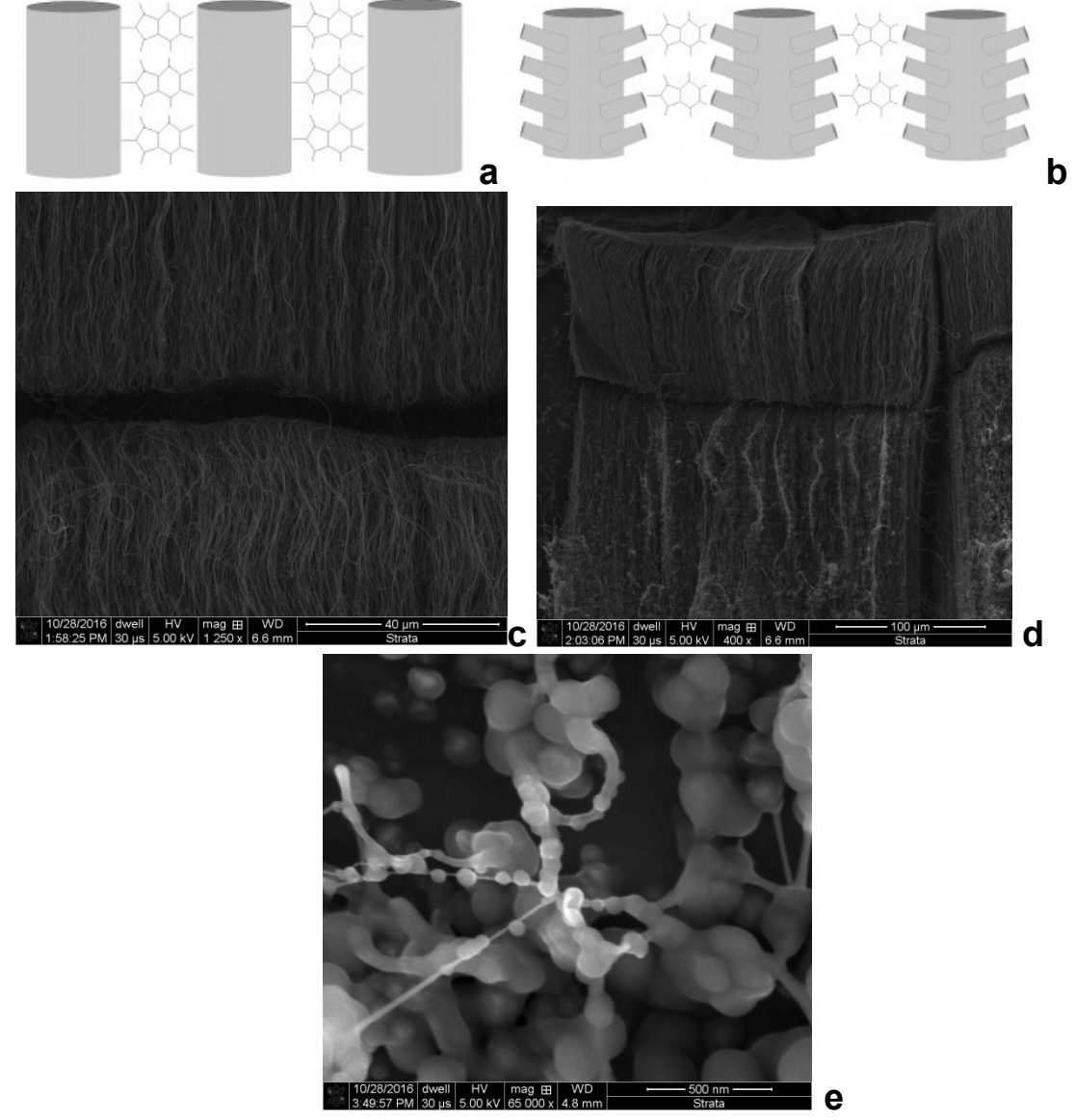

**Fig.2** (a) Un esquema de crecimiento sucesivo de bosque CNT ramificado de CNT de primer orden; (b) Un esquema de crecimiento sucesivo de bosque CNT ramificado de segundo orden; (c) Crecimiento de CNT imagen hecho por el SEM; (d) Crecimiento de CNT con nanoparticulas de

plata imagen hecho por el SEM; (e) crecimiento sucesivo de bosque CNT ramificado de segundo orden

# **CONCLUSIONES**

A partir de nuestros resultados, se puede concluir que la formación del bosque de CNT con nanoparticulas de plata tiene una fuerte correlación con las condiciones de crecimiento. La evolución de la morfología puede resumirse de la siguiente manera: CNTs largos que interaccionan con las partículas de hierro que constituyen enlaces sigma debidos formados entre los CNT individuales en los hidrocarburos aromáticos suspendidos en la solución. Los nacimientos de CNT crecen a partir de las nanopartículas metálicas incrustadas y forman un nanoforest ramificado de segundo orden. Imágenes SEM y TEM revelan excrecencias en los tallos de los CNT individuales y su fijación en el interior y exterior de los CNTs.

La CNT nanoforest tiende a crecer en una dirección (normalmente normal a la superficie) debido a las interacciones de van der Waals entre los CNTs. Esto da una partícula magnética tridimensional de baja densidad con la propiedad de rigidez ventajosa de una dimensión CNT convencional. Un desafío significativo es cómo depositar nanopartículas de metal uniformemente en la superficie de los nanotubos de carbono debido a la inercia inherente de las paredes de nanotubos de carbono.

- 1. Satishkumar, B. C.; Vogl, E. M.; Govindaraj, A.; Rao, C. N. R. The decoration of carbon nanotubes by metal nanoparticles. J.Phys. D: Appl. Phys. 1996, 29, 3173.
- 2. Yun Zhang, R.; Olin, H. Gold-carbon nanotube nanocomposites:synthesis and applications. Int. J. Biomed. Nanosci. Nanotechnol.2011, 2, 112–135.
- 3. Oosthuizen, R. S.; Nyamori, V. O. Carbon nanotubes as supports for palladium and bimetallic catalysts for use in hydrogenation reactions. Plat. Met. Rev. 2011, 55, 154–169.
- 4. Fu, Q.; Weinberg, G.; Su, D.-S. Selective filling of carb\_on nanotubes by selective washing. New Carbon Mater. 2008, 23, 17–20.
- 5. Dobrza\_nska-Danikiewicz, A. D.; Lukowiec, D.; Cichocki, D.; Wolany. W. Carbon nanotubes decorating methods. Arch. Mater. Sci. Eng. 2013, 61, 53–61.
- 6. Georgakilas, V.; Gournis, D.; Tzitzios, V.; Pasquato, L.; Guldi, D. M.; Prato, M. Decorating carbon nanotubes with metal or semiconductor nanoparticles. J. Mater. Chem. 2007, 17, 2679–2694.

# **SIMULACIÓN COMPUTACIONAL DE LA DISTRIBUCIÓN VEGETACIONAL EN**

# **ZONAS SEMI-ÁRIDAS CON VARIABILIDAD DE RECURSOS**

María Guadalupe Trejo-Arellano, Beatriz Marcela Millán-Malo

Centro de Física Aplicada y Tecnología Avanzada, UNAM

#### **RESUMEN**

La formación de patrones de vegetación se puede interpretar como un proceso de auto organización en la búsqueda de alcanzar el equilibrio del sistema con los recursos disponibles. En este trabajo se presenta un modelo por el método de simulación Monte Carlo, de la distribución de individuos en una región semiárida estrecha cercanas a una línea rica en recursos que simula una ladera cercana a un río.

## **INTRODUCCIÓN**

Patrones de vegetación regulares han sido observados en ciertas regiones de África, Australia, Asia y América, en donde los recursos del suelo, como el agua, son limitados. La primera observación de la que se tiene registro de estos patrones fue una fotografía aérea tomada durante la Segunda Guerra Mundial de la entonces Somalia Británinca y fue descrita por Macfadyen en 1950, quién dejó por manifiesto que estos patrones deberían ser estudiados por medio de modelos físicos y matemáticos [1].

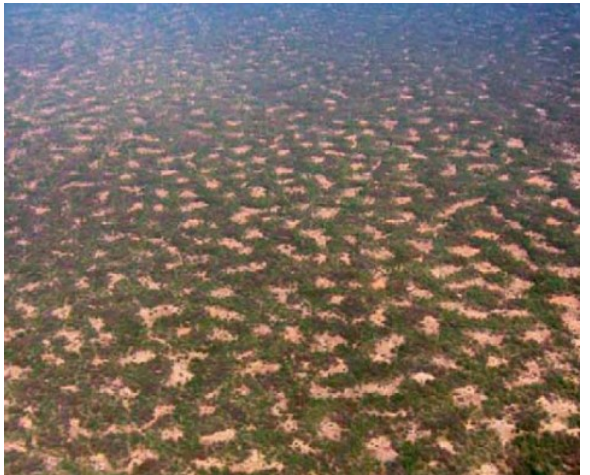

**Fig. 2** Patrón típico de bandas de vegetación, Nigeria [3]

**Fig. 1** Patrón de manchas al Sur Este de Nigeria. [2]

En este proyecto se reproduce el modelo propuesto por Meyra et al. basado en la maximización de la entropía de Shannon, usando un símil de simulaciones moleculares Monte Carlo, en donde los individuos son los árboles. El potencial propuesto considera dos términos de interacción, uno de cooperación-atracción entre los follajes de los individuos que permite evitar la evaporación del agua del suelo y otro de competencia-repulsión entre la obtención de recursos del subsuelo por medio de las raíces [4].

Siguiendo este enfoque en este trabajo se propone un modelo de simulación Monte-Carlo para estudiar la distribución de la vegetación en una ladera cercana a una línea rica en recursos simulando un río con interacciones dependientes de la distancia, en un ensamble canónico (NVT) y de esta manera reproducir las agrupaciones en manchas, franjas y laberintos, similares a los observados en la naturaleza. Para lo cual realizamos una simulación bidimensional para diferentes densidades y se observa que principalmente se forman agrupaciones a lo largo de la línea, y crecen manchas predominantemente de manera paralela a ella, aunque a densidades altas se observan indiciosde la formaciónde un patrón de laberinto.

### **TEORÍA**

El estudio de sistemas con interacciones que compiten y la formación espontánea de patrones en sistemas moleculares a través de simulaciones Monte Carlo fue propuesta por Sear et al. en 1999 [4] y reformulada por Imperio y Reatto en 2004 [5]. Con esta idea se propuso un modelo para estudiar la formación de patrones de vegetación en ensamble Grand Canónico por Meyra et al. en 2012 [6].

#### *Modelo*

Similar al modelo propuesto por Meyra et al. [6] se considera un área geográfica ocupada por una especie de individuos (árboles) que consumen recursos del suelo (básicamente agua) de tal manera que la población se distribuye en la región aprovechando los recursos de la manera más eficiente posible. Meyra et al. muestran que por medio de una simulación Monte Carlo en el ensamble Grand Canónico se pueden formar los distintos patrones dependiendo de la disponibilidad de recursos.

De manera similar, pero en el ensamble canónico y con una línea rica en recursos, en este trabajo se muestran las distribuciones de vegetación encontradas a diferentes densidades. El sistema se confina a un área estrecha y el potencial entre un individuo y la línea rica en recursos se considera como función de la distancia entre ellos dos.

#### *Modelo del potencial*

En este modelo los individuos se representan por discos de radio  $L_a$  considerándose como el follaje promedio, y se supone una interacción de esferas duras para evitar ocupar el mismo lugar por dos de ellos. De la misma manera, el alcance de sus raíces y el de sus follajes también se suponen circulares de radios  $L_c$  y  $L_f$ , respectivamente.

De acuerdo al modelo propuesto el potencial de interacción se divide en el potencial de esferas duras,  $U_{h s},$  más un potencial de facilitación-competencia,  $U_{fc},$  que considera las interacciones de facilitación de corto alcance y las de competencia de largo alcance por cada par de individuos separados por una distancia  $r_{ii}$ , de la siguiente forma:

$$
U(r_{ij}) = U_{hs}(r_{ij}) + U_{fc}(r_{ij})
$$
\n(1)

El potencial de esferas duras es:

$$
U(r_{ij}) = \begin{cases} 0, & r > 2L_a \\ \infty, & r \le 2L_a \end{cases}
$$
 (2)

En el potencial de facilitación-competencia ambos términos, los de corto y largo alcance tienen la forma del potencial de Kac [4]:

$$
U_{fc}(r_{ij}) = -\varepsilon_f \left(\frac{L_a}{L_f}\right)^2 \exp\left(-\frac{r_{ij}}{L_f}\right) + \varepsilon_c \left(\frac{L_a}{L_c}\right)^2 \exp\left(-\frac{r_{ij}}{L_c}\right) \tag{3}
$$

donde  $\varepsilon_f$  y  $\varepsilon_c$  son los valores de la fuerza de facilitación y de competencia respectivamente.

En este modelo donde los individuos representan árboles, la energía interna del sistema representa los recursos disponibles totales  $R$ , los cuales son la suma de los recursos consumidos en promedio  $R^c$ , más los recursos redistribuidos o ganados localmente debido a las interacciones de facilitación-competencia  $R^{int}$ :

$$
R = R^c + R^{int} \tag{4}
$$

Y los recursos consumidos por individuo son:

$$
r = \frac{R}{N} = r^c + r^{int} \tag{5}
$$

donde:

$$
R^{int} = \langle U_{fc} \rangle \tag{6}
$$

Y por comparación con un sistema de partículas:

$$
r^c = \frac{R^c}{N} = \frac{1}{k_B T} \tag{7}
$$

#### *Método Monte Carlo*

El método de simulación que se usa en este trabajo es exactamente el mismo que se usa en simulación molecular Monte Carlo. Este método se basa en el concepto de promedio por ensamble de la Mecánica Estadística, en donde se supone que de todas las posibles distribuciones de partículas en un área cerrada A, con un número de individuos N, y considerando el sistema a una temperatura  $T$  constante, la probabilidad  $p_i$ , de que la distribución se encuentre en un valor de la energía  $E_i$ , está dada por la distribución de Boltzmann para el ensamblaje Canónico:

$$
p_i = e^{-\left(\frac{E_i}{k_B T}\right)}/Z\tag{8}
$$

donde Z es la función de partición del ensambla Canónico y  $k_B$ , es la constante de Boltzmann [3].

En simulación molecular se buscan las configuraciones del sistema en equilibrio, esto ocurre en aquellas que minimicen la energía y maximicen la entropía [4]. El método Monte Carlo propone una configuración inicial donde las N partículas tienen coordenadas al azar en una caja de simulación, intenta una nueva configuración al mover una partícula a una nueva posición donde no se traslape con sus vecinas y si la energía de la nueva configuración es menor que la energía de la configuración anterior, se acepta el cambio, si no, se sigue el algoritmo de Metropolis. Éste consiste en calcular el factor de Boltzmann:

$$
e^{-\frac{\Delta E}{k_B T}},
$$

donde  $ΔE$  es la diferencia de energías entre las dos configuraciones, antes de mover la partícula y después de moverla; si este factor es mayor que un número aleatorio  $\xi \in [0,1]$  se acepta la nueva configuración [5]. El proceso se repite intentando mover cada partícula y se termina cuando el sistema alcance el equilibrio, en la práctica se obtiene con un número de pasos muy grande y con una aceptación entre el 20 y 30%.

#### *Simulación de la vegetación*

Para empezar este trabajo, se reprodujeron los patrones reportados [4-5] con la finalidad de corroborar nuestro programa de simulación. Una vez obtenidos los mismos valores y patrones, modelamos el sistema propuesto en un área bidimensional con  $L_x/L_y = 10\sigma$ , donde  $L_x$  y  $L_y$ ; son los valores de los lados de la caja de simulación y  $\sigma$  es el diámetro de los individuos (2L<sub>a</sub>). En nuestro estudio se buscó la configuración de equilibrio a diferentes densidades utilizando los valores de los parámetros reportados por Sear et al. en 1999 [4]:

$$
T^* = 0.143, \varepsilon_f = \varepsilon_c = 1.0, L_a = 1.0, L_c = 0.5, L_f = 0.25
$$

y N, el número de individuos, varía de acuerdo a la densidad. El número de pasos para alcanzar el equilibrio depende de N, en nuestro trabajo se obtuvo entre 4  $\times$  10<sup>5</sup> y 2  $\times$  10<sup>6</sup>.

#### *Sistema confinado.*

El mismo sistema, pero sin condiciones periódicas en la dirección  $y$ , se utilizó para modelar un sistema confinado. La línea rica en recursos se modeló en la mitad de la caja de simulación, a lo largo del eje x. Para la interacción entre las partículas y esta línea se utilizó un potencial similar de la forma de Kac:

$$
U_{w}(y) = -\varepsilon_{wc} \left(\frac{L_{a}}{L_{wc}}\right)^{2} \exp\left(-\frac{y}{L_{wc}}\right) + \varepsilon_{wf} \left(\frac{L_{a}}{L_{wf}}\right)^{2} \exp\left(-\frac{y}{L_{wf}}\right)
$$
(9)

Los valores utilizados para este potencial fueron:  $\varepsilon_{wf} = \varepsilon_{wc} = 1.0$ ,  $L_{wc} = 0.33$ ,  $L_{wf} = 0.11$ .

#### **RESULTADOS**

La línea rica en recursos modelada con el potencial de la ecuación (9) y colocada a la mitad de la caja de simulación a lo largo del eje  $x$ , dio como resultado los patrones que se muestran en la Fig. 3 con densidades entre 0.1 y 0.6. Podemos observar como los individuos aprovechan la línea rica en recursos como era de esperarse; también se observa que a baja densidad se forman agrupaciones distanciadas y distribuidas equilibradamente a sus costados; al elevar la densidad aumenta el número de agrupaciones y la cantidad de individuos que las conforman; de igual manera empiezan a aumentar los individuos a lo largo de la línea rica en recursos. A una densidad de 0.4 las manchas empiezan a interconectarse. Finalmente, en la densidad 0.6 se puede observar que las agrupaciones tienen a orientarse paralelas a la línea rica en recursos, aunque también se interconectan entre sí las manchas superiores e inferiores con la línea rica en recursos.

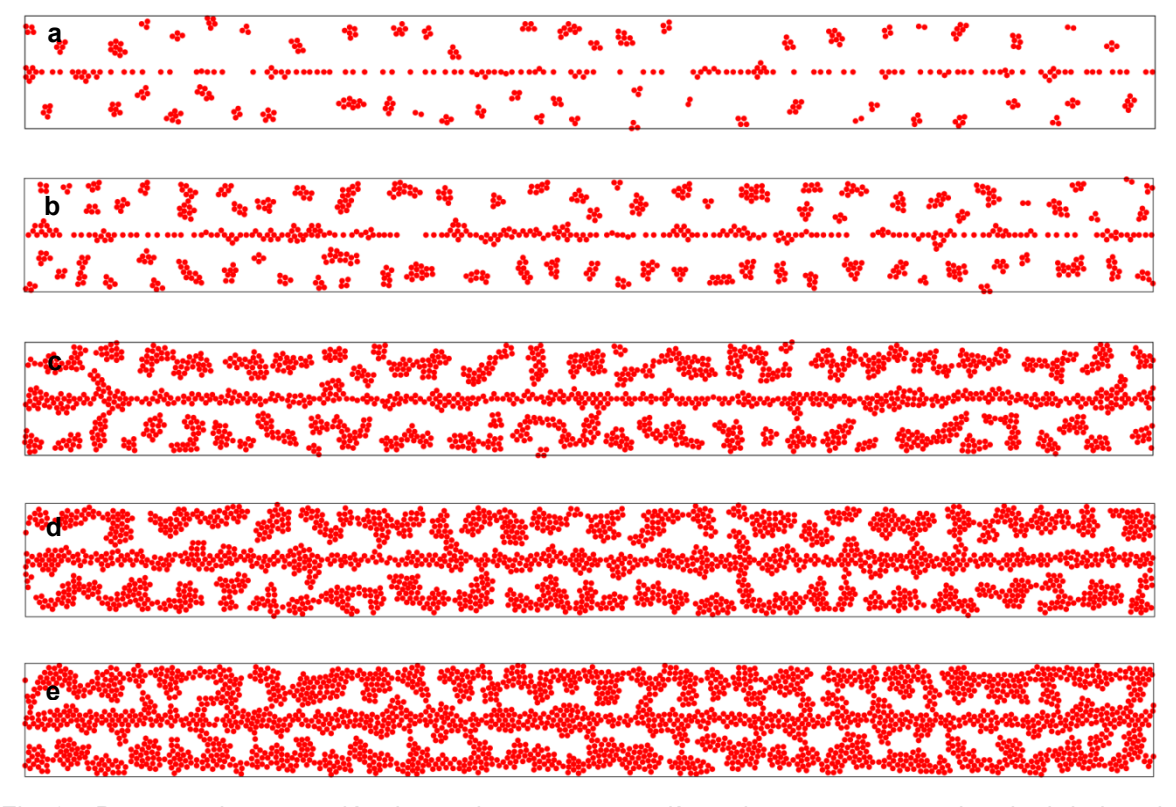

Fig. 3 Patrones de vegetación de un sistema con una línea rica en recursos a la mitad de la caja a lo largo del eje *y* para (a)  $\rho = 0.1$ , (b)  $\rho = 0.2$ , (c) $\rho = 0.4$ , (d)  $\rho = 0.5$ , (e)  $\rho = 0.6$ 

# **CONCLUSIONES**

En este trabajo se presentó un modelo de la distribución de la vegetación en una región semiárida en las inmediaciones de una línea rica en recursos como propuesta de una ladera cercana a un río. EL modelo sigue una similitud con el esquema de las simulaciones moleculares Monte Carlo. El modelo propone que una distribución está organizada para sacar mayor provecho de los nutrientes del suelo, de esta manera el potencial consiste de interacciones entre los mismos individuos, de cooperación a corto alcance, para que follajes cercanos eviten la evaporación del agua, y de competencia a largo alcance, pues por medio de sus raíces toman nutrientes del suelo. De manera similar la interacción entre los individuos y la línea rica en recursos es de facilitación de corto alcance para aprovechar los recursos otorgados, y de repulsión de largo alcance para distribuir mejor los recursos.

El sistema se estudió bajo el esquema ensamble Canónico, esto es, número de individuos, área y consumo promedio por individuo, constantes. Los patrones obtenidos muestran que los individuos se distribuyen tanto a lo largo de la línea rica en recursos como en pequeñas agrupaciones alrededor de ella. A altas densidades se muestra el mismo comportamiento, pero el número de individuos por agrupación aumenta tanto alrededor de la línea rica en recursos como en las que se distribuyen a los costados, aunque en este caso se observan predominantemente paralelas a ella y una formación incipiente de laberinto.

- 1. N.Barbier, P.Couteron, J.Lejoly, V.Deblauwe,O.Lejeune, *Self-organized vegetation pattering asa fingerprint of climate and human impact onsemi-arid ecosystems*, J. of Ecology, 2006, 94, 537-547.
- 2. Lefever, R., Barbier, N., Couteron, P., & Lejeune, O. (2009). Deeply gapped vegetation patterns: On crown/root allometry, criticality and desertification. *Journal of Theoretical Biology,261*(2), 194-209. doi:10.1016/j.jtbi.2009.07.030
- 3. C.Valentin, J. M. d'Herbès, J.Poesen, *Soil andwater components of banded vegetation patterns.*Catena, 1999, 37, 1-24
- 4. R. Lefever, O. Lejeune, *On the origin of TigerBush*, 1997, 59 (2) 263-294
- 5. R.P.Sear, S.W. Chung, G. Markovich, W.M. Gelbart, J.R.Heath, *Spontaneous pattering ofquantum dots at the air water interface*, 1999, 59 (6) R5265-R6258
- 6. A. Imperio, L. Reatto, *A bidimensional fluidsystem with competing interactions: spontaneousand induced pattern formation.* J. Phys. Condens. Matter. 2004, 16, S3769- S3789
- 7. A.G.Meyra, G.J.Zarragoicoechea, V.A.Kuz, *Vegetation patterns in limited resourceecosystems: a statistical mechanics model andMonte Carlo simulations*, Molecular Physics, 2012, 110 (3) 173-178
- 8. D.A. McQuarrie *Statistical mechanics*, university science Book, USA, 2000
- 9. Lloyd L. Lee, *Molecular thermodynamics ofnonideal fluids,* Butterworths Series in Chemical Engineering, USA-1998.
- 10. M.P. Allen, D. G. Tildesley, C*omputersimulation of liquids,* Oxford University Press, 1987.

# **DESCRIPCIÓN MORFOLÓGICA DE UN SUELO EN UNA ZONA URBANA**

Martha Olivia Cortés Vargas; María Alcalá De Jesús; Juan Carlos González Cortés.

Universidad Michoacana de San Nicolás de Hidalgo. Facultad de Biología. Av. Francisco J. Mújica. Col. Felícitas del Río, Morelia, Mich. e-mail: amtrha@hotmail.com

# **RESUMEN**

El objetivo fue realizar la descripción morfológica de un suelo en una zona urbana. Se realizó una descripción del medio físico en donde se hizo un corte del suelo para describir su morfología por horizontes a una profundidad de 1.70 m. El sitio se localiza a 1907 m de altitud en una zona baja con pendiente de 3% y microrelieve ligeramente ondulado. El suelo varía en color de gris fuerte a café grisáceo; la textura es arcillo arenosa; la estructura es de bloques subangulares de fuerte desarrollo, consistencia de extremada a ligeramente dura, en los horizontes más superficiales las raíces favorecen la agregación del suelo. La morfología descrita parece ser la de un suelo natural, sin embargo, entre los 25 cm y 1.70 m de profundidad se encontraron diversos materiales de relleno. El cambio de uso del suelo por el hombre trae beneficios a la población, pero altera de manera negativa su proceso de formación natural.

# **INTRODUCCIÓN**

La morfología de los suelos son las características observables en campo en cada uno de los horizontes y determinan en gran parte los diferentes usos del suelo (Porta *et al.,* 2003). Es importante conocer las propiedades de los suelos para entender en qué medida y cómo influye en el crecimiento de las plantas o cómo las actividades humanas los modifican. El desarrollo de las áreas urbanas y la construcción de infraestructura como las viviendas, carreteras, puentes y estacionamientos contribuyen en el desequilibrio del ecosistema (Ibañez, 2006), modificando el hábitat del suelo por compactación, por pérdida de microorganismos y mesofauna, por contaminarse y por la reducción en la infiltración de agua (García y Pérez, 2011; González-Moran *et al.,* 1999).

A partir de esta situación se ha generado información sobre el manejo sostenible de los suelos urbanos al presentar cambios profundos en su morfología. Este proceso ha llevado en gran parte a la degradación física del suelo, por lo que resulta necesario comprender la importancia de mantener las mejores condiciones físicas del recurso.

El objetivo de este trabajo fue realizar la descripción morfológica de un suelo en una zona urbana en donde el proceso de construcción ha sido extenso y constante. La morfología de un suelo se obtiene a partir de su descripción por horizontes (Cuanalo, 1990). El suelo varía en color de gris fuerte a café grisáceo; la textura es arcillo arenosa; la estructura es de bloques subangulares de fuerte desarrollo, consistencia de extremada a ligeramente dura, en los horizontes más superficiales las raíces favorecen la agregación del suelo. Entre los 25 cm y 1.70 m de profundidad se encontraron diversos materiales de relleno.

# **MATERIALES Y MÉTODOS**

El sitio de estudio se localiza en las instalaciones de Ciudad Universitaria de la Universidad Michoacana de San Nicolás de Hidalgo, al suroeste de la ciudad de Morelia, Michoacán (Figura 1); forma parte del Cinturón Volcánico Mexicano. La altitud promedio es de 1913 m (INEGI, 1998) con un relieve que varía de plano a ondulado.

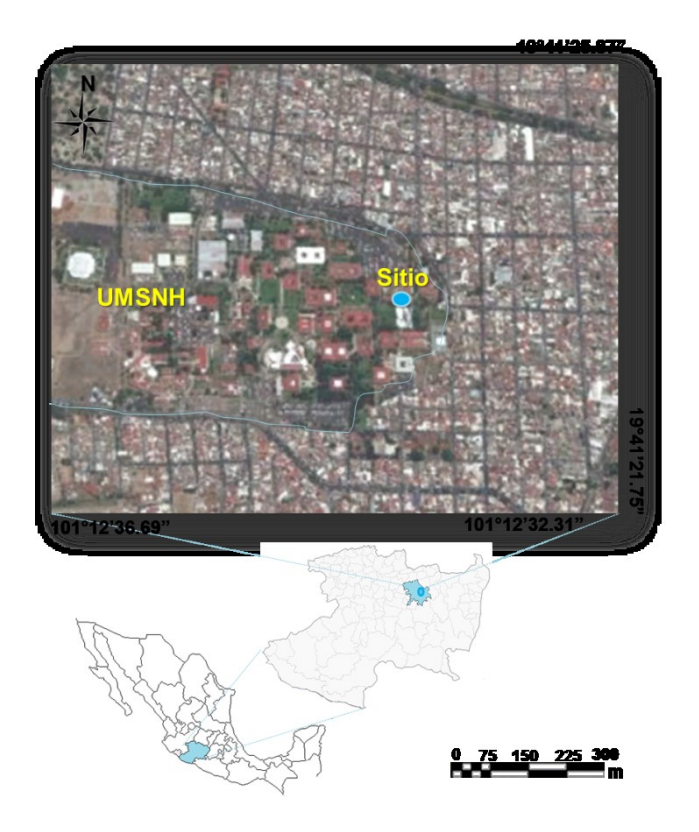

Figura 1. Localización del perfil de suelo estudiado.

El clima es templado subhúmedo (Cwbg) con lluvias en verano y temperatura entre 10 y 22 °C y en el mes más frío entre -3 y 18 °C. La precipitación media anual es de 780 mm (García, 1988). El suelo reportado por INEGI (1985) es Vertisol pélico/3, que se caracteriza por ser obscuro, arcilloso y presentar el proceso de expansión-contracción.

El sitio seleccionado (Figura 1) se encuentra en un área verde donde se realizó tanto la descripción del medio físico como un perfil de suelo a una profundidad de 1.70 m para describir la morfología por horizontes de acuerdo con Cuanalo (1990).

Las propiedades descritas fueron color, por comparación con la tabla de colores Munsell; textura al tacto, forma y desarrollo de la estructura, consistencia y raíces. Se prestó especial atención a depósitos de materiales hechos por el hombre en el suelo.

# **RESULTADOS Y DISCUSIÓN**

# **a) Descripción del área de estudio**

El sitio se localiza en una altitud de 1907 m en una zona conocida como paraje-gastronómico en una zona baja y plana, y microrelieve ligeramente ondulado. La pendiente en promedio es de 3%, el drenaje superficial es de un sitio receptor el cual, según Cuanalo (1990) éste recibe mayor cantidad de agua que la que pierde por escurrimiento; la cobertura vegetal dominante es de pastizal y herbáceas, hay presencia de árboles como eucaliptos y casuarinas. Debido a la proximidad de las construcciones de edificios, el uso del suelo se considera urbano.

# **b) Descripción morfológica**

El suelo varía en color de gris fuerte a café grisáceo conforme aumenta la profundidad; la clase de textura en el suelo es arcillo arenosa; el alto contenido de arcilla (35.6%) influye en que la permeabilidad del suelo sea de moderada a lenta; la forma de la estructura es de bloques subangulares de fuerte desarrollo; la consistencia varía de extremada a ligeramente dura conforme la profundidad; las raíces son abundantes en los primeros 25 cm y participan en la formación de la estructura (Ibarra *et al*., 2006) (Cuadro 1):

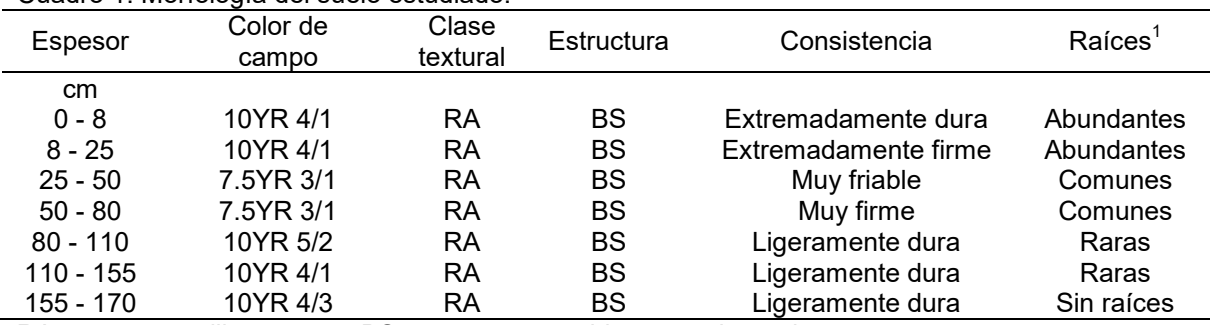

Cuadro 1. Morfología del suelo estudiado.

RA = textura arcillo arenosa; BS = estructura en bloques subangulares.

Raíces en 3 dm $^2$ : raras (3 a 5); comunes (10 a 100); abundantes (100 a 500).

La morfología del suelo descrita parece la de un suelo natural, sin embargo, entre los 25 cm y 1.70 m de profundidad se encontraron artefactos que son fragmentos de concreto de 1.0 a 5.0 cm de diámetro, fichas oxidadas, tabiques y grava mezclada con suelo adicionada por el hombre como material de relleno, este último material es conocido como "greña" (Cuadro 2).

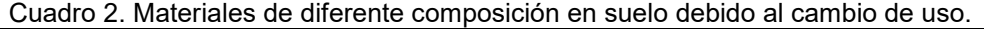

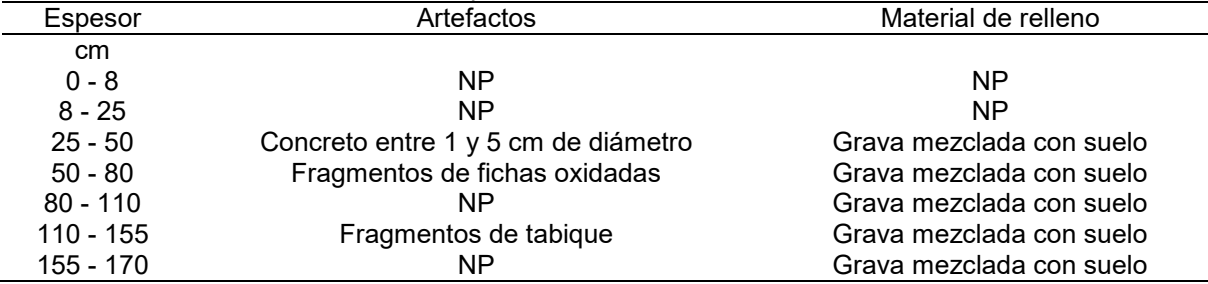

NP = No presenta.

# **CONCLUSIÓN**

La naturaleza de estos materiales indica que el hombre al cambiar el uso del suelo, deposita en éste, desechos derivados del proceso de construcción cambiando la morfología del suelo, lo cual trae beneficios a la población, pero altera los procesos de formación natural del suelo

- 1. Cuanalo, C. H. 1990. Manual para la Descripción de Perfiles de Suelos en el Campo. 3a. ed. Colegio de Postgraduados. Chapingo, México. 40 p.
- 2. García E.1988. Modificaciones al sistema de clasificación climatológica de Köppen. México. Talleres Offset Larios.
- 3. García R. Ma. del P. y M. E. Pérez G. 2011. Sellado de fluvisoles. Anales de Geografía 31(2):125 -137. ISSN: 0211-9803.
- 4. González-Moran T., R. Rodríguez y S. A. Cortés. 1999. The basin of Mexico and its metropolitan area: water abstraction and related environmental problems. Journal of South American Earth Sciences No. 12. pp 607-613.
- 5. Ibañez J. J. 2006. Residuos, Vertederos, Tecnosuelos y la WRB. Un universo imposible bajo nuestros pies. Nota del 7/02/2006. Consultada en [http://www.madrimasd.org/blog/universo/author/universo.](http://www.madrimasd.org/blog/universo/author/universo)
- 6. Ibarra C., D., J.A. Ruìz C., J.G. Flores G., D.R. González. E. 2006. Distribución espacial del contenido de materia orgánica de los suelos agrícolas de Zapopan, Jalisco. Terra 25:187- 194.
- 7. INEGI. 1985. Síntesis Geográfica del Estado de Michoacán. Morelia, Mich.
- 8. INEGI. 1998. Carta Topográfica E14A23 Morelia, Esc. 1:50 000.
- 9. Porta C., J., M. López Acevedo R., y C. Roquero de L. 2003. Edafología para la Agricultura y el Medio Ambiente. 3ª ed. Mundi – Prensa, España. 849 p.

# **SIMULACIÓN DE UN LEVITADOR ACÚSTICO UNIAXIAL POR EL MÉTODO MATRICIAL**

R.A. Valencia-Murillo, I. Rosas-Roman, V. Contreras, M.A. Meneses-Nava, O. Barbosa-García

Centro de Investigaciones en Óptica A. C. Loma del Bosque 115 Lomas del Campestre 37150 León, México,

Instituto de Ciencias Físicas, Universidad Nacional Autónoma de México, Av. Universidad 2001, Chamilpa 62210, Cuernavaca, México.

e-mail: ricardo.avm@cio.mx

# **RESUMEN**

Un levitador acústico consiste de un transductor ultrasónico acoplado a un amplificador mecánico y un reflector, en donde se genera un potencial acústico producido por la onda estacionaria y sus múltiples reflexiones. El potencial acústico puede simularse numéricamente a través de técnica convencionales como elemento finito y recientemente se ha implementado un método matricial que da resultados similares a los obtenidos mediante el cálculo de elemento finito. Una de las ventajas del método matricial es que no requiere grandes recursos computacionales para llevar a cabo las simulaciones numéricas y el tiempo de cálculo es menor. Sin embargo, el método diverge al ser aplicado a geometrías cóncavas. Una forma de evitar la divergencia del cálculo es incluir un absorbedor en las fronteras, el cual elimina aquellas ondas que se propagan fuera de los límites del levitador. Este modelo matricial determina la distancia de resonancia entre transductor y reflector para una frecuencia dada; es decir, la distancia donde se genera una onda estacionaria en la cavidad del levitador con distribución de potencial acústico capaz de levitar partículas de geometría esférica.

Los resultados obtenidos empleando el método matricial fueron comparados con los resultados obtenidos en la literatura mediante el cálculo de elemento finito $^1$ .

### **INTRODUCCIÓN**

Las técnicas de levitación en combinación con técnicas espectroscópicas son de gran interés en áreas de la química analítica y la biología ya que se pueden estudiar muestras a escalas micrométricas sin mantener contacto durante el análisis. Para esto existen diferentes técnicas de levitación, entre ellas, magnética, electrostática y levitación acústica. Sin embargo, al comparar las técnicas, entre sí, la levitación acústica no requiere ninguna propiedad magnética y eléctrica del material a levitar.

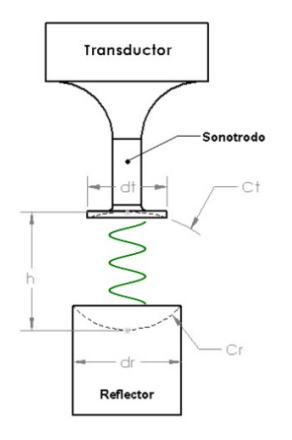

#### <span id="page-287-0"></span>**Figura 3. Diagrama de levitador acústico.**

Un levitador acústico uniaxial, [Figura 3,](#page-287-0) consiste de un transductor tipo Langevin conectado a un sonotrodo que amplifica la onda mecánica que genera el transductor. Dicha onda acústica se propaga hasta un reflector, el cual está separado una distancia  $h$  igual a un múltiplo de media
longitud de onda; donde la onda acústica se refleja y genera una onda estacionaria entre transductor y reflector capaz de levitar partículas.

Los métodos más empleados para la simulación del potencial acústico de un levitador acústico con simetría axial son: elemento finito y modelo matricial El primer método implica realizar un modelado complejo del levitador acústico y requiere recursos computacionales avanzados.

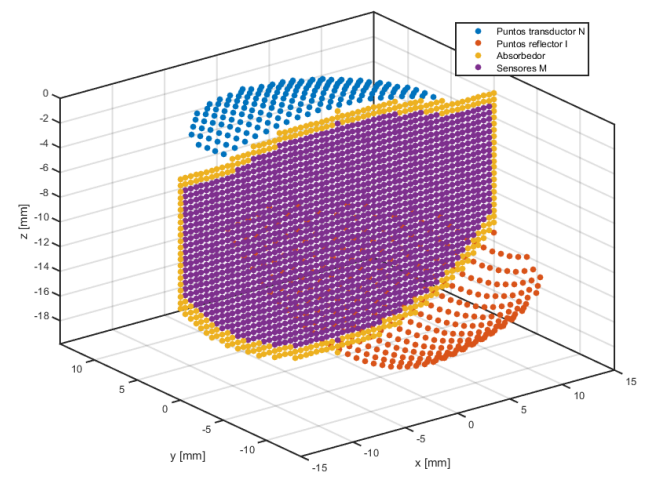

<span id="page-288-0"></span>**Figura 4. Diagrama esquemático del método matricial.**

Por otra parte, el método matricial simplifica el modelado del sistema y reduce el tiempo computacional; pero presenta cierta divergencia para geometrías no planas de reflector y transductor. Este inconveniente se soluciona al incluir en el cálculo un absorbedor acústico en las fronteras del levitador acústico, [Figura 4;](#page-288-0) el cual elimina aquellas ondas acústicas que se propagan fuera de los límites de la geometría del levitador.

#### **TEORÍA**

El método matricial se emplea para determinar el potencial acústico dentro de un levitador uniaxial, compuesto por un solo transductor y un reflector. El primer paso en este método es calcular el campo de presión acústica en la cavidad del levitado mediante el modelo de la integral de Rayleigh, que considera múltiples reflexiones de ondas entre el transductor y el reflector, en combinación con matrices de transferencia monocromática<sup>2</sup>.

Para determinar la presión acústica en cada uno de los sensores *m* ubicados entre transductor y reflector, es necesario considerar las múltiples reflexiones que ocurren en la cavidad del levitador. Esto se logra a través de la multiplicación de las matrices de transferencia  $T^{(TM)}$ ,  $T^{(RM)}$ ,  $T^{(TR)}$  y  $\boldsymbol{T}^{(RT)}$ ; tal como, se expresa en la ecuación [\(1\)](#page-288-1) $^2$ ,

<span id="page-288-1"></span>
$$
\mathbf{P} = \left(\frac{\omega\rho c}{\lambda}\right) \mathbf{T}^{(TM)}\mathbf{U} + \left(\frac{\omega\rho c}{\lambda}\right) \left(\frac{j}{\lambda}\right) \mathbf{T}^{(RM)}\mathbf{T}^{(TR)}\mathbf{U} + \left(\frac{\omega\rho c}{\lambda}\right) \left(\frac{j}{\lambda}\right)^2 \mathbf{T}^{(TM)}\mathbf{T}^{(RT)}\mathbf{T}^{(TR)}\mathbf{U} + \left(\frac{\omega\rho c}{\lambda}\right) \left(\frac{j}{\lambda}\right)^3 \mathbf{T}^{(RM)}\mathbf{T}^{(RT)}\mathbf{T}^{(RT)}\mathbf{T}^{(TR)}\mathbf{U} + \left(\frac{\omega\rho c}{\lambda}\right) \left(\frac{j}{\lambda}\right)^4 \mathbf{T}^{(TM)}\mathbf{T}^{(RT)}\mathbf{T}^{(TR)}\mathbf{T}^{(TR)}\mathbf{U} + \cdots
$$
\n(1)

Las matrices  $\pmb{T}^{(TM)},\pmb{T}^{(RM)},\pmb{T}^{(TR)}$  y  $\pmb{T}^{(RT)}$  representan las matrices de transferencia de transductor a sensores de medición, reflector a sensores de medición, transductor a reflector, y reflector a transductor, respectivamente.  $P$  es una matriz cuyos componentes son la presión acústica en cada sensor  $m, \omega$  es la frecuencia angular,  $\rho$  es la densidad del medio de propagación,  $c$  es la velocidad de propagación de la onda,  $\lambda$  es la longitud de onda y  $\bm{U} = [U_1, \quad U_2, \quad \cdots, \quad U_N]^T$  es un vector que contiene la amplitud de vibración  $U_n$  de cada celda  $n$  del transductor y el transductor se discretiza en  $N$  puntos de área  $s_n$ .

En la ecuación [\(1\)](#page-288-1), la constante  $\omega \rho c / \lambda$  que multiplica a las matrices de transferencia debe utilizarse cuando el transductor emite la onda acústica. En cambio, cuando la onda acústica reflejada llega al transductor, esta es reflejada, y la constante  $\omega \rho c / \lambda$  se debe reemplazar por  $j / \lambda$ . Las matrices de transferencia están determinadas por las siguientes expresiones,

$$
T_{mn}^{(TM)} = s_n \frac{exp(-jkr_{nm})}{r_{nm}},
$$
\n(2)

$$
T_{in}^{(TR)} = s_n \frac{exp(-jkr_{in})}{r_{in}},
$$
\n(3)

$$
T_{ni}^{(RT)} = s_i \frac{exp(-jkr_{ni})}{r_{ni}},\tag{4}
$$

y,

$$
T_{mi}^{(RM)} = s_n \frac{exp(-jkr_{mi})}{r_{mi}}.
$$
\n(5)

En las ecuaciones anteriores  $r_{nm}$ ,  $r_{in}$ ,  $r_{ni}$ ,  $r_{mi}$  son distancias euclidianas entre celdas de transductor a celdas de los sensores de medición, celdas del reflector a celdas del transductor, celdas del transductor a celdas del reflector y celdas de sensores de medición a celdas del reflector, respectivamente. Así como,  $s_n$  y  $s_i$  son el área de cada celda en las que se discretiza el transductor y reflector.

 $\stackrel{\text{\rm\small b}}{\text{\rm\small be}}$  acuerdo a la teoría de Gor'kov $^3$ , el potencial acústico  $V$  que actúa en una pequeña esfera de radio  $R$  está determinada por,

$$
V = 2\pi R^3 \left( \frac{\overline{p^2}}{3\rho c^2} - \frac{\rho \overline{\dot{u}^2}}{2} \right),\tag{6}
$$

donde  $\overline{p^2}$  y  $\overline{\dot{u}^2}$  es la amplitud media cuadrática de presión y velocidad, respectivamente. El campo de velocidad se obtiene mediante las siguientes expresiones,

$$
\phi = -\frac{\dot{p}}{j\omega\rho'},\tag{7}
$$

$$
\dot{u} = \nabla \phi,\tag{8}
$$

El potencial acústico relativo está definido por la ecuación [\(9\)](#page-289-0),

<span id="page-289-0"></span>
$$
\tilde{V} = \frac{V}{2\pi R^3}
$$
\n(9)

esta expresión se emplea para obtener la fuerza acústica que no depende del radio de la partícula, la cual se determina por la ecuación [\(10\)](#page-289-1).

<span id="page-289-1"></span>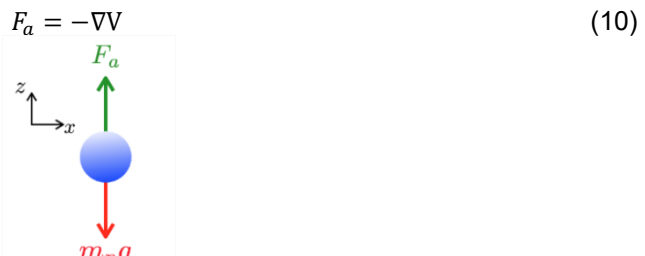

<span id="page-289-2"></span>**Figura 5. Diagrama de Cuerpo Libre de gota levitada.**

Ahora bien, se ha considerado que la forma ideal de la partícula levitada es esférica, [Figura 5,](#page-289-2) en el modelo matemático para determinar el tamaño de gota posible de levitar en los nodos del levitador acústico. Por lo tanto, el tamaño de gota está determinado por la siguiente expresión,

<span id="page-289-3"></span>
$$
R = \left(\frac{3}{4\pi} \left(\frac{F_a}{\rho g}\right)\right)^{1/3}.\tag{11}
$$

En la ecuación [\(11\)](#page-289-3), R es el radio de la partícula,  $F_a$  es la fuerza acústica,  $\rho$  es la densidad de la partícula levitada y  $g$  es la gravedad que actúa sobre la masa de la partícula.

### **RESULTADOS**

Al emplear el método matricial sin incluir en el cálculo el absorbedor acústico en las fronteras, el cual elimina aquellas ondas que se propagan más allá de los límites de la geometría del levitador acústico, se tiene un análisis cualitativo de la forma del campo de potencial acústico, esto se puede observar en la [Figura 6](#page-290-0) (a). En cambio, al incluir el absorbedor en el cálculo del potencial acústico se obtiene un análisis tanto cualitativo como cuantitativo del campo de potencial acústico; esto se observa en la [Figura 6](#page-290-0) (b).

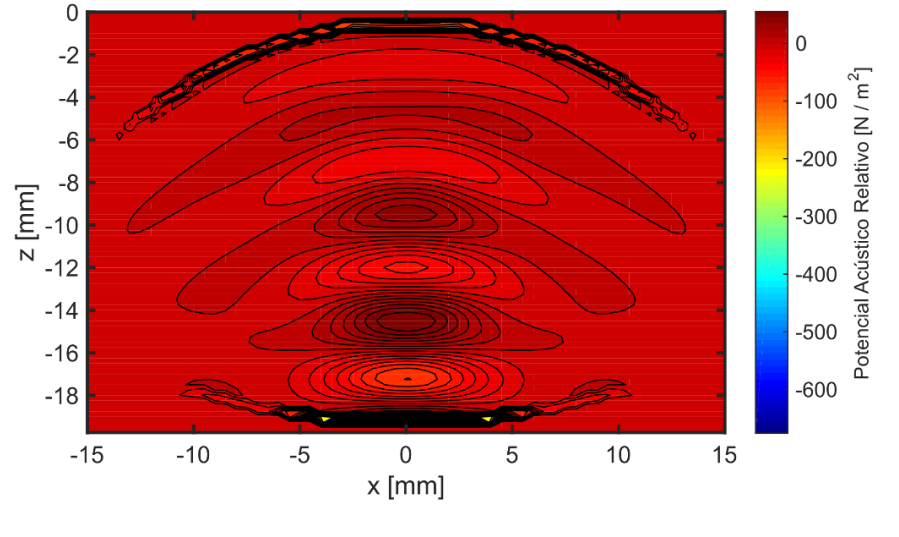

**(a)**

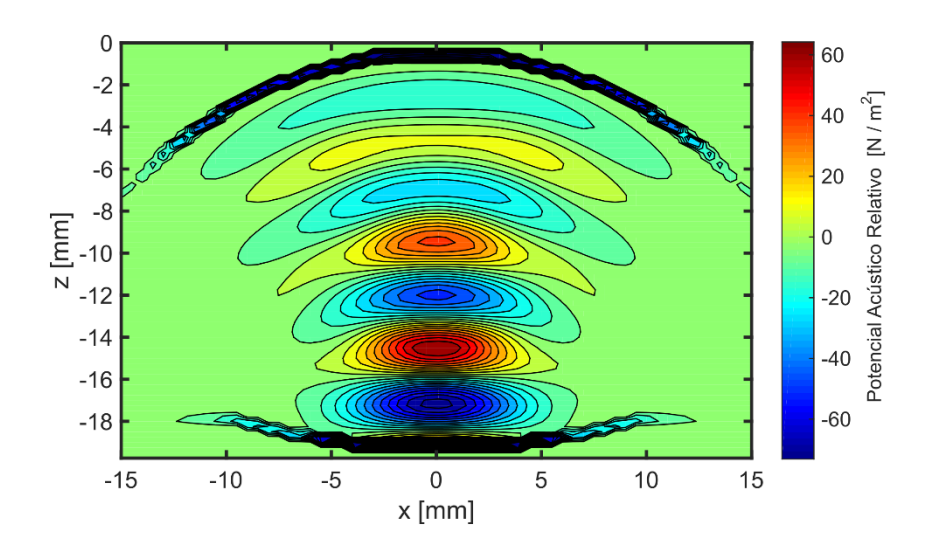

**(b)**

<span id="page-290-0"></span>**Figura 6. Potencial acústico relativo determinado por el método matricial para el levitador acústico (frecuencia de resonancia**  $f = 38.15$  **kHz, distancia entre reflector y transductor**  $h = 19.9$  **mm, diámetro de reflector**  $dr =$ 30 mm, radio de curvatura de reflector *Cr* = 20.3 mm, diámetro de transductor  $dt = 22$  mm y radio de curvatura  $\textbf{de}$  reflector  $\textbf{C}t = 35$  mm): (a) sin absorbedor, (b) considerando absorbedor acústico.

Al obtener un análisis cuantitativo del campo de potencial acústico entre transductor y reflector; se puede estimar con una buena aproximación la posición de los nodos de levitación y el tamaño de partícula posible a levitar en dicha posición mediante la ecuación [\(11\)](#page-289-3). Un nodo de levitación es cuando el potencial acústico V tiene valor cero, o bien, cuando la onda tiene cruces por cero. Esto es, cuando el valor de la onda va de alta a baja presión es posible atrapar la gota en dicha posición. En la [Figura 7,](#page-291-0) se observa el diámetro de gota de agua que se puede levitar en los nodos de levitación.

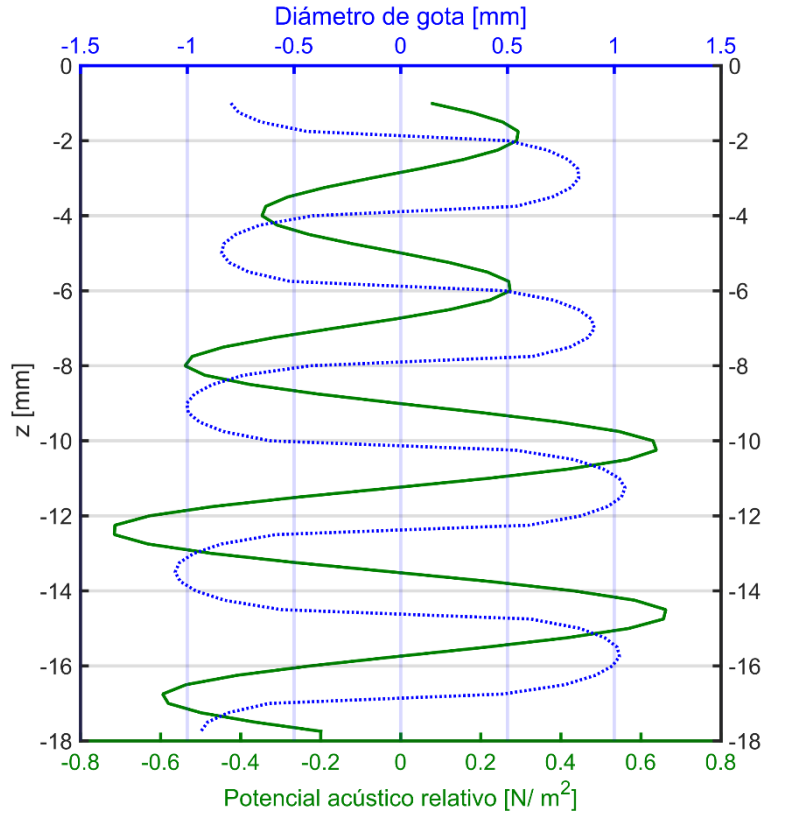

<span id="page-291-0"></span>Figura 7. Posición de los nodos de levitación del levitador cuando  $x = y = 0$  mm, los cuales están ubicados en: 1)  $z = -2.75$  mm, 2)  $z = -7.10$  mm, 3)  $z = -11.40$  mm y 4)  $z = -15.70$  mm.

Nótese que en la gráfica de la [Figura 7](#page-291-0) aparecen diámetros negativos de gota lo cual significa físicamente, según el modelo de la [Figura 5,](#page-289-2) que la partícula no se suspenderá en dicha posición debido a que actúa una fuerza negativa sobre la partícula. Es decir, la fuerza actúa en sentido contrario al supuesto en el modelo matemático obtenido; por lo que, no se logra establecer el equilibrio sobre la partícula y no es posible levitar.

En la [Figura 8](#page-292-0) se observa que para una fuerza acústica negativa los valores de diámetro son cero indicando que en dichas posiciones no es posible levitar partículas de agua; a esta posición se le conoce como antinodo. Así como, el diámetro máximo gota que se puede levitar en los nodos de levitación cuando se tiene potencial acústico relativo constante  $V = 0 N/m^2$  y fuerza acústica máxima. Sin embargo, un diámetro de gota de  $0.5 \, \text{mm}$  puede ser levitado en las diferentes posiciones cuando la fuerza acústica  $F_a \approx 0.64 \mu N$ . En la gráfica de diámetro se observan rectas con pendiente  $m \approx 0$  para la región  $0 < d \le 0.5$  mm, lo cual indica que la posición de levitación para gotas de este tamaño será aproximadamente la misma. Por lo tanto, al evaporarse una gota de agua levitada de diámetro inicial  $d < 0.5$  mm su posición final después de un lapso de tiempo será aproximadamente su posición inicial; de esta manera se tiene un sistema de levitación estable donde su posición cambiara en el orden de micrómetros lo cual permite realizar un análisis espectroscópico de la gota.

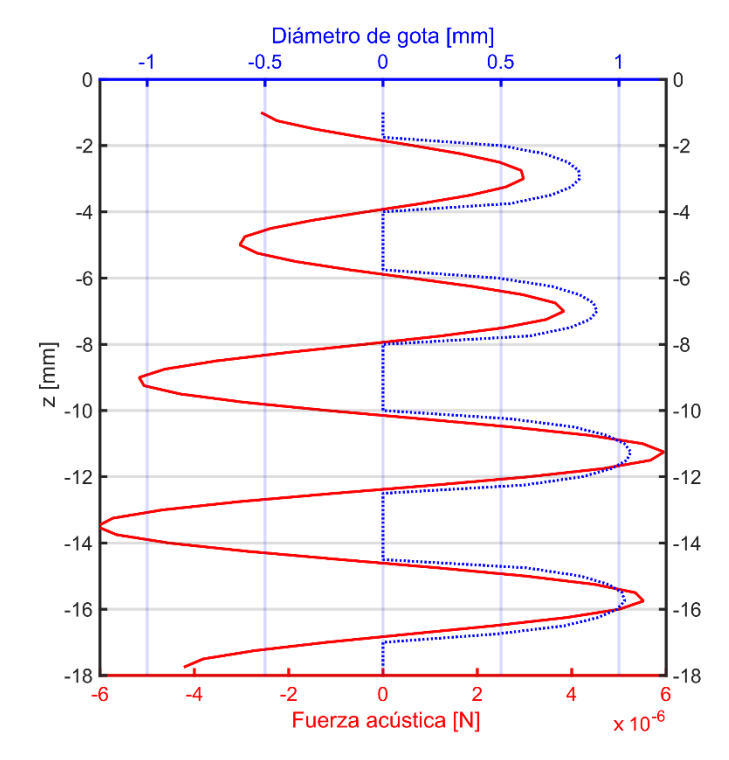

<span id="page-292-0"></span>Figura 8. Fuerza acústica necesaria para levitar gotas de agua en los nodos del sistema; por ejemplo, en  $F_a(z=\,$  $-2$  mm $) = 0.64 \mu N$  la cual es la fuerza para levitar una gota de  $d = 0.5$  mm y corresponde a evaluar  $d(z = 0.5)$  $-2$  mm).

En la [Figura 9,](#page-292-1) se puede observar la gráfica de tamaño de gota de agua que se puede levitar en la parte central de un levitador acústico uniaxial con geometría cóncava; así como, la posición de los nodos de levitación.

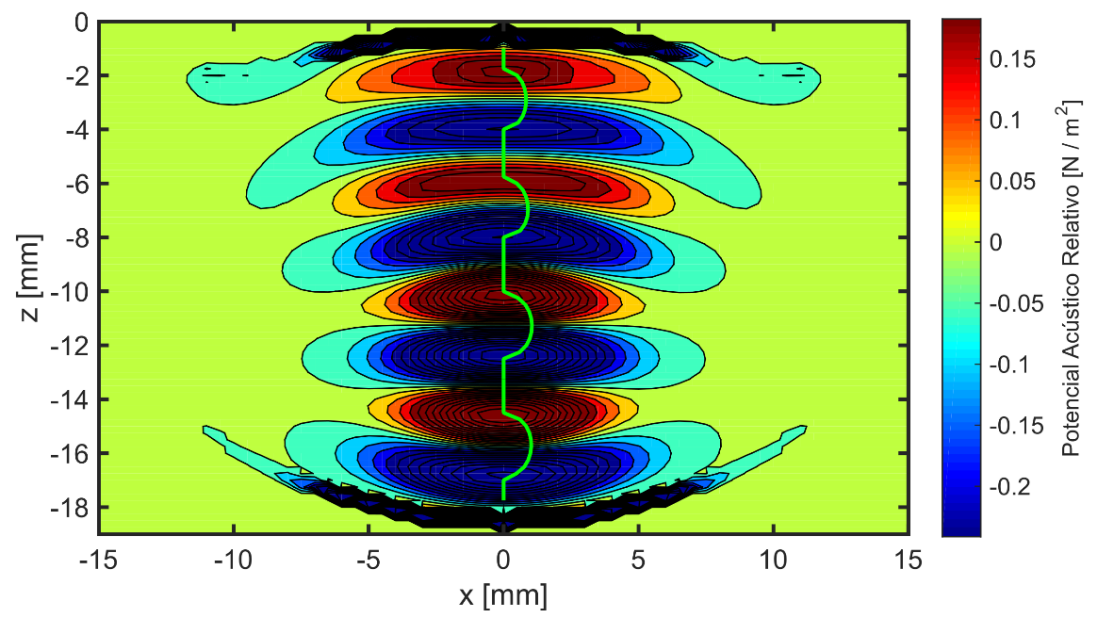

<span id="page-292-1"></span>**Figura 9. Posición de los nodos de levitación en la parte central del levitador acústico.**

Finalmente, en el mapa de la [Figura 10](#page-293-0) se muestra el tamaño de gota que se puede levitar en las diferentes posiciones en la región ubicada entre transductor y reflector. Con el mapa de diámetro de gota se obtiene la forma de los nodos de levitación y con esto se podría realizar un análisis de estabilidad de la gota levitada en trabajos futuros. Es decir, estimar la región en la cual se encontrará la partícula levitada conforme está se evapora; de esta manera se puede predecir el cambio de posición de partícula.

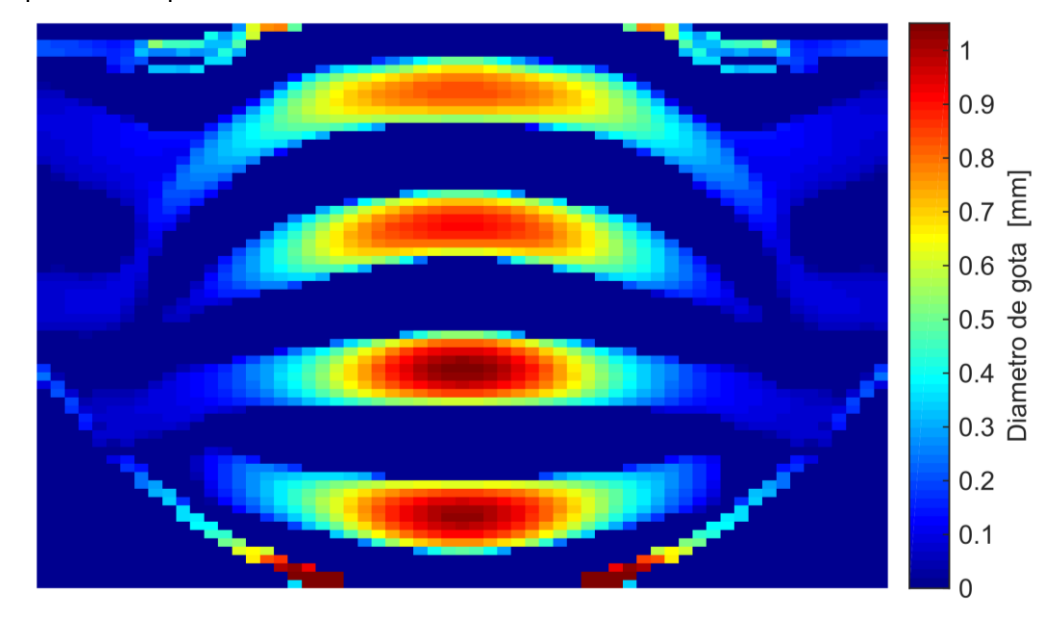

<span id="page-293-0"></span>**Figura 10. Mapa de tamaño de gota que puede ser levitada en cada coordenada de la parte central del levitador a lo largo del eje .**

### **CONCLUSIONES**

El método matricial puede simular el potencial acústico para levitadores acústicos uniaxiales con geometría cóncava. Se verifica que con el método matricial se obtiene cualitativamente y cuantitativamente resultados similares a los obtenidos mediante el cálculo con elemento finito. Sin embargo, éste emplea un menor número de recursos computacionales para llevar a cabo las simulaciones y menores lapsos de tiempo.

Al obtener un análisis cuantitativo del potencial acústico, se puede estimar de una manera aproximada, el tamaño de partícula que se puede levitar y la posición de los nodos de levitación. Aunque las posiciones de las gotas se encuentran ligeramente desplazadas, sobre el eje  $z$ , con respecto a los nodos del levitador acústico debido a la fuerza de gravedad, ya que está no es considerada en el modelo.

### **BIBLIOGRAFÍA**

- 1. M.A.B. Andrade, F. Buiochi, and J.C. Adamowski, "Finite element analysis and optimization of a single-axis acoustic levitator", IEEE Trans. Ultrason. Ferroelectr. Freq. Conrol, vol. 57,pp. 469-479, 2010.
- 2. M. A. B. Andrade, N. Perez, F. Buiochi and J. C. Adamowski, "Matrix method for acoustic levitation simulation", IEEE Transactions on Ultrasonics, Ferroelectrics, and Frequency Control, vol. 58, no. 8, pp. 1674-1683, 2011.
- 3. L. P. Gor'kov, "On the forces acting on a small particle in an acoustical field in an ideal fluid", Sov. Phys. Dokl., vol. 6, no. 9, pp. 773-775, 1962

# **ESTRATEGIAS EN LA ENSEÑANZA DE LOS TEOREMAS DEL VALOR MEDIO PARA INTEGRALES A LOS ESTUDIANTES QUE CURSAN CÁLCULO INTEGRAL**

Ma. Guadalupe Raggi Cárdenas, Olga Leticia Fuchs Gómez, Juan Alberto Escamilla Reyna

Facultad de Ciencias Físico Matemáticas, BUAP.

### **RESUMEN**

La materia de Cálculo Integral es, dentro del currículum de las licenciaturas de la FCFM BUAP, una de las que tiene, después de Cálculo Diferencial, un alto índice de reprobación. En este curso se estudian, entre otros temas, el Teorema del Valor Medio para Integrales y el Teorema del Valor Medio Generalizado. Metodología: Implementamos una estrategia basada en la relación que existe entre estos dos teoremas y el Teorema del Valor Medio para derivadas, utilizamos algunas interpretaciones geométricas, y presentamos diversas generalizaciones de este teorema, tales como el **Teorema del Valor Medio de Bonnet** y el poco conocido **Teorema del Valor Medio de Sayrafiezadeh,** elaboramos un cuestionario para que lo respondieran y presentamos aquí los resultados. Resultados y Conclusiones: Haremos un análisis de cómo estudian este tema nuestros estudiantes y donde encuentran las mayores dificultades. Esperamos que se obtenga una mejor comprensión de los teoremas, incrementando los resultados de aprendizaje.

## **INTRODUCCIÓN**

Dentro del programa de esta materia, teoremas como "**El Teorema del Valor Medio para integrales**" (**TVM-I**) y el "**Teorema del Valor Medio Generalizado (TVM-G) para integrales**" son muy importantes para lograr comprender los conceptos y los procedimientos que intervienen en la solución de problemas, pero muchos estudiantes, por diversos motivos, no logran comprenderlos y, lo más importante, aplicarlos en diferentes contextos donde se requieren Veremos también su relación con el Teorema del Valor Medio para derivadas.

## **TEORÍA**

Empezaremos exponiendo los conceptos previos que se requieren para luego enunciar los teoremas.

Sea  $f$ : [a, b] → ℝ continua. Sabemos que toda función continua en un intervalo cerrado es acotada, que alcanza su máximo y su mínimo y desde luego es integrable. Además la interpretación geométrica de la integral de una función de este tipo es el cálculo del área bajo la gráfica de la función, considerando área positiva, si la gráfica está arriba del eje **X** y negativa, si la gráfica se encuentra abajo de este eje. Con esta interpretación geométrica, el **TVM-I** nos dice que podemos encontrar  $c \in [a, b]$  tal que el área bajo la gráfica de f es igual al área del rectángulo que tiene las longitudes de los lados  $b - a \vee f(c)$ . Ilustraremos con dos ejemplos este teorema, en la figura 1, tenemos la gráfica de la función  $f(x) = 3x^2 - 2x$ , en la figura 2, tenemos la gráfica de la función  $y = \sqrt{x^2 + 1}.$ 

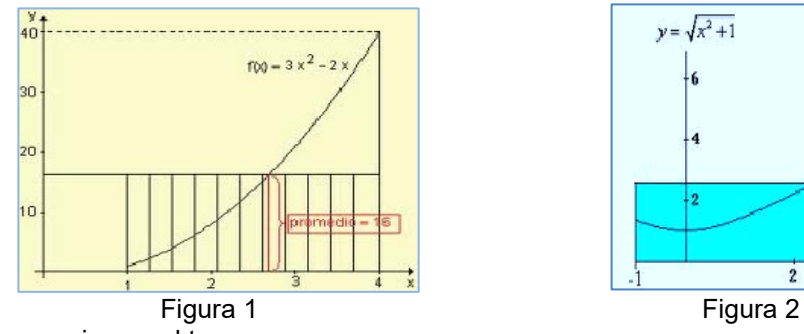

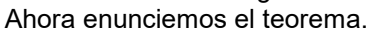

*Teorema del Valor Medio para Integrales:* 

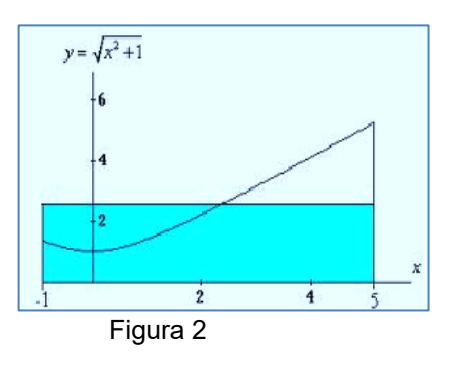

Sea  $f: [a, b] \to \mathbb{R}$  continua, entonces existe  $c \in [a, b]$ , tal que

$$
\int_{a}^{b} f(x)dx = f(c)(b-a). \tag{1}
$$

Para su demostración se utilizan el **Teorema de los Valores Extremos**, y el **Teorema del Valor Intermedio**.

Una generalización de este teorema es el teorema de Bonnet (1849), también llamado el **Teorema del Valor Medio Generalizado:** 

#### *Teorema del Valor Medio Generalizado para Integrales:*

Sean  $f, g: [a, b] \to \mathbb{R}$ , funciones continuas, donde g no cambia de signo en todo el intervalo  $[a, b]$ , es decir,  $g(x) \ge o \cdot g(x) \le 0$ , para toda  $x \in [a, b]$ , entonces existe  $c \in [a, b]$  tal que

$$
\int_{a}^{b} (fg)(x)dx = f(c)\int_{a}^{b} g(x)dx.
$$
 (2)

Estos dos teoremas son esenciales en la demostración de los **Teoremas Fundamentales del Cálculo.** 

Otra generalización del **TVM-I** se debe a Wayment (1970).

#### *Teorema del Valor Medio (Wayment (1970)):*

Sea  $f$ :  $[a, b] \to \mathbb{R}$  continua tal que  $f(a) = f(b)$ , entonces existe  $\eta \in [a, b]$  tal que

$$
(\eta - a)f(c) = \int_{a}^{\eta} f(x)dx.
$$
 (3)

Ilustramos la interpretación geométrica de este teorema (figura 3)

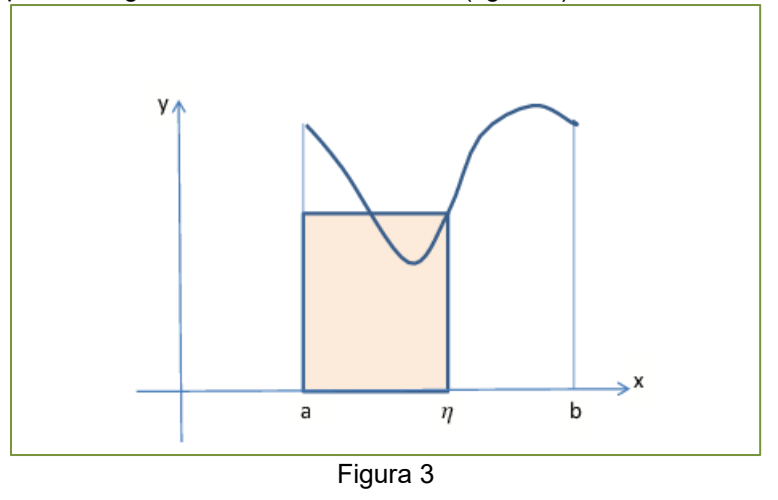

Veamos otra generalización más del **TVM-I** debida a Sayrafiezadeh (1995).

*Teorema del Valor Medio de Sayrafiezadeh.* 

Sea  $f:[a,b]\to\mathbb{R}$  continua. Sea  $P_n=\{a=x_0,x_1,x_2,...x_n=b\}$  una partición fija del intervalo  $[a,b]$ . Para cada  $t \in [a, b]$ , sean los puntos  $c_i(t) = x_{i-1} + t\Delta x_i$ , donde  $\Delta x_i = x_i - x_{i-1}$ ,  $(i = 1, 2, ... n)$ . Entonces existe  $\eta \in [0,1]$  tal que

$$
\sum_{i=1}^{n} f(x_{i-1} + \eta \Delta x_i) \Delta x_i = \int_{a}^{b} f(x) dx.
$$
 (4)

Ilustremos el teorema con un ejemplo. Sea  $f(x) = x^2$  para  $x \in [0,3]$  y sea  $P_3 = \{0, 1, 2, 3\}$ . En este caso,  $\Delta x_i = 1$  luego,  $c_1 = t$ ,  $c_2 = 1 + t$ ,  $c_3 = 2 + t$ . Así que

$$
R_3(t) = \sum_{i=1}^3 f(c_i) \Delta x_i = t^2 + (1+t)^2 + (2+t)^2.
$$
 (5)

Simplificamos y obtenemos  $R_3(t) = 3t^2 + 6t + 5$ . Integramos  $f(x) = x^2$  en el intervalo [0,3]:  $\int_0^3 x^2 dx = 9$ . Resolvemos la ecuación  $3t^2 + 6t + 5 = 9$ , obtenemos que  $t = \pm \sqrt{21}/3$ . Así que  $\eta = \sqrt{21}/3$ . Ilustramos geométricamente este teorema con  $n = 3$ . (figura 4)

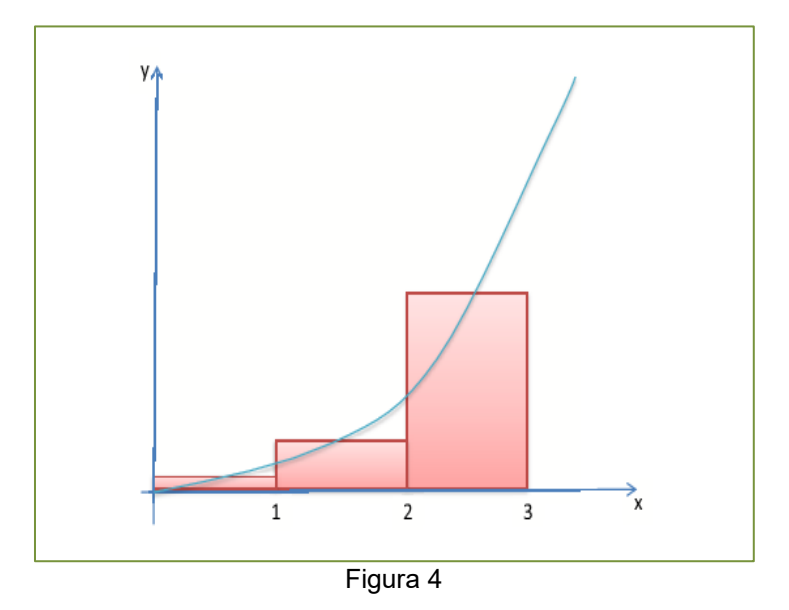

# **METODOLOGÍA**

En el cuestionario que los alumnos contestaron, la primera pregunta fue pedirles que enunciaran el **Teorema del Valor Medio para Derivadas (TVM-D)**, ya que guarda una fuerte relación con el **TVM-I** y enseguida como segunda pregunta que también enunciaran dicho teorema. Como tercera pregunta les pedimos mencionaran la relación que hay entre los dos teoremas.

Otra cuestión de interés era saber si podían utilizar los teoremas **TVM-I** y **TVM-G** para resolver cierto tipo de problemas, los ejercicios fueron:

 $\triangle$  Encuentra  $c \in [a, b]$  que satisfaga la conclusión del TVM-I, para

$$
\int_{a}^{b} \sqrt{a^2 - x^2} dx = \frac{\pi}{4} a^2, \quad a > 0 \quad y \quad \int_{1}^{3} \left( x^2 + \frac{1}{x^2} \right) dx = \frac{28}{3}.
$$
 (6)

Demuestra que

$$
0 \le \int_0^{\pi} \sin\sqrt{x} dx \le \pi \quad y \quad 0 \le \int_0^2 \sin\left(\frac{\pi x}{2}\right) dx \le 2. \tag{7}
$$

De un total de 45 estudiantes, las dos primeras preguntas sobre los enunciados de **TVM-D** y **TVM-I**  obtuvimos que 27 estudiantes enunciaron con exactitud los dos teoremas, 17 respondieron de manera incompleta y sólo uno nada contestó. La tabla correspondiente es (figura 5)

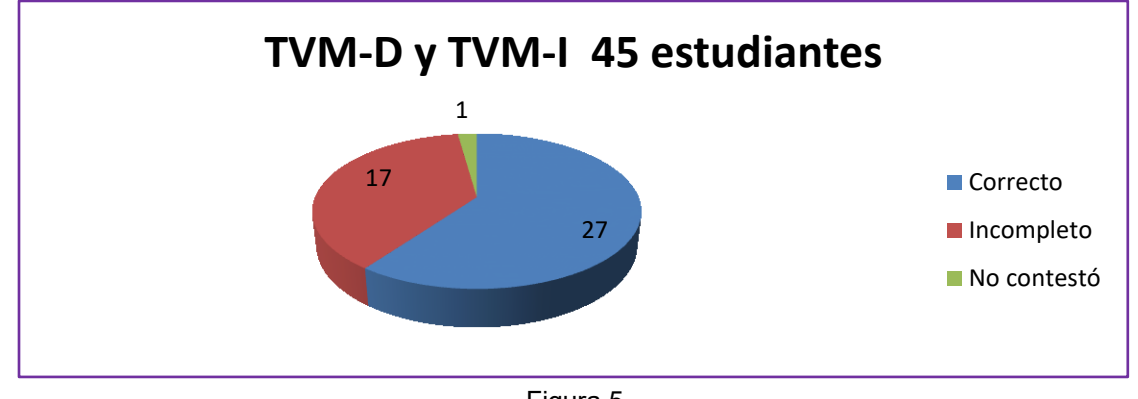

Figura 5

Este resultado nos dice que los enunciados, al menos, estaban claros para la mayoría.

En cuanto a la tercera pregunta, parece ser que la mayoría no asimiló lo que se les dijo en clase sobre la relación entre **TVM-D** y **TVM-I**. Contestaron las similitudes que existen entre los dos teoremas, como que hablamos de una función continua definida en un intervalo, que existe  $c \in [a, b]$  que cumple cierta condición en ambos teoremas, pero la relación principal entre los teoremas sólo tres estudiantes la anotaron.

Sobre los problemas a resolver:

(a)  $\int_{a}^{b} \sqrt{a^2 - x^2} dx = \frac{\pi}{4}$  $\int_a^b \sqrt{a^2 - x^2} dx = \frac{\pi}{4} a^2, \ \ a > 0$  $\int_{a}^{b} \sqrt{a^2 - x^2} dx = \frac{\pi}{4} a^2$ ,  $a > 0$ , tenemos que de 24 estudiantes, 10 contestaron correctamente el problema, es decir, 42%; 12 aplicaron correctamente el teorema, pero, tuvieron diversos errores algebraicos como: no tienen un buen manejo de las raíces, no saben despejar en una ecuación, constituyen el 50%; 2 nada contestaron, esto es, 8%.

(b)  $\int_1^3 \left( x^2 + \frac{1}{x^2} \right)$  $\left(\frac{1}{x^2}\right)dx=\frac{28}{3}$ 3 3  $\int_{1}^{3} (x^2 + \frac{1}{x^2}) dx = \frac{26}{3}$ , de 21 estudiantes que debían responder el problema, 5 lo contestaron correctamente, es decir, 24%; 11 aplicaron correctamente el teorema, pero, tuvieron diversos errores algebraicos como: no saben resolver una ecuación de segundo grado, no saben despejar en una ecuación, éstos constituyen el 52%; 5 nada contestaron, esto es, 24%. Las tablas correspondientes (figura 6 y figura 7) son

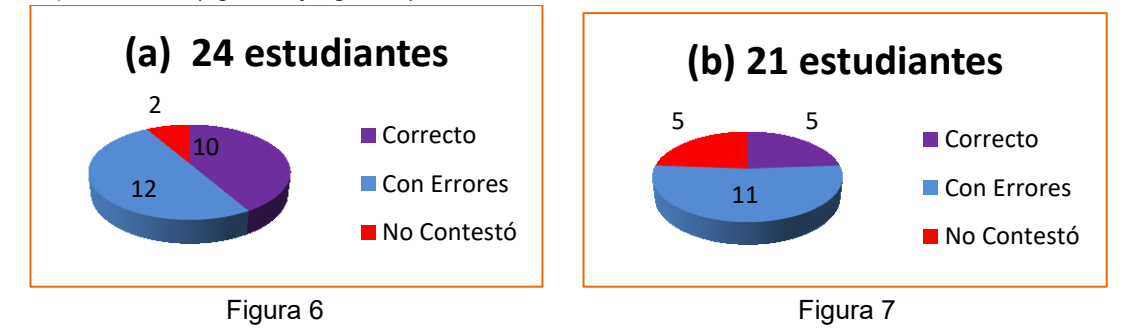

(c)  $0 \leq \int_0^{\pi} \sin \sqrt{x} dx \leq \pi$  $\int_0^{\pi}$ s $en\sqrt{x}dx \leq \pi$ . De 21 estudiantes, sólo 2 contestaron correctamente, es decir, 10%; 2 no aplicaron correctamente el teorema y tampoco manejaron correctamente las inecuaciones, es decir, 10%; 13 no manejaron correctamente las inecuaciones, es decir, 61%; 4 nada contestaron, esto es, 19%.

(d)  $0 \leq \int_0^2 \text{sen} \left( \frac{\pi x}{2} \right)$  $\int_{0}^{2}$ sen $\left(\frac{\pi x}{2}\right)dx \leq 2$  $\int_{0}^{2}$ sen $\left(\frac{n\lambda}{2}\right)dx \leq 2$ . De 24 estudiantes, 6 contestaron correctamente, esto es, 25%; 2 no supieron aplicar el teorema, ni resolvieron el problema, 8%; 12 no manejaron correctamente

las inecuaciones, es decir, 50%; 1 no utilizó el teorema, pero resolvió el problema, 1%; 3 nada contestaron, 12%. Las tablas correspondientes (figura 8 y figura 9)

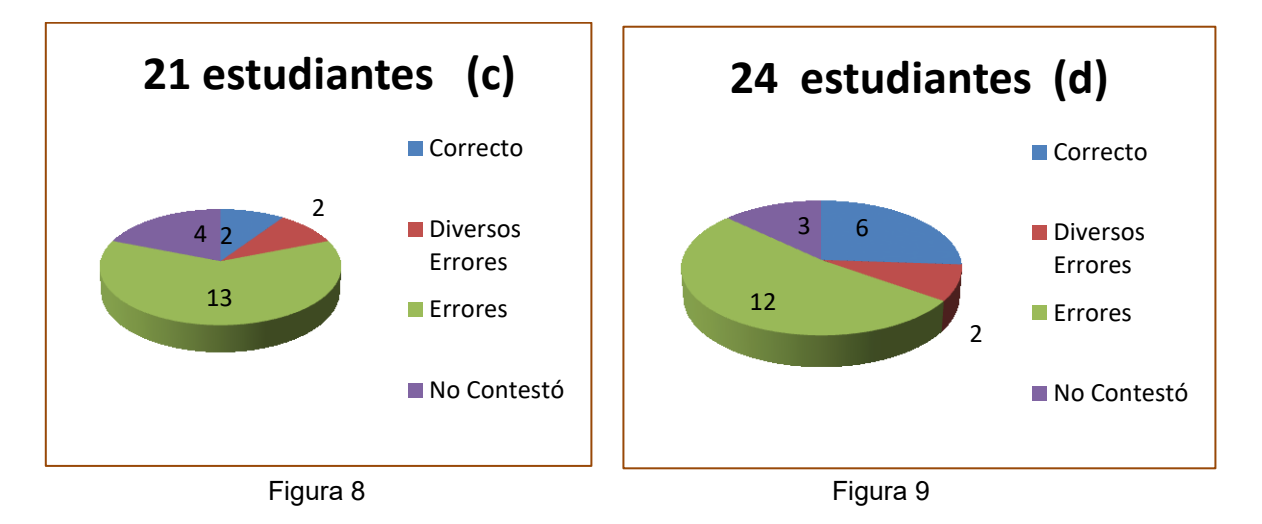

# **CONCLUSIONES**

De los resultados del cuestionario aplicado, podemos deducir, que las mayores dificultades con las que se topan los estudiantes son de tipo algebraico, como no saber despejar ecuaciones sencillas, (más del 50%) aún las de primer grado, menos saben despejar las de segundo grado, conocen la fórmula general de segundo grado teóricamente, pero si se cambia el orden de los sumandos se pierden, a pesar de que este tema, lo ven desde secundaria y lo siguen viendo en el bachillerato y en el primer semestre en todas las carreras que tenemos en la facultad. Tampoco manejan correctamente inecuaciones, más del 50% de los estudiantes tienen ese problema, las inecuaciones están como parte del temario del curso de Matemáticas Básicas, aunque ellos estudiaron ese tema en cursos del bachillerato.

# **BIBLIOGRAFÍA**

- 1. Apostol Tom M. *Calculus*. Editorial John Wiley & Sons. New York. 1969.
- 2. Lang Serge. *Cálculo I*. Fondo Educativo Interamericano S. A. México. 1973.
- 3. Leithold Louis. *El Cálculo*. Oxford University Press. México.1994.
- 4. Swokowski Earl W. *Cálculo con Geometría Analítica*. 2ª Edición. Wadsworth Internacional Iberoamérica. Wadsworth, 1982.

# **ESTUDIO Y ANÁLISIS DE UN SISTEMA DOBLEMENTE ROTACIONAL.**

Rodolfo Espíndola H., Gabriela Del Valle D. M., Ma Guadalupe Hernández M., Damián Muciño C., Jair A. Carrasco R., Dafne A. Chávez. Ma. José Martínez Galindo, Pedro J. Díaz T.

Departamento de Ciencias Básicas, Física Atómica Molecular Aplicada, Laboratorio de Dinámica Rotacional, Edificio G-103, Universidad Autónoma Metropolitana Azcapotzalco

## **RESUMEN**

En este trabajo se desarrolla un sistema rotacional el cual está compuesto por un anillo que puede rotar libremente alrededor de un eje que pasa por su centro, en su interior hay una varilla, la cual es perpendicular al eje de rotación del anillo. En el centro de la varilla y centro del anillo, se encuentra un sistema de dos masas que rotan alrededor del eje que forma la varilla. Este sistema doblemente rotacional puede ser comparado al de un giróscopo. Se muestran resultados experimentales del sistema doblemente rotacional, enfocando nuestra atención en el efecto del movimiento acoplado que existe entre los dos sistemas rotacionales. Se comparan los resultados experimentales con resultados analíticos en distintas formulaciones, así como con resultados de simulación, al resolver las ecuaciones de movimiento del sistema.

### **INTRODUCCIÓN**

El presente trabajo se refiere al tema del movimiento giroscópico, que se puede definir como un dispositivo mecánico que sirve para medir, mantener o cambiar la orientación en el espacio de algún aparato o vehículo. La principal característica de este tipo de movimiento es que está formado esencialmente por un cuerpo con simetría de rotación que gira alrededor del eje de dicha simetría. Para analizar este problema es necesario conocer los conceptos de momentos de inercia, formulación Lagrangiana, ecuación de Euler-Lagrange, así como conocimientos básicos de movimiento rotacional, el cual se presenta en el análisis de este tipo de movimiento. Además de conocer métodos numéricos para la solución de las ecuaciones de movimiento, necesarias para realizar la simulación numérica.

La investigación y análisis de este problema se realizó por el interés de este tipo de movimientos, el cual tiene diversas aplicaciones, por lo que se sigue estudiado este tipo de problemas por su gran impacto en la tecnología actual, por ejemplo: utilizados en sistemas de control [1].

Para lograr analizar el movimiento de este sistema, primero se obtuvo el sistema de ecuaciones de movimientos que describe el sistema, las cuales se simularon en *Mathematica®*, y así comparar los resultados por ambos métodos, de este modo es posible también comparar con la parte experimental, esto implementado el sistema doblemente rotacional.

Nuestros principales objetivos en este trabajo son los siguientes: Obtener las ecuaciones de movimiento que describen al sistema doblemente rotacional, para ello, utilizar el método de Euler-Lagrange para obtener las ecuaciones de movimiento. Realizar la simulación del movimiento del sistema, utilizando el método de Runge-Kutta en las ecuaciones obtenidas en la primera parte. Implementar el sistema experimentalmente para estudiar y analizar el movimiento doblemente rotacional, utilizando *Traker®*, para el análisis de los datos experimentales, el cual proporciona información de las variables y parámetros del movimiento. Compararemos los resultados obtenidos en los tres métodos. Analizaremos los resultados obtenidos al estudiar el espacio fase del sistema en las tres alternativas.

# **TEORÍA**

## **Momento de inercia**

El momento de inercia (*I*) es una medida de la inercia rotacional de un objeto que rota alrededor de un eje. Cuando el cuerpo gira en torno a uno de los ejes principales de inercia, la inercia rotacional puede ser representada como una magnitud escalar llamada momento de inercia. Sin embargo, en

el caso más general posible, la inercia rotacional debe representarse por medio de un conjunto de momentos de inercia y componentes que forman el llamado *tensor* de inercia. La descripción tensorial es necesaria para el análisis de sistemas complejos, por ejemplo, en movimientos giroscópicos. El momento de inercia refleja la distribución de masa de un cuerpo o de un sistema de partículas en rotación, respecto al eje de giro. El momento de inercia depende de la geometría del cuerpo y de la posición del cuerpo respecto del eje de giro; pero no depende de las fuerzas que intervienen en el movimiento.

#### **Energía cinética rotacional**

La energía rotacional es la energía cinética de un cuerpo rígido, que gira en torno a un eje fijo. Esta energía depende del momento de inercia y de la velocidad angular del cuerpo. Mientras más alejada esté la masa del cuerpo respecto al eje de rotación, se necesitará más energía para que el cuerpo adquiera una velocidad angular. La energía cinética de un cuerpo en rotación con velocidad angular ω es

$$
\frac{1}{2}I\,\omega^2\tag{1}
$$

### **Energía potencial**

La energía potencial es la energía mecánica asociada a la localización de un cuerpo dentro de un campo de fuerzas, por ejemplo: gravitatoria, electrostática, etc. o a existencia de un campo de fuerzas en el interior de un cuerpo (energía elástica). La energía potencial de un cuerpo es una consecuencia de la que el sistema de fuerzas que actúa sobre un cuerpo sea conservativo.

Independientemente de la fuerza que la origine, la energía potencial que posee el sistema físico siempre representará la energía "almacenada" en virtud de su posición y/o configuración, por el contrario la energía cinética que tiene un objeto, representa su energía debida al movimiento. Para un sistema conservativo, la suma de las energías cinética y potencial es una constante del movimiento, eso justifica el nombre de fuerzas conservativas, es decir, aquellas que hacen que la energía "se conserve". El concepto de energía potencial también puede usarse para sistemas físicos en los que intervienen fuerzas disipativas, y que por tanto no conservan la energía, sólo que en ese caso la energía mecánica total no será constante de movimiento, y para aplicar el principio de conservación de la energía es necesario contabilizar la disipación de energía. Para ello de manera general se define  $U_{\sigma}$  como la energía potencial gravitacional,

$$
U_g = \pm mgh \tag{2}
$$

Donde *m* es la masa en kg del objeto, *g* es la aceleración gravitacional (9.77m/s para la ciudad de México) y *h* es la altura en la que se encuentra el objeto con respecto al punto de referencia donde  $V = 0$ , el signo  $\pm$  es usado en virtud de la posición de este sistema de referencia. En el caso de un péndulo, cuyo movimiento puede alcanzar una altura *h* medida a partir de su posición más baja, también se puede comprobar la ley de conservación de la energía. En los puntos más altos (altura *h*), donde la energía potencial es máxima, la velocidad del péndulo es nula y el movimiento cambia de sentido. Por otro lado, la posición más baja, que se pude llamar *P*, será aquella con una mayor energía cinética y velocidad máxima, pero con una energía potencial mínima. La posición *P* se podrá tomar como origen de la energía potencial (se le puede asociar una energía potencial nula).

### **Mecánica Lagrangiana**

La mecánica de Lagrange o lagrangiana es una reformulación de la mecánica newtoniana, es más flexible y a menudo más útil para resolver problemas. Se basa en un principio extremal, puede obtenerse de la mecánica newtoniana, ya que ambas son totalmente equivalentes. La mecánica lagrangiana es importante porque permite, de manera natural ampliar la mecánica para incluir campos (por ejemplo, la electrodinámica, que incluye partículas cargadas junto con campos electromagnéticos). La herramienta matemática de la mecánica de Lagrange es el cálculo variacional. En esta formulación se define una función escalar: Lagrangiana, de la que se obtienen

las ecuaciones diferenciales del movimiento, tantas como variables físicamente significativas. Esto permite escribir las ecuaciones de forma generalizada de manera que formalmente sean iguales.

### **Función lagrangiana y ecuaciones de Euler-Lagrange**

Las ecuaciones de Newton generalizadas son:

$$
\frac{d}{dt}\frac{\partial T}{\partial \dot{q}_j} - \frac{\partial T}{\partial q_j} = Q_j \; ; \quad j = 1, 2...N. \tag{3}
$$

$$
Q_j = -\frac{\partial V}{\partial \dot{q}_j} + Q_j^{NC}
$$
 (4)

Para  $Q_j$  fuerzas conservativas y no conservativas. La lagrangiana se representa como:

$$
L(q_j, \dot{q}_j; t) = T(q_j, \dot{q}_j; t) - V(q_j, t)
$$
\n<sup>(5)</sup>

Por lo que las ecuaciones de Euer-Lagrange que son las ecuaciones de Newton generalizadas para fuerzas conservativas se expresan como sigue:

$$
0 = \frac{d}{dt} \left( \frac{\partial L}{\partial \dot{q}_j} \right) - \frac{\partial L}{\partial q_j} \tag{6}
$$

### **Método Runge-Kutta**

Los métodos de Runge-Kutta utilizan indirectamente el algoritmo de Taylor. En general estos métodos evalúan *f(x,y)* en más de un punto en la proximidad de (*xn, yn)*, en lugar de evaluar derivadas en *f(x,y)*, las cuales necesitarían para el uso directo del algoritmo por series de Tayor. La derivación de estos métodos se acompaña de la suposición de un algoritmo particular con ciertos coeficientes, indeterminados. Los valores de estos términos constantes se encuentran igualando la fórmula de Runge-Kutta de orden *P* al algoritmo de Taylor de orden *P*.

### **SISTEMA**

El esquema a estudiar y analizar se compone de dos partes, la primera constituye a un aro de radio *R* que puede girar libremente alrededor de uno de sus diámetros, esto con ayuda de unos cojinetes que se encuentran en los extremos, la otra parte del sistema está constituida por una barra que se encuentra en el centro de aro, y que contiene dos esferas de masa *m<sup>1</sup>* y *m<sup>2</sup>* en sus extremos, que también puede girar libremente. El esquema descrito se muestra en la figura 2a. Con ayuda de la ecuación 6 se construyó el lagrangiano del sistema, donde primero se realizó la parte del sistema que corresponde a la varilla-masa, donde se consideró una masa reducida *µ*  como se muestra en la figura 2, obteniendo su energía total (cinética y potencial). Después se analizó la energía del aro, en este caso solo energía cinética rotacional.

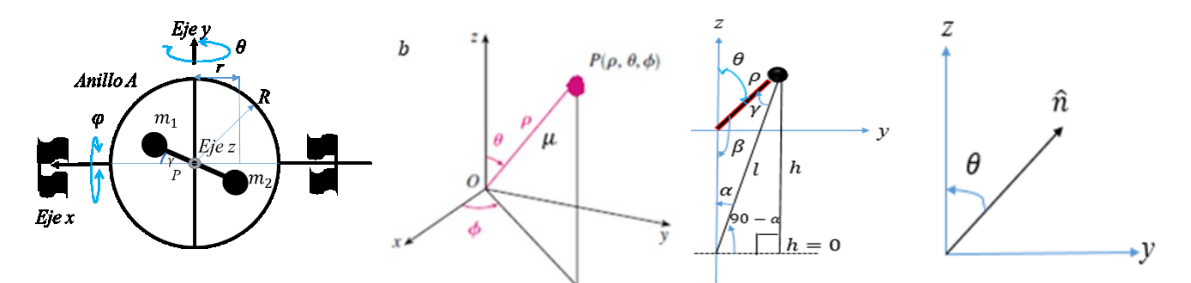

Figura 1. a) Esquema del sistema doblemente rotacional, b) sistema de coordenadas masa-varilla, c)

Parámetros utilizados para obtener la energía cinética, d) Vector unitario en el aro para mostrar la velocidad angular.

Para el sistema masa-varilla tenemos que la energía cinética rotacional (1) estará dada por:

$$
K = \frac{1}{2}I\omega^2\tag{7}
$$

2 donde el momento de inercia estará dado por:

$$
I = \frac{1}{3}M_{\nu}L^2 + \mu L^2
$$
 (8)

*I* es el momento de inercia de la varilla de masa *M<sup>v</sup>* que está rotando en uno de sus extremos de la longitud *L* más el momento de inercia de la masa reducida  $\mu$ , que rota a una distancia *L* del eje de rotación,

$$
\omega^2 = L^2 \dot{\theta}^2 + L^2 \dot{\varphi}^2 (\sin \theta)^2 \tag{9}
$$

es la velocidad angular, tanto de la varilla como de la masa reducida. Sustituyendo en 8 y 9 en 7 al desarrollar tenemos que:

$$
K = \left(\frac{1}{6}M_{\nu} + \frac{1}{2}\mu\right)L^4\dot{\theta}^2 + \left(\frac{1}{6}M_{\nu} + \frac{1}{2}\mu\right)L^4\dot{\phi}^2\sin^2\theta\tag{10}
$$

la energía potencial está dada por la ecuación 2. Con ayuda de la figura 2c se encontró el valor de  $U_g$ .

Por ley de senos tenemos que:

$$
\frac{l}{\sin\beta} = \frac{\rho}{\sin\gamma} = \frac{\rho}{\sin\alpha}, \beta = \pi - \theta \tag{11}
$$

De la expresión de arriba se encuentra que  $\alpha = \gamma$ . Por lo que  $l = L \sin\beta \sin\gamma$ ,  $\pi = \pi - \theta + 2\gamma$  :  $\gamma =$ θ  $\frac{6}{2}$ .

$$
l = L\sin(\pi - \theta)\sin\left(\frac{\theta}{2}\right), \sin(\pi - \theta) = \sin\theta \tag{12}
$$

Por lo que

$$
\frac{h}{\sin\left(\frac{\pi}{2} - \frac{\theta}{2}\right)} = \frac{l}{\sin\left(\frac{\pi}{2}\right)} \Rightarrow h = l \sin\left(\frac{\pi}{2} - \frac{\theta}{2}\right), \sin\left(\frac{\pi}{2} - \frac{\theta}{2}\right) = \cos\left(\frac{\theta}{2}\right) \tag{13}
$$

 $\frac{2}{2}$   $\frac{2}{2}$   $\frac{3}{2}$   $\frac{2}{2}$   $\frac{3}{2}$   $\frac{2}{2}$   $\frac{3}{2}$  Sustituyendo 11 en 10 tenemos que el valor de  $h$  es:

value of the B  
\n
$$
h = \rho \sin \theta \sin \left(\frac{\theta}{2}\right) \cos \left(\frac{\theta}{2}\right) = \frac{\rho}{2} \sin^2 \theta
$$
\n(14)

y por lo tanto el valor de la energía potencial es:

$$
U_g = \frac{1}{2}\mu g \rho \sin^2 \theta \tag{15}
$$

La energía potencial del sistema del aro es nula ( $U_q = 0$ ), mientras que el valor de la energía cinética se puede calcular con ayuda de la figura 4.

$$
K_a = \frac{1}{2} M_a \omega^2 = \frac{1}{2} M_a R^2 \dot{\theta}^2
$$
 (16)

El lagrangiano (5) del sistema es por lo tanto:

$$
\mathcal{L} = \left[ \left( \frac{1}{6} M_{\nu} + \frac{1}{2} \mu \right) L^4 + \frac{1}{2} M_a R^2 \right] \dot{\theta}^2 + \left( \frac{1}{6} M_{\nu} + \frac{1}{2} \mu \right) L^4 \dot{\phi}^2 \sin^2 \theta - \frac{1}{2} \mu g \rho \sin^2 \theta \quad (17)
$$

#### **Ecuaciones de movimiento del sistema**

Para encontrar las ecuaciones de movimiento del sistema se utilizaron las ecuaciones de Euler-Lagrange (8), para la variable  $\theta$  tenemos:

$$
\frac{\partial L}{\partial \theta} = \left(\frac{1}{3}M_v + \mu\right)L^4\dot{\varphi}^2\sin\theta\cos\theta - \mu gL\sin\theta\cos\theta\tag{18}
$$

$$
\frac{d}{dt}\frac{\partial L}{\partial \dot{\theta}} = \left[ \left( \frac{1}{3}M_{\nu} + \mu \right) L^4 + M_a R^2 \right] \ddot{\theta} \tag{19}
$$

Obteniendo la siguiente ecuación de movimiento:

$$
\left[\left(\frac{1}{3}M_{\nu} + \mu\right)L^4 + M_a R^2\right]\ddot{\theta} - \left(\frac{1}{3}M_{\nu} + \mu\right)L^4 \dot{\phi}^2 \sin\theta \cos\theta + \mu g L \sin\theta \cos\theta = 0 \quad (20)
$$

2584

Para la variable  $\varphi$  tenemos:

$$
\frac{\partial L}{\partial \varphi} = 0 , \frac{d}{dt} \frac{\partial L}{\partial \varphi} = \left(\frac{1}{3}M_{\nu} + \mu\right) L^{4} \ddot{\varphi} \sin \theta \tag{21}
$$

$$
\left(\frac{1}{3}M_v + \mu\right)L^4\ddot{\varphi}\sin\theta = 0\tag{22}
$$

### **PARTE ANALÍTICA**

Con las ecuaciones (10, 15, 16) proporcionan la información de la energía cinética y potencial del sistema se puede observar como son las propiedades que nos proporcionan la información dinámica del sistema.

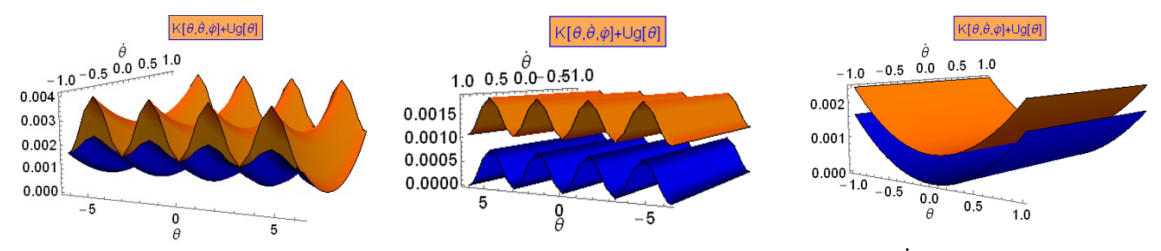

Figura 2. Energía cinética del sistema con: a) variación de  $\dot{\varphi}$ , b) variación de  $\dot{\theta}$ , c) variación de  $\theta$ 

La figura 3a muestra la energía mecánica total para varios casos. En la primera imagen se muestran dos graficas donde se ha variado el ángulo  $-2\pi < \theta < 2\pi$  la velocidad angular polar se está graficando en el intervalo  $-2\pi < \dot{\theta} < 2\pi$  y se muestran dos casos para la velocidad angular azimutal:  $\dot{\varphi} = 0$  rad/s  $y \dot{\varphi} = 200$  rad/s.

La figura 3b muestra dos graficas donde se ha variado el ángulo  $-2\pi < \theta < 2\pi$  la velocidad angular polar se está graficando en el intervalo  $-1 < \phi < 1$  y se muestran dos casos para la velocidad angular polar:  $\dot{\theta} = 0$  rad/s y  $\dot{\theta} = 0.8$  rad/s.

La figura 3c muestra dos graficas donde se ha variado las dos velocidades angulares  $-1 < \dot{\theta}$ ;  $\dot{\varphi} <$ 1 y se muestran dos casos para el ángulo polar:  $\theta = 0$  rad/s y  $\theta = 2\pi/4$  rad. En todas las figuras el valor cero, para cada variable corresponde a la gráfica inferior.

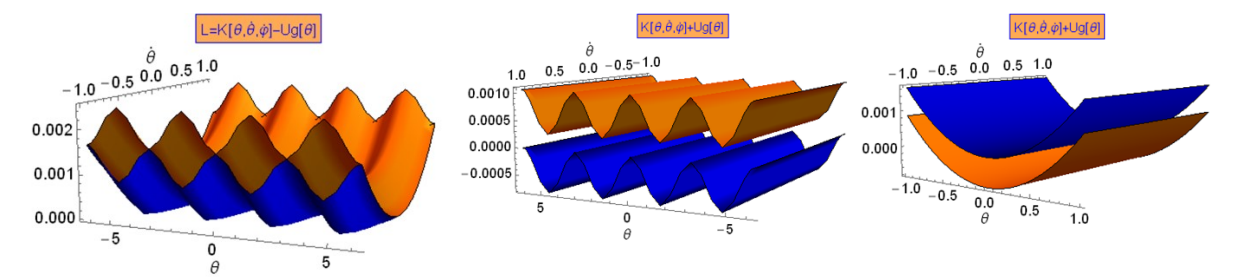

Figura 3. Función Lagrangiana del sistema con: a) variación de  $\dot{\varphi}$ , b) variación de  $\dot{\theta}$ , c) variación de  $\theta$ 

La figura 4a muestra la función Lagrangiana para los mismos casos que en la figura 3. Se observa un cambio en la concavidad de las superficies entre la Energía y la Lagrangiana, también para el caso c) el valor de referencia cero está por arriba del valor de  $\theta = 2\pi/4$ .

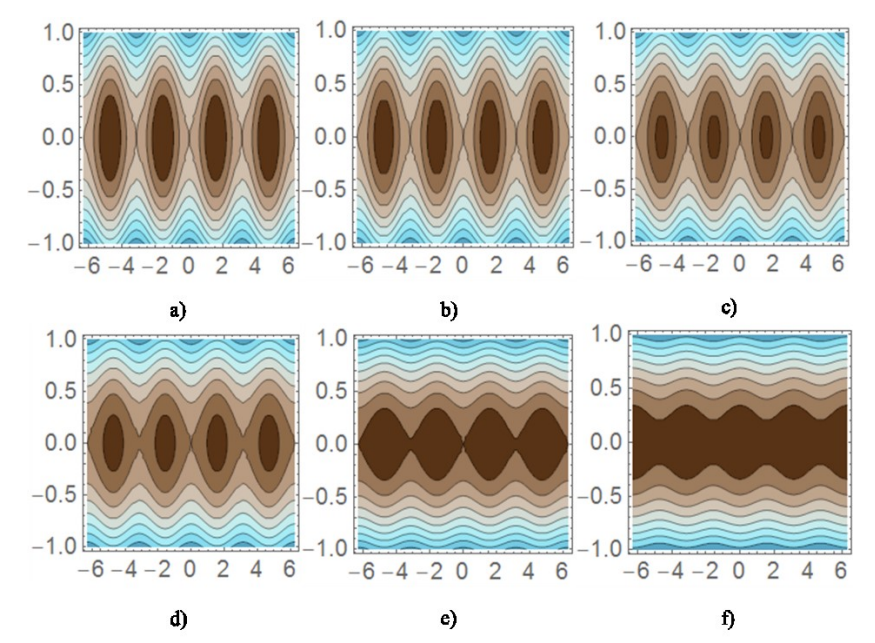

Figura 4. Función Lagrangiana del sistema a)  $\dot{\varphi} = 0$  rad/s, b)  $\dot{\varphi} = 40$  rad/s, c)  $\dot{\varphi} = 70$  rad/s, d)  $\dot{\varphi} = 100$  rad/s, e)  $\dot{\varphi} = 120$  rad/s, f)  $\dot{\varphi} = 150$  rad/s.

# **PARTE EXPERIMENTAL**

Para analizar la parte experimental del sistema se realizó un prototipo de éste, realizando el diseño en el software Inventor (de Autodesk) como se muestra en la figura 5, donde se muestran las dimensiones propuestas para después implementarlo. El valor correspondiente de las masas de cada parte del sistema se muestra en la Tabla 1. Después de tener implementado el prototipo, se montó en una base fija con el fin de que pudiera hacerse girar y así analizar el movimiento del sistema con ayuda del software *Traker®*.

La figura 6 muestra el arreglo que se implementó para realizar la parte experimental, donde se colocó en una zona estable, después se montó una cámara de video (Sony modelo HXR/NX30N) para realizar un video del movimiento de giro del sistema. Con en el software *Traker®* se realizaron tres tomas para garantizar la reproducibilidad, para posteriormente analizar los datos obtenidos y realizar las gráficas de interés que servirían después para comparar con las obtenidas por el modelo y la simulación. Las gráficas obtenidas se muestran en las figuras 7 los espacios fases y 8 las dependencias en el tiempo de los ángulos para las dos masas del sistema como para el aro.

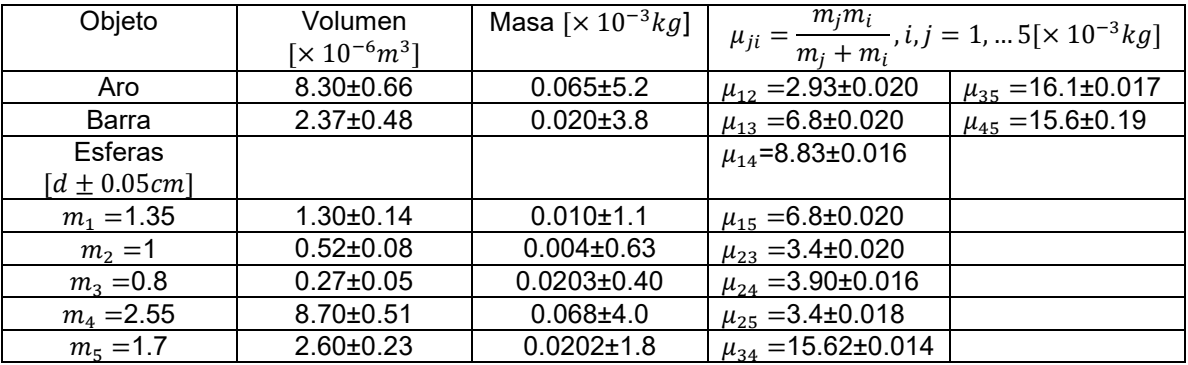

Tabla 1. Valor de las masas de las piezas que constituyen al prototipo diseñado. Donde la densidad del material utilizado es  $\rho = 7870 kg/m^3$ (1018 Coll Rolled).  $\mu$  es la masa reducida para las diferentes combinaciones de las esferas.

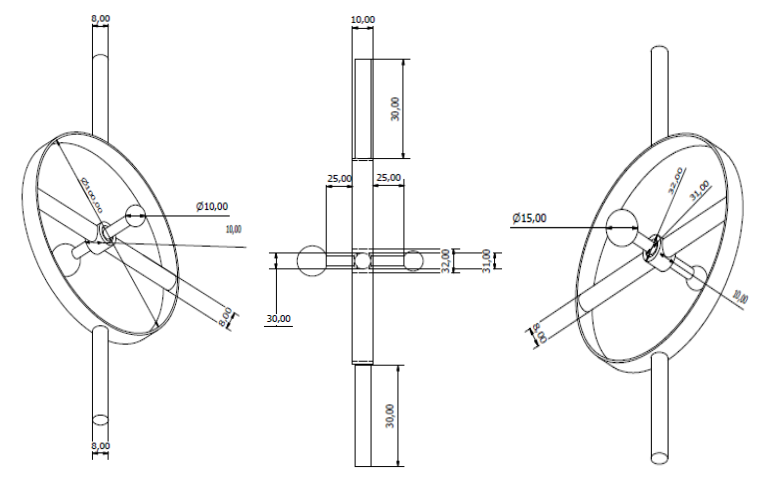

Figura 5. Prototipo propuesto para la realización de la parte experimental, métrica: mm.

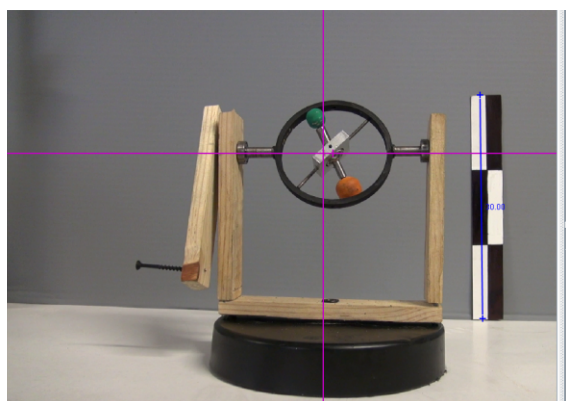

Figura 6. Análisis experimental del sistema en el software *Traker®*.

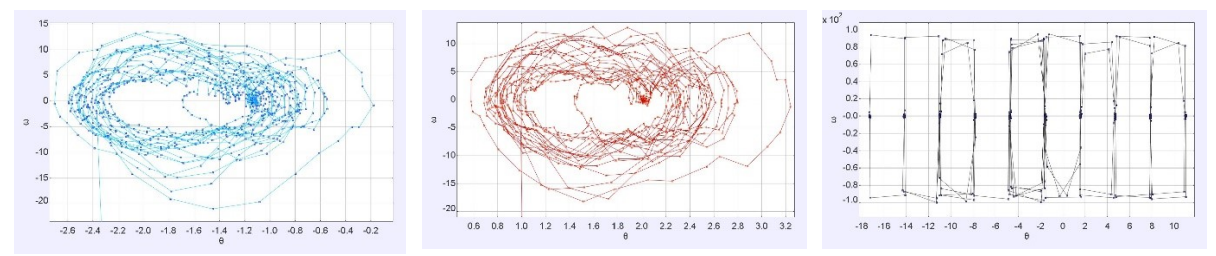

Figura 7. Graficas del espacio fase para a) masa 1, b) masa 2 y c) aro.  $\dot{\theta}$   $\left[\frac{rad}{2}\right]$  $\frac{du}{s}$  *ps*  $\theta$  [*rad* ] para los tres casos.

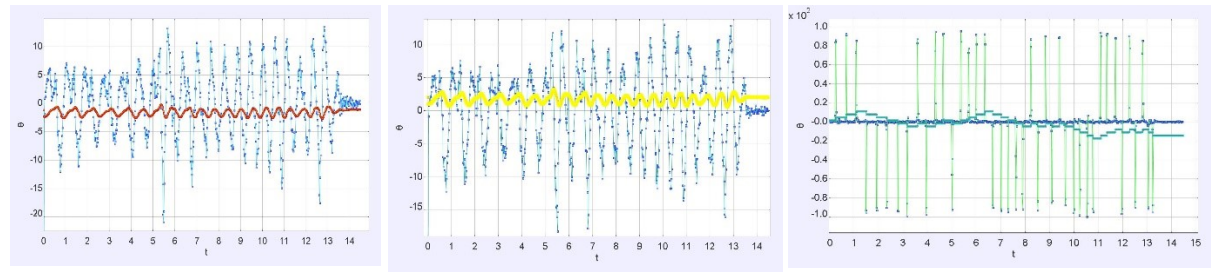

Figura 8. Graficas de la variación con respecto al tiempo de la velocidad angular  $\theta[rad] vs t[s]$ para a) masa 1, b) masa 2 y c) aro.

## **RESULTADOS**

Se efectuó la simulación con las ecuaciones de movimiento dadas por las (20)- (22) obteniendo los siguientes resultados:

En las figuras 9 se presentan los resultados para la variable  $\theta$  y  $\dot{\theta}$  con respecto al tiempo, mostrando la gráfica de la velocidad angular una forma armónica.

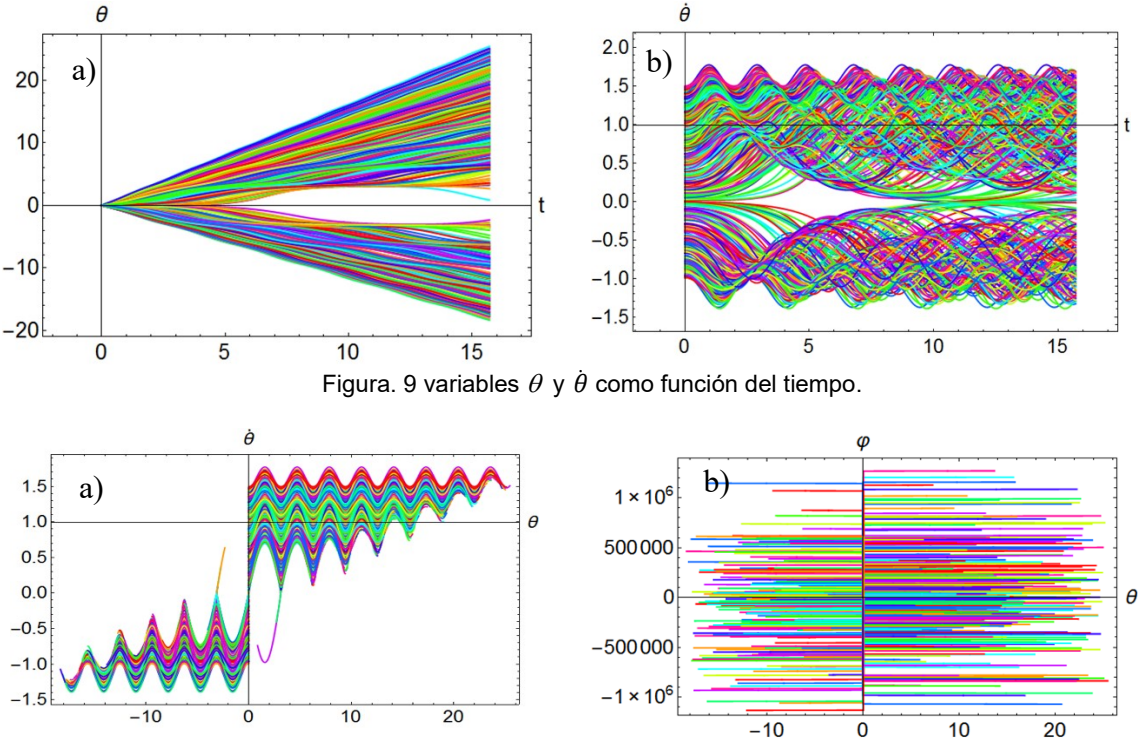

Figura. 10 a) Espacio fase  $θ$  vs  $\dot{θ}$  b) Relación entre  $φ$  vs  $θ$ 

En las figuras 11 muestra el espacio fase para la coordenada  $\theta$ . El conjunto de datos obtenido por medio de la simulación fu generado para las siguientes condiciones iniciales: con respecto al tiempo, mostrando la gráfica de la velocidad angular una forma armónica.  $\theta_0 = 0.0375$ ;  $\varphi_0 =$ 0.0549,  $\dot{\theta}_0 = 1$ ;  $\dot{\phi}_0 = 10$ , Sin embargo, al generar los datos se propuso que:  $-2\pi < \theta_0 < 2\pi$ ,  $-1 < \theta < 1.5$  rad/s y  $-150 < \phi < 170$  rad/s, el intervalo de simulación fue desde 0 hasta 15.78, dividiendo el intervalo en 800 pasos de simulación, generando 500 condiciones distintas en los intervalos indicados.

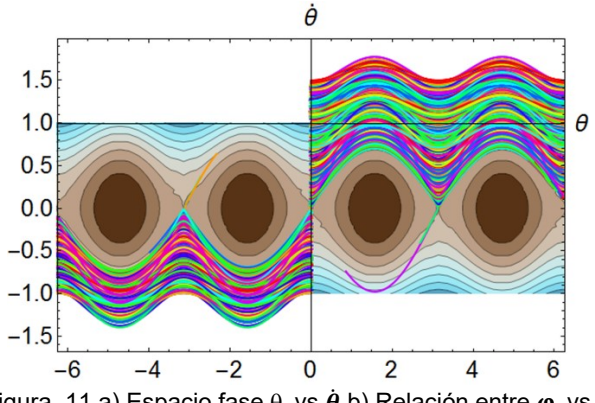

Figura. 11 a) Espacio fase  $\theta$  vs  $\dot{\theta}$  b) Relación entre  $\phi$  vs  $\theta$ 

La figura 11 muestra la comparación del modelo analítico de las curvas de nivel de la función Lagrangiana, con los resultados de la simulación para el espacio fase, mostrando un excelente acuerdo entre ambas, pues describe correctamente la forma del espacio fase.

En la parte experimental se observó que en el sistema masa-varilla tenía una restricción en el movimiento, el cual era; donde se tenía la barra fija a través de uno de los diámetros del aro, por lo que no se esperaba que éste describiera un movimiento completamente esférico, por lo que el movimiento en la parte polar  $\varphi$  se restringía a solo moverse de  $0-2\pi$ . Además, conforme la velocidad en la parte azimutal  $\theta$  (que es lo mismo que la velocidad angular del aro) aumentaba, el sistema masa-varilla describía su movimiento en un tipo de cono cada vez más amplio, es decir el ángulo  $\theta$  aumentaba alejándose del eje z del sistema de coordenadas.

# **CONCLUSIONES**

Se logró obtener las ecuaciones que describen el movimiento del sistema, graficar estos resultados tanto los analíticos como los numéricos, además de obtener diferentes gráficas, proponiendo condiciones iniciales y así obtener información más clara de cómo es el comportamiento del sistema. Como se muestra en la figura 9 al superponer el espacio fase de ambas soluciones, en este caso analítica y numérica tienen una gran similitud ya que las dos muestran el mismo comportamiento, por lo que los objetivos de comparar la parte analítica con la numérica se cumplieron. Con respecto a la parte experimental, como se mencionó que con el prototipo propuesto de sistema se identificó que el movimiento de la masa-varilla estaba restringida a no girar en una esfera y este tipo de restricción no se tomó en cuenta en la construcción del lagrangiano, por lo que no se esperaban resultados similares con los analíticos y/o números, sin embargo, al analizar los datos dados por *Traker®* y graficando el espacio fase se obtuvo un comportamiento muy aproximado a los obtenidos por simulación y por el análisis numérico del modelo, tal como lo muestra la figura 7.

Es necesario continuar con el estudio de este sistema y mejorar la parte experimental para, así como considerar la restricción en el modelo matemático a fin de que los resultados coincidan tanto cualitativamente como cuantitativamente.

### **BIBLIOGRAFÍA**

1. E. Velasco. (2010). Mecánica Lagrangiana y Hamitoniana. 12/02/2017, de Universidad Autónoma de Madrid Sitio web:

[http://www.uam.es/personal\\_pdi/ciencias/jporto/Mecanica\\_Lagrangiana.pdf](http://www.uam.es/personal_pdi/ciencias/jporto/Mecanica_Lagrangiana.pdf)

- 2. Eugene Butikov, "Precession and nutation of agyroscope", Eur. J. Phys. 27 (2006) 1071– 1081
- 3. Chantal Ferrer Roca. (2008). Introducción a la Formulación Lagrangiana y Hamiltoniana. 15/03/2017, de Universidad de Valencia Sitio web: http://ocw.uv.es/ciencias/2/1- 2/112733mats50.pdf
- 4. Horacio Martínez Alfar. (2004). Métodos Numéricos. 12/01/2017, de Tecnológico de Monterrey Sitio web: http://www.mty.itesm.mx/dtie/deptos/cb/cb00854- 1/Apuntes/HMA/MN06fSL.pdf

# **UN ESTUDIO DE OSCILACIONES NO LINEALES EMPLEANDO MAPAS DE FASE**

Silvia Carreón Miranda, María del Rosario Pastrana Sánchez, Carlos Ignacio Robledo Sánchez, Gustavo Rodríguez Zurita

Benemérita Universidad Autónoma de Puebla

#### **RESUMEN**

En este trabajo se analiza un sistema de dos péndulos acoplados por medio de un resorte con propiedades no lineales. El estudio de osciladores armónicos bajo la acción de fuerzas no lineales<sup>1</sup>, conduce a ecuaciones diferenciales de segundo orden no lineales. Para conocer el comportamiento del sistema es necesario pasar a un sistema de ecuaciones diferenciales de primer orden, de manera que las soluciones de éste se puedan representar en lo que se conoce como mapas de fase. Un mapa de fase contiene la posición y la velocidad del sistema en una misma gráfica. La solución del sistema de ecuaciones es a menudo difícil de encontrar analíticamente, pero mediante métodos numéricos, en particular el uso de Mathematica, tomando en consideración el modelo matemático y las condiciones iniciales, es posible obtener las gráficas de la posición y la velocidad del sistema. La evaluación de la posición y la velocidad a lo largo del tiempo permite describir el comportamiento del sistema físico $^2$ .

### **INTRODUCCIÓN**

Dos péndulos simples unidos entre sí mediante un resorte de forma horizontal y situados a la misma altura, forman un sistema de péndulos acoplados. La inclusión de un resorte con constante de elasticidad  $k$ , aplica una fuerza restauradora, descrita por

$$
F = -kx.\tag{1}
$$

El movimiento de cada péndulo no es independiente, porque el desplazamiento de uno de éstos influye en el movimiento del otro y viceversa, dando como resultado un movimiento que se conoce como oscilaciones acopladas.

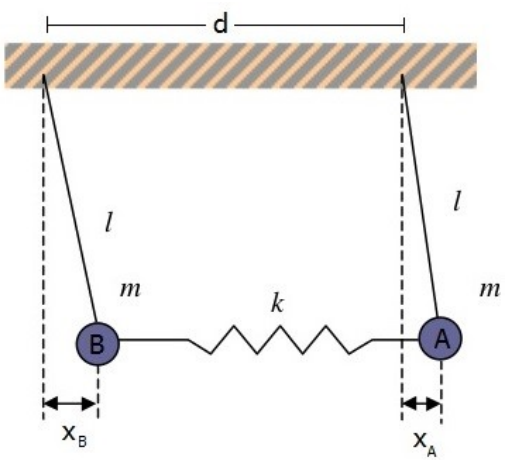

Figura 1: Montaje del sistema empleado.

Las ecuaciones de movimiento de cada masa también están acopladas, por lo que se requiere resolverlas simultáneamente. Las soluciones de éste sistema constituyen lo que se conoce como los modos normales de oscilación.

Realmente en la práctica se tienen resortes no lineales; es decir resortes cuya fuerza es de tipo no lineal. Para describir la acción del resorte sobre los péndulos, se consideran resortes no lineales. La respuesta del sistema se realiza teniendo en cuenta si el resorte es suave o duro y las

condiciones iniciales, las cuales estarán en función de cómo se quiere que empiece a oscilar nuestro sistema.

### **TEORÍA**

## **Fuerza no lineal**

Antes de analizar las oscilaciones que produce un sistema de dos péndulos acoplados mediante un resorte con propiedades no lineales, recordemos que el modelo matemático del movimiento de un sistema masa-resorte,

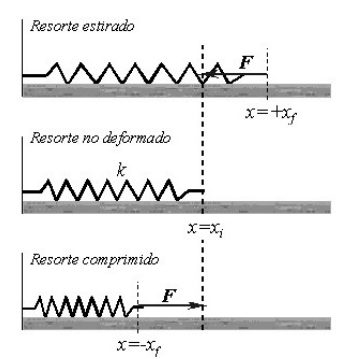

Figura 2: Masa sujeta a un resorte, oscilando sobre una superficie horizontal sin rozamiento

está descrito por una ecuación diferencial lineal, dónde en un lado de la igualdad está la fuerza representada con la ley de Hooke; esto es, la fuerza que ejerce el resorte, que tiende a regresar a la masa a su posición de equilibrio. Un resorte que ejerce una fuerza lineal de restitución se llama **resorte lineal**; pero los resortes casi nunca son perfectamente lineales. Según como se fabriquen y el material que se use, un resorte puede ser flexible o suave, hasta rígido o duro, y su fuerza de restitución puede variar de menor a mayor de la que determina la ley lineal. En el caso del movimiento libre, si se supone un resorte en buen estado con características no lineales, entonces es razonable suponer que la fuerza restauradora de un resorte es proporcional al cubo del desplazamiento de  $x$ , más allá de su posición de equilibrio o que la fuerza es una combinación lineal de potencias del desplazamiento, descrita mediante la función no lineal

$$
F(x) = kx + k_1 x^3 \tag{24}
$$

Un resorte cuyo modelo matemático incorpora una fuerza restauradora no líneal, como

$$
m\frac{d^2x}{dt^2} + kx^3 = 0
$$
 (25)

o,

$$
m\frac{d^2x}{dt^2} + kx + k_1x^3 = 0
$$
\n(26)

Se llama **resorte no lineal**. Se dice que el resorte es duro si  $k_1$ >0, y suave si  $k_1$ <0.

#### **Ecuaciones diferenciales que describen al sistema**

Considerando una fuerza no lineal del tipo de la ecuación (26), las ecuaciones acopladas que describen al sistema, tienen la forma

$$
\ddot{x}_A = -\frac{g}{l}x_A - \left[\frac{k}{m}x_A - r\frac{k}{m}x_A^3\right] - \left[\frac{k}{m}(x_A - x_B) - r\frac{k}{m}(x_A - x_B)^3\right]
$$
(27)

$$
\ddot{x}_B = -\frac{g}{l}x_B - \left[\frac{k}{m}x_B - r\frac{k}{m}x_B^3\right] - \left[\frac{k}{m}(x_B - x_A) - r\frac{k}{m}(x_B - x_A)^3\right]
$$
(28)

Con  $k, r, m, g \vee l$  constantes.

# **RESULTADOS**

La respuesta que tienen los osciladores a diferentes fuerzas, tanto lineales como no lineales, para el caso de dos osciladores cuando se encuentran acoplados mediante un resorte con características no lineales, bajo ciertas condiciones iniciales, se estudia mediante los mapas de fase, los cuales representan en una misma grafica la evolución de la posición y de la velocidad de un péndulo del sistema.

### **Caso 1) Mapa de fase de dos péndulos acoplados mediante una fuerza no lineal con iguales condiciones iniciales**

Las ecuaciones que describen este sistema son las ecuaciones (27) y (28), con iguales condiciones iniciales. El estudio se realiza para resortes suaves y duros

### RESORTE DURO

Para este análisis, las condiciones iniciales para la posición y la velocidad de cada masa son:  $x_A(0) = x_B(0) = 0$  y  $\dot{x}_A(0) = \dot{x}_B(0) = 1$ . Por métodos numéricos se resuelven las ecuaciones (27) y (28) y se hallan las gráficas de la variación de la posición y la velocidad en función del tiempo, para posteriormente construír los mapas de fase del sistema

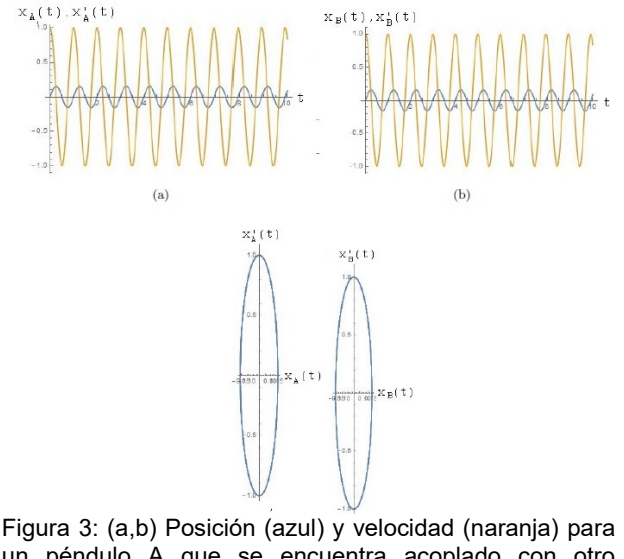

un péndulo A que se encuentra acoplado con otro péndulo B mediante un resorte duro (y viceversa). (c,d) Mapas de fase de los péndulos A y B, respectivamente.

Las gráficas de posición y velocidad tienen comportamientos similares. En este caso el sistema no es afectado por el resorte, pues ambos péndulos parten con la misma posición y velocidad y se mueven como un conjunto, es por eso que las gráficas tanto de posición, como de velocidad, así como el mapa de fase para ambos péndulos son similares. La forma de los mapas de fase es una elipse alargada, el eje menor de ésta elipse lo define la amplitud de la posición y el eje mayor la amplitud de la velocidad, notamos que el mapa de fase siempre sigue la misma trayectoria, sin salirse de ésta lo que nos permite concluir que es una solución periódica.

RESORTE SUAVE, CON IGUALES CONDICIONES INICALES.

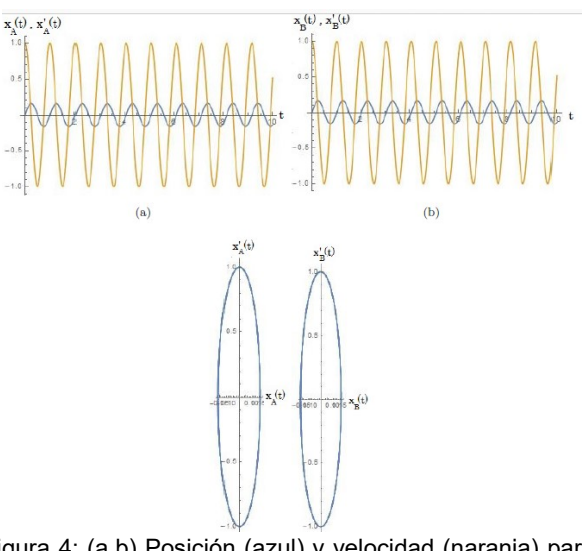

Figura 4: (a,b) Posición (azul) y velocidad (naranja) para un péndulo A que se encuentra acoplado con otro péndulo B mediante un resorte suave (y viceversa). (c,d) Mapas de fase de los péndulos A y B, respectivamente.

Siguiendo el mismo análisis que para los resortes duros, se nota que la respuesta de este oscilador es diferente, es decir, existen variaciones, pues la constante de elasticidad es menor (comparada con un resorte duro) y ofrece mayor flexibilidad para el desplazamiento de la masa. Los mapas de fase son al igual que para los resortes duros, elipses alargadas, y con una solución periódica.

### **Caso 2) Mapa de fase de dos péndulos acoplados mediante una fuerza lineal con uno de los péndulos desplazado una distancia positiva**

En este caso el sistema está sujeto a las siguientes condiciones iniciales  $x_A(0) = 1, \dot{x}_A(0) = 0$ ,  $x_B(0) = \dot{x}_B(0) = 0$ , lo que significa que se desplaza un péndulo cierta distancia, y el otro se encuentra en reposo. Como existe una transmisión de energía de un péndulo a otro, la amplitud de las oscilaciones cambia para cada masa de manera periódica.

RESORTE DURO

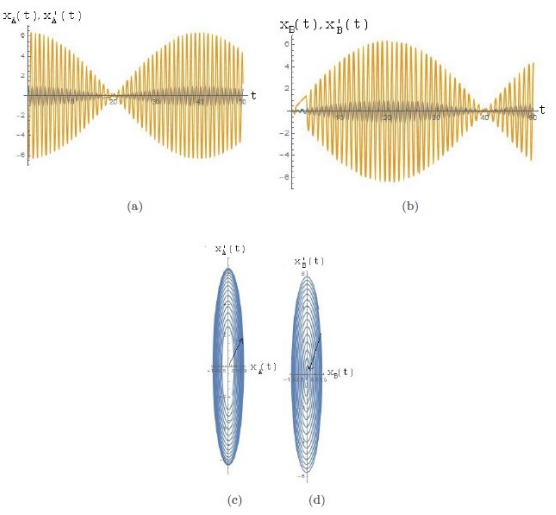

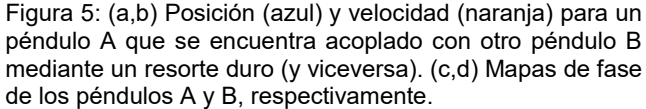

La envolvente de las oscilaciones de cada masa tiene un comportamiento senoidal o cosenoidal. Para el péndulo A se nota que la amplitud de las oscilaciones tanto para la posición como para la velocidad es máxima, a medida que ésta amplitud disminuye, la amplitud de la envolvente del péndulo B va aumentando, esto se debe al intercambio de energía que hay de un péndulo a otro de manera periódica. Al analizar los mapas de fase, como el que se muestra en la figura (7c), se nota que se comporta como un repulsor, en éste caso la solución no es periódica, debido a que éste cede energía al péndulo acoplado. Por eso se nota que la evolución de la trayectoria en el mapa de fase, avanza hacia adentro; sin embargo, para el mapa de fase que describe la figura (7d) la solución tampoco es periódica, pero en este caso el péndulo funciona como atractor, es decir, la energía que disipa el péndulo contiguo, éste la absorbe, es por eso que se puede notar esa figura.

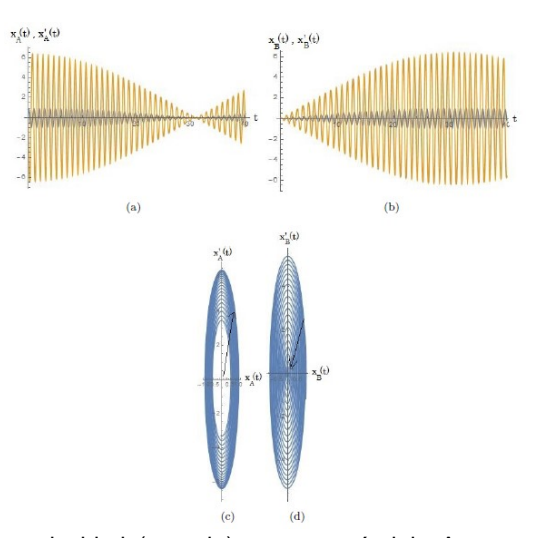

RESORTE SUAVE

Figura 6: (a,b) Posición (azul) y velocidad (naranja) para un péndulo A que se encuentra acoplado con otro péndulo B mediante un resorte suave (y viceversa). (c,d) Mapas de fase de los péndulos A y B, respectivamente. Para el caso del resorte suave notamos una diferencia en las gráficas de posición y velocidad, pues se puede ver que la frecuencia de oscilación de la envolvente es menor que en el caso de los resortes duros, es decir, éstos tienen mayor flexibilidad que en el caso anterior, pero en los mapas de fase, como el tiempo no está implícito, se comporta de la misma manera que en el caso anterior, el mapa de fase del primer péndulo funciona como repulsor y el otro como atractor.

**Caso 3**) Mapas de fase, de dos péndulos acoplados partiendo del reposo, con posiciones diferentes

Para estos diagramas, las condiciones iniciales son de la forma  $x_1(0) = 1, \dot{x}_1(0) = 0, x_2(0) = 0$  $2, \dot{x}_2(0) = 0$ ; es decir, los dos péndulos parten de posiciones diferentes, pero en la misma dirección, lo que implica que las posiciones serán diferentes para cada caso.

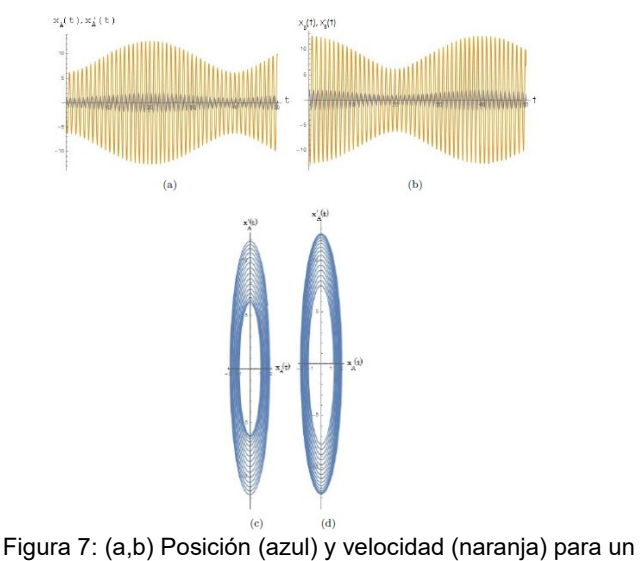

péndulo A que se encuentra acoplado con otro péndulo B mediante un resorte duro (y viceversa). (c,d) Mapas de fase de los péndulos A y B, respectivamente.

Las gráficas que describen la posición y la velocidad, al igual que en el caso anterior, están desfasadas, esto se debe a que las posiciones en las que empiezan a oscilar los péndulos no son las mismas, sin embargo, notamos que hay un intercambio de energía, no tan grande como en el anterior, pues la atracción y repulsión no es la misma, debido a que cada uno lleva cierta energía, es por eso que los mapas de fase se notan elipses con soluciones cuasiperiódicas, pues no siguen la misma trayectoria, además de que no son elipses completamente cerradas, pues la energía no se cede completamente de un péndulo a otro.

RESORTE SUAVE

RESORTE DURO

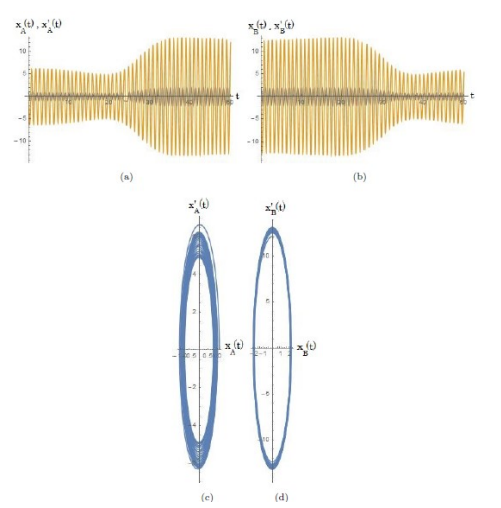

Figura 8: (a,b) Posición (azul) y velocidad (naranja) para un péndulo A que se encuentra acoplado con otro péndulo B mediante un resorte suave (y viceversa). (c,d) Mapas de fase de los péndulos A y B, respectivamente.

Estos gráficos, en comparación con los que se obtuvieron para el resorte duro, presentan una diferencia muy grande, pues la velocidad en el primer péndulo decrece muy poco, y posterior a eso aumenta rápidamente hasta alcanzar cierto valor, manteniéndose ahí y con el tiempo se vuelve periódico el movimiento, debido a que la contribución del resorte suave permite que el sistema sea más flexible y los movimientos tienen menos pérdida de energía. Los mapas de fase se describen nuevamente elipses alargadas con soluciones cuasiperiódicas, con la longitud de los ejes de las mismas en función de la amplitud de la posición y velocidad respectivamente.

### **CONCLUSIONES**

Los resortes no lineales, sean duros o suaves, tienen contribuciones diferentes en el estudio de oscilaciones acopladas, pues dadas las características de la no linealidad en cada caso, el sistema tiene resultados diferentes. En un resorte duro se mantienen periodos de oscilación más cortos, además de que el sistema debido a las oscilaciones se comporta como atractor o repulsor. Para un resorte suave se mantienen periodos de oscilación más prolongados, pues la contribución de éste con el sistema es menor, si hablamos de constantes de elasticidad que no varían con el tiempo.

## **BIBLIOGRAFÍA**

- 1. Ruiz Elena Fernandez. Análisis de estabilidad y ruido de fase en nuevas configuraciones de osciladores. PhD Thesis, Universidad de Cantabria, Departamento de Ingeniería de Comunicaciones, 2013.
- 2. A. P. French. Vibraciones y ondas. Reverte, 6a. edición, 2001
- 3. George C. King, Vibrations and waves, Jhon Wiley &Sons Ltd, 1a. edición, 2009.
- 4. Michael R. Zill, Dennis G. and Cullen. Ecuaciones diferenciales, con problemas con valores en la frontera. CENGAGE Learning, 7a. edición, 2009.

## **SISTEMA DE MEDICIÓN DE APERTURA NUMÉRICA PARA FIBRAS ÓPTICAS A PARTIR DE PROCESAMIENTO DIGITAL DE IMÁGENES.**

F. Chávez Gutiérrez, A. Martínez Ríos, D. Torres Armenta, J. A. Guerrero Viramontes, D. Toral Acosta

TecNM/Instituto Tecnológico de Aguascalientes, Av. Adolfo López Mateos #1801 Ote. Fracc. Bona Gens, Aguascalientes, Ags., 20256 México

Centro de Investigaciones en Óptica A.C., Loma del Bosque 115, Col. Lomas del Campestre, León, Gto., 37150 México

## **RESUMEN**

Se presenta la implementación de un dispositivo óptico móvil para la medición de la apertura numérica de fibras ópticas tanto monomodo como multimodo, específicamente utilizando el procesamiento de imágenes captadas desde un teléfono celular inteligente sensible al infrarrojo cercano. En este sistema, la luz láser a la salida de la fibra óptica bajo estudio es proyectada en una pantalla que se desplaza milimétricamente por medio de un sistema mecánico de posicionamiento. El teléfono celular inteligente captura, en imágenes, la distribución transversal de la intensidad de la luz que sale de la fibra óptica; y mediante el análisis, por procesamiento digital, se logra obtener el perfil de intensidad que permite la medición de la apertura numérica. En este proceso se involucra el procesamiento digital de la intensidad de la luz proyectada sobre una pantalla. Se presentan resultados experimentales del sistema desarrollado, así como la precisión de estos comparados con los valores ofrecidos por los fabricantes de las fibras ópticas en sus hojas de especificaciones, en un rango de ±10% de error.

**Palabras clave:** Apertura numérica, fibras ópticas mono-modo y multi-modo, procesamiento digital de imágenes, infrarrojo cercano, laser de fibra óptica.

## **INTRODUCCIÓN**

La apertura numérica (NA) es uno de los más importantes parámetros de las fibras ópticas, que frecuentemente es usada para describir cómo la luz es aceptada en las fibras ópticas y cómo se expande al salir de estas. La NA denota el ángulo máximo de incidencia, con el cuál cualquier haz de luz incidente se propaga a través del interior de la fibra sin refracción [1]. En muchos de los métodos usados para la medición de la NA, el sistema de detección recibe directamente el patrón de salida de la fibra óptica [2], en campo cercano o lejano [3,4]. Si una cámara o CCD es usado para este propósito, es necesario atenuar o limitar la potencia que impacta sobre estas, siendo esto un factor limitante cuando se requiere medir potencias elevadas de fibras o láseres de fibras.

Por otra parte, en el procesamiento digital de imágenes la información se extrae de imágenes y ser procesa computacionalmente para obtener la información deseada, no importando el origen de esta. Por ejemplo, la imagen puede ser el patrón de intensidad de salida de una fibra proyectada sobre una pantalla, que de hecho es la técnica implementada en este trabajo. Dado que la imagen adquirida se toma a partir de una pantalla, el riesgo de exceder la potencia permitida por la cámara o el sistema CCD de estas, se reduce considerablemente. En este sistema la cámara de un teléfono celular inteligente es usa do y puesto frente la pantalla.

En este trabajo, se presenta un sistema que se basa en la extracción del perfil de intensidad y la divergencia del haz de salida procedente del final de una fibra óptica, proyectado sobre una pantalla. El procesamiento de imágenes digitales se aplica a imágenes adquiridas a una distancia entre el extremo de salida de la fibra en análisis y una pantalla. La rectificación de la distorsión de la perspectiva en las imágenes se realiza utilizando homografía plana [5]. El rendimiento del instrumento es demostrado con la medición de la NA de cuatro diferentes fibras mono-modo y dos fibras multi-modo de tres diferentes fabricantes. Los valores obtenidos de NA están en un rango de

error del 10% con respecto al valor nominal que ofrecen los fabricantes de las fibras en su hoja de especificaciones.

#### **METODOLOGÍA**

La NA es una medición de cómo la luz puede ser colectada por una fibra óptica y como la luz es propagada fuera de esta en su extremo final [6]. La NA está relacionada con el ángulo de aceptación  $\theta_a$ , el cual es crucial como parámetro de diseño al acoplar la luz de salida de una fibra.

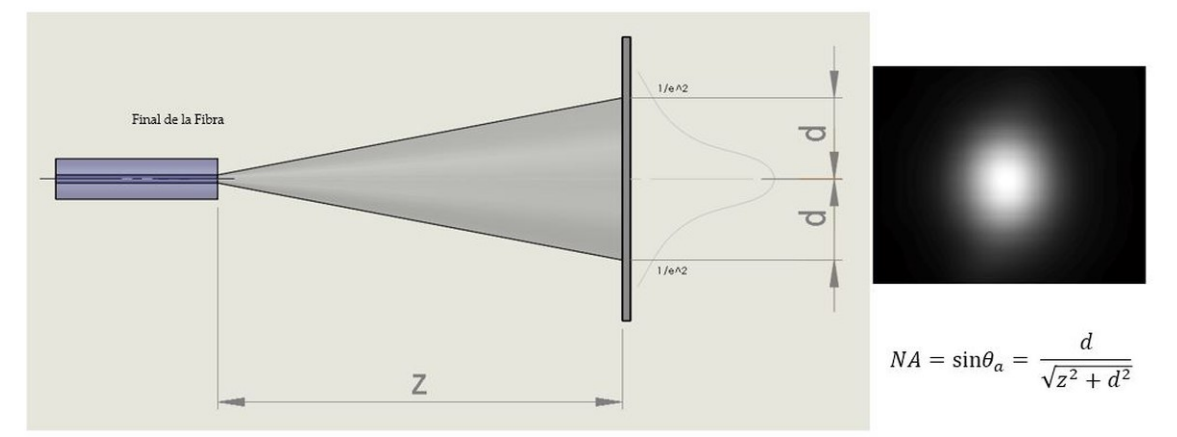

Figura1. Diagrama esquemático del principio de medición del sistema.

El ángulo de aceptación  $\theta_a$  en una fibra óptica es, por lo tanto:

$$
\theta_a = \arcsin(NA),\tag{1}
$$

donde la apertura numérica, NA, de la fibra estada dada por

$$
NA = \sqrt{n_1^2 - n_2^2},
$$
 (2)

 $n_1$  y  $n_2$  son el índice de refracción del núcleo y del revestimiento, respectivamente. De acuerdo con [7], dada la geometría del instrumento (figura 1), la NA se puede calcular por:

$$
NA = sin\theta_a = \frac{d}{\sqrt{z^2 + d^2}},
$$
\n(3)

donde z es la distancia entre la fibra y la pantalla,  $d$  es la posición correspondiente al punto  $v$  que es el 13.5 % y 5% del máximo de intensidad para fibras mono-modo [8,9] y fibras multi-modo [10], respectivamente. El extremo final de la fibra óptica, es colocada en una montura  $xyz$ , y es movida y controlada con precisión micrométrica desde la PC.

El instrumento desarrollado cuenta con un sistema de posicionamiento mecánico controlado por un controlador electrónico conectado a la PC. Con este sistema, es posible variar la distancia  $z$  entre la fibra y la pantalla con incrementos de precisión milimétrica desde 230 mm a 350 mm. Como fuente de bombeo, para el análisis de fibras mono-modo, se utiliza un Láser de Fibra de Iterbio (1060nm, 10W); en el caso de las fibras multi-modo se hace uso de un Diodo Láser de Fibra con longitud de onda estable (976nm, 18W). Las imágenes son adquiridas dese un teléfono celular inteligente comercial el cuál es sensible al infrarrojo cercano, y es posicionado detrás de la fibra óptica, este es controlado desde la misma PC. Un diseño del instrumento es presentado en la figura 2. Utilizando esta configuración, podemos obtener el perfil de intensidad del haz de salida proveniente del final de la fibra proyectado sobre la pantalla.

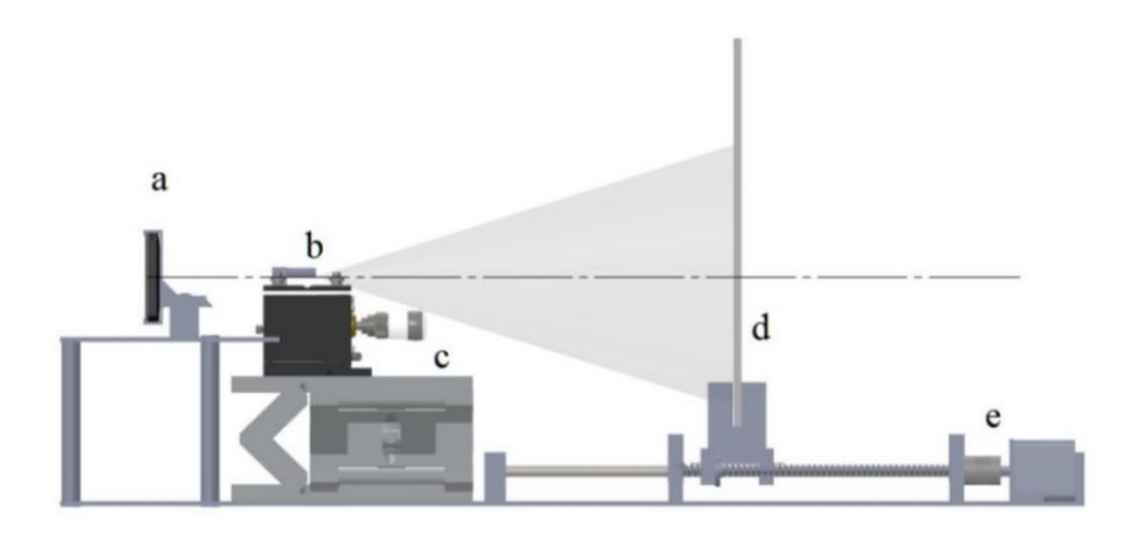

Figura 2. Diseño del instrumento para la medición de NA para fibras ópticas: (a) Teléfono celular inteligente, (b) soporte para fibra, (c) montura xyz, (d) pantalla y (e) sistema controlador de posicionamiento mecánico.

El programa de la unidad de control y el procesamiento digital de las imágenes fue desarrollado en lenguaje gráfico de programación de National Instrument LabVIEW [11]. Inicialmente, la imagen real del spot es tomada con el teléfono celular inteligente. Después, se realiza una corrección automática de la perspectiva usando algoritmos de transformación homográfica, con esto, el sistema puede rectificar la imagen capturada y tener la imagen corregida y real que se tiene sobre la pantalla [5], un filtro espectral aplicado a la imagen se puede extraer bajas frecuencias [12]. El procesamiento ser realiza al máximo de intensidad de luz. En este camino, es posible alinear el centro óptico del teléfono celular inteligente con el centro de la pantalla [5].

La calibración del teléfono celular inteligente se logra usando una cuadrícula de dimensiones conocidas, esto permite obtener las mediciones reales [13]. El perfil de intensidad extraído es un vector de información que contiene valores en escala de grises. Con esto valores es posible determinar la distancia d, y calcular la NA o el ángulo de aceptación de la fibra analizada usando la ecuación 3.

## **RESULTADOS Y DISCUSIÓN**

A las fibras ópticas utilizadas para la medición de su NA, se le quita el recubrimiento en su extremo final, para limpiarlas y cortarlas de tal manera que se obtenga una alta calidad en el haz de luz en la salida. Una vez que el sistema esta calibrado, las imágenes son adquiridas y analizadas. Usando la adquisición de los perfiles de intensidad proveniente de las imágenes, el tamaño del haz es determinado a partir de la distancia  $z$ . Con el valor  $d$  del tamaño del spot y la ecuación 3, es posible determinar la NA. Este proceso es repetido para el spot de luz a la salida de las fibras mono-modo y multi-modo.

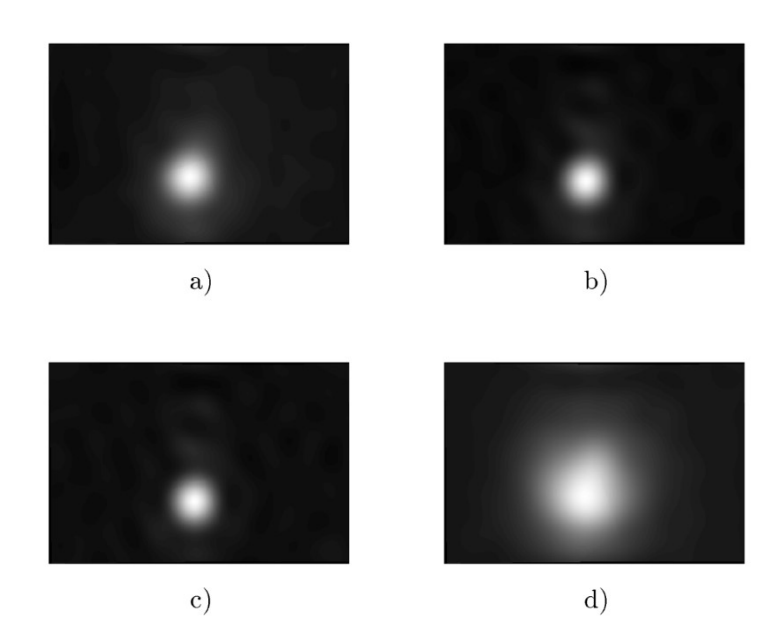

Figura 3. Imágenes adquiridas de la salida de luz de las fibras mono-modo analizadas con el sistema de medición, (a) 980HP, (b) 1060XP, (c) PS980 y (d) UHNA3.

Para la medición de NA en fibras mono-modo se utilizaron cuatro fibras diferentes de 980HP, 1060XP, UHNA3 del fabricante NUFERN; y la PS980 de FIBERCORE. El punto  $v$  de intensidad para fibras mono-modo es aproximadamente el 13.5%. En la figura 3 se presenta las imágenes adquiridas de estas fibras. El perfil de distribución de intensidad obtenidos de estas fibras en función al ángulo de emisión  $\theta_a$  se pueden observar en la figura 4. La distancia en el eje z entre el final de la fibra y la pantalla es de 240 mm.

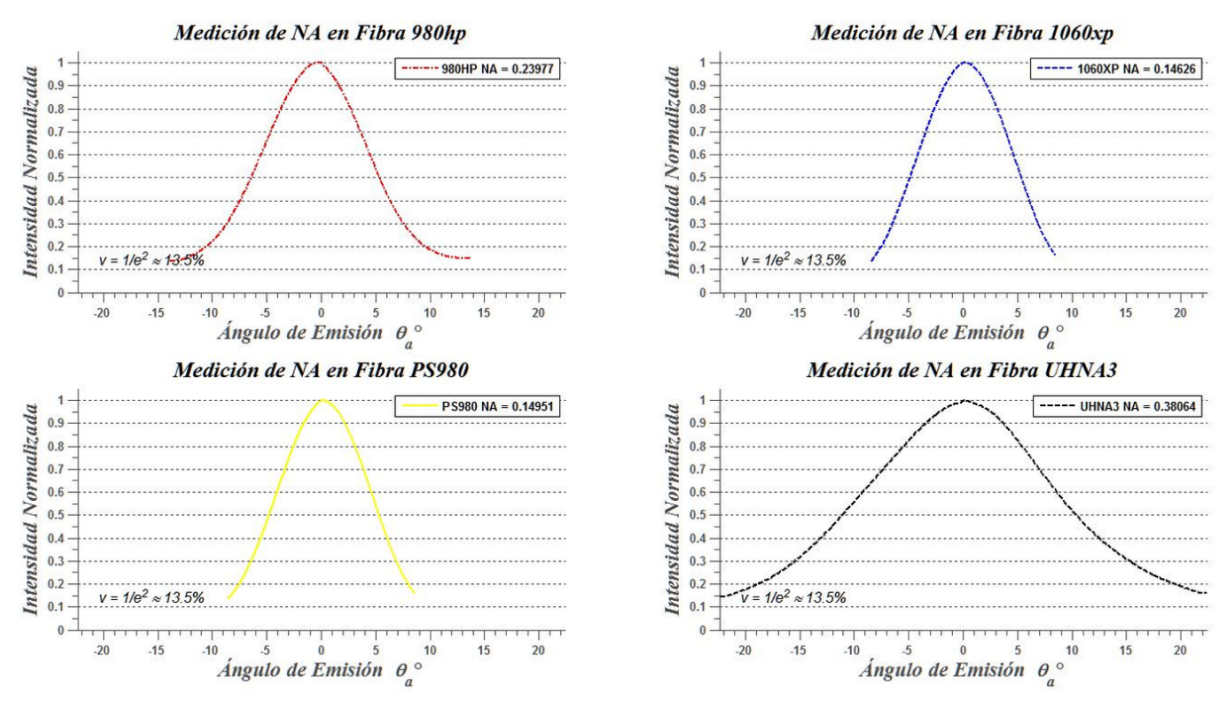

Figura 4. Perfiles de intensidad de fibras mono-modo medidos con el sistema.

Respecto a las fibras multi-modo, las mediciones fueron realizadas a fibras HCF-250-47 de CORACTIVE y a la MM-S200/220-22A de NUFERN. Para este caso el porcentaje de intensidad en el punto  $v$  es del 5% aproximadamente. En la figura 5 se presentan las imágenes del patrón de intensidad captadas, y en la figura 6 se puede ver los perfiles de intensidad adquiridos de estas fibras. Nuevamente, la distancia  $z$  es de 240mm.

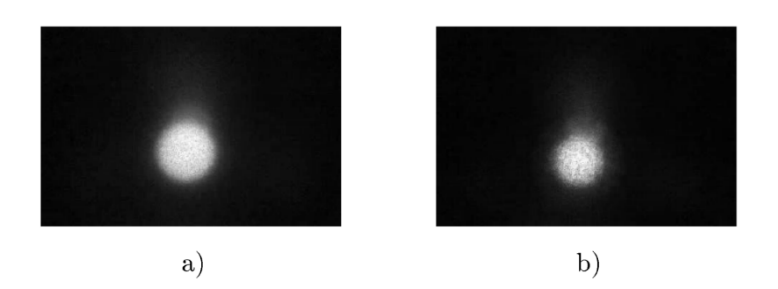

Figura 3. Imágenes adquiridas de la salida de luz de las fibras multi-modo analizadas con el sistema de medición, (a) HCF-250-47 y (b) MM-S200/220-22A.

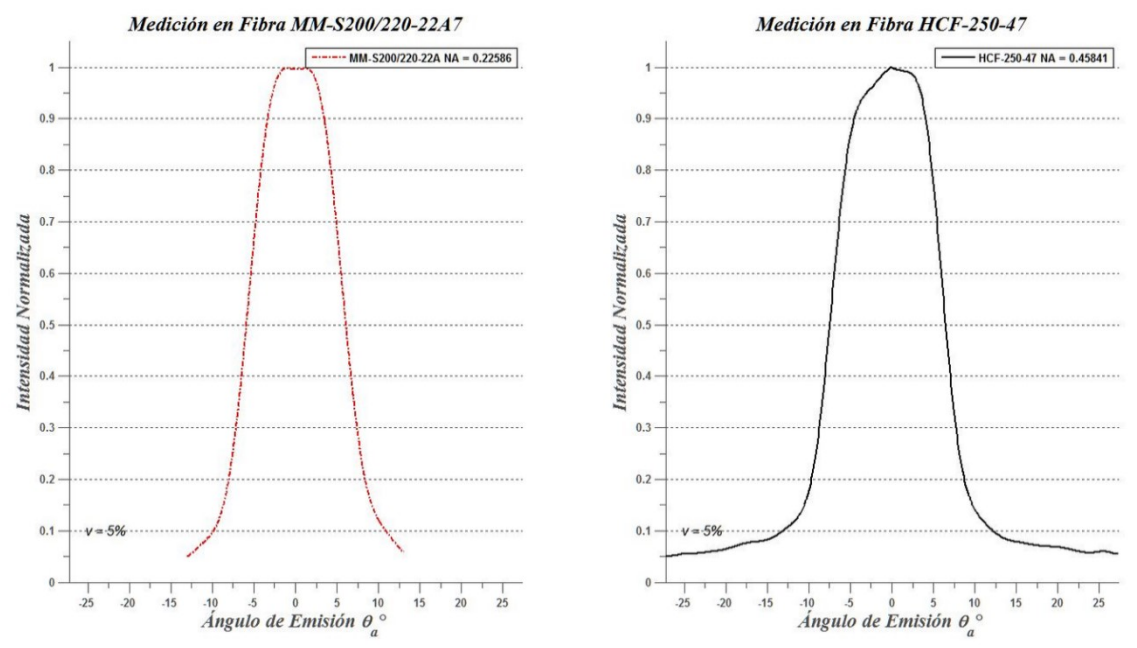

Figura 6. Perfiles de intensidad de fibras mono-modo medidos con el sistema.

Con el fin de comprobar el rendimiento del instrumento, se midieron las NAs de cuatro diferentes fibras mono-modo y dos diferentes fibras multi-modo. Las mediciones para las primeras fueron usando una longitud de onda de 1060 nm, y para las segundas de 976 nm, con la misma potencia láser de 1 W. Estos resultados se aprecian en la tabla 1. Los valores de las mediciones están en un rango de error del **10%** comparadas con los valores nominales de sus respectivos fabricantes. Demostrándose que el sistema tiene un buen y confiable desempeño para realizar las mediciones en diferente tipo de fibras ópticas.

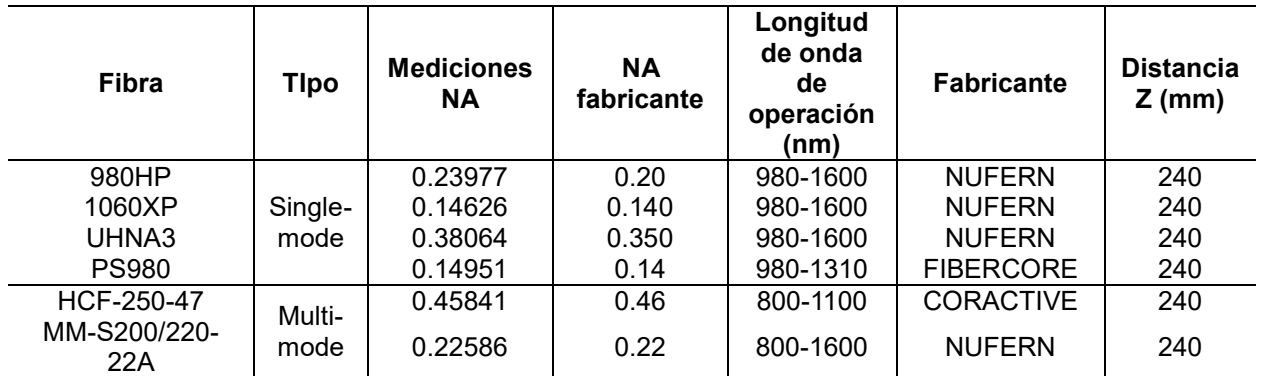

Así, con este sistema es posible medir diferente tipo de fibras ópticas. Automáticamente, los usuarios pueden cambiar la distancia entre la salida de la fibra y la pantalla, si es necesario medir alta potencia en fibras o láseres de fibras.

## **CONCLUSIONES**

Un instrumento para medir la apertura numérica de fibras ópticas fue demostrado. La medición está basada en la adquisición y procesamiento en imágenes de la intensidad de la salida de luz proveniente de la fibra óptica sobre una pantalla. Las imágenes son capturadas por un teléfono celular inteligente comercial que es sensible al infrarrojo cercano. En particular, el método se basa en la extracción del perfil del haz de luz, el cuál es procesado de forma digital, corrigiendo la aberración de la lente de la cámara y compensando la desalineación con respecto a la pantalla. Utilizando el instrumento propuesto, la NA de cuatro distintas fibras ópticas mono-modo y dos distintas fibras multi-modo fueron medidas, los valores obtenidos fueron cercanos comparados con los valores nominales que ofrecen los fabricantes de estas fibras en sus hojas de especificaciones.

# **BIBLIOGRAFÍA**

- 1. Ghatak A K, Thyagarajan K. *Introduction to Fiber Optics*. Cambrige: Cambridge University Press; 1998.
- 2. Mawlud S Q, Muhamad N Q. "Theoretical and Experimental of a Numerical Aperture for Multimode PCS Fiber Optics Using an Imaging Techique". CHINESE. PHYS. LETT. 2012; vol. 29, no. 11. 114217:1-4.
- 3. Han Y, Hou L, Guo Y, Li S, Zhao X, Wang W, Song Z. "Novel Technique for the Measurement of Photonic Crystal Fiber Numerical Aperture Properties". Asia Communications and Photonics conference and Exhibition (ACP) 2009; vol. 7630:1 -7.
- 4. Jeunhomme L, Pocholle J P. "Measuremente of the Numerical Aperture of a Step Index Optical Fibre". in Electronics Letters 1976; vol 12, no. 3: 63-64.
- 5. Geetha Kiran A, Murali S. "Automatic Rectification of Perpective Distortion From a Single Image using Plane Homography". Internationa Journal on Computational Sciences & Applictions (IJCSA) 2013; vol. 3, no. 5:47-58.
- 6. Hecht J. *Understanding Fiber Optics*. Columbus: Prentice Hall.; 2005.
- 7. Ghatak A K, Thyagarajan K. *Fiber Optic Essentials*. New Jersey: John Wiley & Sons, Inc.; 2007.
- 8. Koechner W. *Solid-State Laser Engineering*. New York: Springer; 2006.
- 9. Mortensen N A, Folkenberg J R, Skovgaard P M, Broeng J. "Numerical Aperture of Single-Mode Photonic Crystal Fibers". in IEEE Photonics Technology Letters 2002; vol. 14, no. 8:1094-1096.
- 10. Franzen D L, Young M, Cherin A H, Hackert M J, Raine K W, Baines J G N. "Numerial Aperture of Multimode Fibers by Several Methods: Resolving Differences". Journal of Lightwave Technology 1989; vol. 7, no 6:896-901.
- 11. Klinger T. *Image Processing with LabVIEW and IMAQ Vision*, New Jersey: Pearson Education, Inc.; 2003.
- 12. Gonzalez R C, Woods R E Woods, Eddins S L. *Digital Image Processing using MATLAB*. New Jersey: Pearson Education, Inc.; 2005.
- 13. Zhang Z. *Camera Calibration*. In: Kang S B, Medioni G, editors. *Emerging Topics in Computer Vision*. New Jersey: Prentice Hall; 2005, p. 5-43.

## **ESTUDIO DE LA ESTABILIDAD DEL MODELO MATEMÁTICO NEURONAL DE HINDMARSH-ROSE**

Caballero-Flores FM, Ontañón-García LJ, Campos-Cantón E

Instituto Potosino de Investigación Científica y Tecnológica A. C., S. L. P., México Coordinación Académica Región Altiplano Oeste UASLP, S. L. P., México

### **RESUMEN**

Las neuronas muestran una variedad de comportamientos, desde estados inactivos hasta caóticos y es así que un modelo neuronal debe ser capaz de desarrollar tres tipos fundamentales de actividad eléctrica presente en dichas células tales como: el reposo o inactividad, picos o "spiking" y el "bursting" o ráfaga de picos. El modelo de Hindmarsh-Rose es capaz de reproducir todos estos comportamientos dinámicos al cambiar algunos parámetros. En el presente trabajo se describen las diferentes dinámicas, así como su estabilidad, mediante el empleo de herramientas; como el mapa de Poincaré para la construcción de diagramas de bifurcación y los exponentes de Lyapunov. El objetivo es caracterizar los parámetros que estén dentro del régimen caótico, ya que existen estudios detallados de los electroencefalogramas (EEGs) de los humanos, los cuales revelan la existencia de dinámica caótica presentando atractores extraños, por ejemplo, durante un ataque epiléptico se presenta comportamiento periódico regular rítmico mientras que lo normal es el caos.

Estos resultados pueden ser usados para la implementación de acoplamientos de sistemas de Hindmarsh-Rose que muestren algún tipo de sincronización. Es considerado que la sincronización juega un papel importante en el procesamiento de la información en muchos sistemas neuronales.

### **INTRODUCCIÓN**

La neurona es la unidad estructural y funcional básica del sistema nervioso, que procesa y transmite la información del entorno a través de sinapsis químicas y eléctricas<sup>5</sup>[.](#page-328-0) Para comprender los principios del procesamiento y transmisión de la información en el cerebro, además de numerosos métodos experimentales, el modelado matemático a nivel de las neuronas también es un enfoque adecuado para abordar cuestiones fundamentales como la codificación neuronal o la transmisión de señales<sup>6</sup>[.](#page-328-1) Desde la perspectiva de los sistemas dinámicos, una neurona puede ser vista como tal, donde la variable dinámica relevante es el potencial eléctrico de membrana que se propaga a lo largo del axó[n](#page-328-2) al ocurrir un potencial de acción<sup>7</sup>. Se pueden implementar modelos matemáticos típicos de la actividad eléctrica de la neurona, por ejemplo, el modelo neuronal de Hindmarsh-Rose entre otros.

El comportami[e](#page-328-3)nto dinámico no lineal del modelo de Hindmarsh-Rose<sup>8</sup> es uno de los modelos neuronales de dimensión 3 más popular y estudiado en las ciencias neurológicas. En este modelo, el potencial de acción de una sola neurona se dispara debido a un estímulo suficiente (denominado umbral), induce varios tipos de comportamiento que reflejan la actividad delicada de una auténtica neurona: una sucesión de un estado de reposo, potencial de acción de disparo y periodo de desactivación<sup>5</sup>[.](#page-328-0) Además, el caos ha sido encontrado en la dinámica de una red neuronal hasta la electroe[n](#page-328-4)cefalografía macroscópica (EEG) tanto en la teoría como en la experimentación $^9$ . Los potenciales de acción y su naturaleza (periódica o caótica) dependen de algunos parámetros clave del modelo como, por ejemplo, la corriente aplicada  $I$ , que conduce a la aparición de la actividad eléctrica neuronal a través de la inestabilidad de los puntos de equilibrio<sup>[10](#page-328-5)</sup>.

# **MODELO MATEMÁTICO NEURONAL DE HINDMARSH-ROSE**

En neurociencia y en dinámica no lineal, el modelo neuronal de Hindsmarsh-Rose (HR) es una versión simplificada del modelo fisiológicamente realista propuesto por Hodgkin y Huxley<sup>[11](#page-328-6)</sup>, y una modificación de las ecuaciones de FitzHugh-Nagumo<sup>[12](#page-328-7)</sup>. Fue originalmente propuesto para modelar la sincronización de disparo de dos neuronas de *Helix aspersa*[13](#page-328-8) . El modelo neuronal HR está dado por:

$$
\dot{\boldsymbol{X}} = \begin{bmatrix} y - x^3 + bx^2 + I - z \\ 1 - dx^2 - y \\ r(s(x - x_r) - z) \end{bmatrix},
$$
(0.1)

donde  $X = [x, y, z]^T \in \mathbb{R}^3$  es el vector de las variables de estados. La variable de estado relevante  $x(t)$  es conocido como el potencial de membrana,  $y(t)$  (variable spiking) es la variable de recuperación asociada con corriente rápida de iones Na<sup>+</sup> o K<sup>+</sup>,  $z(t)$  (variable bursting) es la corriente de adaptación asociada con la corriente lenta de, por ejemplo, iones Ca<sup>2+</sup>. *I* ∈ ℝ<sup>+</sup> o *I*(*t*) es la corriente externa suministrada a la neurona, mientras  $b \in \mathbb{R}^+$  representa el comportamiento cualitativo del modelo.  $r \in \mathbb{R}^+$  es un pequeño parámetro  $(0 < r \ll 1)$  que gobierna el comportamiento bursting,  $x_r \in \mathbb{R}$  es la x-coordenada del punto de equilibrio estable en el caso que no se aplique una corriente externa y  $d \in \mathbb{R}^+$ .  $s \in \mathbb{R}^+$  gobierna la adaptación: los valores más pequeñ[o](#page-328-3)s de  $s \approx 1$  resulta en un comportamiento spiking rápido $^8$ .

Para el presente estudio, se establecen los parámetros del modelo neuronal de HR como sigue:  $b = 3$  y  $d = 5$ . El equilibrio del sistema HR de 1982<sup>[14](#page-328-9)</sup>,  $x_r = -(1 + \sqrt{5})/2 \approx -1.6$ , corresponde al potencial umbral para desencadenar bursts.

### **LA DINÁMICA DEL MODELO NEURONAL DE HR**

Para ciertos valores de los parámetros  $I \, y \, r$ , varios comportamientos dinámicos del potencial de membrana  $x(t)$  se pueden observar como muestra la [Figura 0.1,](#page-323-0) donde algunos tipos de comportamientos dinámicos son:

- 1. Estado de reposo: el estímulo a la neurona está por debajo de cierto umbral y la respuesta alcanza un régimen estacionario como se muestra en la [Figura 0.1\(](#page-323-0)a).
- 2. Tonic spiking: la respuesta se compone de una serie regular de picos igualmente espaciados como se muestra en la [Figura 0.1\(](#page-323-0)b).
- 3. Bursting regular: la respuesta se compone de grupos de dos o más picos (llamados burst) separados por períodos de inactividad como se muestra en la [Figura 0.1\(](#page-323-0)c).
- 4. Bursting caótico: la respuesta se compone de una serie aperiódica de ráfaga como se muestra en la [Figura 0.1\(](#page-323-0)d).

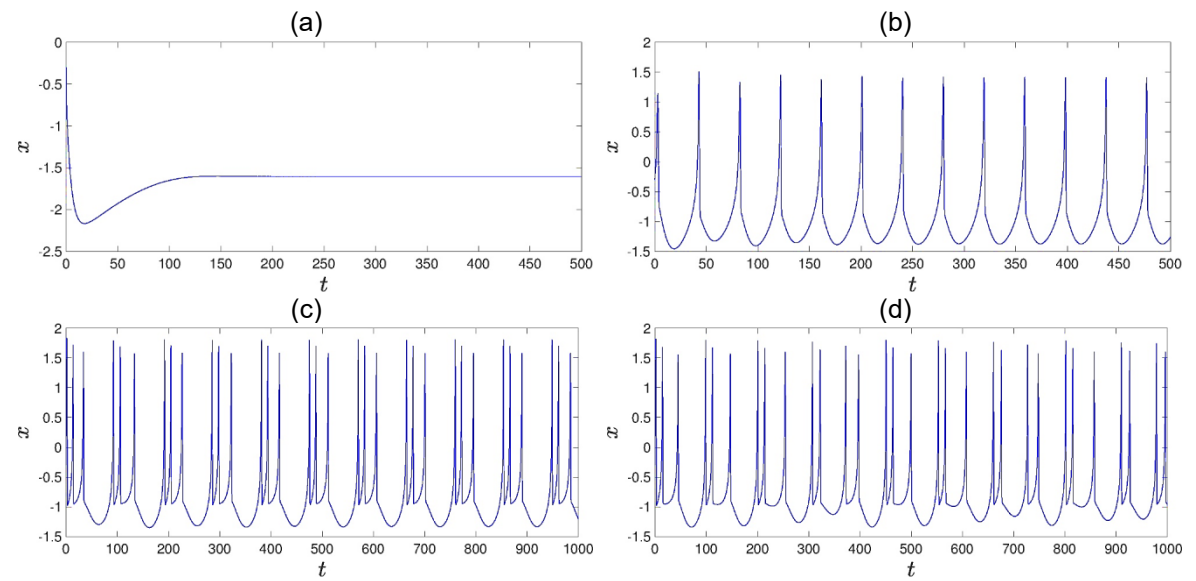

<span id="page-323-0"></span>Figura 0.1 Comportamientos dinámicos de una sola neurona HR: (a) Estado de reposo con  $I = 0$  y
$r = 0.01325$ . (b) Tonic bursting con  $I = 3$  y  $r = 0.045$ . (c) Bursting regular con  $I = 3$  y  $r = 0.011$ . (d) Bursting caótico con  $I = 3$  y  $r = 0.01325$ .

#### **ESTABILIDAD Y ANÁLISIS DE BIFURCACIÓN**

#### **ESTABILIDAD DE LAS SOLUCIONES DEL PUNTO DE EQUILIBRIO**

En el punto de equilibrio  $E = (\bar{x}, \bar{y}, \bar{z})$ , las variables  $x(t)$ ,  $y(t)$  y  $z(t)$  del sistema [\(0.1\)](#page-323-0) alcanza un estado estacionario, donde el punto de equilibrio satisface  $\dot{x} = \dot{y} = \dot{z} = 0$ , por lo tanto, tenemos que:

<span id="page-324-2"></span><span id="page-324-0"></span>
$$
f(x) = x3 + (d - b)x2 + sx - (sxr + l + 1),
$$
  
\n
$$
\overline{X} = \begin{bmatrix} \overline{x} \\ 1 - d\overline{x}^{2} \\ s(\overline{x} - x_{r}) \end{bmatrix}, \overline{x} = \{x \in \mathbb{R} | f(x) = 0\},
$$
\n(0.1)

donde  $\overline{X} = [\overline{x}, \overline{y}, \overline{z}]^T \in \mathbb{R}^3 \text{ y } f(x) : \mathbb{R} \to \mathbb{R}.$ 

Para encontrar el punto de equilibrio E se utilizó el método de Cardano<sup>[15](#page-329-0)</sup> para  $f(\bar{x}) = 0$  de la ecuación [\(0.1\),](#page-324-0) el cual depende de los parámetros  $s \in I$ , y también de la variable  $\Delta \in \mathbb{R}$ :

$$
\Delta = \left(\frac{p}{3}\right)^3 + \left(\frac{q}{2}\right)^2 = \frac{l^2}{4} + \frac{l}{2}\left[\frac{11}{27} + s\left(x_r + \frac{2}{3}\right)\right] + \frac{1}{4}\left[\frac{11}{27} + s\left(x_r + \frac{2}{3}\right)\right]^2 + \frac{1}{27}\left(s - \frac{4}{3}\right)^3.
$$
\n(0.2)

Es posible encontrar que el número de puntos de equilibrio depende del signo que toma Δ. Tenemos que si  $Δ > 0$ , existe una solución del punto de equilibrio; para  $Δ = 0$ , existen dos puntos de equilibrio si  $p, q \neq 0$  y un punto de equilibrio si  $p = q = 0$ ; por último, para  $\Delta < 0$ , tres soluciones para el punto de equilibrio son posibles.

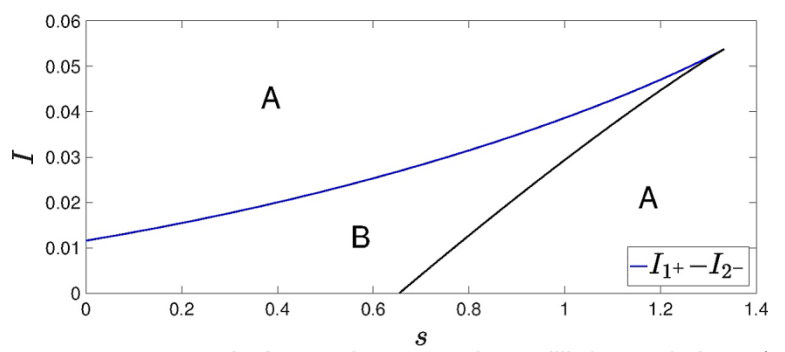

<span id="page-324-3"></span>Figura 0.1 Diagrama que muestra el número de puntos de equilibrio en el plano  $(s, I)$ . En la región A, el modelo neuronal de HR [\(0.1\)](#page-323-0) tiene un punto de equilibrio, mientras que en la región B, encontramos tres puntos de equilibrio. Las soluciones de la Ecuación [\(0.4\)](#page-324-1) corresponden al caso donde existen dos puntos de equilibrio si  $s < 4/3$ .

• Caso 1, donde  $\Delta = 0$ :

Consideremos la nueva variable  $\Delta_{\Delta} \in \mathbb{R}^{+}_{0}$ , el discriminante de la Ecuación [\(0.2\):](#page-324-2)

<span id="page-324-4"></span><span id="page-324-1"></span>
$$
\Delta_{\Delta} = \left[\frac{1}{3}\left(\frac{4}{3} - s\right)\right]^3, s \le \frac{4}{3}.\tag{0.3}
$$

Ahora tenemos que las soluciones  $I_{1^+}$  e  $I_{2^-}$  de la Ecuación [\(0.2\)](#page-324-2) son:

$$
I_{1^{+},2^{-}} = -\left[\frac{11}{27} + s\left(x_r + \frac{2}{3}\right)\right] \pm 2\sqrt{\Delta_{\Delta}}.
$$
 (0.4)

Dado que el valor de ∆ depende de los parámetros s e I como se muestra en la [Figura 0.1,](#page-324-3) para este caso en particular depende de las Ecuaciones [\(0.3\)](#page-324-4) y [\(0.4\),](#page-324-1) resultando en dos subcasos.

1. Si  $p, q \neq 0$ , para algún valor de  $I_1$  o  $I_2$ , se tienen los siguientes puntos de equilibrio  $E_{1i}(\bar{x}_{1i}, \bar{y}_{1i}, \bar{z}_{1i})_{(i=a,b)}$ :

$$
\overline{X}_{1a} = \begin{bmatrix} \frac{3q}{p} - \frac{2}{3} \\ 1 - 5\overline{x}_{1a}^2 \\ s(\overline{x}_{1a} - x_r) \end{bmatrix}, \overline{X}_{1b} = \begin{bmatrix} -\frac{3q}{2p} - \frac{2}{3} \\ 1 - 5\overline{x}_{1b}^2 \\ s(\overline{x}_{1b} - x_r) \end{bmatrix}.
$$
 (0.5)

2. Si  $p = q = 0$ , por lo tanto, tenemos que  $\Delta_{\Delta} = 0$  satisfaciendo que  $s = 4 / 3$  e  $I_{1} + I_{2} - I_{3}$  $-[11/27 + s(x_r + 2/3)]$ , se tiene un único punto de equilibrio  $E_2(\bar{x}_2, \bar{y}_2, \bar{z}_2)$ :

$$
\overline{X}_2 = \begin{bmatrix} -\frac{2}{3} \\ -\frac{11}{9} \\ -\frac{4}{3} \left(\frac{2}{3} + x_r\right) \end{bmatrix} .
$$
 (0.6)

• Caso 2, donde  $\Delta > 0$ :

Como se muestra en la [Figura 0.1](#page-324-3) en la región A, el modelo neuronal de HR [\(0.1\)](#page-323-0) tiene un punto de equilibrio  $E_3(\bar{x}_3,\bar{y}_3,\bar{z}_3)$ :

$$
\overline{X}_3 = \begin{bmatrix} \sqrt[3]{-\frac{q}{2} + \sqrt{\Delta}} + \sqrt[3]{-\frac{q}{2} - \sqrt{\Delta}} - \frac{2}{3} \\ 1 - 5\overline{x}_3^2 \\ s(\overline{x}_3 - x_r) \end{bmatrix} .
$$
 (0.7)

• Caso 3, donde  $\Delta < 0$ :

En la región B de la [Figura 0.1,](#page-324-3) es posible encontrar tres puntos de equilibrio  $E_{4i}(\bar{x}_{4i},\bar{y}_{4i},\bar{z}_{4i})_{(i=a,b,c)}$ para el modelo neuronal de HR [\(0.1\):](#page-323-0)

$$
\overline{X}_{4a,4b,4c} = \begin{bmatrix} 2\sqrt{-\frac{p}{3}}\cos\left[\frac{1}{3}\cos^{-1}\left(-\frac{q}{2}\sqrt{-\frac{27}{p^3}}\right) + \frac{2k\pi}{3}\right] - \frac{2}{3} \\ 1 - 5\overline{x}_{4a,4b,4c}^2 \\ s(\overline{x}_{4a,4b,4c} - x_r) \end{bmatrix}, k \in \{0,1,2\}. \tag{0.8}
$$

Para entender el comportamiento dinámico del modelo neuronal de HR descrito en la Ecuación  $(0.1)$ , es relevante poner en claro la naturaleza del punto de equilibrio  $E$ , como una función de los parámetros  $s$  e  $I$ , a través de los eigenvalores del Jacobiano  $J(X) \in \mathbb{R}^{3 \times 3}$  del sistema [\(0.1\):](#page-323-0)

<span id="page-325-1"></span><span id="page-325-0"></span>
$$
J(\overline{X}) = \begin{bmatrix} 6\overline{x} - 3\overline{x}^{2} & 1 & -1 \\ -10\overline{x} & -1 & 0 \\ r\overline{s} & 0 & -r \end{bmatrix}.
$$
 (0.9)

El punto de equilibrio es estable al menos localmente si la parte real de todos los eigenvalores de la Ecuación [\(0.9\)](#page-325-0) son negativos. La ecuación característica asociada es:

$$
\lambda^3 + [3(\bar{x}^2 - 2\bar{x}) + r + 1]\lambda^2 + [3\bar{x}^2(r+1) + 2\bar{x}(2-3r) + r(s+1)]\lambda + r(3\bar{x}^2 + 4\bar{x} + s) = 0.
$$
 (0.10)

Considere en el plano (s, I) un punto  $Q(s, I)$ , y sus correspondientes puntos de equilibrio  $E(\bar{x}, \bar{y}, \bar{z})$ , a continuación, se muestra su estabilidad local.

En la región dada por la Ecuación [\(0.4\),](#page-324-1) el comportamiento se vuelve un caso especial con la aparición de puntos de equilibrio no hiperbólicos tipo nodo silla y la teoría de la variedad central<sup>[16](#page-329-1)</sup>, admite dos puntos de equilibrio para  $s < 4/3$  y un punto de equilibrio para  $s = 4/3$ . Por ejemplo, el punto  $Q_1\big(1,I_{2^-}(1)\big)$  con sus correspondientes puntos de equilibrio  $E_{1a}(-4/3,-71/9,0.2847)$  de tipo nodo foco estable y  $E_{1b}(-1/3,4/9,1.2847)$  de tipo nodo silla, ya que sus eigenvalores son ( $\lambda_1 = -43/3, \lambda_2 = -0.005 + 0.0083i, \lambda_3 = -0.005 - 0.0083i$ ) y ( $\lambda_1 = -3.6101, \lambda_2 = 0.2758, \lambda_3 = 0$ ),  $-43/3$ ,  $\lambda_2 = -0.005 + 0.0083i$ ,  $\lambda_3 = -0.005 - 0.0083i$  y respectivamente. Por lo tanto,  $E_{1a}$  es estable y  $E_{1b}$  es inestable, donde todas las trayectorias convergen al punto de equilibrio estable como se muestra en la [Figura 0.2\(](#page-326-0)a). Mientras que en el punto  $Q_2(4/3,I_{2^+}(4/3))$ , con su respectivo punto de equilibrio  $E_2(-2/3,-11/9,1.2685)$  es de tipo nodo silla, dado que sus eigenvalores son  $(\lambda_1 = -6.5371, \lambda_2 = 0.2028, \lambda_3 = 0)$ , por lo tanto es inestable como se presenta en la [Figura 0.2\(](#page-326-0)b), donde la trayectoria forma un atractor y se mantiene alejado del punto  $E_{\rm 2}.$ 

En la región A donde existe un punto de equilibrio para el sistema [\(0.1\),](#page-323-0) por ejemplo, el punto  $Q_3(4,3.5)$ , y su correspondiente punto de equilibrio  $E_3(-0.6285,-0.9783,3.9583)$ , dicho punto  $E_3$  es de tipo silla, ya que sus eigenvalores son ( $\lambda_1 = -6.1705$ ,  $\lambda_2 = 0.2118$ ,  $\lambda_3 = 0.002$ ). El espacio de fases mostrado en la [Figura 0.2\(](#page-326-0)c), la trayectoria se vuelve un ciclo límite estable de periodo 1, sin que este se acerque a  $E_3.$ 

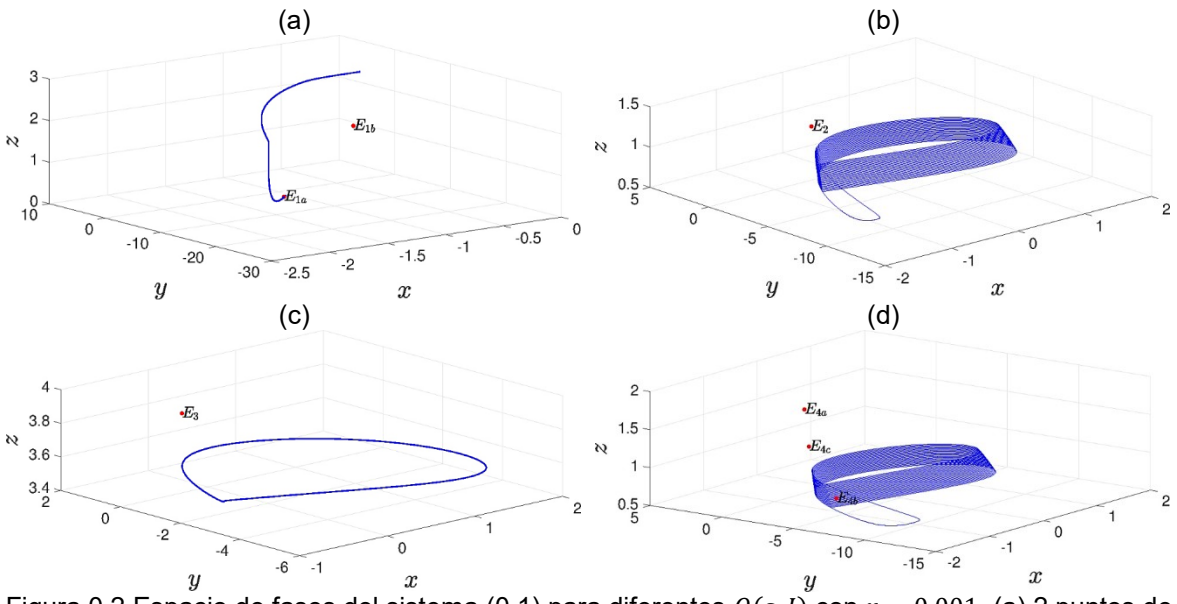

<span id="page-326-0"></span>Figura 0.2 Espacio de fases del sistema [\(0.1\)](#page-323-0) para diferentes  $Q(s, I)$  con  $r = 0.001$ . (a) 2 puntos de equilibrio con  $Q(1,0.47)$ . (b) 1 punto de equilibrio con  $Q(4/3,0.861)$ . (c) 1 punto de equilibrio con  $(2(4,3.5))$ . (d) 3 puntos de equilibrio con  $(1.2,0.73)$ . Los puntos de equilibrio están marcados en rojo.

Por último, consideremos el caso de los tres puntos de equilibrio, mostrados en la región B de la [Figura 0.1.](#page-324-3) Con el punto  $Q_4(1.2,0.73)$ , los puntos de equilibrio son  $E_{4a}(-0.3186,0.4926,1.5594)$ ,  $E_{4b}(-1.0468,-4.4785,0.6855)$  y  $E_{4c}(-0.6347,-1.014,1.18)$ , los cuales son de tipo silla, para los eigenvalores obtenidos de la Ecuación característica [\(0.10\)](#page-325-1) para cada punto de equilibrio  $E_{4a}$ ,  $E_{4b}$  y  $E_{4c}$  son  $(\lambda_1 = -3.4933, \lambda_2 = 0.2761, \lambda_3 = 0.0002)$ ,  $(\lambda_1 = -10.6521, \lambda_2 = 0.0830, \lambda_3 = 0.0003)$  y  $(\lambda_1 = -6.2298, \lambda_2 = 0.2125, \lambda_3 = -0.0001)$ , respectivamente. De acuerdo a la [Figura 0.2\(](#page-326-0)d), la trayectoria se aleja de los puntos de equilibrio  $E_{4a}$  y  $E_{4b}$ , mientras que en el punto de equilibrio  $E_{4c}$ la trayectoria se acerca y se aleja repetidamente, esto se debe a que tienen una variedad estable de dimensión 2, la cual la atrae y la variedad inestable de dimensión 1 la repele.

#### **DIAGRAMA DE BIFURCACIÓN**

Estableciendo el parámetro *I* con la condición inicial  $x_0 = (-0.2984,0.0001,2.5915)$  y variando el parámetro  $r$  en el intervalo de  $(0,0.05]$ . El diagrama de bifurcación muestra cómo los comportamientos dinámicos del modelo [\(0.1\)](#page-323-0) varían con el valor creciente de  $r$ , como se muestra en la [Figura 0.3.](#page-327-0) El diagrama de bifurcación se obtuvo calculando las intersecciones de las trayectorias de la solución del sistema [\(0.1\)](#page-323-0) con un plano, es decir, un mapa de Poincaré<sup>[17](#page-329-2)</sup> y además los eventos de cruce satisfacen que  $\dot{x} > 0$ .

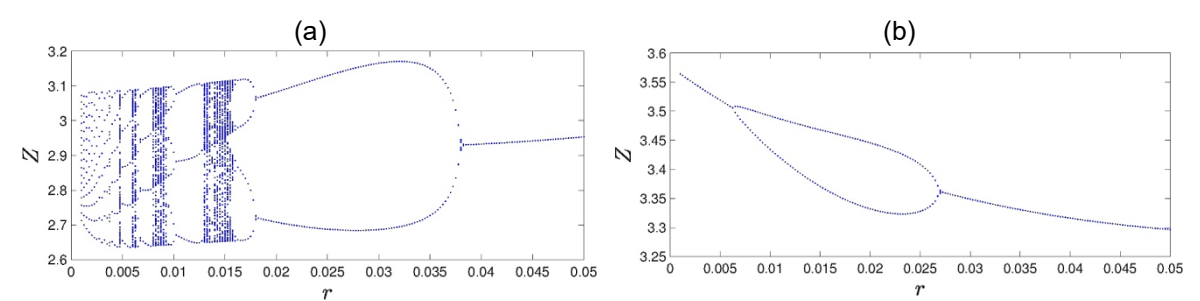

<span id="page-327-0"></span>Figura 0.3 Diagramas de bifurcación del modelo neurona de HR [\(0.1\)](#page-323-0) en función del parámetro  $r$ , empleando el plano de Poincaré definido en  $x + z = 3$ . (a) Con  $I = 3$ . (b) Con  $I = 3.5$ .

La [Figura 0.3\(](#page-327-0)a) muestra la transición desde simple bursting a complejas oscilaciones bursting a través de caos intermitente<sup>[18](#page-329-3)</sup> como decrece r, para  $r \ge 0.016$  y  $0 < r \le 0.0045$ , el modelo neuronal exhibe spiking periódicos continuos. El comportamiento caótico se encuentra en las regiones  $r = 0.00475$ ,  $0.00575 < r < 0.0065$ ,  $0.00775 < r < 0.0095$  y  $0.01275 < r < 0.016$ . Mientras que la [Figura 0.3\(](#page-327-0)b) muestra spiking de periodo 1 en las regiones  $0 < r < 0.0065$  y  $0.027 < r \le 0.005$ , y de periodo 2 en la región  $0.0065 \le r \le 0.027$ .

# **ESPECTRO DE LOS EXPONENTES DE LYAPUNOV**

Los exponentes característicos de Lyapunov son utilizados como una herramienta de detección de caos, los cuales miden la tasa promedio de divergencia o convergencia exponencial de trayectorias muy próximas en el espacio de fase<sup>[19](#page-329-4)</sup>.

En sistemas tridimensionales, son posibles diferentes combinaciones de signos<sup>[20](#page-329-5)</sup> para los exponentes de Lyapunov:

- 1. {−,−,−}, es un punto fijo estable de dimensión 0.
- 2. {0,−,−}, es un ciclo límite de dimensión 1.
- 3. {0,0,−}, es un atractor toroidal de dimensión 2.
- 4.  $\{+,0,-\}$ , es un atractor extraño de dimensión fraccionaria (2 < D < 3) $^{21}$  $^{21}$  $^{21}$ .

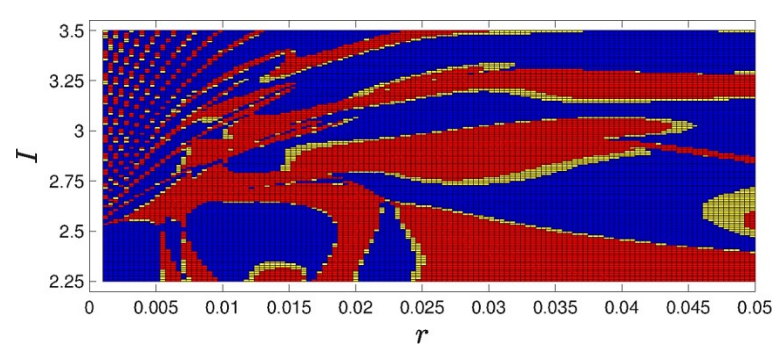

<span id="page-327-1"></span>Figura 0.4 Máximo exponente de Lyapunov  $\varepsilon_1$  del modelo neuronal de HR [\(0.1\)](#page-323-0) en función de los parámetros  $I \vee r$ .

En caso de que exista más de un exponente positivo se obtiene el comportamiento conocido como hipercaos<sup>[22](#page-329-7)</sup> .

Se implementó el método numérico de Wolf<sup>[23](#page-329-8)</sup> para el cálculo de los exponentes característicos de Lyapunov, de los cuales es de interés encontrar la terna que contenga uno positivo, uno negativo y uno cero, ya que es característico de una dinámica caótica.

En la [Figura 0.4](#page-327-1) se ilustra el máximo exponente de Lyapunov ( $\varepsilon_1$ ) en el espacio de parámetros (*I* vs  $r$ ), en color rojo para valores positivos, amarillo para valores muy cercanos al cero y en azul valores negativos, el segundo y tercer exponente de Lyapunov, aparecen valores muy cercanos al cero y este último son todos negativos en el rango del espacio de parámetros mostrado (exponentes no mostrados), sin embargo, el exponente que realmente importa es el máximo [22](#page-329-7) .

## **CONCLUSIONES**

Se encontró que el número de puntos de equilibrio dependen de los parámetros  $s \in I$ , a pesar que el plano [\(Figura 0.1\)](#page-324-3) obtenido no es tan complejo para predecir todos los puntos de equilibrio, se halló la existencia de inestabilidad en los puntos de equilibrio y más aun de tipo no hiperbólicos. Esto ocasiona el tipo de comportamiento en la dinámica del potencial de acción del modelo neuronal de HR, donde el parámetro  $r$  establece el tipo de estabilidad al menos localmente. El modelo neuronal de HR es capaz de mostrar los diferentes comportamientos que son típicos en una neurona de manera biológica, dicho modelo exhibe desde el estado de reposo (un punto de equilibrio estable) pasando por bursting periódicos hasta comportamiento caótico. Los diagramas de bifurcación son útiles ya que se reducen 1 dimensión, haciéndolos más fáciles de interpretar, además de mostrar para ciertos parámetros  $(I, r, s)$  comportamiento periódico o caótico. También mediante los exponentes de Lyapunov se corroboró el tipo de dinámica, encontrándose que para los valores de  $s = 4$ ,  $r = 0.1325$  e  $l = 3$  corresponden a una dinámica caótica. Es de interés este tipo de dinámica ya que de manera natural se ha visto que la dinámica de los potenciales de acción es caótico<sup>[24](#page-329-9)</sup>, donde al entender la estabilidad del modelo neuronal de HR nos abre las puertas para la comprensión de la comunicación neuronal en los seres vivos y como resultado la sincronización que existe.

#### **AGRADECIMIENTOS**

F.M.C.F agradece a CONACyT por la beca otorgada No. 590394 para estudios de maestría. L.J.O.G. agradece a la UASLP por el apoyo otorgado a través del proyecto No. C16-FAI-09-46.46.

# **BIBLIOGRAFÍA**

- 5. D. Purves, G. J. Augustine, D. Fitzpatrick, W. C. Hall, A. S. Lamantia, J. O. McNamara, S. M Williams, "Neuroscience", Sinauer Associates, Publishers, 2004.
- 6. M. I. Rabinovich, P. Varona, A. I. Selverston, H. D. Abarbanel, "Dynamical principles in neuroscience", Reviews of modern physics, Vol. 78, No. 4, 2006, pp. 1213-1266.
- 7. C. P. Fall, E. S. Marland, J. M. Wagner, J. J. Tyson, "Computational Cell Biology", Interdisciplinary Applied Mathematics, Springer New York, 2007.
- 8. J. L. Hindmarsh, R. M. Rose, "A model of neuronal bursting using three coupled first order differential equations", Proceedings of the Royal Society of London B: Biological Sciences, Vol. 221, No. 1222, 1984, pp. 87-102.
- 9. V. Makarenko, R. Llinás, "Experimentally determined chaotic phase synchronization in a neuronal system", Proceedings of the National Academy of Sciences, Vol. 95, No. 26, 2013, pp. 15747-15752.
- 10. S. R. Dtchetgnia Djeundam, R. Yamapi, T. C. Kofane, M. A. Aziz-Alaoui, "Deterministic and stochastic bifurcations in the Hindmarsh-Rose neuronal model", Chaos: An Interdisciplinary Journal of Nonlinear Science, Vol. 23, No. 3, 2013, p. 033125.
- 11. A. L. Hodgkin, A. F. Huxley, "A Quantitative Description of Membrane Current and Its Application to Conduction and Excitation in Nerve", The Journal of Physiology, Vol. 117, No. 4, 1952, pp. 500-544.
- 12. R. FitzHugh, "Impulses and physiological states in theoretical models of nerve membrane", Biophysical journal, Vol. 1, No. 6, 1961, pp. 445-466.
- 13. S. Coombes, P. C. Bressloff, "Bursting: the genesis of rhythm in the nervous system", World Scientific Publishing Company, 2005.
- 14. J. L. Hindmarsh, R. M. Rose, "A model of the nerve impulse using two first-order differential equations", Nature, Vol. 296, No. 5853, 1982, pp. 162-164.
- <span id="page-329-0"></span>15. J. V. Uspensky, "Teoría de Ecuaciones", Limusa Noriega Editores, 1992.
- <span id="page-329-1"></span>16. L. Perko, "Differential equations and dynamical systems", Springer Science, 2013.
- <span id="page-329-2"></span>17. J. Starke, M. P. Sorensen, P. Hjorth, J. K. Moller, L. E. Christiansen, H. Madsen, "An Introduction to Mathematical Modelling, Nonlinear Dynamics, Stochastic and Complex Systems", MMC summer school 2010, 2010.
- <span id="page-329-3"></span>18. Y. S. Fan, A. V. Holden, "Bifurcations, burstings, chaos and crises in the Rose-Hindmarsh model for neuronal activity", Chaos Solitons & Fractals, Vol. 3, No. 4, 1993, pp. 439-449.
- <span id="page-329-4"></span>19. F. L. Dubeibe, "Cálculo del máximo exponente de Lyapunov con Mathematica", Revista Colombiana de Física, Vol. 45, No. 2, 2013, p. 151.
- <span id="page-329-5"></span>20. H. Bikkin, I. I. Lyapilin, "Non-equilibrium thermodynamics and physical kinetics", De Gruyter, 2014.
- <span id="page-329-6"></span>21. M. Sandri, "Numerical calculation of Lyapunov exponents", Mathematica Journal, Vol. 6, No. 3, 1996, pp. 78-84.
- <span id="page-329-7"></span>22. F. Montero, F. Morán, "Biofísica. Procesos de autoorganización en biología", Eudema, 1992.
- <span id="page-329-8"></span>23. A. Wolf, J. B. Swift. H. L. Swinney, J. A. Vastano, "Determining Lyapunov exponents from a time series", Physica D: Nonlinear Phenomena, Vol. 16, No. 3, 1985, pp. 285-317.
- <span id="page-329-9"></span>24. A. Babloyantz, A. Destexhe, "Low-dimensional chaos in an instance of epilepsy", Proceedings of the National Academy of Sciences, Vol. 83, No. 10, 1986, pp. 3513-3517.

# **SIMULACION DE LA ADHERENCIA CAPA-SUSTRATO EN UN ACERO SAE 1005 TRATADO TERQMOQUÍMICAMENTE POR BORURIZACIÓN**

J. Merced Martínez, Marissa Vargas, Ana M. Herrera.

Universidad Autónoma del Estado de Hidalgo, Área Académica de Ciencias de la Tierra y Materiales. Mineral de la Reforma, Hidalgo, México.

#### **RESUMEN**

En el presente trabajo se evaluó el efecto del tratamiento termoquímico de borurización sobre la adherencia superficial de la capa de boruro formada en el acero DIN UC1. El proceso se llevó a cabo por empaquetamiento a la temperatura de 1273 K, a los tiempos de 4800, 6000, 7200 y 14400 segundos. La prueba de adherencia HRC basada en la norma VDI 1398, se simuló en COMSOL 5.0®; en la que se observó que la , la tensión de von Mises fue de 169 MPa después de 4 horas, en la capa de boruro de hierro (Fe<sub>2</sub>B) con un espesor de 60.04 µm, y la tensión máxima de 100 MPa, valores mayores a los que se obtuvieron con espesores de capa menor de 23.2, 30.2 y 37.9 μm, lo que presupone que la borurización incrementa la resistencia del esfuerzo cortante a la fluencia del acero y por lo tanto la adherencia de la capa al sustrato.

#### **INTRODUCCIÓN**

Los tratamientos termoquímicos aportan propiedades para aplicaciones específicas como: disminuir el coeficiente de fricción, aumentar la resistencia a la corrosión y mejorar las propiedades tribológicas [1,2,3] logrando extender la vida útil en las piezas de hierro utilizadas en los sistemas mecánicos [4,5]. La borurización es un tratamiento termoquímico de endurecimiento superficial que consiste en calentar el material entre 973 a 1273 K durante 1 a 12 h [6] en contacto con un polvo sólido, una pasta, un líquido o un gas rico en boro. El tratamiento con boro de materiales ferrosos da como resultado la formación de una capa monofásica o bifásica en la capa de boruros [7,8] con una alta dureza superficial que puede llegar a valores de 1800 HV. La capa de boruro monofásica consiste en Fe2B mientras que la capa bifásica se compone de una fase oscura exterior de FeB y una fase brillante interior de  $Fe<sub>2</sub>B$ . La formación de una o doble fase depende de la disponibilidad de boro durante el tratamiento. En general, es deseable la formación de una sola fase ya que es común la formación de grietas en la interfase FeB/Fe<sub>2</sub>B [9] provocando la descamación y el desprendimiento de la capa cuando se aplica una tensión mecánica o incluso la separación cuando la parte tratada es sometida a un choque térmico y/o mecánico.

El proceso de borurización consta de dos tipos de reacción. La primera reacción es la nucleación que se lleva a cabo en la superficie de la pieza a tratar. La velocidad de nucleación depende del tiempo y la temperatura necesarios para la formación de una capa de boruro delgada y compacta. La segunda reacción es el crecimiento de la capa que se encuentra en función de la difusión del boro en el hierro y este a su vez de la temperatura [10,11]. El espesor de la capa de borurización corresponde con la aplicación deseada; por regla general las capas delgadas de 15 a 20 µm se utilizan para la protección contra el desgaste adhesivo como la conformación de troqueles sin arranque de virutas y herramientas metálicas por estampado, mientras que las capas gruesas (90 a 200 μm) evitan el desgaste erosivo en herramientas para la extrusión de plásticos y la industria cerámica. Una de las propiedades importantes de una capa boruradas es que mantiene su dureza a aplicar un tratamiento térmico posterior [12]. Una desventaja del borurizado es que la capa formada es frágil, especialmente la de FeB [13]. Para la prueba de cohesión utilizaron la norma VDI 3198 en combinación con el método estándar Rockwell como una prueba de la calidad de adherencia de las capas formadas.

#### **TEORÍA**

La falla se puede definir como la pérdida de función de un elemento por deformación (fluencia) o

separación de sus partes (fractura). Los mecanismos de falla dependen de la estructura microscópica del material y el tipo de enlace atómico. Para predecir la falla se han desarrollado varias teorías basándose en observaciones experimentales. La Teoría de la Energía de Distorsión fue propuesta por R. Von Mises al observar que los materiales bajo esfuerzos hidrostáticos soportan esfuerzos mucho mayores que sus esfuerzos de fluencia bajo otros estados de carga. La teoría establece: "La falla se producirá cuando la energía de distorsión por unidad de volumen debida a los esfuerzos máximos absolutos en el punto crítico sea igual o mayor a la energía de distorsión por unidad de volumen de una probeta en el ensayo de tensión en el momento de producirse la fluencia". La distorsión del elemento es debida a los esfuerzos principales restándoles los esfuerzos hidrostáticos:

$$
\sigma_{\rm h} = \frac{\sigma_1 + \sigma_2 + \sigma_3}{3} \tag{1}
$$

La energía de distorsión es la diferencia entre la energía total de deformación por unidad de volumen y la energía de deformación por unidad de volumen debida a los esfuerzos hidrostáticos. Como el material se encuentra en el rango elástico (la falla se produce al llegar a la zona plástica), por lo tanto, el esfuerzo de von Mises se define como:

$$
\sigma = \sqrt{\sigma_1^2 + \sigma_2^2 + \sigma_3^2 - \sigma_1 \sigma_2 - \sigma_2 \sigma_3 - \sigma_1 \sigma_3} = \sqrt{\frac{(\sigma_1 - \sigma_2)^2 + (\sigma_2 - \sigma_3)^2 + (\sigma_1 - \sigma_3)^2}{2}}
$$
 (2)  
ces la falla ocurre cuando:

 $\sigma^{'} = S_y$  (3)

Entonc

Donde S<sub>v</sub> el esfuerzo cortante a la fluencia.

**FUNDAMENTO MATEMÁTICO PARA LA SIMULACIÓN DE LA ADHERENCIA**

El modelo de zona cohesiva (CZM) es usado para predecir la propagación de las grietas de un compósito debido a la aplicación de una carga mixta. El modelo CZM considera una ley bilineal de tracción-separación. La tracción se incrementa linealmente con una rigidez  $K_p$  hasta que se abre la grieta llegando al inicio de desplazamiento de la falla  $u<sub>0</sub>$ . Cuando la grieta empieza el material se ablanda irreversiblemente y la rigidez disminuye como una función del parámetro de daño d. el material falla entonces y la rigidez alcanza el valor de cero cuando se llega al último desplazamiento u<sub>f</sub>. Los valores de u<sub>0</sub> y u<sub>f</sub> dependen de si la separación se da normal (modo I) o tangencial a la superficie de deslizamiento (modo II y III). El inicio del desplazamiento de la falla en el modo I es:

$$
u_{I0} = \frac{N_S}{K_p} \tag{4}
$$

Para el modo II y III

$$
u_{II0} = \frac{S_S}{K_p} \tag{5}
$$

El último desplazamiento es determinado por la fractura o energía crítica:

$$
u_{If} = \frac{2G_{IC}}{N_S}
$$
  
\n
$$
u_{IIf} = \frac{2G_{Iic}}{S_S}
$$
\n(6)

Para el modelo I se asume que no existe ablandamiento por compresión. La rigidez en compresión es la constante K<sub>p</sub>. Esta ecuación es válida cuando solo se aplica una carga. En un modo de carga mixto, donde u<sub>l</sub> es normal y u<sub>II</sub>, el desplazamiento tangencial relativo a la interface, es definido como:

$$
u_m = \sqrt{u_I^2 + u_H^2} \tag{8}
$$

El cual es válido para  $u_1 > 0$ . El modo mixto es definido como la razón

$$
\beta = \frac{u_{II}}{u_I} \tag{9}
$$

Con esta definición, la iniciación del daño en el modo mixto es gobernada por:

$$
u_{m0} = u_{I0} u_{II0} \sqrt{\frac{1 + \beta^2}{u_{II0}^2 + (\beta u_{I0})^2}}
$$
(10)

La delaminación total en el modo mixto es calculada bajo los criterios de Benzeggahh y Kenan (B- $K$ :

$$
u_{mf} = \frac{2}{K_p u_{m0}} \left[ G_{IC} + (G_{ILC} - G_{IC}) \left( \frac{\beta^2}{1 + \beta^2} \right)^{\eta} \right] \tag{11}
$$

La rigidez en la interface laminada depende de la trayectoria de desplazamiento. En el módulo CZM la trayectoria depende de solo una variable, el máximo desplazamiento en el modo mixto en cada punto sobre la interface, u<sub>max</sub>. Con el desplazamiento máximo, la función de la evolución del daño puede ser definida como:

$$
d = \frac{u_{mf}(u_{max} - u_{m0})}{u_{max}(u_{mf} - u_{m0})}
$$
(12)

Con las ecuaciones de arriba la rigidez de la interface está definida como:

$$
K_{II} = \begin{cases} K_p \leftarrow u_{max} \le u_{m0} \\ (1 - d)K_p \leftarrow u_{m0} \lt u_{max} \lt u_{mf} \\ 0 \leftarrow u_{max} > u_{mf} \end{cases} \tag{13}
$$

Para los componentes tangenciales y, para el desplazamiento normal:

$$
K_I \begin{cases} K_{II} \Leftarrow u_I > 0 \\ K_p \Leftarrow u_I \le 0 \end{cases} \tag{14}
$$

## **PARTE EXPERIMENTAL**

El tratamiento de borurización se realizó en un acero SAE1005 por empaquetamiento en una mezcla de polvos compuesta por 30% en peso de ácido de ácido bórico, 30% en peso de bórax y el resto de carburo de silicio a la temperatura de 1273 K. El proceso se llevó a cabo introduciendo los sustratos pulidos, en una caja de 100 x 150 x 70 mm de placa de acero de ¼. La caja de acero se colocó dentro de un horno NABERTHERM precalentado a la temperatura de los tratamientos. Después de introducir la caja la temperatura disminuyó por lo que es necesario esperar 30 minutos para alcanzar nuevamente la temperatura del tratamiento y a partir de ahí empezar a contar el tiempo. Al terminar el tratamiento las muestras fueron sacadas de la caja para enfriarlas a temperatura ambiente, cortarlas, encapsular en baquelita, desbastarlas, pulirlas y atacarlas con nital al 3%.

#### *Microscopía óptica (MO)*

El microscopio óptico es una herramienta que se empleó para el estudio de la microestructura de los materiales utilizando luz visible para proporcionar una imagen aumentada. En el estudio se utilizó un MO marca Olimpus con el software para el análisis de imágenes PaxIt, las micrografías se obtendrán a 100X y 200X para medir el espesor de la capa de boruro de hierro.

#### *Simulación de la prueba de adherencia*

Una propiedad importante de un sistema capa-sustrato funcional es una suficiente adherencia de la capa sobre el substrato. La simulación se realizó de acuerdo con el método de ensayo de indentación DaimlerBenz Rockwell C con un indentador cónico de diamante con una punta de 200 μm de radio y una carga de 150 kg. Los diferentes tipos de daño observados sirvieron de comparación con los estados convencionales de calidad de adherencia de acuerdo a la escala HF (de HF1 a HF6) que representa la fuerza de adherencia entre el sustrato y el recubrimiento. Entre HF1 y HF4 la adherencia es suficiente, mientras que HF5 y HF6 representan una adherencia insuficiente.

# **RESULTADOS**

#### *Microscopía óptica*

La dinámica de crecimiento de la capa de boruro consta de tres etapas [89], Durante la primera etapa los cristales de FeB (el primer producto que se forma) creció sobre la superficie metálica hasta cubrir la pieza por completo. Durante la segunda etapa los cristales de FeB crecieron y formaron Fe2B que creció hacia el interior del metal y en la tercera etapa todos los cristales de

Fe2B crecieron en una orientación cristalográfica preferente [001] dando lugar a morfología tipo diente de sierra [90] como se muestra en la Figura 1.

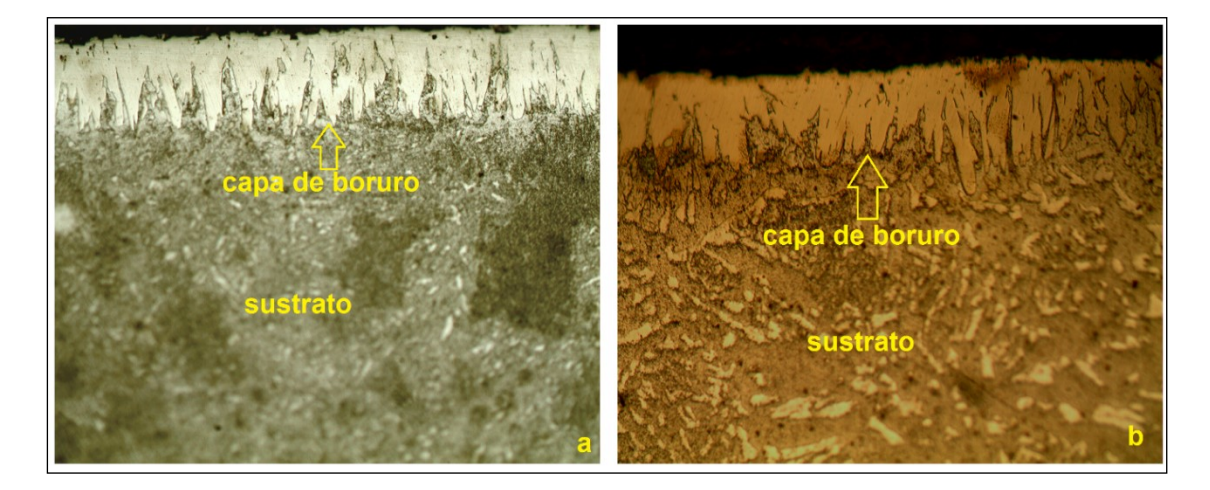

Figura 1. Micrografías a 200X de la capa de boruro de hierro (Fe<sub>2</sub>B) del sustrato de acero SAE1005 borurizado con la mezcla de bórax y ácido bórico durante a 1273K durante **a)** 2h y **b)** 3h

# *Simulación de la prueba de adherencia*

Las imágenes de la tensión de von Mises al aplicar una carga de 150 kg sobre la capa, se muestran en las Figuras 2, 3, 4 y 5.

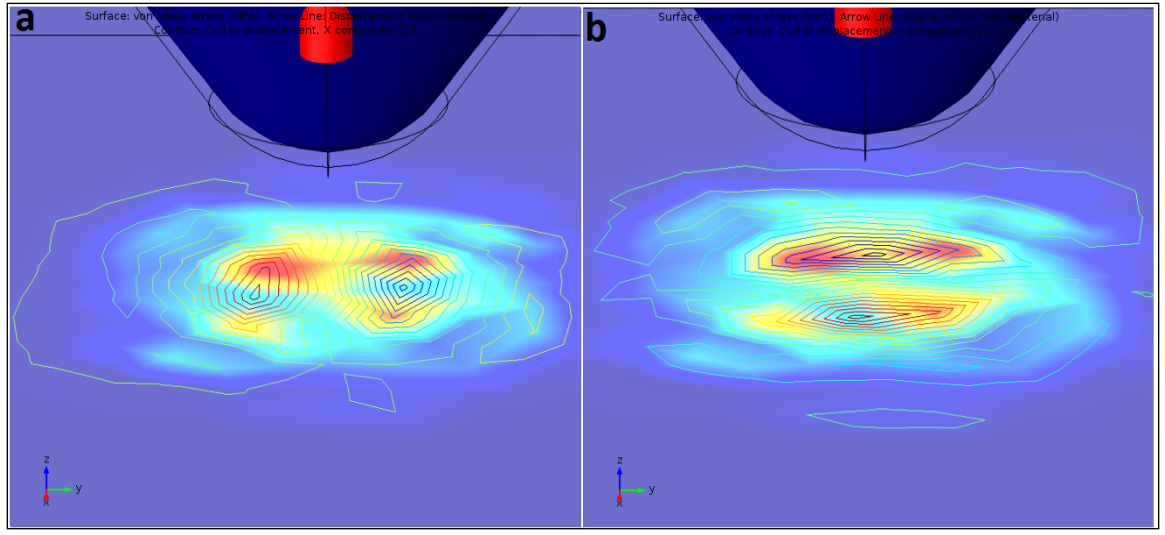

**Figura 5.** Resultados de la simulación de la prueba de adherencia para el acero SAE1005 con un espesor de capa de 23.2 μm; desplazamiento del material en la dirección **a)** x y **b)** y

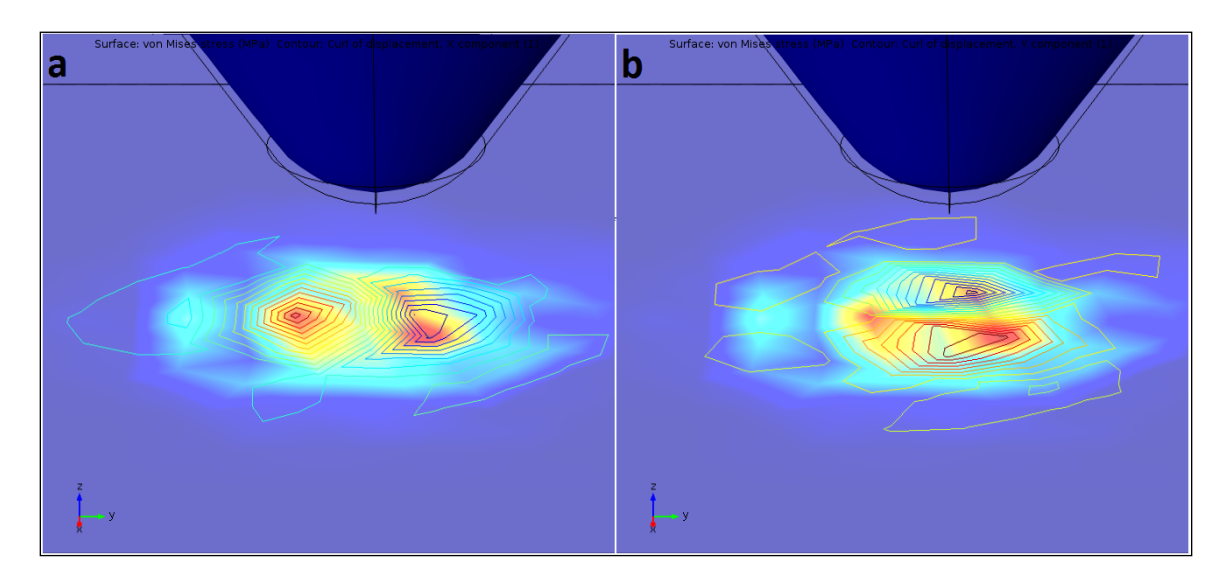

**Figura 6.** Resultados de la simulación de la prueba de adherencia para el acero SAE1005 con un espesor de capa de 30.2 µm; desplazamiento del material en la dirección **a)** x y **b)** y

La forma de la huella en cada uno de los casos simulados es similar a la mostrada en la norma VDI3198 (Figura 6). A diferencia de los resultados solamente visuales del test, con la simulación podemos obtener además de la longitud de la huella de indentación (Figura 7), la tensión de Von Mises, la tensión máxima en la huella y el desplazamiento de la capa sobre el sustrato en la dirección perpendicular al contacto (Tabla 1).

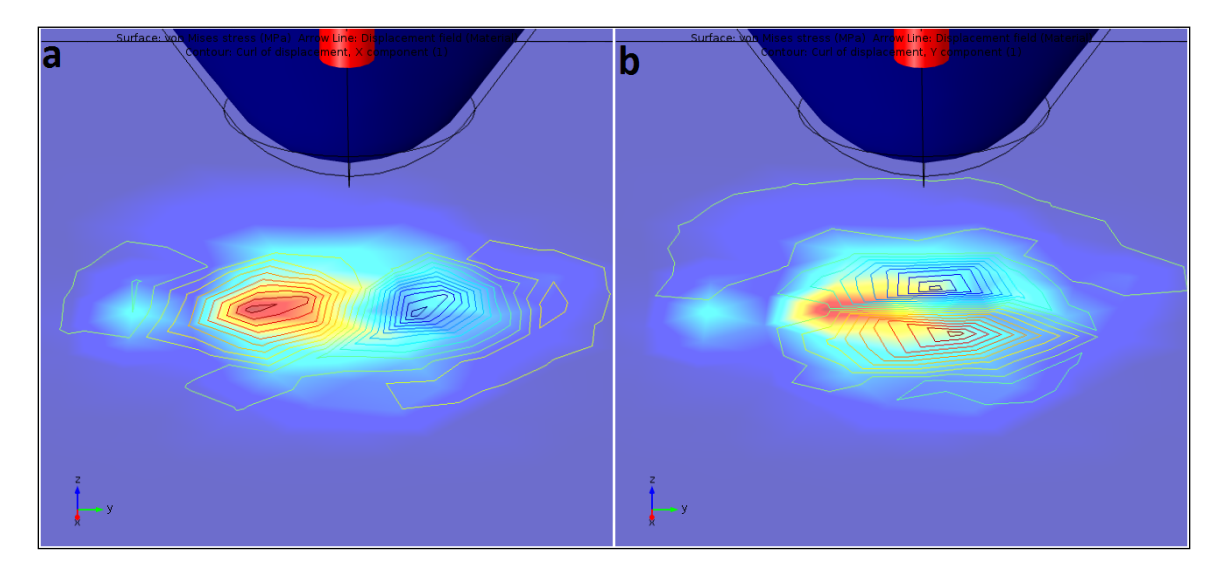

**Figura 4.** Resultados de la simulación de la prueba de adherencia para el acero SAE1005 con un espesor de capa de 37.9 μm; b desplazamiento del material en la dirección **a)** x y **b**) y

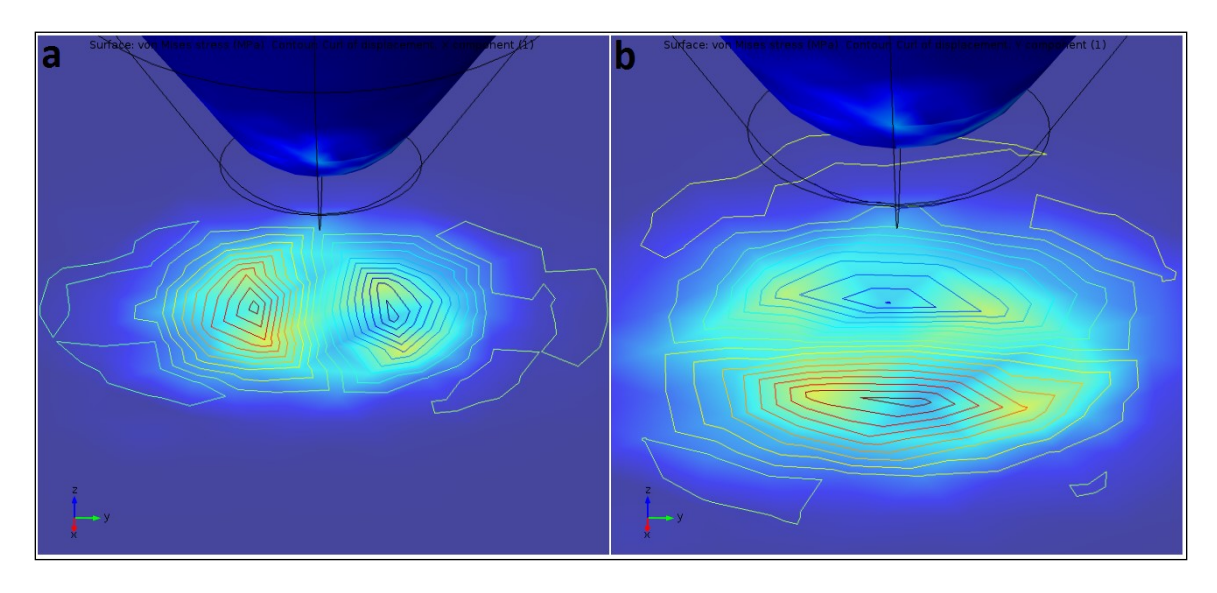

**Figura 5.** Resultados de la simulación de la prueba de adherencia para el acero SAE1045 con un espesor de capa de 60.04 μm; desplazamiento del material en la dirección **a)** x y **b)** y

|       | Tensión de von<br>Mises (MPa) | <b>Tensión</b><br>máxima en la |        |                                          | Desplazamiento máximo de la<br>capa en la dirección |  |
|-------|-------------------------------|--------------------------------|--------|------------------------------------------|-----------------------------------------------------|--|
|       |                               | huella<br>(MPa)                | x (µm) |                                          | $y$ ( $\mu$ m)                                      |  |
| 23.2  | 1.29                          | 0.9                            |        | $1.37 \times 10^{-3}$                    | $1.03 \times 10^{-4}$                               |  |
| 30.2  | 0.8                           |                                |        | $3.89 \times 10^{-5}$                    | $2.49 \times 10^{-5}$                               |  |
| 37.8  | 77.5                          | 80                             |        | $1.26 \times 10^{-3}$                    | $1.67 \times 10^{-3}$                               |  |
| 60.04 | 169                           | 100                            |        | $-2.11$                                  | 0.01                                                |  |
|       | <b>Falla aceptable</b>        | <b>Falla inaceptable</b>       |        | Prueba VDI 3198                          |                                                     |  |
|       |                               |                                |        | Carga del indentador<br>capa<br>sustrato |                                                     |  |
|       |                               |                                |        | Marcas de la falla<br>microgrietas       | delaminación                                        |  |

**Tabla 1.** Resultados de la Simulación

**Figura 6.** El principio de la prueba de indentación VDI3198

La huella de la indentación simulada tuvo una longitud (considerando la zona de las grietas) entre 2000-2200 μm en todos los espesores de capa. La influencia del espesor de la capa se observó en el agrietamiento alrededor de la huella, al mayor espesor de 60.04 µm, las microgrietas de la capa de boruro de hierro aumentaron provocando delaminación, y por consecuencia la tensión de von Mises en la capa de boruro fue mayor (169 MPa); con respecto a la capa de 30.22 µm fue donde se obtuvieron la tensión y desplazamientos mínimos, de 0.8 MPa y 3.19× 10<sup>-5</sup> µm en promedio, respectivamente; lo que indica, que el tratamiento termoquímico de borurización aumenta la resistencia al esfuerzo cortante a la fluencia y por lo tanto la adherencia de la capa al sustrato sobre todo a espesores de capa pequeños de 23.2 a 37.8 µm, provocando solo microgrietas; en cambio a espesores de capa 60.04 µm puede producirse delaminación por lo tanto la adherencia del sistema capa-sustrato sería pobre.

#### **CONCLUSIONES**

Se realizó el proceso de borurización por empaquetamiento en una mezcla de polvos compuesta por ácido bórico, bórax y carburo de silicio. El espesor de la capa fue caracterizado mediante MO, concluyendo lo siguiente: las capas de boruro crecieron proporcionalmente con la temperatura. Al aumentar la temperatura se incrementó la velocidad de difusión del boro confirmando que el mecanismo de reacción fue por difusión intersticial de boro en el hierro. Se realizó la simulación de la prueba de adherencia HRC basada en la norma VDI1398; analizando el efecto del espesor de la capa de boruro, en la tensión de Von Mises y en la tensión en la huella de indentación, donde se observó que al aumentar el espesor de la capa de 22.2 a 37.8 µm, ambas tensiones aumentaron, y por lo tanto la adherencia de la capa en el sustrato por lo que la adherencia del sistema sustratocapa es aceptable con solo la formación de microgrietas. En cambio, en el espesor de capa mayor (60.04 µm) la capa se delamina. Por lo tanto, para una aplicación industrial del acero SAE1005 tratado termoquímicamente por borurarización se recomiendan espesores de capa hasta 37.8 µm.

\* Agradecimiento: PRODEP, UAEH y UPJR

# **BIBLIOGRAFÍA**

- 1 H. Xingliang, X. Huaping, M. F. Ozaydin, B. K. y H. Liang, «Low-temperature boriding of high-carbon steel,» Surface & Coatings Technology, vol. 263, pp. 21-26, 2015.
- 2 I. A. Bataev, M. G. Golkovskii, A. A. Bataev, A. A. Losinskaya, R. A. Dostovalov, A. I. Popelyukh y E. A. Drobyaz, «Surface hardening of steels with carbon by non-vacuum electron-beam processing,» Surface and Coatings, vol. 242, p. 164–169, 2014.
- 3 I. Campos-Silva, A. S. Balankin, A. H. Sierra, N. López-Perrusquia, R. Escobar-Galindo y D. Morales-Matamoros, «Characterization of rough interfaces obtained by boriding,» Applied Surface Science, vol. 255, pp. 2596-2602, 2008.
- 4 F. E. Kennedy, Y. Lu y I. Baker, «Contact temperatures and their influence on wear during pin-on-disk tribotesting,» Tribology International, vol. 82, pp. 534-542, 2015.
- 5 E. M. Bortoleto, A. C. Rovani, V. Seriacopi, F. J. Profito, D. C. Zachariadis, I. F. Machado, A. Sinatora y R. M. Souza, «Experimental and numerical analysis of dry contact in the pin on disc test,» Wear, vol. 301, pp. 19-26, 2013.
- 6 M. Kul, K. O. Oskay, A. Temizkan, B. Karaca, L. C. Kumruoğlu y B. Topçu, «Effect of boronizing composition on boride layer of boronized GGG-60 ductile cast iron,» Vacuum,126, 80 (2016), vol. 126, pp. 80-83, 2016.
- 7 M. A. Doñu Ruiz, N. López Perrusquia, D. Sánchez Huerta, C. R. Torres San Miguel, G. M. Urriolagoitia Calderón, E. A. Cerillo Moreno y J. Cortes Suarez, «Growth kinetics of boride coatings formed at the surface AISI M2 during dehydrated paste pack boriding,» Thin Solid Films,596, 147 (2015), vol. 596, pp. 147-154, 2015.
- 8 B. Bouarour, M. Keddam y O. Allaoui, «Estimation of the effective boron-diffusion coefficient in the Fe2B layers grown on gray cast iron,» MTAEC9, vol. 48, pp. 515-520, 2014.
- 9 I. Campos-Silva, «The boriding process: growth kinetics and mechanical characterization,» JESTECH, vol. 2, pp. 53-61, 2012.
- 10 E. P. Becker, «Trends in tribological materials and engine technology,» Tribology International, vol. 37, pp. 569-575, 2004.
- 11 M. Reza Bateni, J. A. Szpunar, X. Wangb y D. Y. Li, «Wear and corrosion wear of medium carbon steel and 304 stainless Steel. . Wear 260 (2006) 116–122,» Wear, vol. 260, pp. 116-122, 2006.
- 12 H. Yang, X. Wu, Z. Yang, S. Pu y H. Wang, «Enhanced boronizing kinetics of alloy steel assisted by surface mechanical attrition treatment,» Journal of Alloys and Compounds, vol. 590, pp. 388-395, 2014.
- 13 M. Kulka, N. Makuch, A. Pertek y A. Piasecki, «Microestructure and properties of borocarburizad and laser-modified 17CrNi6-6 steel,» Optics and Laser Technology, vol. 44, pp. 872-881, 2012.

# **ESTUDIO DE LA CONTAMINACIÓN GENERADA POR TALLERES MECÁNICOS EN MORELIA MICHOACÁN**

Paulina Fabiola Rodríguez Flores, Ma. Aida Béjar Ubaldo, Gaspar Morales Romero

Posgrado de la Facultad de Economía de la UMSNH Faculta de Ingeniería Química de la UMSNH Facultad de Veterinaria y Zootecnia de la UMSNH *[linauap@hotmail.com](mailto:linauap@hotmail.com)*

#### **RESUMEN**

La contaminación de los recursos naturales, es el resultado de las actividades producidas por el sedentarismo, incrementando conforme el crecimiento demográfico y exponencialmente con la segunda revolución industrial, fue hasta el siglo XX que inicio la preocupación política por el medio ambiente generando una serie de legislaciones en países desarrollados y posteriormente en los países subdesarrollados. Entre los contaminantes que se han regulado se encuentran los aceites, grasas minerales y uso de combustibles fósiles, como la gasolina y el diésel, los cuales se encuentran registrados como residuos peligrosos en la NOM-052-SEMARNAT-2005.

En este trabajo se analizará el efecto ocasionado al suelo por talleres mecánicos en la ciudad de Morelia, existe una motorización de 303 vehículos por cada mil habitantes debido a que al realizar el mantenimiento automotriz existe un desecho de lubricantes, constituidos de 15-30% en peso de hidrocarburos aromáticos, 70-85% de mezcla de hidrocarburos lineales y cíclicos, y aproximadamente un 0.5-2% de especie con heteroátomos polares, de los cuales el azufre está presente en mayores concentraciones (1.2% a 12000 ppm), residuos, considerados peligrosos. Se realizará en dos partes, en la primera se buscara establecer por medio de encuestas el cumplimiento del reglamento del ayuntamiento de Morelia, clasificándolos por el nivel de contaminación que representa sus condiciones de operación, que es lo que se reportara .En la segunda etapa de este proyecto se analizarán muestras del suelo de los talleres, para determinar su grado de contaminación.

#### **INTRODUCCION**

La contaminación de los recursos naturales, es el resultado de las actividades producidas por el sedentarismo, incrementando conforme el crecimiento demográfico. En 1760 la primera revolución industrial (historialuniversal.com, 2010), fue un parteaguas de la cantidad de contaminantes introducidos al medio ambiente, lo cual creció exponencialmente a partir de 1860 con la segunda revolución industrial (historialuniversal.com, 2010), a partir de esta fecha y durante largo tiempo los contaminantes de las diferentes industrias eran depurados, sin ningún control al medio ambiente, fue hasta el siglo XX que inicio la preocupación política por el medio ambiente, lo que generó una serie de legislaciones para regular el desecho de contaminantes al medio ambiente, como resultado de alguna actividad antropogénica.

Algunos de los contaminantes regulados son los aceites, grasas minerales y uso de combustibles fósiles, como la gasolina y el diésel, utilizados por automóviles con motor de gasolina ó diésel , los cuales se encuentran registrados como residuos peligrosos en la Norma Mexicana, NOM-052- SEMARNAT-2005, que establece las Características, el Procedimiento de Identificación, Clasificación y Listados de los Residuos Peligrosos (SEMARNART). Así como el nivel máximo permisible de derrame de los hidrocarburos al suelo, en la NORMA Oficial Mexicana NOM-138- SEMARNAT/SSA1-2012, que establece los Límites Máximos Permisibles de Hidrocarburos en Suelos y Lineamientos para el Muestreo en la Caracterización y Especificaciones para la Remediación.

# **JUSTIFICACION**

En este trabajo se analizará el efecto ocasionado al suelo por talleres mecánicos en la ciudad de Morelia Michoacán, donde en promedio, existe una motorización de 303 vehículos por cada mil habitantes (Bracho, 2010), teniendo una distribución que se muestra en la siguiente figura.

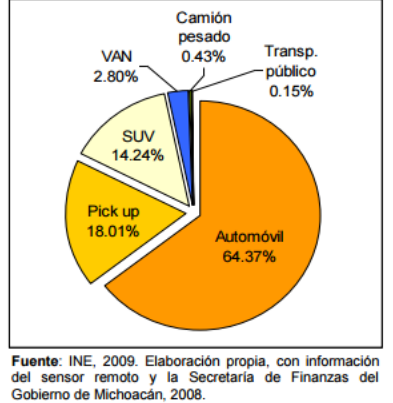

**Figura1: Distribución de la flota por tipo de vehículo en Morelia** (Bracho, 2010)**.**

En la figura anterior (1) se muestra que el mayor porcentaje de vehículos se encuentra en el sector privado, independientemente del uso atribuido al automóvil, un 100% del parque vehicular requiere en un determinado momento, mantenimiento del motor, transmisión, así como cada componente del automóvil. Al realizar el mantenimiento del automóvil existe un desecho de lubricantes (aceites). Al verter estos contaminantes al medio ambiente el ser humano puede presentar daños en la salud, tales como; irritación respiratoria (tos y dolor de garganta), palpitaciones y mareo, con un tiempo de exposición prolongado causa efectos agudos y crónicos en el sistema nervioso central, tales como; cefaleas, náuseas, mareo, desorientación, confusión e inquietud. Si la exposición es muy larga se produce acumulación en diferentes sistemas, lo que puede provocar desde la pérdida de consciencia y depresión respiratoria, hasta cáncer en el sistema cutáneo y/o respiratorio (Enciclopedia de Salud y Seguridad en el Trabajo, 2014); ésto, porque al tener contacto con la luz visible, se desprendes una gran cantidad de compuestos tóxicos, como lo son el Pb, Zn y Cr, elementos considerados cancerígenos. El daño principal al medio ambiente es la inhibición del crecimiento de vegetación, con lo que se ve afectado el ecosistema en donde es derramado el aceite. (Barrera Gallegos Luis Alfredo, 2015). Por lo anterior es necesario analizar el efecto que los talleres mecánicos ocasionan al suelo en donde se encuentran ubicados, verificando que los talleres registrados cumplan con los establecido para su operación y analizando los talleres que no están reconocidos, por medio de una encuesta, en donde se podrá pre-establecer si se cumple con lo establecido por o si están generando un problema ambiental.

# **PARTE EXPERIMENTAL**

La realización de este trabajo de investigación se efectuara por medio de la siguiente metodología:

a) Realización de una encuesta (Anexo I) dos tipos de talleres:

i) los que cuentan con piso de tierra y no están plenamente establecidos y

ii) los talleres de empresas que se rigen por normas de calidad y se encuentran certificados, Para determinar:

- Si se cuenta con un sistema de almacenaje y desecho de los residuos fósiles y aceites.
- Si se conoce alguna medida del almacenamiento de estos residuos.
- Cuál es la forma de desecho de estos sobrantes.
- Si se encuentran debidamente registrados estos talleres.
- Si conocen el mercado de aceites residuales para la producción de biocombustibles.

b) Muestreo del suelo en donde se ubican estos talleres.

c) Estudio de las muestras recolectadas de los talleres por la técnica de espectrometría por absorción atómica (EAA). **RESULTADOS**

Se encuestaron 15 talleres ubicados dentro de la zona Sur-Oeste de la Ciudad de Morelia Michoacán, la cual se puede apreciar en la figura 2. (Por cuestiones de espacio y tiempo no se pudieron encuestar y verificar más talleres).

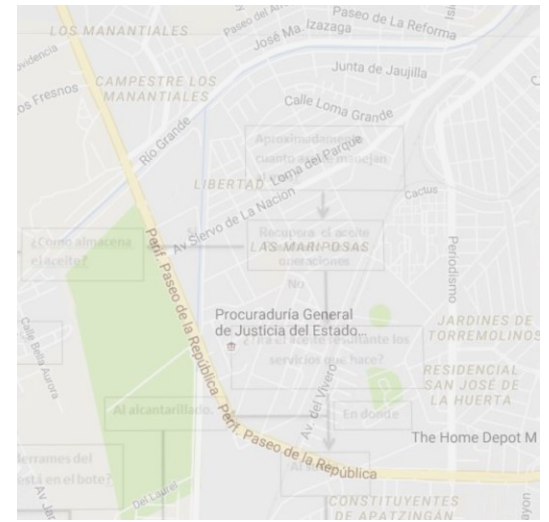

Figura 2. Muestra la zona de estudio (Google maps, 2014)

De los 15 talleres encuestados se encuentran, 6 en la avenida Siervo de la Nación, 5 en la circunferencia de la avenida Rio Grande que se encuentra a un costado del río grande y los 4 finales a un costado del Periférico Paseo de la Republica, desde el cruce de Av. Madero Poniente hasta la Avenida del Vivero. Del total encontramos con que 6 talleres contaban con piso de cemento y 9 con piso de tierra, (en el área de trabajo), aquí cabe mencionar que 4 de los 9talleres que tenían piso de tierra, contaban con un área de cemento en la entrada de su establecimiento. Respecto a su registro ante el municipio, encontramos que 5 de ellos trabaja en forma irregular; 8 talleres cuentan con el permiso del ayuntamiento (o licencia de operación) y 2 de ellos operan con un permiso provisional desde hace 3 años.

Acorde a las respuestas obtenidas a partir de las pregunta 5, mediante el siguiente diagrama de decisiones mostrado en la figura 3, se elaboró la tabla 1.

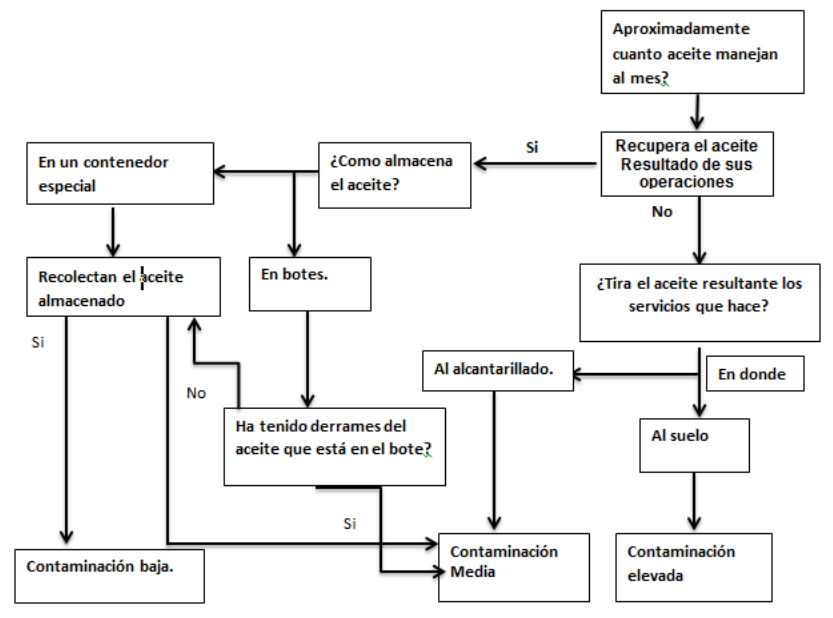

Figura 3. Diagrama de decisiones

## Consideraciones

- Se ubica el vertido de los aceites en el nivel medio de contaminación, porque en las plantas tratadoras de agua, existen métodos de tratamiento para estos compuestos, pero aun generan un grado de contaminación al tener contacto con el medio.
- Al tener derrames, se está propiciando una contaminación al suelo, a pesar de almacenar los aceites, por eso está en el nivel medio.
- A pesar de que se tenga un buen sistema de almacenamiento, existe un poco de derrames por lo que contamina el suelo.

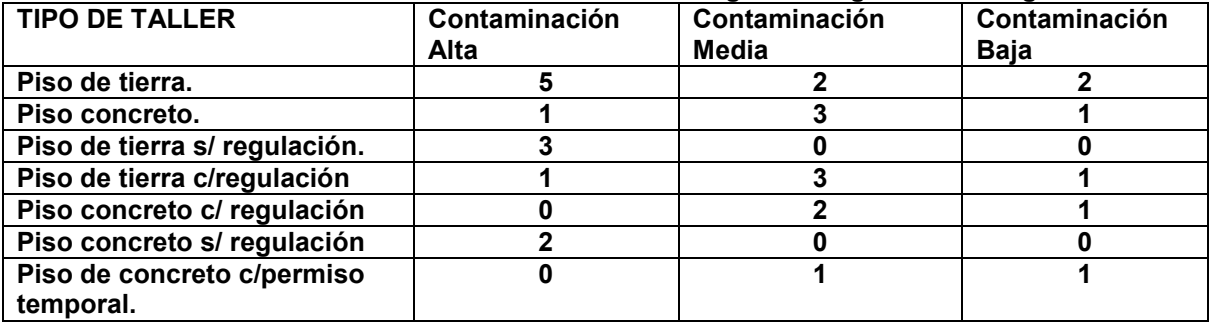

#### **Tabla 1. Muestra los niveles de contaminación según el diagrama de la figura 3.**

Se puede observar en la tabla anterior que aquellos talleres que no cuentan con el permiso del ayuntamiento, independientemente del tipo de piso que tengan, no aplican ningún tipo de manejo de estos productos (aceites, grasas y diésel) a lo cual se suma la cantidad de piezas usadas como refacciones, cartón, estopa y otros.

Los talleres que cuentan con un permiso provisional, tienen un menor impacto ambiental, ya que uno de ellos aún continúa con el almacenaje de sus residuos, aunque no se preocupan mucho por la contaminación que generan.

Los talleres que cuentan con su permiso también representan aparentemente un menor riesgo, pero aun así son un foco de contaminación, ya que la corrupción de los funcionarios que los debieran vigilar, les permite despreocuparse y si se llega al incumplimiento de normas la contaminación no se reduce, lo que puede provocar grandes problemas al ambiente como consecuencia.

## **CONCLUSIONES**

Los resultados muestran que se han tomado las medidas legislativas por parte de las Autoridades de Morelia, tan necesarias para disminuir la contaminación ambiental como resultado de los servicios automotrices, pero el problema detectado fue "la persona que debería aplicar el reglamento", porque en las pláticas con los mecánicos, estos indicaron que "*cuando quieren" los del ayuntamiento multarlos por aceites tirados u obstrucción de las vías públicas, con su usual "mordida"* se van sin levantar ningún reporte, lo que ocasiona que los mecánicos, no realicen todo lo solicitado por el ayuntamiento según la norma, y van degradando el trabajo de los legisladores que tratan de minimizar el impacto ambiental resultante de las actividades antropogénicas, como el uso y mantenimiento de automóviles. Lo que abre una puerta, para trabajar en cómo hacer que se aplique correctamente las reglamentaciones ya establecidas.

Para tener mejores resultados, es necesario realizar análisis cuantitativos de los niveles de concentración de los aceites en el suelo. Lo que se realizará en una etapa posterior de este trabajo.

# **BIBLIOGRAFÍA**

- 1. *Historialuniversal.com.* (01 de Julio de 2010). Recuperado el 10 de Julio de 2016, de historialuniversal.com; http://www.historialuniversal.com/2010/07/primera-revolucionindustrial.html.
- 2. Barrera Gallegos Luis Alfredo, V. R. (2015). *Diagnóstico de la contaminación ambiental causada por aceites provenientes del sector automotriz y planteamiento de soluciones viables para el Gobierno autónomo centralizado de Cantón Azogues.* Cuenca: Universidad Saleciana sede Cuenca.
- 3. Bracho, D. L. (2010). *Estudio de emisiones y actividad vehiculares en.* Morelia, Mich.: INDECOL.
- 4. Compendio. (2014). *ENCICLOPEDIA DE SALUD Y SEGURIDAD EN EL TRABAJO.*  México.
- 5. ITUARTE, J. R. NOM-052-SEMARNAT-2005. *NORMA OFICIAL MEXICANA NOM-052- SEMARNAT-2005.* SEMARNART, México, D.F.
- 6. N/A. (07 de 5 de 2014). *Google maps*. Recuperado el 11 de 08 de 2016, de Google: https://www.google.com.mx/maps/dir///@19.6825599,-101.2345174,15z
- 7. SEMARNART. NOM-052-SEMARNAT-2005. *NORMA OFICIAL MEXICANA NOM-052- SEMARNAT-2005.* SEMARNART, México, D.F.
- 8. Vita, Y. D. Aditivo para lubricantes para motores a gasolina. *Cuadernillo Firp 2381-B.*  Universidad de los Andes, Mérida, Venezuela.

# **UN ANÁLISIS DE LA DESERCIÓN EN LA FCFM-BUAP MEDIANTE EL ANÁLISIS DE SUPERVIVENCIA**

Blanca Xochilt Muñoz Vargas, Bulmaro Juárez Hernández, Lucia Cervantes Gómez

Benemérita Universidad Autónoma de Puebla

## **RESUMEN**

En este trabajo se aplica la metodología del análisis de supervivencia al problema de deserción escolar universitaria en las licenciaturas en Actuaria (LA), Matemáticas (LM) y Matemáticas Aplicadas (LMA) impartidas en la Facultad de Ciencias Físico Matemáticas (FCFM) de la Benemérita Universidad Autónoma de Puebla (BUAP). Se analiza la deserción de los alumnos de las licenciaturas mencionadas utilizando un enfoque de análisis de supervivencia. El objetivo es obtener un modelo que permita pronosticar los tiempos de deserción en futuras generaciones y posteriormente identificar las variables indicadoras de mayor riesgo que permitan tomar medidas de prevención adecuadas que favorezcan una mejor eficiencia terminal.

**Palabras clave:** eficiencia terminal, deserción, supervivencia, riesgo.

# **INTRODUCCIÓN**

En México los bajos porcentajes de eficiencia terminal en los diferentes niveles educativos, en particular en el nivel superior, muestran un fenómeno presente en el sistema educativo: gran parte de los estudiantes que ingresan en un nivel educativo no acreditan el nivel en cuestión. Rodríguez & Leyva (2007) muestran los siguientes cálculos de baja eficiencia terminal: entre 1976 y 1992, de cada 100 alumnos que ingresaron al primer año de educación primaria 62 egresaron del 6º año (62% de eficiencia terminal); luego de esos 53 ingresaron a primero de secundaria y egresaron de tercero 40 (75% de eficiencia terminal); de esos 26 ingresaron al bachillerato y otros 7 al sistema profesional medio concluyendo 15 y 3 (57% y 42% de eficiencias terminales respectivamente); de los que egresaron del bachillerato, ya sólo 15, 11 se matricularon en la enseñanza superior y menos de la mitad, 5, egresaron de la enseñanza superior (45% de eficiencia terminal). Además, en la educación superior el promedio nacional de eficiencia terminal hacia el año 2000, se ubicaba en el 39% (lo que, comparativamente, implica una reducción de la eficiencia terminal respecto de una década atrás de alrededor de 15 puntos porcentuales) y variaba fuertemente en las entidades del país.

La Benemérita Universidad Autónoma de Puebla (BUAP), cuyas raíces se remontan al siglo XVI, constituye un gran pilar de la educación superior y la investigación científica en la región, y ocupa un destacado sitio entre las universidades públicas del país, gracias al esfuerzo conjunto de todos los miembros de la institución ("Historia Universitaria", 2017). En el caso de la BUAP la no conclusión estimada de los años 1999, 2000, 2001, 2002 y 2003 es de 28.8%, 38.9%, 22.7%, 62.3% y 65.4%, respectivamente (Rodríguez & Leyva, 2007).

En la década de los 70, en la BUAP se impuso un modelo de Universidad Crítica, Democrática y Popular que fortaleció la investigación científica y la vinculación con los sectores más necesitados de la sociedad. Se creó el Instituto de Ciencias, se consolidó la Escuela de Físico Matemáticas y nacieron los primeros estudios de posgrado: maestría y doctorado en Física ("Historia Universitaria", 2017). Actualmente, la oferta educativa de la Facultad de Ciencias Físico Matemáticas consta de la Licenciatura en Actuaría, Licenciatura en Física (LF), Licenciatura en Física Aplicada (LFA), Licenciatura en Matemáticas, Licenciatura en Matemáticas Aplicadas, Maestría en Ciencias Física Aplicada, Maestría en Ciencias Matemáticas, Maestría en Educación Matemática, Doctorado en Ciencias Física Aplicada y Doctorado en Ciencias Matemáticas. En 2016, se calculó la eficiencia terminal de la LM y la LMA de las generaciones 2006, 2007, 2008 y 2009, las cuales son menores o igual al 31% como se muestra Tabla 1.

**Tabla 2.** Eficiencia terminal en las licenciaturas en Matemáticas y Matemáticas Aplicadas de las generaciones 2006 al 2010.

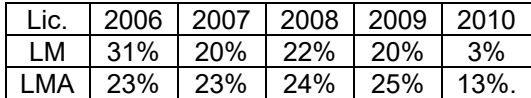

Algunos de los objetivos principales en los diferentes estudios acerca de la baja eficiencia terminal son: entender las razones que llevan a la no conclusión de los estudios, es decir, explicar la deserción escolar, y caracterizar a los estudiantes propensos a desertar. Algunos hallazgos de Tinto (1987) muestran que cuanto más firme es el propósito personal de tener una carrera universitaria, mayor es la probabilidad de lograr la meta. Sin embargo, tales propósitos iníciales no son inalterables; cambian a lo largo de la experiencia. Por lo tanto, el mayor peso en la decisión de abandonar o proseguir recae sobre lo que ocurre una vez que el estudiante está adentro. Es decir, lo que ocurre "antes" del ingreso es importante, pero lo es más aquello que acontece "durante" la estadía del joven en la universidad (Silva, 2011). Además, Rodríguez & Leyva (2007) reportan que en México, los pocos estudios sobre el comportamiento del fenómeno han encontrado que parecen existir causas que se pueden identificar como universales, las cuales son: las presiones económicas familiares, las dificultades de integración familiar, la reprobación escolar reincidente, problemas de salud, la edad de ingreso, y el traslape de horarios estudios-trabajo.

El estudio de Silva (2011) establece que el primer año universitario constituye un tramo crítico que influye significativamente en una trayectoria exitosa o en una irregular y, por supuesto, en el abandono escolar. Además, durante el primer año ocurre la mayor incidencia de deserción o abandono escolar y existe un serio problema de rezago, debido frecuentemente a la reprobación. Estas evidencias revelan la importancia que tiene este período escolar por lo que es indispensable comprender la dinámica de este período escolar y diseñar estrategias para mejorarlo. En el caso de la FCFM desde el 2006 hasta el 2013 el porcentaje de deserción en el primer año de la LM y la LMA ha variado entre el 26% y el 57%, mientras que en el caso de la LA la deserción varía entre el 13% y el 25% como se muestra en la Tabla 2. La primera generación de la LA ingreso en 2010 por lo que sólo se muestran las generaciones 2010, 2011, 2012 y 2013.

| Lic.       | 2006 | 2007 | 2008 | 2009 | $\mid$ 2010 |     | 2011   2012   2013 |     |
|------------|------|------|------|------|-------------|-----|--------------------|-----|
| LA.        |      |      |      |      | 25%         | 22% | 13%                | 20% |
| LM         | 39%  | 27%  | 36%  | 28%  | 57%         | 32% | 33%                | 43% |
| <b>LMA</b> | 34%  | 35%  | 42%  | 26%  | 30%         | 37% | 44%                | 43% |

**Tabla 3.** % Deserción en el primer año de la LA, la LM y la LMA.

Silva, (2011) afirma que las diferentes aproximaciones al tema del primer año universitario permiten comprender que existe una matriz amplia de factores de tipo psicológico, cultural, económico, social, institucional y pedagógico que explican la persistencia. Como factores de entrada se reconoce la importancia de características personales como el género, edad, origen étnico y antecedentes familiares; el estatus socioeconómico; los logros académicos previos y los compromisos iníciales. Se reconoce también las variables institucionales como procesos de admisión, el tipo de institución, el tamaño y el tipo de sostenimiento. Otorga un papel central a los factores propios de las experiencias académicas (o variables del ambiente universitario) como son la calidad del esfuerzo del estudiante, la interacción con los profesores y con compañeros de clase, las actividades extracurriculares, el salón de clases y los servicios de apoyo. En suma, la persistencia es el resultado de muchos factores interrelacionados que no pueden ser tratados de manera aislada.

# **TEORÍA**

El análisis de supervivencia centra el interés en un grupo o grupos de individuos para cada uno de los cuales se define un evento específico, frecuentemente llamado falla o fracaso, que ocurre después de un periodo de tiempo llamado el tiempo de falla. Para determinar con precisión el tiempo de falla, hay tres requisitos: el tiempo origen debe estar bien definido, se debe acordar una

escala para medir el paso del tiempo y finalmente el significado de fracaso debe ser del todo claro (Cox, 1984). Las aplicaciones de la metodología de la distribución del tiempo de falla van desde investigaciones de la durabilidad de artículos manufacturados hasta estudios de enfermedades humanas y sus tratamientos (Lawless, 2003).

En los análisis de datos de supervivencia se considera una población de individuos homogénea, teniendo cada uno un tiempo de falla. Es decir, se trata con una variable aleatoria no negativa  $T$ . Supóngase que T es continua con función de densidad de probabilidad (f.d.p.)  $f(\cdot)$  y función de distribución acumulada (f.d.a.)  $F(\cdot)$ .La probabilidad de que un individuo sobreviva al tiempo t está dada por la función de supervivencia

$$
S(t) = \Pr(T \ge t) = 1 - F(t). \tag{}
$$

105  $\lambda$ 

Las funciones S(⋅), f(⋅) y F(⋅) proporcionan tres formas matemáticas equivalentes para especificar la distribución de una variable aleatoria continua no negativa, y por supuesto hay muchas otras funciones equivalentes. Una con valor especial en el contexto presente es la función de riesgo, definida por,

$$
h(t) = \lim_{\Delta \to 0^{+}} \frac{\Pr(t \le T < t + \Delta | T \ge t)}{\Delta} = \frac{f(t)}{S(t)}.
$$
\n(106)

La función de riesgo especifica la tasa instantánea de muerte o falla en el tiempo  $t$ , dado que el individuo sobrevive hasta el tiempo  $t$ . Dada la función de riesgo se puede definir la función de riesgo acumulado como

$$
H(t) = \int_0^t h(u) du.
$$
 (107)

En los estudios de tiempo de falla puede haber limitaciones en la información recolectada, estas pueden ser impuestas por el tiempo, costo y otras restricciones. Dos características que usualmente presentan los datos de tiempo de falla son la censura y el truncamiento. La censura ocurre cuando se conoce que algunos tiempos de falla han ocurrido en cierto intervalo de tiempo y el resto de los tiempos de falla son conocidos exactamente. Existen varias categorías de censura, algunas son: censura por la derecha, censura por la izquierda, censura por intervalo y censura doble. El truncamiento de los datos de supervivencia se produce cuando sólo se observan aquellos individuos cuyo tiempo de falla se encuentra dentro de un determinado intervalo de observación. No se observa a un individuo cuyo tiempo de falla no está en este intervalo y no hay información disponible sobre este individuo para el investigador, esto contrasta con la censura donde hay al menos información parcial sobre cada individuo.

En el análisis de datos de tiempo de falla se utilizan diferentes tipos de modelos: paramétricos, no paramétricos y semiparamétricos. En los métodos no paramétricos, un estimador de la función de supervivencia ampliamente usado es el estimador de Kaplan-Meier o productolimite el cual está dado por

$$
\widehat{S(t)} = \prod_{j:t_j < t} \left( 1 - \frac{d_j}{n_j} \right),\tag{108}
$$

donde  $t_i$  es el tiempo de falla o tiempo censurado del individuo j,  $n_i$  es el número de individuos en riesgo en  $t_j$  y  $d_j$  es el número de tiempos de falla observados igual a  $t_j$ .

La inferencia estadística para modelos parámetricos se puede basar en la metodología de máxima verosimilitud. Para una amplia variedad de mecanismos de censura por la derecha la función de verosimilitud está dada por

$$
L(\underline{\alpha}) = \prod_{i \in R} f(t_i; \underline{\alpha}) \prod_{i \in C} S(t_i +; \underline{\alpha})
$$
\n(109)

)

donde  $R$  es el conjunto de los individuos con tiempos no censurados,  $C$  es el conjunto de los individuos con tiempos censurados,  $t_i$  es el tiempo de falla o tiempo censurado del individuo i y  $S(t +) = Pr(T > t).$ 

Varias familias paramétricas se usan como modelos en el análisis de datos de tiempo de fallas. Entre los modelos univariados, algunas distribuciones ocupan una posición central ya que se ha demostrado su utilidad en una amplia gama de situaciones. Principalmente en esta categoría están la distribuciones: exponencial, Weibull, log normal, log logística y gama (Lawless, 2003).

Históricamente, el primer modelo de distribución de tiempo de falla ampliamente discutido fue el exponencial. Esto se debió en parte a la disponibilidad de métodos estadísticos simples para éste (Lawless, 2003). La distribución Weibull, es quizás el modelo de distribución de falla que más se utiliza. Es común la aplicación a los tiempos de vida o la durabilidad de elementos manufacturados, se usa como modelo en diversos tipos de elementos tales como componentes del automóvil y aislamiento eléctrico. También se usa en aplicaciones biológicas y médicas, por ejemplo, en estudios sobre el tiempo para la ocurrencia de tumores en poblaciones humanas o en animales de laboratorio (Lawless, 2003). En la Tabla 3 se muestran la f.d.p, la f.d.a., la función de supervivencia, la función de riesgo y la función de riesgo acumulado en los casos en que  $T$  tiene una distribución exponencial con parámetro  $\lambda$  positivo ( $T \sim Exp(\lambda)$ ) y una distribución Weibull con parámetro de escala  $\lambda$  y parámetro de forma  $\beta$ , ambos positivos  $(T \sim W(\lambda, \beta))$ . Notar que cuando  $\beta = 1$  se tiene una distribución exponencial.

**Tabla 4.** Funciones que representan a la distribución exponencial y a la distribución Weibull.

| ิ∼                  | ı                                                               | F(t)                         | $\mathsf{C}(f)$<br>ی ر                | n(t)                                    | Η                     |
|---------------------|-----------------------------------------------------------------|------------------------------|---------------------------------------|-----------------------------------------|-----------------------|
| $Exp(\lambda)$      | $-\lambda t$<br>$\mathcal{O}$<br>ルヒ                             | $-\lambda t$                 | $-\lambda t$                          |                                         | Λı                    |
| $W(\lambda, \beta)$ | $J(\lambda t)^{\beta-1}e^{-(\lambda t)^{\beta}}$<br>$\lambda$ B | $1-e^{-(\lambda t)^{\beta}}$ | $e^{-\overline{(\lambda t)}^{\beta}}$ | $\lambda \beta (\lambda t)^{\beta - 1}$ | $(\lambda t)^{\beta}$ |

En el caso de la distribución exponencial la función  $log$  de verosimilitud está dada por

$$
l(\lambda) = \log(L(\lambda)) = d \log(\lambda) - \lambda \sum_{i \in R \cup C} t_i,
$$
\n(110)

donde  $d$  es el número total de fallas observadas. El estimador de máxima verosimilitud para  $\lambda$  es

$$
\hat{\lambda} = \frac{d}{\sum_{i \in R \cup C} t_i}.
$$
\n(111)

Mientras que para la distribución Weibull la función  $log$  de verosimilitud está dada por

$$
l(\lambda, \beta) = \log(L(\lambda, \beta)) = d \log(\lambda^{\beta} \beta) + (\beta - 1) \sum_{i \in R} \log(t_i) - \lambda^{\beta} \sum_{i \in R \cup C} t_i^{\beta},
$$
\n(112)

donde nuevamente  $d$  es el número total de fallas observadas. Las primeras derivadas de  $(8)$  son

$$
\frac{\partial l}{\partial \lambda}(\lambda, \beta) = \frac{d \beta}{\lambda} - \beta \lambda^{\beta - 1} \sum_{i \in R \cup C} t_i^{\beta}
$$
\n(113)

y

$$
\frac{\partial l}{\partial \beta}(\lambda, \beta) = d \log(\lambda) + \frac{d}{\beta} + \sum_{i \in R} \log(t_i) - \lambda^{\beta} \sum_{i \in R \cup C} t_i^{\beta} \log(\lambda t_i). \tag{114}
$$

Para  $\beta$  fijo, el estimador de máxima verosimilitud para  $\lambda$  se obtiene resolviendo  $\frac{\partial l}{\partial \lambda}(\lambda, \beta) = 0$ , es decir

$$
\hat{\lambda} = \left(\frac{d}{\sum_{i \in R \cup C} t_i^{\beta}}\right)^{1/\beta}.\tag{115}
$$

Sustituyendo  $\hat{\lambda}$  en (10) se tiene

$$
\frac{\partial l}{\partial \beta}(\hat{\lambda}, \beta) = \frac{d}{\beta} + \sum_{i \in R} \log(t_i) - \frac{d \sum_{i \in R} \sum_{u \in t_i} t_i^{\beta} \log(t_i)}{\sum_{i \in R} \sum_{u \in t_i} t_i^{\beta}}.
$$
(116)

El estimador de máxima verosimilitud para  $\beta$  se obtiene resolviendo  $\frac{\partial l}{\partial \beta}(\hat{\lambda},\beta)=0$ , lo cual no se puede hacer analíticamente, por lo que se usan métodos numéricos como el de Newton-Raphson, el de la regla falsa, el de bisección, etc. En este trabajo se utiliza el método de Newton-Raphson.

#### **PARTE EXPERIMENTAL**

En este trabajo se analiza la deserción de los alumnos de la FCFM utilizando un enfoque de análisis de supervivencia. En el caso bajo estudio la población consta de los alumnos que ingresaron a la FCFM en los años 2009, 2010, 2011, 2012, 2013 y 2014, su tiempo origen es la fecha de su ingreso a la FCFM, la escala para medir el paso del tiempo es el semestre y el significado de fracaso es la deserción. El análisis se realiza en el *software* R y algunos cálculos se hacen en *Mathematica*.

Primero se analizan los datos utilizando métodos no paramétricos. Se estima la función de supervivencia de las diferentes licenciaturas (LA, LF, LFA, LM y LMA) de la FCFM con el estimador de Kaplan-Meier. En la Figura 1 se muestra el estimador de la función de supervivencia y de la función de riesgo acumulado de la LA, la LF, la LFA, la LM y la LMA, utilizando el estimador de Kaplan-Meier. Se observa que:

- Las estimaciones correspondientes a la LM y la LMA son cercanas, lo cual también ocurre con las de la LF y la LFA.
- La LA tiene mayor supervivencia estimada que la LF y la LFA. Además la LA, la LF y la LFA tienen mayor supervivencia estimada que la LM y la LMA. En este estudio se profundizara más en la LA, la LM y la LMA.
- El riesgo acumulado estimado de la LM es mayor que el de la LMA.
- En la todas las licenciaturas de la FCFM, la función de riesgo acumulado estimada crece más en los primeros semestres, lo cual indica que en los primeros semestres el riesgo de desertar es mayor.

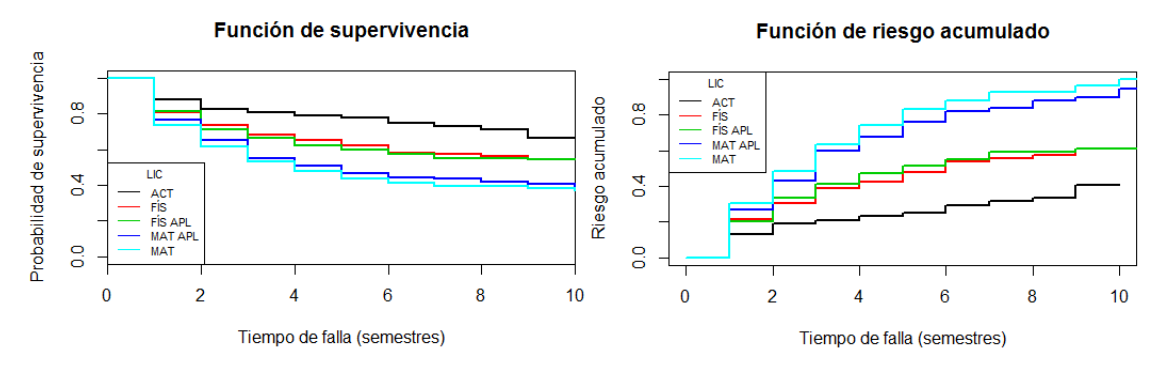

**Figura 1.** Estimación de la función de supervivencia y la función de riesgo acumulado de la LA, la LF, la LFA, la LM y la LMA, utilizando el estimador de Kaplan-Meier.

En la Figura 2 se muestra la estimación de la función de supervivencia y de la función de riesgo acumulado correspondientes a la LA, la LM y la LMA, con bandas de confianza y la estimación de la mediana. Se observa que:

- El comportamiento de la LM y la LMA es similar, se tiene que el riesgo acumulado aumenta más en el primer semestre, lo cual se debe al gran porcentaje de deserción del primer semestre.
- En el caso de la LA el riesgo acumulado también aumenta más en el primer semestre, pero en menor medida que en la LM y la LMA.
- Para la LM y la LMA, la estimación de la mediana es de 4 semestres por lo que se puede decir que el 50% de las generaciones que ingresaron, desertaron en los 4 primeros semestres.

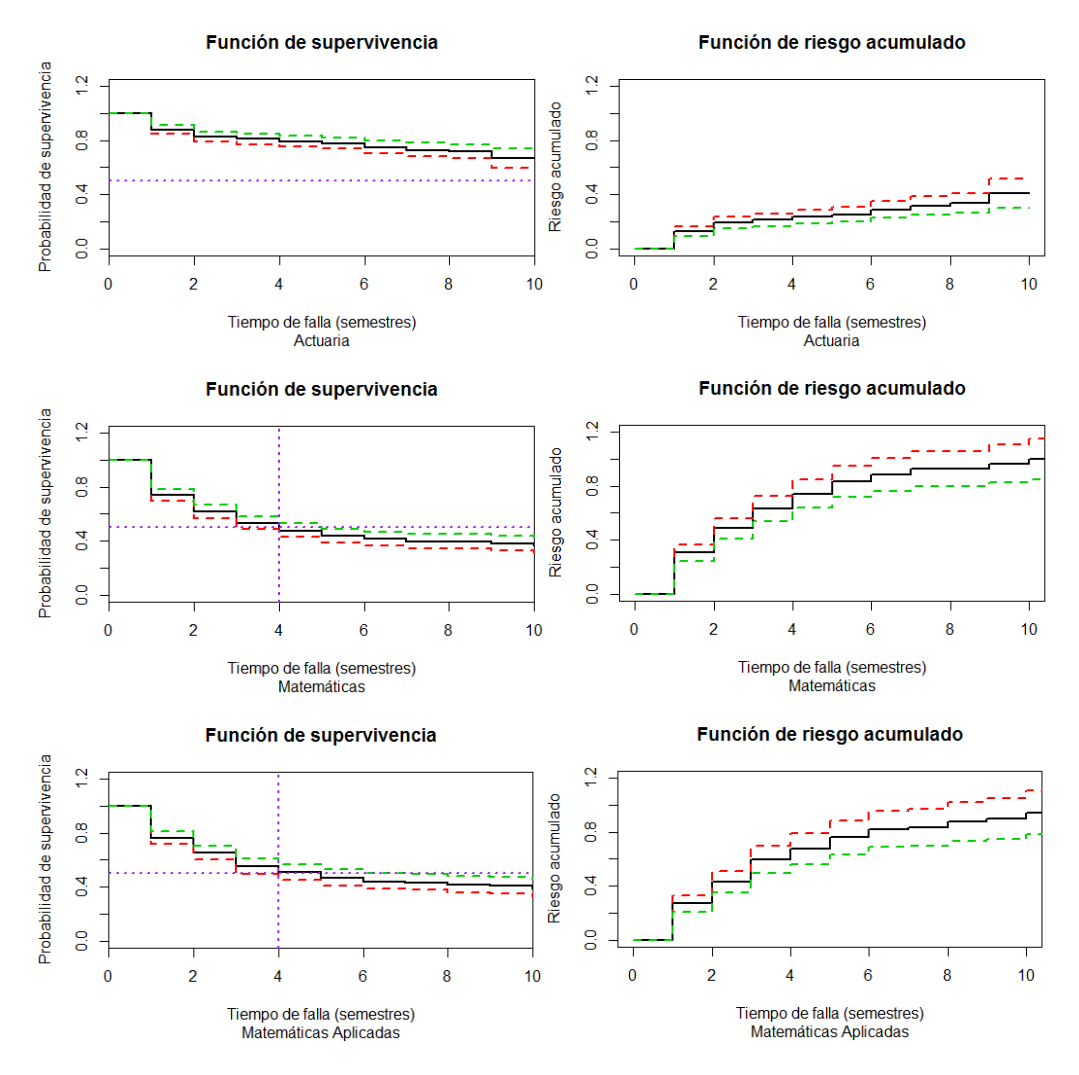

**Figura 2.** Estimación de la función de supervivencia y la función de riesgo acumulado (con bandas de confianza y estimación de la mediana) de la LA, la LM y la LMA, utilizando el estimador de Kaplan-Meier.

En la siguiente parte del análisis, se realiza inferencia suponiendo que el tiempo de deserción,  $T$ , se distribuye como una exponencial o como una Weibull ya que estos modelos paramétricos ajustan adecuadamente a las curvas de Kaplan-Meier. En la Tabla 4 se muestran los ajustes obtenidos.

| Lic. | Exponencial              | Weibull                       |
|------|--------------------------|-------------------------------|
| LA   | $T_A \sim Exp(0.051)$    | $T_A \sim W(0.045, 0.902)$    |
| LM   | $T_M \sim Exp(0.135)$    | $T_M \sim W(0.131, 0.914)$    |
| LMA  | $T_{MA} \sim Exp(0.127)$ | $T_{MA} \sim W(0.125, 0.949)$ |

**Tabla 5.** Ajustes obtenidos para la LA, la LM y la LMA.

En las tres licenciaturas (LA, LM y LMA) se tiene que el ajuste de la distribución Weibull es muy similar al de la distribución exponencial. En la Figura 3 se muestran las estimaciones de la función de supervivencia y la función de riesgo acumulado mediante el estimador de Kaplan-Meier y mediante el supuesto de que  $T$  se distribuye como una exponencial y como una Weibull. Se puede observar que los ajustes realizados con la distribución exponencial y la Weibull son similares. Las estimaciones para las funciones de riesgo se muestran en la Tabla 5.

**Tabla 6.** Estimación de la función de riesgo mediante la distribución exponencial y la distribución Weibull.

| Lic. | $T \sim Exp(\lambda)$ | $T \sim W(\lambda, \beta)$            |
|------|-----------------------|---------------------------------------|
| ACT  | $\hat{h}(t) = 0.051$  | $\hat{h}(t) = 0.041(0.045t)^{-0.098}$ |
| LМ   | $\hat{h}(t) = 0.135$  | $\hat{h}(t) = 0.12(0.131t)^{-0.086}$  |
| LMA  | $\hat{h}(t) = 0.127$  | $\hat{h}(t) = 0.119(0.125t)^{-0.051}$ |

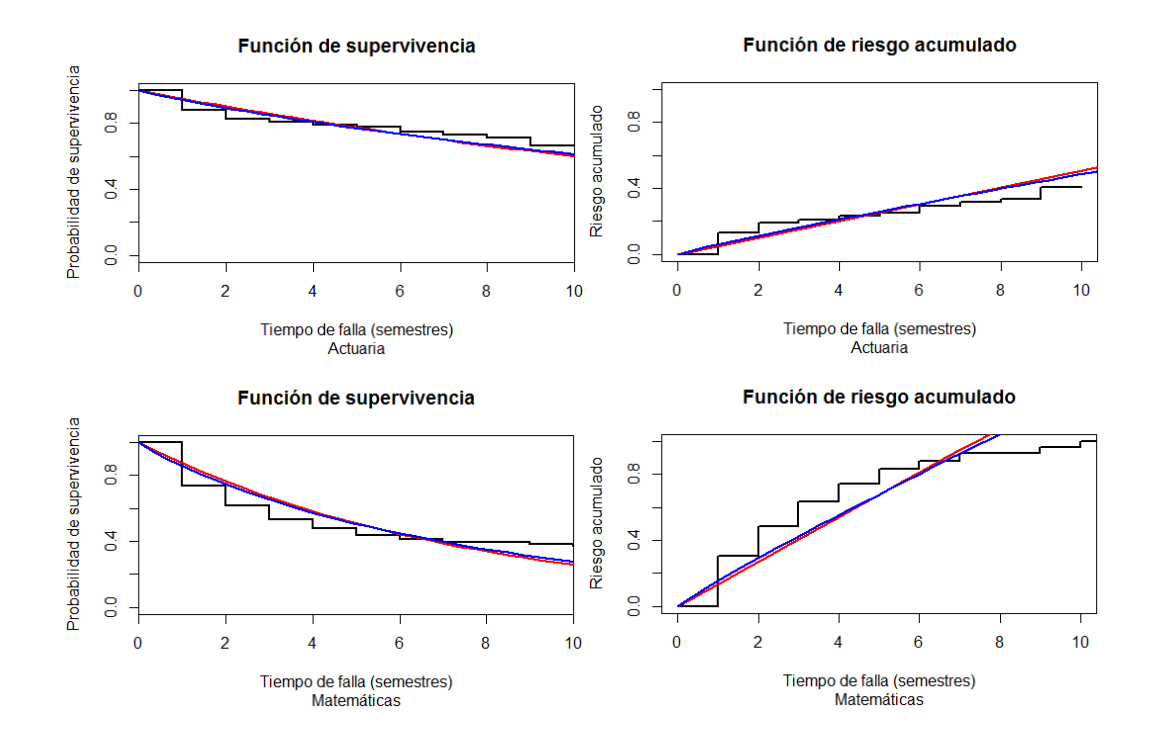

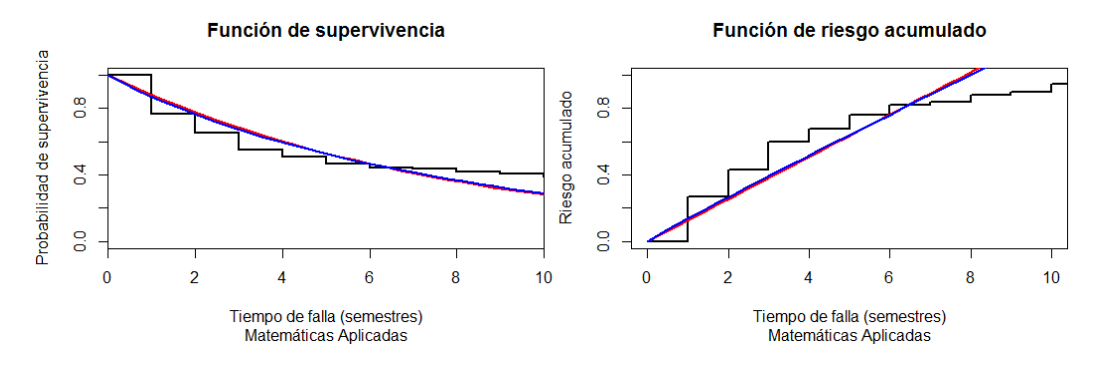

**Figura 3.** Estimaciones de la función de supervivencia y la función de riesgo acumulado mediante el estimador de Kaplan-Meier y las distribuciones exponencial (rojo) y Weibull (azul).

En la Figura 4 se muestran las gráficas de la estimación de la función de riesgo. Se puede observar que en el caso de la distribución exponencial y en el de la Weibull el riesgo tiene un comportamiento similar. Los alumnos de la LA tienen menor riesgo que los de la LM y la LMA.

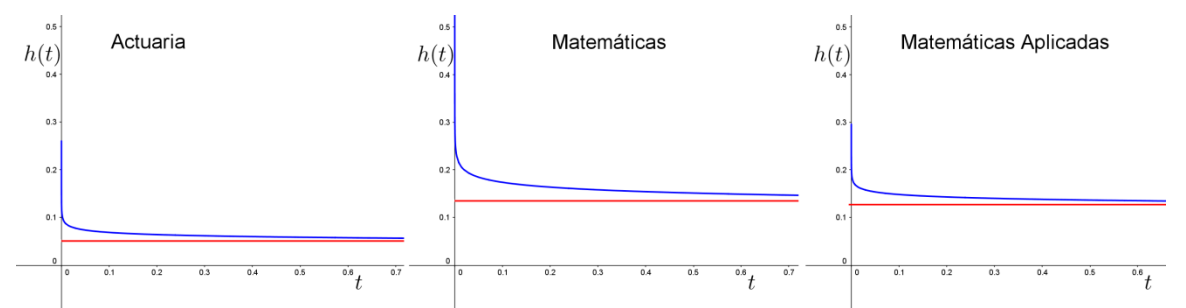

**Figura 4.** Estimación de la función de riesgo cuando se supone que el tiempo de deserción tiene una distribución exponencial (rojo) y Weibull (azul).

#### **RESULTADOS**

El análisis realizado muestra que el tiempo de deserción varía dependiendo de la licenciatura, los que tienen menor riesgo de desertar son los alumnos de la LA y los alumnos con mayor riesgo de desertar son los de las licenciaturas de matemáticas, siendo un poco mayor el riesgo de la LM. También se observa que el comportamiento de la LM y la LMA es similar. En las diferentes licenciaturas, la mayor deserción se da en los 4 primeros semestres, sobre todo en el primero, pero durante toda la estancia universitaria el estudiante tiene riesgo de desertar.

#### **CONCLUSIONES**

El análisis realizado confirma lo que ya se ha reportado en la literatura, es decir, que en el primer año se dan los porcentajes más altos de deserción. Muestra que el problema de la deserción en la FCFM varía dependiendo de la licenciatura. Además, se observa como los alumnos se encuentran es constante riesgo de desertar durante toda su estancia en la universidad. Este análisis muestra la importancia de estudiar la deserción en la FCFM y es la base para continuar con un análisis mediante el modelo de riesgo proporcional en el que se incluyan características de los alumnos tales como: puntaje de ingreso a la universidad, nivel socioeconómico, autoestima, hábitos de estudio, nivel de razonamiento científico y género. La intención es identificar las variables indicadoras de mayor riesgo para poder tomar medidas de prevención que favorezcan una mejor eficiencia terminal.

# **BIBLIOGRAFÍA**

- 25. Cox, D. R.; Oakes, D. (1984). *Analysis of Survival Data*. Gran Bretaña: 1a ed., Chapman & Hall.
- 26. "Historia Universitaria". *BUAP*. http://www.buap.mx/. Consultado: 14 de abril de 2017.
- 27. Lawless, Jerald F. (2003). *Statistical Models and Methods for Lifetime Data*. Nueva Jersey: 2a ed., Wiley-Interscience.
- 28. Rodríguez Lagunas, Javier; Leyva Piña, Marco Antonio. *La deserción escolar universitaria. La experiencia de la UAM. Entre el déficit de la oferta educativa superior y las dificultades de la retención escolar*. El Cotidiano, Vol. 22, núm. 142, marzo-abril, 2007, pp. 98-111.
- 29. Silva Laya, Marisol. *El primer año universitario. Un tramo crítico para el éxito académico.* Perfiles Educativos, Vol. XXXIII, número especial, 2011**.**
- 30. Tinto, Vincent. (1987). *El abandono de los estudios superiores: una nueva perspectiva de las causas del abandono y su tratamiento*, México, UNAM.

# **ANÁLISIS DE MODELACIÓN JERÁRQUICA DEL NÚMERO DE MUERTES POR SUICIDIO EN MÉXICO DEL 2004 AL 2015**

Fabiola Blanco Infanson, Fernando Velasco Luna, Hortensia J. Reyes Cervantes, Bulmaro Juárez Hernández.

Facultad de Ciencias Fisico Matematicas. Benemérita Universidad Autonoma de Puebla

## **INTRODUCCIÓN**

El suicidio en la adolescencia es un problema de salud pública. La mayoría de las investigaciones apuntan que antes de llegar al suicidio, se encuentran varias etapas anteriores como la ideación del suicidio, que es tener ideas suicidas y deseos de muerte e intentos suicidas en los cuales no necesariamente se busca la muerte (en ocasiones existen otras motivaciones como pretender ganar algo o castigar a alguien). Hay que mencionar que los intentos de suicidio predicen de buena manera intentos subsecuentes y el suicidio consumado ya que por lo general una muerte por suicidio se ve precedido por múltiples intentos fallidos. "Si bien se ha estimado que existen aproximadamente 10 intentos por cada suicidio consumado, cada intento tiene la posibilidad de resultar en la muerte o en una lesión física a largo plazo, que es causa de un profundo sufrimiento psicológico" (Borges, 2012)

En general, los factores asociados al suicidio son: Depresión, Abuso y violencia sexual, Alcohol y drogas, Problemas de conducta asocial. Pérez-Amezcua (2010) afirma: Los factores asociados a la conducta suicida fueron: poca confianza en la comunicación hacia los padres; abuso sexual, sintomatología depresiva, consumo de tabaco (Donde podemos ver que se menciona otras dos variantes la familia y el inicio de la vida sexual aunque este es un factor que se enfoca más a la población femenina.

En esta investigación se lleva a cabo un análisis estadístico con el objetivo de determinar el comportamiento en el número de muertes por suicidio en las entidades federativas durante el periodo que consta del 2004 al 2015.

# **TEORÍA**

Los modelos jerárquicos forman una clase general de modelos que permiten la modelación en una gran variedad de situaciones en las cuales se tienen datos que presentan una estructura jerárquica. Estos modelos tienen una gran variedad de aplicaciones en diversas áreas, tales como: investigación educativa (efectividad de escuela, logro escolar), biología (curvas de crecimiento, estudios genéticos), investigación social (análisis de encuestas, estudios de mercado), psicología (análisis de conducta), medicina (ajuste de datos de medidas repetidas), entre otras. Los modelos lineales jerárquicos tienen una larga historia, pero han recibido especial atención en los últimos años y sus áreas de aplicación se han multiplicado considerablemente (Longford, 1995; Goldstein, 1995; Raudenbush y Bryk, 2002). Recientes desarrollos en cómputo han permitido que se incremente la atención en el uso de modelos lineales jerárquicos en el análisis de datos con estructura jerárquica. Los modelos lineales jerárquicos son también conocidos en la literatura bajo una gran variedad de nombres, tales como modelos multinivel (Goldstein, 1995), modelos de coeficientes aleatorios (Longford, 1995), modelos de componentes de la varianza y covarianza (Searle et al., 2006).

Los datos con estructura jerárquica surgen en varias situaciones. Por ejemplo: investigaciones educativas frecuentemente están relacionadas con problemas de investigación de relaciones existentes entre alumnos y el grupo de clase en el que éstos se desenvuelven. El concepto general es que el alumno interactúa con el grupo de clase al cual éste pertenece. Generalmente los alumnos y el grupo de clase se conceptualizan como un sistema con estructura jerárquica, donde los alumnos y los grupos de clase son definidos en niveles separados de esta estructura jerárquica. En general, supóngase que se tienen datos con estructura jerárquica; es decir, se tienen *J* grupos con *nj* unidades en el *j* -ésimo grupo, *j* 1,..., *J* . A cada grupo se le denomina unidad de nivel 2; así se tienen  $J$  unidades de nivel 2, y a cada unidad de las  $n_{\overline{j}}$ 

unidades en cada grupo se le denomina unidad de nivel 1; con lo que se tienen  $\left|n_{\right|} \right.$  unidades de nivel 1 en la *j* -ésima unidad de nivel 2. El número *nj* de unidades de nivel 1 no tiene que ser necesariamente igual en cada unidad de nivel 2. Así también en investigaciones sociales se tratan problemas relacionados con la interacción entre los individuos en su contexto social, significando que las personas son influidas por los grupos sociales a los cuales pertenecen; generalmente, los individuos y los grupos se conceptualizan como un sistema con estructura jerárquica, donde los individuos son las unidades de nivel 1 y los grupos sociales las unidades de nivel 2. En estudios sociales los miembros de una familia dentro de las familias son las unidades de nivel 1 y las familias las unidades de nivel 2; en estudios empresariales los empleados dentro de compañías. Los datos longitudinales o de curvas de crecimiento pueden representarse mediante un sistema con estructura jerárquica en la que las observaciones de medidas repetidas se conceptualizan como anidadas en los sujetos.

Para analizar datos con estructura jerárquica se tienen que emplear técnicas estadísticas que tomen en cuenta dicha estructura. En esta situación, es razonable postular un modelo de regresión que considere una posible diferencia entre las unidades de nivel 2. Bajo esta situación el modelo lineal jerárquico de dos niveles permite simultáneamente hacer un estudio de unidades de nivel 1 y un estudio de unidades de nivel 2, tomando en cuenta variables explicatorias en ambos niveles. En los modelos lineales jerárquicos cada uno de los niveles de la estructura jerárquica es representado formalmente con su propio submodelo. Un tratamiento y abundantes referencias acerca de estos modelos se puede encontrar en Goldstein (1995), Longford, (1995), Raudenbush y Bryk, (2002), De Leeuw y Meijer (2008). En la actualidad existe software estadístico el cual permite analizar datos con estructura jerárquica de acuerdo al modelo apropiado, MLwiN, (Rasbash et al., 2004), S-PLUS (Pinheiro y Bates, 2000), SAS (Little, et al., 2002).

El caso más simple de un modelo lineal jerárquico es el denominado intercepto aleatorio, el cual no contiene variables explicatorias. En este modelo solamente se tiene variabilidad entre las unidades de nivel 2 y dentro de las unidades de nivel 2. Este modelo puede ser expresado como un modelo donde la variable respuesta,  $\,y_{ij}$ , es la suma de una media general dada por  $\,\beta_{00}$ , un efecto aleatorio a nivel 2 dado por  $\,u_{0j}$  , y un efecto aleatorio a nivel 1 dado por  $\,e_{ij}$ ; El modelo para la *i* -ésima unidad de nivel 1, la cual se encuentra en la *j* -ésima unidad de nivel 2, tiene la forma:

$$
y_{ij} = \beta_{00} + u_{0j} + e_{ij}
$$
  
\n
$$
E(e_{ij}) = 0, \quad Var(e_{ij}) = \sigma_e^2, \quad e_{ij} \sim N(0, \sigma_e^2)
$$
  
\n
$$
E(u_{0j}) = 0, \quad Var(u_{0j}) = \sigma_u^2.
$$
\n(1)

Los parámetros en el modelo (1) son tres: El coeficiente  $\,\beta_{00}\,$  y los componentes de la varianza  $\,\sigma_e^2$ y  $\sigma_{u0}^2$ . En el modelo intercepto aleatorio la varianza de la variable respuesta es descompuesta como la suma de las varianzas nivel 1,  $\, \sigma_{e}^{2} \,$  y nivel 2,  $\, \sigma_{u0}^{2}$  ,

$$
Var(y_{ij}) = \sigma_{u0}^2 + \sigma_e^2.
$$
 (2)

En el modelo intercepto aleatorio el valor esperado de la variable respuesta puede ser explicado en términos de variables explicatorias a nivel 1. Con una variable explicatoria a nivel 1 el modelo intercepto aleatorio tiene la forma:

$$
y_{ij} = \beta_{00} + \beta_1 x_{ij} + u_{0j} + e_{ij}
$$
  
\n
$$
E(e_{ij}) = 0, \quad Var(e_{ij}) = \sigma_e^2, \quad e_{ij} \sim N(0, \sigma_e^2)
$$
  
\n
$$
E(u_{0j}) = 0, \quad Var(u_{0j}) = \sigma_{u0}^2.
$$
\n(3)

El modelo (3) se denomina modelo intercepto aleatorio con una variable explicatoria a nivel 1. Los parámetros en el modelo (3) son cuatro: los coeficientes de regresión  $\beta_{00}$  y  $\beta_1$ , y las varianzas  $\sigma_e^2$  y  $\sigma_{u0}^2$  .

En el modelo intercepto aleatorio con una variable explicatoria a nivel 1 la varianza de la variable respuesta puede ser descompuesta como la suma de las varianzas nivel 1,  $\, \sigma_e^2 \,$  y nivel 2,

$$
\sigma_{u0}^2
$$
, es decir,  $\text{Var}(y_{ij}) = \sigma_{u0}^2 + \sigma_e^2$ 

En el modelo lineal jerárquico intercepto aleatorio con variables explicatorias a nivel 1, solo el intercepto se supone aleatorio, mientras que los demás coeficientes de regresión se suponen fijos. En el modelo de pendientes aleatorias los coeficientes están variando entre las unidades de nivel 2 a los coeficientes se les denomina aleatorios. Para el caso de una variable explicatoria a nivel 1 lo anterior se expresa en el siguiente modelo:

$$
y_{ij} = \beta_{00} + \beta_{10} x_{ij} + u_{0j} + u_{1j} x_{ij} + e_{ij}
$$
  
\n
$$
E(e_{ij}) = 0, \quad Var(e_{ij}) = \sigma_e^2, \quad e_{ij} \sim N(0, \sigma_e^2)
$$
  
\n
$$
E(u_{0j}) = 0 \quad Var(u_{0j}) = \sigma_{u_0}^2.
$$
\n(4)

Los parámetros del modelo de pendientes aleatorias con una variable explicatoria a nivel 1 son seis: los coeficiente de regresión  $\,\beta_{00}$  y  $\,\beta_{10}$  , y los componentes de la varianza  $\,\sigma_e^2$  ,  $\,\sigma_{u0}^2$  ,  $\,\sigma_{u1}^2\,$  y  $\sigma_{u01}$  . En este modelo la varianza de la variable respuesta se descompone de la siguiente forma:

$$
Var(y_{ij}) = \sigma_{u0}^2 + \sigma_{u1}^2 x_{ij}^2 + 2\sigma_{u01} x_{ij} + \sigma_e^2.
$$
 (5)

# **METODOLOGÍA**

Los datos analizados se obtuvieron del Instituto Nacional de Estadística y Geografía (INEGI). La base de datos contiene el porcentaje de suicidios para cada una de las 32 entidades federativas del país durante los años del 2004 al 2015. La variable que se contempla en la base de datos es el porcentaje de suicidios por entidad federativa en años.

En primera instancia, como análisis preliminar se obtuvieron gráficas de líneas, y de cajas y alambres del porcentaje de suicidios con el objetivo de conocer el comportamiento de esta variable para cada año del periodo de estudio y en cada entidad federativa. Como análisis definitivo se llevó a cabo un análisis de regresión jerárquica para conocer si existe variabilidad del porcentaje de suicidios entre los años como entre las entidades federativas, se ajusta un modelo de regresión jerárquica.

Para el análisis de modelación jerárquica se consideraron como unidades de estudio a las 32 entidades del país durante el periodo 2004 al 2015; el objetivo es determinar si existe variabilidad entre las entidades federativas y los 12 años del periodo de estudio.

A continuación se presenta la media del porcentaje de suicidios para cada año del periodo de estudio.

Tabla 1.-**Porcentaje promedio de suicidios por año.**

|      | Porcentaje promedio de Sulciulos |
|------|----------------------------------|
| Año  | Porcentaje                       |
|      | promedio de                      |
|      | suicidios                        |
| 2004 | 9.3                              |
| 2005 | 9.1                              |
| 2006 | 9.2                              |
| 2007 | 9.0                              |
| 2008 | 8.9                              |
| 2009 | 9.4                              |
| 2010 | 8.5                              |
| 2011 | 9.2                              |
| 2012 | 8.8                              |
| 2013 | 10.0                             |
| 2014 | 10.7                             |
| 2015 | 10.8                             |

De la Tabla 1, se tiene que el porcentaje de suicidios presenta un incremento en el periodo del 2004 al 2015. Tal incremento en el periodo considerado fue de aproximadamente 1.5 porcentual. Se presenta un decremento en el año 2010, pero este se incrementa nuevamente en el año 2011.

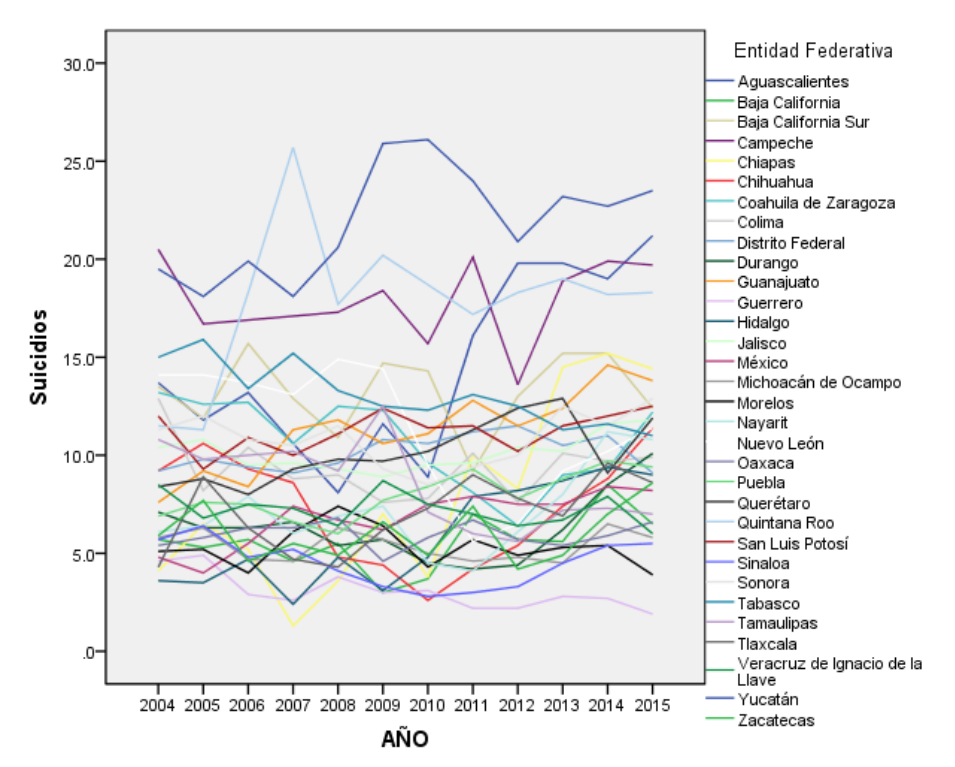

**Figura 1.-** Porcentaje de suicidios por año para cada entidad federativa.

En la Figura 1 se observa en primer lugar que existe variabilidad entre las entidades federativas del país respecto al porcentaje de suicidios. Además se observa que hay entidades federativas donde se incrementó este porcentaje en el periodo del 2004 al 2015.

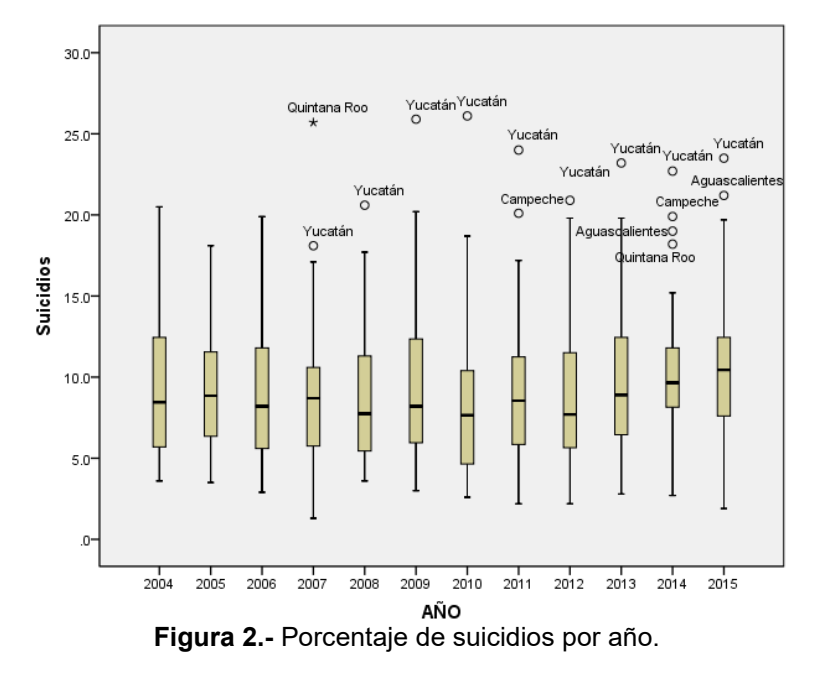

En la Figura 2 se observa que la variabilidad en el porcentaje de suicidio existente entre las entidades federativas se ha casi mantenido en el periodo considerado. Además se observa que este porcentaje de suicidios año con año, se ha incrementado muy poco.

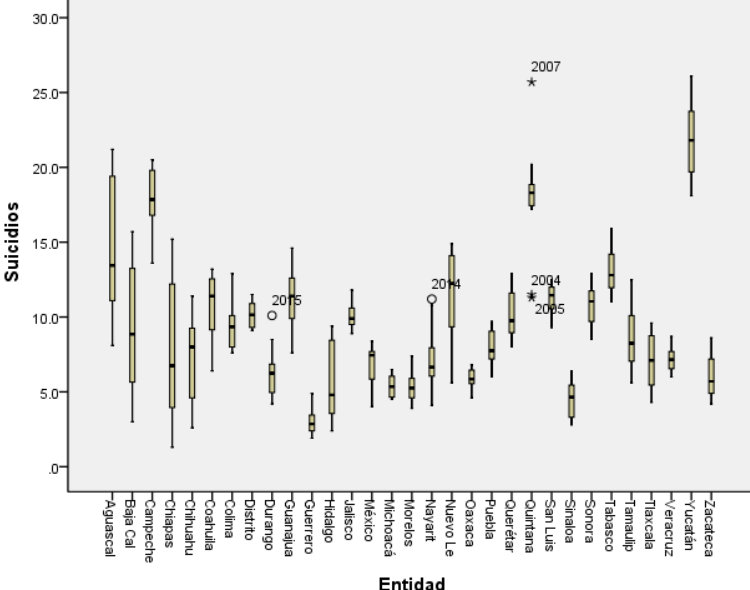

**Figura 3.-** Porcentaje de suicidios por entidad Federativa.

En la Figura 3 se observa que el comportamiento respecto el porcentaje de suicidios no ha sido constante entre las entidades federativas tanto en el promedio como en la dispersión en los años considerados, habiendo estados que el porcentaje es mucho menor respecto a otros. Destaca el hecho de que en Yucatán se observa el más alto porcentaje de suicidios, mientras que Guerrero es la entidad que presenta el menor porcentaje de suicidios.

A continuación se presenta los resultados del análisis de modelación jerárquica llevado a cabo. En la Tabla 2 se presentan las estimaciones obtenidas tanto de los componentes de la varianza,

| Parámetro | Estimación | Valor p  |
|-----------|------------|----------|
|           | 4.4018     | < 0.0001 |
|           | 17.7018    | < 0.0001 |

Tabla 2. Estimación de los componentes de la varianza.

Del ajuste del modelo se tiene que existe variabilidad entre las entidades federativas respecto al porcentaje de muertes por suicidio registradas (p<0.0001), así como también existe diferencia entre los años del periodo considerado (p<0.0001). Además de las estimaciones obtenidas existe mayor variabilidad entre las entidades que entre los años.

# **CONCLUSIONES**

En esta investigación se llevó a cabo un análisis estadístico con el objetivo de determinar si existe variabilidad en el número de muertes por suicidio en las entidades federativas durante el periodo que consta del 2004 al 2015. Se concluye que si existe variabilidad tanto entre entidades federativas como entre los años del periodo de estudio. Se espera en trabajos futuros contar con información para poder realizar ajuste de modelos con variables explicatorias.

# **BIBLIOGRAFÍA**

- 1. G. Borges, R. Orozco, M. E. Medina Mora. "Índice de riesgo para el intento suicida en México". salud pública de México, 54, 2012. 595-606.
- 2. J. De Leeuw and E. Meijer, Handbook of Multilevel Analysis, Springer, New York, USA, 2008.
- 3. H. Goldstein, Multilevel Statistical Models. Second Edition. Halsted Press, New York, 1995.
- 4. R.C. Littell, G.A., Milliken, W.W., Stroup, R.D. Wolfinger, and O. Schabenberger, SAS for Mixed Models. Cary, NC: SAS Institute, Inc., 2006.
- 5. N.T. Longford, (eds. Arminger, G., Clogg, C.C. and Sobel, M.E.), Random Coefficient Models. In: Handbook of Statistical Models for the Social and Behavioral Sciences, pp. 519- 577, Plenum Press, New York, USA, 1995.
- 6. B. Pérez- Amezcua, L. Rivera-Rivera, E. Atienzo, F. Castro, A. Leyva-López, Rubén Chávez-Ayala, "Prevalencia y factores asociados a ideación e intento suicida en estudiantes de México". Salud pública de México, 52, 2010. 324-333.
- 7. J.C. Pinheiro and D.M. Bates. Mixed Effects Models in S and S-PLUS, Springer, New York, USA, 2000.
- 8. J. Rasbash, F.,Steele, W.J., Brown, and H., Goldstein, A user's guide to MLwiN version 2.10. Center for multilevel modeling. University of Bristol. London. England, 2009.
- 9. S.W. Raudenbush y A.S. Bryk, Hierarchical Linear Models: Applications and Data Analysis Methods. Sage Publications, Mewbury Park, 2002.
- 10. S.R. Searle, G. Casella and C.E. McCulloch, Variance Component, 2nd Ed., John Wiley, New York, USA, 2006.

# **ESTIMACIÓN DE PARÁMETROS EN EL MODELO LINEAL MIXTO Y OPERADOR PROYECTOR**

Fernando Velasco Luna, Víctor Hugo Vázquez Guevara, José Dionisio Zacarías Flores, Gabriela López Villanueva.

Facultad de Ciencias Fisico Matematicas. Benemerita Universidad Autonoma de Puebla

# **INTRODUCCIÓN**

El Álgebra Lineal es de gran importancia en el estudio teórico del Modelo Lineal General, en el criterio de mínimos cuadrados para definir el mejor ajuste, el estimador de mínimos cuadrados ordinarios del vector de coeficientes se puede expresar en términos del operador proyector ortogonal; asimismo el estimador de mínimos cuadrados generalizados se puede expresar en términos del operador proyector oblicuo. La caracterización de los estimadores de los coeficientes de regresión β y de la varianza <sub>σ</sub><sup>2</sup> en el modelo lineal general (MLG) por medio del operador proyector ortogonal  $P_X = X(X^t X)^{-1} X^t$  u operador proyector oblicuo  $P_{XY} = X(X^t V^{-1} X)^{-1} X^t V^{-1}$ , permite una mejor comprensión de sus propiedades, ya que está basada en los principios del operador proyector y del subespacio generado por las columnas de las matrices involucradas. En el criterio de mínimos cuadrados para definir el mejor ajuste, el estimador de mínimos cuadrados ordinarios del vector de coeficientes en el MLG se puede expresar en términos del operador proyector ortogonal  $\mathbf{P}_{\mathbf{X}}$  sobre el espacio  $S(\mathbf{X});$  así mismo el estimador de mínimos cuadrados generalizados se puede expresar en términos del operador proyector oblicuo P<sub>xv</sub> .

El Modelo Lineal Mixto (MLM) está dado por **Y XβZue .** En el MLM además de los efectos fijos y aleatorios, están involucrados los efectos mixtos, Velasco y Ojeda (2010) presentan la caracterización del Mejor Predictor Lineal Insesgado BLUP (Best Linear Unbiased Predictor) del efecto mixto Xβ+ Zu en términos de los operadores proyector P<sub>XV</sub> y P<sub>Z</sub> definidos sobre los subespacios  $S(X)$  y  $S(Z)$ , respectivamente.

Aunque en la literatura se conocen resultados acerca de la caracterización de los parámetros en términos del operador proyector ortogonal u oblicuo en el Modelo Lineal General, no existen resultados que caractericen a predictores de los parámetros en el contexto del Modelo Lineal Mixto en términos de operadores proyector. En este trabajo se obtiene la caracterización de un predictor de parámetros en el modelo lineal mixto en términos de operadores.

## **TEORÍA**

Los modelos jerárquicos forman una clase general de modelos que permiten la modelación en una gran variedad de situaciones en las cuales se tienen datos que presentan una estructura jerárquica. Estos modelos tienen una gran variedad de aplicaciones en diversas áreas, tales como: investigación educativa (efectividad de escuela, logro escolar), biología (curvas de crecimiento, estudios genéticos), investigación social (análisis de encuestas, estudios de mercado), psicología (análisis de conducta), medicina (ajuste de datos de medidas repetidas), entre otras. Los modelos lineales jerárquicos tienen una larga historia, pero han recibido especial atención en los últimos años y sus áreas de aplicación se han multiplicado considerablemente (Longford, 1995; Goldstein, 1995; Raudenbush y Bryk, 2002). Recientes desarrollos en cómputo han permitido que se incremente la atención en el uso de modelos lineales jerárquicos en el análisis de datos con estructura jerárquica. Los modelos lineales jerárquicos son también conocidos en la literatura bajo una gran variedad de nombres, tales como modelos multinivel (Goldstein, 1995), modelos de coeficientes aleatorios (Longford, 1995), modelos de componentes de la varianza y covarianza (Searle et al., 2006).

Los datos con estructura jerárquica surgen en varias situaciones. Por ejemplo: investigaciones educativas frecuentemente están relacionadas con problemas de investigación de relaciones existentes entre alumnos y el grupo de clase en el que éstos se desenvuelven. El concepto general es que el alumno interactúa con el grupo de clase al cual éste pertenece. Generalmente los alumnos y el grupo de clase se conceptualizan como un sistema con estructura jerárquica, donde los alumnos y los grupos de clase son definidos en niveles separados de esta estructura jerárquica. En general, supóngase que se tienen datos con estructura jerárquica; es decir, se tienen *J* grupos con *nj* unidades en el *j* -ésimo grupo, *j* 1,..., *J* . A cada grupo se le denomina unidad de nivel 2; así se tienen  $J$  unidades de nivel 2, y a cada unidad de las  $n_{\overline{j}}$ unidades en cada grupo se le denomina unidad de nivel 1; con lo que se tienen  $\left|n_{\right|} \right.$  unidades de nivel 1 en la *j* -ésima unidad de nivel 2. El número *nj* de unidades de nivel 1 no tiene que ser necesariamente igual en cada unidad de nivel 2. Así también en investigaciones sociales se tratan problemas relacionados con la interacción entre los individuos en su contexto social, significando que las personas son influidas por los grupos sociales a los cuales pertenecen; generalmente, los individuos y los grupos se conceptualizan como un sistema con estructura jerárquica, donde los individuos son las unidades de nivel 1 y los grupos sociales las unidades de nivel 2. En estudios sociales los miembros de una familia dentro de las familias son las unidades de nivel 1 y las familias las unidades de nivel 2; en estudios empresariales los empleados dentro de compañías. Los datos longitudinales o de curvas de crecimiento pueden representarse mediante un sistema con estructura jerárquica en la que las observaciones de medidas repetidas se conceptualizan como anidadas en los sujetos.

Para analizar datos con estructura jerárquica se tienen que emplear técnicas estadísticas que tomen en cuenta dicha estructura. En esta situación, es razonable postular un modelo de regresión que considere una posible diferencia entre las unidades de nivel 2. Bajo esta situación el modelo lineal jerárquico de dos niveles permite simultáneamente hacer un estudio de unidades de nivel 1 y un estudio de unidades de nivel 2, tomando en cuenta variables explicatorias en ambos niveles. En los modelos lineales jerárquicos cada uno de los niveles de la estructura jerárquica es representado formalmente con su propio submodelo. Un tratamiento y abundantes referencias acerca de estos modelos se puede encontrar en Goldstein (1995), Longford, (1995), Raudenbush y Bryk, (2002), De Leeuw y Meijer (2008). En la actualidad existe software estadístico el cual permite analizar datos con estructura jerárquica de acuerdo al modelo apropiado, MLwiN, (Rasbash et al., 2004), S-PLUS (Pinheiro y Bates, 2000), SAS (Little, et al., 2002).

El caso más simple de un modelo lineal jerárquico es el denominado intercepto aleatorio, el cual no contiene variables explicatorias. En este modelo solamente se tiene variabilidad entre las unidades de nivel 2 y dentro de las unidades de nivel 2. Este modelo puede ser expresado como un modelo donde la variable respuesta,  $\,y_{ij}$ , es la suma de una media general dada por  $\,\beta_{00}$ , un efecto aleatorio a nivel 2 dado por  $\,u_{0j}$  , y un efecto aleatorio a nivel 1 dado por  $\,e_{ij}$ ; El modelo para la *i* -ésima unidad de nivel 1, la cual se encuentra en la *j* -ésima unidad de nivel 2, tiene la forma:

$$
y_{ij} = \beta_{00} + u_{0j} + e_{ij}
$$
  
\n
$$
E(e_{ij}) = 0, \quad Var(e_{ij}) = \sigma_e^2, \quad e_{ij} \sim N(0, \sigma_e^2)
$$
  
\n
$$
E(u_{0j}) = 0, \quad Var(u_{0j}) = \sigma_{u0}^2.
$$
\n(1)

Los parámetros en el modelo (1) son tres: El coeficiente  $\,\beta_{00}\,$  y los componentes de la varianza  $\,\sigma_e^2$ y  $\sigma_{u0}^2$ . En el modelo intercepto aleatorio la varianza de la variable respuesta es descompuesta como la suma de las varianzas nivel 1,  $\, \sigma_{e}^{2} \,$  y nivel 2,  $\, \sigma_{u0}^{2}$  ,

$$
Var(y_{ij}) = \sigma_{u0}^2 + \sigma_e^2.
$$
 (2)

En el modelo intercepto aleatorio el valor esperado de la variable respuesta puede ser explicado en términos de variables explicatorias a nivel 1. Con una variable explicatoria a nivel 1 el modelo intercepto aleatorio tiene la forma:
$$
y_{ij} = \beta_{00} + \beta_1 x_{ij} + u_{0j} + e_{ij}
$$
  
\n
$$
E(e_{ij}) = 0, \quad Var(e_{ij}) = \sigma_e^2, \quad e_{ij} \sim N(0, \sigma_e^2)
$$
  
\n
$$
E(u_{0j}) = 0, \quad Var(u_{0j}) = \sigma_{u0}^2.
$$
\n(3)

El modelo (3) se denomina modelo intercepto aleatorio con una variable explicatoria a nivel 1. Los parámetros en el modelo (3) son cuatro: los coeficientes de regresión  $\beta_{00}$  y  $\beta_1$ , y las varianzas  $\sigma_e^2$  y  $\sigma_{u0}^2$  .

En el modelo intercepto aleatorio con una variable explicatoria a nivel 1 la varianza de la variable respuesta puede ser descompuesta como la suma de las varianzas nivel 1,  $\, \sigma_e^2 \,$  y nivel 2,  $\sigma_{u0}^2$  , es decir,  $Var(y_{ij}) = \sigma_{u0}^2 + \sigma_e^2$ 

#### **MODELO LINEAL MIXTO**

Los modelos jerárquicos son casos particulares del MLM, el cual está dado por medio de:

$$
Y = X\gamma + Zu + e
$$
  
\n
$$
E(e) = 0, \text{Var}(e) = R
$$
  
\n
$$
E(u) = 0, \text{Var}(u) = G, \text{y Cov}(e, u') = 0
$$
\n(4)

donde Y es un vector perteneciente a R<sup>m</sup>, X es una matriz conocida de orden mx p, γ es un vector perteneciente a  $R^p$ ,  $\mathbb{Z}$  es una matriz conocida de orden  $mx q$ ,  $y$  e  $y$  u están distribuidos independientemente con media cero y matriz de varianza y covarianza **G** y **R** respectivamente.

Bajo los supuestos del MLM (4) se tiene  
\n
$$
E(Y) = X\gamma \quad y \quad Cov(Y) = ZGZ^t + R
$$
\n(5)

El MLM se divide en dos partes; la parte fija, **Xγ** , y la parte aleatoria, **Zue** . La parte fija está compuesta por el parámetro γ, mientras que en la parte aleatoria intervienen los efectos aleatorios **u** . Los estimadores para efectos aleatorios son conocidos como predictores. Predictor es un término usado para la estimación de efectos aleatorios. Henderson et al. (1959), desarrollan un conjunto de ecuaciones que simultáneamente proporcionan el mejor estimador lineal insesgado de **Xγ** y el mejor predictor lineal insesgado de **u** . Éstas son conocidas como las ecuaciones del modelo mixto. Para obtener estimaciones de **Xγ** y de **u** , el método estándar es resolver las ecuaciones del modelo mixto (Henderson 1984). Las estimaciones pueden ser escritas como:

$$
\hat{\gamma} = (\mathbf{X}^t \mathbf{V}^{-1} \mathbf{X})^{-1} \mathbf{X}^t \mathbf{V}^{-1} \mathbf{Y},
$$
  
\n
$$
\hat{\mathbf{u}} = \mathbf{GZ}^t \mathbf{V}^{-1} \left( \mathbf{Y} - \mathbf{X} \hat{\gamma} \right).
$$
 (6)

Además de la estimación del parámetro **γ** y de la predicción de **u** , es necesaria la estimación de funciones de la forma **k γ m u** *t t* , para vectores específicos de **k** y **m** estas funciones se denominan efectos mixtos ya que son combinaciones de efectos fijos y efectos aleatorios. Henderson (1975) obtiene el BLUP de k<sup>*t*</sup> γ+m<sup>*t*</sup>u bajo el MLM que está dado por:

$$
\mathbf{k}^t \mathop{\hat{\gamma}}\limits^{\wedge} + \mathbf{m}^t \mathop{\hat{\mathbf{u}}}\limits^{\wedge} \tag{7}
$$

donde **γ** y **u** están dados por (6).

En adelante considérese el MLGM

$$
Y = X\gamma + Zu + e \tag{8}
$$

donde  $Y \in R^m$ , X y Z son matrices de constantes de orden  $mx p$  y  $mx q$  respectivamente, *γ* ∈ *R*<sup>*p*</sup> es un vector de parámetros fijos desconocidos, u ∈ *R*<sup>*q*</sup> es un vector de efectos aleatorios,  $\mathbf{u} \sim N\big(0,\sigma_u^2\, \mathbf{I}_m\big),$   $\mathbf{y}$   $\mathbf{e} \in R^m$  es un vector de errores aleatorios no observables,  $\mathbf{e} \sim N\big(0,\sigma_e^2\, \mathbf{I}_m\big).$  La matriz de varianzas y covarianzas de **Y** bajo el MLM (8) está dada por:

$$
\mathbf{V} = Cov(\mathbf{Y}) = \sigma_u^2 \mathbf{Z} \mathbf{Z}^t + \sigma_e^2 \mathbf{I}
$$
 (9)

### **CARACTERIZACIÓN DEL PREDICTOR**

En este apartado se presenta la caracterización del BLUP del efecto mixto **XβZu**.

*Teorema 4.1* Bajo el modelo (8), si se cumple  $\mathbf{ZZ}^t = d \mathbf{P}_{\mathbf{Z}}$ ,  $d \in R$ , entonces la matriz de varianzas y covarianzas **V** de **Y** se puede expresar en términos del operador proyector ortogonal **PZ** y de su complemento **Q<sup>Z</sup>** por medio de

$$
\mathbf{V} = (d\sigma_u^2 + \sigma_e^2)\mathbf{P_Z} + \sigma_e^2\mathbf{Q_Z}.
$$
 (10)

*Demostración*: Ver Velasco y Ojeda (2010).

El siguiente resultado presenta la caracterización de la matriz inversa  $\textbf{V}^{-1}$ de la matriz de varianzas y covarianzas en términos del operador proyector ortogonal **PZ** y de su complemento ortogonal  $\mathbf{Q}_{\mathbf{Z}}$  .

*Teorema 4.2* **Bajo el modelo (8), si se cumple la relación**  $\mathbf{ZZ}^t = d \mathbf{P}_\mathbf{Z}$ **,**  $d \in \mathbb{R}$ **, entonces la inversa**  $V^{-1}$  de la matriz de varianzas y covarianzas de Y se puede expresar en términos del operador proyector ortogonal **PZ** y de su complemento **Q<sup>Z</sup>** por medio de

$$
\mathbf{V}^{-1} = \frac{\mathbf{P_Z}}{d\sigma_u^2 + \sigma_e^2} + \frac{\mathbf{Q_Z}}{\sigma_e^2}
$$
 (11)

*Demostración*: Ver Velasco y Ojeda (2010).

El siguiente resultado presenta la caracterización del BLUP del efecto mixto **Xγ Zu** en términos de los proyectores mencionados.

**Teorema 4.3.** Bajo el modelo (8), si se cumple  $\mathbb{Z}Z^t = dP_Z$ ,  $d \in R$ , entonces el BLUP del efecto **mixto X**γ+ **Zu** se expresa en términos de los operadores P<sub>xv</sub>,y P<sub>z</sub> por

$$
P_{XY}Y + cP_ZY - cP_ZP_{XY}Y \tag{12}
$$

donde  $c = \frac{u v_u}{d\tau^2 + \tau^2}$ 2  $u + o_e$ *u d*  $c = \frac{d\sigma_u^2}{d\sigma_u^2 + \sigma_u^2}$ σ  $^{+}$  $=\frac{u v_u}{2}$ .

*Demostración*: Ver Velasco y Ojeda (2010).

**Corolario 4.4.** Bajo el modelo (8), si se cumple  $\mathbb{Z} \mathbb{Z}^t = d P_{\mathbb{Z}}$ ,  $d \in R$ , entonces el BLUP del efecto aleatorio **Xγ** se expresa en términos de **PXV** por:

$$
\mathbf{P}_{\mathbf{X}\mathbf{V}}\mathbf{Y} \tag{13}
$$

#### **CONCLUSIONES**

De la teoría del MLG se conoce que en el criterio de mínimos cuadrados para definir el mejor ajuste, el estimador de mínimos cuadrados ordinarios del vector de coeficientes se puede expresar en términos del operador proyector ortogonal  $\mathbf{P}_{\mathbf{X}}$  sobre el espacio  $\, S(\mathbf{X}) ;$  así mismo el estimador de mínimos cuadrados generalizados se puede expresar en términos del operador proyector oblicuo **PXV** .En el caso del MLM el Mejor Predictor Lineal Insesgado del efecto mixto **Xβ Zu** se expresó en términos de los operadores proyector  $\mathbf{P_{XY}}$  y  $\mathbf{P_Z}$  definidos sobre los subespacios  $\,S(\mathbf{X})\,$  y  $\,S(\mathbf{Z})\,,$ respectivamente. Y la estimación de un predictor de los parámetros en el MLM se expresó en términos de operadores.

#### **BIBLIOGRAFÍA**

- 1. J. De Leeuw and E. Meijer, Handbook of Multilevel Analysis, Springer, New York, USA, 2008.
- 2. H. Goldstein, Multilevel Statistical Models. Second Edition. Halsted Press, New York, 1995.
- 3. C. Henderson, O. Kempthorne, S. Searle, and C. von Krosigk, "Estimation of environmental and genetic trends from records subject to culling", Biometrics 15, 192–218. 1959.
- 4. C. R., Henderson, "Best linear unbiased estimation and prediction under a selection model', Biometrics 31, 423–447. 1975.
- 5. C. R., Henderson, "Applications of Linear Models" in Animal Breeding, University of Guelph, Guelph, Ontario, Canada. 1984.
- 6. R.C. Littell, G.A., Milliken, W.W., Stroup, R.D. Wolfinger, and O. Schabenberger, SAS for Mixed Models. Cary, NC: SAS Institute, Inc., 2006.
- 7. N.T. Longford, (eds. Arminger, G., Clogg, C.C. and Sobel, M.E.), Random Coefficient Models. In: Handbook of Statistical Models for the Social and Behavioral Sciences, pp. 519- 577, Plenum Press, New York, USA, 1995.
- 8. J.C. Pinheiro and D.M Bates. Mixed Effects Models in S and S-PLUS, Springer, New York, USA, 2000.
- 9. J. Rasbash, F.,Steele, W.J., Brown, and H., Goldstein, A user's guide to MLwiN version 2.10. Center for multilevel modeling. University of Bristol. London. England, 2009.
- 10. S.W. Raudenbush y A.S. Bryk, Hierarchical Linear Models: Applications and Data Analysis Methods. Sage Publications, Mewbury Park, 2002.
- 11. S.R. Searle, G. Casella and C.E. McCulloch, Variance Component, 2nd Ed., John Wiley, New York, USA, 2006.
- 12. F. Velasco y M. Ojeda, Caracterización del BLUP del efecto mixto **XβZu** , Aportaciones y Aplicaciones de la Probabilidad y Estadística, Editores: Tajonar S.F.S., Cruz, S.H.A., Reyes, C.H. y Zacarias, F.J.D., Benemérita Universidad Autónoma de Puebla, Puebla. México, 2010.

# **DEFLEXION DE LA LUZ EN GEOMETRIAS CON DEFICIT DE ÁGULO**

Eduardo González Pérez, Josué Cohenete Crisóstomo, Julio Cesar Mendoza Rojas, Juan José Rivas Ramirez y Gabino Corona Patricio

Facultad de Biología de la Universidad Michoacana de San Nicolás de Hidalgo, Edificio R, Ciudad Universitaria, CP 58030, Morelia Michoacán, México, e-mail: eduardo\_73@msn.com Facultad de Ciencias Físico Matemáticas de la Universidad Michoacana de San Nicolás de Hidalgo, Edificio B, Ciudad Universitaria, CP 58030, Morelia Michoacán, México, Escuela Preparatoria "Lázaro Cárdenas" de la Universidad Michoacana de San Nicolás de Hidalgo, Tzintzuntzan No. 173, Col. Matamoros, C.P. 58240, Uruapan Michoacán, México, e-mail:

Instituto de Física y Matemáticas de la Universidad Michoacana de San Nicolás de Hidalgo, Edificio C1, Ciudad Universitaria, CP 58030, Morelia Michoacán, México,

## **RESUMEN**

Uno de los defectos topológicos resultado del rompimiento espontaneó de la simetría en las primeras etapas de la evolución del universo son los monopolos. La geometría que describen fuera de ellos presenta un déficit de ángulo,  $\gamma$ , resultado de la ruptura de la simetría, este mismo comportamiento está presente en el caso de teorías alternativas de gravedad masiva. Considerando los términos a primer orden en la linealización de la métrica abordamos el efecto de la deflexión de la luz en una geometría con un déficit de ángulo, en el análisis el efecto del déficit de ángulo en la deflexión de la luz coincide con el caso de la geometría de Schwarzschild cuando el déficit ángulo tiende a cero.

### **INTRODUCCIÓN**

La deflexión de la luz fue predicha en la teoría de la relatividad general a partir de la solución de Schwarzschild, su medición fue determinante en el fortalecimiento de la propuesta de la relatividad general [1]. Dada su observación este puede servir como una prueba que determine si una teoría puede ser aceptable o no. Aunado a lo anterior y dada la diversidad de teorías de gravitación que se han propuesto entre las que figuran la teoría de Levi Ciita, La teoría de gravitación de Palatini [2], La teoría de Rastall [3], así como teorías que consideran el espacio tiempo de dimensiones extras como la teoría de Branas [4, 5], la teoría de cuerdas, o bien la teoría de la relatividad general con campos escalares entre otras. Es pues necesario revisar las diferentes pruebas clásicas que han sido aplicadas para verificar la valides de la teoría de la relatividad general de Einstein de manera que esto sirva para verificar las propuestas teóricas. En el marco de la relatividad general se ha considerado la lagrangiana asociada a un monopolo global su espacio tiempo es el resultado de considera el rompimiento de simetría global, la densidad de energía del campo decae como 1/ $r^2$ , la energía del campo alrededor del monopolo global sugiere que este puede producir un campo gravitacional fuerte y la métrica es singular [6], dando como resultado la existencia de un déficit de ángulo en la métrica. Nuestro interés es estudiar el efecto de la deflexión de la luz para un monopolo global con forma de su espacio exterior como el de la solución determinada en [6]. En la siguiente sección presentamos el desarrollo estándar para la determinación de la deflexión de la luz, en particular presentamos el desarrollo dado en el artículo de [7], para en la sección 3 aplicarlo al caso de la métrica con déficit de ángulo de la métrica de [6], y finalizamos con la sección de las conclusiones.

## **DESARROLLO TEÓRICO**

La siguiente sección es basada en el artículo presentado por [7]. Un efecto observable que se puede obtener de la aproximación lineal de MCG es la deflexión de la luz por el campo gravitatorio del sol. Para describir tal efecto debemos primero y como la luz se propaga en un campo gravitacional en MCG. Tomando la aproximación lineal de la ecuación geodésica (14) y multiplicando por  $mdu^{\lambda}$  obtenemos:

$$
m du^{\lambda} + \left(\partial_{\mu} h^{\lambda}{}_{\nu} - \frac{1}{2} \partial^{\lambda} h_{\mu\nu}\right) m u^{\mu} dx^{\nu} = 0 \tag{117}
$$

Donde m es la masa de una partícula de prueba  $u^{\mu} = \frac{dx^{\mu}}{dx^{\mu}}$  $\frac{dx^2}{d\tau}$  la partícula de prueba de cuatro velocidades. Omitiendo los términos de segundo orden en h<sub>uv</sub> podemos escribir (16) como:

$$
dP^{\lambda} - \frac{1}{2} \partial^{\lambda} h_{\mu\nu} P^{\mu} dx^{\nu} = 0 \tag{118}
$$

Donde P<sup>µ</sup> =mu<sup>µ</sup>+h<sup>µ</sup>u<sup>v</sup> es la partícula de prueba momento-energía de cuatro vectores. La forma (1) de la ecuación geodésica se puede utilizar para describir las trayectorias de ambas partículas y las ondas de luz en MCG.

El momento-energía de cuatro vectores de un fotón con una frecuencia ω y el vector de onda  $K=(k_X,k_Y,k_Z)$  es dado por

$$
P^{\mu} = \hbar k^{\mu} \tag{119}
$$

Donde  $\hbar$  es la constante de Planck y

$$
k^{\mu} = \left(\frac{\omega}{c}, \vec{k}\right) = \left(\frac{\omega}{c}, k_x, k_y, k_z\right) \tag{120}
$$

Es la onda del fotón de cuatro vectores. Sustituyendo (4) en (2), obtenemos

$$
dk_x = \frac{-2\omega}{c^3} \left(\frac{\partial \phi}{\partial x}\right) dz
$$
 (121)

De modo que el cambio total en  $k<sub>X</sub>$  es:

$$
\Delta k_x = \frac{-2\omega}{c^3} \int_{-\infty}^{\infty} \left(\frac{\partial \phi}{\partial x}\right) dz
$$
 (122)

El ángulo de deflexión para un rayo de luz que pasa por una distribución de masa estática esféricamente simétrica es por lo tanto

$$
\theta = \frac{-2}{c^2} \int_{-\infty}^{\infty} \left( \frac{\partial \phi}{\partial x} \right) dz
$$
 (123)

Donde la derivada debe evaluarse en el parámetro de impacto del rayo de luz.

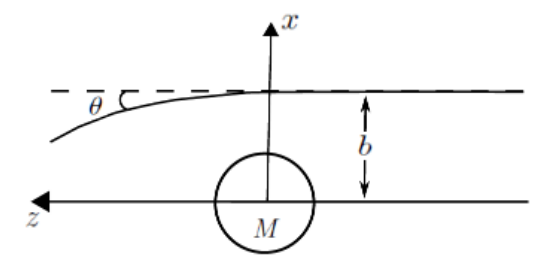

Figura 1: Ruta de un rayo de luz en el campo gravitatorio de un cuerpo con simetría esférica y de masa M.

# **APLICACIÓN A ESPACIO CON DEFICIT DE ANGULO**

Ahora usando el siguiente elemento de línea [6]

$$
ds = \left(1 - \gamma + \frac{2M}{r}\right)dt^2 + \frac{1}{\left(1 - \gamma + \frac{2M}{r}\right)}dr^2 + r^2(d\theta^2 + \sin^2\theta \, d\varphi^2)
$$
 (124)

Reescribiendo

$$
ds = \left(1 - \gamma + \frac{2M}{r}\right)dt^2 + \left(1 - \gamma + \frac{2M}{r}\right)^{-1} \left[dr^2 + r^2\left(1 - \gamma + \frac{2M}{r}\right)(d\theta^2 + \sin^2\theta \, d\varphi^2)\right]
$$
(125)

Sea r=r(R) y operando el segundo término tenemos

$$
\left(1-\gamma+\frac{2M}{r}\right)^{-1}\left[\left(\frac{dr}{dR}\right)^2dR^2+\left(1-\gamma+\frac{2M}{r}\right)r(R)^2d\Omega^2\right]
$$
\n(126)

Donde dΩ<sup>2</sup>=dθ<sup>2</sup>+sin<sup>2</sup>θdφ<sup>2</sup> entonces

$$
\left(1 - \gamma + \frac{2M}{r}\right)^{-1} \left(\frac{dr}{dR}\right)^2 \left[dR^2 + R^2 d\Omega^2\right] \tag{127}
$$

Donde

$$
R^2 \left(\frac{dr}{dR}\right)^2 = \left(1 - \gamma + \frac{2M}{r}\right) r(R)^2
$$
\n(128)

Reacomodando términos tenemos

$$
\frac{r(R)^2}{R^2} = \left(1 - \gamma + \frac{2M}{r}\right)^{-1} \left(\frac{dr}{dR}\right)^2\tag{129}
$$

Resolviendo la ecuación diferencial anterior se tiene que

$$
r(R) = \frac{-e^{\sqrt{1-\gamma}}R^{-\sqrt{1-\gamma}}(e^{\sqrt{1-\gamma}}R^{\sqrt{1-\gamma}} - M)^2}{2(\gamma - 1)}
$$
(130)

Utilizando la siguiente transformación:

$$
x = R \sin \theta \cos \varphi \tag{131}
$$

$$
y = R \sin \theta \sin \varphi \tag{132}
$$

$$
z = R\cos\theta\tag{133}
$$

2647

Donde

$$
dx^{2} + dy^{2} + dz^{2} = dR^{2} + R^{2}(d\theta^{2} + \sin^{2}\theta \, d\varphi^{2})
$$
\n(134)

Entonces la ec (8) queda:

$$
ds = -\left(1 - \gamma + \frac{2M}{r}\right)dt^2 + \frac{r(R)^2}{R^2}\left(dx^2 + dy^2 + dz^2\right)
$$
\n(135)

El potencial gravitatorio φ será de la siguiente forma:

$$
\phi = -\gamma + \frac{2MG}{r(R)}\tag{136}
$$

Entonces sustituyendo la ec (20) en nuestro potencial se obtiene

$$
\phi = -\gamma + \frac{2MG}{\frac{-e^{\sqrt{1-\gamma}}R^{-\sqrt{1-\gamma}}(e^{\sqrt{1-\gamma}}R^{\sqrt{1-\gamma}}-M)^2}{2(\gamma-1)}}\tag{137}
$$

Ahora sustituyendo el potencial φ y sustituyéndolo en la ecuación (7)

$$
\theta = \frac{-2}{c^2} \int_{-\infty}^{\infty} \frac{\partial}{\partial x} \left( -\gamma + \frac{2MG}{\frac{-e^{\sqrt{1-\gamma}} R^{-\sqrt{1-\gamma}} (e^{\sqrt{1-\gamma}} R^{\sqrt{1-\gamma}} - M)^2}{2(\gamma - 1)}} \right) dz
$$
\n(138)

Donde R $=x^2$ +z $^2$  y haciendo la derivada se tiene

$$
\theta = \frac{-2}{c^2} \int_{-\infty}^{\infty} \frac{(16\sqrt{1-\gamma}(-1+\gamma)e^{2\sqrt{1-\gamma}}GMx(x^2+z^2)^{-1+2\sqrt{1-\gamma}}}{\left(-M+e^{\sqrt{1-\gamma}}(x^2+z^2)^{\sqrt{1-\gamma}}\right)^3} - \frac{8\sqrt{1-\gamma}(-1+\gamma)e^{\sqrt{1-\gamma}}GMx(x^2+z^2)^{-1+\sqrt{1-\gamma}}}{\left(-M+e^{\sqrt{1-\gamma}}(x^2+z^2)^{\sqrt{1-\gamma}}\right)^2} dz
$$
\n(139)

Que no tiene solución analítica y necesita ser evaluada numéricamente. Primero observamos que se obtiene una buena curva de rotación plana de galaxias espirales con los parámetros. <sup>'</sup>Además, tenemos G=6,67428×10<sup>−11</sup>m<sup>3</sup>kg<sup>−1</sup>s<sup>−2</sup> y c=2,9979×10<sup>8</sup>ms<sup>−1</sup>. Por lo tanto solo tenemos los valores de M y b, integrar la ecuación (23) numéricamente. Para un rayo de luz detectado por el sol debemos usar M =1,9891×10<sup>30</sup>kg y b=6,955×10<sup>8</sup>m por lo que la ecuación (23) para el valor de  $\gamma = 0$  nos da el valor conocido de la métrica de Schwarzschild.

### **CONCLUSIONES**

A partir de la presentación estándar del desarrollo teórico de la deflexión de la luz [7] hemos presentado un análisis de los valores del ángulo de deflexión de la luz por un monopolo global. La forma de la métrica permite comparar sus valores con la métrica de Schwarzschild, para  $y=0$ , recuperando el valor del déficit de ángulo en ese caso.

# **AGRADECIMIENTOS**

Agradecemos a la Facultad de Biología, a la Facultad de Ciencias Físico-Matemáticas "Mat. Luis Manuel Rivera Gutiérrez" así como a la Escuela preparatoria de la Universidad Michoacana de San Nicolás de las facilidades brindadas durante la realización de este trabajo.

# **BIBLIOGRAFÍA**

- 1. R, Wald, General Relativity. The University of Chicago Press (1984)
- 2. M. Ferraris and M. Francaviglia, "Variational Formulation of General Relativity from 1915 to 1925 "Palatini's Method" Discovered by Einstein in 1925", General Relativity and Gravitation, Vol. 14, 3, 1982.
- 3. Peter Rastall, "Generalization of the Einstein Theory", Phys. Rev. D, Vol. 6, 1972, pp. 3357 – 3358.
- 4. L. Randall & R. Sundrum, "Large mass hierarchy from a small extra dimension", Phys. Rev. Lett. Vol. 83, 3370, 1999.
- 5. L. Randall & R. Sundrum, "An alternative to compactification", Phys. Rev. Lett. Wiss, Vol. 83, 4690, 1999.
- 6. Manuel Barriola and Alexander Vilenkin, PhysRevLett.63.341
- 7. [F. F. Faria,](https://arxiv.org/find/gr-qc/1/au:+Faria_F/0/1/0/all/0/1) Solar system tests for linear massive conformal gravity, arXiv: gr- [qc 1604.02210](https://arxiv.org/abs/1604.02210)

## **SÍNTESIS POR EL MÉTODO POLIOL DE LA MANGANITA DE CALCIO DOPADA CON TERBIO**

Elda Layla Delgadillo Arce, Leticia Esperanza Hernández Cruz, Marco Antonio Flores González, Maricela Villanueva Ibáñez, Felipe Legorreta García

Área Académica de Ciencias de la Tierra y Materiales, Universidad Autónoma del Estado de Hidalgo, Carr. Pachuca-Tulancingo, Km. 4.5, Col. Carboneras, C.P.42184, Mineral de la Reforma, Hidalgo.

Laboratorio de Nanotecnología, Sistemas Biológicos y Aplicaciones Industriales, Universidad Politécnica de Pachuca, Carr. Pachuca-Cd. Sahagún, Km.20, Ex-Hacienda de Santa Bárbara, C.P.43830, Zempoala, Hidalgo.

## **RESUMEN**

En este trabajo se presentan los resultados de la síntesis y caracterización de Tb<sub>x</sub>Ca<sub>1-x</sub>MnO<sub>3</sub> (donde x= 0.4 ) empleando el método poliol, usando como precursores nitratos para su obtención. La importancia de este trabajo radica en el hecho de que no existe mucha información de la utilización del método poliol en la obtención de este tipo de óxidos<sup>1</sup>. Para conocer la estructura y morfología del material obtenido se utilizó difracción de rayos X (DRX) y microscopia electrónica de barrido (MEB), respectivamente, encontrando partículas de morfología homogénea y estructura ortorrómbica. Mediante espectroscopia infrarroja por transformadas de Fourier (FTIR) se comprobó la presencia de los enlaces entre el metal y el oxígeno indicada por la banda espectral presente alrededor de 600 cm<sup>-1</sup>. Finalmente, a temperatura ambiente los polvos obtenidos mostraron un comportamiento paramagnético determinado por magnetometría de muestra vibrante.

### **INTRODUCCIÓN**

Las manganitas de valencia mixta empezaron a causar gran interés a mediados de los años 50 por su gran variedad de estructuras cristalográficas que en gran medida afectan a sus propiedades magnéticas y eléctricas<sup>2</sup>. Las manganitas son óxidos de manganeso con fórmula general R<sub>1-</sub>  $_{x}A_{x}MnO_{3}$  donde R es un elemento de tierra rara trivalente (La, Eu, Gd, Ho, Tb, etc.), A un elemento alcalinotérreo divalente (Ca, Sr, Ba, etc.)<sup>3,4</sup> y x es la proporción de los iones R y A (0 ≤ x ≤ 1).

En años recientes, se ha mostrado mucho interés en la investigación de estos óxidos ya que exhiben propiedades interesantes como transición metal–aislante, magnetorresistencia, transición ferromagnética, entre otras, causadas por su estructura cristalina del tipo perovskita  $ABO<sub>3</sub>$ , dando como resultado una variada posibilidad de aplicaciones tales como: materiales para cabezas de grabación magnética, imanes permanentes, sensores, pigmentos y catálisis $^5$ .

 $\overline{E}$ ste tipo de material comúnmente es sintetizado por métodos como: sol-gel<sup>6</sup>, mecanosíntesis<sup>7</sup>, reacción en estado sólido<sup>8</sup>, hidrotermal<sup>9</sup>, por mencionar algunos, sin embargo, existen otros métodos como el método poliol, en el cual de manera general se lleva a cabo la reducción de sales (nitruros, cloruros, sulfuros, cloratos) en un poliol (etilenglicol, dietilenglicol, trietilenglicol, etc.) el cual es llevado a ebullición, dando como resultado una precipitación de óxidos. Además de lo antes mencionado también resulta interesante explorar esta vía de síntesis ya que existe poca información sobre la obtención de Tb<sub>x</sub>Ca<sub>1-x</sub>MnO<sub>3</sub> por este método, además de que presenta la ventaja de su facilidad al trabajarlo a escalas mayores.

### **PARTE EXPERIMENTAL**

La manganita de calcio dopada con terbio fue preparada por el método poliol, usando cantidades estequiométricas de Ca(NO<sub>3</sub>)<sub>2</sub> · 4H<sub>2</sub>O (Aldrich 99%), Mn(NO<sub>3</sub>)<sub>2</sub> · xH<sub>2</sub>O (Aldrich 98%) y Tb(NO<sub>3</sub>)<sub>3</sub> · 5H2O (Aldrich 99.9%), los cuales fueron diluidos en dietilenglicol (DEG) (Sigma-Aldrich, 99%). La solución fue puesta en agitación durante una hora a una temperatura de 60°C para permitir una completa disolución. Posteriormente se incrementó la temperatura a 120°C y se adicionó NaOH, manteniendo la solución durante una hora a dicha temperatura. Después se incrementó la temperatura a 180°C, manteniendo una agitación vigorosa y reflujo durante 2 horas. La solución obtenida fue centrifugada para separar el material sólido de la solución, realizando lavados con etanol para disminuir la cantidad de DEG, dejándolo secar durante dos horas a 100°C. Finalmente,

el polvo fue tratado térmicamente a 800°C en una mufla marca Thermolyne modelo F1200, con la finalidad de eliminar los residuos orgánicos.

La reacción se llevó a cabo en un baño de silicón, donde el matraz balón está conectado a un sistema de refrigeración para mantenerse a reflujo y agitación constante. El dispositivo experimental se muestra en la figura 1.

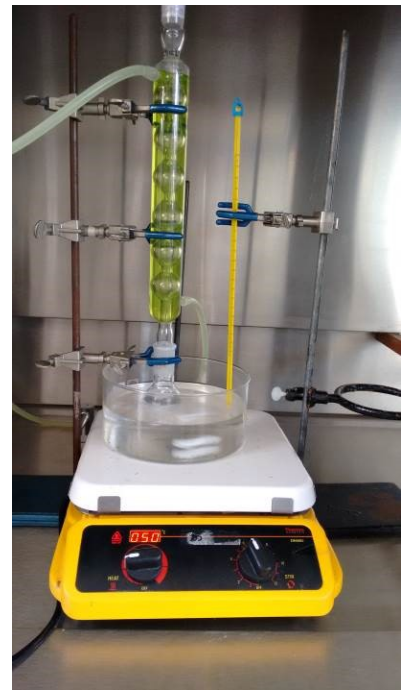

Figura 5.-Dispositivo experimental de síntesis por el método poliol

Para el estudio morfológico se utilizó un microscopio de barrido marca JEOL modelo JSM-10L. El tamaño de partícula fue determinado con un equipo marca Beckman & Coulter, modelo LS.13320. La determinación de las fases cristalinas presentes en los polvos obtenidos, se efectuó en un difractómetro de rayos X marca INEL, modelo Equinox 2000 con radiación CoK $\alpha_1$  ( $\lambda$ =1.78901 Å). El análisis magnético se hizo en un magnetómetro de muestra vibrante marca Microsence, modelo EV7. El equipo utilizado para observar la presencia del enlace metal-oxígeno fue mediante un espectrofotómetro FT-IR marca Perkin Elmer, modelo System 2000.

### **RESULTADOS**

Se efectuó DRX a los polvos obtenidos obteniendo el espectro de un material amorfo, así como la presencia de picos a 30.72°, 39.32°, 49.39°, 56.12, 64.36° y 71.5°, los cuales no corresponden a la manganita de calcio dopada con terbio esperada, indicando la presencia de fases secundarias y la necesidad de cambiar las condiciones de trabajo y tratamiento térmico para síntesis posteriores. También se obtuvieron micrografías de dichos polvos por MEB (ver Figura 2). En la Figura 2a) la cual fue tomada a 1000 x, se puede apreciar la formación de grandes aglomerados de partículas y en la Figura 2 b) se muestra un acercamiento (a 10000 x) de dichos aglomerados observando partículas irregulares.

Para conocer el tamaño de partícula predominante se efectuó un análisis de tamaño de partícula el cual se muestra en la figura 3 mostrando una gráfica de tamaño de partícula vs volumen, en la que se nota que la distribución de partículas es estrecha, y mayoritariamente homogénea al mismo tiempo que se observa un tamaño mayoritario de partículas de 245.2 μm.

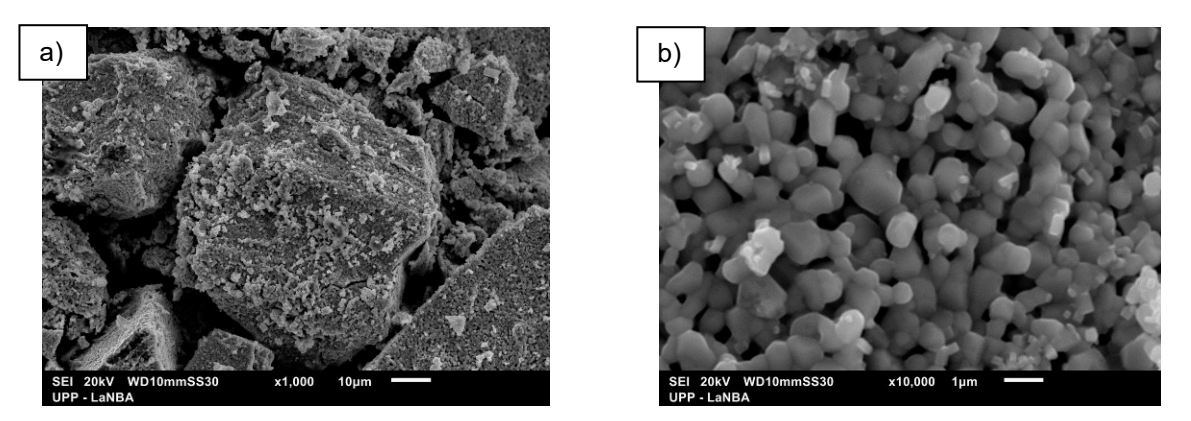

Figura 17.-Micrografías de los polvos obtenidos mediante el método poliol a) formación de aglomerados (1000x) b) acercamiento de los aglomerados (10000x).

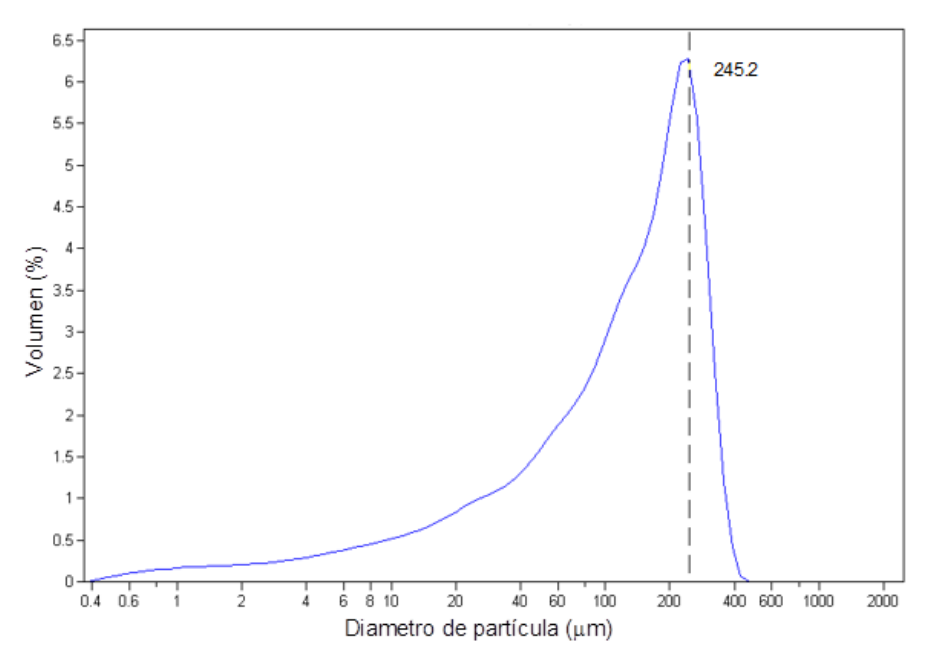

Figura 3.-Análisis de tamaño de partícula

Para corroborar la presencia del enlace metal oxígeno se efectuó FTIR y los resultados obtenidos se muestran en la figura 4, observando que a 616 cm<sup>-1</sup> se presenta una banda espectral correspondiente al enlace metal–oxígeno, pero además existe la presencia de otras bandas atribuidas a enlaces de tensión –OH  $\,$ a 3426 cm $^{\text{-1}}$ , y a 1610 cm $^{\text{-1}}$ otra adjudicada a el enlace de flexión –OH, por otra parte, a partir de 1350 cm<sup>-1</sup> se observan varias bandas correspondientes al enlace N-O.

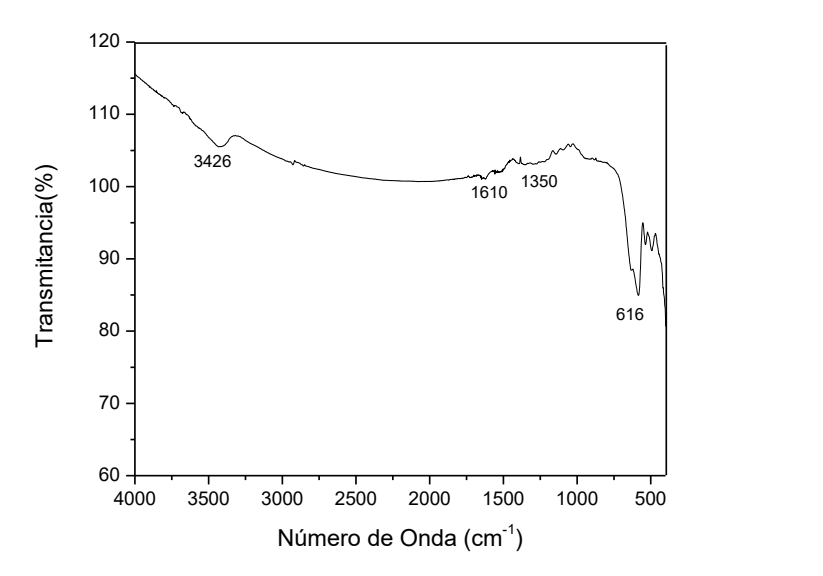

Figura 4.- Espectro obtenido por FTIR del material sintetizado por el método poliol.

A pesar de no haber obtenido las fases deseadas, a los polvos se les hizo magnetometría de muestra vibrante a temperatura ambiente para conocer su comportamiento magnético. Dichos resultados se muestran en la figura 5 en donde se muestra que para este caso, se trata de un compuesto paramagnético caracterizado por un comportamiento lineal, al graficar Magnetización (M) vs campo aplicado (H). Una vez obtenido el compuesto deseado se tiene pensado hacer el mismo estudio pero a temperatura baja ya que se sabe se puede llegar a transitar a un estado ferromagnético a bajas temperaturas.

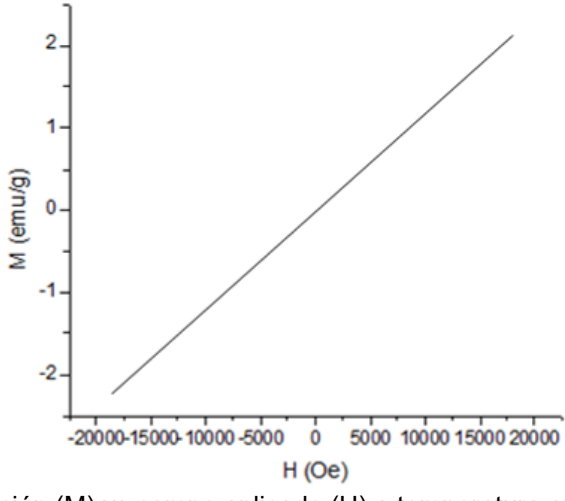

Figura 5.-Magnetización (M) vs campo aplicado (H) a temperatura ambiente de los polvos obtenidos por el método poliol, tratados termicamente a 800°C para cuando x=0.4.

#### **CONCLUSIONES**

Bajo las condiciones utilizadas de síntesis (pH (básico), lavados con etanol y temperatura de tratamiento térmico = 800 ° C) por el método poliol se obtuvieron polvos amorfos con fases secundarias con morfologías irregulares y con comportamiento paramagnético a temperatura ambiente. Llegando a la conclusión de que es necesario, modificar las condiciones de síntesis, hasta obtener la manganita deseada para después caracterizarla magnéticamente a bajas temperaturas.

## **BIBLIOGRAFIA**

- 1. M.Siemons, et al. "Preparation of Nanosized Perovskite-type Oxides via Polyol Method", Z. Anorg. Allg. Chem., 2004, pp. 2083-2089.
- 2. M. A. Flores Gonzáles, et.al, "Caracterización estructural y propiedades ópticas de óxidos nanoestructurados sintetizados por el método poliol", Congreso Iberoamericano de Metalurgia y Materiales, Habana, Cuba, 2006,pp.395-400
- 3. L.Dhal, et al. "Bulk and Nanocrystalline Electron Doped Gd0.15Ca0.85MnO3: Synthesis and Magnetic Characterization." J. Phys B: Condens. Matter, 2014, pp. 300-303
- 4. V.Markovich, et.al. "Handbook of Magnetic Materials Magnetic Properties of Perovskite Manganites and Their Modifications"., Elsevier, Vol.22 ,2014.
- 5. D.Markovic, et al. "Magnetic properties of nanoparticle La0.7Ca0.3MnO3 prepared by glycine–nitrate method without additional heat treatment", Scr. Mater., 2008, pp. 35-38.
- 6. S.M.Zhou, et. al. "Facile synthesis of Ca-doped manganite nanoparticles by a nonaqueous sol-gel method and their magnetic properties", J. Mater. Chem. Phys., 2010, pp. 75-78.
- 7. K.V. Nagesha, R.M, D. Shivappa "A Review On Mechanical Alloying", Int. J. Eng. Res. Appl., Vol.3, 3, 2013, pp. 921-924.
- 8. Q.Zhou et al. "Thermal expansion and structure of orthorhombic CaMnO<sub>3</sub>", J. Phys. Chem. Solids, 2006, pp. 1595-1598.
- 9. Ch.Li, et al. "Synthesis of La<sub>1-x</sub>Sr<sub>x</sub>MnO<sub>3</sub> cubic crystals with adjustable doping levels". J. Cryst. Growth, 2006, pp. 137-140.

# **ANÁLISIS DE LA INESTABILIDAD TERMOMAGNÉTICA DE SUPERCONDUCTORES TIPO II DE BAJA TEMPERATURA CRÍTICA**

Carolina Romero Salazar, Omar Augusto Hernández Flores

Ingeniería en Innovación Tecnológica, Universidad Autónoma "Benito Juárez" de Oaxaca, Av. Universidad s/n. Colonia Cinco Señores, C.P. 68120, Oaxaca, Oax. México.

# **RESUMEN**

Presentamos un estudio de la inestabilidad termomagnética de una placa superconductora tipo II empleando el modelo elíptico de estado crítico. Realizamos simulaciones numéricas para obtener perfiles tanto de la inducción magnética como de la temperatura de una placa en la geometría paralela. Comparamos nuestros resultados con datos experimentales de una aleación de Nb $_3$ Al. Demostramos que con nuestra metodología es posible identificar las condiciones en las que ocurre una inestabilidad termomagnética, específicamente, un salto de flujo, así como las dinámicas de relajación de la inducción magnética y la temperatura. Se logró una concordancia cualitativa con un experimento reportado en la literatura, considerando modelos más realistas para las propiedades térmicas y conductoras de un superconductor de baja temperatura crítica.

# **INTRODUCCIÓN**

En 1911 H. Kammerlingh Onnes descubrió accidentalmente que el mercurio se convierte en superconductor a temperaturas por debajo de los 4 K (-269.15 C). Los superconductores son materiales fascinantes que se distinguen de los metales y semiconductores por dos propiedades: a una temperatura T<sub>c</sub> desaparece su resistencia a la corriente eléctrica--- dejan de perder energía en forma de calor---y son diamagnetos perfectos. Existen también los superconductores tipo II que se caracterizan por presentar un estado mixto normal-superconductor al no ser perfectamente diamagnéticos. En el intervalo de campos *Hc*<sup>1</sup> *H Hc*<sup>2</sup> puede penetrarlos un campo magnético formando un arreglo periódico de tubos, cada tubo posee un cuanto de flujo magnético $\Phi_0 = hc/2e$ donde se forma un vórtice de supercorriente que concentra el flujo magnético en su centro.

La presencia de una corriente de transporte o de un campo magnético provoca que los vórtices experimenten una fuerza de Lorentz  $\vec j \!\times\! \Phi_{_0}/c\,$  por unidad de longitud, que provoca su movimiento en dirección transversal a la corriente, dando lugar a un voltaje "resistivo". Sin embargo,los vórtices pueden permanecer anclados en inhomogeneidades o defectos estructurales, de tal manera que el material permanece en un estado que se conoce como "*estado crítico*", hasta que la densidad de corriente alcanza un valor crítico  $\,j_{_c}\,$  y la fuerza de anclaje excedaa la fuerza de Lorentz [1].Esta capacidad delos superconductores tipo II para atrapar un campo magnético, ha sido aprovechado para construir imanes y solenoides superconductores,que generan campos mucho más intensos que los imanes permanentes hechos de hierro, cobalto o níquel.

La carrera para crear superconductores tipo II con altas temperaturas críticas  $T_c$  y/o con gran capacidad de conducción de corriente crítica  $j_c$  , ha rendido frutos [2] que podemos clasificar como cupratos, tales como el Tl<sub>2</sub>Ba<sub>2</sub>TeCu<sub>3</sub>O<sub>8</sub>, Bi<sub>2</sub>Sr<sub>2</sub>TeCu<sub>3</sub>O<sub>8</sub>, YBa<sub>2</sub>Cu<sub>3</sub>O<sub>7-6</sub>; los noveles *nicturos* o calgenuros de hierro como el GdFeAsO<sub>1-x</sub> y el(Ca,Sr,Ba)Fe<sub>2</sub>As<sub>2</sub>. Las aleaciones como el MgB<sub>2</sub>, NbTi y el Nb<sub>3</sub>Sn son ampliamente usadas a pesar de su baja T<sub>c</sub>. En aplicaciones tecnológicas así como en ciencia básica se emplean superconductores tanto de baja como de alta  $T_c$ .

La capacidad de conducción de corriente y, por lo tanto, las potenciales aplicaciones tecnológicasestán comprometidas porefectos térmicos; específicamente, las fluctuaciones térmicas originan el régimen de arrastre de flujo (*flux creep*) y un campo eléctrico en el material. Además, un incremento local de la temperatura puede desanclar a los vórtices y producir avalanchas de flujo que destruyen el estado crítico del superconductor o inclusive pueden degradar el material. Al mismo tiempo, los saltos de flujo, provocados por el movimiento rápido de los vórtices durante las avalanchas, añaden ruido en las señales de sensores superconductores [3].

Dada la correlación entre las propiedades conductoras y térmicas de los superconductores, para la ciencia e ingeniería de estos materiales es de sumo interés el control dela estabilidad termomagnéticade los superconductores tipo II. Por ello, en este trabajo estudiamos las condiciones de estabilidad termomagnética de una placa superconductora tipo II en estado crítico. Este documento está organizado de la siguiente manera: En la sección 2 se presentael modelo elíptico de estado crítico y cómose resuelven las ecuaciones de Maxwell junto con la ecuación de difusión de calor. En la sección 3 se presentan las características térmicas y conductoras de una muestra de Nb<sub>3</sub>Al, reportadas en la literatura [4]. En la sección 4 mostramos simulaciones numéricas de perfiles de inducción magnética y de temperatura para una placa superconductora tipo II. Analizamos nuestros resultados considerando la información experimental de la sección 3. Finalizamos con las conclusiones de nuestro trabajo.

### **TEORÍA**

Se considera una placa superconductora, con una superficie infinita paralela al plano  $y-z$  y espesor  $\,x \!=\!d$  ; es sometida a un campo magnético  $\vec{H}_a \!=\!H_{a\!y}\hat{y}\!+\!H_{a\!z}\hat{z}$ .<br>ה paralelo a la superficie de la placa, por lo que la densidad de corriente *j*(*x*) , la inducción magnética *B*(*x*)  $\vec{r}$ y el campo eléctrico *E*(*x*) ן<br>ה varían únicamente a lo largo del espesor. De esta manera,el comportamiento macroscópico del material es descrito con las ecuaciones de Ampere y Faraday se escriben como sigue:

$$
\frac{\partial B_y}{\partial x} = \mu_0 j_z, \qquad \frac{\partial B_z}{\partial x} = -\mu_0 j_y, \qquad (1)
$$

$$
\frac{\partial E_y}{\partial x} = -\frac{\partial B_z}{\partial t}, \qquad \frac{\partial E_z}{\partial x} = \frac{\partial B_y}{\partial t}, \qquad (2)
$$

La entrada y salida del flujo magnético, mediada por el anclaje de los vórtices, se modela a través del modelo elíptico de estado crítico, este incorpora el carácter superconductor del sistema a través de la ley material

$$
j_i = J_{ik} E_k / E \tag{3}
$$

donde  $\;{J}_{ik}=j_i\delta_{ik}\;\;\;(i,k=y,z)$  son los elementos de un tensor diagonal y la magnitud del campo eléctrico se describe a través de la ley vertical

$$
E(J) = \begin{cases} 0, & j < j_c(B,\phi) \\ \rho(j - j_c(B,\phi)), & j \ge j_c(B,\phi). \end{cases}
$$
 (4)

Cuando el superconductor está en estado crítico, se considera que los elementos del tensor poseen los valores  $J_{_{yy}}=j_{_{cy}}$  y  $J_{_{zz}}=j_{_{cz}}$  , i.e., los valores críticos de  $\left. j_{_c}\right.$  en la dirección  $\left. y$  y  $z$  . La ley material arroja que la magnitud de la densidad de corriente crítica quedaconfinada en una elipse:

$$
\frac{1}{j_c^2} = \frac{\cos^2 \phi}{j_{cy}^2} + \frac{\sin^2 \phi}{j_{cz}^2},
$$
 (5)

 $\phi$  es el ángulo de la densidad de corriente crítica respecto al eje y. Más aún, la evidencia experimental conlleva al empleo de la denominada *función generalizada de Kim-Anderson* [6] para modelar la dependencia en  $T$  y  $\,B\,$  de la densidad de corriente crítica.

$$
j_{cy(z)}(B,T) = \alpha(T) j_{cy(z)}(B=0) / (1 + B/B_{y(z)}^*)^{n_{y(z)}} \tag{6}
$$

gles el dorgito de la densidad de contiere città respecto al eje y. Más aion, la evidencia el dorgito de la densidad de Contiere de la densidad de Contiere de la densidad de Contiere de la densidad de Contiere de la densi Aquí  $B^*$  $B_{_{y(z)}}^*$ y  $n_{_{\mathcal{Y}(z)}}$ son parámetros; $\alpha(T)$  es una función que depende de la temperatura,  $\overline{B}_{_{\mathcal{Y}}}^*$  $B^{*}_{y(z)}$  y *ny*(*z*) .Dado que el interés se centra en la estabilidad del estado crítico de un superconductor, relacionada con el efecto de la redistribución del flujo magnético y la temperatura, se resuelve el sistema de ecuaciones (1)-(3) junto con la ecuación de difusión del calor:

$$
C\frac{dT}{dt} = j_c(B,T)E + \nabla^2(\kappa T),\tag{7}
$$

donde C es el calor específico y  $\kappa$  es la conductividad térmica.

#### **RESULTADOS**

Para analizar la validez de nuestros resultados numéricos, elegimos información experimental de una aleación de Nb<sub>3</sub>Al [4]. Este superconductor duro tipo II tiene una  $T_c = 16.8$ . Las mediciones se realizaron a una temperatura *TB=5.9 K* y en una muestra *de* espesor *d=2 mm.* Los resultados experimentales mostraron que es pertinente considerar al calor específico en función de la temperatura y el campo magnético:

$$
C(T, B) = \alpha_c T^3 + A_0 e^{-\Delta(B)/T},
$$
 (8)

con  $\Delta(B) = \Delta_0 \left(1 - B\Delta_b / \Delta_0\right)$ .En este trabajo, emplearemos el caso particular  $a(B) = A_0$ ,  $\Delta(B) = \Delta_0$ ; los valores de los parámetros reportados en [4] son:  $\alpha_c = (3.7 \pm 0.1)~\text{J/(m}^3\text{K}^4)$ ,  $A_0 = (0.145 \pm 0.001) \cdot 10^6 \text{ J/(m}^3 \text{K)} \text{ y } \Delta_0 = (38 \pm 1) \text{ K}.$ 

Adicionalmente, la conductividad térmica  $\kappa$  del Nb<sub>3</sub>AI presenta una dependencia anómala de la temperatura, razón por la que se modela como una función lineal  $\kappa=0.08823$   $\;T-0.13575$ dado el rango de temperaturas de nuestro estudio [7].

Usamos el método de líneas para resolver numéricamente las ecuaciones de Maxwell (1) - (2), junto con la ley material (3) y la ecuación de difusión de calor (7), mediados por la elipse crítica (5). Esta metodología transforma el sistema de ecuaciones diferenciales parciales en un problema de valores iniciales, a través de una discretización. Específicamente, empleamos la biblioteca *ode113* de Matlab [8,9].

En la figura se presentan los perfiles de inducción magnética y su correspondiente curva de temperatura. El primer campo magnético aplicado fue de 0.01 T, con incrementos de 0.05 T hasta alcanzar un campo con valor de 0.76 T.

Nuestro modelo ubica al sistema en la vecindad del estado crítico, por lo que el problema inicia con el superconductor en el régimen de *flux flow* y, a partir de este estado resistivo, se buscan soluciones estacionarias, es decir, cuando se satisfacen  $\frac{dD}{dt} = 0$  $\frac{dB}{dx}$  = 0 , *E* = 0 y se alcanza cierto tiempo

de estado estacionario  $t<sub>e</sub>$ . Los paneles (a), (c) y (e) muestran la inducción magnética en el material a los tiempos *te* =25, 50,125 x 10-5 *s*, respectivamente. Se encontró que la inducción magnética del panel (a), obtenida a un *te* =25 x 10-5 *s*, aún no alcanza el estado estacionario. La aseveración anterior se debe a que, si se compara el resultado de (a) con los de (c) y (e), la forma y valores de los perfiles de la inducción magnética en (c) y (e) ya son muy semejantes, aun cuando fueron obtenidos a dos tiempos *te*. Por lo tanto, la inducción magnética de los paneles (c) y (e) ya se encuentran en estado estacionario. Adicionalmente, en los tres paneles se aprecian tres saltos del flujo, que ocurren en campos externos cercanos a los que aparecen en la curva de magnetización experimental.

En los paneles (b), (d) y (f) de la figura se observan los perfiles de temperatura, correspondientes a los paneles (a), (c) y (e). Se observa cómo se incrementa la temperatura dentro del material perfiles y cómo relajan a tiempos diferentes a los correspondientes a la inducción magnética, es decir, la temperatura presenta otra dinámica de relajamiento. Todos los perfiles de temperatura tienen, en los bordes de la muestra, el mismo valor de la temperatura del baño térmico  $T_B=5.9$  K.

# **CONCLUSIONES**

En este trabajo se analizó la estabilidad termomagnética de un superconductor duro tipo II de baja temperatura crítica. Se resolvieron las ecuaciones de Maxwell y la ecuación de difusión de calor en el marco del modelo elíptico de estado crítico. Para analizar nuestras simulaciones numéricas, se emplearon resultados experimentales de una aleación de  $Nb<sub>3</sub>Al$ , así como modelos realistas para el calor específico y la conductividad térmica de dicho material. Logramos identificar tres saltos de flujo, valores a los que ocurre una inestabilidad termomagnética.

Si bien estos resultados son preliminares, obtuvimos una buena concordancia cualitativa con el experimento. Nuestra próxima investigación estará dirigida a la identificación de los parámetros óptimos para una concordancia cuantitativa con resultados experimentales del Nb<sub>3</sub>Al y otros materiales superconductores.

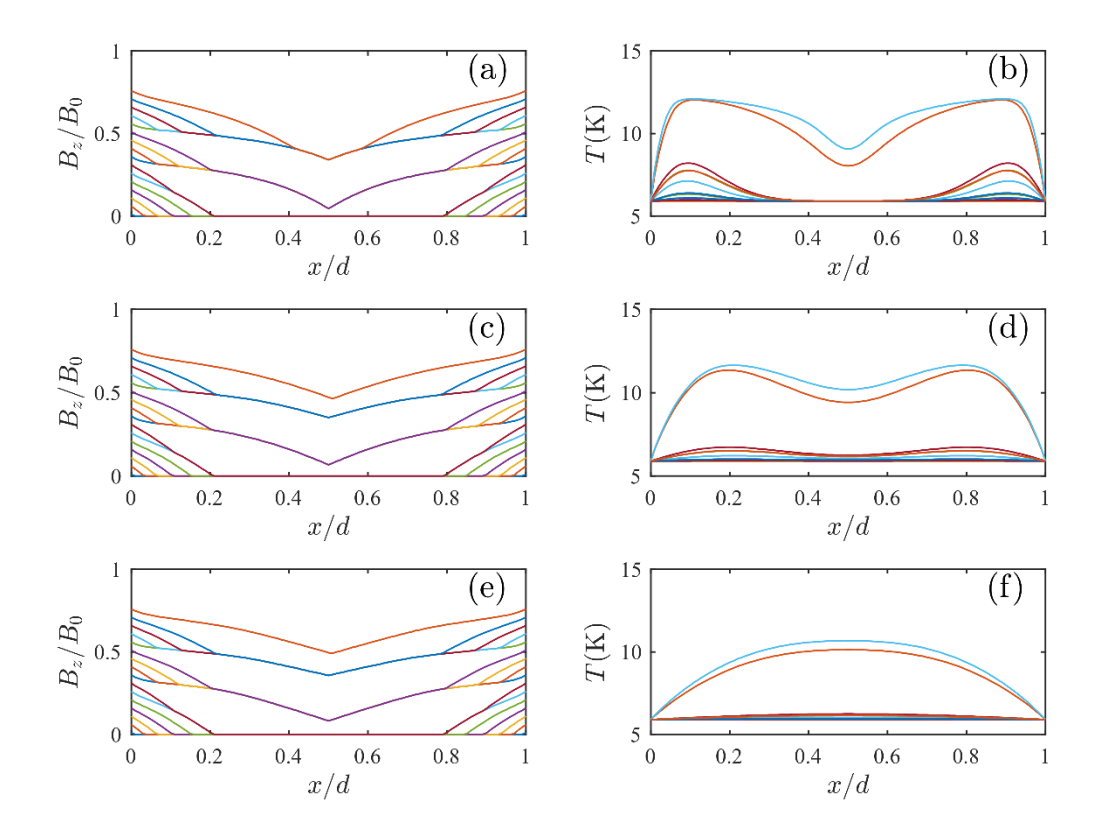

Figura. En los paneles (a), (c) y (e) se muestran perfiles de la inducción magnética adimensionada obtenidas numéricamente para los tres tiempos *te* =25, 50,125 x 10-5 *s*. Se pueden observar tres saltos de flujo, que corresponden a la ocurrencia de una inestabilidad termomagnética. Los valores y forma de los perfiles en los paneles (c) y (e) permiten concluir que la inducción magnética ya está

en un estado estacionario Los paneles (b), (d) y (f) son los perfiles de temperatura correspondientes a (a), (c) y (e), respectivamente. Se observa la variación de la temperatura a lo largo del espesor de la placa. Además, es evidente que la temperatura relaja a un tiempo diferente al de la inducción magnética.

## **BIBLIOGRAFÍA**

- 1. M. Thinkham, "Introduction to Superconductivity" (Dover books in Physics, Mineola, NY, 1996), Chapter 1, pp 1-16, Chapter 5 pp 176-178
- 2. http://www.superconductors.org/type2.htm
- 3. Z. Jing, H. Yong, and Y. Zhou, "Numerical simulation on the flux avalanche behaviors of microstructured superconducting thin films", J. Appl. Phys., Vol. 121, 2017, 023902.
- 4. V.V. Chabanenko, S. Vasiliev, A. Nabaliek, A.S. Shishmakov, F. Pérez-Rodríguez, V.F. Rusakov, A. Szewczyk, B.N. Kodess, M. Gutowska, J. Wieckowsi, and H. Szymczak, "Boundaries of the critical state stability in a hard superconductor  $Nb<sub>3</sub>Al$  in the H-T plane", Low Temperature Phys., Vol. 39, 2013, pp. 329-337.
- 5. C. Romero-Salazar and F. Pérez-Rodríguez, "Elliptic flux-line-cutting critical-state model", Appl. Phys. Lett., Vol 83, 2003, pp. 5256-5258.
- 6. M. Xu, D. Shi and R.F. Fox, "Generalized critical-state model for hard superconductors", Phys. Rev. B, Vol. 42, 1990, 10773.
- 7. N. Morton, B.W. James, G.H. Wostenholm and N.S. McCartney, "The anomalous low temperature lattice thermal conductivity of Nb<sub>3</sub>Sn and Nb<sub>3</sub>Al", J. Less-Common Met., Vol 81, 1981, pp. 321-328.
- 8. W. Schiesser, "The mumerical method of lines: Integration of partial di fferential equations" (Academic Press, San Diego, 1991).
- 9. I. Shampine, I. Gladwell, and S. Thompson, Solving ODEs with MATLAB (Cambridge University Press, Cambridge, 2003).

## **CARACTERIZACIÓN ESPECTRAL DE UNA CREMA CORPORAL CON EXTRACTO DE** *SALVIA HISPANICA*

Juan Carlos Ramírez-Granados, Blanca E. Gómez-Luna, Rafael Alejandro Veloz-García, Laura Mejía Teniente, Arturo Galván Chávez, Milagros López-López y Fátima García-Flores.

Departamento de Ingeniería Agroindustrial de la División de Ciencias de la Salud e Ingenierías de la Universidad de Guanajuato, Campus Celaya-Salvatierra.

E-mail: [jcramirez@ugto.mx](mailto:jcramirez@ugto.mx)

#### **RESUMEN**

El objetivo de este trabajo de investigación es determinar algunas de las principales características espectrales de una crema corporal *in vitro* para evaluar la factibilidad de emplearla como protector solar para la piel. Para nuestros experimentos elaboramos una crema que contiene mucílago de *Salvia hispanica* (chía) como ingrediente activo para la absorción de radiación solar. Esta crema fue colocada sobre una delgada lámina de vidrio de manera similar a la que una persona la aplicaría sobre su piel. Medimos la absorbancia y transmitancia de la crema en el rango de 200 a 1000 nm después de compensar los efectos internos del espectrómetro y de la lámina de vidrio usada como soporte para la crema. A través de los espectros de absorbancia y transmitancia analizamos la posibilidad de emplear esta crema corporal con mucílago de chía como protector solar orgánico para la piel. La finalidad de desarrollar una crema corporal con ingredientes activos orgánicos es crear un producto que sea más seguro para las personas y que contribuya a preservar el medio ambiente, en comparación con los protectores solares químicos ampliamente usados en la actualidad. Aunque la composición de los protectores químicos es considerada segura para las personas, su uso prolongado e inadecuado puede generar niveles de toxicidad potencialmente peligrosos para el organismo debido a su asimilación. Por esta razón, el desarrollo de un protector solar orgánico es cada vez de mayor interés.

#### **INTRODUCCIÓN**

Los rayos solares que inciden sobre la piel juegan un papel importante en la síntesis de vitamina D y en la acción terapéutica de diversas enfermedades. En los últimos años, la exposición al sol se ha convertido en una de las actividades colectivas más frecuentes, muchas veces exagerada y sin las precauciones mínimas necesarias. La excesiva exposición a la radiación solar, específicamente la ultravioleta (UV), produce efectos agudos en la piel como quemaduras, envejecimiento prematuro y padecimientos crónicos como cáncer de piel y cataratas en los ojos.

Aproximadamente el 95% de la radiación que incide sobre nuestra piel es infrarroja (>760 nm) y luz visible (400-760 nm). Sólo el 5% o menos es UV de la cual el 98% corresponde a la UVA (320-400 nm) y el 2% a la UVB (290-320 nm). La radiación UVA puede subdividirse en UVA largos o UVA-I (340-400 nm) y UVA cortos o UVA-II (320-340 nm). La radiación UVC (<290 nm) prácticamente no llega a nuestra piel ya que es absorbida casi en su totalidad por la capa de ozono, aunque ha empezado a tomar importancia debido a la progresiva disminución del ozono atmosférico en los últimos años. [1]

Aunque el cuerpo humano ha desarrollado diversos mecanismos de autoprotección actínica como la formación de melanina, secreción del sudor, entre otros, la exposición prolongada al sol puede sobrepasar la capacidad defensiva de la piel; por lo tanto, debemos recurrir a la fotoprotección artificial o externa. Entre las medidas complementarias de fotoprotección recomendadas, la aplicación de productos tópicos que actúan como pantallas o bloqueadores es la más difundida y aceptada por el público. [2-3]

Los fotoprotectores tópicos o productos antisolares, son preparados farmacéuticos, de aplicación tópica que tienen la propiedad de reflejar, absorber o refractar la radiación ultravioleta de origen solar o de fuentes artificiales, atenuando la acción perjudicial de los rayos solares. Estos se dividen en fotoprotectores físicos y químicos.

En la actualidad los protectores de tipo químico son los más usados, aunque existe controversia respecto al uso prolongado de estos protectores y el efecto tóxico de sus componentes, debido a que existen indicios de alteración en las actividades endocrinas. [4-5]

Por lo antes mencionado, es necesario contar con nuevas alternativas de protección solar para la piel que brinden una gran protección y menores riesgos de toxicidad; además que contribuyan a la conservación del medio ambiente, utilizando ingredientes y procedimientos sustentables. Por lo anterior, modificamos e implementamos un método de extracción para un mucílago, en este caso, el mucílago de *Salvia hispanica* (chía). Luego elaboramos una crema humectante y le incorporamos el mucílago de chía como ingrediente activo para la absorción de radiación solar.

Para determinar la factibilidad de utilizar el mucílago de *Salvia hispanica* como ingrediente activo en un protector solar en forma de crema, medimos su transmitancia y absorbancia en el rango de 200 a 1000 nm, cubriendo las regiones UVC, UVB, UVA, visible y una porción del infrarrojo cercano, con el fin de obtener un amplio panorama acerca de las características de transmisión y absorción óptica de este mucílago.

### **TEORÍA**

Para este estudio se utilizó el mucílago de *Salvia hispanica* como ingrediente activo de un protector solar para la piel, debido a sus características orgánicas y naturales. El mucílago de chía es un polisacárido de alto peso molecular, entre 0.8x10 $^{\rm 6}$  y 2x10 $^{\rm 6}$  Daltons. Este mucílago puede ser extraído de las semillas de *Salvia hispanica* al entrar en contacto con el agua, cubriéndolas con un halo transparente. El mucílago de chía está formado por diferentes azúcares y ácidos urónicos (aproximadamente 25%), además es rico en fibra dietética. Adicionalmente es un hidrocoloide soluble en agua, por lo que el mucílago de chía posee características interesantes, como la capacidad para retener humedad, lo cual puede ayudar a hidratar la piel. [6-9]

El proceso para la extracción del mucílago de las semillas de chía involucra varias etapas acuosas. En un principio, este proceso parece ser sencillo porque el mucílago es soluble en agua; sin embargo, debido a que retiene en su estructura una elevada proporción de líquido, se dificultan los procesos de escurrido y deshidratación por lo que en ocasiones se usa alcohol como solvente para separarlo por centrifugación. Para extraer y purificar nuestro mucílago modificamos e implementamos un método reportado previamente en la literatura. [10-12]

En nuestro caso, obtuvimos el mucílago remojando las semillas enteras de chía en agua (1:10 p/v), durante 1 hora a temperatura ambiente y con agitación manual durante 15 minutos para lograr la completa hidratación de las semillas y evitar su aglomeración. Posteriormente, dicha mezcla se calentó a 50°C durante 40 minutos. Transcurrido este tiempo se sometió a filtración al vacío para separar las semillas del mucílago. Finalmente, el líquido obtenido de la filtración se colocó a baño María hasta evaporar el agua y así obtener el mucílago seco.

Después de obtener el mucílago en forma de polvo se realizó una crema base humectante. Para su preparación se requirió de 60 g de aceite de almendras, 50 ml de agua caliente saturada con mucílago de chía, 20 g de lanolina, 6 g de cera de abeja rallada y 2 g de manteca de cacao rallada. El procedimiento consistió en verter en un recipiente de vidrio o metal la cera de abeja junto con la manteca de cacao y derretir a baño María agitando con un abatelenguas. Una vez que la mezcla fue derretida e integrada, se añadió la lanolina. Esperamos a que se disolviera y agitamos para integrarla con los demás ingredientes. Sin dejar de mover, se añadió poco a poco el aceite de almendras. Pasados 10 minutos retiramos la mezcla del baño María. Luego agregamos el agua caliente saturada con mucílago de chía mezclando hasta enfriar y tomar una apariencia cremosa (aproximadamente 20 minutos). Enseguida añadimos la esencia y agitamos hasta integrar. Después de elaborar la crema, medimos su absorbancia y transmitancia en el rango de 200 a 1000 nm.

El estudio a nivel bioquímico de cualquier molécula requiere la utilización de técnicas analíticas que permitan su determinación cualitativa y cuantitativa, así como su caracterización físico-química y biológica. Uno de los métodos más utilizados es la espectrometría. [13]

La medición de la cantidad de energía radiante que absorbe un sistema químico en función de la longitud de onda de la radiación, y a las mediciones a una determinada longitud de onda, se le denomina espectrometría.

Las teorías ondulatoria y corpuscular de la luz proponen la idea de que un haz de luz es un flujo de cuantos de energía llamados fotones; la luz de una cierta longitud de onda está asociada con los fotones, cada uno de los cuales posee una cantidad definida de energía.

La *transmitancia (T)* de una sustancia es la relación entre la cantidad de luz transmitida que llega al detector una vez que ha atravesado la muestra, *I<sup>t</sup>* , y la cantidad de luz que incidió sobre ella, *I0*, y se representa normalmente en porcentaje:

$$
\%T = \frac{l_t}{l_0}100
$$
 Ec. (1)

La transmitancia nos da una medida física de la relación de intensidad incidente y transmitida al pasar por la muestra. La relación entre %*T* y la concentración no es lineal sino que asume una relación logarítmica inversa.

La absorbancia (*A*) es un concepto más relacionado con la muestra puesto que nos indica la cantidad de luz absorbida por la misma, y se define como el logaritmo de 1/*T*. En consecuencia:

$$
A = \log \frac{1}{T} = -\log T = -\log \frac{I_t}{I_0}
$$
 Ec. (2)

Cuando la intensidad incidente y la transmitida son iguales, la transmitancia es del 100% e indica que la muestra no absorbe a una determinada longitud de onda, entonces absorbancia *A* toma el valor de log(1)=0. La cantidad de luz absorbida también depende de la distancia que atraviesa la luz a través de la solución del cromóforo y de la concentración de éste*.* [14-15]

Con las ecuaciones anteriores es posible determinar el porcentaje de transmitancia y absorbancia del mucílago en una cierta longitud de onda. Para determinar los espectros de transmitancia y de absorbancia en el rango de longitudes de onda deseado es necesario repetir las mediciones de manera manual o automática, dependiendo del tipo de espectrómetro disponible.

#### **PARTE EXPERIMENTAL**

Medimos la transmitancia y absorbancia de la crema humectante con mucílago de *Salvia hispanica,* colocando una pequeña porción de la crema en un portaobjetos simulando la manera en que una persona la colocaría sobre su piel. Extendimos uniformemente la crema sobre el portaobjetos y le colocamos otro encima. Aplicando diferentes presiones a los portaobjetos creamos varias muestras con diferentes espesores de crema con mucílago de chía. Para medir el grosor de la capa de crema utilizamos un vernier.

En este estudio analizamos tres muestras con diferentes grosores de crema con mucílago de chía: 0.14 mm, 0.08 mm, y 0.04 mm. Para caracterizar cada una de las muestras de crema con mucílago utilizamos un espectrómetro Jenway modelo 7305. Este dispositivo óptico es un espectrómetro de haz sencillo con rejilla de difracción que nos permite analizar la energía radiante que atraviesa la muestra. El rango en el cual hicimos las mediciones fue de 200 a 1000 nm con resolución de 10 nm. En la Fig. 1 presentamos el arreglo experimental utilizado para medir la transmitancia y absorbancia de la crema.

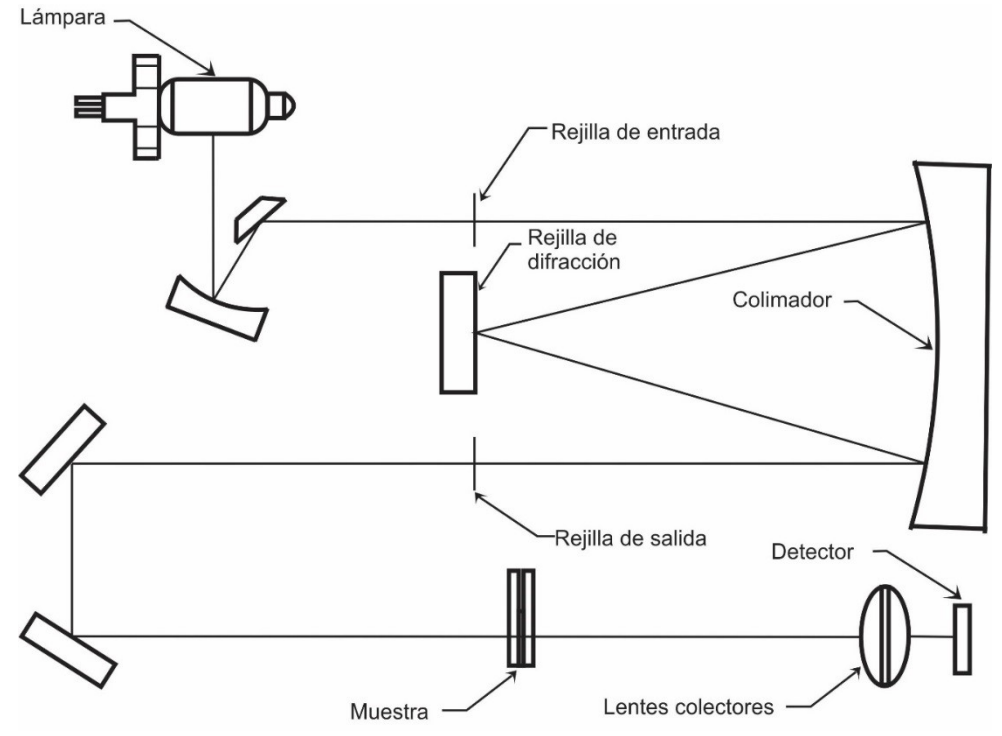

Fig 1. Configuración experimental del espectrómetro empleado para la caracterización del mucilago. Este es un espectrómetro de haz sencillo con rejilla de difracción. Adaptada de Espectrómetros Jenway por Bibby Scientific. [16]

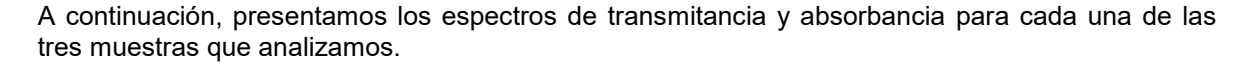

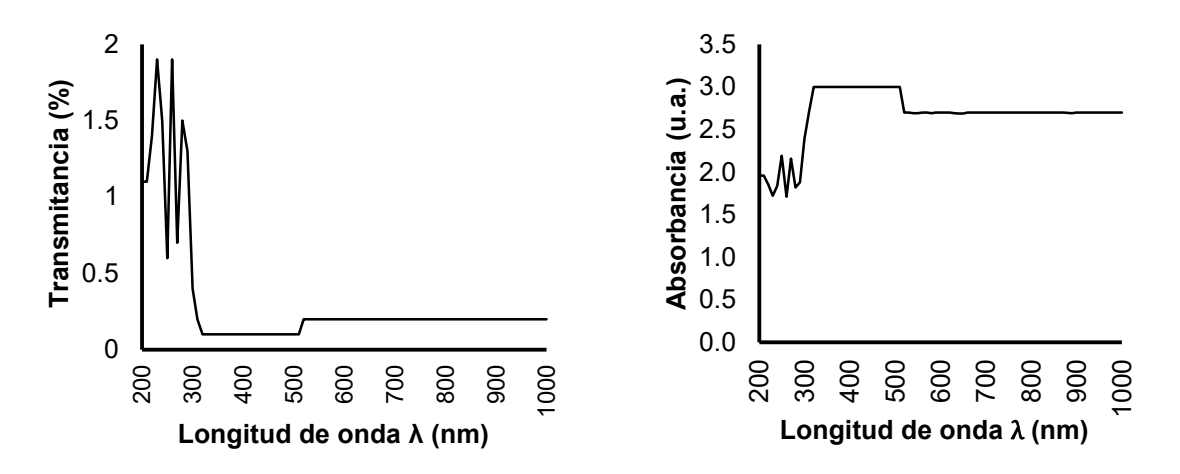

Fig. 2. Espectros de transmitancia (izquierda) y absorbancia (derecha) de una capa de crema humectante con mucílago de *Salvia hispanica* con grosor de 0.14 mm.

En la Fig. 2 presentamos los espectros de transmitancia (izquierda) y absorbancia (derecha) de la muestra de crema humectante con mucílago de *Salvia hispanica* que tiene un grosor de 0.14 mm. En el espectro de transmitancia es posible apreciar que la máxima transmitancia para esta muestra es menor que el 2% y se produce cerca de los 250 nm. Para longitudes de onda más largas el porcentaje de transmitancia disminuye y eventualmente se estabiliza en un valor de 0.2%, bloqueando casi en su totalidad la radiación UV-Visible-IR cercana. Por su parte, en el espectro de absorbancia es posible observar la alta absorción de la crema en el rango estudiado y una ligera disminución para longitudes de onda que van de los 200 a los 300 nm.

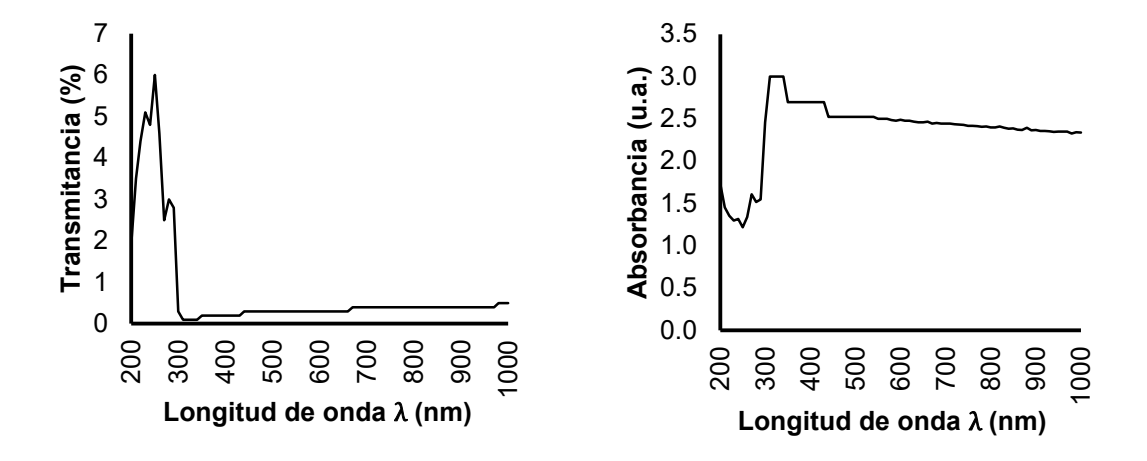

Fig. 3. Espectros de transmitancia (izquierda) y absorbancia (derecha) de una capa de crema humectante con mucílago de *Salvia hispanica* con grosor de 0.08 mm.

La Fig. 3 muestra los espectros de transmitancia (izquierda) y absorbancia (derecha) de la muestra de crema con mucílago que tiene un grosor de 0.08 mm. Este espectro de transmitancia presenta características similares a las de la muestra anterior, aunque en general los valores de transmitancia son ligeramente mayores. En este caso el valor máximo de transmitancia es casi del 6% y se produce a los 250 nm, lo cual sigue siendo un valor bajo. Al igual que en la Fig. 2 es posible apreciar un pico de transmitancia entre los 200 y 300 nm seguido de un comportamiento casi plano para longitudes de onda más largas hasta los 1000 nm. Por su parte, el espectro de absorbancia de esta muestra exhibe una alta absorbancia para longitudes de onda entre 300 y 1000 nm, y una ligera disminución en la banda de 200 a 300 nm.

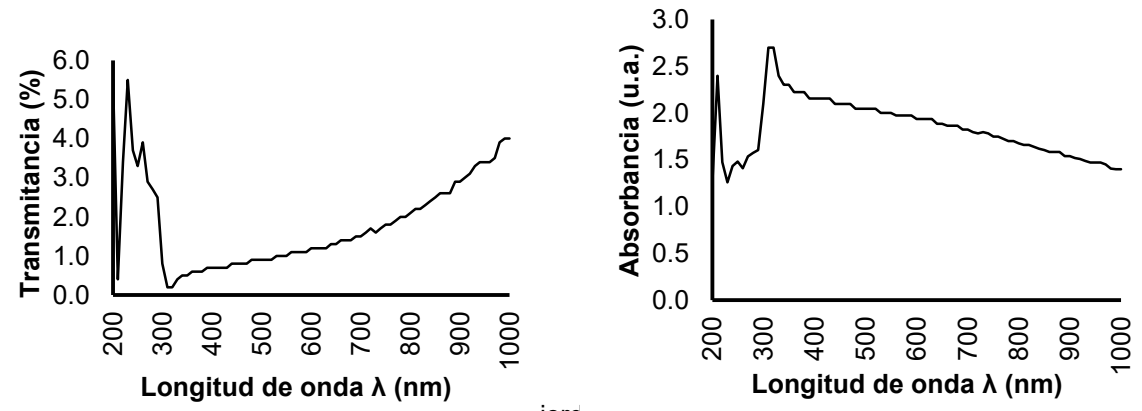

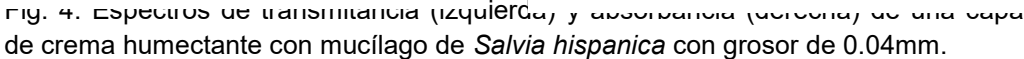

La Fig. 4 muestra los espectros de transmitancia (izquierda) y absorbancia (derecha) de la muestra de crema con mucílago que tiene un grosor de 0.04 mm. Esta muestra tiene cerca de un cuarto del grosor de la primera muestra y como es de esperarse en general su transmitancia aumenta, mientras que su capacidad para absorber radiación luminosa disminuye. En este caso notamos el mismo pico de transmitancia entre los 200 y 300 nm que en las muestras anteriores. Sin embargo, a partir de los 300 nm la transmitancia comienza en un valor bajo (0.4%) y luego se va incrementando con la longitud de onda. Para esta muestra, el valor máximo de transmitancia es cercano al 6% a 230 nm. En el espectro de absorbancia de esta muestra confirmamos que la absorbancia alcanza su máximo a 320 nm, y que la capacidad de la crema para absorber energía radiante disminuye ligeramente para longitudes de onda mayores.

#### **DISCUSIONES**

Los espectros de transmitancia y absorbancia que obtuvimos, demuestran que el mucílago de *Salvia hispanica* como ingrediente activo de una crema humectante es capaz de absorber significativamente la radiación ultravioleta, visible e infrarroja cercana. Los espectros que obtuvimos indican que la crema con extracto de chía transmite menos del 6% de la radiación solar aún para la muestra más delgada con grosor de 0.04 mm. Además, una de las características más interesantes de nuestros resultados es que la crema con extracto de chía presenta un máximo de absorbancia a 320 nm, lo cual es muy útil cuando se quiere bloquear la radiación UVA y UVB como en nuestro caso ya que la aplicación pretendida es justamente la protección solar de la piel en contra de la dañina radiación UV. Otra de las características de los espectros de transmitancia es que presentan un pico entre los 200 y 300 nm; sin embargo, el porcentaje de transmitancia sigue siendo bajo (entre 2% y 6%). Finalmente, comparando los espectros de transmitancia de las tres muestras encontramos que en general el porcentaje de transmitancia aumenta a medida que disminuye el grosor de la capa de crema, lo cual es consistente con la Ley de Beer-Lambert.

## **CONCLUSIONES**

En este trabajo de investigación estudiamos la transmitancia y absorbancia *in vitro* de delgadas capas de una crema humectante con mucílago de *Salvia hispanica* como ingrediente activo para la absorción de radiación solar. Para este propósito elaboramos tres muestras, cada una formada por una delgada capa de crema entre dos portaobjetos. Estas muestras fueron fabricadas con espesores de 0.14 mm, 0.08 mm y 0.04 mm. Los espectros de transmitancia y absorbancia que obtuvimos indican que las muestras de crema con mucílago de chía permiten una transmitancia menor al 6% en el rango de 200 a 300 nm, incluso para la muestra más delgada. Para longitudes de onda entre 300 y 1000 nm el porcentaje de transmitancia fue aún menor. De hecho, la mínima transmitancia (máxima absorbancia) se presentó cerca de los 320 nm, lo cual es especialmente útil para aplicaciones de protección solar de la piel ya que bloquea prioritariamente la dañina radiación UVA y UVB. Así pues, los resultados indican que nuestra crema base humectante con mucílago de *Salvia hispanica* como ingrediente activo para la absorción de energía radiante puede representar una excelente alternativa de fotoprotección debido a que tiene características de transmitancia y absorbancia idóneas para la protección solar de la piel. Más aun, el origen orgánico del mucílago de chía y de los demás ingredientes de la crema protectora que elaboramos contribuye al uso sustentable y seguro de las materias primas y sus productos derivados debido a su baja huella ecológica e inocuidad.

### **BIBLIOGRAFÍA**

- 1. L. Sánchez Saldaña, P. Lanchipa, J. Pancorbo, et al.,"Fotoprotectores tópicos", Revista Peruana de Dermatología, Vol. 12, 2,2002.
- 2. R. Rair, S. C. Shanmuga, C. R. Srinivas, "Update on photoprotection", Indian J Dermatol, 2012.
- 3. M. González Púmariega, M. Vernhes Tamayo, A. Sánchez Lamar, "La radiación ultravioleta. Su efecto dañino y consecuencias para la salud humana", Departamento de Biología Vegetal, Facultad de Biología, Universidad de la Habana, Habana, Cuba, Vol. 18 ,2,2009, pp. 69-80.
- 4. M. Mahroos, M. Yaar, T. Phillips, et al., "Effect of Sunscreen application on V-Induced Thymine Dimers", Arch Dermatol, 2002, p. 138.
- 5. F. Bernerd, C. Vioux, F. Lejeune, et, al., "The sun protection factor (SPF) inadequately defines broad spectrum photoprotection: demostration using skin reconstructed", European Journal of Dermatology, Vol. 13, 3, 2003, pp. 242-249.
- 6. C. Gallardo Cabrera, J. D. Pazmiño Arteaga, I. S. Enríquez Benavides, "Extracción y caracterización reológica del mucílago de Malvaviscus penduliflorus (San Joaquín)", Revista Cubana de Plantas Medicinales, Vol. 18, 4, 2013, pp. 567-574.
- 7. C. Sáenz, "Utilización agroindustrial del nopal", Boletín de servicios agrícolas de la FAO, 2006, p. 106
- 8. J. A. Hernández Gómez, S. Miranda Colin, "Caracterización morfológica de chía (Salvia hispánica)", Revista Fitotecnia Mexicana, Vol. 31, 2, 2008, pp. 105-113.
- 9. C. A. Silva Sánchez, "Evaluación técnica comercial del aprovechamiento de la semilla de Chía (Salvia hispánica) para la elaboración de productos alternos", Facultad de Ingeniería y Ciencias Agropecuarias, 2015.
- 10. M. I. Capitani, "Caracterización y funcionalidad de subproductos de chía (Salvia hispánica L), Aplicación en tecnología de alimentación", Tesis Doctoral, Ciencias Exactas, Universidad de la Plata, Buenos Aires, Argentina, 2013, pp. 93-98.
- 11. S. Rodríguez Gonzáles, H. E. Martínez Flores, J. L. Ornelas Núñez, et al., "Optimización de la extracción del mucílago de nopal (opuntia-Indica)", Facultad de Química Farmacobiología, Laboratorio de Investigación de Alimentos, Universidad Michoacana de San Nicolás de Hidalgo, Michoacán, México.
- 12. V. S. I. Domínguez Canales, J. A. Zegbe Domínguez, M. D. Alvarado Nava, et al., "Extracción y purificación de mucílago de Nopal", Instituto Nacional de Investigaciones Forestales, Agrícolas y Pecuarias, Despegable informativa 21, 2011.
- 13. N. A. Díaz, J. A. Bárcena Ruíz, E. Fernández Reyes, et al., "Espectrofometría: Espectros de absorción y cuantificación colorimétrica de biomoléculas", Departamento de Bioquímica y Biología Molecular, Universidad de Córdoba, Córdoba, España.
- 14. Federal Register. Rules and Regulations, Vol. 76, 117, 2011.
- 15. C. Brown. "Ultraviolet, visible, and near-infrared spectrophotometers", Applied Spectroscopy Reviews, Vol. 35 (3),2000, pp. 151-173
- 16. Manual de Operación, Espectrómetros Jenway 7300 & 7305, Bibby Scientific USA, 2010, p.52.

## **EFECTO MAGNUS DE UN SISTEMA DE MASA VARIABLE**

Guadalupe Hernández Morales, Rodolfo Espíndola Heredia, Gabriela Del Valle Díaz Muñoz, Damian Muciño Cruz, Pedro Jesús Díaz Tecanhuey, Ángel Omar Luna Gallardo y Gabriela Isabel Vera Garfias.

Departamento de Ciencias Básicas, Física Atómica Molecular Aplicada, Laboratorio de Dinámica Rotacional, Edificio G-103, Universidad Autónoma Metropolitana Azcapotzalco

#### **RESUMEN**

En este trabajo muestra el efecto que ofrece la rotación de un objeto al afectar su trayectoria cuando este se mueve de manera traslacional y rotacional a través de un fluido, que en este caso es el aire. Este efecto se conoce como "efecto Magnus" El sistema consta de un plano con un ángulo de inclinación por el cual se deja caer una esfera de radio *R*, y masa *M*. Se conoce la altura *H* desde la que cae, así como su rapidez *v<sup>0</sup>* en el instante en que pierde contacto con el plano inclinado, se mide experimentalmente la trayectoria (*x* vs. *y*), el tiempo y la distancia horizontal a la que cae la esfera; este experimento se repite variando tanto el ángulo de inclinación del plano, como el radio y la masa de la esfera, y se presentan los resultados. Adicionalmente se realizan experimentos relacionados con una esfera que varía su masa durante todo su recorrido poniendo especial interés en el comportamiento de la trayectoria por efecto de la masa variable y en el comportamiento del efecto Magnus

#### **INTRODUCCIÓN**

En este trabajo se presenta el efecto creado al hacer girar una pelota en movimiento, a altas velocidades (llamado "chanfle"), muy conocido en varios deportes. Este efecto se denomina como Efecto Magnus, en honor al Físico Heinrich Gustav Magnus (1802-1870). Este efecto se debe a una fuerza externa generada por el contacto con el aire (u otro fluido), llamada también fuerza Magnus, la cual modifica la trayectoria del objeto móvil, ya que es creada por una diferencia de presión en la superficie del objeto, provocada por el giro del mismo. La fuerza está relacionada con una constante (denominada constante de Magnus) y la velocidad del objeto en movimiento. La masa del objeto móvil afecta la fuerza Magnus que se ejerce sobre él, modificando su trayectoria. Por lo tanto, la masa del objeto debe tener una relación con la constante de la fuerza. En este trabajo se analiza cómo el cambio de masa de una esfera móvil tiene una relación con dicho efecto; así pues presentamos el modelo teórico, el desarrollo experimental, los resultados y conclusiones.

Es por ello que en este trabajo se presenta tal efecto experimentalmente con ayuda de dos sistemas que constan de un plano inclina con cierto ángulo de inclinación  $\theta$  por el cual se deja caer una esfera de radio *R,* y de masa *M* (sistema 1) y de masa variable *M(t)* (sistema 2)*,* en donde se considera una altura *H,* la cual cae con cierta rapidez inicial *v0,* para el estudio de tal efecto es de importancia tomar en cuenta cuando la esfera pierde contacto con el plano inclinado tomando las mediciones correspondiente de la trayectoria en (*x* vs. *y*), el tiempo y la distancia horizontal a la que cae la esfera.

# **MODELO TEÓRICO**

Consideremos un cuerpo esférico que se mueve rotando por el aire, sobre el cual actúan cuatro Fuerzas: gravitacional, resistencia, aerodinámica, de flotación y la Fuerza de Magnus, la cual actúa perpendicularmente a la velocidad y causa la deflexión del objeto giratorio. Una explicación comúnmente aceptada es que un objeto esférico giratorio lleva un poco de aire a su alrededor, creando una especie de torbellino de rotación de aire sobre sí mismo. Este aire circulante ralentiza el flujo de aire más allá de la esfera en un lado y lo acelera en el otro. Según el principio de

Bernoulli, la presión del aire disminuye en los puntos donde la velocidad aumenta. El arrastre en el lado de la esfera girando retarda el flujo de aire, mientras que en el lado opuesto el arrastre acelera el flujo de aire. La resultante del desequilibrio de presión conduce a una fuerza que actúa perpendicularmente a el eje de giro de la esfera y su velocidad, causando la deflexión de la misma Figura 1.

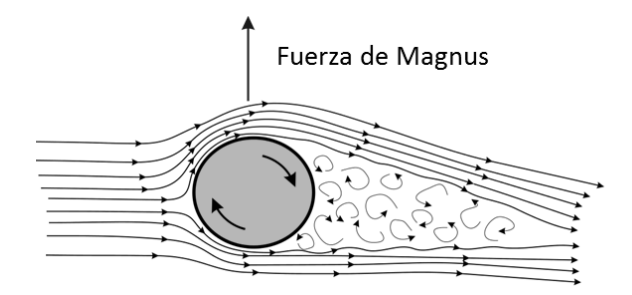

*Figura1. Esquema mostrando como la diferencia en la presión da lugar al efecto Magnus.*

#### **Modelo Newtoniano**

De acuerdo con las Leyes de Newton la fuerza total actuando sobre la pelota es (Figura 2):

H  
\n
$$
\begin{array}{c|c}\n\frac{\alpha_0}{a_0} & y \\
\hline\n\frac{\alpha_0}{b_0} & x\n\end{array}
$$

**Figura 2 Modelo del sistema de estudio** 

Donde:

$$
\boldsymbol{F}_g = -mg\,\hat{\boldsymbol{j}}\tag{2}
$$

Es el peso de la pelota, es la fuerza debida a la acción gravitatoria, entre la masa de la tierra y la de la esfera. Sin embargo, como esta se va desplazando en un medio que es el aire, se requiere entonces considerar el efecto del medio sobre el objeto que se desplaza, esta interacción mediosistema tiene tres tipos distintos de interacción medio-objeto, el primero lo consideramos como la fuerza de flotación, o la fuerza boyante que fue descubierta por Arquímedes, dada por:

$$
\boldsymbol{F}_b = \rho_a \, V_e \, g \, \hat{\jmath} \tag{3}
$$

 $F_T = F_a + F_b + F_d + F_m = ma$  (1)

Donde *<sup>a</sup>* es la densidad del medio, en este caso, la densidad del aire la cual a temperatura ambiente es  $\rho_{\sf a}$  = 1.2 kg/m<sup>3</sup>, *V* es el volumen del objeto, en este caso es el volumen de la esfera que se hará girar dado por  $V = 4\pi R^3/3$ , donde  $R$  es el radio de la esfera.

La siguiente interacción tienen que ver con la velocidad de arrastre de un objeto al caer en un medio, la fuerza depende del cuadrado de la velocidad y resulta ser opuesta al desplazamiento del objeto en su trayectoria, razón por la cual la componente horizontal será negativa mientras que la componente vertical será positiva por oponerse a la caída del objeto.

$$
\boldsymbol{F}_d = -K_d v^2 \cos(\alpha) \hat{\imath} + K_d v^2 \sin(\alpha) \hat{\jmath} \tag{4}
$$

Finalmente, la fuerza de Magnus es perpendicular a la velocidad y aparece como resultados del spin del objeto al rotar sobre su propio eje, aquí supondremos que puede ser expresada de manera similar a la fuerza de arrastre, quedando entonces lo siguiente:

$$
F_m = -K_m v^2 \operatorname{Sen}(\alpha) \hat{\imath} - K_m v^2 \operatorname{Cos}(\alpha) \hat{\jmath} \tag{5}
$$

Los valores de las constantes dependen de la rotación del objeto en el medio, por lo tanto, también dependen de las propiedades del fluido. Generalmente los valores de las constantes son definidos como:

$$
K_d = \frac{1}{2} C_d A \rho_a \tag{6}
$$

Donde  $A$  es la sección transversal del objeto, para nuestro caso es  $A = \pi R^2$ , y  $\rho_a$  es la densidad del aire, de manera similar se tendría que:

$$
K_m = \frac{1}{2} C_m A \rho_a \tag{7}
$$

*C<sup>d</sup>* y *C<sup>m</sup>* son cantidades adimensionales: las cuales deben ser determinadas a través del experimento. Los valores de los coeficientes correspondientes a la fuerza de arrastre dependen del número de Reynolds el cual para este caso está definido como:

$$
R_e = \frac{v D}{\vartheta} = \frac{v \rho_a L}{\mu} \tag{8}
$$

En donde  $v$  es la velocidad de la pelota en el medio,  $D$  es el diámetro de la pelota y  $\vartheta$  la viscosidad cinemática, definida como  $\vartheta = \mu/\rho_a$ , con  $\mu$  la viscosidad dinámica. Para el caso de  $C_m$ existe una relación entre el coeficiente adimensional y el parámetro de espín dado por  $S = \omega r / v$ .

$$
C_m = k_u s = k_u \frac{\omega r}{v}
$$
 (9)

Con ello puede quedar determinado solo la constante de proporcionalidad *ku*, para determinar el adecuadamente el coeficiente *K<sup>m</sup>*

$$
K_m = \frac{1}{2} k_u \frac{\omega r}{\nu} A \rho_a \tag{10}
$$

Entonces en este modelo Newtoniano, la fuerza total estará dada por la siguiente ecuación:

$$
\boldsymbol{F}_T = -(K_d v^2 \cos(\alpha) + K_m v^2 \sin(\alpha)) \hat{\imath} + (-mg + \rho_a V_e g + K_d v^2 \sin(\alpha) - K_m v^2 \cos(\alpha)) \hat{\jmath} = m \boldsymbol{a} \tag{11}
$$

que nos lleva a dos ecuaciones de movimiento una para cada dimensión del desplazamiento de la esfera (*x, y*) ver Figura 1.

$$
a_x = -[C_d \cos(\alpha) + C_m \sin(\alpha)] \frac{A\rho_a}{2m} v^2
$$
\n(12)

$$
a_y = g \left[ \frac{4\pi R^3 \rho_a}{3m} - 1 \right] + \left[ C_d \text{Sen}(\alpha) - C_m \text{Cos}(\alpha) \right] \frac{A \rho_a}{2m} v^2 \tag{13}
$$

Hemos identificado tres casos particulares que son los que vamos a estudiar:

### **Caso A. Caída en el vacío**

El primer caso es cuando la esfera cae después de haberse deslizado sobre el plano inclinado, entonces deja de percibir el efecto del plano inclinado y únicamente actúa sobre ella la fuerza gravitatoria, es decir, cae solamente por la acción de la fuerza gravitatoria, como no existe medio, no habrá una interacción sistema-medio, por lo tanto, las fuerzas propuestas en las ecuaciones (35), las cuales involucran la densidad del medio, serían nulas. Entonces este primer caso, corresponde a un movimiento de tiro parabólico, donde solo habrá aceleración en la dirección vertical y la rapidez en la dirección horizontal es constante. De acuerdo con las ecuaciones de movimiento uniformemente acelerado, se tendría que resolver este conjunto de ecuaciones:

$$
\Delta x = v_{0x}t \n v_x = v_{0x}
$$
\n(14)

$$
\Delta y = v_{0y} t + \frac{1}{2} g t^2 v_x = v_{0x}
$$
 (15)

### **Caso B: Caída en el aire**

El segundo caso de estudio tiene que ver cuando la esfera cae en un medio, en esta ocasión, tal como lo hemos establecido al considerar las fuerzas que intervienen, el medio es el aire cuya densidad ya ha sido indicada anteriormente. Al entrar en contacto con el medio, la esfera que se encuentra girando, tendrá una componente de la aceleración tanto en la dirección horizontal como vertical dada por las ecuaciones (12-13), por lo que tendremos que ajustar la ecuación (14) debido a la interacción con el medio:

$$
\Delta x = v_{0x}t + \frac{1}{2}a_{x}t^{2}
$$
  
\n
$$
v_{x} = v_{0x} + a_{x}t
$$
\n(16)

Por lo que para obtener las dos componentes de la velocidad debemos resolver la integral siguiente:

$$
dv_x = -\frac{A\rho}{2m} \int_0^t v(t)^2 [C_a \cos(\alpha(t)) + C_m \sin(\alpha(t))] dt' \qquad (17)
$$

Sin embargo, resolverla es complicado debido a que tanto al ángulo como la rapidez de la esfera son funciones del tiempo, por lo que resolverla no es tan inmediato, ni tan simple.

#### **Caso C: Caída en el aire con masa variable**

El tercer caso de estudio tiene que ver cuando la esfera es una esfera de masa variable, esta esfera pierde cierta cantidad de masa al ir cayendo en un medio, entonces la resolución de la ecuación (17) se complica aún más al ser agregado un término que también depende del tiempo en este caso es la masa variable,

$$
dv_x = -\frac{A\rho}{2} \int_0^t \frac{v(t)^2}{M(t)} \left[ C_d \cos(\alpha(t')) + C_m \sin(\alpha(t')) \right] dt' \tag{18}
$$

ے کہ ہمار دی ہے۔<br>:La propuesta que hacemos para masa variable es la siguiente

$$
M(t) = M_e + M_g(1 - \lambda t) \tag{19}
$$

Donde *M<sup>e</sup>* es la masa de la esfera, la cual es constante, *M<sup>g</sup>* es la masa granular, en este caso utilizamos arena de mar,  $\lambda$  es la rapidez de salida del medio granular que en este caso lo trabajaremos como constante.

#### **PARTE EXPERIMENTAL**

El montaje experimental consistió en un plano inclinado formado por dos varillas de longitud  $L = 0.710 \text{ m}$  con una inclinación  $\theta = 30.76^{\circ}$  y con altura  $h = 0.364 \text{ m}$ . Se utilizó una esfera de plástico con una masa  $m = 0.0149$  kg y radio  $R = 0.029$  m, la cual se empujó por el plano inclinado con ayuda de dos pistones magnéticos los cuales se colocaron en la parte superior. La altura de la base del plano inclinado respecto al suelo fue  $H = 1.92$   $m$ . En la Figura 3 se aprecia el

montaje experimental y en la Tabla 1 aparecen los parámetros del experimento. El experimento se grabó con una cámara de video Canon AX5. En la Figura 4 se observa la trayectoria de la esfera para los casos

B y C. Los resultados experimentales de la posición (*x(t), y(t)*), velocidad (*v<sup>x</sup> (t) ,vy(t)*) y ángulo *α(t)* como función del tiempo, se obtuvieron con Tracker.

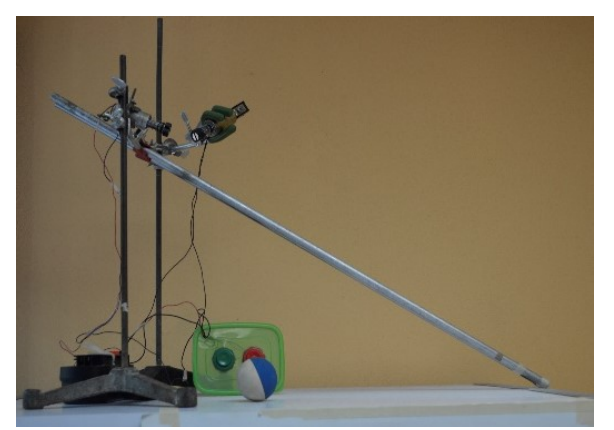

**Figura 3. Montaje Experimental a) Vista de perfil.**

*Tabla 1 Parámetros utilizados en la descripción del experimento para los casos A, B y C* 

En la Figura 4 se observa la trayectoria de la esfera al dejar el plano inclinado para los casos B y C.

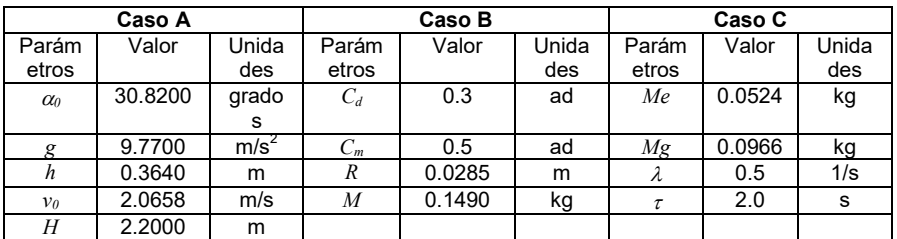

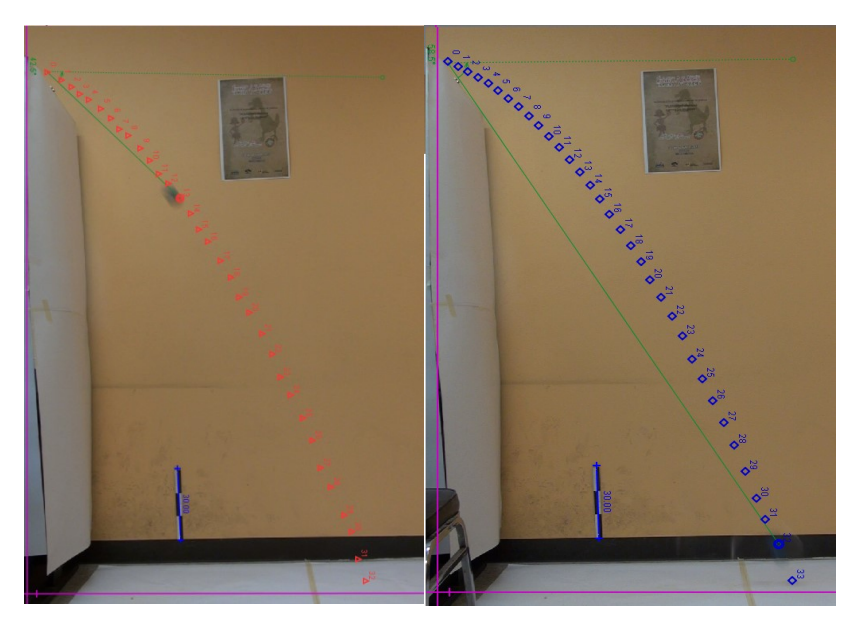

**Figura 4. Trayectoria experimental de la pelota del caso B, y del caso C respectivamente.** 

### **RESULTADOS**

# **Resultados Experimentales**

La Figura 5a y 5b muestra los resultados experimentales de la posición x(t) y y(t) obtenidos con Tracker. Como era de esperarse el movimiento en *x* es rectilíneo uniforme, mientras que el movimiento en *y* es uniformemente acelerado. Los puntos corresponden a los resultados experimentales en cada una de las repeticiones, mientras que la línea continua corresponde al promedio. Por otro lado, la Figura 5c muestra la variación del ángulo *α(t)* como función del tiempo. Los experimentos se realizaron tres veces para verificar la reproducibilidad.

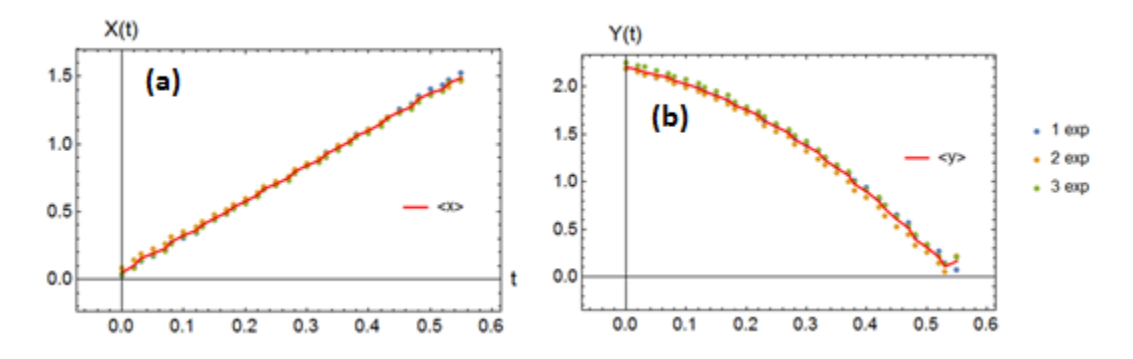

*Figura 5 a) Resultados experimentales para X(t),5 b) resultados experimentales para Y(t)* 

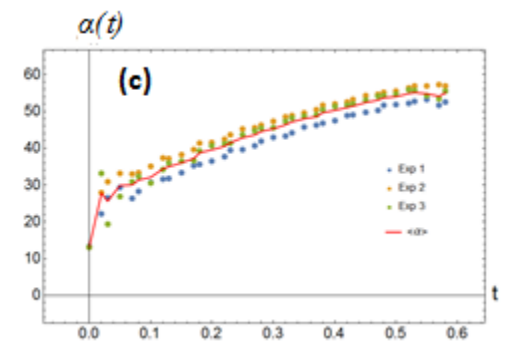

*Figura 5 c) Variación del ángulo como función del tiempo*

Las Figura 6a y 6b -6b muestran los datos de tracker para las componentes de la velocidad como función del tiempo  $v_x(t)$ ,  $v_y(t)$ . Los puntos corresponden a la serie de tres repeticiones en tanto que la línea continua es el promedio. Como puede observarse hay una buena reproducibilidad de los resultados.

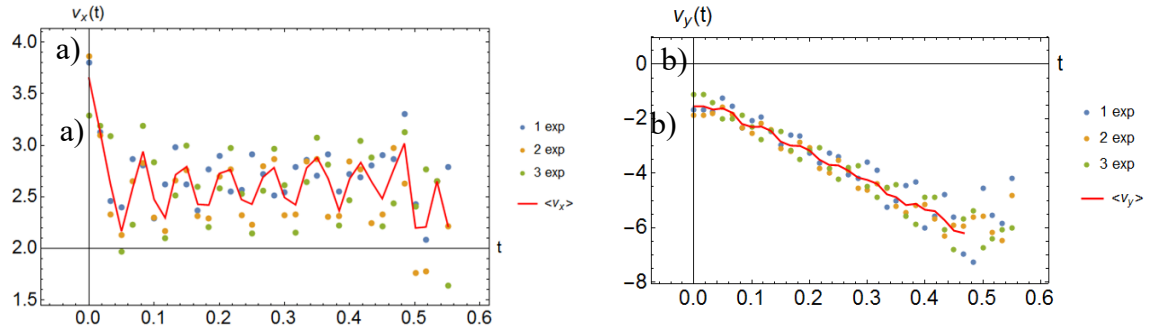

*Figura 6 a) Resultados para la componente x de la velocidad. b) Resultados experimentales para la componente y de la velocidad.*

Con los resultados presentados en las gráficas 5a y 6c, se hizo un ajuste, solo expondremos el caso del ángulo, ya que de manera similar se procedió, tanto con  $v_x(t)$ ,  $v_y(t)$ ,  $x(t)$  y  $y(t)$ . En todos los casos el ajuste que se considera es un ajuste lineal, por lo tanto por medio de mínimos cuadrados, se obtiene que para el caso del ángulo:

$$
\alpha(t) = 26.5379 + 56.4495 t \tag{17}
$$

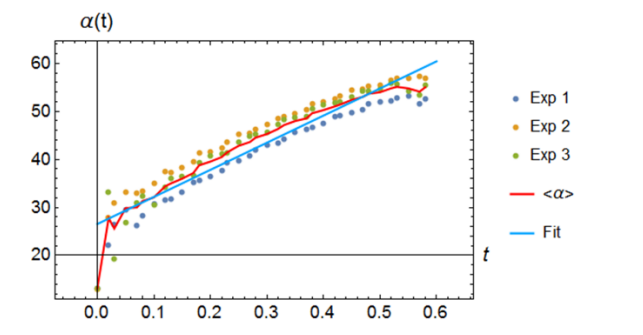

*Figura 7 Resultados experimentales ajuste X(t), b) resultados experimentales para Y(t)* 

El resultado obtenido para la componente *x* y *y* de la velocidad es el siguiente:

$$
v_x(t) = 2.7724 - 0.519235 t \tag{18}
$$

$$
v_x(t) = -1.23266 - 10.3223 t \tag{19}
$$

Con estos resultados se obtiene una expresión como función del tiempo tanto para la velocidad *v* como para el ángulo  $\alpha$ , las figuras 8a y 8b muestra estos resultados.

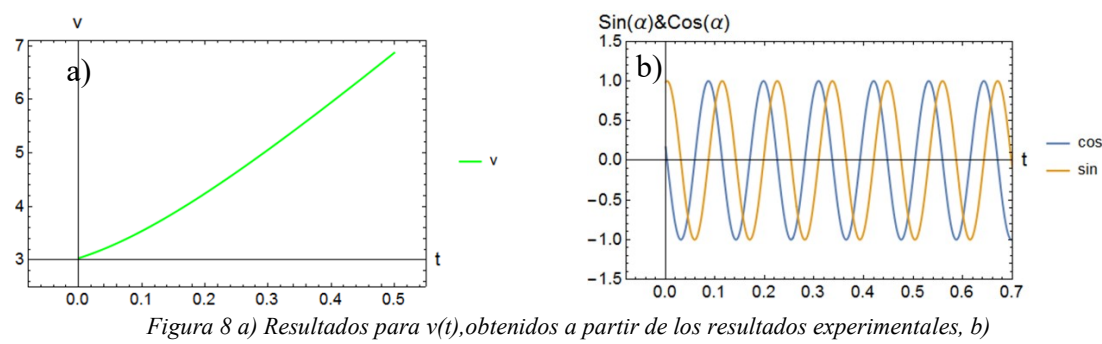

*Muestra el seno y el coseno del ánguloα*(t)

Al derivar las ecuaciones 18 y 19 se obtienen las componentes de la aceleración  $a_x$  y  $a_y$  como función del tiempo. Las Figuras 9a y 9b muestras se muestran las componentes de la aceleración como función del tiempo para los casos de tiro parabólico en el vacío y con masa variables respectivamente.

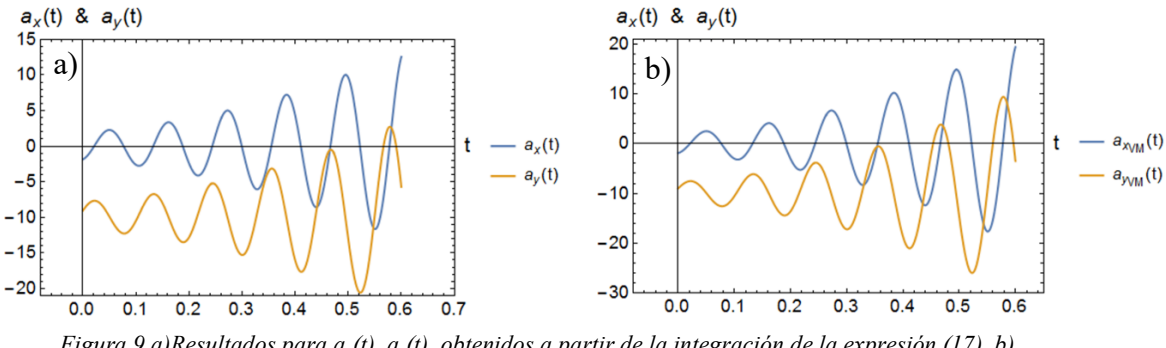

*Figura 9 a)Resultados para a<sub>x</sub>(t), a<sub>y</sub>(t), obtenidos a partir de la integración de la expresión (17), b) caso de masa variable con el mismo procedimiento que en a)*

#### **Masa Variable**

Para el caso de masa variable, la expresión para la componente *x* y *y* de la velocidad es la siguiente:

$$
v_x(t) = 2.33344 - 0.127301 t \tag{20}
$$

$$
v_y(t) = -1.12304 - 10.0857 t \tag{21}
$$

Con estos resultados se obtiene una expresión para *a<sup>x</sup>* y *a<sup>y</sup>* que estarán dadas por:

$$
a_x = -A\rho_a [C_d \cos(2.33344 - 0.127301t) + C_m \sin(2.33344 - 0.127301t)]
$$
  

$$
\left[ \frac{(-1.12304 - 10.0857t)^2 + (2.33344 - 0.127301t)^2}{2(M_e + M_g(1 - \lambda t))} \right]
$$
(22)

$$
a_{y} = g \left[ \frac{4\pi R^{3} \rho_{a}}{3m} - 1 \right] +
$$
  

$$
\frac{A\rho_{a}}{2} [C_{a} \text{Sen}(2.33344 - 0.127301t) - C_{m} \text{Cos}(2.33344 - 0.127301t)] -
$$
  

$$
- 0.127301t)] \frac{(-1.12304 - 10.0857t)^{2} + (2.33344 - 0.127301t)^{2}}{M_{e} + M_{g}(1 - \lambda t)}
$$
(23)

Por integración directa se obtiene los resultados para *vx(t)*, y *vy(t)*, así como *x(t)* y *y(t)*

#### **Resultados del modelo y de la simulación**

El procedimiento anterior se realizó para los casos B y C mientras que el caso A nos sirve como referencia. La Figura 10 muestra los resultados para la velocidad como función del tiempo en los casos B y C. Se muestra un acuerdo con la correspondiente velocidad en un tiro parabólico, la cual es creciente con el tiempo, sin embargo se aprecia claramente que ambas curvas difieren tanto en la ordenada al origen, la pendiente, así como en la curvatura de la función, la curva correspondiente al tiro parabólico está siempre por debajo de las correspondientes a los casos B y C. Se observa que la curva de masa variable siempre está por debajo de la de masa constante, y por arriba de la del tiro parabólico, sin embargo se aprecia que va tendiendo más a la curva correspondiente donde existe interacción con el medio pero sin masa variable.

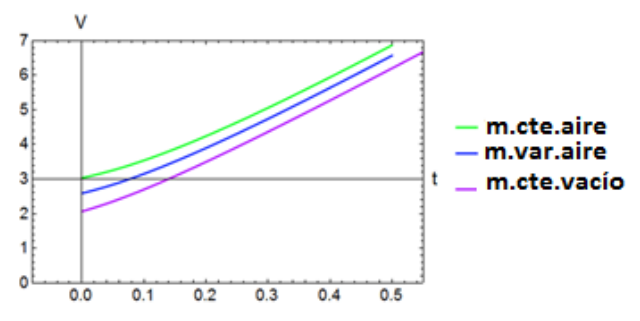

*Figura 10 a) Resultados para v(t), para los tres casos mostrados, de arriba abajo A, C B*

La figura 11a muestra los resultados para el caso las componentes de la velocidad, mientras que la figura 11 b muestra el caso de masa variable, en ambas graficas se aprecia que el modelo obtenido describe correctamente los resultados experimentales.

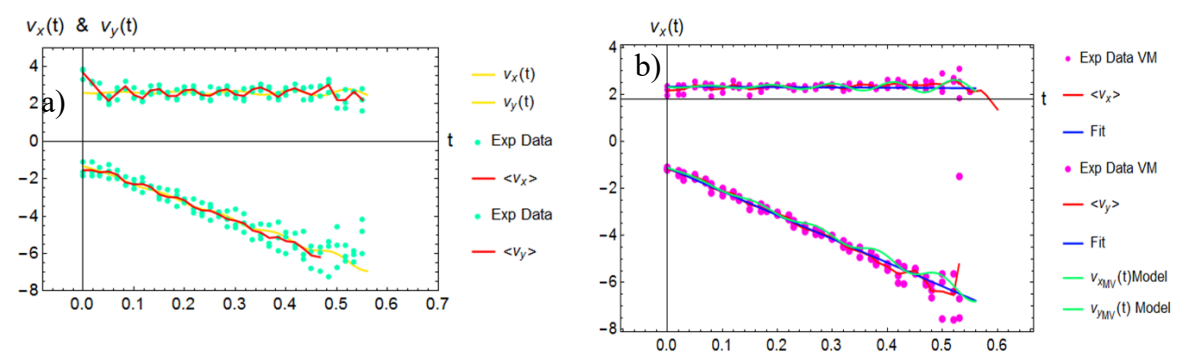

*Figura 11 a) Resultados v<sub>x</sub>(t), v<sub>y</sub>(t), para el caso B resultados experimentales, promedio, ajuste, y modelo dado por ec 16 y 17,b) Resultados v<sup>x</sup> (t), v<sup>y</sup> (t), para el caso C, se muestran resultados experimentales, promedio ajuste y modelo el cual describe adecuadamente los resultados.*

En la figura 12 se muestran los correspondientes resultados para los alcances tanto en x como en y para los dos caso trabajado, se observa un muy buen acuerdo entre los resultados experimentales el modelo propuesto. Finalmente en la figura 13 se presenta la comparación con el

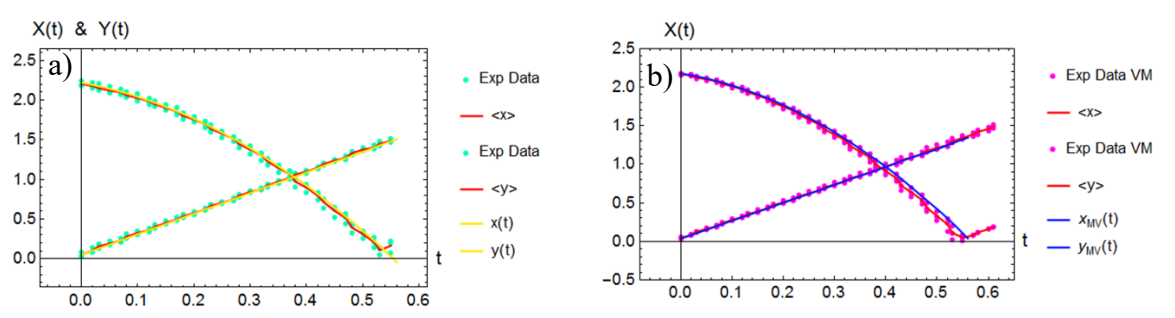

caso A para los resultados *x* y *y*.de los casos B y C, mostrando un buen acuerdo en modelo propuesto.

*Figura 12 a) Resultados X(t), Y(t), para el caso B, se muestran los mismos casos que en figura 11,b) Resultados X(t), Y(t), para el caso C.*

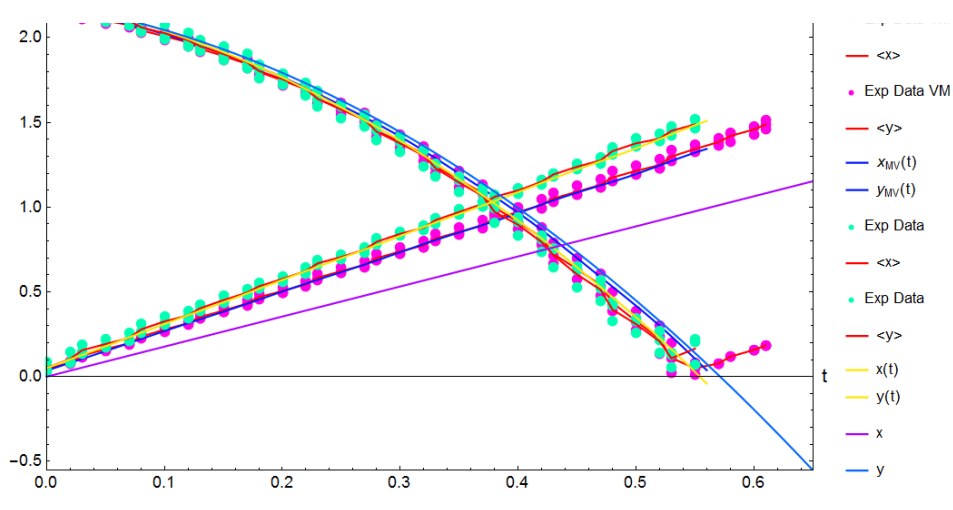

*Figura 13 Comparación entre los casos A, B y C.* 

#### **CONCLUSIONES**

En este trabajo se estudió, como afecta la masa variable la trayectoria, de un cuerpo esférico que se mueve en un medio, en ese caso aire. Se describe la clase de interacción considerando la fuerza de sustentación del aire, la fuerza de arrastre, la fuerza de gravedad y la fuerza de Magnus, se obtienen resultados experimentales, se propone y resuelve un modelo que considera el comportamiento tanto de la velocidad como del ángulo respecto de la horizontal, como función del tiempo, esto con la finalidad de obtener las integrales de las propiedades. Como se aprecia el modelo se ajusta adecuadamente a los resultados experimentales. Asimismo se observan cambios significativos cuando la esfera es de masa constante en comparación con una de masa variable. Se aprecia que el alcance en *x* entre un tiro parabólico en el vacío y uno con interacción del medio y principalmente considerando la fuerza de Magnus, el cambio es significativo, sin embargo al considerar la masa variable la curva descrita para el alcance en *x* parece ir tendiendo al caso donde la interacción con el medio desaparece, este efecto es congruente por la pérdida de masa y el caso donde no se considera la interacción con el medio tampoco toma en cuenta el valor de la masa, pues recordemos que las ecuaciones de la cinemática no consideran la masa. Resultado que no esperábamos y que consideramos debe ser investigado con mayor detenimiento el efecto de la masa variable sobre esta clase de sistemas.

# **BIBLIOGRAFÍA**

- 1. L. J. Briggs, "Effect of spin and speed on the lateral deflection (curve) of a baseball and the Magnus effect for smooth spheres," Am. J. Phys. 27, 589–896 (Nov. 1959).
- 2. B. Robins, New Principles of Gunnery (1742).
- 3. A. V. Holden ed., Chaos (Manchester University, Manchester, 1986).
- 4. A. Skarda and W. J. Freeman, Behavioural and Brain Science 10 (1987) 161.
## **CÁLCULOS DE PRIMEROS PRINCIPIOS EN NANOTUBOS DE CARBONO CON ADSORCIÓN DE FLÚOR.**

Méndez Escobar Luz Elena, Mejía Sánchez Jorge Enrique, Mesa Cornejo Viviana Matilde.

Centro Universitario de los Lagos Universidad de Guadalajara.

#### **RESUMEN**

El flúor es el elemento químico mas electronegativo de la naturaleza, es muy común en la corteza terrestre, sus bajas concentraciones son benéficas para la salud, sin embargo estudios demuestran que las altas concentraciones halladas principalmente en el agua, pueden desencadenar enfermedades como la fluorosis dental, daños a nivel hepático, renal y pulmonar. Actualmente una de las técnicas mas utilizadas para la remoción de este elemento es el uso de nanoparticulas. El presente trabajo describe el cálculo de nanoestructuras de carbón para la remoción de flúor.

Los cálculos fueron desarrollados en la plataforma ABINIT [1], que se basa en la teoría de primeros principios, utilizando la teoría del funcional de la densidad y la aproximación de densidad local, a partir de un conjunto base de ondas planas y pseudopotenciales relativistas.

A través de los cálculos obtenidos se puede verificar la formación de estructuras de nanotubos de carbono ideales para la adsorción de flúor, esto al realizar la optimización de nanotubos de pared única carbón-carbón, en la estructura zigzag (2,0).

Los cálculos nos permiten concluir que los átomos de flúor se absorben en pares, para nuestro nanotubo zigzag (2,0), fue posible la absorción de máximo 4 átomos de flúor y 2 como mínimo en una celda unitaria.

#### **INTRODUCCIÓN**

El flúor es el elemento químico de número atómico 9 y de peso atómico 19 situado en el grupo de los halógenos (grupo VIIA) de la tabla periódica de los elementos. Por sus propiedades químicas es el elemento mas electronegativo de la naturaleza, muy común en la corteza terrestre, especialmente en aguas subterráneas donde la composición geológica del suelo favorece su infiltración y disolución [2]. Las bajas concentraciones de flúor son benéficas para la salud, debido a que se requiere para la formación de huesos y para la calcificación del esmalte dental. Sin embargo, la ingesta excesiva de flúor en el agua puede desencadenar enfermedades como fluorosis dental, fluorosis esquelética, deformación de huesos, fracturas, daños a nivel hepático, renal y pulmonar [3], además de lo anterior esta reportado que reduce el coeficiente intelectual de los niños [4]. Este padecimiento esta presente en 25 países a nivel mundial, como en el caso de la India, donde 6 millones de personas están afectas y 62 millones están expuestas a ella [5]. En México, la presencia de altas prevalencias de fluorosis ha sido reportada en Aguascalientes, Baja California, Chihuahua, Durango, Jalisco, Sonora, Estado de México, Hidalgo, Veracruz y Campeche [6].

Existen diversas alternativas que han sido analizadas en torno a la manera en la que se pudiera disminuir las concentraciones de flúor en agua potable, algunos de estos métodos son el uso de alúmina activada, materiales naturales como arcillas y semillas, hidroxiapatita, nanofiltración, absorbentes de carbón activado.

Un nanotubo de carbono de pared sencilla (SWNT) es, simplemente, grafeno enrollado en forma de un tubo hueco. Los enlaces presentes en un SWNT son principalmente del tipo sp $^2$  deformado y debido a su curvatura, posee tres enlaces σ ligeramente desviados del plano con un orbital π fuera del plano. la configuración hexagonal característica del grafeno y únicamente presenta defectos como pentágonos o heptágonos en sus puntas [7].

Para generar el nanotubo a partir de la hoja de grafeno, definimos tres vectores: el vector quiral

 $(C_h)$ , el vector translacional (T) y el vector de simetría (R). El vector quiral  $C_h$  puede expresarse por  $\overline{\text{los}}$  vectores unitarios de la red de translación a<sub>1</sub> y a<sub>2</sub> de la red hexagonal como:

$$
C_h = na_1 + ma_2 \equiv (n, m) \tag{1}
$$

donde  $n, m$  son enteros. Un nanotubo de armchair corresponde al caso, n = m, esto es,  $C_h$  =  $(n,n)$ ; un nanotubo de zigzag corresponde al caso de  $m = 0$ ,  $C_h = (n, 0)$  y para un nanotubo quiral se tiene  $C_h = (n, m)$  es decir  $n, m \neq 0$  [8].

# **TEORÍA**

La teoría funcional de la densidad (DFT), propuesta por Hohenberg y Kohn en 1964, Kohn y Sham en 1965 [9], aplicado a sistemas eléctricos, es un procedimiento variacional alternativo a la solución de la ecuación de Schrödinger, se basa en la estrategia de que la energía del estado fundamental de un sistema polielectrónico puede determinarse a partir de la densidad electrónica  $\rho(\vec{r})$ , en lugar de referirse a la función de onda del sistema.

Integrando respecto a las coordenadas de espin se obtiene  $p(\vec{r})$  la denominada "función densidad" electrónica" o "función distribución de la densidad electrónica", que también puede determinarse experimentalmente mediante la técnica de rayos x.

La normalización requiere que

$$
\int \rho(\vec{r}) d\vec{r} = N \tag{2}
$$

donde N es el número total de electrones [10].

El método mas sencillo para describir la energía de correlación e intercambio de un sistema electrónico es conocido como aproximación de densidad local (LDA), la cual se usa en cálculos de la energía total con el uso de pseudopotenciales. En la aproximación de densidad local, la energía de correlación e intercambio de un sistema electrónico se calcula asumiendo que la energía de correlación e intercambio por electrón, en el gas de electrones,  $\epsilon_{XM}(r)$ , es igual a la energía de correlación e intercambio por electrón, $\varepsilon_{\text{XM}}^{\text{hom}}[\text{n(r)}]$ , en un punto r, en un gas de electrones homogéneo que tiene la misma densidad que el gas de electrones en el punto r. De tal forma:

$$
E_{xc}[n(r)] = \int \varepsilon_{XC}(r)n(r)dr\tag{3}
$$

$$
\frac{\delta E_{XC}[n(r)]}{\delta n(r)} = \frac{\partial [n(r)\varepsilon_{XC}(r)]}{\partial n(r)}\tag{4}
$$

con

$$
\varepsilon_{XC}(r) = \varepsilon_{XM}^{hom}[n(r)] \tag{5}
$$

La aproximación de densidad local asume que la funcional de la energía de correlación e intercambio es puramente local [9].

Un pseudopotencial se usa como una aproximación para la descripción simplificada de sistemas complejos. El pseudopotencial es introducido para simplificar los cálculos de estructuras electrónicas, eliminando los estados de los iones atómicos y los potenciales fuertes responsables de enlazarlos [11].

Los pseudopotenciales Ab Initio se construyen utilizando sólo información de los átomos que forman el cristal desde primeros principios, es decir, sin emplear datos experimentales. La aproximación del pseudopotencial elimina los electrones del núcleo y reemplaza el potencial de interacción electron-ion por un pseudopotencial mas débil, que actúa sobre un conjunto de pseudo funciones de onda, en lugar de las verdaderas funciones de onda de los electrones de valencia [12].

ABINIT realiza los cálculos de la teoría funcional de la densidad en las propiedades de los materiales, utilizando una base de onda plana y pseudopotenciales. Cubre un amplio espectro de propiedades entre las cuales se encuentra, propiedades ópticas no lineales, propiedades vibratorias (para infrarrojos y análisis Raman), propiedades elásticas, dieléctricas y piezoeléctricas, etc [13].

ABINIT está disponible bajo la Licencia Pública General de GNU, referido como un "Copyleft", donde el usuario recibe cuatro libertades:

- Uso ilimitado del paquete para cualquier propósito.
- La libertad para estudiar y modificar las fuentes para que coincidan con sus necesidades.
- La libertad de copiar el paquete.
- Distribucion de versiones modificadas, si están adecuadamente anunciado como tal.

En ABINIT, se apoya de las siguientes aproximaciones funcionales de densidad: las aproximacion de densidad local (spin-) de Perdew-Zunger, Teter y colaboradores, la aproximación de gradiente generalizado (GGA) de Perdew, los potenciales de GGA de van Leeuwen-Baerends, así como las más antiguas aproximación de densidad local (LDA) de spin no polarizado de Gunnarsson-Lundqvist, Wigner , y Slater [14].

Los pseudopotencial, que ABINIT es capaz de utilizar, son [14]:

- Troullier-Martins pseudopotenciales generados por A. Khein y DC Allan
- Pseudopotenciales Hartwigsen- Goedecker-Hutter, cuya forma analítica es particularmente compacta.
- Pseudopotenciales Fritz-Haber-Institute (FHI), puede ser utilizado para generar nuevos pseudopontenciales.
- [Pseudopotenciales Goedecker-Teter-Hutter](http://www.abinit.org/downloads/psp-links/psp-links/lda_gth)
- pseudopotenciales core-hole, es necesarios para estudiar el núcleo de nivel de cambios químicos.

# **METODOLOGÍA**

Se utilizo un servidor Mac Pro 6.1 con Procesador a 2.7 GHz 12-Core Intel Xeon E5, con 12 núcleos y 4 memorias RAM de 16 GB.

Se usaron las posiciones de los átomos generadas del programa Avogadro [12] que es un editor molécula avanzada y visualizador diseñado para el uso de plataforma cruzada en la química computacional, el modelado molecular, la bioinformática, ciencia de materiales, y áreas relacionadas.

Se utilizó el método ab initio para determinar la relajación de la constante de red, para posteriormente calcular la relajación de los nanotubos de carbono. El método se basa en el marco de Kohn-Sham DFT dentro de la aproximación de densidad local (LDA). Los cálculos se han obtenido utilizando el código ABINIT. El potencial del núcleo iónico fue sustituido por un pseudopotencial Goedecker-Teter-Hutter y se utilizó un corte de energía de onda plana de 10 Ha. Una vez obtenidas las posiciones ideales del nanotubo del carbono, se realizaron cálculos de primeros principios, para los nanotubos de carbono y los átomos de flúor en diversas posiciones.

# **RESULTADOS**

El nanotubo de carbono zigzag (2,0), como parte de una celda unitaria contiene 8 átomos, su diámetro es de 1.77 ̊A, la magnitud del vector de translacional es de 4.92 ̊A. En el cálculo se usa una energía de corte de 10 Ha. El valor de la energía total es de -4.3 Ha. Se obtuvo un nanotubo de carbono zigzag (2,0) con 2 átomos de flúor, con un diámetro de 2.49 ̊A y su valor de la energía total es de -8.59 Ha, además de un nanotubo de carbono zigzag (2,0) con 4 átomos de flúor, con

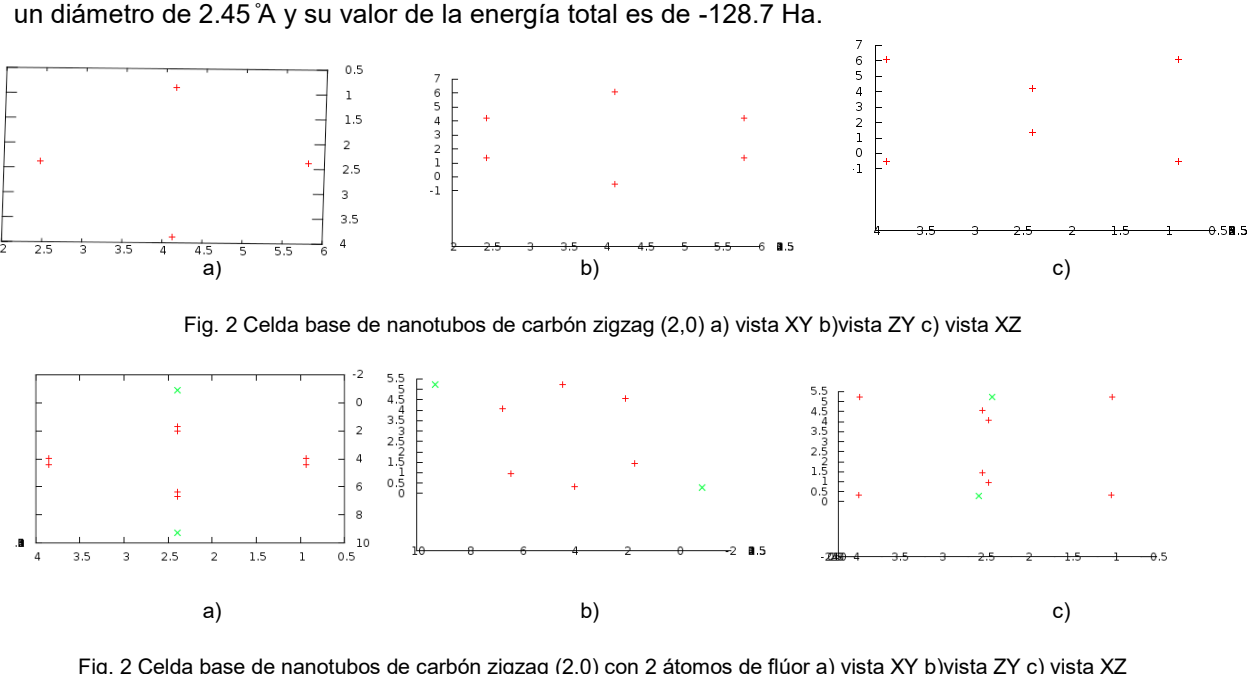

Fig. 2 Celda base de nanotubos de carbón zigzag (2,0) con 2 átomos de flúor a) vista XY b)vista ZY c) vista XZ

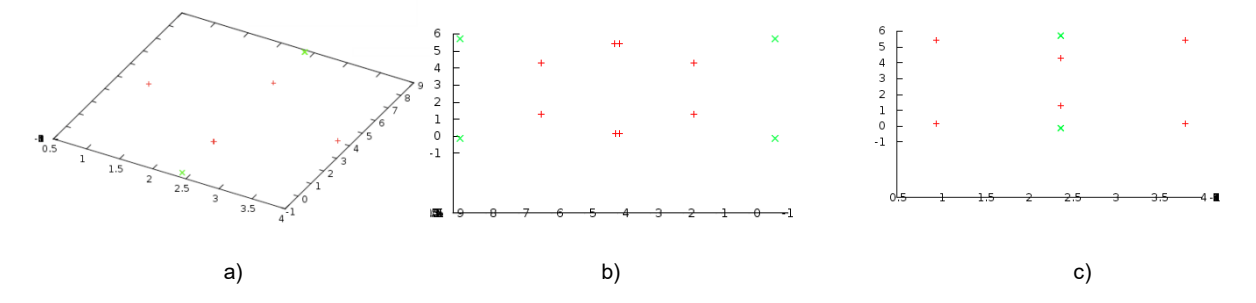

Fig. 2 Celda base de nanotubos de carbón zigzag (2,0) con 4 átomos de flúor a) vista XY b)vista ZX c) vista YZ

#### **CONCLUSIONES**

- Los cálculos no son lo suficientemente concluyentes para comprobar la factibilidad de la adsorción de átomos flúor sobre la superficie del nanotubo de carbono.

- En la celda unitaria no es posible que se lleva a cabo una estabilidad al agregar específicamente 1 y 3 átomo de flúor.

- Para una estructura de celda unitaria zigzag (2,0), se da la convergencia en la absorción de máximo 4 átomos y un mínimo de 2 átomos de flúor.

- A mayor número de átomos de flúor en la superficie del nanotubo, menor es su energía total, la energía total con un átomo de flúor es -8.59 Ha y para cuatro átomos de flúor es de -128.7 Ha, por lo tanto, el nanotubo de carbono sin adsorción de flúor, cuenta con una energía total menor que con átomos de flúor.

- La presencia de flúor en la superficie, ocasiona una variación en el diámetro del nanotubo.

#### **BIBLIOGRAFÍA**

- 1. Gonze, X., Amadon, B., Anglade, P. M., Beuken, J. M., Bottin, F., Boulanger, P., & Deutsch, T. (2009). ABINIT: First-principles approach to material and nanosystem properties. Computer Physics Communications, 180(12), 2582-2615.
- 2. Alarcón Herrera, M., Martín Domínguez, A., & Martín Domínguez, I. R. (2002).

Concentración de flúor en el agua potable: su relación con la fluorosis dental. In Congreso Interamericano de Ingeniería Sanitaria y Ambiental, 28 (pp. 1-5). FEMISCA.

- 3. Hurtado-Jiménez, R., & Gardea-Torresdey, J. (2005). Estimación de la exposición a fluoruros en Los Altos de Jalisco, México. Salud pública de México, 47(1), 58-63.
- 4. Choi, A. L., Sun, G., Zhang, Y., & Grandjean, P. (2012). Developmental fluoride neurotoxicity: a systematic review and meta-analysis.
- 5. Mohapatra, D., Mishra, D., Mishra, S. P., Chaudhury, G. R., & Das, R. P. (2004). Use of oxide minerals to abate fluoride from water. Journal of colloid and interface science, 275(2), 355-359.
- 6. Raúl Gabriel Palacios Rodríguez, David Alejandro Cabrera Gaytán, and Juan Carlos Hernández Aguilar. Fluorosis en niños de dos escuelas primarias del municipio de ecatepec en el estado de méxico. pages 39–42, 2012.
- 7. De nanotubos, A. E. L. P. Nanotubos de Carbono.
- 8. Belin, T., & Epron, F. (2005). Characterization methods of carbon nanotubes: a review. Materials Science and Engineering: B, 119(2), 105-118.
- 9. W. Kohn and L. J. Sham, Self-consistent equations including exchange and correlation effects, Phys. Rev. 140(4A), A1133 (1965).
- 10. Bort, J. A. (2001). Química teórica y computacional (Vol. 2). Publicacions de la Universitat Jaume I.
- 11. Hamann, D. R., Schlüter, M., & Chiang, C. (1979). Norm-conserving pseudopotentials. Physical Review Letters, 43(20), 1494.
- 12. Payne, M. C., Teter, M. P., Allan, D. C., Arias, T. A., & Joannopoulos, J. D. (1992). Iterative minimization techniques for ab initio total-energy calculations: molecular dynamics and conjugate gradients. Reviews of Modern Physics, 64(4), 1045.
- 13. Gonze, X. (2005). A brief introduction to the ABINIT software package. Zeitschrift für Kristallographie-Crystalline Materials, 220(5/6), 558-562.
- 14. Gonze, X., Beuken, J. M., Caracas, R., Detraux, F., Fuchs, M., Rignanese, G. M., ... & Torrent, M. (2002). First-principles computation of material properties: the ABINIT software project. Computational Materials Science, 25(3), 478-492.

## **TRANSITO A LA LEY DE ENFRIAMIENTO DE NEWTON EN UN SISTEMA INVERNADERO PARA LA CRIANZA DE UNA POBLACIÓN DE TENEBRIO MOLITOR**

Joaquin Estevez Delgado, Itzia Alejandra Bonilla Paz, Gabino Estevez Delgado Y María Carmen Bartolomé Camacho

Facultad de Ciencias Físico Matemáticas de la UMSNH, Facultad de Químico Farmacobiología, UMSNH. fismatumsnh@hotmail.com

#### **RESUMEN**

El Tenebrio molitor es un escarabajo cuya larva se ha propuesto como una alternativa para el enriquecimiento de alimentos para combatir desnutrición dado su contenido proteico (hasta 58% en peso seco, además aminoácidos y ácidos grasos esenciales como el Ω3 y Ω6). Su producción es de bajo costo en masa de la larva y la crianza relativamente sencilla basada en granos, frutas y vegetales, además tiene un crecimiento de población de 8 000% en un periodo de 6 meses. Comercialmente se requiere de sistemas invernadero que permitan su crecimiento y reproducción. A fin de poder monitorear el crecimiento controlado del Tenebrio molitor, se generó un sistema invernadero, en el que se realizó una preparación de nutrientes. De acuerdo a la ley de enfriamiento de Newton es de esperar que la velocidad de cambio de la temperatura de la población del Tenebrio molitor sea directamente proporcional a la diferencia entre la propia población y la del propio invernadero. Particularmente, se encontró que debido al intercambio de nutrientes, producto de la alimentación, la variabilidad del modelo teórico con respecto al modelo experimental presenta diferencias significativas en las primeras horas, con una prueba t-student, con 47 grados de libertad y una p=0,05, al inicio de los primeros días; cuyo análisis después de 72 horas llevan al cumplimiento de la ley de enfriamiento de Newton generando un ecosistema y con ello un equilibrio térmico, lo que hace sustentable el proceso.

#### **INTRODUCCIÓN**

Actualmente y a nivel mundial se requiere de nuevas y mejores opciones de nutrición para el ser humano debido a varios causales tales como el cambio climático, el mal uso de tierras, contaminación, desabasto de alimentos, baja calidad nutrimental de alimentos, que ponen en alerta a la comunidad científica a buscar alternativas que satisfagan las necesidades nutrimentales que además debe ser barato y de fácil acceso<sup>1,2</sup>. El Tenebrio molitor es usado como fuente de proteína y aminoácidos por criaderos de animales así como de deportistas que requieren una gran cantidad de éstos, además ha sido propuesto como una alternativa de enriquecimiento de alimentos debido a que la larva en peso seco tiene un 58 % de proteína que es bastante bueno considerando que el contenido proteico de la carne roja es de un 20% aproximadamente. La producción de Tenebrio molitor es realizada a pequeña escala y es que tiene una tasa de crecimiento alta en la que llegan a incrementar hasta en un 8000 % de su población en 6 meses considerando que tengan espacio, alimentación y aseo adecuados<sup>3</sup>. La importancia de hacer uso de tenebrio molitor como fuente de proteína y aminoácidos es tal que para una producción mayor de éste es necesario saber cómo se comporta la población en la que uno de los factores importantes a estudiar son los cambios de temperatura y humedad que producen por una parte los alimentos secos y húmedos que se le proporcionan así como el insecto mismo. En un sistema aislado, los componentes interiores .<br>tienden al equilibrio térmico<sup>4,5</sup>. En un ecosistema el intercambio de calor de un cuerpo con su medio está dada por la Ley de enfriamiento de Newton que dice que el intercambio térmico entre un cuerpo y su medio cambia de manera proporcional a la diferencia de temperatura de éstos cuando las diferencias de temperatura entre ambos no es demasiado grande. Así determinando el comportamiento térmico del *Tenebrio molitor* en el sistema usado, podríamos proponer el ecosistema como sustentable para su posterior uso en una producción a escala. De forma particular, en el modelo de la ley de enfriamiento de Newton se deben de consideran que existen dos posibilidades, una de ellas que exista o un enfriamiento o calentamiento, en cualquiera de ellas se habrá generado un sistema invernadero, particularmente a fin de tener un sistema eficiente se espera que las isotermas generadas lleven a un mejor aprovechamiento en la actividad biológica realizada por la población de larvas.

# **TEORÍA**

Para que un ecosistema sea sustentable se requiere entre otras cosas que cumplan con la ley de enfriamiento de Newton que describe el intercambio de calor entre un cuerpo y su ecosistema cuando la diferencia de éstos no es demasiado grande además de que éste intercambio es proporcional a la diferencia de temperaturas entre ambos. Para hacer uso de esta ecuación es necesario tomar en cuenta la ley de conservación de energía y hacer uso de ella para el cálculo de transferencia de calor que se dará entre el cuerpo y el medio ambiente en el que se desenvuelve.

Cuando un cuerpo es introducido en un sistema o medio uno espera que por equilibrio térmico en algún momento los dos cuerpos igualen su temperatura. Sin embargo, para que dicha relación se cumpla se requiere que los objetos mantengan un contacto directo o por lo menos del medio circundante, de lo contrario el sistema generara un sistema aislado.

Las consideraciones iniciales para el modelo de la ley de enfriamiento parte de la condición de colocar un objeto a una temperatura *T<sup>0</sup>* en un medio ambiente que se mantiene a una temperatura *T<sup>ɑ</sup>* constante, con *T<sup>ɑ</sup> ≠ T0*. A medida que transcurre el tiempo podemos determinar que la temperatura del cuerpos buscaran un equilibrio, por ejemplo, pensando en que la temperatura de cambio que nos interesa es la del cuerpo introducido dentro del sistema, la temperatura inicial *T<sup>0</sup>* evolucionara hasta en el tiempo buscando el equilibrio, es decir, *T(t)* es la temperatura del cuerpo en el tiempo *t*, entonces *T(t) → T<sup>ɑ</sup>* cuando *t* crece. Finalmente, Newton observo que el cambio de temperatura a medida que pasa el tiempo, dado el intercambio energético, se observa la relación:

$$
\frac{dT(t)}{dt} = k[T(t) - T_a]
$$
\n(1)

Donde k es una constante proporcionalidad.

Finalmente, resolviendo la ecuación diferencial (1), obtenemos la siguiente expresión de la temperatura del cuerpo introducido en el sistema dado como:

$$
T(t) = T_a + Ce^{kt}
$$
 (2)

Desde luego, para la obtención de la solución, por variables separables, de la ecuación (1), requiere que la diferencia entre las temperaturas  $T_0 - T_a > 0$ . De igual manera, la constante de proporcionalidad en el sentido de la evolución del sistema requiere que tanto para el caso de enfriamiento o calentamiento sea definido k<0.

A diferencia de los sistemas térmicos, que mantienen isotermas, el equilibrio de Newton requiere condiciones de equilibrio entre dos aparentes sistemas.

En el caso de los sistemas invernaderos, finalmente lo que se requiere es que la ley de enfriamiento de Newton no se dé y para ello se busca que efectivamente los sistemas sean aislados, es decir, por lo menos debemos de considerar dos sistemas diferentes. Una forma fácil de construirlos es considerando por lo menos un sistema intermediario que aislé a ambos sistemas. Sin embargo, se espera que al interior de cada sistema pueda darse las condiciones de equilibrio y con ello leyes de conservación, evolucionando las temperaturas como es descrito por la ecuación 2 hasta lograr el equilibrio energético.

# **PARTE EXPERIMENTAL**

Para llevar a cabo la parte experimental de esta investigación se requirió la elaboración de un sistema que permitiera el crecimiento de la población de Tenebrio molitor previamente probado con crecimiento óptimo y una vez teniendo estas condiciones se realizó una línea base representada por el comportamiento de la temperatura dentro del sistema que involucraba los componentes del ecosistema tales como alimentos secos y húmedos.

Para garantizar, el efecto invernadero en el que se introdujo la población de Tenebrio molitor, se realizó una curva de temperaturas, Gráfica 1, entre ambos sistemas a fin de garantizar sistemas aislados, como se puede observar, las curvas evolucionan de manera diferente tanto para la temperatura al interior como al exterior.

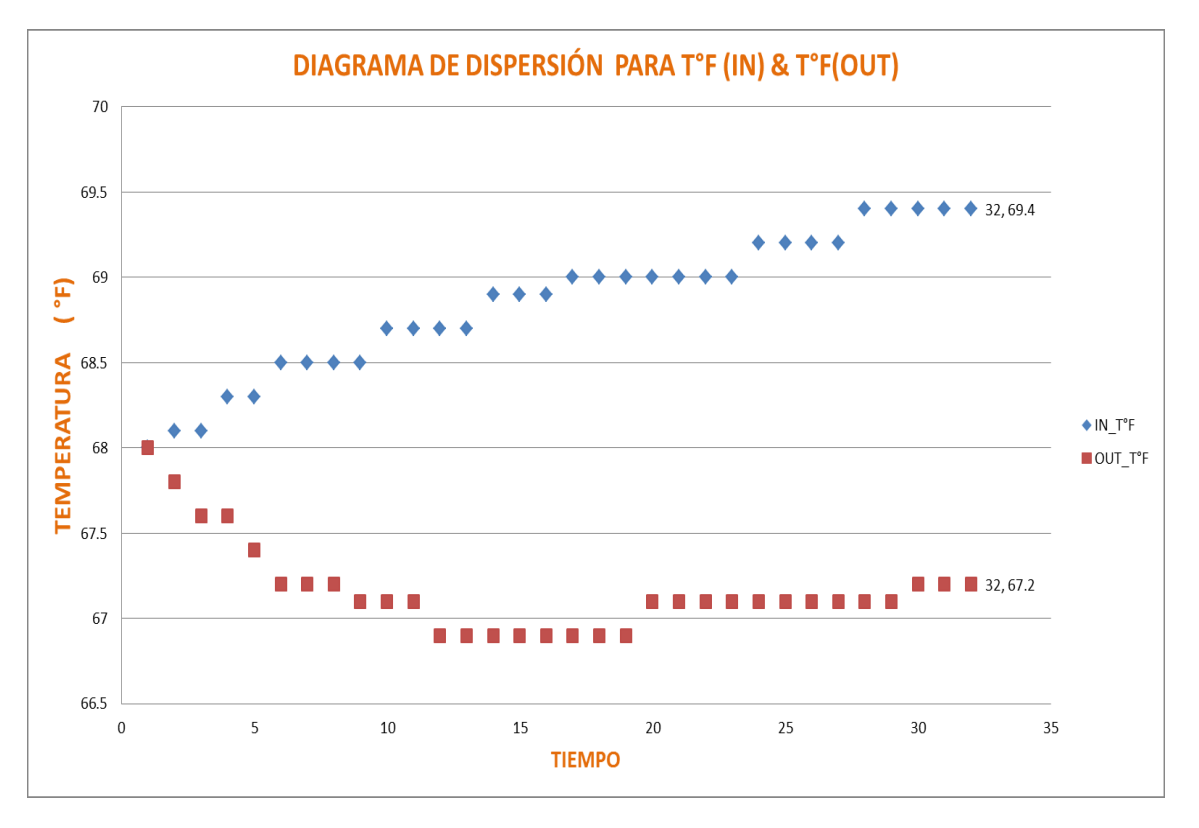

**Gráfica 1.** Temperaturas monitoreadas al interior de invernadero en que se encuentra el Tenebrio molitor y el contenedor aislante.

Después se introdujo al sistema el sujeto de estudio, se realizaron mediciones de temperatura y humedad relativa dentro y fuera del sistema de manera simultánea por un periodo de 72 horas cada 5 minutos. Pero solo nos centraremos en el análisis de las temperaturas en el presente trabajo.

### **RESULTADOS**

Considerando los resultados obtenidos en el sistema, además de garantizar que nos movemos sobre una isoterma, se obtuvo el siguiente gráfico, Gráfica 2, de temperaturas tanto experimentales como teóricas. Encontrándose que se presentan diferencias significativas tanto para los resultados teóricos con respecto a los valores experimentales, considerando una prueba t-student, con 47 grados de libertad y una p=0,05

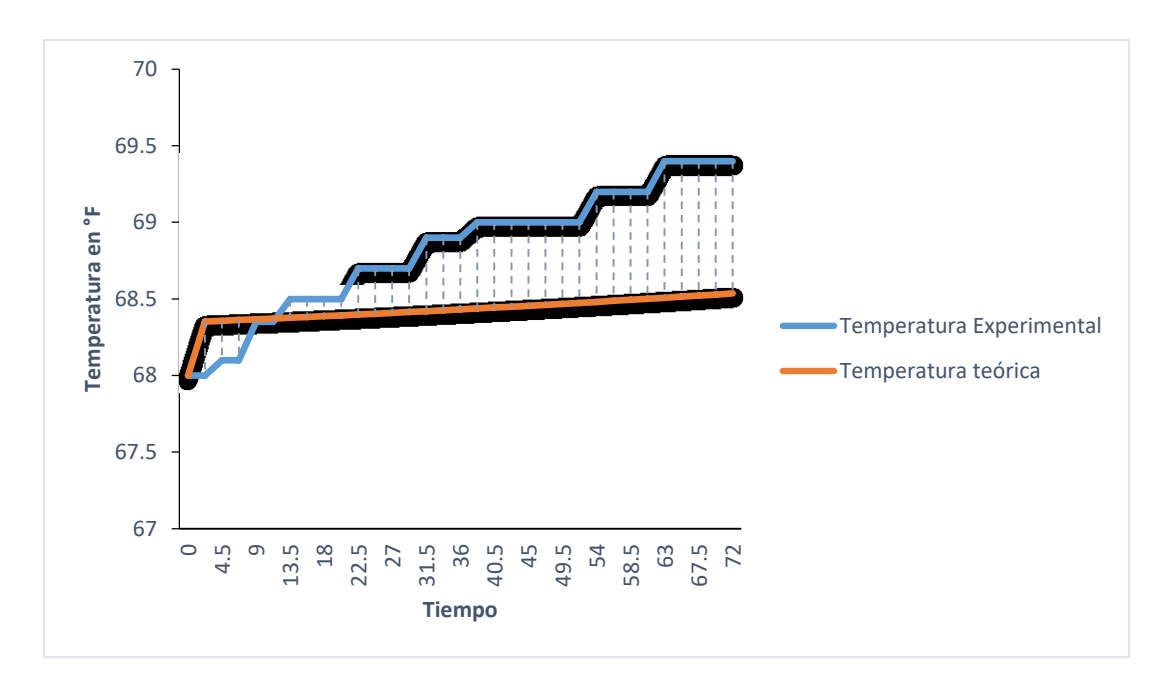

**Grafica 2.** Comparación de valores teóricos y experimentales para temperaturas al interior del sistema invernadero.

#### **CONCLUSIONES**

Aun cuando, tanto el modelo teórico como experimental generaron diferencias significativas, se observa que dados los valores experimentales aumentan, lo que en realidad puede llevarnos a otras investigaciones en el que podamos observar si el entorno biológico del Tenebrio molitor es modificado al incrementar sus nutrientes.

# **BIBLIOGRAFÍA**

- 1. Ravzanaadii N, Kim S-H, Choi WH, Hong S-J, Kim NJ. Nutritional Value of Mealworm, Tenebrio molitor as Food Source. *Int J Indust Entomol*. 2012. doi:10.7852/ijie.2012.25.1.093.
- 2. Yang FL, Li XG, Zhu F, Lei CL. Structural characterization of nanoparticles loaded with garlic essential oil and their insecticidal activity against Tribolium castaneum (Herbst) (Coleoptera: Tenebrionidae). *J Agric Food Chem*. 2009;57(21):10156-10162. doi:10.1021/jf9023118.
- 3. Siemianowska E, Kosewska A, Aljewicz M, et al. Larvae of mealworm (Tenebrio molitor L.) as European novel food. *Agric Sci*. 2013. doi:10.4236/as.2013.46041.
- 4. Murray DRP. The stimulus to feeding in larvae of Tenebrio molitor L. *J Insect Physiol*. 1960. doi:10.1016/0022-1910(60)90069-X.
- 5. Martin HE, Hare L. The Nutritive Requirements of Tenebrio Molitor Larvae. *Biol Bull*. 1942. doi:10.2307/1538240.